# PROGRESS ARIX

Developing Artix Applications in C++

Version 5.6, December 2011

# © 2011 Progress Software Corporation and/or its subsidiaries or affiliates. All rights reserved.

These materials and all Progress<sup>®</sup> software products are copyrighted and all rights are reserved by Progress Software Corporation. The information in these materials is subject to change without notice, and Progress Software Corporation assumes no responsibility for any errors that may appear therein. The references in these materials to specific platforms supported are subject to change.

Actional, Apama, Artix, Business Empowerment, DataDirect (and design), DataDirect Connect, DataDirect Connect64, DataDirect Technologies, DataDirect XML Converters, Data-Direct XQuery, DataXtend, Dynamic Routing Architecture, EdgeXtend, Empowerment Center, Fathom, Fuse Mediation Router, Fuse Message Broker, Fuse Services Framework, IntelliStream, IONA, Making Software Work Together, Mindreef, ObjectStore, OpenEdge, Orbix, PeerDirect, POSSENET, Powered by Progress, PowerTier, Progress, Progress DataXtend, Progress Dynamics, Progress Business Empowerment, Progress Empowerment Center, Progress Empowerment Program, Progress OpenEdge, Progress Profiles, Progress Results, Progress Software Developers Network, Progress Sonic, ProVision, PS Select, Savvion, SequeLink, Shadow, SOAPscope, SOAPstation, Sonic, Sonic ESB, SonicMO, Sonic Orchestration Server, SpeedScript, Stylus Studio, Technical Empowerment, Web-Speed, Xcalia (and design), and Your Software, Our Technology-Experience the Connection are registered trademarks of Progress Software Corporation or one of its affiliates or subsidiaries in the U.S. and/or other countries. AccelEvent, Apama Dashboard Studio, Apama Event Manager, Apama Event Modeler, Apama Event Store, Apama Risk Firewall, AppsAlive, AppServer, ASPen, ASP-in-a-Box, BusinessEdge, Business Making Progress, Cache-Forward, CloudEdge, DataDirect Spy, DataDirect SupportLink, Fuse, FuseSource, Future Proof, GVAC, High Performance Integration, ObjectStore Inspector, ObjectStore Performance Expert, OpenAccess, Orbacus, Pantero, POSSE, ProDataSet, Progress Arcade, Progress CloudEdge, Progress Control Tower, Progress ESP Event Manager, Progress ESP Event Modeler, Progress Event Engine, Progress RFID, Progress RPM, Progress Software Business Making Progress, PSE Pro, SectorAlliance, SeeThinkAct, Shadow z/Services, Shadow z/Direct, Shadow z/Events, Shadow z/Presentation, Shadow Studio, SmartBrowser, SmartComponent, SmartDataBrowser, SmartDataObjects, SmartDataView, SmartDialog, SmartFolder, SmartFrame, SmartObjects, SmartPanel, SmartOuery, SmartViewer, Smart-Window, Sonic Business Integration Suite, Sonic Process Manager, Sonic Collaboration Server, Sonic Continuous Availability Architecture, Sonic Database Service, Sonic Workbench, Sonic XML Server, The Brains Behind BAM, WebClient, and Who Makes Progress are trademarks or service marks of Progress Software Corporation and/or its subsidiaries or affiliates in the U.S. and other countries. Java is a registered trademark of Oracle and/or its affiliates. Any other marks contained herein may be trademarks of their respective owners.

# **Third Party Acknowledgments:**

Progress Artix ESB for C++ v5.6 incorporates Xalan v2.3.1technologies from the Apache Software Foundation (http://www.apache.org). Such Apache technologies are subject to the following terms and conditions: The Apache Software License, Version 1.1, Copyright (C) 1999-2002 The Apache Software Foundation. All rights reserved. Redistribution and use in source and binary forms, with or without modification, are permitted provided that the following conditions are met: 1. Redistributions of source code must retain the above copyright notice, this list of conditions and the following disclaimer. 2. Redistributions in binary form must reproduce the above copyright notice, this list of conditions and the following disclaimer in the documentation and/or other materials provided with the distribution. 3. The end-user documentation included with the redistribution, if any, must include the following acknowledgment: "This product includes software developed by the Apache Software Foundation (http://www.apache.org/). Alternately, this acknowledgment may appear in the software itself, if and wherever such third-party acknowledgments normally appear. 4. The names "Ant", "Xerces," "Xalan," "Log 4J," and "Apache Software Foundation" must not be used to: endorse or promote products derived from this software without prior written permission. For written permission, please contact apache@apache.org. 5. Products derived from this software may not be called "Apache", nor may "Apache" appear in their name, without prior written permission of the Apache Software Foundation. THIS SOFTWARE IS PROVIDED "AS IS" AND ANY EXPRESSED OR IMPLIED WARRANTIES, INCLUD-ING, BUT NOT LIMITED TO, THE IMPLIED WARRANTIES OF MERCHANTABIL-ITY AND FITNESS FOR A PARTICULAR PURPOSE ARE DISCLAIMED. IN NO EVENT SHALL THE APACHE SOFTWARE FOUNDATION OR ITS CONTRIBUTORS BE LIABLE FOR ANY DIRECT, INDIRECT, INCIDENTAL, SPECIAL, EXEMPLARY, OR CONSEQUENTIAL DAMAGES (INCLUDING, BUT NOT LIMITED TO, PRO-CUREMENT OF SUBSTITUTE GOODS OR SERVICES; LOSS OF USE, DATA, OR PROFITS; OR BUSINESS INTERRUPTION) HOWEVER CAUSED AND ON ANY THEORY OF LIABILITY, WHETHER IN CONTRACT, STRICT LIABILITY, OR TORT (INCLUDING NEGLIGENCE OR OTHERWISE) ARISING IN ANY WAY OUT OF THE USE OF THIS SOFTWARE, EVEN IF ADVISED OF THE POSSIBILITY OF SUCH DAMAGE. This software consists of voluntary contributions made by many individuals on behalf of the Apache Software Foundation. For more information on the Apache Software Foundation, please see http://www.apache.org/. Xalan was originally based on software copyright (c) 1999, Lotus Development Corporation., http://www.lotus.com. Xerces was originally based on software copyright (c) 1999, International Business Machines, Inc., http://www.ibm.com.

Progress Artix ESB for C++ v5.6 incorporates Xerces C++ v2.4 technology from the Apache Software Foundation (http://www.apache.org). Such Apache technology is subject to the following terms and conditions: The Apache Software License, Version 1.1 - Copyright (c) 1999-2001 The Apache Software Foundation. All rights reserved. Redistribution and use in source and binary forms, with or without modification, are permitted provided that the following conditions are met:

1. Redistributions of source code must retain the above copyright notice, this list of conditions and the following disclaimer.

- 2. Redistributions in binary form must reproduce the above copyright notice, this list of conditions and the following disclaimer in the documentation and/or other materials provided with the distribution.
- 3. The end-user documentation included with the redistribution, if any, must include the following acknowledgment: "This product includes software developed by the Apache Software Foundation (http://www.apache.org/)." Alternately, this acknowledgment may appear in the software itself, if and wherever such third-party acknowledgments normally appear.
- 4. The names "Xerces" and "Apache Software Foundation" must not be used to endorse or promote products derived from this software without prior written permission. For written permission, please contact apache@apache.org.
- 5. Products derived from this software may not be called "Apache", nor may "Apache" appear in their name, without prior written permission of the Apache Software Foundation. THIS SOFTWARE IS PROVIDED "AS IS" AND ANY EXPRESSED OR IMPLIED WARRANTIES, INCLUDING, BUT NOT LIMITED TO, THE IMPLIED WARRANTIES OF MERCHANTABILITY AND FITNESS FOR A PARTICULAR PURPOSE ARE DISCLAIMED. IN NO EVENT SHALL THE APACHE SOFTWARE FOUNDATION OR ITS CONTRIBUTORS BE LIABLE FOR ANY DIRECT, INDIRECT, INCIDENTAL, SPECIAL, EXEMPLARY, OR CONSEQUENTIAL DAMAGES (INCLUDING, BUT NOT LIMITED TO, PROCUREMENT OF SUBSTITUTE GOODS OR SERVICES; LOSS OF USE, DATA, OR PROFITS; OR BUSINESS INTERRUPTION) HOWEVER CAUSED AND ON ANY THEORY OF LIABILITY, WHETHER IN CONTRACT, STRICT LIABILITY, OR TORT (INCLUDING NEGLIGENCE OR OTHERWISE) ARISING IN ANY WAY OUT OF THE USE OF THIS SOFTWARE, EVEN IF ADVISED OF THE POSSIBILITY OF SUCH DAMAGE.

Progress Artix ESB for C++ v5.6 incorporates Apache Xerces v2.5.0 technology from the Apache Software Foundation ((http://www.apache.org). Such Apache technology is subject to the following terms and conditions: The Apache Software License, Version 1.1 - Copyright (c) 1999-2002 The Apache Software Foundation. All rights reserved. Redistribution and use in source and binary forms, with or without modification, are permitted provided that the following conditions are met:

- 1. Redistributions of source code must retain the above copyright notice, this list of conditions and the following disclaimer.
- 2. Redistributions in binary form must reproduce the above copyright notice, this list of conditions and the following disclaimer in the documentation and/or other materials provided with the distribution.
- 3. The end-user documentation included with the redistribution, if any, must include the following acknowledgment: "This product includes software developed by the Apache Software Foundation (http://www.apache.org/)." Alternately, this acknowledgment may appear in the software itself, if and wherever such third-party acknowledgments normally appear.
- 4. The names "Xerces" and "Apache Software Foundation" must not be used to endorse or promote products derived from this software without prior written permission. For written permission, please contact apache@apache.org.
- 5. Products derived from this software may not be called "Apache", nor may "Apache" appear in their name, without prior written permission of the Apache Software Foundation.

THIS SOFTWARE IS PROVIDED ``AS IS" AND ANY EXPRESSED OR IMPLIED WARRANTIES, INCLUDING, BUT NOT LIMITED TO, THE IMPLIED WARRANTIES OF MERCHANTABILITY AND FITNESS FOR A PARTICULAR PURPOSE ARE DISCLAIMED. IN NO EVENT SHALL THE APACHE SOFTWARE FOUNDATION OR ITS CONTRIBUTORS BE LIABLE FOR ANY DIRECT, INDIRECT, INCIDENTAL, SPECIAL, EXEMPLARY, OR CONSEQUENTIAL DAMAGES (INCLUDING, BUT NOT LIMITED TO, PROCUREMENT OF SUBSTITUTE GOODS OR SERVICES; LOSS OF USE, DATA, OR PROFITS; OR BUSINESS INTERRUPTION) HOWEVER CAUSED AND ON ANY THEORY OF LIABILITY, WHETHER IN CONTRACT, STRICT LIABILITY, OR TORT (INCLUDING NEGLIGENCE OR OTHERWISE) ARISING IN ANY WAY OUT OF THE USE OF THIS SOFTWARE, EVEN IF ADVISED OF THE POSSIBILITY OF SUCH DAMAGE.

This software consists of voluntary contributions made by many individuals on behalf of the Apache Software Foundation and was originally based on software copyright (c) 1999, International Business Machines, Inc., http://www.ibm.com. For more information on the Apache Software Foundation, please see <a href="http://www.apache.org/">http://www.apache.org/</a>>.

Progress Artix ESB for C++ v5.6 incorporates Xerces C++ v1.7 technology from the Apache Software Foundation (http://www.apache.org). Such Apache technology is subject to the following terms and conditions: The Apache Software License, Version 1.1. - Copyright (c) 1999-2004 The Apache Software Foundation. All rights reserved. Redistribution and use in source and binary forms, with or without modification, are permitted provided that the following conditions are met:

- 1. Redistributions of source code must retain the above copyright notice, this list of conditions and the following disclaimer.
- 2. Redistributions in binary form must reproduce the above copyright notice, this list of conditions and the following disclaimer in the documentation and/or other materials provided with the distribution.
- 3. The end-user documentation included with the redistribution, if any, must include the following acknowledgment: "This product includes software developed by the Apache Software Foundation (http://www.apache.org/)." Alternately, this acknowledgment may appear in the software itself, if and wherever such third-party acknowledgments normally appear.
- 4. The names "Xalan" and "Apache Software Foundation" must not be used to endorse or promote products derived from this software without prior written permission. For written permission, please contact apache@apache.org.
- 5. Products derived from this software may not be called "Apache", nor may "Apache" appear in their name, without prior written permission of the Apache Software Foundation. THIS SOFTWARE IS PROVIDED ``AS IS" AND ANY EXPRESSED OR IMPLIED WARRANTIES, INCLUDING, BUT NOT LIMITED TO, THE IMPLIED WARRANTIES OF MERCHANTABILITY AND FITNESS FOR A PARTICULAR PURPOSE ARE DISCLAIMED. IN NO EVENT SHALL THE APACHE SOFTWARE FOUNDATION OR ITS CONTRIBUTORS BE LIABLE FOR ANY DIRECT, INDIRECT, INCIDENTAL, SPECIAL, EXEMPLARY, OR CONSEQUENTIAL DAMAGES (INCLUDING, BUT NOT LIMITED TO, PROCUREMENT OF SUBSTITUTE GOODS OR SERVICES; LOSS OF USE, DATA, OR PROFITS; OR BUSINESS INTERRUPTION) HOWEVER CAUSED AND ON ANY THEORY OF LIABILITY, WHETHER IN CONTRACT, STRICT LIABILITY, OR TORT (INCLUDING NEGLIGENCE OR OTHERWISE) ARIS-

# ING IN ANY WAY OUT OF THE USE OF THIS SOFTWARE, EVEN IF ADVISED OF THE POSSIBILITY OF SUCH DAMAGE.

This software consists of voluntary contributions made by many individuals on behalf of the Apache Software Foundation and was originally based on software copyright (c) 1999, Lotus Development Corporation., http://www.lotus.com. For more information on the Apache Software Foundation, please see <a href="http://www.apache.org/">http://www.apache.org/</a>>.

Progress Artix ESB for C++ v5.6 incorporates Apache Velocity v1.3 technology from the Apache Software Foundation (http://www.apache.org). Such Apache technology is subject to the following terms and conditions: The Apache Software License, Version 1.1 - Copyright (c) 2000-2003 The Apache Software Foundation. All rights reserved. Redistribution and use in source and binary forms, with or without modification, are permitted provided that the following conditions are met:

- 1. Redistributions of source code must retain the above copyright notice, this list of conditions and the following disclaimer.
- 2. Redistributions in binary form must reproduce the above copyright notice, this list of conditions and the following disclaimer in the documentation and/or other materials provided with the distribution.
- 3. The end-user documentation included with the redistribution, if any, must include the following acknowledgement: "This product includes software developed by the Apache Software Foundation (http://www.apache.org/)." Alternately, this acknowledgement may appear in the software itself, if and wherever such third-party acknowledgements normally appear.
- 4. The names "The Jakarta Project", "Velocity", and "Apache Software Foundation" must not be used to endorse or promote products derived from this software without prior written permission. For written permission, please contact apache@apache.org.
- 5. Products derived from this software may not be called "Apache", "Velocity" nor may "Apache" appear in their names without prior written permission of the Apache Group. THIS SOFTWARE IS PROVIDED ``AS IS" AND ANY EXPRESSED OR IMPLIED WARRANTIES, INCLUDING, BUT NOT LIMITED TO, THE IMPLIED WARRANTIES OF MERCHANTABILITY AND FITNESS FOR A PARTICULAR PURPOSE ARE DISCLAIMED. IN NO EVENT SHALL THE APACHE SOFTWARE FOUNDATION OR ITS CONTRIBUTORS BE LIABLE FOR ANY DIRECT, INDIRECT, INCIDENTAL, SPECIAL, EXEMPLARY, OR CONSEQUENTIAL DAMAGES (INCLUDING, BUT NOT LIMITED TO, PROCUREMENT OF SUBSTITUTE GOODS OR SERVICES; LOSS OF USE, DATA, OR PROFITS; OR BUSINESS INTERRUPTION) HOWEVER CAUSED AND ON ANY THEORY OF LIABILITY, WHETHER IN CONTRACT, STRICT LIABILITY, OR TORT (INCLUDING NEGLIGENCE OR OTHERWISE) ARISING IN ANY WAY OUT OF THE USE OF THIS SOFTWARE, EVEN IF ADVISED OF THE POSSIBILITY OF SUCH DAMAGE.

Progress Artix ESB for C++ v5.6 incorporates Log4J v1.2.6 technology from the Apache Software Foundation (http://www.apache.org). Such Apache technology is subject to the following terms and conditions: The Apache Software License, Version 1.1 - Copyright (C) 1999 The Apache Software Foundation. All rights reserved. Redistribution and use in

source and binary forms, with or without modification, are permitted provided that the following conditions are met:

- 1. Redistributions of source code must retain the above copyright notice, this list of conditions and the following disclaimer.
- 2. Redistributions in binary form must reproduce the above copyright notice, this list of conditions and the following disclaimer in the documentation and/or other materials provided with the distribution.
- 3. The end-user documentation included with the redistribution, if any, must include the following acknowledgment: "This product includes software developed by the Apache Software Foundation (http://www.apache.org/)." Alternately, this acknowledgment may appear in the software itself, if and wherever such third-party acknowledgments normally appear.
- 4. The names "log4j" and "Apache Software Foundation" must not be used to endorse or promote products derived from this software without prior written permission. For written permission, please contact apache@apache.org.
- 5. Products derived from this software may not be called "Apache", nor may "Apache" appear in their name, without prior written permission of the Apache Software Foundation. THIS SOFTWARE IS PROVIDED "AS IS" AND ANY EXPRESSED OR IMPLIED WARRANTIES, INCLUDING, BUT NOT LIMITED TO, THE IMPLIED WARRANTIES OF MERCHANTABILITY AND FITNESS FOR A PARTICULAR PURPOSE ARE DISCLAIMED. IN NO EVENT SHALL THE APACHE SOFTWARE FOUNDATION OR ITS CONTRIBUTORS BE LIABLE FOR ANY DIRECT, INDIRECT, INCIDENTAL, SPECIAL, EXEMPLARY, OR CONSEQUENTIAL DAMAGES (INCLU DING, BUT NOT LIMITED TO, PROCUREMENT OF SUBSTITUTE GOODS OR SERVICES; LOSS OF USE, DATA, OR PROFITS; OR BUSINESS INTERRUPTION) HOWEVER CAUSED AND ON ANY THEORY OF LIABILITY, WHETHER IN CONTRACT, STRICT LIABILITY, OR TORT (INCLUDING NEGLIGENCE OR OTHERWISE) ARISING IN ANY WAY OUT OF THE USE OF THIS SOFTWARE, EVEN IF ADVISED OF THE POSSIBILITY OF SUCH DAMAGE.

This software consists of voluntary contributions made by many individuals on behalf of the Apache Software Foundation. For more information on the Apache Software Foundation, please see <a href="http://www.apache.org/">http://www.apache.org/</a>>.

(a) Progress Artix ESB for C++ v5.6 incorporates JDOM Beta 9 technology from JDOM. Such technology is subject to the following terms and conditions: Copyright (C) 2000-2004 Jason Hunter & Brett McLaughlin. All rights reserved. Redistribution and use in source and binary forms, with or without modification, are permitted provided that the following conditions are met: 1. Redistributions of source code must retain the above copyright notice, this list of conditions, and the following disclaimer. 2. Redistributions in binary form must reproduce the above copyright notice, this list of conditions, and the disclaimer that follows these conditions in the documentation and/or other materials provided with the distribution. 3. The name "JDOM" must not be used to endorse or promote products derived from this software without prior written permission. For written permission, please contact <request\_AT\_jdom\_DOT\_org>. 4. Products derived from this software may not be called "JDOM", nor may "JDOM" appear in their name, without prior written permission from the JDOM Project Management <request\_AT\_jdom\_DOT\_org>. In addition, we request (but do not require) that you include in the end-user documentation provided with the redistribution and/or in the software itself an acknowledgement equivalent to the following: "This

product includes software developed by the JDOM Project (http://www.idom.org/)." Alternatively, the acknowledgment may be graphical using the logos available at http:// www.jdom.org/images/logos. THIS SOFTWARE IS PROVIDED AS IS AND ANY EXPRESSED OR IMPLIED WARRANTIES, INCLUDING, BUT NOT LIMITED TO, THE IMPLIED WARRANTIES OF MERCHANTABILITY AND FITNESS FOR A PAR-TICULAR PURPOSE ARE DISCLAIMED. IN NO EVENT SHALL THE JDOM AUTHORS OR THE PROJECT CONTRIBUTORS BE LIABLE FOR ANY DIRECT. INDIRECT, INCIDENTAL, SPECIAL, EXEMPLARY, OR CONSEQUENTIAL DAM-AGES (INCLUDING, BUT NOT LIMITED TO, PROCUREMENT OF SUBSTITUTE GOODS OR SERVICES: LOSS OF USE, DATA, OR PROFITS: OR BUSINESS INTER-RUPTION) HOWEVER CAUSED AND ON ANY THEORY OF LIABILITY, WHETHER IN CONTRACT, STRICT LIABILITY, OR TORT (INCLUDING NEGLI-GENCE OR OTHERWISE) ARISING IN ANY WAY OUT OF THE USE OF THIS SOFT-WARE, EVEN IF ADVISED OF THE POSSIBILITY OF SUCH DAMAGE. This software consists of voluntary contributions made by many individuals on behalf of the JDOM Project and was originally created by Jason Hunter <i hunter\_AT\_jdom\_DOT\_org> and Brett McLaughlin <br/> brett AT jdom DOT org>. For more information on the JDOM Project, please see <a href="http://www.jdom.org/">http://www.jdom.org/>

Progress Artix ESB for C++ v5.6 incorporates IBM-ICU v2.6 and IBM-ICU v2.6.1 technologies from IBM. Such technologies are subject to the following terms and conditions: Copyright (c) 1995-2003 International Business Machines Corporation and others All rights reserved. Permission is hereby granted, free of charge, to any person obtaining a copy of this software and associated documentation files (the "Software"), to deal in the Software without restriction, including without limitation the rights to use, copy, modify, merge, publish, distribute, and/or sell copies of the Software, and to permit persons to whom the Software is furnished to do so, provided that the above copyright notice(s) and this permission notice appear in all copies of the Software and that both the above copyright notice(s) and this permission notice appear in supporting documentation. THE SOFTWARE IS PRO-VIDED "AS IS", WITHOUT WARRANTY OF ANY KIND, EXPRESS OR IMPLIED, INCLUDING BUT NOT LIMITED TO THE WARRANTIES OF MERCHANTABILITY, FITNESS FOR A PARTICULAR PURPOSE AND NONINFRINGEMENT OF THIRD PARTY RIGHTS. IN NO EVENT SHALL THE COPYRIGHT HOLDER OR HOLDERS INCLUDED IN THIS NOTICE BE LIABLE FOR ANY CLAIM, OR ANY SPECIAL INDIRECT OR CONSEQUENTIAL DAMAGES, OR ANY DAMAGES WHATSOEVER RESULTING FROM LOSS OF USE, DATA OR PROFITS, WHETHER IN AN ACTION OF CONTRACT, NEGLIGENCE OR OTHER TORTIOUS ACTION, ARISING OUT OF OR IN CONNECTION WITH THE USE OR PERFORMANCE OF THIS SOFTWARE. Except as contained in this notice, the name of a copyright holder shall not be used in advertising or otherwise to promote the sale, use or other dealings in this Software without prior written authorization of the copyright holder. All trademarks and registered trademarks mentioned herein are the property of their respective owners.

Progress Artix ESB for C++ v5.6 incorporates John Wilson MinML v1.7 technology from John Wilson. Such technology is subject to the following terms and conditions: Copyright (c) 1999, John Wilson (tug@wilson.co.uk). All rights reserved. Redistribution and use in source and binary forms, with or without modification, are permitted provided that the following conditions are met: Redistributions of source code must retain the above copyright

notice, this list of conditions and the following disclaimer. Redistributions in binary form must reproduce the above copyright notice, this list of conditions and the following disclaimer in the documentation and/or other materials provided with the distribution. All advertising materials mentioning features or use of this software must display the following acknowledgement: This product includes software developed by John Wilson. The name of John Wilson may not be used to endorse or promote products derived from this software without specific prior written permission. THIS SOFTWARE IS PROVIDED BY JOHN WILSON ``AS IS" AND ANY EXPRESS OR IMPLIED WARRANTIES. INCLUDING BUT NOT LIMITED TO. THE IMPLIED WARRANTIES OF MERCHANTABILITY AND FITNESS FOR A PARTICULAR PURPOSE ARE DISCLAIMED. IN NO EVENT SHALL JOHN WILSON BE LIABLE FOR ANY DIRECT, INDIRECT, INCIDENTAL, SPECIAL, EXEMPLARY, OR CONSEQUENTIAL DAMAGES (INCLUDING, BUT NOT LIMITED TO. PROCUREMENT OF SUBSTITUTE GOODS OR SERVICES: LOSS OF USE, DATA, OR PROFITS; OR BUSINESS INTERRUPTION) HOWEVER CAUSED AND ON ANY THEORY OF LIABILITY, WHETHER IN CONTRACT, STRICT LIABILITY, OR TORT (INCLUDING NEGLIGENCE OR OTHERWISE) ARIS-ING IN ANY WAY OUT OF THE USE OF THIS SOFTWARE, EVEN IF ADVISED OF THE POSSIBILITY OF SUCH DAMAGE.

Progress Artix ESB for C++ v5.6 incorporates SourceForge - NET-SNMP v5.0.7 technology from SourceForge and Networks Associates Technology, Inc. Such technology is subject to the following terms and conditions: Various copyrights apply to this package, listed in various separate parts below. Please make sure that you read all the parts. Up until 2001, the project was based at UC Davis, and the first part covers all code written during this time. From 2001 onwards, the project has been based at SourceForge, and Networks Associates Technology, Inc hold the copyright on behalf of the wider Net-SNMP community, covering all derivative work done since then. An additional copyright section has been added as Part 3 below also under a BSD license for the work contributed by Cambridge Broadband Ltd. to the project since 2001. An additional copyright section has been added as Part 4 below also under a BSD license for the work contributed by Sun Microsystems, Inc. to the project since 2003. Code has been contributed to this project by many people over the years it has been in development, and a full list of contributors can be found in the README file under the THANKS section. ---- Part 1: CMU/UCD copyright notice: (BSD like) ---- Copyright 1989, 1991, 1992 by Carnegie Mellon University. Derivative Work - 1996, 1998-2000. Copyright 1996, 1998-2000 The Regents of the University of California. All Rights Reserved. Permission to use, copy, modify and distribute this software and its documentation for any purpose and without fee is hereby granted, provided that the above copyright notice appears in all copies and that both that copyright notice and this permission notice appear in supporting documentation, and that the name of CMU and The Regents of the University of California not be used in advertising or publicity pertaining to distribution of the software without specific written permission. CMU AND THE REGENTS OF THE UNIVERSITY OF CALIFORNIA DISCLAIM ALL WARRANTIES WITH REGARD TO THIS SOFTWARE, INCLUDING ALL IMPLIED WARRANTIES OF MERCHANTA-BILITY AND FITNESS. IN NO EVENT SHALL CMU OR THE REGENTS OF THE UNIVERSITY OF CALIFORNIA BE LIABLE FOR ANY SPECIAL, INDIRECT OR CONSEQUENTIAL DAMAGES OR ANY DAMAGES WHATSOEVER RESULTING FROM THE LOSS OF USE. DATA OR PROFITS. WHETHER IN AN ACTION OF CONTRACT, NEGLIGENCE OR OTHER TORTIOUS ACTION, ARISING OUT OF OR

IN CONNECTION WITH THE USE OR PERFORMANCE OF THIS SOFTWARE. ----Part 2: Networks Associates Technology, Inc copyright notice (BSD) ----- Copyright (c) 2001-2003, Networks Associates Technology, Inc. All rights reserved. Redistribution and use in source and binary forms, with or without modification, are permitted provided that the following conditions are met: \*Redistributions of source code must retain the above copyright notice, this list of conditions and the following disclaimer.\* Redistributions in binary form must reproduce the above copyright notice, this list of conditions and the following disclaimer in the documentation and/or other materials provided with the distribution.\* Neither the name of the Networks Associates Technology, Inc nor the names of its contributors may be used to endorse or promote products derived from this software without specific prior written permission. THIS SOFTWARE IS PROVIDED BY THE COPY-RIGHT HOLDERS AND CONTRIBUTORS "AS IS" AND ANY EXPRESS OR IMPLIED WARRANTIES, INCLUDING, BUT NOT LIMITED TO, THE IMPLIED WARRANTIES OF MERCHANTABILITY AND FITNESS FOR A PARTICULAR PUR-POSE ARE DISCLAIMED. IN NO EVENT SHALL THE COPYRIGHT HOLDERS OR CONTRIBUTORS BE LIABLE FOR ANY DIRECT, INDIRECT, INCIDENTAL, SPE-CIAL, EXEMPLARY, OR CONSEQUENTIAL DAMAGES (INCLUDING, BUT NOT LIMITED TO, PROCUREMENT OF SUBSTITUTE GOODS OR SERVICES; LOSS OF USE, DATA, OR PROFITS; OR BUSINESS INTERRUPTION) HOWEVER CAUSED AND ON ANY THEORY OF LIABILITY, WHETHER IN CONTRACT, STRICT LIA-BILITY, OR TORT (INCLUDING NEGLIGENCE OR OTHERWISE) ARISING IN ANY WAY OUT OF THE USE OF THIS SOFTWARE, EVEN IF ADVISED OF THE POSSI-BILITY OF SUCH DAMAGE. ---- Part 3: Cambridge Broadband Ltd. copyright notice (BSD) ---- Portions of this code are copyright (c) 2001-2003, Cambridge Broadband Ltd. All rights reserved. Redistribution and use in source and binary forms, with or without modification, are permitted provided that the following conditions are met:\*Redistributions of source code must retain the above copyright notice, this list of conditions and the following disclaimer.\* Redistributions in binary form must reproduce the above copyright notice, this list of conditions and the following disclaimer in the documentation and/or other materials provided with the distribution.\* The name of Cambridge Broadband Ltd. may not be used to endorse or promote products derived from this software without specific prior written permission. THIS SOFTWARE IS PROVIDED BY THE COPYRIGHT HOLDER ``AS IS" AND ANY EXPRESS OR IMPLIED WARRANTIES, INCLUDING, BUT NOT LIMITED TO. THE IMPLIED WARRANTIES OF MERCHANTABILITY AND FITNESS FOR A PARTICULAR PURPOSE ARE DISCLAIMED. IN NO EVENT SHALL THE COPY-RIGHT HOLDER BE LIABLE FOR ANY DIRECT, INDIRECT, INCIDENTAL, SPE-CIAL, EXEMPLARY, OR CONSEQUENTIAL DAMAGES (INCLUDING, BUT NOT LIMITED TO, PROCUREMENT OF SUBSTITUTE GOODS OR SERVICES; LOSS OF USE, DATA, OR PROFITS; OR BUSINESS INTERRUPTION) HOWEVER CAUSED AND ON ANY THEORY OF LIABILITY, WHETHER IN CONTRACT, STRICT LIA-BILITY, OR TORT (INCLUDING NEGLIGENCE

OR OTHERWISE) ARISING IN ANY WAY OUT OF THE USE OF THIS SOFTWARE, EVEN IF ADVISED OF THE POSSIBILITY OF SUCH DAMAGE. ---- Part 4: Sun Microsystems, Inc. copyright notice (BSD) -----Copyright © 2003 Sun Microsystems, Inc., 4150 Network Circle, Santa Clara, California 95054, U.S.A. All rights reserved. Use is subject to license terms below. This distribution may include materials developed by third parties. Sun, Sun Microsystems, the Sun logo and Solaris are trademarks or registered trademarks of Sun Microsystems, Inc. in the U.S. and other countries. Redistribution and use in source and binary forms, with or without modification, are permitted provided that the fol-

lowing conditions are met:\* Redistributions of source code must retain the above copyright notice, this list of conditions and the following disclaimer.\* Redistributions in binary form must reproduce the above copyright notice, this list of conditions and the following disclaimer in the documentation and/or other materials provided with the distribution.\* Neither the name of the Sun Microsystems. Inc. nor the names of its contributors may be used to endorse or promote products derived from this software without specific prior written permission. THIS SOFTWARE IS PROVIDED BY THE COPYRIGHT HOLDERS AND CONTRIBUTORS "AS IS" AND ANY EXPRESS OR IMPLIED WARRANTIES, INCLUDING, BUT NOT LIMITED TO, THE IMPLIED WARRANTIES OF MER-CHANTABILITY AND FITNESS FOR A PARTICULAR PURPOSE ARE DIS-CLAIMED. IN NO EVENT SHALL THE COPYRIGHT HOLDERS OR CONTRIBUTORS BE LIABLE FOR ANY DIRECT, INDIRECT, INCIDENTAL, SPE-CIAL, EXEMPLARY, OR CONSEQUENTIAL DAMAGES (INCLUDING, BUT NOT LIMITED TO, PROCUREMENT OF SUBSTITUTE GOODS OR SERVICES; LOSS OF USE, DATA, OR PROFITS; OR BUSINESS INTERRUPTION) HOWEVER CAUSED AND ON ANY THEORY OF LIABILITY. WHETHER IN CONTRACT, STRICT LIA-BILITY, OR TORT (INCLUDING NEGLIGENCE OR OTHERWISE) ARISING IN ANY WAY OUT OF THE USE OF THIS SOFTWARE, EVEN IF ADVISED OF THE POSSI-BILITY OF SUCH DAMAGE. ---- Part 5: Sparta, Inc copyright notice (BSD) -----Copyright (c) 2003-2005, Sparta, Inc. All rights reserved. Redistribution and use in source and binary forms, with or without modification, are permitted provided that the following conditions are met: \* Redistributions of source code must retain the above copyright notice, this list of conditions and the following disclaimer.\* Redistributions in binary form must reproduce the above copyright notice, this list of conditions and the following disclaimer in the documentation and/or other materials provided with the distribution.\* Neither the name of Sparta. Inc nor the names of its contributors may be used to endorse or promote products derived from this software without specific prior written permission. THIS SOFTWARE IS PROVIDED BY THE COPYRIGHT HOLDERS AND CONTRIBUTORS "AS IS" AND ANY EXPRESS OR IMPLIED WARRANTIES, INCLUDING, BUT NOT LIMITED TO, THE IMPLIED WARRANTIES OF MERCHANTABILITY AND FITNESS FOR A PAR-TICULAR PURPOSE ARE DISCLAIMED. IN NO EVENT SHALL THE COPYRIGHT HOLDERS OR CONTRIBUTORS BE LIABLE FOR ANY DIRECT, INDIRECT, INCI-DENTAL, SPECIAL, EXEMPLARY, OR CONSEQUENTIAL DAMAGES (INCLUD-ING. BUT NOT LIMITED TO. PROCUREMENT OF SUBSTITUTE GOODS OR SERVICES: LOSS OF USE. DATA. OR PROFITS: OR BUSINESS INTERRUPTION) HOWEVER CAUSED AND ON ANY THEORY OF LIABILITY, WHETHER IN CON-TRACT, STRICT LIABILITY, OR TORT (INCLUDING NEGLIGENCE OR OTHER-WISE) ARISING IN ANY WAY OUT OF THE USE OF THIS SOFTWARE, EVEN IF ADVISED OF THE POSSIBILITY OF SUCH DAMAGE. ---- Part 6: Cisco/BUPTNIC copyright notice (BSD) ----- Copyright (c) 2004, Cisco, Inc and Information Network Center of Beijing University of Posts and Telecommunications. All rights reserved. Redistribution and use in source and binary forms, with or without modification, are permitted provided that the following conditions are met:\* Redistributions of source code must retain the above copyright notice, this list of conditions and the following disclaimer. \* Redistributions in binary form must reproduce the above copyright notice, this list of conditions and the following disclaimer in the documentation and/or other materials provided with the distribution. \* Neither the name of Cisco, Inc, Beijing University of Posts and Telecommunications, nor the names of their contributors may be used to endorse or promote products derived from this software without specific prior written permission. THIS SOFTWARE IS

PROVIDED BY THE COPYRIGHT HOLDERS AND CONTRIBUTORS "AS IS" AND ANY EXPRESS OR IMPLIED WARRANTIES, INCLUDING BUT NOT LIMITED TO. THE IMPLIED WARRANTIES OF MERCHANTABILITY AND FITNESS FOR A PAR-TICULAR PURPOSE ARE DISCLAIMED. IN NO EVENT SHALL THE COPYRIGHT HOLDERS OR CONTRIBUTORS BE LIABLE FOR ANY DIRECT. INDIRECT. INCI-DENTAL, SPECIAL, EXEMPLARY, OR CONSEQUENTIAL DAMAGES (INCLUD-ING. BUT NOT LIMITED TO. PROCUREMENT OF SUBSTITUTE GOODS OR SERVICES: LOSS OF USE. DATA. OR PROFITS: OR BUSINESS INTERRUPTION) HOWEVER CAUSED AND ON ANY THEORY OF LIABILITY, WHETHER IN CON-TRACT, STRICT LIABILITY, OR TORT (INCLUDING NEGLIGENCE OR OTHER-WISE) ARISING IN ANY WAY OUT OF THE USE OF THIS SOFTWARE, EVEN IF ADVISED OF THE POSSIBILITY OF SUCH DAMAGE. ---- Part 7: Fabasoft R&D Software GmbH & Co KG copyright notice (BSD) ----- Copyright (c) Fabasoft R&D Software GmbH & Co KG, 2003 oss@fabasoft.com Author: Bernhard Penz. Redistribution and use in source and binary forms, with or without modification, are permitted provided that the following conditions are met:\* Redistributions of source code must retain the above copyright notice, this list of conditions and the following disclaimer.\* Redistributions in binary form must reproduce the above copyright notice, this list of conditions and the following disclaimer in the documentation and/or other materials provided with the distribution. \* The name of Fabasoft R&D Software GmbH & Co KG or any of its subsidiaries, brand or product names may not be used to endorse or promote products derived from this software without specific prior written permission. THIS SOFTWARE IS PROVIDED BY THE COPYRIGHT HOLDER ``AS IS" AND ANY EXPRESS OR IMPLIED WARRANTIES, INCLUDING, BUT NOT LIMITED TO, THE IMPLIED WARRANTIES OF MER-CHANTABILITY AND FITNESS FOR A PARTICULAR PURPOSE ARE DIS-CLAIMED. IN NO EVENT SHALL THE COPYRIGHT HOLDER BE LIABLE FOR ANY DIRECT, INDIRECT, INCIDENTAL, SPECIAL, EXEMPLARY, OR CONSE-QUENTIAL DAMAGES (INCLUDING, BUT NOT LIMITED TO, PROCUREMENT OF SUBSTITUTE GOODS OR SERVICES; LOSS OF USE, DATA, OR PROFITS; OR BUSI-NESS INTERRUPTION) HOWEVER CAUSED AND ON ANY THEORY OF LIABIL-ITY, WHETHER IN CONTRACT, STRICT LIABILITY, OR TORT (INCLUDING NEGLIGENCE OR OTHERWISE) ARISING IN ANY WAY OUT OF THE USE OF THIS SOFTWARE, EVEN IF ADVISED OF THE POSSIBILITY OF SUCH DAMAGE.

Progress Artix ESB for C++ v5.6 incorporates OpenSSL/SSLeay v0.9.8i technology from OpenSSL.org. Such Technology is subject to the following terms and conditions: LICENSE ISSUES ===========

The OpenSSL toolkit stays under a dual license, i.e. both the conditions of the OpenSSL License and the original SSLeay license apply to the toolkit. See below for the actual license texts. Actually both licenses are BSD-style Open Source licenses. In case of any license issues related to OpenSSL please contact openssl-core@openssl.org.

| OpenSSL License |
|-----------------|
| /*              |
|                 |
|                 |

Copyright (c) 1998-2008 The OpenSSL Project. All rights reserved. Redistribution and use in source and binary forms, with or without modification, are permitted provided that the following conditions are met:

- 1. Redistributions of source code must retain the above copyright notice, this list of conditions and the following disclaimer.
- 2. Redistributions in binary form must reproduce the above copyright notice, this list of conditions and the following disclaimer in the documentation and/or other materials provided with the distribution.
- 3. All advertising materials mentioning features or use of this software must display the following acknowledgment: "This product includes software developed by the OpenSSL Project for use in the OpenSSL Toolkit. (http://www.openssl.org/)"
- 4. The names "OpenSSL Toolkit" and "OpenSSL Project" must not be used to endorse or promote products derived from this software without prior written permission. For written permission, please contact openssl-core@openssl.org.
- 5. Products derived from this software may not be called "OpenSSL" nor may "OpenSSL" appear in their names without prior written permission of the OpenSSL Project.
- 6. Redistributions of any form whatsoever must retain the following acknowledgment: "This product includes software developed by the OpenSSL Project for use in the OpenSSL Toolkit (http://www.openssl.org/)"

THIS SOFTWARE IS PROVIDED BY THE OpenSSL PROJECT "AS IS" AND ANY EXPRESSED OR IMPLIED WARRANTIES, INCLUDING, BUT NOT LIMITED TO, THE IMPLIED WARRANTIES OF MERCHANTABILITY AND FITNESS FOR A PARTICULAR PURPOSE ARE DISCLAIMED. IN NO EVENT SHALL THE OpenSSL PROJECT OR ITS CONTRIBUTORS BE LIABLE FOR ANY DIRECT, INDIRECT, INCIDENTAL, SPECIAL, EXEMPLARY, OR CONSEQUENTIAL DAMAGES (INCLUDING, BUT NOT LIMITED TO, PROCUREMENT OF SUBSTITUTE GOODS OR SERVICES; LOSS OF USE, DATA, OR PROFITS; OR BUSINESS INTERRUPTION) HOWEVER CAUSED AND ON ANY THEORY OF LIABILITY, WHETHER IN CONTRACT, STRICT LIABILITY, OR TORT (INCLUDING NEGLIGENCE OR OTHERWISE) ARISING IN ANY WAY OUT OF THE USE OF THIS SOFTWARE, EVEN IF ADVISED OF THE POSSIBILITY OF SUCH DAMAGE.

\_\_\_\_\_

====

This product includes cryptographic software written by Eric Young (eay@cryptsoft.com). This product includes software written by Tim Hudson (tjh@cryptsoft.com).

Original SSLeay License -----

Copyright (C) 1995-1998 Eric Young (eay@cryptsoft.com) All rights reserved.

This package is an SSL implementation written by Eric Young (eay@cryptsoft.com). The implementation was written so as to conform with Netscapes SSL. This library is free for commercial and non-commercial use as long as the following conditions are aheared to. The following conditions apply to all code found in this distribution, be it the RC4, RSA, lhash, DES, etc., code; not just the SSL code. The SSL documentation included with this distribution is covered by the same copyright terms except that the holder is Tim Hudson (tjh@cryptsoft.com). Copyright remains Eric Young's, and as such any Copyright notices in the code are not to be removed. If this package is used in a product, Eric Young should be

given attribution as the author of the parts of the library used. This can be in the form of a textual message at program startup or in documentation (online or textual) provided with the package. Redistribution and use in source and binary forms, with or without modification, are permitted provided that the following conditions are met:

- 1. Redistributions of source code must retain the copyright notice, this list of conditions and the following disclaimer.
- 2. Redistributions in binary form must reproduce the above copyright notice, this list of conditions and the following disclaimer in the documentation and/or other materials provided with the distribution.
- 3. All advertising materials mentioning features or use of this software must display the following acknowledgement: "This product includes cryptographic software written by Eric Young (eay@cryptsoft.com)" The word 'cryptographic' can be left out if the rouines from the library being used are not cryptographic related:-).
- 4. If you include any Windows specific code (or a derivative thereof) from the apps directory (application code) you must include an acknowledgement: "This product includes software written by Tim Hudson (tjh@cryptsoft.com)"

THIS SOFTWARE IS PROVIDED BY ERIC YOUNG ``AS IS" AND ANY EXPRESS OR IMPLIED WARRANTIES, INCLUDING, BUT NOT LIMITED TO, THE IMPLIED WARRANTIES OF MERCHANTABILITY AND FITNESS FOR A PARTICULAR PURPOSE ARE DISCLAIMED. IN NO EVENT SHALL THE AUTHOR OR CONTRIBUTORS BE LIABLE FOR ANY DIRECT, INDIRECT, INCIDENTAL, SPECIAL, EXEMPLARY, OR CONSEQUENTIAL DAMAGES (INCLUDING, BUT NOT LIMITED TO, PROCUREMENT OF SUBSTITUTE GOODS OR SERVICES; LOSS OF USE, DATA, OR PROFITS; OR BUSINESS INTERRUPTION) HOWEVER CAUSED AND ON ANY THEORY OF LIABILITY, WHETHER IN CONTRACT, STRICT LIABILITY, OR TORT (INCLUDING NEGLIGENCE OR OTHERWISE) ARISING IN ANY WAY OUT OF THE USE OF THIS SOFTWARE, EVEN IF ADVISED OF THE POSSIBILITY OF SUCH DAMAGE. The licence and distribution terms for any publically available version or derivative of this code cannot be changed. i.e. this code cannot simply be copied and put under another distribution licence [including the GNU Public Licence.]

Progress Artix ESB for C++ v5.6 incorporates Bouncycastle v1.3.3 cryptographic technology from the Legion Of The Bouncy Castle (http://www.bouncycastle.org). Such Bouncycastle 1.3.3 cryptographic technology is subject to the following terms and conditions: Copyright (c) 2000 - 2006 The Legion Of The Bouncy Castle (http://www.bouncycastle.org). Permission is hereby granted, free of charge, to any person obtaining a copy of this software and associated documentation files (the "Software"), to deal in the Software without restriction, including without limitation the rights to use, copy, modify, merge, publish, distribute, sublicense, and/or sell copies of the Software, and to permit persons to whom the Software is furnished to do so, subject to the following conditions: The above copyright notice and this permission notice shall be included in all copies or substantial portions of the Software. THE SOFTWARE IS PROVIDED "AS IS", WITHOUT WARRANTY OF ANY KIND. EXPRESS OR IMPLIED, INCLUDING BUT NOT LIMITED TO THE WARRAN-TIES OF MERCHANTABILITY, FITNESS FOR A PARTICULAR PURPOSE AND NONINFRINGEMENT. IN NO EVENT SHALL THE AUTHORS OR COPYRIGHT HOLDERS BE LIABLE FOR ANY CLAIM, DAMAGES OR OTHER LIABILITY, WHETHER IN AN ACTION OF CONTRACT, TORT OR OTHERWISE, ARISING

# FROM, OUT OF OR IN CONNECTION WITH THE SOFTWARE OR THE USE OR OTHER DEALINGS IN THE SOFTWARE.

Progress Artix ESB for C++ v5.6 incorporates PCRE 7.8 from PCRE for the purpose of providing a set of functions that implement regular expression pattern matching using the same syntax and semantics as Perl 5. Such technology is subject to the following terms and conditions: PCRE LICENCE. PCRE is a library of functions to support regular expressions whose syntax and semantics are as close as possible to those of the Perl 5 language. Release 7 of PCRE is distributed under the terms of the "BSD" licence, as specified below. The documentation for PCRE, supplied in the "doc" directory, is distributed under the same terms as the software itself. The basic library functions are written in C and are freestanding. Also included in the distribution is a set of C++ wrapper functions. THE BASIC LIBRARY FUNCTIONS. Written by: Philip Hazel. Email local part: ph10. Email domain: cam.ac.uk. University of Cambridge Computing Service, Cambridge, England, Copyright (c) 1997-2008 University of Cambridge All rights reserved. THE C++ WRAPPER FUNC-TIONS. Contributed by: Google Inc. Copyright (c) 2007-2008, Google Inc. All rights reserved. THE "BSD" LICENCE. Redistribution and use in source and binary forms, with or without modification, are permitted provided that the following conditions are met: \* Redistributions of source code must retain the above copyright notice, this list of conditions and the following disclaimer. \* Redistributions in binary form must reproduce the above copyright notice, this list of conditions and the following disclaimer in the documentation and/or other materials provided with the distribution. \* Neither the name of the University of Cambridge nor the name of Google Inc. nor the names of their contributors may be used to endorse or promote products derived from this software without specific prior written permission. THIS SOFTWARE IS PROVIDED BY THE COPYRIGHT HOLDERS AND CONTRIBUTORS "AS IS" AND ANY EXPRESS OR IMPLIED WARRANTIES, INCLUDING, BUT NOT LIMITED TO, THE IMPLIED WARRANTIES OF MER-CHANTABILITY AND FITNESS FOR A PARTICULAR PURPOSE ARE DIS-CLAIMED. IN NO EVENT SHALL THE COPYRIGHT OWNER OR CONTRIBUTORS BE LIABLE FOR ANY DIRECT, INDIRECT, INCIDENTAL, SPECIAL, EXEMPLARY, OR CONSEQUENTIAL DAMAGES (INCLUDING, BUT NOT LIMITED TO, PRO-CUREMENT OF SUBSTITUTE GOODS OR SERVICES; LOSS OF USE, DATA, OR PROFITS: OR BUSINESS INTERRUPTION) HOWEVER CAUSED AND ON ANY THEORY OF LIABILITY, WHETHER IN CONTRACT, STRICT LIABILITY, OR TORT (INCLUDING NEGLIGENCE OR OTHERWISE) ARISING IN ANY WAY OUT OF THE USE OF THIS SOFTWARE. EVEN IF ADVISED OF THE POSSIBILITY OF SUCH DAMAGE.

Progress Artix ESB for C++ v5.6 incorporates mcpp v2.6.4 from Kiyoshi Matsui. Such technology is subject to the following terms and conditions: Copyright (c) 1998, 2002-2007 Kiyoshi Matsui kmatsui@t3.rim.or.jp All rights reserved. This software including the files in this directory is provided under the following license. Redistribution and use in source and binary forms, with or without modification, are permitted provided that the following conditions are met:

1. Redistributions of source code must retain the above copyright notice, this list of conditions and the following disclaimer.

2. Redistributions in binary form must reproduce the above copyright notice, this list of conditions and the following disclaimer in the documentation and/or other materials provided with the distribution.

THIS SOFTWARE IS PROVIDED BY THE AUTHOR "AS IS" AND ANY EXPRESS OR IMPLIED WARRANTIES, INCLUDING, BUT NOT LIMITED TO, THE IMPLIED WARRANTIES OF MERCHANTABILITY AND FITNESS FOR A PARTICULAR PURPOSE ARE DISCLAIMED. IN NO EVENT SHALL THE AUTHOR BE LIABLE FOR ANY DIRECT, INDIRECT, INCIDENTAL, SPECIAL, EXEMPLARY, OR CONSEQUENTIAL DAMAGES (INCLUDING, BUT NOT LIMITED TO, PROCUREMENT OF SUBSTITUTE GOODS OR SERVICES; LOSS OF USE, DATA, OR PROFITS; OR BUSINESS INTERRUPTION) HOWEVER CAUSED AND ON ANY THEORY OF LIABILITY, WHETHER IN CONTRACT, STRICT LIABILITY, OR TORT (INCLUDING NEGLIGENCE OR OTHERWISE) ARISING IN ANY WAY OUT OF THE USE OF THIS SOFTWARE, EVEN IF ADVISED OF THE POSSIBILITY OF SUCH DAMAGE.

Progress Artix ESB for C++ v5.6 contains IBM Licensed Materials Copyright IBM Corporation 2010 (IBM 32-bit Runtime Environment for AIX, Java Technology Edition v 1.6.0 SR9 FP2).

Updated: December 5, 2011

# Contents

| List of Tables                                   | 25  |
|--------------------------------------------------|-----|
| Preface                                          | 29  |
| What is Covered in This Book                     | 29  |
| Who Should Read This Book                        | 29  |
| The Artix Documentation Library                  | 29  |
| Chapter 1 Getting Started with Artix Programming | 31  |
| The Hello World Application                      | 32  |
| Prerequisites                                    | 35  |
| Define a WSDL Contract                           | 36  |
| Develop a Service Plug-In                        | 41  |
| Develop a Client                                 | 44  |
| Run the Application                              | 47  |
| Adding Configuration to the Application          | 48  |
| Chapter 2 Server Programming                     | 53  |
| Programming with the Container Model             | 54  |
| Container Architecture                           | 55  |
| Multiple Services in a Container                 | 58  |
| Service with Multiple Ports                      | 61  |
| Implementing a Servant Class                     | 63  |
| Implementing the Plug-In Class                   | 68  |
| Implementing the Service Activator Class         | 72  |
| Programming with the Standalone Model            | 76  |
| Default Servants                                 | 79  |
| Introduction to Default Servants                 | 80  |
| Functions Defined on IT_Bus::Service             | 83  |
| The Server Address Context                       | 85  |
| Implementing a Factory                           | 87  |
| Implementing a Default Servant                   | 92  |
| Transient Servants                               | 95  |
| How Sarvices Locate WSDL Contracts               | 100 |

| Registering Static Servants                       | 103 |
|---------------------------------------------------|-----|
| Registering Default Servants                      | 108 |
| Registering Transient Servants                    | 109 |
| <b>Chapter 3 Client Programming</b>               | 117 |
| Programming with Client Proxies                   | 118 |
| What is a Client Proxy?                           | 119 |
| Initializing Proxies from References              | 124 |
| Other Ways of Initializing Proxies                | 128 |
| Implementing a Client                             | 130 |
| Programming with Initial References               | 134 |
| Obtaining Initial References                      | 137 |
| Overriding a HTTP Address in a Client             | 140 |
| <b>Chapter 4 Artix Programming Considerations</b> | 143 |
| Operations and Parameters                         | 144 |
| RPC/Literal Style                                 | 145 |
| Document/Literal Wrapped Style                    | 149 |
| Exceptions                                        | 154 |
| System Exceptions                                 | 155 |
| User-Defined Exceptions                           | 160 |
| Memory Management                                 | 165 |
| Managing Parameters                               | 166 |
| Assignment and Copying                            | 170 |
| Deallocating                                      | 172 |
| Smart Pointers                                    | 173 |
| Multi-Threading                                   | 177 |
| Client Threading Issues                           | 178 |
| Servant Threading Models                          | 179 |
| Setting the Servant Threading Model               | 182 |
| Thread Pool Configuration                         | 185 |
| Converting with to_string() and from_string()     | 188 |
| Locating Services with UDDI                       | 193 |
| Compiling and Linking an Artix Application        | 195 |
| Building Artix Stub Libraries on Windows          | 197 |
| Chapter 5 Endpoint References                     | 199 |
| Introduction to Endpoint References               | 200 |

| Using References in WSDL                           | 203 |
|----------------------------------------------------|-----|
| Programming with References                        | 209 |
| Creating References                                | 210 |
| Resolving References                               | 215 |
| The WSDL Publish Plug-In                           | 217 |
| Migration Scenarios                                | 222 |
| Chapter 6 Callbacks                                | 225 |
| Overview of Artix Callbacks                        | 226 |
| Callback WSDL Contract                             | 230 |
| Client Implementation                              | 233 |
| Server Implementation                              | 237 |
| Routing and Callbacks                              | 241 |
| Chapter 7 Artix Contexts                           | 245 |
| Introduction to Contexts                           | 246 |
| Request, Reply and Configuration Contexts          | 247 |
| Header Contexts                                    | 250 |
| Registering Contexts                               | 252 |
| Reading and Writing Context Data                   | 258 |
| Getting a Context Instance                         | 259 |
| Reading and Writing Basic Types                    | 265 |
| Reading and Writing User-Defined Types             | 267 |
| Reading and Writing Custom Types                   | 269 |
| Durability of Context Settings                     | 272 |
| Context Example                                    | 273 |
| HTTP-Conf Schema                                   | 274 |
| Setting a Request Context on the Client Side       | 278 |
| Setting a Configuration Context on the Server Side | 281 |
| SOAP Header Contexts                               | 284 |
| Custom SOAP Header Demonstration                   | 285 |
| SOAP Header Context Schema                         | 287 |
| Declaring the SOAP Header Explicitly               | 289 |
| Client Main Function                               | 292 |
| Server Main Function                               | 297 |
| Service Implementation                             | 300 |
| CORBA Header Contexts                              | 303 |
| Custom CORBA Header Scenario                       | 304 |

| CORBA Service Contexts                             | 306 |
|----------------------------------------------------|-----|
| Configuration Prerequisites                        | 30  |
| Client Main Function                               | 311 |
| Server Main Function                               | 315 |
| Service Implementation                             | 318 |
| Header Contexts in Three-Tier Systems              | 321 |
| <b>Chapter 8 Working with Transport Attributes</b> | 323 |
| How Artix Stores Transport Attributes              | 324 |
| Getting and Setting Transport Attributes           | 326 |
| Getting IP Attributes                              | 336 |
| Setting HTTP Attributes                            | 339 |
| Client-side Configuration                          | 340 |
| Server-side Configuration                          | 351 |
| Setting the Server's Endpoint URL                  | 364 |
| Setting CORBA Attributes                           | 368 |
| Setting WebSphere MQ Attributes                    | 369 |
| Working with Connection Attributes                 | 370 |
| Working with MQ Message Descriptor Attributes      | 375 |
| Setting FTP Attributes                             | 386 |
| Setting FTP Connection Policies                    | 387 |
| Setting the Connection Credentials                 | 391 |
| Setting the Naming Policies                        | 394 |
| Setting i18n Attributes                            | 395 |
| Setting WS-A and WS-RM Attributes                  | 398 |
| Setting the WS-A ReplyTo Endpoint                  | 399 |
| Setting WS-RM Attributes                           | 402 |
| Chapter 9 Artix Data Types                         | 413 |
| Including and Importing Schema Definitions         | 414 |
| Simple Types                                       | 416 |
| Atomic Types                                       | 417 |
| String Type                                        | 419 |
| NormalizedString and Token Types                   | 424 |
| QName Type                                         | 428 |
| Date and Time Types                                | 430 |
| Duration Type                                      | 432 |
| Decimal Type                                       | 438 |

| Integer Types                               | 440 |
|---------------------------------------------|-----|
| Binary Types                                | 443 |
| Deriving Simple Types by Restriction        | 451 |
| List Type                                   | 454 |
| Union Type                                  | 456 |
| Holder Types                                | 461 |
| Unsupported Simple Types                    | 463 |
| Complex Types                               | 464 |
| Sequence Complex Types                      | 465 |
| Choice Complex Types                        | 468 |
| All Complex Types                           | 472 |
| Attributes                                  | 475 |
| Attribute Groups                            | 479 |
| Nesting Complex Types                       | 482 |
| Deriving a Complex Type from a Simple Type  | 486 |
| Deriving a Complex Type from a Complex Type | 489 |
| Arrays                                      | 499 |
| Model Group Definitions                     | 504 |
| Binary Types and MTOM                       | 509 |
| Introduction to MTOM                        | 510 |
| Default XOP Encoding                        | 512 |
| Specifying the MIME Content Type            | 515 |
| Restricting the MIME Content Type           | 519 |
| Wildcarding Types                           | 521 |
| anyAttribute Type                           | 522 |
| anyURI Type                                 | 526 |
| anyType Type                                | 528 |
| any Type                                    | 533 |
| Occurrence Constraints                      | 541 |
| Element Occurrence Constraints              | 542 |
| Sequence Occurrence Constraints             | 547 |
| Choice Occurrence Constraints               | 551 |
| Any Occurrence Constraints                  | 555 |
| Nillable Types                              | 560 |
| Introduction to Nillable Types              | 561 |
| Nillable Atomic Types                       | 563 |
| Nillable User-Defined Types                 | 567 |
| Nested Atomic Type Nillable Elements        | 570 |
| Nested User-Defined Nillable Elements       | 574 |

| Nillable Elements of an Array              | 578 |
|--------------------------------------------|-----|
| Substitution Groups                        | 581 |
| SOAP Arrays                                | 590 |
| Introduction to SOAP Arrays                | 591 |
| Multi-Dimensional Arrays                   | 595 |
| Sparse Arrays                              | 598 |
| Partially Transmitted Arrays               | 601 |
| IT_Vector Template Class                   | 602 |
| Introduction to IT_Vector                  | 603 |
| Summary of IT_Vector Operations            | 606 |
| IT_HashMap Template Class                  | 609 |
| Introduction to IT_HashMap                 | 610 |
| Summary of IT_HashMap Operations           | 611 |
| Unsupported XML Schema Constructs in Artix | 614 |
| Chapter 10 Artix IDL to C++ Mapping        | 617 |
| Introduction to IDL Mapping                | 618 |
| IDL Basic Type Mapping                     | 620 |
| IDL Complex Type Mapping                   | 622 |
| IDL Module and Interface Mapping           | 631 |
| Chapter 11 Reflection                      | 637 |
| Introduction to Reflection                 | 638 |
| The IT_Bus::Var Template Type              | 641 |
| Reflection API                             | 645 |
| Overview of the Reflection API             | 646 |
| IT_Reflect::Value <t></t>                  | 648 |
| IT_Reflect::All                            | 652 |
| IT_Reflect::Sequence                       | 655 |
| IT_Reflect::Choice                         | 658 |
| IT_Reflect::SimpleContent                  | 661 |
| IT_Reflect::ComplexContent                 | 663 |
| IT_Reflect::ElementList                    | 666 |
| IT_Reflect::SimpleTypeList                 | 668 |
| IT_Reflect::Nillable                       | 669 |
| Reflection Example                         | 672 |
| Print an IT_Bus::AnyType                   | 673 |
| Print Atomic and Simple Types              | 678 |

| Print Sequence, Choice, and All Types                              | 683 |
|--------------------------------------------------------------------|-----|
| Print SimpleContent Types                                          | 686 |
| Print ComplexContent Types                                         | 688 |
| Print Multiple Occurrences                                         | 691 |
| Print Nillables                                                    | 693 |
| Chapter 12 Persistent Maps                                         | 695 |
| Introduction to Persistent Maps                                    | 696 |
| Creating a Persistent Map Inserting, Extracting, and Removing Data | 699 |
|                                                                    | 702 |
| Handling Exceptions                                                | 706 |
| Supporting High Availability                                       | 709 |
| Configuration Example                                              | 712 |
| Appendix A WSDL-to-C++ Compiler Utility                            | 713 |
| Generating Stubs and Starting Point Code                           | 714 |
| Index                                                              | 719 |

# List of Tables

| Table 1: Artix Import Libraries for Linking with an Application | 195 |
|-----------------------------------------------------------------|-----|
| Table 2: Details for HTTP Client Outgoing Context               | 327 |
| Table 3: Details for HTTP Client Incoming Context               | 327 |
| Table 4: Details for HTTP Server Outgoing Context               | 328 |
| Table 5: Details for HTTP Server Incoming Context               | 328 |
| Table 6: Details for CORBA Transport Context                    | 329 |
| Table 7: Details for Principal Context                          | 329 |
| Table 8: Details for MQ Connection Attributes Context           | 330 |
| Table 9: Details for MQ Outgoing Message Attributes Context     | 330 |
| Table 10: Details for MQ Incoming Message Attributes Context    | 331 |
| Table 11: Details for FTP Connection Policy Context             | 331 |
| Table 12: Details for FTP Connection Credentials Context        | 332 |
| Table 13: Details for I18N Server Attributes Context            | 332 |
| Table 14: Details for I18N Client Attributes Context            | 333 |
| Table 15: Details for Bus Security Attributes Context           | 333 |
| Table 16: Details for HTTP Endpoint URL Context                 | 334 |
| Table 17: Details for Server Address Context                    | 334 |
| Table 18: Details for Server Operation Context                  | 335 |
| Table 19: Outgoing HTTP Client Attributes                       | 341 |
| Table 20: Incoming HTTP Client Attributes                       | 349 |
| Table 21: Outgoing HTTP Server Attributes                       | 353 |
| Table 22: Incoming HTTP Server Attributes                       | 361 |
| Table 23: MQ Connection Attributes Context Properties           | 370 |
| Table 24: MQ Transactional Values                               | 373 |
| Table 25: MQ Message Attributes Context Properties              | 376 |
| Table 26: CorrelationStyle Values                               | 378 |

# LIST OF TABLES

| Table 27: Delivery Values                                              | 380 |
|------------------------------------------------------------------------|-----|
| Table 28: Format Values                                                | 381 |
| Table 29: ReportOption Values                                          | 383 |
| Table 30: ConnectionMode Values                                        | 387 |
| Table 31: Simple Schema Type to Simple Bus Type Mapping                | 417 |
| Table 32: IANA Character Set Names                                     | 420 |
| Table 33: Description of token and Types Derived from token            | 424 |
| Table 34: Validity Testing Functions for Normalized Strings and Tokens | 426 |
| Table 35: Member Fields of IT_Bus::DateTime                            | 430 |
| Table 36: Member Fields Supported by Other Date and Time Types         | 431 |
| Table 37: Accessors and Modifier Functions for Duration Class          | 434 |
| Table 38: Examples of Duration String Conversion                       | 436 |
| Table 39: Operators Supported by IT_Bus::Decimal                       | 438 |
| Table 40: Unlimited Precision Integer Types                            | 440 |
| Table 41: Operators Supported by the Integer Types                     | 440 |
| Table 42: Schema to Bus Mapping for the Binary Types                   | 443 |
| Table 43: List of Artix Holder Types                                   | 462 |
| Table 44: Nillable Atomic Types                                        | 563 |
| Table 45: Member Functions Not Defined in IT_Vector                    | 603 |
| Table 46: Member Types Defined in IT_Vector <t></t>                    | 606 |
| Table 47: Iterator Member Functions of IT_Vector <t></t>               | 607 |
| Table 48: Element Access Operations for IT_Vector <t></t>              | 607 |
| Table 49: Stack Operations for IT_Vector <t></t>                       | 607 |
| Table 50: List Operations for IT_Vector <t></t>                        | 608 |
| Table 51: Other Operations for IT_Vector <t></t>                       | 608 |
| Table 52: Member Functions Not Defined in IT_Vector                    | 610 |
| Table 53: Member Types Defined in IT_HashMap <t></t>                   | 611 |
| Table 54: Iterator Member Functions of IT_HashMap <t></t>              | 612 |
| Table 55: Element Access Operations for IT HashMap <t></t>             | 612 |

| Table 56: Map Operations for IT_HashMap <t></t>                | 612 |
|----------------------------------------------------------------|-----|
| Table 57: List Operations for IT_HashMap <t></t>               | 612 |
| Table 58: Other Operations for IT_HashMap <t></t>              | 613 |
| Table 59: Artix Mapping of IDL Basic Types to C++              | 620 |
| Table 60: Basic IT_Bus::Var <t> Operations</t>                 | 642 |
| Table 61: Non-Atomic Built-In Types Supported by Reflection    | 650 |
| Table 62: Effect of nillable, minOccurs and maxOccurs Settings | 669 |

# Preface

# What is Covered in This Book

This book covers the information needed to develop applications using the Artix C++ API.

# Who Should Read This Book

This guide is intended for Artix C++ programmers. In addition to a knowledge of C++, this guide assumes that the reader is familiar with WSDL and XML schemas.

# **The Artix Documentation Library**

For information on the organization of the Artix library, the document conventions used, and where to find additional resources, see Using the Artix Library.

# Getting Started with Artix Programming

This chapter shows you how to rapidly build and deploy a complete client/server application using the Artix command-line tools.

# In this chapter

# This chapter discusses the following topics:

| The Hello World Application             | page 32 |
|-----------------------------------------|---------|
| Prerequisites                           | page 35 |
| Define a WSDL Contract                  | page 36 |
| Develop a Service Plug-In               | page 41 |
| Develop a Client                        | page 44 |
| Run the Application                     | page 47 |
| Adding Configuration to the Application | page 48 |

# The Hello World Application

### Overview

Figure 1 provides a brief overview of the Hello World application, a simple two-tier client/server application, on which the rest of this chapter is based. The communication protocol for this example is SOAP over HTTP.

The server exposes a service, HelloWorldSOAPService, which listens on a single HTTP port for incoming invocation requests.

The client obtains the connection details for the HelloWorldSOAPService by reading a local copy of the Hello World WSDL contract. The client then calls the two operations, sayHi and greetMe, that are supported by the Hello World service.

Figure 1: The Hello World Application

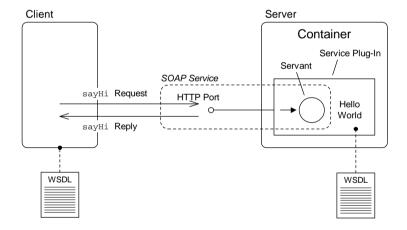

### WSDL contract

The Web Services Description Language (WSDL) contract provides the foundation for the Hello World distributed application. The contract contains all of the information needed by a Web services client, including a detailed description of the Hello World Web service and details of the operations supported by the service. The WSDL contract contains the following main sections:

- WSDL port type—describes the interface for the Hello World service, including all of the WSDL operations supported by the service. The Hello World port type is named Greeter and contains the following operations:
  - sayHi—requests the server to send a message of greeting (the operation returns a string).
  - greetMe—sends the user's name to the server and requests the server to send a personalized greeting (the operation takes a single string argument and returns a string).
- WSDL binding—describes how operation request and reply messages are to be encoded. For example, the Hello World application encodes messages in a SOAP format.
  - Artix provides tools to generate the WSDL binding automatically.
- WSDL service and port—provides connection data and properties for a
  particular transport. For transports based on the Internet Protocol, you can
  specify the service's hostname and IP port. For example, the Hello World
  service uses the HTTP transport and the connection data is specified in the
  form of a HTTP URL.

Server

The server provides the implementation of the Hello World Web service. In particular, it provides a servant class that implements the sayHi and greetMe WSDL operations.

The preferred approach for building and deploying an Artix server is to use the *container model*. The Artix container model is based on the idea that the server can be broken up into the following parts:

- Artix container.
- Service plug-in.

### Artix container

The Artix container is an executable, it\_container, that provides a basic environment for Web services to run in. Service implementations are loaded into the container as plug-ins. Artix exploits the dynamic loading capabilities of modern operating systems to load service plug-ins as shared libraries or DLLs.

# Service plug-in

A *service plug-in* is an Artix plug-in that contains the implementation of one or more servant classes. Typically, a servant class is responsible for implementing the operations from a single WSDL port type. Implementing a servant class in C++ is equivalent to implementing a Web service.

# Client

The client is a standalone executable that invokes the sayHi and greetMe operations from the Hello World service.

The key artifact on the client side is the *client proxy* class, which provides an interface mapped from the Greeter port type. By calling functions on a client proxy object, a client can initiate remote procedure calls on the corresponding operations in the remote Web service.

# **Prerequisites**

### Overview

Before attempting to build and run the Hello World application, check that the following prerequisites are satisified:

- Basic environment variables.
- Path variable.
- Artix environment script.
- C++ compiler.

### **Basic environment variables**

Ensure that the following basic environment variables are set:

IT\_PRODUCT\_DIR The absolute pathname of the Artix install directory.

IT\_LICENSE\_FILE The absolute pathname of the Artix license file,

licenses.txt.

JAVA\_HOME The root directory of Sun's J2SE Java platform (also

known as JDK). Check the Artix installation guide for

details of the correct J2SE version.

### Path variable

Make sure that the Java bin directory—%JAVA\_HOME%\bin on Windows and \$JAVA\_HOME/bin on UNIX—is on your path.

### Artix environment script

Artix provides a script, artix\_env.bat or artix\_env.sh, in ArtixInstallDir/bin, that sets a variety of environment variables (not just the basic ones mentioned here). If your user account is not configured to run this script, you might have to run it manually.

Depending on what compiler you use and what platform you are running on, it might be necessary to run the artix\_env script with particular command-line switches. For details, see the *Artix Installation Guide*.

# C++ compiler

Make sure that your environment is configured to use the correct version of C++ compiler. In general, it is necessary to use *precisely* the right compiler version, as specified in the *Artix Installation Guide*.

# **Define a WSDL Contract**

### Overview

This section assumes that you already have the logical part of the contract (that is, the WSDL port type and associated type definitions) and shows you how to proceed to generate the rest of the contract (WSDL binding and WSDL service) using the Artix command-line tools. In particular, this section describes how to define a WSDL contract for the Hello World application.

To define a Hello World WSDL contract, perform the following steps:

- Example directories.
- 2. Define the logical contract.
- 3. Add a SOAP binding to the contract.
- 4. Add a HTTP endpoint to the contract.

# **Example directories**

First of all, you need to create a few directories to hold the files associated with the Hello World example. In a convenient location of your choosing, create the following directories:

ArtixExampleDir ArtixExampleDir/etc ArtixExampleDir/client ArtixExampleDir/server

Where ArtixExampleDir is the root of your example directory tree.

### **Define the logical contract**

The logical part of a WSDL contract is the part that contains the WSDL port type definitions, along with the requisite definitions of any associated message types and XML schema types.

If you are defining a logical contract from scratch, you can write the contract directly (assuming you are sufficiently familiar with the syntax for XML schemas and WSDL contracts). For the Hello World example, use the logical contract from Example 1.

**Example 1:** Logical Contract for the Hello World Example

<?xml version="1.0" encoding="UTF-8"?>
<wsdl:definitions name="HelloWorld" targetNamespace="http://www.iona.com/hello\_world\_soap\_http"
xmlns="http://schemas.xmlsoap.org/wsdl/"</pre>

**Example 1:** Logical Contract for the Hello World Example

```
xmlns: http-conf="http://schemas.iona.com/transports/http/configuration"
    xmlns:soap="http://schemas.xmlsoap.org/wsdl/soap/"
    xmlns:tns="http://www.iona.com/hello_world_soap_http"
    xmlns:wsdl="http://schemas.xmlsoap.org/wsdl/"
    xmlns:xsd="http://www.w3.org/2001/XMLSchema">
    <wsdl:types>
        <schema targetNamespace="http://www.iona.com/hello_world_soap_http"</pre>
            xmlns="http://www.w3.org/2001/XMLSchema">
            <element name="responseType" type="xsd:string"/>
            <element name="requestType" type="xsd:string"/>
        </schema>
    </wsdl:types>
    <wsdl:message name="sayHiRequest"/>
    <wsdl:message name="sayHiResponse">
        <wsdl:part element="tns:responseType" name="theResponse"/>
    </wsdl:message>
    <wsdl:message name="greetMeRequest">
        <wsdl:part element="tns:requestType" name="me"/>
    </wsdl:message>
    <wsdl:message name="greetMeResponse">
        <wsdl:part element="tns:responseType" name="theResponse"/>
    </wsdl:message>
    <wsdl:portType name="Greeter">
        <wsdl:operation name="sayHi">
            <wsdl:input message="tns:sayHiRequest" name="sayHiRequest"/>
            <wsdl:output message="tns:sayHiResponse" name="sayHiResponse"/>
        </wsdl:operation>
        <wsdl:operation name="greetMe">
            <wsdl:input message="tns:greetMeRequest" name="greetMeRequest"/>
            <wsdl:output message="tns:greetMeResponse" name="greetMeResponse"/>
        </wsdl:operation>
    </wsdl:portType>
</wsdl:definitions>
```

Where the Hello World contract defines a single port type, Greeter, having two operations, sayHi() and greetMe(). The sayHi() operation returns a string. The greetMe() operation takes a single string argument and returns a string. Using your favorite text editor, copy the WSDL contract from Example 1 on page 36 into the following file:

ArtixExampleDir/etc/\_hello\_world.wsdl

## Add a SOAP binding to the contract

The SOAP binding describes the encoding of request and reply messages in the SOAP protocol. By adding a SOAP binding for the Greeter port type from Example 1 on page 36, you make it possible to invoke Greeter's operations using a SOAP protocol. Note that the SOAP binding describes only how the messages are encoded, it does *not* describe how to send the messages to and from the remote service (that is the responsibility of the transport).

To add a SOAP binding to the contract, change directory to ArtixExampleDir/etc and enter the following command:

```
wsdltosoap -i Greeter
-b GreeterSOAPBinding
_hello_world.wsdl
```

In this example, the wsdltosoap command takes the following switches:

-i *PortType* WSDL port type for which to generate a binding.

-b *Binding* Name of the newly generated binding.

This command generates a new file, \_hello\_world-soap.wsdl, which contains the SOAP binding shown in Example 2.

**Example 2:** *SOAP Binding for the Greeter Port Type* 

```
<?xml version="1.0" encoding="UTF-8"?>
<definitions ... >
    . . .
    <binding name="GreeterSOAPBinding" type="tns:Greeter">
        <soap:binding style="document" transport="http://schemas.xmlsoap.org/soap/http"/>
        <operation name="sayHi">
            <soap:operation soapAction="" style="document"/>
            <input name="sayHiRequest">
                <soap:body use="literal"/>
            </input>
            <output name="sayHiResponse">
                <soap:body use="literal"/>
            </output>
        </operation>
        <operation name="greetMe">
            <soap:operation soapAction="" style="document"/>
            <input name="greetMeRequest">
                <soap:body use="literal"/>
            </input>
            <output name="greetMeResponse">
```

#### **Example 2:** *SOAP Binding for the Greeter Port Type*

## Add a HTTP endpoint to the contract

To enable you to invoke Greeter's operations over SOAP/HTTP, you must add a HTTP endpoint to the contract. A typical HTTP endpoint consists of a service element containing a single port element. In the port element, you can indicate that the transport protocol is HTTP and you can provide the relevant properties for the HTTP endpoint.

To add a HTTP endpoint to the contract, change directory to ArtixExampleDir/etc and enter the following command:

```
wsdltoservice -b GreeterSOAPBinding
-e HelloWorldSOAPService
-t HTTPPort
-transport http
-a http://localhost:4444
-o hello_world.wsdl
_hello_world-soap.wsdl
```

In this example, the wsdltoservice command takes the following switches:

| -b <i>Binding</i> | Binding for which an endpoint is to be generated.                 |
|-------------------|-------------------------------------------------------------------|
| -е ServiceName    | The name of the new WSDL service.                                 |
| -t PortName       | The name of the new WSDL port.                                    |
| -transport http   | Specifies that this is a HTTP endpoint.                           |
| -a LocationURL    | The location URL for the new endpoint.                            |
| -0 OutputFile     | The name of the output file containing the updated WSDL contract. |

This command generates a new file, hello\_world.wsdl, which contains the HTTP endpoint shown in Example 3.

**Example 3:** HTTP Endpoint for the Greeter Port Type

## Develop a Service Plug-In

#### Overview

To develop a service plug-in for the Hello World WSDL application, perform the following steps:

- 1. Generate service code from the WSDL contract.
- 2. Edit the servant class.
- 3. Compile the service plug-in.

## Generate service code from the WSDL contract

Artix has a built-in code generator that can automatically generate most of the code required for a simple service plug-in.

To generate service plug-in code from the Hello World WSDL contract, open a command prompt, change directory to *ArtixExampleDir*/server, and enter the following command (for your respective platform):

#### Windows

```
wsdltocpp -i Greeter
  -e HelloWorldSOAPService
  -server
  -impl
  -m NMAKE:library
  -plugin:it_hello_world
  -deployable
  ..\etc\hello_world.wsdl
```

#### UNIX

```
wsdltocpp -i Greeter
-e HelloWorldSOAPService
-server
-impl
-m UNIX:library
-plugin:it_hello_world
-deployable
../etc/hello_world.wsdl
```

In this example, the wsdltocpp command takes the following switches:

-i *PortType* The port type for which code is to be generated.

| -e <i>ServiceName</i>   | The WSDL service associated with the port type.                                                         |
|-------------------------|----------------------------------------------------------------------------------------------------|
| -server                 | Generate server skeleton code.                                                                          |
| -impl                   | Provide an outline implementation of the ${\tt Greeter}$ servant class.                                 |
| -m [NMAKE UNIX]:library | Generate a makefile that builds the service plug-in library (for Windows and UNIX respectively).        |
| -plugin: <i>LibName</i> | Generate the code required for a plug-in library, using <i>LibName</i> as the root name of the library. |
| -deployable             | Generate a deployment descriptor file for the service plug-in.                                          |

The preceding command generates all of the files needed to build and deploy the Hello World service plug-in. The plug-in is packaged in the form of a shared library or DLL.

#### Edit the servant class

The generated GreeterImpl servant class is the class that actually implements the Greeter port type. In order to implement the Hello World service, all that you need to do is to implement the relevant functions in this class. An outline implementation of the GreeterImpl class is provided in the GreeterImpl.cxx file.

To complete the implementation of the GreeterImpl servant class, open the GreeterImpl.cxx file with your favorite text editor and edit the sayHi() and greetMe() functions as shown in Example 4.

**Example 4:** Sample Implementations of sayHi() and greetMe()

```
// C++
...
void
GreeterImpl::sayHi(
    IT_Bus::String &theResponse
) IT_THROW_DECL((IT_Bus::Exception))
{
    std::cout << "GreeterImpl::sayHi() called." << std::endl;
    theResponse = "Greetings from the Artix HelloWorld service.";
}
void
GreeterImpl::greetMe(</pre>
```

#### **Example 4:** Sample Implementations of sayHi() and greetMe()

```
const IT_Bus::String &me,
   IT_Bus::String &theResponse
) IT_THROW_DECL((IT_Bus::Exception))
{
   std::cout << "GreeterImpl::greetMe() called." << std::endl;
   theResponse = "Hello " + me;
}</pre>
```

Edit the sayHi() and greetMe() functions, replacing the function bodies with the lines of code highlighted in bold font.

#### Compile the service plug-in

To compile the service plug-in, enter the following at a command prompt:

#### Windows

nmake all

#### UNIX

make all

**Note:** It is essential to specify all as the make target, because the default target does not generate the dependencies file.

# **Develop a Client**

#### Overview

To develop a client for the Hello World WSDL application, perform the following steps:

- Generate client code from the WSDL contract.
- 2. Edit the client main() function.
- 3. Compile the client.

## Generate client code from the WSDL contract

To generate client code from the Hello World WSDL contract, open a command prompt, change directory to *ArtixExampleDir*/client, and enter the following command (for your respective platform):

#### Windows

```
wsdltocpp -i Greeter
  -e HelloWorldSOAPService
  -client
  -sample
  -m NMAKE:executable
  ..\etc\hello_world.wsdl
```

#### **UNIX**

```
wsdltocpp -i Greeter
-e HelloWorldSOAPService
-client
-sample
-m UNIX:executable
../etc/hello_world.wsdl
```

In this example, the wsdltocpp command takes the following switches:

-i PortType The port type for which code is to be generated.
 -e ServiceName The WSDL service associated with the port type.
 -client Generate client stub code.
 -sample Provide an outline implementation of the client's

main() function.

-m Generate a makefile that builds the client executable [NMAKE|UNIX]:executable(for Windows and UNIX respectively).

The preceding command generates all of the files needed to build a client of the Hello World service. The client is implemented as a standalone executable.

#### Edit the client main() function

An outline implementation of the client main() function is provided in the generated GreeterClientSample.cxx file.

To complete the implementation of the client, open the GreeterClientSample.cxx file with your favorite text editor and edit the main() function as shown in Example 5, adding the lines of code shown in bold font.

**Example 5:** Client main() function for Hello World Application

```
// C++
...
try
{
    /*
    * Create an instance of the web service client
    */
    IT_Bus::init(argc, argv);

    GreeterClient client;
    ...
    IT_Bus::String theResponse;
    client.sayHi(theResponse);
    cout << "sayHi() returned: \"" << theResponse << "\"" << endl;

    IT_Bus::String me = "YourName";
    client.greetMe(me, theResponse);
    cout << "greetMe() returned: \"" << theResponse << "\"" << endl;
}
catch(IT_Bus::Exception& e)
...</pre>
```

The additional lines of code invoke the sayHi() and greetMe() operations on the HelloWorldSOAPService service. The client code performs the following steps:

- Initialize an Artix Bus instance—the call to IT\_Bus::init() initializes an
  Artix Bus object (of IT\_Bus::Bus type), which provides the basic Artix
  functionality.
- Create a client proxy instance—a client proxy is an object that
  encapsulates the information required to contact a remote WSDL service.
  In this example, the GreeterClient class is the proxy for the
  HelloWorldSOAPService service.
  - If you call the default constructor (as here), the client proxy is constructed with default values for the WSDL contract location, service name, and port name (the defaults are hard-coded in the client stub file, GreeterClient.cxx).
- Invoke the sayHi() and greetMe() operations on the remote
   HelloWorldSOAPService service—you can invoke the remote Greeter
   operations by calling the sayHi() and greetMe() operations on the client
   proxy, client.

#### Compile the client

To compile the service plug-in, enter the following at a command prompt:

#### Windows

nmake all

#### UNIX

make all

## Run the Application

#### Overview

To run the Hello World WSDL application, perform the following steps:

- 1. Run the container and load the service plug-in.
- 2. Run the client.

## Run the container and load the service plug-in

To run the container and load the Hello World service plug-in, open a command prompt, change directory to *ArtixExampleDir*/server, and enter the following command:

it\_container -publish -deploy deployHelloWorldSOAPService.xml

After issuing this command, the Artix container starts up and the HelloWorldSOAPService is activated. You should see the following output logged to the console screen:

Progress it\_container server starting Progress it\_container server ready

See Configuring and Deploying Artix Solutions for more details on running the Artix container.

#### Run the client

To run the sample client, open a command prompt, change directory to *ArtixExampleDir*/client, and enter the following command:

GreeterClient

You should see the following output logged to the console screen:

GreeterClient sayHi() returned: "Greetings from the Artix HelloWorld service." greetMe() returned: "Hello YourName"

# **Adding Configuration to the Application**

#### The Artix configuration file

The Artix configuration file, *ArtixConfig*.cfg, is a local file that contains configuration settings for Artix applications. It is primarily used for settings that do not belong in a WSDL contract (although there is some overlap between WSDL contract settings and Artix configuration file settings).

For more details about Artix configuration files, see *Configuring and Deploying Artix Solutions*.

#### **Default configuration file**

Artix provides default configuration files, which are located in the *ArtixInstallDir*/etc/domains directory. The default configuration files are, as follows:

- artix.cfg—suitable for non-secure applications. Artix is configured to use this configuration file by default.
- artix-secure.cfg—suitable for secure applications. You need to configure Artix explicitly to use this configuration file.

## Sample configuration for Hello World

Example 6 shows an example of a configuration file that can be used for the Hello World appliction.

**Example 6:** Sample Configuration for the Hello World Application

```
# Artix Configuration File
include "ArtixInstallDir\etc\domains\artix.cfg";

artix_example {
    client {
        orb_plugins = ["xmlfile_log_stream"];
    };

4    server {
        orb_plugins = ["xmlfile_log_stream"];
        bus:initial_contract_dir = ["ArtixExampleDir\etc"];
    };
};
```

The preceding configuration can be described as follows:

- The artix.cfg file is the default configuration file provided with Artix. It contains many default configuration settings, which are needed by all Artix applications.
  - You should include the artix.cfg file in your own Artix configuration file by invoking the include directive, as shown. You need to edit the pathname from this example to match the actual location of artix.cfg in your Artix installation.
- The configuration scope, artix\_example.client, contains the settings specific to the Hello World client.
- 3. The orb\_plugins list specifies the set of Artix plug-ins to load at program start-up time. Additional plug-ins can be loaded later on, if needed, through the dynamic loading capability of the Artix plug-in framework.

In the current example, just the XML logging plug-in, xmlfile\_log\_stream, is loaded at program start-up time.

**Note:** The majority of Artix plug-ins are loaded dynamically, in the course of parsing a WSDL contract.

For example, if a WSDL contract has a port that uses the HTTP transport protocol, Artix automatically loads the at\_http plug-in to enable support for HTTP.

- 4. The configuration scope, artix\_example.server, contains the settings specific to the Hello World service plug-in.
- 5. The bus:initial\_contract\_dir configuration variable gives the location of a directory containing WSDL contracts. Artix searches this directory to locate the service plug-in's WSDL contract.

Artix provides a variety of other ways to specify the location of the service's WSDL contract—for more details, see "Options for providing WSDL contracts" on page 101.

## Command-line switches for configuration

To run an Artix program with a configuration other than the default, you can supply the following command-line switches to the Artix executable:

-BUSconfig\_domains\_dir *DomainDir* Look for the Artix configuration file in the directory, *DomainDir*.

-BUSdomain name *DomainName* 

The name of the Artix configuration file

is DomainName.cfg.

-BUSname ConfigScope

Initialize the Artix Bus instance with the settings from the *ConfigScope* configuration scope in the

DomainName.cfg configuration file

These command-line switches can be supplied to the Artix container executable, it\_container, or any standalone Artix executable (assuming the main() function was implemented to pass command-line arguments to the IT\_Bus::init() function).

## Running the application with configuration switches

Using the preceding configuration command-line switches, you can customize the configuration for the Hello World service plug-in and client.

For example, to run the Hello World application with a customized configuration, do the following:

- 1. Copy the sample configuration from Example 6 on page 48 into the text file, *ArtixExampleDir*/etc/hello\_world.cfg,
- 2. Open a command prompt, change directory to *ArtixExampleDir*/server, and enter the following command:

```
it_container -BUSname artix_example.server
   -BUSconfig_domains_dir ../etc
   -BUSdomain_name hello_world
   -publish -deploy deployHelloWorldSOAPService.xml
```

3. Open another command prompt, change directory to ArtixExampleDir/client, and enter the following command:

```
GreeterClient -BUSname artix_example.client
-BUSconfig_domains_dir ../etc
-BUSdomain_name hello_world
```

# **Environment variables for configuration**

Instead of supplying the <code>-BUSconfig\_domains\_dir</code> and the <code>-BUSdomain\_name</code> switches at the command line, you can specify the Artix configuration file location using the following environment variables:

IT\_CONFIG\_DOMAINS\_DIR Environment variable that specifies the directory in which the Artix configuration file is located.

IT\_DOMAIN\_NAME

Environment variable that specifies the domain name, *DomainName*, from which the name of the Artix configuration file, *DomainName*.cfg, is derived.

There is no environment variable corresponding to the -BUSname command-line switch. Hence, the -BUSname command-line switch still needs to be supplied to the command, even if the preceding environment variables are set.

See Configuring and Deploying Artix Solutions for more details on environment variables.

CHAPTER 1 | Getting Started with Artix Programming

# Server Programming

This chapter describes how to develop an Artix server, which can be based either on the container model or on the standalone model. In many cases, the bulk of the server code can be generated by the Artix WSDL-to-C++ compiler, leaving the programmer to implement just the servant classes.

In this chapter

#### This chapter discusses the following topics:

| Programming with the Container Model  | page 54  |
|---------------------------------------|----------|
| Programming with the Standalone Model | page 76  |
| Default Servants                      | page 79  |
| Transient Servants                    | page 94  |
| How Services Locate WSDL Contracts    | page 99  |
| Registering Static Servants           | page 102 |
| Registering Default Servants          | page 107 |
| Registering Transient Servants        | page 108 |

# **Programming with the Container Model**

#### Overview

The Artix container model is a way of building and deploying Artix servers, which is based on the idea that an Artix server can be divided into two pieces: a container piece and a *service plug-in* (or plug-ins). The container piece is a standard executable, it\_container, which is the same for all Artix servers. The service plug-in is a shared library or DLL, which must be implemented by an Artix server programmer.

This section provides a general overview of the container architecture and how it affects server-side programming. In this model, the programmer can focus on implementing service plug-ins instead of implementing standalone server executables.

#### In this section

This section contains the following subsections:

| Container Architecture                   | page 55 |
|------------------------------------------|---------|
| Multiple Services in a Container         | page 58 |
| Service with Multiple Ports              | page 61 |
| Implementing a Servant Class             | page 63 |
| Implementing the Plug-In Class           | page 68 |
| Implementing the Service Activator Class | page 72 |

## **Container Architecture**

#### Overview

Figure 2 shows an overview of the Artix container architecture, which shows how a service plug-in fits into the container model. The server programmer is responsible for implementing a service plug-in, which is deployed by loading it into the Artix container.

**Figure 2:** Architecture of the Artix Container

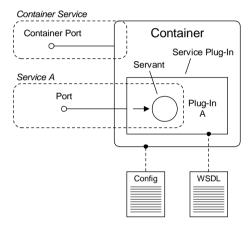

The basic elements of the Artix container architecture are:

- Container.
- Artix configuration file.
- Service plug-in.
- Servant.
- WSDL contract.

#### Container

The Artix container provides a convenient model for deploying Artix services, removing the need for much of the boilerplate code that would otherwise appear in the main() function of a traditional stand-alone server. As shown in Figure 2, a WSDL service deployed using the container model, consists of the following major components:

- Container executable—the container is an executable, it\_container, capable of loading service plug-ins.
- Service plug-ins—plug-ins are packaged either as shared libraries or DLLs, depending on the platform. The plug-ins are loaded into the container using the dynamic linking capabilities of the operating system.

An added benefit of deploying services in a container is that the container supports elementary operations for administering services, as follows:

- Deploy new services to the container.
- List all services in the container.
- Stop a specified service.
- Start a specified service.
- Publish a URL, a reference, or a WSDL contract for a specified service.

These operations are supported by a dedicated WSDL port which provides access to the *container service*. To administer the container, Artix provides a command-line utility, it\_container\_admin. For details, see *Configuring and Deploying Artix Solutions*.

#### Artix configuration file

The Artix configuration file provides general-purpose configuration data for the container process (see "Adding Configuration to the Application" on page 48 for details on configuration). You can specify which configuration scope applies to the container by passing the <code>-BUSname</code> command-line switch when you launch the container, where the argument to the <code>-BUSname</code> switch is the <code>Bus ID</code>.

**Note:** For each container process, it is possible to specify a single Bus ID and only *one* Bus instance is created. That is, service plug-ins that load into a container cannot be configured independently. In view of this limitation, only related service plug-ins should be loaded into the same container instance. The Artix container is *not* an application server.

#### Service plug-in

A service plug-in is a component that contains the implementation of one or more WSDL services. It consists of the following:

- Shared library or DLL—a dynamically loadable library that contains the code for the service plug-in.
- Shared library dependencies file—a dependencies file that lists the Artix plug-ins on which this plug-in depends (can be empty).
- Deployment descriptor file—an XML file that is passed to the Artix container in order to deploy the service plug-in.
- WSDL contract (or contracts)—the contract for the WSDL services provided by the plug-in.

Servant

A servant is a C++ class that implements operations from a WSDL port type (or, sometimes, from multiple port types).

It is important to understand that a servant is *not* identical to a service. The separation of the implementation from the service permits greater flexibility in the way services are implemented. For example, in some cases a service is implemented by multiple servants; in other cases, multiple services are implemented by a single servant.

A servant is not associated with a service until it is registered. See "Registering Static Servants" on page 102 and "Registering Transient Servants" on page 108.

WSDL contract

A service plug-in is always associated with a WSDL contract (in some cases, with multiple WSDL contracts). The WSDL contract describes the interfaces (WSDL port types) for all of the services deployed in the plug-in.

The WSDL contract must be made available to the container through one of the mechanisms described in "How Services Locate WSDL Contracts" on page 99.

## **Multiple Services in a Container**

#### Overview

Consider the case where you have two services, service A and service B, that you want to deploy into the same container. Figure 3 shows two alternative approaches to deploying these services. In the first approach (Figure 3 (a)), each service is deployed separately in its own plug-in. In the second approach (Figure 3 (b)), the services are deployed together in a single plug-in. Generally, if the services are closely related, it makes sense to deploy them in a single plug-in (as shown in Figure 3 (b)). Deploying the services as a single plug-in makes it easier for the two services to interact with each other and to share common data.

**Figure 3:** Multiple Services in Separate (a) or Common (b) Plug-In

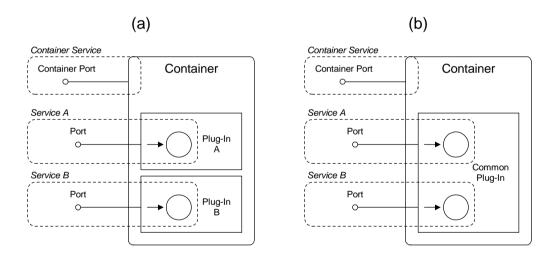

#### Separate plug-ins for each service

Generating separate plug-ins for each service is the default model of deployment, which you get if you use wsdltocpp to generate the service plug-in.

Example 7 shows the implementation of the bus\_init() function in a service plug-in, Service\_A\_PlugIn, that registers just a single service, Service A. The bus\_init() function for the other service, Service B, is implemented in a similar way in a separate plug-in class, Service\_B\_PlugIn.

**Example 7:** One Service Registered in each Plug-In

```
// C++
void
Service_A_PlugIn::bus_init(
) IT_THROW_DECL((Exception))
{
    WSDLService* wsdl_service =
        get_bus()->get_service_contract(m_service_A_qname);
    get_bus()->register_servant(
        m_servant_A,
        *wsdl_service_A
    );
}
```

#### Common plug-in for all services

Typically a more efficient solution, if you want to deploy a number of closely related services, is to combine the different services in a single service plug-in.

Example 8 shows the implementation of the bus\_init() function for a common plug-in, which combines the registration of both Service A and Service B.

#### **Example 8:** Multiple Services Registered in a Plug-In

```
// C++
void
CommonPlugIn::bus_init(
) IT_THROW_DECL((Exception))
    WSDLService* wsdl_service_A =
        get_bus()->get_service_contract(m_service_A_qname);
    get_bus()->register_servant(
        m_servant_A,
        *wsdl_service_A
    );
    WSDLService* wsdl_service_B =
        get_bus()->get_service_contract(m_service_B_qname);
    get_bus()->register_servant(
        m_servant_B,
        *wsdl_service_B
    );
```

## **Service with Multiple Ports**

#### Overview

Consider the case where a single service, service A, exposes two different WSDL ports. For example, one of the ports might accept only insecure connections while the other port accepts only secure connections.

Figure 4 shows two different approaches to activating the ports. In the first approach (Figure 4 (a)), a single servant object is registered against both ports, so that request messages from both ports are directed to the same servant object. In the second approach (Figure 4 (b)), each port is registered against a different servant object. The second approach (servant for each port) is useful in cases where you need to fine-tune the servant implementation for each of the WSDL ports. For example, if one of the ports is insecure, you might want to implement a corresponding servant object that restricts access to sensitive resources.

**Figure 4:** Multi-Port Service Registered against a Single Servant (a), or Multiple Servants (b)

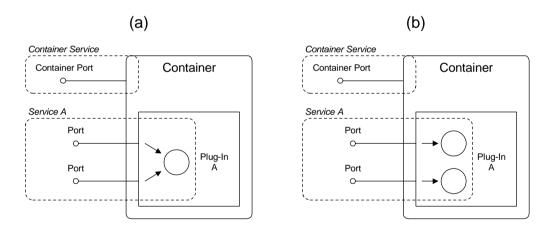

#### Activating all ports together

If you activate a service's ports together, you associate all of the ports with a single servant object. For details of how to program this approach, see "Activate all ports together" on page 104.

#### **Activating ports individually**

If you activate a service's ports individually, you can optionally associate each of the WSDL ports with a different servant object. For details of how to program this approach, see "Activate ports individually" on page 105.

## **Implementing a Servant Class**

#### Overview

The main task required of an Artix server programmer is the implementation of one or more servant classes. A *servant class* provides the implementation of a WSDL service. Because the servant member functions are generated from a particular WSDL port type, a given servant class can implement only WSDL services that have the same WSDL port type.

Figure 5 shows the class hierarchy for a typical servant implementation class, *PortType* Impl.

Figure 5: Class Hierarchy for the Servant Implementation Class

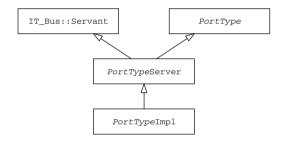

The following classes appear in this hierarchy:

- IT\_Bus::Servant class—is the base class for all servant types. It declares
  a few standard member functions.
- PortType class—an abstract class generated from the WSDL port type named PortType. This class contains a function corresponding to each of the WSDL operations in the PortType port type.
- PortTypeServer class—the server skeleton class, which is generated by
  the wsdltocpp utility when the -server switch is supplied. The skeleton
  class includes code for dispatching the operations in the PortType port
  type.
- PortTypeImpl class—the servant class, which provides the implementation
  of the PortType port type.

You must implement this class in order to implement a WSDL service.

#### Generating the servant class

To generate an outline implementation of the servant class, invoke the wsdltocpp command as follows:

```
wsdltocpp -i port_type
   -e web_service_name
   -server
   -impl
   -m [NMAKE|UNIX]:library
   -plugin[:plugin_name]
   -deployable
   WSDLContractFile
```

In this example, the last item on the command line, WSDLContractFile, is the path name (or possibly URL) of the WSDL contract. The switches shown in the preceding command have the following meaning:

| -i port_type                              | Specifies the name of the port type for which the tool will generate code.                                                                                                    |
|-------------------------------------------|----------------------------------------------------------------------------------------------------|
| -e web_service_name [:port_list]          | •Specifies the name of the service for which the tool will generate code.                                                                                                    |
| -server                                   | Generates stub code for a server (cannot be combined with the -client switch).                                                                                                    |
| -impl                                     | Generates an outline implementation of the servant class.                                                                                                    |
| -m {NMAKE   UNIX} :[executable   library] | Used in combination with <code>-impl</code> to generate a makefile for the specified platform (NMAKE for Windows or UNIX for UNIX). You can specify that the generated makefile builds an executable, by appending <code>:executable</code> , or a library, by appending <code>:library</code> . For example, the options, <code>-impl -m NMAKE:executable</code> , would generate a Windows makefile to build an executable. |
| -plugin<br>[:plugin_name]                 | Generates a service plug-in. You can optionally specify the plug-in name by appending <code>:plugin_name</code> to this option. If no plug-in name is specified, the default name is <code><servicename><porttypename></porttypename></servicename></code> . The service name, <code><servicename></servicename></code> , is specified by the <code>-e</code> option.                                                         |
| -deployable                               | (Used with -plugin.) Generates a deployment descriptor file, deploy< <i>ServiceName&gt;</i> .xml, which is needed to deploy a plug-in into the Artix container.                                                                                                    |
|                                           |                                                                                                    |

#### Implementing the constructor

You can implement any kind of constructor you like for the servant implementation class. There is, however, one condition that must always be fulfilled: one of the arguments to the <code>PortTypeImpl()</code> constructor must be of type <code>IT\_Bus::Bus\_ptr</code> and the <code>bus</code> argument must be passed into the <code>bus</code> constructor, <code>PortTypeServer()</code>.

For example, you can implement a simple constructor for the Bank port type, as follows:

```
// C++
BankImpl::BankImpl(IT_Bus::Bus_ptr bus) : BankServer(bus)
{
    ...
}
```

#### **Implementing WSDL operations**

For every operation belonging to a particular port type in the WSDL contract, the wsdltocpp compiler generates a corresponding member function in the servant class. The C++ function signatures are derived from the WSDL operation definitions, as follows:

- First come the parameters corresponding to the input messages,
- Next come the parameters corresponding to the input/output messages (messages sent both to and from a service),
- And finally come the parameters corresponding to the output messages.

None of the messages are represented as a return value in C++. Hence, C++ functions corresponding to WSDL operations *always* return the void type. For more details about mapping WSDL operations to C++ functions, see "Operations and Parameters" on page 144.

For example, the create\_account operation in the Bank port type maps to the following C++ member function:

```
// C++
void
BankImpl::create_account(
    const IT_Bus::String &account_name,
    WS_Addressing::EndpointReferenceType &_return
) IT_THROW_DECL((IT_Bus::Exception))
{
    ...
}
```

The account\_name string parameter corresponds to an input message and the \_return parameter, of WS\_Addressing::EndpointReferenceType type, corresponds to an output message. The

WS\_Addressing::EndpointReferenceType type enables a reference to a WSDL service to be transmitted over the wire. A reference encapsulates the location information for a particular WSDL service. For more details about references, see "Endpoint References" on page 199.

#### Implementing runtime callbacks

There are some standard functions that the servant class inherits from IT\_Bus::Servant. You can optionally override these functions to receive callback notifications from the Artix runtime when certain events occur. The following callback functions are inherited from IT\_Bus::Servant:

```
// C++
// Servant functions inherited from IT_Bus::Servant.
void activated(IT_Bus::Port& port);

void deactivated(IT_Bus::Port& port);

IT_Bus::Servant* clone() const;
```

Whenever a WSDL port is activated or deactivated, Artix calls activated() or deactivated(), respectively, to notify the servant of this event. If you do not implement these functions, the server skeleton code provides default implementations, which do nothing. These functions are typically only needed by advanced applications.

The clone() function gets called by the Artix runtime to create a new servant instance. An implementation of the clone() function is required to support certain threading policies on the server side. For more details see "Servant Threading Models" on page 179.

#### **Calling Bus APIs**

The servant application code can also access a variety of Artix APIs through the Bus object. The Bus object can be conveniently accessed by calling the get\_bus() member function, which is implemented by the IT\_Bus::Servant base class:

```
// C++
virtual Bus_ptr get_bus() const;
```

One of the most common reasons for accessing the Bus instance, is in order to write to or read from an *Artix context*. Artix contexts provide a mechanism for accessing data in message headers or for fine-tuning Artix behavior by setting policies programatically. For more information about Artix contexts, see "Artix Contexts" on page 245.

## **Implementing the Plug-In Class**

#### Overview

The service plug-in class provides the entry point for initializing and shutting down the plug-in. For very simple applications, you can use the default, generated implementation of the plug-in class. For most applications, however, you will probably need to make some modifications to the plug-in class.

#### **Plug-in functions**

The service plug-in class essentially provides a programmer with two hooks:

- bus\_init()—a function called as the plug-in initializes.
- bus\_shutdown()—a function called as the plug-in shuts down.

The primary purpose of the bus\_init() function is to let you register servant objects. By registering a servant object, you create an association between the servant object and a particular WSDL service, such that requests received by the WSDL service are invoked on the servant object. If you are using service activators, however, you would typically delegate servant registration to the service activators.

The bus\_shutdown() function enables you to perform clean-up tasks as the Bus and the plug-in are shutting down.

# Summary of container programming

The following points summarize how to program an Artix server in the container programming model:

- The bus\_init() and bus\_shutdown() functions in the plug-in class take the place of a main() function.
- The plug-in class is primarily used for registering service activators and for registering and deregistering servants (in bus\_init() and bus\_shutdown() respectively).
- There is no need to call either the IT\_Bus::init() function or the IT\_Bus::Bus::shutdown() function. The container looks after initializing and shutting down the Bus object.
- Call get\_bus() to get the IT\_Bus::Bus instance.
- Instead of hard-coding the location of a WSDL contract, you can find a contract using the IT\_Bus::Bus::get\_service\_contract() function.

#### Generating the plug-in class

To generate a default implementation of the service plug-in class, invoke the wsdltocpp command as follows:

```
wsdltocpp -i port_type
  -e web_service_name
  -server
  -impl
  -m [NMAKE|UNIX]:library
  -plugin[:plugin_name]
  -deployable
  WSDLContractFile
```

In this example, the last item on the command line, WSDLContractFile, is the path name (or possibly URL) of the WSDL contract. The switches shown in the preceding command are explained in "Generating the servant class" on page 64.

The wsdltocpp utility with the -plugin switch generates the following files containing a default implementation of the service plug-in class:

```
<web_service_name><port_type>PlugIn.h
<web_service_name><port_type>PlugIn.cxx
```

Where <web\_service\_name> is the WSDL service specified by the -e switch of the wsdltocpp command and command is the port type specified by the -i switch.

#### Plug-in constructor

The plug-in constructor is called as the plug-in is loaded. This is a convenient place to create basic objects that the plug-in needs.

Example 9 shows an example of a constructor for the BankService plug-in. This constructor creates a service activator instance, m\_service\_activator, that is responsible for activating the BankService service and a QName instance, m\_service\_gname, that holds the name of the BankService service.

**Example 9:** Sample Plug-In Constructor for the Bank Service Plug-In

```
// C++
BankServantBusPlugIn::BankServantBusPlugIn(
    Bus_ptr bus
) IT_THROW_DECL((Exception))
:
    BusPlugIn(bus),
    m_service_activator(0),
    m_service_qname("", "BankService",
    "http://www.iona.com/bus/demos/bank")
```

#### **Example 9:** Sample Plug-In Constructor for the Bank Service Plug-In

```
{
    // complete
}
```

bus\_init() function

The bus\_init() function is called either during Bus initialization or just after the plug-in is loaded. The bus\_init() function is the place to put the code that registers servants with the Bus. If the plug-in uses service activators, the bus\_init() function should register the service activators with the Bus and then delegate servant registration to the service activators.

Example 10 shows an implementation of bus\_init() that registers a service activator object against the BankService service. The code then explicitly calls activate\_service() on the service activator instance, which has the effect of registering a Bank servant with the Bus

#### **Example 10:** Sample Implementation of bus\_init()

```
// C++
void
GreeterServantBusPlugIn::bus_init(
) IT_THROW_DECL((Exception))
    try
    {
        m_service_activator
        = new IT_Bus_Services::ServiceActivatorImpl(get_bus());
        if (0 == m_service_activator.get())
            String error("Failed to initialize
   ServiceActivator");
            error += " for service, ";
            error += m_service_qname.to_string();
            throw Exception(error);
        ServiceActivator::register_sa(
            get_bus(),
            m_service_qname,
            m_service_activator.get()
        );
        m_service_activator->activate_service(m_service_gname);
```

#### **Example 10:** *Sample Implementation of bus\_init()*

```
}
catch (const IT_Bus::Exception & ex)
{
    throw Exception(ex);
}
```

#### bus\_shutdown() function

The bus\_shutdown() function is called when the Bus instance is shut down (that is, when the container calls IT\_Bus::Bus::shutdown()).

Example 11 shows an implementation of bus\_shutdown() that deactivates the BankService service, which results in de-registration of the Bank servant.

#### **Example 11:** Sample Implementation of bus\_shutdown()

### **Implementing the Service Activator Class**

#### Overview

The service activator class provides the entry point for creating, registering and deregistering servants. In general, this class is used to manage the lifecycle of an Artix service. If the relevant member functions of the service activator class are properly implemented, it should be possible to deactivate and then re-activate a service without needing to shut down the entire service plug-in.

#### Service activator functions

The service plug-in class provides two functions that control the lifecycle of an Artix service, as follows:

- activate\_service()—a function called either from within bus\_init() or whenever the it\_container\_admin -deploy command is executed.
  The purpose of the activate\_service() function is to perform all of the housekeeping tasks necessary to start up an Artix service, including the creation of a servant object and the registration of that servant object with the Bus.
- deactivate\_service()—a function called either from within bus\_shutdown() or whenever the it\_container\_admin -removeservice command is executed.

The purpose of the deactivate\_service() function is to perform all of the housekeeping tasks necessary to shut down an Artix service, including deregistration of the service and deletion of the associated servant object.

## Related container administration commands

The lifecycle functions provided by the service activator class are closely related to the following it\_container\_admin commands:

- it\_container\_admin -deploy—the effect of issuing this command depends on whether this is the first or subsequent deployment, as follows:
  - First deployment—load and initialize the service plug-in. The
    container calls bus\_init(), which is normally programmed to call
    activate\_service() for each of the WSDL services.

• Subsequent deployment (re-deploy)—activate any inactive services.

The container calls activate\_service() on each of the registered service activators, but only if the service is currently inactive. The container does not call bus\_init() in this case.

**Note:** Artix does not currently provide an administration command that re-activates a single service at a time. The -deploy command re-activates all of the inactive services from the specified plug-in.

• it\_container\_admin -removeservice—de-activate a specific service. When you issue the -removeservice command, the container calls deactivate\_service(), but only if the specified service is currently active.

For more details about the it\_container\_admin command-line utility, see *Configuring and Deploying Artix Solutions*.

### Generating the service activator class

The service activator class is generated by the wsdltocpp command at the same time as the plug-in class. For details of how to generate a default implementation of the service activator class and the plug-in class, see "Generating the plug-in class" on page 69.

The wsdltocpp utility generates the following files containing a default implementation of the service activator class:

```
<port_type>_service_activator_impl.h
<port_type>_service_activator_impl.cxx
```

Where *<port\_type>* is the port type specified to wsdltocpp by the -i switch.

#### activate\_service() function

The activate\_service() function is called either from the body of the bus\_init() function or whenever the it\_container\_admin -deploy command is issued. The activate\_service() function is the appropriate place to put the code that creates and registers servants.

Example 12 shows an implementation of activate\_service() that registers a Bank servant, thereby associating it with the BankService WSDL service.

**Example 12:** Sample Implementation of activate\_service()

```
// C++
void
ServiceActivatorImpl::activate_service(
    const IT_Bus::QName& service_name
) IT THROW DECL((IT Bus::Exception))
    if (m_impl==0) {
        m impl = new COM IONA BANK::BankImpl(
            m_bus.get()
        );
    }
    IT WSDL::WSDLService* wsdl service =
        m_bus->get_service_contract(service_name);
    if (wsdl_service != 0)
        m_bus->register_servant(
            *m_impl,
            *wsdl service
        );
    }
```

In this example, it is assumed that the service activator instance was registered as shown in Example 10 on page 70—that is, the service activator instance is registered *only* against the BankService service. Hence, it follows that the activate\_service() function shown in Example 12 will only be called when service\_name equals the BankService QName.

Advanced applications might choose to register a service activator instance against several different services. In that case, you would need to examine the service QName, service\_name, in order to decide which servant to activate.

#### deactivate\_service() function

The deactivate\_service() function is called either from the body of the bus\_shutdown() function or whenever the

it\_container\_admin -removeservice command is issued.

Example 13 shows an implementation of deactivate\_service() that deregisters and deletes the Bank servant that was registered by activate\_service().

**Example 13:** Sample Implementation of deactivate\_service()

```
// C++
void
ServiceActivatorImpl::deactivate_service(
    const IT_Bus::QName& service_name
)
{
    m_bus->remove_service(service_name);
    delete m_impl;
    m_impl = 0;
}
```

# **Programming with the Standalone Model**

#### Overview

If you prefer not to deploy your Artix server using the container model, you can opt for the standalone model instead. In the standalone model, you are responsible for writing the server's main() function directly. Instead of building a plug-in, the servant code and main() function are linked together and built as a standalone executable.

The standalone model is simpler than the container model in some respects, but it has the disadvantage that you cannot monitor a standalone executable using the Artix management console.

#### Generating the standalone server

To generate an outline implementation of a standalone server, invoke the wsdltocpp command as follows:

```
wsdltocpp -i port_type
  -e web_service_name
  -sample
  -impl
  -m [NMAKE|UNIX]:executable
  WSDLContractFile
```

In this example, the last item on the command line, WSDLContractFile, is the path name (or possibly URL) of the WSDL contract. The switches shown in the preceding command have the following meaning:

| -i port_type                        | Specifies the name of the port type for which the tool will generate code. |
|-------------------------------------|----------------------------------------------------------------------------|
| -e web_service_name<br>[:port_list] | Specifies the name of the service for which the tool will generate code.   |
| -sample                             | Generates code for a server main function and a client main function.      |
| -impl                               | Generates an outline implementation of the servant class.                  |

```
-m {NMAKE | UNIX}
:[executable |
library]
```

Used in combination with <code>-impl</code> to generate a makefile for the specified platform (NMAKE for Windows or UNIX for UNIX). You can specify that the generated makefile builds an executable, by appending <code>:executable</code>, or a library, by appending <code>:library</code>. For example, the options, <code>-impl</code> <code>-m</code> NMAKE:executable, would generate a Windows makefile to build an executable.

#### Sample main() function

Example 14 shows the basic outline of a server main() function. In this example, the main() function registers a single GreeterImpl servant against the HelloWorldSOAPService service.

**Example 14:** Sample main() Function for Standalone Server

```
// C++
   #include <it bus/bus.h>
   #include <it_bus/exception.h>
    #include <it bus/fault exception.h>
    #include <it_cal/iostream.h>
   IT USING NAMESPACE STD
   #include "GreeterImpl.h"
   using namespace COM_IONA_HELLO_WORLD_SOAP_HTTP;
   using namespace IT_Bus;
   int main(int argc, char* argv[])
       cout << " Greeter service" << endl;
       try
1
           IT_Bus::Bus_var bus = IT_Bus::init(argc, argv);
2
           GreeterImpl servant(bus);
          IT_Bus::QName service_name_0("", "HelloWorldSOAPService",
       "http://www.iona.com/hello_world_soap_http");
           bus->register_servant(
                                 servant,
                                 "../etc/hello world.wsdl",
                                 service_name_0
```

**Example 14:** Sample main() Function for Standalone Server

```
);

bus->run();
}
catch(IT_Bus::Exception& e)
{
    cout << "Error occurred: " << e.message() << endl;
    return -1;
}
return 0;
}
</pre>
```

The preceding code example can be explained as follows:

- 1. When writing the server main() function, you need to initialize the Artix Bus explicitly by calling the IT\_Bus::init() function.
  It is important also to pass the command line arguments to the IT\_Bus::init() function, otherwise the server would not respond to the standard Artix command-line options.
- 2. This example creates a single servant object, of GreeterImpl type, and registers this servant against the HelloWorldSOAPService service. Artix supports many different options for registering servant options—for more details, see "Registering Static Servants" on page 102 and "Registering Transient Servants" on page 108.
- 3. Call IT\_Bus::Bus::run() to send the main thread to sleep. This allows the background threads to continue processing incoming request messages.

## **Default Servants**

#### Overview

A default servant enables you to implement a scalable factory pattern, enabling you to replace multiple servants of the same type by a single servant.

#### In this section

This section discusses the following topics:

| Introduction to Default Servants     | page 80 |
|--------------------------------------|---------|
| Functions Defined on IT_Bus::Service | page 83 |
| The Server Address Context           | page 85 |
| Implementing a Factory               | page 87 |
| Implementing a Default Servant       | page 91 |

### **Introduction to Default Servants**

#### Overview

A *default servant* enables you to implement multiple services of the same type, using only a *single* servant instance. In many respects, the default servant programming model is similar to the transient servant programming model (for example, see "Transient Servants" on page 94), except that multiple servant instances are now replaced by a single default servant instance. The advantage of the default servant model is its smaller footprint, in terms of memory and other resources.

Figure 6 shows an example of how a default servant could be used in a bank application. The Bank service creates and provides access to an unlimited number of account instances. Each account is accessed through a unique service (for example, john.doe). These Account services are created dynamically.

Figure 6: Default Servant Implementing Multiple Account Services

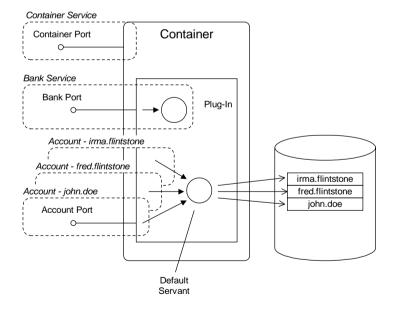

#### **Factory pattern**

A default servant is typically deployed in the context of a factory pattern. For example, Figure 6 on page 80 shows a Bank service, which plays the role of a factory object, and a collection of cloned Account services, which are created and managed by the Bank service.

The role played by each of the servants, for Bank and Account services, can be described as follows:

- Bank servant—the Bank servant is responsible for creating and finding
  Account service instances. Because the accounts are implemented using a
  default servant, the bank does not need to create and register individual
  servants for every new account. Instead, the bank creates an account as
  follows:
  - Create a record to hold the account details (for example, by creating a database record).
  - Generate a unique endpoint reference for the account service instance, based on a unique service ID.

In effect, each new service has a unique identity and an associated data record, but a new servant is not created for the service.

Default servant for accounts—a single default servant instance processes incoming requests for all of the account services. Hence, during an operation invocation, the default servant needs to have some way of finding out the identify of the account service for which it is acting. The current service ID can be obtained from the address context—see "The Server Address Context" on page 85 for details.

#### Service ID

A service ID is a unique identifier for a cloned service.

For example, in Figure 6, the account names, john.doe, fred.flintstone, and irma.flintstone are service IDs.

#### Template service

To give you the ability to define an unlimited number of WSDL services, Artix lets you define a *template service* in the WSDL contract. A template service is defined using the same syntax as a regular service. The only additional condition that a template service must obey is that the endpoint address should conform to a *placeholder* format (for details, see "SOAP template service" on page 110 and "CORBA template service" on page 110).

For example, the following WSDL fragment shows a template service for accounts services. In this case, the placeholder format for the HTTP address is <a href="http://localhost:0">http://localhost:0</a>.

#### Cloned services

Whenever you generate a new reference using the default servant programming model, you are implicitly creating a *cloned service* based on a template service. This is similar to the concept of a cloned service in the context of transient servants—see "Transient Servants" on page 94.

For a default servant, you can create a cloned service by calling the IT\_Bus::Service::get\_endpoint\_reference\_with\_id() function—see "Service functions" on page 84.

#### **Supported transports**

Default servants are supported by the following transports:

- SOAP/HTTP,
- CORBA/IIOP.
- Tunnel.

### Functions Defined on IT\_Bus::Service

#### Overview

Generally, in order to activate a service in Artix, you need to obtain a service object, of IT\_Bus::Service type, and register one or more servant objects with this service.

For the default servant programming model, you need two functions that you can call on the IT Bus::Service class, as follows:

- A function to register the default servant with the template service and,
- A function to clone new services from the template service.

These functions are, in fact, defined on the IT\_Bus::ServerService class, which is an alias of IT Bus::Service.

#### ServerService class

The IT\_Bus::Service class, which is an alias of IT\_Bus::Service, provides functions to support the default servant programming model, as shown in Example 15.

**Example 15:** Some Member Functions in IT\_Bus::ServerService

```
// C++
namespace IT Bus {
    class IT_BUS_API ServerService : public ServiceBase
      public:
        virtual void
        register_default_servant(
            Servant &
                          servant,
            const String & port_to_register = IT_BUS_ALL_PORTS
        ) = 0;
        virtual WS_Addressing::EndpointReferenceType
        get endpoint reference with id(
            const String & instance_id,
            const String & port_to_register = IT_BUS_ALL_PORTS
        . . .
    };
```

#### Service functions

The member functions shown in Example 15 can be explained, as follows:

- register\_default\_servant()—activates the given service and
  associates the default servant, servant, with the service. If you use the
  second argument, port\_to\_register, to specify a particular port, only
  that port will be activated; otherwise, all of the service's ports are
  activated.
- get\_endpoint\_reference\_with\_id()—returns an endpoint reference to a
  newly-cloned service, which is identified by the given service ID,
  instance\_id. The significance of the ID depends on the transport, as
  follows:
  - SOAP/HTTP—the URL address of the cloned service is obtained by appending the ID, ReferenceID, to the end of the template service's URL.

For example, if the template service's URL is http://enghost:2048/Account, the cloned service's URL would be http://enghost:2048/Account/ReferenceID.

- IIOP—the ID is used as the CORBA Object ID, which is ultimately embedded in a CORBA Interoperable Object Reference (IOR). The IOR is then stored inside the endpoint reference.
- *Tunnel*—similarly to the IIOP transport, the tunnel transport uses the ID as the CORBA Object ID.

**Note:** The ServerService class (and the IT\_Bus::Service class, which is an alias of it) also supports a function, get\_reference\_with\_id(), that returns a legacy reference type, IT\_Bus::Reference. This function is provided solely for backward compatibility reasons.

### The Server Address Context

#### Overview

In contrast to a regular servant, which implements a unique service instance, a default servant implements an *unlimited* number of service instances. In the course of an invocation, therefore, a default servant needs some way of finding out which service it represents.

The mechanism that enables default servants to discover the current service identity is by obtaining the value of the *server address context*. The address context is a data type that can be retrieved during an invocation using the Artix context mechanism.

#### AddressContext class

Example 16 shows the IT\_Bus::AddressContext class, whose instances can be accessed from within a server invocation.

#### **Example 16:** The IT\_Bus::AddressContext Class

#### AddressContext functions

The AddressContext class in Example 16 provides the following functions for accessing the address context data:

- get\_context() function—obtain an ID string that identifies the current cloned service. The ID string returned from this function is the same as the ID string that is passed to the
  - IT\_Bus::Service::get\_endpoint\_reference\_with\_id() function—see "Functions Defined on IT\_Bus::Service" on page 83.
- get\_full\_address() function—obtain the full address of the current cloned service. The return value from this function depends on the transport, as follows:
  - SOAP/HTTP—returns the URL address for the current cloned service. For example, if the current service has an ID of ReferenceID, a typical return value would be:
    - http://enghost:2048/Account/ReferenceID
  - IIOP—returns the full IOR (with embedded Object ID) for the current cloned service.
  - Tunnel—same as IIOP.

## Obtaining an AddressContext instance

An AddressContext instance can be obtained using the Artix context API, but it is only available during an operation invocation—that is, during an upcall on the servant function that results from an incoming invocation request.

To obtain the address context data, first get a pointer to a request context container (of IT\_Bus::ContextContainer type) and then call get\_context\_data(), passing in the string constant, IT\_ContextAttributes::SERVER\_ADDRESS\_CONTEXT.

For more details on Artix contexts, see "Artix Contexts" on page 245.

### **Implementing a Factory**

#### Overview

When using a default servant to implement a collection of Account services, the associated factory service, of type Bank, plays a crucial role. The Bank member functions that are responsible for creating and finding account objects must be written to fit the default servant programming model. In particular, you must call a special function, IT\_Bus::Service::get\_endpoint\_reference\_with\_id() in order to create each instance of a cloned Account service.

#### **Bank factory implementation**

Example 17 shows a sample implementation of the BankImpl servant class, where the managed Account objects are implemented using a default servant. The implementation of the constructor and two member functions, create\_account() and get\_account(), are shown here.

**Example 17:** Bank Factory that Uses a Default Servant for Accounts

```
// C++
   #include "BankImpl.h"
    #include <it cal/cal.h>
   #include <it_cal/iostream.h>
   using namespace IT_Bank;
   using namespace IT_Bus;
   IT_USING_NAMESPACE_STD
1
   const IT Bus::OName ACC SERVICE NAME(
        "AccountService",
        "http://www.iona.com/bus/demos/bank"
   );
   BankImpl::BankImpl(IT_Bus::Bus_ptr bus) : BankServer(bus)
2
       IT WSDL::WSDLService* wsdl service =
           get_bus()->get_service_contract(ACC_SERVICE_NAME);
3
       m_template_service = get_bus()->add_service(*wsdl_service);
       AccountImpl * default_servant = new AccountImpl(bus);
```

**Example 17:** Bank Factory that Uses a Default Servant for Accounts

```
m_template_service->register_default_servant(
           default_servant
       );
   }
   void
   BankImpl::create_account(
       const IT Bus::String &account name,
       WS_Addressing::EndpointReferenceType &_return
   ) IT_THROW_DECL((IT_Bus::Exception))
       // Check whether account already exists.
5
       if ( /* Account does NOT already exist... */ )
           // Create a new account for the account_name account.
6
           return =
               m_template_service->get_endpoint_reference_with_id(
                    account_name
               );
7
           // Create a new account record, update the database, etc.
           //
           ... // (not shown)
       }
       else {
           // Account already exists - throw an exception!
           ... // (not shown)
   }
   void
   BankImpl::get_account(
       const IT_Bus::String &account_name,
       IT Bus:: Reference & return
   ) IT_THROW_DECL((IT_Bus::Exception))
       // Search for the account_name account.
       ... // (not shown)
8
       if ( /* Account exists... */ )
           return =
               m_template_service->get_endpoint_reference_with_id(
                   account_name
               );
```

#### **Example 17:** Bank Factory that Uses a Default Servant for Accounts

```
return;
}

// Account not found - throw an exception!
... // (not shown)
}
```

The preceding code example can be explained as follows:

- The ACC\_SERVICE\_NAME constant holds the QName of the Account template service. The template service is used as a basis for cloning Account service instances.
- The get\_service\_contract() function locates the contract containing the specified Account service. The returned IT\_WSDL::WSDLService object represents all of the data contained in the service element for the Account service.
  - For more details, see "How Services Locate WSDL Contracts" on page 99.
- 3. The m\_template\_service object, which is of IT\_Bus::Service\_var type, is a data member of the BankImpl class. Artix uses an IT\_Bus::Service object to associate a service's endpoints with a particular servant (or servants).
- Call register\_default\_servant() to associate the template service, m\_template\_service, with the default servant, of AccountImpl type.
- 5. In the body of the BankImpl::create\_account() function, the first think you need to do is to check whether the requested account, account\_name, already exists or not. If the account already exists, you would need to throw an exception.
- 6. Call get\_endpoint\_reference\_with\_id(), passing account\_name as the ID, to create a new endpoint reference, of WS\_Addressing::EndpointReferenceType type. This step effectively clones a new service from the template service. The name of the cloned service is derived by appending the specified ID (in this case, account\_name) to the Account service URL.

For example, if the Account service's URL is http://enghost:2048/Account and the account name is john.doe, the

name of the cloned service would be

http://enghost:2048/Account/john.doe.

- 7. You can use the account name as a key for creating a database record that holds the account details.
- 8. In the body of the BankImpl::get\_account() function, you first need to check whether the specified account exists. If not, you would throw an exception.
- 9. Call the get\_endpoint\_reference\_with\_id() function to generate an endpoint reference with the specified ID.

### **Implementing a Default Servant**

#### Overview

This section describes how to implement a default servant class for a collection of cloned Account services. A single default servant instance is sufficient to provide an implementation for all of the Account services.

The key difference between a regular servant and a default servant is that the default servant has multiple identities. Whereas a regular servant has its identity set at the time it is constructed, a default servant assumes a new identity each time it is invoked through the Artix call stack. A programmer is, therefore, obliged to discover the default servant's current identity by obtaining the *address context* for the current invocation.

## Default servant class implementation

Example 18 shows a sample implementation of the Account template service, using a default servant. The implementation of the get\_balance operation provides a typical example of how to implement a WSDL operation in a default servant.

**Example 18:** Default Servant Class for Accounts

```
// C++
#include "AccountImpl.h"
#include <it_cal/cal.h>
#include <it_cal/iostream.h>
#include <it_bus/bus.h>
#include <it_bus/service.h>
#include <it_bus_pdk/context.h>
#include <it_bus_pdk/context_attrs/context_constants.h>
#include <it_bus_pdk/context_attrs/address_context.h>
using namespace IT_Bank;
IT USING NAMESPACE STD
const IT_Bus::QName AccountImpl::SERVICE_NAME("",
   "AccountService", "http://www.iona.com/bus/demos/bank");
AccountImpl::AccountImpl(
    IT_Bus::Bus_ptr bus
): AccountServer(bus)
```

#### **Example 18:** Default Servant Class for Accounts

```
}
   AccountImpl::~AccountImpl()
   {
   IT_Bus::Servant*
  AccountImpl::clone() const
       assert(0);
       return 0;
   biov
  AccountImpl::get_balance(
       IT_Bus::Float & balance
   ) IT_THROW_DECL((IT_Bus::Exception))
       IT_Bus::ContextRegistry* context_registry =
           get_bus()->get_context_registry();
       IT_Bus::ContextCurrent& context_current =
           context_registry->get_current();
3
       IT_Bus::ContextContainer* context_container =
           context_current.request_contexts();
       IT_Bus::Context* result =
           context_container->get_context_data(
               IT_ContextAttributes::SERVER_ADDRESS_CONTEXT
           );
5
       IT_Bus::AddressContext* address =
           dynamic_cast<IT_Bus::AddressContext*>(result);
       if (address)
           // Get the account name from the address context.
6
           IT_Bus::String account_name = address->get_context();
           // Consult the account_name record in the database to
           // get account balance.
7
           balance = ... // (not shown)
       }
       else {
```

#### **Example 18:** Default Servant Class for Accounts

```
// Could not access address context - throw an exception!
... // (not shown)
}
...
```

The preceding code example can be explained as follows:

- The clone() function is required for certain Artix threading policies (see "Servant Threading Models" on page 179). It is not relevant to default servants and is not used in this scenario.
- 2. The get\_balance() function illustrates the basic principles of implementing an operation in a default servant. The function simply returns the account balance for a particular account. There is just one difficulty: seeing as how the default servant can represent any account instance, you have to figure out which particular account to access. To find the name of the account, you must obtain the address context for this invocation.
- 3. Obtain the context container for request contexts, context\_container. On the server side, contexts can be used to hold miscellaneous data relevant to the current invocation. For more details about programming with contexts, see "Artix Contexts" on page 245.
- 4. Call get\_context\_data() on the request context container in order to obtain the address context for the current invocation. The address context is identified by the IT\_ContextAttributes::SERVER\_ADDRESS\_CONTEXT string constant.
- 5. In order to use the address context, you must cast it first of all to the IT\_Bus::AddressContext\* type.
- 6. Retrieve the account name from the address context by calling

  AddressContext::get\_context(). You know that the address context

  contains the account name, because the account name was used as the

  reference ID at the time the account was created (see "Implementing a

  Factory" on page 87).
- You can now use the account name to retrieve the account balance from a database record.

### **Transient Servants**

#### Overview

Artix allows you to generate an unlimited number of services from a single template by taking advantage of *transient servants*. This feature is useful for those cases where Artix bridges into a technology domain that maps services to object instances. Because it is usual to allow an unlimited number of objects of a particular type, it follows that this kind of bridge can work only if Artix allows an unlimited number of *services* of a particular type.

**Note:** For highly scalable applications, it is recommended that you choose the default servant approach over the transient servant approach—see "Default Servants" on page 79.

Using the transient servant approach, there is a risk that the number of transient servants could become unmanageably large. But this problem does not arise with the default servant approach, because you only need a *single* default servant to process requests for an unlimited number of services.

Figure 7 shows an example of how transient servants could be used in a bank application. The Bank service creates and provides access to an unlimited number of Account objects. Each Account object is accessed through a unique service (for example, Account1, Account2, and Account3). These Account services are created dynamically by registering servants as transient.

Figure 7: Transient Servants for an Account Service

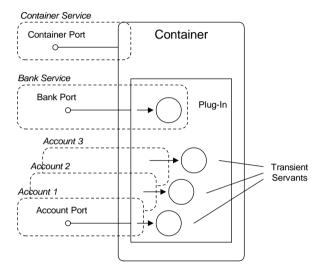

#### **Factory pattern**

The need for transient servants commonly arises when implementing the *factory pattern*, which is a common object-oriented design pattern. At a mininum, the factory pattern involves two interfaces, as follows:

- Creator—an interface that provides operations for creating and finding
  objects of a particular type (the products). In the current example, the Bank
  port type plays the role of a creator interface.
- Product—an interface for the objects produced by the creator. In the current example, the Account port type plays the role of a product interface.

The following WSDL fragment shows the outline of a Bank port type and an Account port type, which together exemplify a factory design pattern:

```
<definitions xmlns="http://schemas.xmlsoap.org/wsdl/"</pre>
        ... >
    <message name="create_account">
        <part name="account_name" type="xsd:string"/>
    </message>
    <message name="create_accountResponse">
        <part name="return" type="wsa:EndpointReferenceType"/>
    </message>
    <portType name="Bank">
        <operation name="create account">
            <input name="create account" message="tns:create account"/>
            <output name="create_accountResponse" message="tns:create_accountResponse"/>
        </operation>
    </portType>
    <portType name="Account">
    </portType>
</definitions>
```

The Bank port type exposes a create\_account operation, which creates a new account with a specified name and returns a *reference* to the newly created Account object. The returned reference is represented by the wsa:EndpointReferenceType type.

#### References

An endpoint reference is an XML schema type that encapsulates the information required to connect to an Artix service. Essentially, a reference contains the same information as is contained in a WSDL service element.

For more details about the endpoint reference type, see "Endpoint References" on page 199.

#### Template service

A noteworthy feature of the factory pattern is that the creator (of Bank type) can create an unlimited number of products (of Account type). Because each account instance needs to be represented by a WSDL service, this implies that Artix needs the capability to generate an unlimited number of WSDL services for the

accounts. This requirement, however, is at odds with the standard approach to defining Web services, where a fixed number of WSDL services are defined explicitly in the WSDL contract.

To give you the ability to define an unlimited number of WSDL services, Artix lets you define a *template service* in the WSDL contract. A template service is defined using the same syntax as a regular service. The only additional condition that a template service must obey is that the endpoint address should conform to a *placeholder* format (for details, see "SOAP template service" on page 110 and "CORBA template service" on page 110).

For example, the following WSDL fragment shows a template service for accounts services. In this case, the placeholder format for the HTTP address is http://localhost:0.

At runtime, Artix modifies the in-memory copy of this WSDL service by replacing the placeholder address, http://localhost:0, with a URL that has a specific host and port. The server then listens for operation invocations on that host and port.

#### Cloned services

When you register a servant object as a transient servant, Artix implicitly *clones* a new service from the template service and associates the newly cloned service with the transient servant. Artix generates a cloned service from the template service by copying the template service and then making the following changes:

- The service QName is replaced by a unique identifier (that is, unique for every cloned service).
- The placeholder address is replaced by an active endpoint address that is unique for every cloned service.

For example, in the case of a HTTP port, the placeholder address, http://localhost:0, is replaced by a real IP address with a specific host and port. A unique identifier is then appended to this URL to give the address of the cloned endpoint.

### **How Services Locate WSDL Contracts**

#### Overview

For all but the simplest applications, it is recommended that you do *not* hard-code the location of a WSDL contract into your service code. In place of hard-coding the contract location, Artix supports a mechanism for locating WSDL contracts based on the service QName. If you supply Artix with a service QName, Artix will then find and parse the corresponding WSDL contract.

This approach to locating WSDL contracts consists of two steps:

- In the application code, call IT\_Bus::Bus::get\_service\_contract()
  with a service QName argument for the WSDL service that you want to
  find.
- Using the supported location mechanisms (see "Options for providing WSDL contracts" on page 100 for details), Artix searches the available WSDL contracts to find one that contains the requested WSDL service.

### Example of finding a WSDL contract

Example 19 shows how to find a WSDL service element, SOAPService, in the namespace, http://www.iona.com/hello\_world\_soap\_http, and register a servant against it, given that the Bus has access to the WSDL contract containing the service.

**Example 19:** Finding a WSDL Contract Using get service contract()

```
// C++
IT_Bus::QName service_qname(
    "", "SOAPService", "http://www.iona.com/hello_world_soap_http"
);

// Find the WSDL contract
IT_WSDL::WSDLService* wsdl_service = bus->get_service_contract(
    service_qname
);

// Register the servant
bus->register_servant(
    servant,
    *wsdl_service
);
```

## Options for providing WSDL contracts

Artix finds WSDL contracts from the following sources, in order of priority:

 Contract specified on the command line—you can provide a WSDL contract by specifying the location of the WSDL contract file on the command line. For example:

```
it_container -BUSservice_contract ../../etc/hello_world.wsdl
    -BUSname artix_example.server
    -deploy deployHelloWorldSOAPService.xml
```

Contract specified in the configuration file—you can provide a WSDL contract from the configuration file. For example:

```
# Artix Configuration File
bus:qname_alias:hello_service =
"{http://www.iona.com/hello_world_soap_http}HelloWorldSOAPS
    ervice";
bus:initial_contract:url:hello_service =
    "../../etc/hello.wsdl";
```

The first line of this example associates a nickname, hello\_service, with the QName for the HelloWorldSOAPService service. The bus:initial\_contract:url:hello\_service variable then specifies the location of the WSDL contract containing this service.

For more details, see *Configuring and Deploying Artix Solutions*.

Contract directory specified on the command line—you can provide a
WSDL contract by specifying a contract directory on the command line.
When Artix looks for a particular WSDL service, it searches all of the
WSDL files in the specified directory. For example:

```
it_container -BUSservice_contract_dir ../../etc/
-BUSname artix_example.server
-deploy deployHelloWorldSOAPService.xml
```

For more details, see Configuring and Deploying Artix Solutions.

4. Contract directory specified in the configuration file—you can provide WSDL contracts by specifying a list of contract directories in the configuration file. For example:

```
# Artix Configuration File
bus:initial_contract_dir = [".", "../../etc"];
```

5. *Stub WSDL shared library*—Artix can retrieve WSDL that has been embedded in a shared library.

Currently, this mechanism is *not* publicly supported. However, it is used internally by the following Artix services: LocatorService, SessionManagerService, PeerManager, and ContainerService.

#### References

For more details about how to register servants, see "Registering Static Servants" on page 102 and "Registering Transient Servants" on page 108.

## **Registering Static Servants**

#### Overview

Initially, when a servant object is created, it is associated with a particular *logical contract* (that is, WSDL port type), but has no association with any *physical contract* (that is, WSDL service). The link between a servant instance and a physical contract must be established explicitly by *registering* the servant.

Figure 8 illustrates the effect of registering a static servant: registration establishes an association between a servant instance and a part of the WSDL model that represents a particular WSDL service.

Figure 8: Relationship between a Static Servant and a WSDL Contract

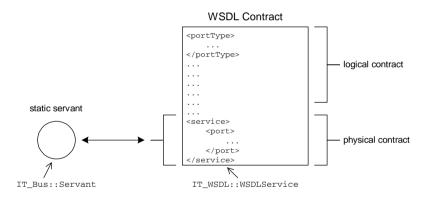

#### Static servant

The defining characteristic of a static servant is that, when registered, it is associated with a service appearing *explicitly* in the original WSDL contract. This implies that a static servant is restricted to using a service from the fixed collection of services appearing in the WSDL contract.

## IT\_Bus::Bus registration functions

The IT\_Bus::Bus class defines the functions in Example 20 to manage the registration of static servants:

**Example 20:** The IT\_Bus::Bus Static Servant Registration API

```
// C++
void
register_servant(
    IT_Bus::Servant & servant,
    IT_WSDL::WSDLService & wsdl_service,
    const IT_Bus::String & port_name = IT_BUS_ALL_PORTS
) IT_THROW_DECL((IT_Bus::Exception)) = 0;
void
register_servant(
    IT_Bus::Servant & servant,
    const IT_Bus::String & wsdl_location,
    const IT_Bus::QName & service_name,
    const IT_Bus::String & port_name = IT_BUS_ALL_PORTS
) IT_THROW_DECL((Exception)) = 0;
IT Bus::Service ptr
add_service(
    IT_WSDL::WSDLService & wsdl_service
) IT_THROW_DECL((IT_Bus::Exception)) = 0;
IT Bus::Service ptr
add_service(
    const IT_Bus::String & wsdl_location,
    const IT Bus:: OName & service name
) IT_THROW_DECL((Exception)) = 0;
virtual IT_WSDL::WSDLService*
get_service_contract(
    const QName& service_name
) IT_THROW_DECL((Exception)) = 0;
IT_Bus::Service_ptr
get service(
    const IT_Bus::QName & service_name
);
void
remove_service(
    const QName & service_name
);
```

## IT\_Bus::Service registration function

In addition to the registration functions in IT\_Bus::Bus, the IT\_Bus::Service class also supports a register\_servant() function. The IT\_Bus::Service::register\_servant() function enables you to activate ports individually.

#### **Example 21:** The IT\_Bus::Service register\_servant() Function

```
// C++
void
register_servant(
    IT_Bus::Servant & servant,
    const IT_Bus::String & port_to_register
);
```

#### Activating a static servant

There are different approaches to activating a static servant, depending on whether you want to activate ports together or individually. The following approaches are supported:

- Activate all ports together.
- Activate ports individually.

#### Activate all ports together

To activate all ports together, registration is a single step process. You add the service to the Bus and activate all of its ports by calling

IT\_Bus::Bus::register\_servant(). For example:

```
// C++
PlugInImpl::PlugInImpl(
    Bus_ptr bus
) IT_THROW_DECL((Exception))
:
    BusPlugIn(bus),
    m_bank_servant(bus),
    m_service_qname("", "BankService",
    "http://www.iona.com/bus/demos/bank")
{
    // complete
}

void
PlugInImpl::bus_init(
) IT_THROW_DECL((Exception))
{
```

In this case, all the service's ports dispatch their invocations to the same servant object, m\_bank\_servant.

#### Activate ports individually

To activate ports individually, registration is a two-step process. First you add a service to the Bus, then you activate individual ports. For example:

```
// C++
PlugInImpl::PlugInImpl(
    Bus_ptr bus
) IT_THROW_DECL((Exception))
    BusPlugIn(bus),
    m corba servant(bus),
    m_soap_servant(bus),
    m_service_qname("", "BankService",
    "http://www.iona.com/bus/demos/bank")
    // complete
void
PlugInImpl::bus_init(
) IT_THROW_DECL((Exception))
    IT_WSDL::WSDLService* wsdl_service =
        get_bus()->get_service_contract(m_service_qname);
    IT_Bus::Service_var bank_service =
        get_bus()->add_service(*wsdl_service);
```

```
bank_service->register_servant(m_corba_servant,"CORBAPort");
bank_service->register_servant(m_soap_servant, "SOAPPort");
}

void
PlugInImpl::bus_shutdown(
) IT_THROW_DECL((Exception))
{
    get_bus()->remove_service(m_service_qname);
}
```

In this case, each port can be programmed to dispatch invocations to distinct servant objects. For example, invocations arriving at the CORBAPORT port are dispatched to the corba\_servant servant instance. Whereas, invocations arriving at the SOAPPORT port are dispatched to the soap\_servant servant instance.

#### **Default threading model**

The default threading model for a registered servant is *multi-threaded*. That is, the servant is liable to have its operations invoked simultaneously by multiple threads. With this model, it is essential to ensure that your servant code is reentrant and thread-safe. Alternatively, you can select another threading model when registering the servant.

See "Servant Threading Models" on page 179 for more information.

# **Registering Default Servants**

For information on registering default servants, in "Functions Defined on IT\_Bus::Service" on page 83, see the explanation of the register\_default\_servant() member function.

# **Registering Transient Servants**

#### Overview

In contrast to a static servant, a transient servant is not limited to using services that appear explicitly in the WSDL contract. A transient servant creates a new service every time it is registered by *cloning* from an existing service (that is, a *template service*) in the WSDL contract. This behavior is useful in cases where you require an unlimited number of services of a particular kind.

For example, consider the WSDL contract for the

demos/servant\_management/transient\_servants demonstration, which has a Bank port type and an Account port type. In this case, you require an unlimited number of Account services to represent customer accounts.

Figure 9 illustrates the effect of registering a transient servant. Registration establishes an association between a servant instance and a cloned service.

Figure 9: Relationship between a Transient Servant and a WSDL Contract

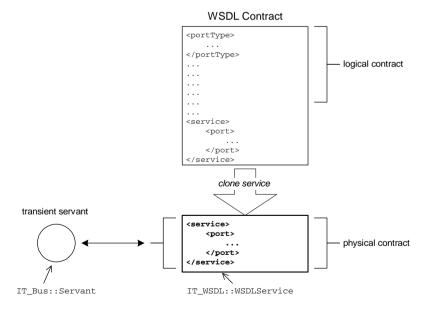

#### Supported protocols

Artix currently supports transient servants for the following transports:

- HTTP
- CORBA
- Tunnel

#### Template service

A prerequisite for creating transient services is that you define a *template service* in the WSDL contract. A template service is distinguished by having a port address that is a placeholder (otherwise, the template is like an ordinary service element).

For example, the placeholder for a HTTP port address is any URL of the form http://Hostname:Port (or https://Hostname:Port for a secure service).

#### Transient servant registration

When a transient servant is registered, the following steps are implicitly performed by the IT\_Bus::Bus instance (see Figure 9):

- 1. A new WSDL service is cloned from an existing service in the WSDL contract. The *cloned service* has the following characteristics:
  - The cloned service is based on an existing service element that appears in the WSDL contract.
  - The clone's service QName is replaced by a dynamically generated, unique service QName.
  - The clone's addressing information is replaced such that each address is unique per-clone and per-port.
- 2. The transient servant becomes associated with the newly cloned service.

#### **Examples of transient services**

Transient services are currently supported by the HTTP, CORBA and Tunnel transports. For example, you could define the following kinds of template:

- SOAP template service.
- CORBA template service.

#### **SOAP** template service

Example 22 shows an example of a SOAP service that could be used as a template for cloning transient SOAP services.

#### **Example 22:** Example of a HTTP Template Service

The SOAP template service has the following features:

- The *ServiceName* and *PortName* are the same as the values passed to the IT\_Bus::Bus::register\_transient\_servant() function in the application code.
- The location attribute of <soap:address> must be initialized with a
  placeholder URL, http://Hostname:Port. If the URL has the special
  form, http://localhost:0, Artix substitutes the actual host name and a
  dynamically allocated IP port.

#### **CORBA** template service

Example 23 shows an example of a CORBA service that could be used as a template for cloning transient CORBA services.

#### **Example 23:** Example of a CORBA Template Service

The CORBA template service has the following features:

- The *ServiceName* and *PortName* are the same as the values passed to the IT\_Bus::Bus::register\_transient\_servant() function in the application code.
- The location attribute of <corba: address> must be initialized with the ior: placeholder IOR.

#### Reuse of IP ports

## IT\_Bus::Bus transient registration functions

To avoid over-use of IP ports, cloned services are designed to use the same IP ports as the template service.

The IT\_Bus::Bus class defines the functions in Example 24 to manage the registration of transient servants.

**Example 24:** The IT\_Bus::Bus Transient Servant Registration API

```
// C++
IT_Bus::Service_ptr
register_transient_servant(
    IT_Bus::Servant & servant,
    IT_WSDL::WSDLService & wsdl_service,
    const IT_Bus::String & port_name = IT_BUS_ALL_PORTS
) IT_THROW_DECL((IT_Bus::Exception)) = 0;
IT_Bus::Service_ptr
register_transient_servant(
    IT_Bus::Servant & servant,
    const IT_Bus::String & wsdl_location,
    const IT_Bus::QName & service_name,
    const IT_Bus::String & port_name = IT_BUS_ALL_PORTS
) IT_THROW_DECL((Exception)) = 0;
IT_Bus::Service_ptr
add_transient_service(
    IT_WSDL::WSDLService & wsdl_service
) IT_THROW_DECL((IT_Bus::Exception)) = 0;
IT_Bus::Service_ptr
add_transient_service(
    const IT_Bus::String & wsdl_location,
    const IT_Bus::QName & service_name
) IT_THROW_DECL((Exception)) = 0;
virtual IT WSDL::WSDLService*
get_service_contract(
    const QName& service_name
) IT_THROW_DECL((Exception)) = 0;
IT_Bus::Service_ptr
get_service(
    const IT_Bus::QName & service_name
);
```

#### **Example 24:** The IT\_Bus::Bus Transient Servant Registration API

```
void
remove_service(
   const IT_Bus::QName & service_name
);
```

## IT\_Bus::Service registration function

In addition to the registration functions in IT\_Bus::Bus, the IT\_Bus::Service class also supports a register\_servant() function. The

IT\_Bus::Service::register\_servant() function enables you to activate ports individually.

#### **Example 25:** The IT\_Bus::Service register\_servant() Function

```
// C++
void
register_servant(
    IT_Bus::Servant & servant,
    const IT_Bus::String & port_to_register
);
```

#### Activating a transient servant

There are several different approaches to activating a transient servant, depending on whether you want to activate ports together or individually and depending on whether you want to specify the WSDL contract directly or use the get\_service\_contract() function. The following approaches are supported:

- Activate all ports together.
- Activate ports individually.

#### Activate all ports together

Registration is a single step process. You add the transient service to the Bus and activate all of its ports by calling

IT\_Bus::Bus::register\_transient\_servant(). For example:

#### **Example 26:** Activating All Ports Together for a Transient Servant

```
// C++
void
BankImpl::create_account(
   const IT_Bus::String &account_name,
   WS_Addressing::EndpointReferenceType &_return
```

#### **Example 26:** Activating All Ports Together for a Transient Servant

```
) IT_THROW_DECL((IT_Bus::Exception))
    // Find the account data for the account_name account and
    // create a servant, account_servant, to represent it.
    ... // (not shown)
    // Register account_servant as a transient servant and
    // return a reference to it.
    IT_Bus::QName template_service_name("", "AccountService",
   "http://www.iona.com/bus/demos/bank");
    IT_WSDL::WSDLService* wsdl_template_service =
        get_bus()->get_service_contract(template_service_name);
    IT_Bus::Service_var cloned_service =
        get bus()->register transient servant(
            account servant,
            *wsdl_template_service
        );
    get_bus()->populate_endpoint_reference(
        cloned_service->get_wsdl_service(),
        _return
    );
```

In this case, all the service's ports dispatch their invocations to the same servant object, account\_servant.

Note that the IT\_WSDL::WSDLService object passed to register\_transient\_service(), wsdl\_template\_service, represents the template service, whereas the IT\_Bus::Service object returned by register\_transient\_service() represents the cloned service. When generating the endpoint reference for the transient service (by calling populate\_endpoint\_reference()), you must generate the reference from the cloned service, not from the template service.

#### Activate ports individually

Registration is a two-step process. First you add a transient service to the Bus (thereby cloning the service), and then you activate individual ports. For example:

**Example 27:** Activating Ports Individually for a Transient Servant

```
// C++
void
BankImpl::create_account(
    const IT_Bus::String &account_name,
    WS_Addressing::EndpointReferenceType &_return
) IT_THROW_DECL((IT_Bus::Exception))
    // Find the account data for the account_name account and
    // create two servants: corba_servant and soap_servant.
    // These servants provide distinct implementations of the
    // Account service, for the CORBA and SOAP protocols
    // respectively.
    ... // (not shown)
    // Register account_servant as a transient servant and
    // return a reference to it.
    IT_Bus::QName template_service_name("", "AccountService",
   "http://www.iona.com/bus/demos/bank");
    IT_WSDL::WSDLService* wsdl_template_service =
        get_bus()->get_service_contract(template_service_name);
    IT_Bus::Service_var cloned_service =
       get_bus()->add_transient_service(*wsdl_template_service);
    cloned_service->register_servant(corba_servant, "CORBAPort");
    cloned_service->register_servant(soap_servant, "SOAPPort");
    get_bus()->populate_endpoint_reference(
        cloned_service->get_wsdl_service(),
        _return
    );
```

In this case, each port can be programmed to dispatch invocations to distinct servant objects. For example, invocations arriving at the CORBAPORT port are dispatched to the corba\_servant servant instance. Whereas, invocations arriving at the SOAPPORT port are dispatched to the soap\_servant servant instance.

#### **Default threading model**

The default threading model for a registered servant is *multi-threaded*. That is, the servant is liable to have its operations invoked simultaneously by multiple threads. With this model, it is essential to ensure that your servant code is reentrant and thread-safe. Alternatively, you can select another threading model when registering the servant.

See "Servant Threading Models" on page 179 for more information.

CHAPTER 2 | Server Programming

## Client Programming

This chapter describes how to develop an Artix client. The key concepts that a client programmer needs to understand are references, which encapsulate the location of a remote service, and client proxies, which enable you to invoke WSDL operations.

#### In this chapter

#### This chapter discusses the following topics:

| Programming with Client Proxies       | page 118 |
|---------------------------------------|----------|
| Implementing a Client                 | page 130 |
| Programming with Initial References   | page 134 |
| Obtaining Initial References          | page 137 |
| Overriding a HTTP Address in a Client | page 140 |

## **Programming with Client Proxies**

#### Overview

Client proxies are the basic objects needed for Web services programming on the client side. A client proxy is a C++ object that provides a Remote Procedure Call (RPC) interface to a local or remote Web service. Each proxy instance represents a connection to a particular service endpoint and the proxy's member functions provide programmatic access to the service's WSDL operations.

#### In this section

This section contains the following subsections:

| What is a Client Proxy?              | page 119 |
|--------------------------------------|----------|
| Initializing Proxies from References | page 124 |
| Other Ways of Initializing Proxies   | page 128 |

## What is a Client Proxy?

#### Overview

A client proxy is a C++ object that exposes member functions that correspond to WSDL operations from a specific WSDL port type. By calling the C++ functions exposed by the proxy, a client can invoke the corresponding operations on a Web service, either locally or remotely.

Figure 10 illustrates the role of a client proxy in a distributed Web services application. In this example, the client proxy represents a Greeter port type, which supports the sayHi WSDL operation. When the client calls the sayHi() function on the proxy, the proxy converts this call into a request message, which is transmitted to the server port. The server then converts the request message to a sayHi() function call on a servant object. The return values from the sayHi() call are transmitted back to the client in a reply message.

**Figure 10:** Role of a Client Proxy in a Distributed Application

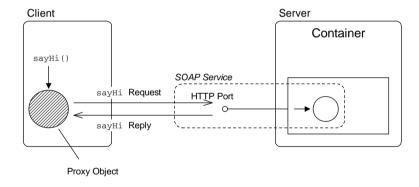

#### Client proxy features

Artix client proxies provide the following advantages to the client programmer:

- *Location invariance*—calls can be made either on local or remote services. The syntax and semantics are the same in either case.
- Protocol invariance—the syntax of client calls is independent of the underlying binding and transport protocol.
- Distributed exception handling—exceptions raised in a remote server are automatically propagated back to the client and raised as local exceptions.

#### Greeter WSDL port type

The interface for a client proxy is defined by a *WSDL port type*. The port type defines a collection of operations which are mapped to C++ functions by the WSDL-to-C++ compiler. For example, Example 28 shows the Greeter port type, which defines two WSDL operations, sayHi and greetMe.

**Example 28:** Greeter WSDL Port Type

```
<?xml version="1.0" encoding="UTF-8"?>
<definitions name="HelloWorld"
    targetNamespace="http://www.iona.com/hello_world_soap_http"
    xmlns="http://schemas.xmlsoap.org/wsdl/"
    xmlns:http="http://schemas.xmlsoap.org/wsdl/http/"
    xmlns:http-conf="http://schemas.iona.com/transports/http/configuration"
    xmlns:soap="http://schemas.xmlsoap.org/wsdl/soap/"
    xmlns:tns="http://www.iona.com/hello_world_soap_http"
    xmlns:wsdl="http://schemas.xmlsoap.org/wsdl/"
    xmlns:xsd="http://www.w3.org/2001/XMLSchema">
    <types>
        <schema targetNamespace="http://www.iona.com/hello_world_soap_http"</pre>
            xmlns="http://www.w3.org/2001/XMLSchema"
            xmlns:wsdl="http://schemas.xmlsoap.org/wsdl/">
            <element name="responseType" type="xsd:string"/>
            <element name="requestType" type="xsd:string"/>
        </schema>
    </types>
    <message name="sayHiRequest"/>
    <message name="sayHiResponse">
        <part element="tns:responseType" name="theResponse"/>
    </message>
    <message name="greetMeRequest">
        <part element="tns:requestType" name="me"/>
    </message>
    <message name="greetMeResponse">
        <part element="tns:responseType" name="theResponse"/>
    </message>
    <portType name="Greeter">
        <operation name="sayHi">
            <input message="tns:sayHiRequest" name="sayHiRequest"/>
            <output message="tns:sayHiResponse" name="sayHiResponse"/>
        </operation>
        <operation name="greetMe">
            <input message="tns:greetMeRequest" name="greetMeRequest"/>
            <output message="tns:greetMeResponse" name="greetMeResponse"/>
        </operation>
```

#### **Example 28:** Greeter WSDL Port Type

```
...
</definitions>
```

#### Greeter proxy class

To generate a proxy class, run the WSDL-to-C++ compiler with the appropriate options (see "Generating client stub code" on page 130 for details). The proxy class implementation is contained in the *client stub files*. For example, compiling the Greeter port type generates the following stub files:

```
Greeter.h
GreeterClient.h
GreeterClient.cxx
```

The generated proxy class, GreeterClient, is shown in Example 29.

#### **Example 29:** Generated GreeterClient Proxy Class

```
// C++
   namespace COM_IONA_HELLO_WORLD_SOAP_HTTP
2
       class GreeterClient : public Greeter, public
      IT Bus::ClientProxyBase
         public:
3
            // Constructors and Destructor
            // (not shown)
           virtual void
4
            sayHi(
                IT_Bus::String &theResponse
            ) IT_THROW_DECL((IT_Bus::Exception));
           virtual void
           greetMe (
                const IT_Bus::String &me,
               IT_Bus::String &theResponse
            ) IT_THROW_DECL((IT_Bus::Exception));
       };
```

The preceding code example can be explained as follows:

- By default, the C++ namespace enclosing the proxy class is derived from
  the target namespace of the corresponding WSDL port type. For example,
  the Greeter port type is defined with the target namespace,
  http://www.iona.com/hello\_world\_soap\_http, which translates to the
  C++ namespace, COM\_IONA\_HELLO\_WORLD\_SOAP\_HTTP. It is also possible to
  override the default namespace name.
- 2. In general, a proxy class generated from the *PortTypeName* port type maps to a C++ class, *PortTypeName*Client. For example, the Greeter port type maps to the C++ class, GreeterClient.
- In general, you must specify the protocol and connection details when initializing a client proxy instance. The proxy class itself is completely protocol-independent.
  - The proxy constructors are not shown here—for a discussion of proxy constructors, see "Initializing Proxies from References" on page 124 and "Other Ways of Initializing Proxies" on page 128.
- The proxy class includes C++ member functions that correspond to each of the WSDL operations defined in the Greeter port type.

#### WSDL services for the proxy

Apart from representing a WSDL port type, each instance of a client proxy encapsulates specific protocol and connection details, which correspond to the information in a WSDL service element. Thus, a WSDL service element effectively represents the state of a proxy object.

Example 30 shows a WSDL service with a single port. In this case, the HelloWorldSOAPService service unambiguously represents a single endpoint.

#### **Example 30:** WSDL Service with Single Port

Example 31 shows a WSDL service with multiple ports. In this case, the MultiPortService service represents two different endpoints. In order to choose which endpoint to connect to, you must use a form of proxy constructor that lets you specify the port name. See "Initializing Proxies from References" on page 124 and "Other Ways of Initializing Proxies" on page 128 for details.

**Example 31:** WSDL Service with Multiple Ports

## **Initializing Proxies from References**

#### Overview

Typically, the cleanest way to initialize a client proxy is by constructing it from an endpoint reference. A reference object encapsulates all of the information needed to open a connection to a particular service. By using references in your client program, it is relatively easy to avoid hard-coding details such as the location of a WSDL contract file.

This subsection describes both how to use references to initialize proxies and how to obtain the references themselves.

## Proxy constructors with a reference argument

To initialize a proxy from a reference, the GreeterClient class defines the constructors shown in Example 32.

**Example 32:** Proxy Constructors with a Reference Argument

```
GreeterClient(
    const WS_Addressing::EndpointReferenceType & epr_ref
);

GreeterClient(
    const WS_Addressing::EndpointReferenceType& epr_ref,
    const IT_Bus::String& wsdl_location,
    const IT_Bus::QName& service_name,
    const IT_Bus::String& port_name
);
```

## Constructor with a reference argument

The first constructor takes one argument representing an endpoint reference, WS\_Addressing::EndpointReferenceType. The endpoint reference contains complete service and port details, including addressing information, enabling the client proxy to open a connection to a remote service. This form of constructor is suitable for a reference that contains details of just a single WSDL port.

For a detailed discussion of endpoint references, see "Endpoint References" on page 199.

## **Constructor with reference argument and contract details**

The second constructor takes additional arguments—wsdl\_location, service\_name, and port\_name—that can provide additional information about the endpoint. This constructor is useful in the following cases:

• The endpoint reference contains multiple ports—in this case you can use the port\_name argument to specify which port the client connects to, while leaving the wsdl\_location and service\_name arguments empty.

For example, to initialize a proxy that connects to the CORBAPORT port from the multi port eprendpoint reference:

```
// C++
AccountClient* proxy = new AccountClient(
    multi_port_epr,
    IT_Bus::String::EMPTY,
    IT_Bus::QName::EMPTY_QNAME,
    "CORBAPort"
);
```

• The endpoint reference lacks metadata—when a reference originates from a non-Artix service, sometimes it might contain just an URL (the endpoint address) and provide no other details about the endpoint. In this case, you can supply the missing endpoint details from a WSDL contract, by specifying the WSDL contract location, wsdl\_location, the service QName, service\_name, and port name, port\_name, for the endpoint.

#### Obtaining a reference

You can obtain an endpoint reference from one of the following sources:

- Initial reference mechanism.
- Return value from a WSDL operation.
- Artix locator.

#### Initial reference mechanism

The Artix *initial reference mechanism* provides a layer of abstraction for obtaining references. The client programmer requests a reference to a particular WSDL service, by passing the service's QName to the

IT\_Bus::Bus::resolve\_initial\_references() function. The source of the WSDL service description is determined independently of this function call. For example, the location of a file containing a WSDL service might be provided as a command-line argument to the client executable.

The function for obtaining an initial reference has the following signature:

```
// C++
// In IT_Bus::Bus
virtual IT_Bus::Boolean resolve_initial_reference(
    const IT_Bus::QName & service_name,
    WS_Addressing::EndpointReferenceType & endpoint_reference
) IT_THROW_DECL((Exception)) = 0;
```

For more details, see "Programming with Initial References" on page 134.

## Return value from a WSDL operation

Endpoint references can be passed as parameters in WSDL operations. Hence, a common way of obtaining a reference is as a return value from a WSDL operation.

For example, consider a Bank service that manages customer accounts. The Bank service could provide a WSDL operation, get\_account, that returns a reference to an Account service. You could define the get\_account operation as follows:

In the Bank proxy class, the get\_account operation would map to a C++ function, get\_account(), as follows:

```
// C++
void get_account(
    const IT_Bus::String &account_name,
    WS_Addressing::EndpointReferenceType &_return
) IT_THROW_DECL((IT_Bus::Exception));
```

The return value from get\_account() is represented by the WS\_Addressing::EndpointReferenceType type. For more details, see "Endpoint References" on page 199.

Artix locator

The Artix locator is a dedicated service for storing and retrieving references. The mechanism for retrieving references from the locator consists essentially of calling a WSDL operation that returns a reference. For more details about the Artix locator service, see the *Artix Locator Guide*.

### Other Ways of Initializing Proxies

#### Overview

Instead of initializing a proxy using an endpoint reference, you can specify the proxy's connection information explicitly: WSDL location URL, service QName, and port name. This way of initializing a proxy is useful, if you need to provide the proxy's connection information in a customized manner.

#### Other proxy constructors

Besides the constructors with reference arguments (see Example 32 on page 124), the GreeterClient class defines the constructors shown in Example 33.

#### **Example 33:** Other Proxy Constructors

```
GreeterClient();
GreeterClient(
    const IT_Bus::String & wsdl
);
GreeterClient(
    const IT_Bus::String & wsdl,
    const IT_Bus::QName & service_name,
    const IT_Bus::String & port_name
);
```

#### Constructor with no arguments

When using the constructor with no arguments, the client requires that the contract defining its behavior be located in the same directory as the executable. The client uses the service name specified at code generation time using the -e flag.

If the specified service has multiple WSDL ports, the client proxy connects by default to the first port in the wsdl:service element.

## Constructor with WSDL URL argument

The second constructor takes one argument that allows you to specify the URL of the contract defining the client's behavior. The client uses the service specified at code generation time using the -e flag.

In particular, the wsdl argument could be a file: URL or a uddi: URL (for details of how to use UDDI, see "Locating Services with UDDI" on page 193).

## Constructor with WSDL URL, service, and port arguments

The fourth constructor provides you with the most flexibility in determining how the client connects to its server. It takes three arguments:

wsdl Specifies the URL of the contract defining the client's

behavior.

service\_name Specifies the QName of the service, defined in the contract

with a <service> tag, to use when connecting to the server.

port\_name Specifies the name of the port, defined in the contract with a

If you don't want to specify the port name, you can leave this argument blank by passing IT\_Bus::String::EMPTY. In this case, the client proxy connects to the first port in the

wsdl:service element.

The ability to specify the port name in the constructor is useful for WSDL services that contain multiple ports—for example, see Example 31 on page 123. This argument enables you to pick one of the ports explicitly, instead of defaulting to the first port in the service element.

## **Implementing a Client**

#### Overview

The stub code for a client implementation of the service defined by the contract is contained in the files <code>PortTypeNameClient.h</code> and <code>PortTypeNameClient.cxx</code>. You should never make any modifications to the generated code in these files.

To access the operations defined in the port type, the client initializes the Artix bus, instantiates an object of the generated client proxy class,

PortTypeNameClient, and makes function calls on the object. When the client is finished, it then shuts down the bus.

#### Generating client stub code

To generate client stub code from the Hello World WSDL contract, hello\_world.wsdl, enter the following command (for your respective platform):

#### Windows

```
wsdltocpp -i Greeter
-e HelloWorldSOAPService
-client
-sample
-m NMAKE:executable
hello_world.wsdl
```

#### **UNIX**

```
wsdltocpp -i Greeter
-e HelloWorldSOAPService
-client
-sample
-m UNIX:executable
hello_world.wsdl
```

The -client switch ensures that client stub code is generated. For full details of the wsdltocpp switches, see "Generating code from the command line" on page 715.

#### **Initializing the Bus**

Client applications initialize the Bus, by calling IT\_Bus::init(). You should always pass the command-line arguments from main() to IT\_Bus::init(). This ensures that you can use standard Artix switches at the command-line (for example, -BUSname *BusID* to specify the Bus ID at the command line).

#### **Invoking the operations**

To invoke the operations offered by the service, the client calls the member functions of the client proxy object. The generated client proxy class contains one member function for each operation defined in the contract. The generated functions all return void. Any response messages are passed by reference as a parameter to the function. For example, the greetMe operation defined in Example 28 on page 120 generates a function with the following signature:

```
void greetMe(
    const IT_Bus::String & me,
    IT_Bus::String & var_return
) IT_THROW_DECL((IT_Bus::Exception));
```

#### Full client code

A client developed to access the service defined by the HelloWorldSOAPService contract will look similar to Example 34.

#### **Example 34:** Sample Hello World Client

```
// C++
    #include <it_bus/bus.h>
    #include <it_bus/exception.h>
    #include <it_cal/iostream.h>
   #include "GreeterClient.h"
2
   IT_USING_NAMESPACE_STD
3
   using namespace COM_IONA_HELLO_WORLD_SOAP_HTTP;
   using namespace IT_Bus;
   int
   main(
        int argc,
       char* argv[]
    {
        cout << " GreeterClient" << endl;</pre>
```

#### **Example 34:** Sample Hello World Client

```
try
        {
            * Create an instance of the web service client
4
            IT_Bus::init(argc, argv);
5
            GreeterClient client;
            // Sample invocation calls.
            //
            IT_Bus::String theResponse;
6
            client.sayHi(theResponse);
            cout << "sayHi() returned: \"" << theResponse << "\""</pre>
                 << endl:
            IT_Bus::String me = "YourName";
            client.greetMe(me, theResponse);
            cout << "greetMe() returned: \"" << theResponse << "\""</pre>
                 << endl;
7
       catch(IT_Bus::Exception& e)
            cout << endl << "Error : Unexpected error occured!"</pre>
                << endl << e.message()
                << endl;
            return -1;
       }
       return 0;
```

The preceding code can be explained as follows:

- 1. The *PortName*Client.h header includes the definitions for the client proxy class.
- 2. The IT\_USING\_NAMESPACE\_STD preprocessor macro expands to the following line of code:

```
// C++
using namespace std;
```

- The std namespace scopes entities from the C++ Standard Template Library. For example, using this namespace lets you write cout and cin, instead of std::cout and std::cin.
- 3. The COM\_IONA\_HELLO\_WORLD\_SOAP\_HTTP namespace contains the client proxy class, GreeterClient. See "Greeter proxy class" on page 121.
- 4. The IT\_Bus::init() static function initializes the bus. You should always pass in the command line arguments (argc and argv) to init().
- This line instantiates the proxy class using the no-argument form of the proxy client constructor. When this client is deployed, a copy of the contract defining its behavior must be deployed in the same directory as the client executable.
  - In a real application, however, it would be better to initialize the client proxy from an initial reference. See "Programming with Initial References" on page 134.
- 6. Invoke the sayHi() operation on the client proxy.
- 7. Catch any exceptions thrown by the bus. It is essential to enclose remote operation invocations within a try/catch block which catches the exception types derived from IT\_Bus::Exception.

## **Programming with Initial References**

#### Overview

Artix provides an API function, IT\_Bus::resolve\_initial\_references(), for finding endpoint references based on the service QName.

The initial reference mechanism abstracts the procedure for obtaining endpoint references. Using this approach, a programmer needs to know only the *name of a service* in order to create a proxy. The endpoint details could actually be provided from configuration, from the command-line, by programming, or by some other method. The client programmer does not have to worry about the precise source of the endpoint reference.

## Order of precedence for initial reference sources

Artix finds initial references from the following sources, in order of priority:

- Colocated service—if the client code that calls
   resolve\_initial\_reference() is colocated with (that is, in the same
   process as) the required service, the resolve\_initial\_reference()
   function returns a reference to the colocated service. This assumes that the
   client and server code are using the same Bus instance.
- References registered using register\_initial\_reference()—you can register a reference explicitly by calling the IT\_Bus::Bus::register\_initial\_reference() function on a Bus instance.
- References specified on the command line—you can provide an initial reference by specifying on the command line the location of a file containing an endpoint reference. For example:

```
GreeterClient -BUSname BusID
-BUSinitial reference ../../etc/hello ref.xml
```

4. References specified in the configuration file—you can provide an initial reference from the configuration file, either by specifying the location of an endpoint reference file or by specifying the literal value of an endpoint reference.

For more details, see Configuring and Deploying Artix Solutions.

Service in a WSDL contract—the service element in a WSDL contract
contains essentially the same data as an endpoint reference. Hence, if a
reference is not specified using one of the other methods, Artix searches
any loaded WSDL contracts to find the specified service.

The sources of WSDL contracts are the same as on the server side. The mechanism for finding references is, thus, effectively an extension of the mechanism for finding WSDL contracts—see "How Services Locate WSDL Contracts" on page 99.

## Example of programming with an initial reference

Given that the Bus has already loaded and parsed the details of a service called HelloWorldSOAPService in the namespace,

http://www.iona.com/hello\_world\_soap\_http, you can initialize a client proxy, proxy, as follows:

**Example 35:** Resolving an Initial Reference

```
// C++
IT_Bus::QName service_qname(
    "", "HelloWorldSOAPService",
        "http://www.iona.com/hello_world_soap_http"
);
WS_Addressing::EndpointReferenceType ref;

// Find the initial reference using the bootstrap service
bus->resolve_initial_reference(
        service_qname,
        ref
);

// Create a proxy and use it
GreeterClient proxy(ref);
proxy.sayHi();
```

## Abbreviated constructor for initial references

To simplify the steps required to create a proxy from an initial reference, Artix provides a special constructor that initializes a proxy from a service QName in a single step. The constructor has the following form (for a GreeterClient proxy):

With this constructor, you can initialize a proxy from an initial reference using the code fragment shown in Example 36.

**Example 36:** Resolving an Initial Reference with a Special Constructor

```
// C++
IT_Bus::QName service_qname(
    "", "HelloWorldSOAPService",
        "http://www.iona.com/hello_world_soap_http"
);

// Create a proxy and use it
GreeterClient proxy(service_qname);
proxy.sayHi();
```

Where the proxy constructor implicitly looks up the initial reference based on the specified service QName, service\_qname.

## **Obtaining Initial References**

#### Overview

Given that you have programmed your client to use initial references, as described in the previous section, you then need provide those initial references at runtime. This section describes how to obtain the initial references needed by the client and how to pass the initial references to the client through its command-line arguments.

## Options for obtaining initial references

Some of the possible options for obtaining initial references are, as follows:

- Access local WSDL contract.
- Obtain reference from a container.
- Obtain WSDL contract from a container.
- Obtain WSDL location URL from a container.

#### Access local WSDL contract

If a WSDL service uses a *statically allocated port* (where the IP port is specified explicitly in the original WSDL contract), the client can obtain the endpoint reference from a local copy of the WSDL contract. When using the initial references API, you can specify the location of the WSDL contract using the command-line switch, -BUSService\_contract WSDLFile, where WSDLFile is a WSDL contract that provides initial references for the client. For example, you can run the Greeter client as follows:

GreeterClient -BUSname BusID -BUSservice\_contract WSDLFile

#### Obtain reference from a container

You can obtain an endpoint reference directly from an Artix container, after the container has started up. Use the it\_container\_admin utility to retrieve the endpoint reference and store it in a file, as follows:

```
it_container_admin -container ContainerURLFile
-publishreference
-service {Namespace}LocalPart
-file ReferenceFile
```

Where *ContainerURLFile* is a file that contains the URL for the container service (to get this URL file, start it\_container with the -publish option). The service QName is specified by an open brace, {, followed by the target namespace, *Namespace*, followed by a close brace, }, followed by the local part of the service's name, *LocalPart*. For example, the QName for the HelloworldsOAPService service (see Example 30 on page 122) would be specified as follows:

{http://www.iona.com/hello\_world\_soap\_http}HelloWorldSOAPService Given that the reference has been stored in the file, *ReferenceFile*, and assuming that the client has access to the file system where this file is stored, you can run the Greeter client as follows:

GreeterClient -BUSname BusID -BUSinitial\_reference ReferenceFile

## Obtain WSDL contract from a container

You can obtain a WSDL contract directly from an Artix container, after the container has started up. Use the it\_container\_admin utility to retrieve the WSDL contract and store it in a file, as follows:

```
it_container_admin -container ContainerURLFile
  -publishwsdl
  -service {Namespace}LocalPart
  -file WSDLFile
```

Given that the WSDL contract has been stored in the file, WSDLFile, and assuming that the client has access to the file system where this file is stored, you can run the Greeter client as follows:

GreeterClient -BUSname BusID -BUSservice\_contract WSDLFile

## Obtain WSDL location URL from a container

You can provide the client with a URL from which the client can download an up-to-date copy of the WSDL contract. Use the it\_container\_admin utility to retrieve the WSDL location URL and store it in a file, as follows:

it\_container\_admin -container ContainerURLFile

- -publishurl
- -service {Namespace}LocalPart
- -file WSDL\_URLFile

Given that the URL has been stored in the file, WSDL\_URLFile, and assuming that the client has access to the file system where this file is stored, you can run the Greeter client as follows:

GreeterClient -BUSname BusID -BUSservice\_contract WSDL\_URLFile

## Overriding a HTTP Address in a Client

#### Overview

Usually, client applications obtain the HTTP address for a remote Web service by parsing the port element of a WSDL contract. Sometimes, however, you might need to specify the HTTP address by programming, thereby overriding the value from the WSDL port element.

This section describes how to program an Artix client to override the HTTP address, by setting the HTTP\_ENDPOINT\_URL context value.

## HTTP address in a WSDL contract

Example 37 shows how to specify the HTTP address in a WSDL contract for a SOAP/HTTP service. The location attribute in the soap:address element specifies that the SOAPService service is running on the localhost host and listening on IP port 9000. By default, clients will use this address, http://localhost:9000, to contact the remote SOAPService. It is possible, however, to override this address by programming.

#### **Example 37:** HTTP Address Specified in a WSDL Contract

#### HTTP ENDPOINT URL context

You can use the HTTP\_ENDPOINT\_URL context to program the HTTP address that a client uses to contact a Web service, thereby overriding the value configured in the WSDL contract. The mechanism for setting the HTTP\_ENDPOINT\_URL value is based on Artix contexts (see "Artix Contexts" on page 245). The programming steps for overriding the HTTP address are as follows:

- Obtain a reference to a request context container (of IT\_Bus::ContextContainer type).
- 2. Use the request context container to set the HTTP\_ENDPOINT\_URL context.
- Create a client proxy and invoke an operation on the proxy.
   For the first invocation, Artix takes the address in the HTTP\_ENDPOINT\_URL
  context and uses it to establish a connection to the remote service.
   Subsequent invocations on the proxy continue to send requests to the same
  endpoint address.
- After the first invocation on the proxy, Artix clears the HTTP\_ENDPOINT\_URL context. Hence, subsequent client proxies created in this thread revert to using the HTTP address configured in the WSDL contract.

## How to override the HTTP address

Example 38 shows how to override the HTTP address to contact a SOAPService service running on the host, yourhost, and IP port, 5432.

**Example 38:** Using HTTP ENDPOINT URL to Override a HTTP Address

```
// C++
#include <it_bus_pdk/context.h>
#include <it_bus_pdk/context_attrs/context_constants.h>
using namespace IT_Bus;
using namespace IT_ContextAttributes;

ContextRegistry* context_registry =
   bus->get_context_registry();

ContextCurrent& context_current =
   context_registry->get_current();

ContextContainer* request_contexts =
   context_current.request_contexts();
```

#### **Example 38:** Using HTTP\_ENDPOINT\_URL to Override a HTTP Address

```
IT_Bus::AnyType* any_string = request_contexts->get_context(
    IT_ContextAttributes::HTTP_ENDPOINT_URL,
    true
);

IT_Bus::StringHolder* str_holder =
    dynamic_cast<IT_Bus::StringHolder*>(any_string);

str_holder->set("http://yourhost:5432");

// Open a connection to the SOAPService service at yourhost:5432.
GreeterClient hw;
hw.sayHi("Hello World!");
```

The steps for obtaining a reference to a request context follow a standard pattern. For full details about how to program with contexts, see "Artix Contexts" on page 245.

# Artix Programming Considerations

Several areas must be considered when programming complex Artix applications.

#### In this chapter

#### This chapter discusses the following topics:

| Operations and Parameters                     | page 144 |
|-----------------------------------------------|----------|
| Exceptions                                    | page 154 |
| Memory Management                             | page 165 |
| Multi-Threading                               | page 177 |
| Converting with to_string() and from_string() | page 188 |
| Locating Services with UDDI                   | page 193 |
| Compiling and Linking an Artix Application    | page 195 |
| Building Artix Stub Libraries on Windows      | page 197 |

## **Operations and Parameters**

Overview

This section describes how to declare a WSDL operation and how the operation and its parameters are mapped to C++ by the Artix WSDL-to-C++ compiler.

In this section

This section contains the following subsections:

| RPC/Literal Style              | page 145 |
|--------------------------------|----------|
| Document/Literal Wrapped Style | page 149 |

### **RPC/Literal Style**

#### Overview

This subsection describes the RPC/literal style for defining WSDL operations and parameters. The RPC binding style is distinguished by the fact that it uses multi-part messages (one part for each parameter).

For example, the request message for an operation with three input parameters might be defined as follows:

#### Parameter direction in WSDL

WSDL operation parameters can be sent either as *input parameters* (that is, in the client-to-server direction or as *output parameters* (that is, in the server-to-client direction). Hence, the following kinds of parameter can be defined:

- *in parameter*—declared as an input parameter, but not as an output parameter.
- *out parameter*—declared as an output parameter, but not as an input parameter.
- *inout parameter*—declared both as an input and as an output parameter.

## How to declare WSDL operations in RPC/literal style

You can declare a WSDL operation in RPC/literal style as follows:

- 1. Declare a multi-part input message, including all of the in and inout parameters for the new operation (for example, the testParams message in Example 39 on page 146).
- Declare a multi-part output message, including all of the out and inout parameters for the operation (for example, the testParamsResponse message in Example 39 on page 146).
- Within the scope of <portType>, declare a single operation which includes a single input message and a single output message.

#### WSDL declaration of testParams

Example 39 shows an example of a simple operation, testParams, which takes two input parameters, inInt and inoutInt, and two output parameters, inoutInt and outFloat.

**Example 39:** WSDL Declaration of the testParams Operation

```
<?xml version="1.0" encoding="UTF-8"?>
<definitions ...>
    <message name="testParams">
        <part name="inInt" type="xsd:int"/>
        <part name="inoutInt" type="xsd:int"/>
    </message>
    <message name="testParamsResponse">
        <part name="inoutInt" type="xsd:int"/>
        <part name="outFloat" type="xsd:float"/>
    </message>
    <portType name="BasePortType">
        <operation name="testParams">
            <input message="tns:testParams" name="testParams"/>
            <output message="tns:testParamsResponse"</pre>
                    name="testParamsResponse"/>
        </operation>
</definitions>
```

#### C++ mapping of testParams

Example 40 shows how the preceding WSDL testParams operation (from Example 39 on page 146) maps to C++.

**Example 40:** C++ *Mapping of the testParams Operation* 

```
// C++
void testParams(
   const IT_Bus::Int inInt,
   IT_Bus::Int & inoutInt,
   IT_Bus::Float & outFloat
) IT_THROW_DECL((IT_Bus::Exception));
```

#### **Mapped parameters**

When the testParams WSDL operation maps to C++, the resulting testParams () C++ function signature starts with the in and inout parameters, followed by the out parameters. The parameters are mapped as follows:

- in parameters—are passed by value and declared const.
- inout parameters—are passed by reference.
- out parameters—are passed by reference.

## WSDL declaration of testReverseParams

Example 41 shows an example of an operation, testReverseParams, whose parameters are listed in the opposite order to that of the preceding testParams operation.

**Example 41:** WSDL Declaration of the testReverseParams Operation

```
<?xml version="1.0" encoding="UTF-8"?>
<definitions ...>
    <message name="testReverseParams">
        <part name="inoutInt" type="xsd:int"/>
        <part name="inInt" type="xsd:int"/>
    </message>
    <message name="testReverseParamsResponse">
        <part name="outFloat" type="xsd:float"/>
        <part name="inoutInt" type="xsd:int"/>
    </message>
    <portType name="BasePortType">
        <operation name="testReverseParams">
            <output message="tns:testReverseParamsResponse"</pre>
                    name="testReverseParamsResponse"/>
            <input message="tns:testReverseParams"</pre>
                   name="testReverseParams"/>
        </operation>
</definitions>
```

### C++ mapping of testReverseParams

Example 42 shows how the preceding WSDL testReverseParams operation (from Example 41 on page 147) maps to C++.

**Example 42:** C++ *Mapping of the testReverseParams Operation* 

```
// C++
void testReverseParams(
    IT_Bus::Int & inoutInt
    const IT_Bus::Int inInt,
    IT_Bus::Float & outFloat,
) IT_THROW_DECL((IT_Bus::Exception));
```

## Order of in, inout and out parameters

In C++, the order of the in and inout parameters in the function signature is the same as the order of the parts in the input message. The order of the out parameters in the function signature is the same as the order of the parts in the output message.

**Note:** The parameter order is not affected by the relative order of the <input> and <output> tags in the declaration of <operation>. In the mapped C++ signature, the in and inout parameters always appear before the out parameters.

### **Document/Literal Wrapped Style**

#### Overview

This subsection describes the document/literal wrapped style for defining WSDL operations and parameters. The document/literal wrapped style is distinguished by the fact that it uses single-part messages. The single part is defined as a schema element which contains a sequence of elements, one for each parameter.

#### Request message format

The request message for an operation with three input parameters might be defined as follows:

```
<types>
<schema>
<element name="OperationName">
<complexType>
<sequence>
<sequence>
<element name="X" type="X_Type"/>
<element name="Y" type="Y_Type"/>
<element name="Z" type="Z_Type"/>
</sequence>
</complexType>
</lement>
</schema>
</types>
<message name="operationRequest">
<part name="parameters" element="OperationName"/>
</message>
```

The request message in document/literal wrapped style must obey the following conventions:

- The single element that wraps the input parameters must have the same name as the WSDL operation, *OperationName*.
- The single part must have the name, parameters.

#### Reply message format

The reply message for an operation with three output parameters might be defined as follows:

```
<types>
    <schema>
        <element name="OperationNameResult">
            <complexType>
                <sequence>
                    <element name="Z" type="Z_Type"/>
                    <element name="A" type="A Type"/>
                    <element name="B" type="B_Type"/>
                </sequence>
            </complexType>
        </element>
    </schema>
</types>
<message name="operationReply">
    <part name="parameters" element="OperationNameResult"/>
</message>
```

The reply message in document/literal wrapped style must obey the following conventions:

- The single element that wraps the output parameters must have the form, OperationNameResult.
- The single part must have the name, parameters.

## How to declare WSDL operations in document/literal wrapped style

You can declare a WSDL operation in document/literal wrapped style as follows:

- In the <schema> section of the WSDL, define an element (the *input part wrapping element*) as a sequence type containing elements for each of the in and inout parameters (for example, the testParams element in Example 43 on page 151).
- In the <schema> section of the WSDL, define another element (the output part wrapping element) as a sequence type containing elements for each of the inout and out parameters (for example, the testParamsResult element in Example 43 on page 151).
- 3. Declare a single-part input message, including all of the in and input parameters for the new operation (for example, the testParams message in Example 43 on page 151).

- Declare a single-part output message, including all of the out and inout parameters for the operation (for example, the testParamsResult message in Example 43 on page 151).
- 5. Within the scope of <portType>, declare a single operation which includes a single input message and a single output message.

## WSDL declaration of testParams in document/literal wrapped style

Example 39 shows an example of a simple operation, testParams, which takes two input parameters, inInt and inoutInt, and two output parameters, inoutInt and outFloat.

**Example 43:** testParams Operation in Document/Literal Wrapped Style

```
<?xml version="1.0" encoding="UTF-8"?>
<definitions ... >
    <wsdl:types>
        <schema targetNamespace="..."</pre>
                xmlns="http://www.w3.org/2001/XMLSchema">
            <element name="testParams">
                <complexType>
                     <sequence>
                         <element name="inInt" type="xsd:int"/>
                        <element name="inoutInt" type="xsd:int"/>
                     </sequence>
                </complexType>
            </element>
            <element name="testParamsResult">
                <complexType>
                     <sequence>
                        <element name="inoutInt" type="xsd:int"/>
                         <element name="outFloat"</pre>
   type="xsd:float"/>
                    </sequence>
                </complexType>
            </element>
        </schema>
    </wsdl:types>
    <message name="testParams">
        <part name="parameters" element="tns:testParams"/>
    </message>
    <message name="testParamsResult">
        <part name="parameters" element="tns:testParamsResult"/>
    <wsdl:portType name="BasePortType">
        <wsdl:operation name="testParams">
```

#### **Example 43:** testParams Operation in Document/Literal Wrapped Style

## C++ default mapping of testParams

The Artix WSDL-to-C++ compiler automatically detects when you use document/literal wrapped style (as long as the WSDL obeys the conventions described here). If document/literal wrapped style is detected, the WSDL-to-C++ compiler (by default) unwraps the operation parameters to generate a normal function signature in C++.

For example, Example 44 shows how the preceding WSDL testParams operation (from Example 43 on page 151) maps to C++.

#### **Example 44:** C++ Mapping of the testParams Operation

```
// C++
void testParams(
    const IT_Bus::Int inInt,
    IT_Bus::Int & inoutInt,
    IT_Bus::Float & outFloat
) IT_THROW_DECL((IT_Bus::Exception));
```

## C++ mapping of testParams using -wrapped flag

If you want to disable the auto-unwrapping feature of the WSDL-to-C++ compiler, you can do so by running wsdltocpp with the -wrapped flag. For example, assuming that the WSDL from Example 43 on page 151 is stored in the test\_params.wsdl file, you can generate C++ without auto-unwrapping by entering the following at the command line:

```
wsdltocpp -wrapped test_params.wsdl
```

Example 45 shows the result of mapping the WSDL testParams operation to C++ with the -wrapped flag:

**Example 45:** C++ *Mapping Using the -wrapped Flag* 

```
// C++
virtual void
testParams(
    const testParams &parameters,
    testParamsResult &parameters_1
) IT_THROW_DECL((IT_Bus::Exception));
```

# **Exceptions**

#### Overview

Artix provides a variety of built-in exceptions, which can alert users to problems with network connectivity, parameter marshalling, and so on. In addition, Artix allows users to define their own exceptions, which can be propagated across the network by declaring fault exceptions in WSDL.

#### In this section

This section contains the following subsections:

| System Exceptions       | page 155 |
|-------------------------|----------|
| User-Defined Exceptions | page 160 |

### **System Exceptions**

#### Overview

IT\_Bus::FaultException attributes

When an error occurs during an operation invocation, Artix throws an exception of IT\_Bus::FaultException type (which inherits from the IT\_Bus::Exception base class). The IT\_Bus::FaultException member functions enable you to access a considerable amount of information about the exception.

A FaultException instance has several attributes that provided detailed information about the exception. The following FaultException attributes are available:

- *description*—a human-readable string that summarizes the error.
- *category*—a formal category that indicates what kind of error occurred. The following categories are supported:
  - ♦ IT Bus::FaultCategory::NO PERMISSION
  - ♦ IT\_Bus::FaultCategory::CONNECTION\_FAILURE
  - ♦ IT\_Bus::FaultCategory::MARSHAL\_ERROR
  - ♦ IT\_Bus::FaultCategory::NOT\_EXIST
  - ♦ IT\_Bus::FaultCategory::TRANSIENT
  - ♦ IT\_Bus::FaultCategory::UNKNOWN
  - ♦ IT\_Bus::FaultCategory::TIMEOUT
  - ♦ IT\_Bus::FaultCategory::VERSION\_ERROR
  - ♦ IT\_Bus::FaultCategory::NOT\_UNDERSTOOD
  - IT\_Bus::FaultCategory::MEMORY
  - ♦ IT\_Bus::FaultCategory::BAD\_OPERATION
  - ♦ IT\_Bus::FaultCategory::INTERNAL
  - ♦ IT\_Bus::FaultCategory::INVALID\_REFERENCE
  - ♦ IT\_Bus::FaultCategory::NOT\_IMPLEMENTED
  - ♦ IT Bus::FaultCategory::LICENSE
- *source*—indicates whether the error occurred on the client side or on the server side. The following values are supported:
  - ♦ IT\_Bus::FaultSource::CLIENT
  - ♦ IT Bus::FaultSource::SERVER
  - ♦ IT\_Bus::FaultSource::UNKNOWN
- completion status—indicates whether or not the operation completed its work on the server side. The following values are supported:

- ♦ IT\_Bus::CompletionStatus::YES
- ♦ IT\_Bus::CompletionStatus::NO
- ♦ IT\_Bus::CompletionStatus::MAYBE

#### IT\_Bus::FaultException class

Example 46 shows the definition of the IT\_Bus::FaultException class. This is the class you must catch to handle an Artix system exception. Accessor and modifier functions are provided for all of the FaultException attributes.

#### **Example 46:** The FaultException Class

```
// C++
namespace IT_Bus
    class IT BUS API FaultException :
        public SequenceComplexType,
        public Exception,
        public Rethrowable<FaultException>
    {
      public:
        FaultException(
            const FaultCategory::Category category,
            const String & namespace_uri,
            const String & code
        );
        FaultException();
        const FaultCategory & get_category() const;
        FaultCategory & get_category();
        void set_category(const FaultCategory & val);
        const String & get_namespace_uri() const;
        String & get_namespace_uri();
        void set_namespace_uri(const String & val);
        const String & get_code() const;
        String & get_code();
        void set_code(const String & val);
        const String & get_detail() const;
        String & get_detail();
        void set_detail(const String & val);
```

#### **Example 46:** The FaultException Class

```
const FaultSource & get_source() const;
    FaultSource & get_source();
    void set_source(const FaultSource & val);
    const FaultCompletionStatus & get_completion_status()
                                                       const:
    FaultCompletionStatus & get_completion_status();
    void set completion status (
        const FaultCompletionStatus & val
    );
    const String & get_description() const;
    String & get_description();
    void set_description(const String & val);
    const String & get_server_id() const;
    String & get_server_id();
    void set_server_id(const String & val);
 private:
    . . .
};
```

#### IT\_Bus::FaultCategory class

Example 47 shows the definition of the IT\_Bus::FaultCategory class. This class provides the functions, get\_value() and set\_value(), to access or modify the fault category.

#### **Example 47:** The FaultCategory Class

#### **Example 47:** The FaultCategory Class

```
UNKNOWN,
            TIMEOUT,
            VERSION_ERROR,
            NOT_UNDERSTOOD,
            MEMORY,
            BAD_OPERATION,
            INTERNAL,
            INVALID_REFERENCE,
            NOT_IMPLEMENTED,
            LICENSE
        };
        . . .
        FaultCategory();
        FaultCategory(const Category value);
        void set_value(const Category value);
        Category get_value() const;
        . . .
    };
};
```

#### IT\_Bus::FaultSource class

Example 48 shows the definition of the IT\_Bus::FaultSource class. This class provides the functions, get\_value() and set\_value(), to access or modify the fault source.

#### **Example 48:** The FaultSource Class

```
// C++
namespace IT_Bus
{
    class IT_BUS_API FaultSource : public AnySimpleType
    {
        public:
            enum Source
        {
                 CLIENT,
                 SERVER,
                  UNKNOWN
        };
        ...
        FaultSource();
        FaultSource(const Source value);
        ...
```

#### **Example 48:** The FaultSource Class

```
void set_value(const Source value);
Source get_value() const;
...
};
```

## IT\_Bus::FaultCompletionStatus class

Example 49 shows the definition of the IT\_Bus::FaultCompletionStatus class. This class provides the functions, get\_value() and set\_value(), to access or modify the fault completion status.

#### **Example 49:** The FaultCompletionStatus Class

### **User-Defined Exceptions**

#### Overview

Artix supports user-defined exceptions, which propagate from one Artix application to another. To define a user exception, you must declare the exception as a *fault* in WSDL. The WSDL-to-C++ compiler then generates the stub code that you need to raise and catch the exception.

#### FaultException class

User exceptions are derived from the IT\_Bus::UserFaultException class, which is defined in <it\_bus/user\_fault\_exception.h>. The IT Bus::UserFaultException class extends IT Bus::Exception.

#### Declaring a fault in WSDL

Example 50 shows an example of a WSDL fault which can be raised on the echoInteger operation. The format of the fault message is specified by the tns:SampleFault message.

#### **Example 50:** Declaration of the faultMessage Fault

```
<?xml version="1.0" encoding="UTF-8"?>
   <definitions targetNamespace="http://www.iona.com/userfault"</pre>
       xmlns="http://schemas.xmlsoap.org/wsdl/" ... >
       <types>
            <schema targetNamespace="http://www.iona.com/userfault"</pre>
                xmlns="http://www.w3.org/2001/XMLSchema"
                xmlns:wsdl="http://schemas.xmlsoap.org/wsdl/">
                <element name="my exceptionElement"</pre>
                          type="tns:my_exceptionType"/>
1
                <complexType name="my_exceptionType">
                    <sequence>
                         <element name="ErrorMsg" type="xsd:string"/>
                         <element name="ErrorID" type="xsd:int"/>
                    </sequence>
                </complexType>
            </schema>
        </types>
        <message name="requestMessage"/>
        <message name="responseMessage"/>
2
        <message name="faultMessage">
            <part element="tns:my_exceptionElement"</pre>
                  name="my_exceptionDetails"/>
        </message>
```

160

#### **Example 50:** Declaration of the faultMessage Fault

The preceding WSDL extract can be explained as follows:

- 1. If the fault is to hold more than one piece of data, you must declare a complex type for the fault data (in this case, my\_exceptionType holds an error message string, ErrorMsg, and an error ID, ErrorID).
- Declare a message for the fault, containing just a single part. The WSDL specification allows only single-part messages in a fault—multi-part messages are *not* allowed.
- The <fault> tag must be added to the scope of the operation (or operations) which can raise this particular type of fault.

**Note:** There is no limit to the number of <fault> tags that can be included in an operation element.

#### C++ mapping of user fault

When the user fault is mapped to C++, two classes are generated to represent the exception.

The first class, faultMessageException, represents the fault message, faultMessage. This class, which inherits from IT\_Bus::UserFaultException, is the class that you actually throw and catch as an exception in C++. Example 51 shows the definition of the faultMessageException class.

#### **Example 51:** The faultMessageException Class

```
// C++
namespace userfault
{
```

#### **Example 51:** The faultMessageException Class

```
class faultMessageException
    : public IT_Bus::UserFaultException,
      public
   IT_Bus::Rethrowable<userfault::faultMessageException>
      public:
        faultMessageException();
        virtual const IT_Bus::QName &
        get_message_name() const;
        my_exceptionType &
                                 getmy_exceptionDetails();
        const my_exceptionType & getmy_exceptionDetails() const;
        void setmy_exceptionDetails(const my_exceptionType &
   val);
      private:
        . . .
    };
};
```

The <code>get\_message\_name()</code> function returns the name of the user exception. The <code>faultMessageException</code> class declares functions, <code>getPartName()</code> and <code>setPartName()</code>, for accessing and modifying the message part (there is only one part in the message). For example, the <code>getmy\_exceptionDetails()</code> function returns a reference to a <code>my\_exceptionType</code> object.

The second class, my\_exceptionType, represents the exception data. Example 52 shows the definition of the my\_exceptionType class. This class provides accessor and modifier functions for the ErrorMsg and ErrorID exception members.

#### **Example 52:** The my\_exceptionType Class

```
// C++
...
namespace userfault
{
    ...
    class my_exceptionType : public IT_Bus::SequenceComplexType
    {
        public:
        ...
        ...
}
```

#### **Example 52:** The my exceptionType Class

```
my_exceptionType();
...
IT_Bus::String & getErrorMsg();
const IT_Bus::String & getErrorMsg() const;
void setErrorMsg(const IT_Bus::String & val);

IT_Bus::Int getErrorID();
const IT_Bus::Int getErrorID() const;
void setErrorID(const IT_Bus::Int val);

private:
...
};
};
```

### Raising a fault exception in a server

Example 53 shows how to raise the faultMessageException exception in the server code. This implementation of pingMe always throws the user exception, faultMessageException.

#### **Example 53:** Raising a faultMessageException in the Server

```
// C++
void
ReceiverImpl::pingMe() IT_THROW_DECL((IT_Bus::Exception))
{
    // Initialize an instance of the my_exceptionType
    my_exceptionType exception_details;

    // Set ErrorMsg and ErrorID
    exception_details.setErrorMsg("pingMe: No implementation");
    exception_details.setErrorID(555);

// Now set exception details into faultMessageException
    faultMessageException the_exception;
    the_exception.setmy_exceptionDetails(exception_details);

// Throw the exception
    throw the_exception;
}
```

## Catching a fault exception in a client

Example 54 shows how to catch the faultMessageException exception on the client side. The client uses the proxy instance, client, to call the pingMe operation remotely.

**Example 54:** Catching faultMessageException in the Client

# **Memory Management**

Overview

This section discusses the memory management rules for Artix types, particularly for generated complex types.

In this section

This section contains the following subsections:

| Managing Parameters    | page 166 |
|------------------------|----------|
| Assignment and Copying | page 170 |
| Deallocating           | page 172 |
| Smart Pointers         | page 173 |

### **Managing Parameters**

#### Overview

This subsection discusses the guidelines for managing the memory for parameters of complex type. In Artix, memory management of parameters is relatively straightforward, because the Artix C++ mapping passes parameters by reference.

**Note:** If you use pointer types to reference operation parameters, see "Smart Pointers" on page 173 for advice on memory management.

#### Memory management rules

There are just two important memory management rules to remember when writing an Artix client or server:

- 1. The client is responsible for deallocating parameters.
- If the server needs to keep a copy of parameter data, it must make a copy of the parameter. In general, parameters are deallocated as soon as an operation returns.

#### WSDL example

Example 55 shows an example of a WSDL operation, testSeqParams, with three parameters, inSeq, inoutSeq, and outSeq, of sequence type, xsdl:SequenceType.

**Example 55:** WSDL Example with in, inout and out Parameters

**Example 55:** *WSDL Example with in, inout and out Parameters* 

```
</types>
   <message name="testSeqParams">
        <part name="inSeq" type="xsd1:SequenceType"/>
        <part name="inoutSeq" type="xsd1:SequenceType"/>
   </message>
    <message name="testSeqParamsResponse">
        <part name="inoutSeq" type="xsd1:SequenceType"/>
        <part name="outSeq" type="xsd1:SequenceType"/>
    </message>
   <portType name="BasePortType">
        <operation name="testSeqParams">
            <input message="tns:testSegParams"</pre>
                   name="testSegParams"/>
            <output message="tns:testSeqParamsResponse"</pre>
                    name="testSeqParamsResponse"/>
        </operation>
   </portType>
</definitions>
```

#### Client example

Example 56 shows how to allocate, initialize, and deallocate parameters when calling the testSeqParams operation.

**Example 56:** Client Calling the testSeqParams Operation

```
// C++
try
{
    IT_Bus::init(argc, argv);

BaseClient bc;

// Allocate all parameters
    SequenceType inSeq, inoutSeq, outSeq;

// Initialize in and inout parameters
    inSeq.setvarFloat((IT_Bus::Float) 1.234);
    inSeq.setvarInt(54321);
    inSeq.setvarString("One, two, three");
    inoutSeq.setvarFloat((IT_Bus::Float) 4.321);
```

#### **Example 56:** Client Calling the testSeqParams Operation

The preceding client example can be explained as follows:

- 1. This line creates an instance of the client proxy, bc, which is used to invoke the WSDL operations.
- 2. You must allocate memory for *all* kinds of parameter, in, inout, and out. In this example, the parameters are created on the stack.
- 3. You initialize *only* the in and inout parameters. The server will initialize the out parameters.
- 4. It is the responsibility of the client to deallocate all kinds of parameter. In this example, the parameters are all deallocated at the end of the current scope, because they have been allocated on the stack.

Server example

Example 57 shows how the parameters are used on the server side, in the C++ implementation of the testSeqParams operation.

#### **Example 57:** Server Calling the testSeqParams Operation

```
// C++
void
BaseImpl::testSeqParams(
    const SequenceType & inSeq,
    SequenceType & inoutSeq,
    SequenceType & outSeq
) IT_THROW_DECL((IT_Bus::Exception))
```

**Example 57:** Server Calling the testSeqParams Operation

```
{
        cout << "BaseImpl::testSegParams called" << endl;</pre>
1
        // Print inSeq
        cout << "inSeg.varFloat = " << inSeg.getvarFloat() << endl;</pre>
        cout << "inSeq.varInt = " << inSeq.getvarInt() << endl;</pre>
        cout << "inSeq.varString = " << inSeq.getvarString() << endl;</pre>
        // (Optionally) Copy in/inout parameters
        // ...
3
        // Print and change inoutSeq
        cout << "inoutSeq.varFloat = "</pre>
             << inoutSeg.getvarFloat() << endl;</pre>
        cout << "inoutSeg.varInt</pre>
                                     = "
             << inoutSeq.getvarInt() << endl;</pre>
        cout << "inoutSeg.varString = "</pre>
             << inoutSeg.getvarString() << endl;</pre>
        inoutSeq.setvarFloat(2.0);
        inoutSeq.setvarInt(2);
        inoutSeq.setvarString("Two");
        // Initialize outSeq
        outSeq.setvarFloat(3.0);
        outSeq.setvarInt(3);
        outSeq.setvarString("Three");
```

The preceding server example can be explained as follows:

- 1. The server programmer has read-only access to the in parameters (they are declared const in the operation signature).
- 2. If you want to access data from in or inout parameters after the operation returns, you must copy them (deep copy). It would be an error to use the & operator to obtain a pointer to the parameter data, because the Artix server stub deallocates the parameters as soon as the operation returns.
  - See "Assignment and Copying" on page 170 for details of how to copy Artix data types.
- 3. You have read/write access to the inout parameters.
- 4. You should initialize each of the out parameters (otherwise they will be returned with default initial values).

### **Assignment and Copying**

#### Overview

The WSDL-to-C++ compiler generates copy constructors and assignment operators for all complex types.

#### Copy constructor

The WSDL-to-C++ compiler generates a copy constructor for complex types. For example, the SequenceType type declared in Example 55 on page 166 has the following copy constructor:

```
// C++
SequenceType(const SequenceType& copy);
```

This enables you to initialize SequenceType data as follows:

```
// C++
SequenceType original;
original.setvarFloat(1.23);
original.setvarInt(321);
original.setvarString("One, two, three.");
SequenceType copy_1(original);
SequenceType copy_2 = original;
```

#### **Assignment operator**

The WSDL-to-C++ compiler generates an assignment operator for complex types. For example, the generated assignment operator enables you to assign a SequenceType instance as follows:

```
// C++
SequenceType original;
original.setvarFloat(1.23);
original.setvarInt(321);
original.setvarString("One, two, three.");
SequenceType assign_to;
assign_to = original;
```

#### **Recursive copying**

In WSDL, complex types can be nested inside each other to an arbitrary degree. When such a nested complex type is mapped to C++ by Artix, the copy constructor and assignment operators are designed to copy the nested members recursively (deep copy).

### **Deallocating**

#### Using delete

In C++, if you allocate a complex type on the heap (that is, using pointers and new), you can generally delete the data instance using the delete operator. It is usually better, however, to use smart pointers in this context—see "Smart Pointers" on page 173.

#### Recursive deallocation

The Artix C++ types are designed to support recursive deallocation.

That is, if you have an instance, T, of a complex type which has other complex types nested inside it, the entire memory for the complex type including its nested members would be deallocated when you delete T. This works for complex types nested to an arbitrary degree.

### **Smart Pointers**

#### Overview

To help you avoid memory leaks when using pointers, the WSDL-to-C++ compiler generates a smart pointer class, *ComplexTypePtr*, for every generated complex type, *ComplexType*. The following aspects of smart pointers are discussed here:

- What is a smart pointer?
- Artix smart pointers.
- Client example using simple pointers.
- Client example using smart pointers.

#### What is a smart pointer?

A smart pointer class is a C++ class that overloads the \* (dereferencing) and -> (member access) operators, in order to imitate the syntax of an ordinary C++ pointer.

#### **Artix smart pointers**

Artix smart pointers are defined using a template class, IT\_AutoPtr<T>, which has the same API as the standard auto pointer template, auto\_ptr<T>, from the C++ standard template library. If the standard library is supported on the platform, IT\_AutoPtr is simply a typedef of std::auto\_ptr.

For example, the SequenceTypePtr smart pointer class is defined by the following generated typedef:

```
// C++
typedef IT_AutoPtr<SequenceType> SequenceTypePtr;
```

The key feature that makes this pointer type smart is that the destructor always deletes the memory the pointer is pointing at. This feature ensures that you cannot leak memory when it is referenced by a smart pointer.

## Client example using simple pointers

Example 58 shows how to call the testSeqParams operation using parameters that are allocated on the heap and referenced by *simple pointers* 

**Example 58:** Client Calling testSeqParams Using Simple Pointers

```
// C++
try
```

**Example 58:** Client Calling testSeqParams Using Simple Pointers

```
{
       IT_Bus::init(argc, argv);
       BaseClient bc;
       // Allocate all parameters
       SequenceType *inSeqP = new SequenceType();
       SequenceType *inoutSeqP = new SequenceType();
       SequenceType *outSeqP = new SequenceType();
       // Initialize in and inout parameters
       inSeqP->setvarFloat((IT_Bus::Float) 1.234);
       inSeqP->setvarInt(54321);
       inSeqP->setvarString("One, two, three");
       inoutSeqP->setvarFloat((IT_Bus::Float) 4.321);
       inoutSeqP->setvarInt(12345);
       inoutSeqP->setvarString("Four, five, six");
       // Call the 'testSegParams' operation
       bc.testSeqParams(*inSeqP, *inoutSeqP, *outSeqP);
2
       // End of scope:
       delete inSeqP;
       delete inoutSeqP;
       delete outSeqP;
   catch(IT_Bus::Exception& e)
       cout << endl << "Caught Unexpected Exception: "
            << endl << e.message()</pre>
            << endl:
       return -1;
```

The preceding client example can be explained as follows:

- 1. The parameters are allocated on the heap.
- 2. Before you reach the end of the current scope, you *must* explicitly delete the parameters or the memory will be leaked.

## Client example using smart pointers

Example 59 shows how to call the testSeqParams operation using parameters that are allocated on the heap and referenced by *smart pointers* 

**Example 59:** Client Calling testSeqParams Using Smart Pointers

```
// C++
   try
   {
       IT_Bus::init(argc, argv);
       BaseClient bc;
        // Allocate all parameters
1
       SequenceTypePtr inSeqP(new SequenceType());
       SequenceTypePtr inoutSeqP(new SequenceType());
       SequenceTypePtr outSeqP(new SequenceType());
        // Initialize in and inout parameters
       inSeqP->setvarFloat((IT_Bus::Float) 1.234);
       inSeqP->setvarInt(54321);
       inSeqP->setvarString("One, two, three");
       inoutSeqP->setvarFloat((IT_Bus::Float) 4.321);
       inoutSeqP->setvarInt(12345);
       inoutSeqP->setvarString("Four, five, six");
       // Call the 'testSeqParams' operation
       bc.testSeqParams(*inSeqP, *inoutSeqP, *outSeqP);
2
       // End of scope:
       // Parameter data automatically deallocated by smart pointers
   catch(IT_Bus::Exception& e)
       cout << endl << "Caught Unexpected Exception: "
            << endl << e.message()
             << endl;
       return -1;
```

The preceding client example can be explained as follows:

- 1. The parameters are allocated on the heap, using smart pointers of SequenceTypePtr type.
- 2. In this case, there is no need to deallocate the parameter data explicitly.

  The smart pointers, inSeqP, inoutSeqP, and outSeqP, automatically delete the memory they are pointing at when they go out of scope.

# **Multi-Threading**

#### Overview

This section provides an overview of threading in Artix and describes the issues affecting multi-threaded clients and servers in Artix.

#### In this section

This section contains the following subsections:

| Client Threading Issues             | page 178 |
|-------------------------------------|----------|
| Servant Threading Models            | page 179 |
| Setting the Servant Threading Model | page 182 |
| Thread Pool Configuration           | page 185 |

### **Client Threading Issues**

#### **Client threading**

The runtime library is thread-safe, in that multi-threaded applications may safely use the library from multiple threads simultaneously.

Moreover, the client stub code is thread-safe by default. That is, you can safely share a single proxy instance amongst multiple threads. The Artix stub code uses mutex locks to protect the proxy instance from concurrent access by multiple threads.

**Note:** Versions of Artix prior to 4.0 are *not* thread-safe by default. In these older Artix versions, it was possible to enable thread-safe proxies by calling the IT\_Bus::Port::set\_threading\_model() function. For backward compatibility reasons, the set\_threading\_model() function is still available in Artix 4.0, but it has no effect.

### **Servant Threading Models**

#### Overview

Artix supports a variety of different threading models on the server side. The threading model that applies to a particular service can be specified by programming (see "Setting the Servant Threading Model" on page 182). This subsection provides an overview of each of the servant threading models in Artix, as follows:

- Multi-threaded.
- Serialized.
- Per-port.
- PerThread.
- PerInvocation.

#### **Default threading model**

The default threading model is multi-threaded.

#### Multi-threaded

The *multi-threaded* threading model implies that a single instance is created and shared on multiple threads. The servant object must expect to be called from multiple threads simultaneously.

Figure 11 shows an outline of the multi-threaded threading model. In this case, the threads all share the same servant instance.

Figure 11: Outline of the Multi-Threaded Threading Model

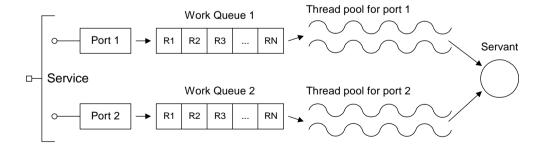

#### Serialized

The Serialized threading model implies that access to the servant is serialized (implemented using mutex locks). The servant object can be called from no more than one thread at a time.

Figure 12 shows an outline of the Serialized threading model. In this case, the threads all share the same servant instance, but access is serialized.

**Figure 12:** Outline of the Serialized Threading Model

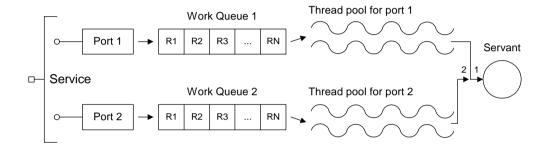

#### Per-port

The *per-port* threading model implies that a servant instance is created per port. Each servant object must expect to be called from multiple threads simultaneously, because each port has an associated thread pool.

Figure 13 shows an outline of the PerPort threading model. In this case, the threads in a thread pool share the same servant instance.

Figure 13: Outline of the Per-Port Threading Model

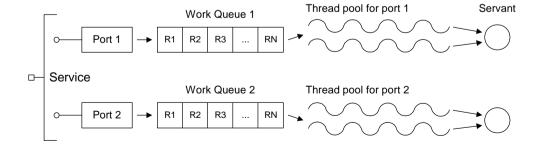

#### **PerThread**

The PerThread threading model implies that a servant instance is created per thread. This allows the servant objects to use thread-local storage, resources with thread affinity (like MQ), and reduces synchronization overhead.

Figure 14 shows an outline of the PerThread threading model. An Artix service can have multiple ports, and each of the ports is served by a work queue that stores the incoming requests. A pool of threads is reserved for each port, and each thread in the pool is associated with a distinct servant instance.

Figure 14: Outline of the PerThread Threading Model

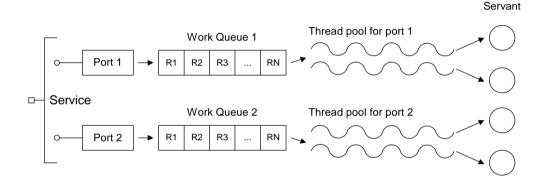

#### PerInvocation

The PerInvocation threading model implies that a servant instance is created for every invocation. In this case, the servant implementation does not need to be thread-safe, because a servant can be called from no more than one thread at a time.

The relationship between threads and servants is similar to the case of the PerThread threading model (see Figure 14 on page 181). There is a difference in servant lifecycle management, however. Each thread is associated with a servant for the duration of an operation invocation. At the end of the invocation, the servant instance is destroyed.

### **Setting the Servant Threading Model**

#### Overview

Some of the servant threading models are implemented using *wrapper servant* classes, which work by overriding the default behavior of a servant's dispatch() function. Exceptions to this pattern are the default multi-threaded model and the per-port threading model. This section describes how to program the various servant threading models.

### How to set a per-port threading model

The per-port threading model can be enabled by employing the two-step style of servant registration (see "Activating a static servant" on page 104 or "Activating a transient servant" on page 112). For example, you could register distinct servants, corba\_servant and soap\_servant, against distinct ports, CORBAPOrt and SOAPPort, using the following code example:

#### Wrapper servants

The only wrapper servant function that you need is a constructor. Example 60 shows the constructors for each of the wrapper servant classes.

#### **Example 60:** Constructors for the Wrapper Servant Classes

```
// C++
IT_Bus::SerializedServant(IT_Bus::Servant& servant);
IT_Bus::PerThreadServant(IT_Bus::Servant& servant);
IT_Bus::PerInvocationServant(IT_Bus::Servant& servant);
```

### How to set a threading model using wrapper servants

To register a servant with a Serialized, PerThread or PerInvocation threading model, perform the following steps:

- Step 1—Implement the servant clone() function (if required).
- Step 2—Register the wrapper servant.

### Step 1—Implement the servant clone() function (if required)

If you intend to use a PerThread or PerInvocation threading model, you must implement the clone() function in your servant class. The clone() function will be called automatically whenever the threading model demands a new servant instance. Example 61 shows the default implementation of the clone() function for the servant class, PortTypeImpl.

#### **Example 61:** Default Implementation of the clone() Function

```
// C++
IT_Bus::Servant*
PortTypeImpl::clone() const
{
    return new PortTypeImpl(get_bus());
}
```

### Step 2—Register the wrapper servant

1

To register a wrapper servant, you must pass the original servant object to a wrapper servant constructor and then pass the wrapper servant to the register\_servant() function (or the register\_transient\_servant() function in the case of transient servants).

For example, Example 62 shows how the main function of the bank server example can be modified to register the BankImpl servant with a PerThread threading model.

**Example 62:** Registering a Servant with a PerThread Threading Model

```
// C++
...
try {
    IT_Bus::Bus_var bus = IT_Bus::init(argc, (char **)argv);

BankImpl my_bank(bus);
IT_Bus::PerThreadServant per_thread_bank(my_bank);

QName service_name("", "BankService",
    "http://www.iona.com/bus/demos/bank");
```

**Example 62:** Registering a Servant with a PerThread Threading Model

The preceding C++ code can be described as follows:

- In this step, the BankImpl servant is wrapped by a new IT\_Bus::PerThreadServant instance.
- 2. When it comes to registering, you must register the *wrapper servant*, per\_thread\_bank, instead of the original servant, my\_bank.

### **Thread Pool Configuration**

#### Thread pool settings

The thread pool for each port is controlled by the following parameters (which can be set in the configuration):

- *Initial threads*—the number of threads initially created for each port.
- Low water mark—the size of the dynamically allocated pool of threads will not fall below this level.
- High water mark—the size of the dynamically allocated pool of threads will not rise above this level.

Thread pools are configured by adding to or editing the settings in the ArtixInstallDir/etc/domains/artix.cfg configuration file. In the following examples, it is assumed that the Artix application specifies its configuration scope to be sample\_config.

**Note:** You can specify the configuration scope at the command line by passing the switch -BUSname *ConfigScopeName* to the Artix executable. Command-line arguments are normally passed to IT\_Bus::init().

#### Thread pool configuration levels

Thread pools can be configured at several levels, where the more specific configuration settings take precedence over the less specific, as follows:

- Global level.
- Service name level.
- Qualified service name level.

#### Global level

The variables shown in Example 63 can be used to configure thread pools at the global level; that is, these settings would apply to all services by default.

#### **Example 63:** Thread Pool Settings at the Global Level

```
# Artix configuration file
sample_config {
    ...
    # Thread pool settings at global level
    thread_pool:initial_threads = "3";
    thread_pool:low_water_mark = "5";
    thread_pool:high_water_mark = "10";
};
```

#### The default settings are as follows:

```
thread_pool:initial_threads = "2";
thread_pool:low_water_mark = "5";
thread_pool:high_water_mark = "25";
```

#### Service name level

To configure thread pools at the service name level (that is, overriding the global settings for a specific service only), set the following configuration variables:

```
thread_pool:initial_threads:ServiceName thread_pool:low_water_mark:ServiceName thread_pool:high_water_mark:ServiceName
```

Where ServiceName is the name of the particular service to configure, as it appears in the WSDL <service name="ServiceName"> tag.

For example, the settings in Example 64 show how to configure the thread pool for a service named SessionManager.

#### **Example 64:** Thread Pool Settings at the Service Name Level

```
# Artix configuration file
sample_config {
    ...
    # Thread pool settings at Service name level
    thread_pool:initial_threads:SessionManager = "1";
    thread_pool:low_water_mark:SessionManager = "5";
    thread_pool:high_water_mark:SessionManager = "10";
};
```

#### Qualified service name level

Occasionally, if the service names from two different namespaces clash, it might be necessary to identify a service by its fully-qualified service name. To configure thread pools at the qualified service name level, set the following configuration variables:

```
thread_pool:initial_threads:NamespaceURI:ServiceName thread_pool:low_water_mark:NamespaceURI:ServiceName thread_pool:high_water_mark:NamespaceURI:ServiceName
```

Where Namespace URI is the namespace URI in which ServiceName is defined.

For example, the settings in Example 65 show how to configure the thread pool for a service named SessionManager in the http://my.tns1/ namespace URI.

**Example 65:** Thread Pool Settings at the Qualified Service Name Level

```
# Artix configuration file
sample_config {
    ...
    # Thread pool settings at Service name level
    thread_pool:initial_threads:http://my.tns1/:SessionManager =
    "1";
    thread_pool:low_water_mark:http://my.tns1/:SessionManager =
    "5";
    thread_pool:high_water_mark:http://my.tns1/:SessionManager =
    "10";
};
```

# Converting with to\_string() and from\_string()

#### Overview

This section describes how you can use the << operator, the IT\_Bus::to\_string() function and the IT\_Bus::from\_string() function to convert Artix data types to and from a string format.

#### **Header files**

The following header files must be included in your source code to access the string conversion APIs:

- <it\_bus/to\_string.h>
- <it\_bus/from\_string.h>

#### Library

To use the string conversion functions and operators, link your application with the following library:

- it\_bus\_xml.lib, on Windows platforms,
- libit\_bus\_xml[.a][.so], on UNIX platforms.

#### **Demonstration**

The following demonstration gives an example of how to use the Artix string conversion functions, to\_string() and from\_string():

ArtixInstallDir/cxx java/samples/basic/to string

#### **Example struct**

Example 66 shows the definition of an XML schema type, SimpleStruct, which is used by the string conversion examples in this section.

#### **Example 66:** Schema Definition of a SimpleStruct Type

```
<?xml version="1.0" encoding="UTF-8"?>
<schema
  targetNamespace="http://schemas.iona.com/tests/type_test"
  xmlns="http://www.w3.org/2001/XMLSchema"
  xmlns:tns="http://schemas.iona.com/tests/type_test">

  <complexType name="SimpleStruct">
        <sequence>
        <element name="varFloat" type="float"/>
        <element name="varInt" type="int"/>
        <element name="varString" type="string"/>
```

#### **Example 66:** Schema Definition of a SimpleStruct Type

operator<<()

By including the <it\_bus/to\_string.h> header file and linking with the it\_bus\_xml library, you can use the << operator to print out any Artix data type in a string format (assuming that the stub code for this data type is already linked with your application).

Example using <<

The following code example shows how to print a simple struct, first\_struct, as a string using the << stream operator:

The preceding code produces the following output:

```
Print using operator<<
re>
<?xml version='1.0' encoding='utf-8'?><to_string
xmlns:xsi="http://www.w3.org/2001/XMLSchema-instance"
xmlns:xsd="http://www.w3.org/2001/XMLSchema"><varFloat>3.1400
00105e0</varFloat><varInt>121</varInt><varString>goodbye</var
String></to_string>
```

In the stringified output, the element name defaults to <to\_string>.

#### to\_string()

Example 67 shows the signature of the IT\_Bus::to\_string() function, as defined in the <it\_bus/to\_string.h> header.

**Example 67:** Signature of the IT\_Bus::to\_string() Function

```
// C++
namespace IT_Bus
{
    String IT_BUS_XML_API
    to_string(
        const AnyType& data,
        const QName& element_name=default_to_string_element_name
    );
}
```

You can convert any Artix data type to a string, IT\_Bus::String, by passing it as the first argument in to\_string() (IT\_Bus::AnyType is the base class for all Artix data types). The resulting string has the following general format:

```
<?xml version='1.0' encoding='utf-8'?>
<ElementName
   xmlns:xsi="http://www.w3.org/2001/XMLSchema-instance"
   xmlns:xsd="http://www.w3.org/2001/XMLSchema">
   ...
</ElementName>
```

Where the *ElementName* has one of the following values:

- If the second parameter of to\_string() is defaulted, the *ElementName* is to\_string.
- If the second parameter of to\_string() is a simple string, say foo, the ElementName is foo.
- If the second parameter of to\_string() is an IT\_Bus::QName, say QName("", "foo", "http://xml.iona.com/IDD/test"), the *ElementName* is ml:foo, where ml is the prefix associated with the http://xml.iona.com/IDD/test namespace URI.

#### Example using to\_string()

The following code example shows how to convert a simple struct, second\_struct, to a string using the to\_string() function:

```
// C++
...
```

```
#include <it_bus/to_string.h>
...
int main(int argc, char** argv)
{
    SimpleStruct first_struct;
    second_struct.setvarString("hello");
    second_struct.setvarInt(2);
    second_struct.setvarFloat(1.1);

String resulting_xml = IT_Bus::to_string(
        second_struct,
        QName("", "foo", "http://xml.iona.com/IDD/test")
);

cout << endl << "Resulting_xmL String:"
        << endl << resulting_xml.c_str() << endl;
}</pre>
```

The preceding code produces the following output:

```
Resulting XML String:
<?xml version='1.0' encoding='utf-8'?><ml:foo
xmlns:ml="http://xml.iona.com/IDD/test"
xmlns:xsi="http://www.w3.org/2001/XMLSchema-instance"
xmlns:xsd="http://www.w3.org/2001/XMLSchema"><varFloat>1.1000
00024e0</varFloat><varInt>2</varInt><varString>hello</varString></ml:foo></ml:foo></ml>
```

In the stringified output, the element name is defined as m1:foo.

#### from\_string()

Example 68 shows the signature of the IT\_Bus::from\_string() function, as defined in the <it\_bus/from\_string.h> header.

#### **Example 68:** Signature of the IT\_Bus::from\_string() Function

```
// C++
namespace IT_Bus
{
    void IT_BUS_XML_API
    from_string(
        const String & data,
        AnyType & result,
        const QName &
        element_name=default_from_string_element_name
    );
```

#### **Example 68:** Signature of the IT Bus::from string() Function

```
}
```

You can initialize an Artix data type from an XML element in string format using the from\_string() conversion function. Pass the XML string as the first argument, data, and the data type to initialize as the second parameter, result.

#### Example using from\_string()

The following code example shows how to convert an XML string, original\_xml, to a simple struct, simple\_struct, using the from\_string() function:

```
// C++
#include <it_bus/from_string.h>
int main(int argc, char** argv)
    String original_xml = "<?xml version='1.0'
   encoding='utf-8'?><to_string
   xmlns:xsi=\"http://www.w3.org/2001/XMLSchema-instance\"
   xmlns:xsd=\"http://www.w3.org/2001/XMLSchema\"><varFloat>1.10
   0000024e0</varFloat><varInt>2</varInt><varString>hello</varSt
   ring></to_string>";
    SimpleStruct simple_struct;
    IT_Bus::from_string(original_xml, simple_struct);
    cout << endl << "Output values of SimpleStruct C++ type using
   accessor methods."
        << endl << " SimpleStruct populated with the following
   values:"
         << endl << " SimpleStruct::varString = " <<</pre>
   simple_struct.getvarString().c_str()
         << endl << "
                         SimpleStruct::varInt = " <<
   simple_struct.getvarInt()
         << endl << "
                         SimpleStruct::varFloat = " <<
   simple_struct.getvarFloat() << endl;</pre>
```

### **Locating Services with UDDI**

#### Overview

A Universal Description, Discovery and Integration (UDDI) registry is a form of database that enables you to store and retrieve Web services endpoints. It is particularly useful as a means of making Web services available on the Internet. Instead of making your WSDL contract available to clients in the form of a file, you can publish the WSDL contract to a UDDI registry. Clients can then query the UDDI registry and retrieve the WSDL contract at runtime.

#### **Publishing WSDL to UDDI**

You can publish your WSDL contract either to a local UDDI registry or to a public UDDI registry, such as http://uddi.ibm.com from IBM or http://uddi.microsoft.com/ from Microsoft. To publish your WSDL contract, navigate to one of the public UDDI Web sites and follow the instructions there.

A list of public UDDI registries is available from WSINDEX (http://www.wsindex.org/UDDI/Registries/index.html).

#### **UDDI URL format**

Artix uses UDDI query strings that take the form of a URL:

uddi:<UDDIRegistryEndpointURL>?<QueryString>

The UDDI URL is built up from the following components:

- UDDIRegistryEndpointURL—the endpoint address of a UDDI registry. This could either be a local UDDI registry (for example, http://localhost:9000/services/uddi/inquiry) or a public UDDI registry on the Internet (for example, http://uddi.ibm.com/ubr/inquiryapi for IBM's UDDI registry).
- QueryString—a combination of attributes that is used to query the UDDI database for the Web service endpoint data. Currently, Artix only supports the tmodelname attribute. An example of a query string is:

#### tmodelname=helloworld

Within a query component, the characters ;, /, ?, :, @, &, =, +, ,, and \$ are reserved.

#### **Examples of valid UDDI URLs**

uddi:http://localhost:9000/services/uddi/inquiry?tmodelname=hello
 world
uddi:http://uddi.ibm.com/ubr/inquiryapi?tmodelname=helloworld

### Initializing a client proxy with UDDI

To initialize a client proxy with UDDI, pass a valid UDDI URL string to the proxy constructor. For example, if you have a local UDDI registry, http://localhost:9000/services/uddi/inquiry, where you have registered the WSDL contract from the HelloWorld demonstration (this contract is in InstallDir/cxx\_java/samples/basic/hello\_world\_soap\_http/etc), you can initialize the GreeterClient proxy as follows:

```
// C++
...
IT_Bus::Bus_var bus = IT_Bus::init(argc, argv);

// Instantiate an instance of the proxy
GreeterClient hw("uddi:http://localhost:9000/services/uddi/inquiry?tmodelname=helloworld");

String string_out;

// Invoke sayHi operation
hw.sayHi(string_out);
```

#### Configuration

To configure an Artix client to support UDDI, you must add uddi\_proxy to the application's orb\_plugins list (for the C++ plug-in). For example:

```
# Artix Configuration File

my_application_scope {
    orb_plugins = [ ..., "uddi_proxy"];
    ...
};
```

# Compiling and Linking an Artix Application

#### **Compiler Requirements**

An application built using Artix requires a number of Progress-supplied C++ header files in order to compile. The directory containing these include files must be added to the include path for the compiler, so that when the compiler processes the generated files, it is able to find the necessary included infrastructure header files.

The following include path directives should be given to the compiler:

-I"\$(IT\_PRODUCT\_DIR)\artix\\$(IT\_PRODUCT\_VER)\include"

#### **Linker Requirements**

A number of Artix libraries are required to link with an application built using Artix. The following directives should be given to the linker:

-L"\$(IT\_PRODUCT\_DIR)\artix\\$(IT\_PRODUCT\_VER)\lib" it\_bus.lib it\_afc.lib it\_art.lib it\_ifc.lib

Table 1 shows the libraries that are required for linking an Artix application and their function.

 Table 1:
 Artix Import Libraries for Linking with an Application

| Windows Libraries | UNIX Libraries                              | Description                                                                                                    |
|-------------------|---------------------------------------------|----------------------------------------------------------------------------------------------------|
| it_bus.lib        | libit_bus.so<br>libit_bus.sl<br>libit_bus.a | The Bus library provides the functionality required to access the Artix bus. Required for all applications that use Artix functionality.                         |
| it_afc.lib        | libit_afc.so<br>libit_afc.sl<br>libit_afc.a | The Artix foundation classes provide Artix specific data type extensions such as IT_Bus::Float, etc. Required for all applications that use Artix functionality. |
| it_ifc.lib        | libit_ifc.so<br>libit_ifc.sl<br>libit_ifc.a | The IONA foundation classes provide Progress proprietary data types and exceptions.                                                                              |
| it_art.lib        | libit_art.so<br>libit_art.sl<br>libit_art.a | The ART library provides advanced programming functionality that requires access to the Artix infrastructure and the underlying ORB.                             |

#### **Runtime Requirements**

The following directories need to be in the path, either by copying them into a location already in the path, or by adding their locations to the path. The following lists the required libraries and their location in the distribution files (all paths are relative to the root directory of the distribution):

"\$(IT\_PRODUCT\_DIR)\bin"

On some UNIX platforms you also have to update the Shlib\_path or LD\_Library\_path variables to include the Artix shared library directory.

### **Building Artix Stub Libraries on Windows**

#### Overview

The Artix WSDL-to-C++ compiler features an option, -declspec, that simplifies the process of building Dynamic Linking Libraries (DLLs) on the Windows platform. The -declspec option defines a macro that automatically inserts export declarations into the stub header files.

### Generating stubs with declaration specifiers

To generate Artix stubs with declaration specifiers, use the -declspec option to the WSDL-to-C++ compiler, as follows:

wsdltocpp -declspec MY\_DECL\_SPEC BaseService.wsdl

In this example, the -declspec option would add the following preprocessor macro definition to the top of the generated header files:

Where the IT\_DECLSPEC\_EXPORT macro is defined as \_declspec(dllexport) and the IT\_DECLSPEC\_IMPORT macro is \_declspec(dllimport).

Each class in the header file is declared as follows:

```
class MY_DECL_SPEC ClassName { ... };
```

## Compiling stubs with declaration specifiers

If you are about to package your stubs in a DLL library, compile your C++ stub files, StubFile.cxx, with a command like the following:

```
cl -DMY_DECLSPEC_EXPORT ... StubFile.cxx
```

By setting the MY\_DECLSPEC\_EXPORT macro on the command line,  $\_\texttt{declspec(dllexport)} \ declarations \ are \ inserted \ in \ front \ of \ the \ public \ class \ declarations \ in \ the \ stub. \ This \ ensures \ that \ applications \ will \ be \ able \ to \ import \ the \ public \ definitions \ from \ the \ stub \ DLL.$ 

#### CHAPTER 4 | Artix Programming Considerations

# Endpoint References

References provide a convenient and flexible way of identifying and locating specific services.

In this chapter

#### This chapter discusses the following topics:

| Introduction to Endpoint References | page 200 |
|-------------------------------------|----------|
| Using References in WSDL            | page 203 |
| Programming with References         | page 209 |
| The WSDL Publish Plug-In            | page 217 |
| Migration Scenarios                 | page 222 |

### **Introduction to Endpoint References**

#### Overview

An endpoint reference is an object that encapsulates addressing information for a particular WSDL service. Essentially, a reference encapsulates all of the information that is required to open a connection to an endpoint. References have the following features:

- A reference encapsulates the data from a wsdl:service element.
- References can be sent across the wire as parameters of or as return values from operations.
- References can be passed to client proxy constructors, enabling a client to open a connection to a remote endpoint.
- References are protocol and transport neutral.

**Note:** From Artix 4.1 onwards, the on-the-wire format of endpoint references has changed, in order to comply with the Web Services Addressing 1.0 - WSDL Binding specification. This might give rise to some interoperability issues, if you require Artix 4.1 programs to interact with older Artix versions. For details, please consult Configuring and Managing Artix Solutions.

**Note:** In versions of Artix prior to 4.0, references were represented by the proprietary type, IT\_Bus::Reference. Since version 4.0, however, Artix complies with the WS-Addressing standard for endpoint references. For details of migration issues around references, see "Migration Scenarios" on page 222.

**Note:** You cannot use references with rpc-encoded bindings, because references contain attributes, which are not compatible with rpc-encoding.

#### XML representation of a reference

An endpoint reference is represented by the wsa: EndpointReferenceType type from the following WS-Addressing schema:

ArtixInstallDir/schemas/wsaddressing.xsd

The WS-Addressing schema is also available online at:

http://www.w3.org/2005/08/addressing/ws-addr.xsd

The XML representation is used when marshaling or unmarshaling a reference as a WSDL operation parameter.

#### C++ representation of a reference

In C++, an endpoint reference is represented by an instance of the WS\_Addressing::EndpointReferenceType class.

#### **Empty endpoint reference**

An endpoint reference containing the following address:

http://www.w3.org/2005/08/addressing/none

represents an *empty endpoint reference* (also called a *null endpoint reference*). You cannot send any messages to such an endpoint reference.

#### Contents of an endpoint reference

Generally, the on-the-wire XML representation of an endpoint reference has the following form (where wsa: EndpointReference is an element of wsa: EndpointReferenceType type):

An endpoint reference encapsulates the following data:

• wsa:Address—gives the URI of the endpoint, in whichever format is appropriate for the transport in question. This element must be present.

**Note:** Because Artix supports references with multiple endpoints (that is, WSDL ports), the wsa:Address element, which supports only one endpoint, is often superceded by the wsa:Metadata element, which supports multiple endpoints. If both are present, the wsa:Metatdata element takes precedence.

- wsa:ReferenceParameters—an optional list of additional parameters that might be needed for establishing a connection to the endpoint (or endpoints).
- wsa:Metadata—according to the Web Services Addressing 1.0 WSDL Binding specification, either or both of the following kinds of metadata can be included in this element:
  - A reference to WSDL metadata—this metadata identifies an endpoint
    whose details are contained either in this wsa: Metadata section or in
    an external WSDL file.

Embedded WSDL metadata—consists either of a WSDL 2.0
 description element or a WSDL 1.1 definitions element. This
 element contains a fragment from the WSDL contract describing an
 endpoint (or endpoints).

#### The Bank example

Figure 15 shows an overview of the Bank example, illustrating how the Bank service uses references to give a client access to a specific account.

Figure 15: Using Bank to Obtain a Reference to an Account

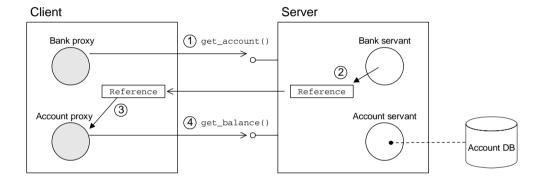

The preceding Bank example can be explained as follows:

- 1. The client calls get\_account() on the BankService service to obtain a reference to a particular account, *AccName*.
- 2. The BankService creates a reference to the *AccName* account and returns this reference in the response to get\_account().
- 3. The client uses the returned reference to initialize an AccountClient proxy.
- 4. The client invokes operations on the Account service through the AccountClient proxy.

### **Using References in WSDL**

#### Overview

To use endpoint references in WSDL—that is, to declare operation parameters or return values to be endpoint references—perform the following steps:

- Define the wsa namespace prefix in the <definitions> tag at the start of the contract—for example, by setting xmlns:wsa="http://www.w3.org/2005/08/addressing".
- 2. Import the WS-Addressing schema using an xsd:import element.
- Declare the relevant parameters and return values to be of wsa: EndpointReferenceType type.

#### The WS-Adressing XML schema

The WS-Addressing schema is stored in the following file:

ArtixInstallDir/schemas/wsaddressing.xsd

The schema is also available online at:

http://www.w3.org/2005/08/addressing/ws-addr.xsd

#### WS-Addressing namespace URI

The endpoint reference type is defined in the following target namespace:

http://www.w3.org/2005/08/addressing

To access the WS-Addressing types in a WSDL contract file, you should introduce a namespace prefix in the <definitions> tag, as follows:

```
<definitions xmlns="..."
xmlns:wsa="http://www.w3.org/2005/08/addressing"
... >
```

#### **Endpoint reference type**

The WS-Addressing schema defines an *endpoint reference type* for use within WSDL contracts. The endpoint reference type is, as follows:

WSAPrefix: EndpointReferenceType

Where WSAPrefix is associated with the

http://www.w3.org/2005/08/addressing namespace URI:

#### The Bank WSDL contract

Example 69 shows the WSDL contract for the Bank example that is described in this section. There are two port types in this contract, Bank and Account. For each of the two port types there is a SOAP binding, BankBinding and AccountBinding.

#### **Example 69:** Bank WSDL Contract

```
<?xml version="1.0" encoding="UTF-8"?>
1
   <definitions xmlns="http://schemas.xmlsoap.org/wsdl/"</pre>
            xmlns:soap="http://schemas.xmlsoap.org/wsdl/soap/"
            xmlns:tns="http://www.iona.com/bus/demos/bank"
            xmlns:xsd="http://www.w3.org/2001/XMLSchema"
            xmlns:xsd1="http://soapinterop.org/xsd"
            xmlns:stub="http://schemas.iona.com/transports/stub"
            xmlns:http="http://schemas.iona.com/transports/http"
   xmlns:http-conf="http://schemas.iona.com/transports/http/configu
       ration"
            xmlns:fixed="http://schemas.iona.com/bindings/fixed"
   xmlns:iiop="http://schemas.iona.com/transports/iiop_tunnel"
            xmlns:corba="http://schemas.iona.com/bindings/corba"
       xmlns:ns1="http://www.iona.com/corba/typemap/BasePortType.idl
            xmlns:wsa="http://www.w3.org/2005/08/addressing"
            xmlns:mg="http://schemas.iona.com/transports/mg"
            xmlns:routing="http://schemas.iona.com/routing"
            xmlns:msg="http://schemas.iona.com/port/messaging"
            xmlns:bank="http://www.iona.com/bus/demos/bank"
            targetNamespace="http://www.iona.com/bus/demos/bank"
            name="BaseService" >
       <types>
2
            <xsd:import schemaLocation="/schemas/wsaddressing.xsd"</pre>
       namespace="http://www.w3.org/2005/08/addressing"/>
            <schema elementFormDefault="qualified"</pre>
               targetNamespace="http://www.iona.com/bus/demos/bank"
                xmlns="http://www.w3.org/2001/XMLSchema">
                <complexType name="AccountNames">
                    <sequence>
                        <element maxOccurs="unbounded" minOccurs="0"</pre>
                                 name="name" type="xsd:string"/>
                    </sequence>
                </complexType>
            </schema>
       </types>
```

#### **Example 69:** Bank WSDL Contract

```
<message name="list_accounts" />
       <message name="list_accountsResponse">
           <part name="return" type="bank:AccountNames"/>
       </message>
       <message name="create_account">
            <part name="account_name" type="xsd:string"/>
       </message>
        <message name="create_accountResponse">
3
            <part name="return" type="wsa:EndpointReferenceType"/>
       </message>
        <message name="get_account">
            <part name="account_name" type="xsd:string"/>
       </message>
        <message name="get_accountResponse">
            <part name="return" type="wsa:EndpointReferenceType"/>
       </message>
       <message name="delete_account">
            <part name="account_name" type="xsd:string"/>
       </message>
        <message name="delete_accountResponse" />
       <message name="get_balance"/>
       <message name="get balanceResponse">
            <part name="balance" type="xsd:float"/>
       </message>
        <message name="deposit">
            <part name="addition" type="xsd:float"/>
       </message>
       <message name="depositResponse"/>
       <portType name="Bank">
            <operation name="list_accounts">
                <input name="list_accounts"</pre>
                       message="tns:create_account"/>
                <output name="list_accountsResponse"</pre>
                        message="tns:list_accountsResponse"/>
            </operation>
5
            <operation name="create_account">
```

#### **Example 69:** Bank WSDL Contract

```
<input name="create account"</pre>
                       message="tns:create account"/>
                <output name="create_accountResponse"</pre>
                        message="tns:create_accountResponse"/>
            </operation>
6
            <operation name="get_account">
                <input name="get account" message="tns:get account"/>
                <output name="get accountResponse"</pre>
       message="tns:get_accountResponse"/>
            </operation>
            <operation name="delete_account">
                <input name="delete account"</pre>
                       message="tns:delete_account"/>
                <output name="delete_accountResponse"</pre>
                        message="tns:delete_accountResponse"/>
            </operation>
       </portType>
        <portType name="Account">
            <operation name="get_balance">
                <input name="get_balance" message="tns:get_balance"/>
                <output name="get_balanceResponse"</pre>
                        message="tns:get_balanceResponse"/>
            </operation>
            <operation name="deposit">
                <input name="deposit" message="tns:deposit"/>
                <output name="depositResponse"</pre>
                        message="tns:depositResponse"/>
            </operation>
       </portType>
       <binding name="BankBinding" type="tns:Bank">
            . . .
       </binding>
        <binding name="AccountBinding" type="tns:Account">
       </binding>
7
        <service name="BankService">
            <port name="BankPort" binding="tns:BankBinding">
                <soap:address
               location="http://localhost:0/BankService/BankPort/"/>
            </port>
```

#### **Example 69:** Bank WSDL Contract

The preceding WSDL contract can be described as follows:

- 1. The <definitions> tag associates the wsa prefix with the http://www.w3.org/2005/08/addressing namespace URI. This means that the reference type is identified as wsa:EndpointReferenceType.
- The xsd:import imports the wsa:EndpointReferenceType type definition
  from the WS-Adressing schema, wsaddressing.xsd. You must edit this
  line if the references schema is stored at a different location relative to the
  bank WSDL file. Artix stores the WS-Addressing schema at
  ArtixInstallDir/schemas/wsaddressing.xsd.

**Note:** Alternatively, you could cut and paste the references schema directly into the WSDL contract at this point, replacing the xsd:import element.

- 3. The create\_accountResponse message (which is the out parameter of the create\_account operation) is defined to be of wsa:EndpointReferenceType type.
- The get\_accountResponse message (which is the out parameter of the get\_account operation) is defined to be of wsa:EndpointReferenceType type.
- 5. The create\_account operation defined on the Bank port type is defined to return a wsa:EndpointReferenceType type.

- 6. The get\_account operation defined on the Bank port type is defined to return a wsa: EndpointReferenceType type.
- 7. The information contained in this <service name="BankService"> element is approximately the same as the information that is held in a BankService reference, apart from the addressing information in the soap:address element.

The BankService reference generated at runtime replaces the http://localhost:0/BankService/BankPort/ SOAP address with http://host\_name:IP\_port/BankService/BankPort/ where host\_name and IP\_port are substituted with the port address that the server is actually listening on (dynamic port allocation).

**Note:** If the IP port in the WSDL contract is non-zero, Artix uses the specified port instead of performing dynamic port allocation. The hostname would still be substituted, however.

- 8. The information contained in this <service name="AccountService">
  element serves as a prototype for generating AccountService references.

  Because the account objects are registered as transient servants, the corresponding AccountService references are cloned from the AccountService service at runtime by altering the following data:
  - The service QName is replaced by a transient service QName, which consists of AccountService concatenated with a unique ID code.
  - The http://localhost:0 SOAP address is replaced by http://host\_name:IP\_port/TransientURLSuffix, where host\_name and IP\_port are set to the port address that the server is listening on and TransientURLSuffix is a suffix that is unique for each transient reference.

# **Programming with References**

#### Overview

This section explains how to program with endpoint references, using a simple bank application as a source of examples. The bank server supports a create\_account() operation and a get\_account() operation, which return references to Account objects.

To program with references, you need to know how to generate references on the server side and how to resolve references on the client side.

#### In this section

This section contains the following subsections:

| Creating References  | page 210 |
|----------------------|----------|
| Resolving References | page 215 |

### **Creating References**

#### Overview

This subsection describes how to create endpoint references, which can be generated on the server side in order to advertise the location of a service to clients.

The following topics are discussed in this section:

- Factory pattern.
- Creating a reference from a static servant.
- Creating a reference from a transient servant.
- Creating a reference from a WSDL contract.
- Creating an empty reference.

#### **Factory pattern**

References are usually created in the context of a *factory pattern*. This pattern involves at least two kinds of object:

- The *product*—that is, the type of object to which the references refer.
- The *factory*—which generates references to the first type of object.

For example, the Bank is a factory that generates references to Accounts.

### Creating a reference from a static servant

Example 70 shows how to create a BankService reference from a static servant, BankImpl.

#### **Example 70:** Creating a Reference from a Static Servant

```
// C++
...
try {
    IT_Bus::Bus_var bus = IT_Bus::init(argc, (char **)argv);

IT_Bus::QName service_name(
        "", "BankService", "http://www.iona.com/bus/demos/bank"
);

BankImpl my_bank(bus);

IT_WSDL::WSDLService* wsdl_service =
    get_bus()->get_service_contract(service_name);
```

#### **Example 70:** Creating a Reference from a Static Servant

The preceding C++ code can be described as follows:

- 1. This line creates a BankImpl servant instance, which implements the Bank port type.
- Call the IT\_Bus::Bus::get\_service\_contract() function to find details
  of the service\_name service amongst the known WSDL contracts. This
  function returns a parsed WSDL service element, of
  IT\_WSDL::WSDLService type.
- 3. The register\_servant() function registers a static servant instance, taking the following arguments:
  - Servant instance.
  - Parsed WSDL service element.

**Note:** The preceding example activates all of the ports associated with the Bank service. If you want to activate ports individually, see "Activate ports individually" on page 105.

The return value is an IT\_Bus::Service object, which references the original BankService WSDL service.

- 4. Call IT\_Bus::Bus::get\_service() to get a pointer to the Service object.
- 5. The get\_endpoint\_reference() function populates an endpoint reference, based on the state of the service object, service.

**Note:** In versions of Artix prior to 4.0, the equivalent functionality (a function that returns an IT\_Bus::Reference type) was provided by the get\_reference() function.

### Creating a reference from a transient servant

Example 71 gives the implementation of the BankImpl::create\_account(), function which shows how to create an AccountService reference from a transient servant, AccountImpl.

**Example 71:** Creating a Reference from a Transient Servant

```
// C++
   void
   BankImpl::create_account(
       const IT_Bus::String &account_name,
       WS_Addressing::EndpointReferenceType &account_reference
   ) IT_THROW_DECL((IT_Bus::Exception))
       AccountMap::iterator account_iter = m_account_map.find(
                                                 account_name
                                             );
       if (account_iter == m_account_map.end())
            cout << "Creating new account: "</pre>
                 << account_name.c_str() << endl;</pre>
1
            AccountImpl * new account = new AccountImpl(
                get_bus(), account_name, 0
            );
2
            IT_WSDL::WSDLService* wsdl_template_service =
                get_bus()->get_service_contract(
                    AccountImpl::SERVICE_NAME
                );
3
            IT_Bus::Service_var cloned_service =
                get_bus()->register_transient_servant(
                    *new_account,
                    *wsdl_template_service
                );
            // Now put the details for the account into the map so
            // we can retrieve it later.
            11
           AccountDetails details;
4
            details.m_service = cloned_service.release();
            details.m_account = new_account;
```

#### **Example 71:** Creating a Reference from a Transient Servant

The preceding C++ code can be described as follows:

- 1. This line creates an AccountImpl servant instance, which implements the Account port type.
- Call the IT\_Bus::Bus::get\_service\_contract() function to find details
  of the AccountImpl::SERVICE\_NAME service amongst the known WSDL
  contracts. This function returns a parsed WSDL service element, of
  IT\_WSDL::WSDLService type.
- 3. The register\_transient\_servant() function registers a transient servant instance, taking the following arguments:
  - Servant instance.
  - Parsed WSDL service element.

**Note:** The preceding example activates all of the ports associated with the Bank service. If you want to activate ports individually, see "Activate ports individually" on page 114.

The return value is an IT\_Bus::Service object, which references a WSDL service cloned from the AccountService template service.

4. The release() function is part of the Artix smart pointer API—it tells the smart pointer, cloned\_service, not to delete the referenced IT\_Bus::Service object once the cloned\_service smart pointer goes out of scope.

5. The get\_endpoint\_reference() function populates an endpoint reference, based on the state of the account service object.

**Note:** In versions of Artix prior to 4.0, the equivalent functionality (a function that returns an IT\_Bus::Reference type) was provided by the get\_reference() function.

### Creating a reference from a WSDL contract

You can create a reference directly from an IT\_WSDL::WSDLService object, which is the Artix representation of a parsed wsdl:service element. Call the IT\_Bus::Bus::populate\_endpoint\_reference() function as follows:

```
// C++
IT_Bus::QName service_qname("", ..., ...);

const WSDLService * wsdl_service =
   bus->get_service_contract(service_qname);

WS_Addressing::EndpointReferenceType result;

bus->populate_endpoint_reference(
   *wsdl_service,
   result
);
```

As this example shows, you can create an endpoint reference without ever registering a servant.

#### Creating an empty reference

You can create an empty or null reference as follows:

```
// C++
WS_Addressing::EndpointReferenceType null_reference;
null_reference.getAddress().getvalue().set_uri(
        "http://www.w3.org/2005/08/addressing/none"
);
```

### **Resolving References**

#### Overview

To a client, an WS\_Addressing::EndpointReferenceType object is just an opaque token that can be used to open a connection to a particular Artix service. The basic usage pattern on the client side, therefore, is for the client to obtain a reference from somewhere and then use the reference to initialize a proxy object.

### Initializing a client proxy with a reference

Client proxies include special constructors to initialize the proxy from an WS\_Addressing::EndpointReferenceType object. For example, the AccountClient proxy class includes the following constructors:

```
// C++
AccountClient(
    const WS_Addressing::EndpointReferenceType & epr_ref,
    IT_Bus::Bus_ptr bus = 0
);
AccountClient(
    const WS_Addressing::EndpointReferenceType& epr_ref,
    const IT_Bus::String& wsdl_location,
    const IT_Bus::QName& service_name,
    const IT_Bus::String& port_name,
    IT_Bus::Bus_ptr bus = 0
);
```

The first form of constructor connects to the first port in the reference.

The second form of constructor is useful, if the reference contains multiple ports. You can use the port\_name argument to specify which port the client connects to, while leaving the wsdl\_location and service\_name arguments empty. For example, to initialize a proxy that connects to the CORBAPORT port from the multi\_port\_epr endpoint reference, call the constructor as follows:

```
// C++
AccountClient* proxy = new AccountClient(
   multi_port_epr,
   IT_Bus::String::EMPTY,
   IT_Bus::QName::EMPTY_QNAME,
   "CORBAPort"
);
```

The second form of constructor is also useful for interoperability purposes, where an endpoint reference originates from a non-Artix application. The WS-Addressing specification does *not* require an endpoint reference to encapsulate metadata for the endpoint. Hence, sometimes the endpoint reference might contain just an URL (the endpoint address) and provide no other details about the endpoint. In this case, you can supply the missing endpoint details directly from a WSDL contract. The second form of constructor enables you to specify the WSDL contract location, wsdl\_location, the service QName, service\_name, and port name, port\_name, for the endpoint.

#### Client example

Example 72 shows some sample code from a client that obtains a reference to an Account and then uses this reference to initialize an AccountClient proxy object.

**Example 72:** Client Using an Account Reference

```
// C++
...
BankClient bankclient;

// 1. Retrieve an account reference from the remote Bank object.
WS_Addressing::EndpointReferenceType account_reference;
bankclient.get_account("A. N. Other", account_reference);

// 2. Resolve the account reference.
AccountClient account(account_reference);

IT_Bus::Float balance;
account.get_balance(balance);
```

### The WSDL Publish Plug-In

#### Overview

It is recommended that you activate the WSDL publish plug-in for any applications that generate and export references. To use references, the client must have access to the WSDL contract referred to by the reference. The simplest way to accomplish this is to use the wsdl publish plug-in.

By default, a reference's WSDL location URL would reference a local file on the server system. This suffers from the following drawbacks:

- Clients are not able to access the server's WSDL file, unless they happen to share the same file system.
- Endpoint information (the physical contract) might be inaccurate or incomplete, because the server updates transport properties at runtime.

In both of these cases, the client needs to have a way of obtaining the dynamically-updated WSDL contract directly from the remote server. The simplest way to achieve this is to configure the server to load the WSDL publish plug-in. The WSDL publish plug-in automatically opens a HTTP port, from which clients can download a copy of the server's in-memory WSDL model.

## Loading the WSDL publish plug-in

To load the WSDL publish plug-in, edit the artix.cfg configuration file and add wsdl\_publish to the orb\_plugins list in your application's configuration scope. For example, if your application's configuration scope is demos.server, you might use the following orb\_plugins list:

```
# Artix Configuration File
demos{
    server
    {
        orb_plugins = ["xmlfile_log_stream", "wsdl_publish"];
        plugins:wsdl_publish:prerequisite_plugins = ["at_http"];
        ...
    };
};
```

## Generating references without the WSDL publish plug-in

Figure 16 gives an overview of how a reference is generated when the WSDL publish plug-in is *not* loaded.

Figure 16: Generating References without the WSDL Publish Plug-In

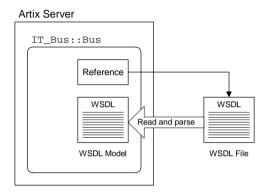

In this case, references generated by the IT\_Bus::Bus object would, by default, have their WSDL location set to point at the local WSDL file.

The Artix server reads and parses the WSDL file as it starts up, creating a WSDL model in memory. Because the WSDL model can be updated dynamically by the server, there may be some significant differences between the WSDL model and the WSDL file.

WSDL model

When an Artix server starts up, it reads the WSDL files needed by the registered services—for example, in Figure 16, a single WSDL file is read and parsed. After parsing, the WSDL definitions exist in memory in the form of a WSDL model. The WSDL model is an XML parse tree containing all the WSDL definitions imported into a particular IT\_Bus::Bus instance at runtime. Different IT Bus::Bus instances have distinct WSDL models.

The WSDL model is dynamically updated by the Artix server to reflect changes in the physical contract at runtime. For example, if the server dynamically allocates an IP port for a particular port on a WSDL service, the port's addressing information is updated in the WSDL model.

## Generating references with the WSDL publish plug-in

When the WSDL publish plug-in is loaded, the Artix server opens a HTTP port which it uses to publish the in-memory WSDL model. Figure 17 gives an overview of how an Artix reference is generated when the WSDL publish plug-in is loaded.

**Figure 17:** Generating References with the WSDL Publish Plug-In

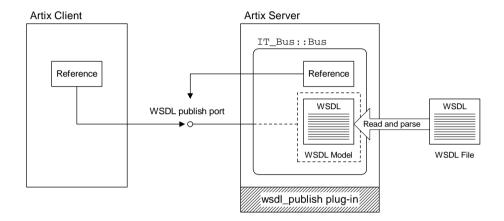

In this case, references generated by the IT\_Bus::Bus object have their WSDL location set to the following URL:

http://host\_name:WSDL\_publish\_port/QueryString

Where *host\_name* is the server host, *WSDL\_publish\_port* is an IP port used specifically for the purpose of serving up WSDL contracts, and *QueryString* is a string that requests a particular WSDL contract (see "Querying the WSDL publish port" on page 220).

If a client accesses the WSDL location URL, the server will convert the WSDL model to XML on the fly and return the resulting WSDL contract in a HTTP message.

#### Specifying the WSDL publish port

If you need to specify the WSDL publish port explicitly, set the plugins:wsdl\_publish:publish\_port variable in the Artix configuration file.

#### Querying the WSDL publish port

It is possible to query the WSDL publish port to obtain various kinds of metadata for the services currently running in the server. Details of this query protocol are provided in *Configuring and Deploying Artix Solutions*.

### Usefulness of the published WSDL model

In most cases, clients do not need to download the published WSDL model at all. Published WSDL is primarily useful for *dynamic clients* that try to invoke an operation on the fly. Because dynamic clients are *not* compiled with Artix stub code, the only way they can obtain the logical contract is by downloading the published WSDL model.

Whether or not you can use the physical part of the WSDL model depends on how the corresponding servant is registered on the server side:

- If registered as static, the physical contract is available from the WSDL model.
- If registered as transient, the physical contract is available only from the
  reference, not from the WSDL model. The associated reference
  encapsulates a *cloned service* which is generated at runtime and is not
  included in the WSDL model. See "Registering Transient Servants" on
  page 108.

#### **Multiple Bus instances**

Occasionally, you might need to create an Artix server with more than one IT\_Bus::Bus instance. In this case, you should be aware that separate WSDL models are created for each Bus instance and separate HTTP ports are also opened to publish the WSDL models—see Figure 18.

Figure 18: WSDL Publish Plug-In and Multiple Bus Instances

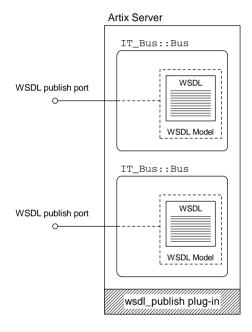

### **Migration Scenarios**

#### Overview

With the release of Artix 4.0, Artix switched from using a proprietary reference format to using the standard WS-Addressing endpoint reference format. If you have existing applications that use the old proprietary reference format, you might want to consider migrating those applications to the WS-Addressing standard.

The following migration scenarios are considered here:

- Retaining proprietary references.
- Migrating to WS-Addressing references.
- Mixing new and old references.

#### **Retaining proprietary references**

The simplest option for existing applications that are being migrated to Artix 4.0 is to continue using the old Artix proprietary references. Artix 4.0 maintains complete backwards compatibility with the IT\_Bus::Reference type. Specifically, the backwards compatibility enables you to leave the following aspects of your application untouched:

- WSDL contracts—continue to use the references: Reference type, where the references namespace prefix is associated with the http://schemas.iona.com/references namespace URI.
- *C++ source code*—continue to use the IT\_Bus::Reference type.
- *On-the-wire format*—remains the same as Artix 3.0.

### Migrating to WS-Addressing references

If you have an existing application that you want to migrate to Artix 4.0, you can switch to the WS-Addressing standard by changing the following aspects of your application:

WSDL contracts—replace the references: Reference type by the
wsa: EndpointReferenceType type, where the wsa namespace prefix is
associated with the http://www.w3.org/2005/08/addressing
namespace URI.

Modify the xsd:import element for references so that it imports the new WS-Addressing schema instead of the old Artix references schema. For example:

- *C++ source code*—besides regenerating Artix stub code from the updated WSDL contracts, two changes are required:
  - Replace the IT\_Bus::Reference type by the
     WS\_Addressing::EndpointReferenceType type.
  - Replace any occurrence of IT\_Bus::Service::get\_reference()
     with IT\_Bus::Service::get\_endpoint\_reference(), where
     get\_endpoint\_reference() populates an endpoint reference
     argument instead of returning an endpoint reference.
- On-the-wire format—the endpoint reference is formatted as a
  wsa: EndpointReference element (which is of
  wsa: EndpointReferenceType type).

#### Mixing new and old references

It is possible to mix the new and old reference types in a single program.

• Using new and old references in the same program—you can mix new and old style references freely in the same program. Parameters declared to be of wsa: EndpointReferenceType type in WSDL will map to the WS\_Addressing:: EndpointReferenceType C++ type and parameters declared to be of references: Reference type in WSDL will map to the IT\_Bus::Reference C++ type.

### CHAPTER 5 | Endpoint References

# Callbacks

An Artix callback is a pattern, where the client implements a WSDL service. This chapter explains the basic concept of a callback and describes how to implement a simple example.

### In this chapter

### This chapter discusses the following topics:

| Overview of Artix Callbacks | page 226 |
|-----------------------------|----------|
| Callback WSDL Contract      | page 230 |
| Client Implementation       | page 233 |
| Server Implementation       | page 237 |
| Routing and Callbacks       | page 241 |

### **Overview of Artix Callbacks**

#### What is a callback?

A *callback* is a pattern, where a client implements a service whose operations can be called by a server (the server *calls back* on the client). In other words, the usual direction of the operation invocation is reversed in this case.

#### Stock monitor scenario

Figure 19 shows an example of a scenario where the callback pattern is used. On the client side, a GUI application is running that is used to monitor and trade stocks and shares. One of the services accessible to the clients is a *Stock Monitor Service* that tracks the price of stocks in real time.

Figure 19: Callback Pattern Illusted by a Stock Monitor Scenario

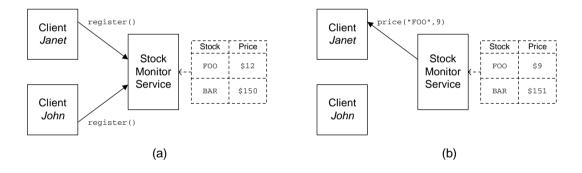

#### Scenario description

The stock monitor scenario shown in Figure 19 can be described as follows:

- Two stockbrokers, Janet and John, want to monitor the current price of two stocks, FOO and BAR. Janet has orders to sell FOO, if it dips below \$10, and John has orders to sell BAR, if it dips below \$100.
- When Janet and John log on in the morning, they use the stockbroking application on their PCs to set up price triggers for the respective stocks.
   As shown in Figure 19 (a), the client application sets up the price trigger by calling the remote register() operation on the Stock Monitor Service.

Later that afternoon, when the stock price of FOO drops to \$9, the Stock
Monitor Service sends a callback notification to Janet's client application,
alerting her to the fact that the price has just dropped below \$10—see
 Figure 19 (b).

## Characteristics of the callback pattern

Callback scenarios typically have the following characteristics:

- Clients must implement a callback service—the callback service is required, so that clients can receive notifications from the server side. One consequence of this is that implementing a callback client is rather like implementing a server.
- IP port for callback service is dynamically allocated—typically, on a client
  host, it is not possible to allocate a fixed IP port. In most cases, therefore, it
  is necessary to use a dynamically allocated IP port for the callback service.
- Clients must register interest in receiving callbacks—the server must be
  notified explicitly that the client is available and interested in receiving
  certain events. In particular, the server needs to acquire the address of the
  client's callback service.
- Callbacks typically occur asynchronously—usually, the server is
  constantly monitoring some state and must be ready at any time to send a
  notification to the registered clients. This normally requires the server to be
  multi-threaded.
  - Likewise, the client must be ready to receive a callback at any time from the server. This normally requires the client to be multi-threaded.

#### Callback demonstration

The callback example described in this section is based on the Artix callback demonstration, which is located in the following directory:

ArtixInstallDir/samples/callbacks/basic\_callback

#### **Demonstration scenario**

Callbacks rely, essentially, on endpoint references. Using references, the client can encapsulate the details of its callback service and pass on these details to the server in a reference parameter. Figure 20 illustrates how this process works.

**Figure 20:** Overview of the Callback Demonstration

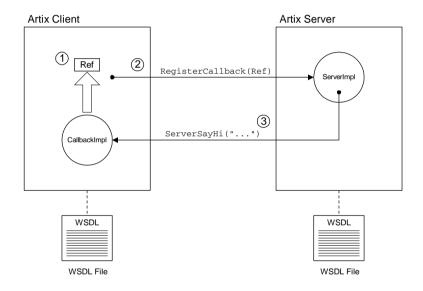

#### Callback steps

Figure 20 on page 228 shows the callback proceeding according to the following steps:

 After the basic initialization steps, including registration of the CallbackImpl servant and CallbackService service, the client generates a reference for the callback service.

The client callback service is activated and capable of receiving incoming invocations as soon as it is registered.

- 2. The client calls RegisterCallback() on the remote server, passing the reference generated in the previous step.
- 3. When the server receives the callback reference, it immediately calls back on the CallbackImpl servant by invoking ServerSayHi().

**Note:** In a more realistic application, it is likely that the server would cache a copy of the callback reference and call back on the client at a later time, instead of calling back immediately.

### **Callback WSDL Contract**

#### Overview

This subsection describes the WSDL contract that defines the interaction between the client and the server in the callback demonstration. This WSDL contract is somewhat unusual in that it defines port types both for the client and for the server applications.

#### WSDL contract

Example 73 shows the WSDL contract used for the callback demonstration.

**Example 73:** Example Callback WSDL Contract

```
<?xml version="1.0" encoding="UTF-8"?>
<definitions name="basic callback"
         targetNamespace="http://www.iona/com/callback"
         xmlns="http://schemas.xmlsoap.org/wsdl/"
         xmlns:corba="http://schemas.iona.com/bindings/corba"
        xmlns:ns1="http://www.iona/com/callback/corba/typemap/"
         xmlns:ns2="http://schemas.iona.com/routing"
         xmlns:addressing="http://www.w3.org/2005/08/addressing"
         xmlns:soap="http://schemas.xmlsoap.org/wsdl/soap/"
         xmlns:tns="http://www.iona/com/callback"
         xmlns:wsdl="http://schemas.xmlsoap.org/wsdl/"
         xmlns:xsd="http://www.w3.org/2001/XMLSchema">
    <types>
        <schema targetNamespace="http://www.iona/com/callback"</pre>
        xmlns="http://www.w3.org/2001/XMLSchema"
        xmlns:wsdl="http://schemas.xmlsoap.org/wsdl/">
            <import</pre>
          namespace="http://www.w3.org/2005/08/addressing"
         schemaLocation="../../../schemas/wsaddressing.xsd"/>
            <element name="callback_message" type="xsd:string"/>
            <element name="RegisterCallback">
                <complexType>
                    <sequence>
                        <element name="reference"</pre>
                        type="addressing:EndpointReferenceType"/>
                    </sequence>
                </complexType>
            </element>
            <element name="returnType" type="xsd:string"/>
        </schema>
```

#### Example 73: Example Callback WSDL Contract

```
</types>
        <message name="server_sayHi">
            <part element="tns:callback_message"</pre>
                  name="return_message"/>
        </message>
        <message name="register_callback">
            <part element="tns:RegisterCallback"</pre>
                  name="callback_object"/>
        </message>
        <message name="returnMessage">
            <part element="tns:returnType" name="the_return"/>
        </message>
1
        <portType name="CallbackPortType">
            <operation name="ServerSayHi">
                <input message="tns:server sayHi"</pre>
                        name="ServerSavHiRequest"/>
                <output message="tns:returnMessage"</pre>
                         name="ServerSayHiResponse"/>
            </operation>
        </portType>
2
        <portType name="ServerPortType">
            <operation name="RegisterCallback">
                <input message="tns:register callback"</pre>
                        name="RegisterCallbackRequest"/>
                <output message="tns:returnMessage"</pre>
                         name="RegisterCallbackResponse"/>
            </operation>
        </portType>
        <service name="CallbackService">
            <port binding="tns:CallbackPortType_SOAPBinding"</pre>
                  name="CallbackPort">
3
                <soap:address location="http://localhost:0"/>
            </port>
        </service>
        <service name="SOAPService">
            <port binding="tns:ServerPortType_SOAPBinding"</pre>
                  name="SOAPPort">
4
                 <soap:address location="http://localhost:9000"/>
            </port>
        </service>
```

#### **Example 73:** Example Callback WSDL Contract

</definitions>

The preceding WSDL contract can be described as follows:

- 1. The CallbackPortType port type is implemented on the client side and supports a single WSDL operation:
  - ServerSayHi operation—takes a single string argument. The server calls back on this operation after it has received a reference to the client's service.
- 2. The ServerPortType port type is implemented on the server side and supports a single WSDL operation:
  - RegisterCallback operation—takes a single endpoint reference argument, which is used to pass a reference to the client callback object.
- 3. The client callback address should be specified as http://localhost:0, which acts as a placeholder for the address generated dynamically at runtime. When the callback servant is activated, Artix modifies the address, replacing localhost by the client's hostname and replacing 0 by a randomly allocated IP port number.

**Note:** Do *not* add a terminating / character at the end of the address—for example, http://localhost:0/. Artix does not accept addresses terminated with a forward slash.

4. The server's address, http://SvrHost:SvrPort, should be specified explicitly, where SvrHost is the host where the server is running and SvrPort is a fixed IP port. In this example, the client obtains the server's address directly from the WSDL contract file.

## **Client Implementation**

#### Overview

In a callback scenario, the client plays a hybrid role: part client, part server. Hence, the implementation of the callback client includes coding steps you would normally associate with a server, including an implementation of a servant class. The callback client implementation consists of two main parts, as follows:

- Client main function.
- CallbackImpl servant class.

#### Client main function

Example 74 shows the code for the callback client main function, which instantiates and registers a CallbackImpl servant before calling on the remote server to register the callback.

#### **Example 74:** Callback Client Main Function

```
#include <it bus/bus.h>
#include <it_bus/exception.h>
#include <it_cal/iostream.h>
#include "ServerClient.h"
#include "CallbackImpl.h"
IT_USING_NAMESPACE_STD
using namespace BasicCallback;
using namespace IT_Bus;
using namespace WS_Addressing;
int.
main(int
          argc, char* argv[])
    try
    {
        // Need to retain reference to Bus
        Bus_var bus = IT_Bus::init(argc, argv);
```

#### **Example 74:** Callback Client Main Function

```
QName soap_service_qname(
                "SOAPService",
                "http://www.iona/com/callback"
           );
            ServerClient client(
                "../../etc/basic callback.wsdl",
                soap_service_qname,
                "SOAPPort",
                bus
           );
1
           CallbackImpl servant(bus);
2
            QName service_qname(
                "",
                "CallbackService",
                "http://www.iona/com/callback"
           );
            // Use Bus reference to register and activate servant
            //
3
           Service_var service =
                bus->register_transient_servant(
                    servant,
                    "../../etc/basic_callback.wsdl",
                    service_qname
                );
            EndpointReferenceType callback_reference;
4
            service->get_endpoint_reference(callback_reference);
            String outcome;
            // Create instance of wrapper class
           RegisterCallback callback_object;
            // Set reference into wrapper
            //
           callback_object.setreference(callback_reference);
5
           client.RegisterCallback(callback_object, outcome);
```

#### **Example 74:** Callback Client Main Function

The preceding code example can be explained as follows:

- The CallbackImpl servant class implements the CallbackPortType port type. The CallbackImpl instance created on this line is the client callback object.
- The service\_qname specifies the WSDL service to be activated on the client side. This QName refers to the <service name="CallbackService"> element in Example 73 on page 230.
- 3. Register the callback servant with the Bus, thereby activating the CallbackService service. From this point on, the CallbackService service is active and able to process incoming callback requests in a background thread.
- 4. A reference to the callback service is generated by calling IT\_Bus::Service::get\_endpoint\_reference().
- 5. This line invokes the RegisterCallback() operation on the remote server, passing in the reference to the client callback object. Before this operation returns, the server calls back on the ServerSayHi() operation of the CallbackImpl servant.

#### CallbackImpl servant class

Example 75 shows the implementation of the CallbackImpl servant class, which is responsible for receiving the CallbackImpl::ServerSayHi() callback from the server. The implementation of this servant class is trivial. It follows the usual pattern for a servant class implementation and the ServerSayHi() function simply prints out its string argument.

**Example 75:** CallbackImpl Servant Class Implementation

```
#include "CallbackImpl.h"
#include <it_cal/cal.h>
IT USING NAMESPACE STD
using namespace BasicCallback;
CallbackImpl::CallbackImpl(IT_Bus::Bus_ptr bus) :
   CallbackServer(bus)
CallbackImpl::~CallbackImpl()
IT_Bus::Servant*
CallbackImpl::clone() const
    return new CallbackImpl(get_bus());
void
CallbackImpl::ServerSayHi(
    const IT_Bus::String &return_message,
    IT Bus::String &the return
) IT_THROW_DECL((IT_Bus::Exception))
    // User code goes in here
    cout <<"\t\tCallbackImpl::ServerSayHi() called"<<endl;</pre>
    cout << "\t\t" << return_message <<endl;</pre>
    cout <<"\t\tCallbackImpl::ServerSayHi() ended"<<endl;</pre>
    the_return = "The callback was successful";
```

# **Server Implementation**

#### Overview

The implementation of the server in this callback example follows the usual pattern for an Artix server. The server main function instantiates and registers a servant object. A separate file contains the implementation of the servant class, ServerImpl. The server implementation thus consists of two main parts, as follows:

- Server main function.
- ServerPortType implementation.

#### Server main function

Example 76 shows the code for the server main function, which instantiates and registers a ServerImpl servant. The server then waits for the client to register a callback using the RegisterCallback operation.

#### **Example 76:** Server Main Function

```
#include <it bus/bus.h>
   #include <it_bus/exception.h>
   #include <it_bus/fault_exception.h>
    #include <it cal/iostream.h>
   IT_USING_NAMESPACE_STD
   #include "ServerImpl.h"
   using namespace BasicCallback;
   using namespace IT_Bus;
   int
   main(int argc, char* argv[])
       try
            IT_Bus::Bus_var bus = IT_Bus::init(argc, argv);
1
           ServerImpl servant(bus);
2
           IT_Bus::QName service_name(
                "", "SOAPService", "http://www.iona/com/callback"
            );
```

#### **Example 76:** Server Main Function

The preceding code example can be explained as follows:

- 1. The ServerImpl servant class implements the ServerPortType port type, which supports the RegisterCallback operation.
- 2. The service\_qname refers to the <service name="SOAPService"> element in Example 73 on page 230.
- Register the ServerImpl servant with the Bus, thereby activating the SOAPService service.
- 4. Call the blocking IT\_Bus::Bus::run() function to allow the server application to process incoming requests.

#### ServerPortType implementation

Example 77 shows the implementation of the ServerImpl servant class. There is just one WSDL operation, RegisterCallback(), to implement in this class.

#### **Example 77:** ServerImpl Servant Class Implementation

```
#include "ServerImpl.h"
#include <it_cal/cal.h>
#include "CallbackClient.h"

using namespace WS_Addressing;
using namespace BasicCallback;
```

#### **Example 77:** ServerImpl Servant Class Implementation

```
IT_USING_NAMESPACE_STD
   ServerImpl::ServerImpl(IT_Bus::Bus_ptr bus) : ServerServer(bus)
   }
   ServerImpl::~ServerImpl()
    {
   }
   IT_Bus::Servant*
   ServerImpl::clone() const
       return new ServerImpl(get_bus());
   }
   void
   ServerImpl::RegisterCallback(
       const BasicCallback::RegisterCallback &callback_object,
       IT_Bus::String &the_return
   ) IT_THROW_DECL((IT_Bus::Exception))
    {
       try
        {
            // Extract reference from wrapper
            EndpointReferenceType callback_epr =
                callback_object.getreference();
            // Instantiate proxy with reference
2
            CallbackClient cc(callback_epr);
           IT_Bus::String a_return;
3
           cc.ServerSayHi("Server says Hi to the Client", a_return);
            cout << "\t\t" << a_return << endl;</pre>
       catch (IT_Bus::Exception& e)
            cout << "Caught Unexpected Exception "
                << e.message() << endl;
        }
       catch (...)
            cout << "Unknown exception" << endl;</pre>
       cout << "\tFinished invoking on Callback Object" << endl;</pre>
```

#### **Example 77:** ServerImpl Servant Class Implementation

```
cout << "\tServerImpl::RegisterCallback Returning" << endl;
the_return = "The server processing was successful";
}</pre>
```

The preceding code example can be explained as follows:

- The RegisterCallback() function takes an endpoint reference argument, which should be a reference to a callback object.
- 2. This line creates a client proxy, cc, for the CallbackPortType port type and initializes it with the callback reference, callback\_object. The reference, callback\_object, encapsulates details of the CallbackService service.
- 3. This line invokes the ServerSayHi() callback on the client.

  This example, where the callback is invoked within the body of RegisterCallback(), is a little bit artificial. In a more typical use case, the server would cache an instance of the callback client proxy and then call back later, in response to some event that is of interest to the client.

### **Routing and Callbacks**

#### Overview

Callbacks are fully compatible with Artix routers. References that pass through a router are automatically *proxified*, if necessary. Proxification means that the router automatically creates a new route for the references that pass through it.

**Note:** Proxification is not necessary, if the transport protocols along the route are the same. For same protocol routing, proxification is disabled by default.

For example, consider the callback routing scenario shown in Figure 21. In this scenario, a SOAP/HTTP Artix server replaces a legacy CORBA server. As part of a migration strategy, legacy CORBA clients can continue to communicate with the new server by interposing an Artix router to translate between the IIOP and SOAP/HTTP protocols.

Figure 21: Overview of a Callback Routing Scenario

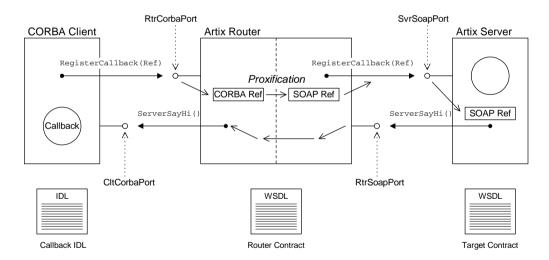

#### Contracts

The scenario depicted in Figure 21 requires three distinct, but related, contracts as follows:

- Callback IDL.
- Target contract.
- Router contract.

#### Callback IDL

The CORBA client uses a contract coded in OMG Interface Definition Language (IDL). This IDL contract defines both the target interface (implemented by the Artix server) and the callback interface (implemented by the CORBA client).

#### Target contract

In this scenario, the target contract is generated from the callback IDL using the IDL-to-WSDL compiler. Hence, this WSDL contract contains both the target interface and the callback interface as WSDL port types.

The target contract also contains a single WSDL service description, which includes the SvrSoapPort port.

#### **Router contract**

The router contract holds details about the CORBA side of the application as well as the SOAP/HTTP side, including the following information:

- Target WSDL port type.
- Callback WSDL port type.
- CORBA WSDL binding for the target.
- SOAP/HTTP WSDL binding for the target.
- CORBA WSDL service, containing the RtrCorbaPort port.
- SOAP/HTTP WSDL service, containing the SvrSoapPort port.
- Template SOAP/HTTP WSDL service, needed for generating the transient endpoint with RtrSoapPort port.
- Route information.

To specify the location of the generated router contract, you can set the plugins:routing:wsdl\_url configuration variable in the router scope of the artix.cfg configuration file.

#### Routes

As shown in Figure 21 on page 241, the following routes are created in this scenario:

- Client-Router-Target route—this route is documented explicitly in the router contract. The source port, RtrCorbaPort, and the destination port, SvrSoapPort, are described in the router contract.
  - For example, when the client calls the RegisterCallback() operation, the request travels initially to the RtrCorbaPort on the router (over IIOP) and then on to the SvrSoapPort on the target server (over SOAP/HTTP).
- Target-Router-Client route (callback route)—the reverse route (for callbacks) is not documented explicitly in the router contract. This route is constructed at runtime to facilitate routing callback invocations.
  - For example, when the Artix server calls the ServerSayHi() callback operation, the request travels to the RtrSoapPort on the router (over SOAP/HTTP) and then on to the CltCorbaPort on the client (over IIOP).

#### Proxification

*Proxification* refers to the process whereby a reference of a certain type (for example, a CORBA reference) that passes through the router is automatically converted to a reference of another type (for example, a SOAP reference).

The proxification process is of key importance to Artix callbacks. If the router in Figure 21 on page 241 did not proxify RegisterCallback()'s reference argument, it would be impossible for the server to call back on the client. The server can call back *only* on SOAP/HTTP endpoints, not on IIOP endpoints.

In Figure 21 on page 241, the router proxifies the callback reference as follows:

- When the RegisterCallback() operation is invoked, the router recognizes that the reference argument must be converted into a SOAP/HTTP-format reference.
- 2. The router dynamically creates a new service and port, RtrSoapPort, to receive callback requests in SOAP/HTTP format. The new service is a transient service cloned from a service in the router WSDL contract. The router looks for a template service that satisfies the following criteria:
  - Supports the same port type as the original reference.

Supports the same type of binding (for example, SOAP or CORBA) as the target server.

**Note:** Artix selects the first service in the WSDL contract that satisfies these criteria. Hence, if more than one service matches the criteria, you must ensure that the template service precedes the other services in the contract file.

- 3. The router creates a new SOAP/HTTP reference, encapsulating details of the RtrSoapPort endpoint.
- The router forwards the RegisterCallback() operation on to the target server in SOAP format, with the proxified SOAP/HTTP reference as its argument.
- 5. The router dynamically constructs a callback route, with source port, RtrSoapPort, and destination port, CltCorbaPort.

# **Enabling proxification for same protocol routing**

The router can be used to redirect messages of the same protocol type (for example, SOAP to SOAP). In this case, you can either enable or disable proxification by setting the following variable in the router configuration:

plugins:router:use\_pass\_through = "Boolean";

If *Boolean* is true (the default), proxification is disabled for same-protocol routing; if false, proxification is enabled for same-protocol routing.

When the router is used as a bridge between different protocols (for example CORBA to SOAP), proxification is *always* enabled. It is not possible to disable proxification in this case.

# **Artix Contexts**

Artix contexts are used for the following purposes: to configure Artix transports, bindings and interceptors; and to send extra data in request headers or reply headers.

#### In this chapter

### This chapter discusses the following topics:

| Introduction to Contexts              | page 246 |
|---------------------------------------|----------|
| Reading and Writing Context Data      | page 258 |
| Context Example                       | page 273 |
| SOAP Header Contexts                  | page 284 |
| CORBA Header Contexts                 | page 303 |
| Header Contexts in Three-Tier Systems | page 321 |

### **Introduction to Contexts**

#### Overview

This section provides a conceptual overview of Artix contexts, including a brief look at the programming interface required for using contexts with different binding types.

#### In this section

This section contains the following subsections:

| Request, Reply and Configuration Contexts | page 247 |
|-------------------------------------------|----------|
| Header Contexts                           | page 250 |
| Registering Contexts                      | page 252 |

### **Request, Reply and Configuration Contexts**

#### Overview

Artix contexts provide a general purpose mechanism for configuring Artix plug-ins. Contexts enable you to configure both the client-side settings and the server-side settings.

Currently, contexts are used mainly to program transport settings (overriding the settings that appear in the corresponding WSDL port element). Figure 22 gives an overview of the context architecture, where the contexts can be used to modify the attributes of a transport plug-in.

Figure 22: Overview of the Context Architecture

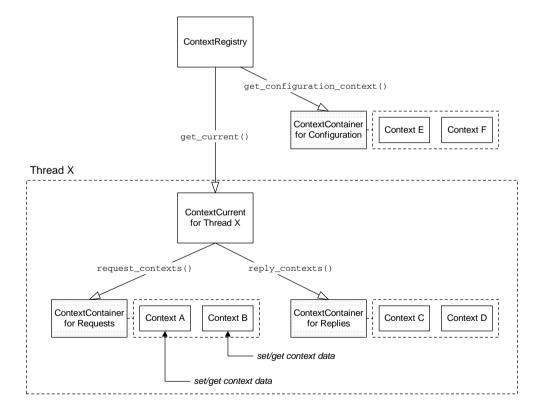

#### Thread affinity

The threading properties of a context depend on the kind of context, as follows:

- Request and reply contexts—are held in thread-specific storage, so that
  different threads can be programmed with different attributes. The root
  object for obtaining thread-specific data is the IT\_Bus::ContextCurrent
  object.
- Configuration contexts—are not thread-specific.

#### Request contexts

Request contexts are used to read or modify attributes as follows:

- On the client side—setting transport attributes and setting header contexts for outgoing requests.
- On the server side—reading header contexts from incoming requests.

By calling the IT\_Bus::ContextCurrent::request\_contexts() function, you can obtain a copy of an IT\_Bus::ContextContainer object, which contains references to all of the current request contexts.

#### Reply contexts

Reply contexts are used to read or modify attributes as follows:

- On the client side—reading header contexts from incoming replies.
- On the server side—setting transport attributes and setting header contexts for outgoing replies.

By calling the IT\_Bus::ContextCurrent::reply\_contexts() function, you can obtain a copy of an IT\_Bus::ContextContainer object, which contains references to all of the current reply contexts.

#### **Configuration contexts**

Configuration contexts are used to read and modify endpoint-specific context data that can be set *before* a connection has initialized. Currently, Artix supports just the following configuration context properties:

- HTTP endpoint URL,
- JMS broker connection security information,
- FTP connection settings.

By calling the IT\_Bus::ContextRegistry::get\_configuration\_context() function, you can obtain a copy of an IT\_Bus::ContextContainer object, which contains references to all of the configuration contexts.

#### Schema-based API

The API for getting and setting the attributes of a particular context type is generated from an XML schema. The code for a context type is generated by the Artix WSDL-to-C++ compiler as part of the stub code. There are two ways of getting hold of the context stub code, depending on whether the context is a custom type or a built-in type, as follows:

- Custom context—for a context that you define yourself you can generate the context stub code by running the WSDL-to-C++ compiler on the context schema file, CustomContext.xsd. The stub code then consists of the files CustomContext\_xsdTypes.h, CustomContext\_xsdTypes.cxx, CustomContext\_xsdTypesFactory.h and CustomContext\_xsdTypesFactory.cxx.
- *Built-in context*—for an Artix-defined context, the stub code is packaged in the Artix library, it\_context\_attribute[.lib][.so][.sl].

### **Header Contexts**

#### Overview

Artix *header contexts* provide a general purpose mechanism for embedding data in message headers. Currently, you can embed context data in the following types of protocol header:

- SOAP.
- CORBA.

**SOAP** 

When you register a context as a SOAP context (using the appropriate form of the ContextRegistry::register\_context() function), the corresponding context data is embedded in a SOAP header, as shown in Figure 23.

**Figure 23:** Inserting Context Data into a SOAP Header

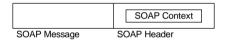

The context data is sent in an Artix-specific SOAP header.

**CORBA** 

When you register a context as a CORBA context (using the appropriate form of the ContextRegistry::register\_context() function), the corresponding context data is embedded within a CORBA header as a GIOP service context—see Figure 24.

Figure 24: Inserting Context Data into a GIOP Service Context

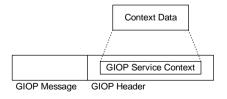

In CORBA, the message formats are defined by the General Inter-ORB Protocol (GIOP) specification. In particular, the GIOP request and reply message formats allow you to include arbitrary header data in GIOP service contexts. Artix creates one GIOP service context for each Artix context. The type of GIOP service context is identified by an IOP context ID, which you specify when registering the Artix context.

### **Registering Contexts**

#### Overview

You register a context type by calling a register\_context() function on a context registry instance, passing the context name and context type as arguments. The main effect of registering a context type is that the context container adds a type factory reference to an internal table. This type factory reference enables the context container to create context data instances whenever they are needed.

**Note:** This pre-supposes that the application is linked with the context schema stub code, which creates static instances of the relevant type factories. See "Schema-based API" on page 249.

#### Getting a context registry instance

To get a reference to a context registry instance, you call the IT\_Bus::Bus::get\_context\_registry() function, shown in Example 78.

**Example 78:** The IT\_Bus::Bus::get\_context\_registry() Function

```
// C++
namespace IT_Bus {
    class IT_BUS_API Bus
    {
        public:
            virtual ContextRegistry*
            get_context_registry() = 0;
            ...
        };
};
```

#### Registering a context

In practice, you would seldom need to register a context unless you are implementing your own Artix plug-in. All of the standard Artix contexts are pre-registered (see "Getting and Setting Transport Attributes" on page 326).

You can register request, reply, and configuration contexts in either of the following ways:

- Registering a serializable context.
- Registering a non-serializable context.

### Registering a serializable context

A serializable context is a data type that inherits from the IT\_Bus::AnyType base class. Example 79 shows the signature of the register\_context() function in the IT\_Bus::ContextRegistry class, which is used to register a serializable context.

**Example 79:** The register\_context() Function for Serializable Contexts

```
// C++
namespace IT_Bus
    class IT_BUS_API ContextRegistry
      public:
        enum ContextType {
            TYPE,
            ELEMENT
        virtual Boolean
        register context(
            const OName& context name,
            const QName& context_type,
            ContextType type = TYPE,
            Boolean is header = false
        ) = 0;
    };
};
```

The preceding IT\_Bus::ContextRegistry::register\_context() function takes the following arguments:

- context\_name—the context name identifies the registered context. The
  context names for the pre-registered contexts are given in "Getting and
  Setting Transport Attributes" on page 326.
- context\_type—the qualified name of the context data type or element. which can be either of the following:
  - The name of a schema type (that is, any type derived from xsd:anyType), or
  - The name of a schema element.

- type—a flag that indicates whether the context\_type parameter is the
  name of a schema type (indicated by IT\_Bus::ContextRegistry::TYPE)
  or the name of a schema element (indicated by
  IT\_Bus::ContextRegistry::ELEMENT).
- is\_header—for registering regular contexts (not headers), this flag should *not* be supplied (defaults to false).

## Registering a non-serializable context

A non-serializable context can be any C++ type (that is, not necessarily inheriting from  $\mbox{IT\_Bus::AnyType}$ ). Example 80 shows the signature of the register\_context\_data() function in the  $\mbox{IT\_Bus::ContextRegistry class}$ , which is used to register a non-serializable context.

**Example 80:** The register\_context\_data() Function for Non-Serializable Contexts

The preceding IT\_Bus::ContextRegistry::register\_context\_data() function takes the following argument:

• context\_name—the name of a non-serializable context.

### Registering header contexts

You can register the following kinds of header context:

- Registering a SOAP header context.
- Registering a CORBA header context.

## Registering a SOAP header context

Example 81 shows the signature of the  $register\_context()$  function and the  $register\_context\_as\_element()$  function in the  $IT\_Bus::ContextRegistry$  class, which are used to register a header context data type for the SOAP protocol.

**Example 81:** The register\_context() Function for SOAP Contexts

```
// C++
namespace IT Bus {
    class IT_BUS_API ContextRegistry
      public:
        virtual Boolean
        register_context(
            const QName& context_name,
            const QName& context_type,
            const QName& message_name,
            const String& part name
        ) = 0;
        virtual Boolean
        register_context_as_element(
            const QName& context_name,
            const OName& element name,
            const QName& message_name,
            const String& part_name
        ) = 0;
    };
};
```

The  $\mbox{IT\_BUS::}ContextRegistry::register\_context()$  function takes the following arguments:

- context\_name—the context name identifies the registered context. A
  context name is needed, because a context type could be registered more
  than once (for example, if the same context type was used with different
  protocols).
- context\_type—the qualified name of the context data type. It can be any schema type (that is, any type derived from xsd:anyType).
- message\_name—this value corresponds to the message attribute in a soap:header element. Currently, the message name is ignored, but it should not clash with any existing message names.

part\_name—this value corresponds to the part attribute in a soap:header element. Currently, the part name is ignored.

The IT\_BUS::ContextRegistry::register\_context\_as\_element() function is a variant that enables you to base the context data on a specified XML element, element\_name, rather than on a particular XML type.

## Registering a CORBA header context

Example 82 shows the signature of the register\_context() function in the IT\_Bus::ContextRegistry class, which is used to register a context data type with the CORBA context container.

**Example 82:** The register\_context() Function for CORBA Contexts

```
// C++
namespace IT_Bus {
    class IT_BUS_API ContextRegistry
    {
        public:
        virtual Boolean
        register_context(
            const QName& context_name,
            const QName& context_type
            const unsigned long context_id,
        ) = 0;
    };
};
```

The  ${\tt IT\_Bus::ContextRegistry::register\_context()}$  function takes the following arguments:

- context\_name—the context name identifies the registered context. A
  context name is needed, because a context type could be registered more
  than once (for example, if the same context type was used with different
  protocols).
- context\_type—the qualified name of the context data type. It can be any schema type (that is, any type derived from xsd:anyType).

• context\_id—an ID that tags the GIOP service context containing the Artix context. In CORBA, the context\_id corresponds to a service context ID of IOP::ServiceId type. For details of GIOP service contexts, consult the OMG CORBA specification.

**Note:** Care should be exercised to avoid clashing with standard IDs allocated by the OMG, which are reserved for use either by the OMG itself or by particular ORB vendors. In particular, IDs in the range 0–4095 are reserved for use by the OMG.

# **Reading and Writing Context Data**

### Overview

You can read and write a variety of different kinds of context data: basic types, user-defined types, and instances of arbitrary C++ classes (custom types). This section describes how to access and modify the various kinds of context data.

### In this section

This section contains the following subsections:

| Getting a Context Instance             | page 259 |
|----------------------------------------|----------|
| Reading and Writing Basic Types        | page 265 |
| Reading and Writing User-Defined Types | page 267 |
| Reading and Writing Custom Types       | page 269 |
| Durability of Context Settings         | page 272 |

## **Getting a Context Instance**

### Overview

Figure 25 shows an overview of how context data instances are accessed for writing and reading in an Artix application.

Figure 25: Overview of Context Data and Context Containers

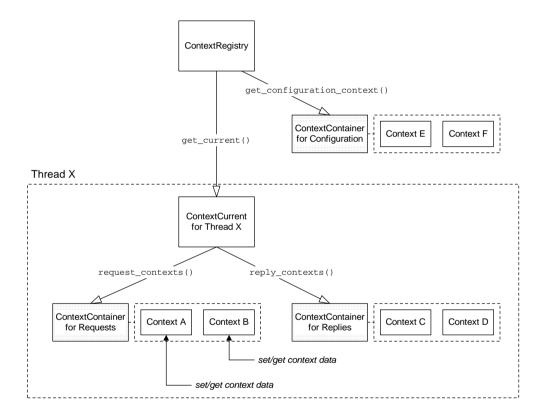

### **Context containers**

A *context container* is an object that holds a collection of contexts associated with a particular thread. There are three kinds of context container:

- Request context container—contains thread-specific context data that can be used for the following purposes:
  - Setting transport attributes on the client side that can be set after a connection has initialized,
  - Sending header contexts in outgoing request messages,
  - Receiving header contexts from incoming request messages.
- Reply context container—contains thread-specific context data that can be used for the following purposes:
  - Setting transport attributes on the server side that can be set after a connection has initialized,
  - Sending header contexts in outgoing reply messages,
  - Receiving header contexts from incoming reply messages.
- Configuration context container—contains endpoint-specific (but thread-independent) context data that can be set before a connection has initialized. Currently, Artix supports just the following configuration context properties:
  - HTTP endpoint URL,
  - JMS broker connection security information,
  - FTP connection settings.

## Getting a configuration context container

To get a pointer to a configuration context container, call the get\_configuration\_container() function on the ContextRegistry, as shown in Example 83. The configuration context container is *endpoint-specific*, so you must specify the service QName, service\_name, and the port name, port\_name,

of the relevant endpoint. Only the proxies and the servant objects associated with the specified endpoint are affected by the settings in this configuration context container.

### **Example 83:** Getting a Configuration ContextContainer Instance

## Getting a ContextCurrent instance

To get a reference to a context registry instance, call the IT\_Bus::ContextRegistry::get\_current() function, as defined in Example 84.

### **Example 84:** *Getting a ContextCurrent Instance*

```
// C++
namespace IT_Bus
{
    class IT_BUS_API ContextRegistry
    {
        virtual ContextCurrent& get_current() = 0;
        ...
    };
};
```

#### ContextCurrent class

A *context current* is an object that holds references to thread-specific context data. In particular, an IT\_Bus::ContextCurrent instance provides access to request contexts (through an IT\_Bus::ContextContainer object) and reply contexts (through an IT\_Bus::ContextContainer object).

Example 85 shows the declaration of the IT\_Bus::ContextCurrent class, which defines two functions: request\_contexts(), which returns a reference to the request context container, and reply\_contexts(), which returns a reference to the reply context container.

### **Example 85:** The IT\_Bus::ContextCurrent Class

```
// C++
namespace IT_Bus
{
    class IT_BUS_API ContextCurrent
    {
        public:
        virtual ContextContainer*
        request_contexts() = 0;
        virtual ContextContainer*
        reply_contexts() = 0;
    };
}
```

### ContextContainer class

Example 86 shows the declaration of the IT\_Bus::ContextContainer class, which defines member functions for getting and setting context objects.

### **Example 86:** The IT\_Bus::ContextContainer Class

### **Example 86:** The IT\_Bus::ContextContainer Class

```
// Add a serializable context
        virtual Boolean
        add_context(
            const QName& context_name,
            AnyType&
                       context
        ) = 0;
        // Get a non-serializable context.
        virtual Context*
        get_context_data(const QName& context_name) = 0;
        virtual const Context*
        get_context_data(const QName& context_name) const = 0;
        // Add a non-serializable context.
        virtual Boolean
        add context(
            const QName& context_name,
            Context& context
        ) = 0:
        // Miscellaneous context functions
        virtual bool
        contains(const QName& context_name) = 0;
        virtual Boolean
        remove_context(const QName& context_name) = 0;
    };
};
```

## Accessing and modifying serializable contexts

The ContextContainer class defines the following member functions for accessing and modifying serializable contexts:

- get\_context()—returns a pointer to the context with the specified context
  name, context\_name, which must have been previously registered with the
  context registry. The returned reference can be used either to read to or
  write from a context. The create\_if\_not\_found flag has the following
  effect:
  - If false and the context is not found, the returned pointer value is NULL.

- If true and the context is not found, the return value points at a newly created context instance.
- add\_context()—is a convenience function that lets you set a context from an existing context instance. The context must have been previously registered with the context registry.

## Accessing and modifying non-serializable contexts

The ContextContainer class defines the following member functions for accessing and modifying non-serializable contexts:

- get\_context\_data()—returns a pointer to the context with the specified context name, context\_name, which must have been previously registered with the context registry. The returned reference can be used either to read to or write from a context.
- add\_context()—is a convenience function that lets you set a context from an existing context instance. The context parameter must be defined as an IT\_Bus::ContextT<DataType> type, which is used to wrap an instance of DataType.

## **Reading and Writing Basic Types**

### Overview

To insert and extract a basic type, <code>BasicType</code>, you must use its corresponding <code>BasicTypeHolder</code> type. For example, to insert an <code>IT\_Bus::String</code> type into a context, you must first insert the string into an <code>IT\_Bus::StringHolder</code> object. This approach is necessary because the <code>get\_context()</code> and <code>add\_context()</code> functions expect context data to be a type that derives from <code>IT\_Bus::AnyType</code>. For a complete list of Holder types, see "Holder Types" on page 461.

### Registering a context for strings

For example, to register a *configuration context* that holds string data, you could use code like the following:

```
// C++
const IT_Bus::QName test_ctx_name(
    "", "TestString", "http://www.iona.com/test/context"
);
reg->register_context(
    test_ctx_name,
    IT_Bus::StringHolder().get_type()
};
```

Where reg is a context registry (of IT\_Bus::ContextRegistry type). The IT\_Bus::StringHolder() constructor creates a temporary instance of a StringHolder object, which you can use to get the QName of the StringHolder type.

## Inserting a basic type into a context

The following example shows how to insert an IT\_Bus::StringHolder instance into the test\_ctx\_name request context.

# Extracting a basic type from a context

The following example shows how to extract the IT\_Bus::StringHolder instance from the test\_ctx\_name request context.

## **Reading and Writing User-Defined Types**

### Overview

You can define a dedicated user-defined schema type to hold the context data. You could include the context type definition directly in the application's WSDL contract; however, it is usually more convenient to define the context type in a separate XML schema file.

For example, to define a complex context data type, *ContextDataType*, in the namespace, *ContextDataURI*, you could define a context schema following the outline shown in Example 87.

### **Example 87:** Outline of a Context Schema

## Generating stubs from a context schema

To generate C++ stubs from a context schema file, *ContextSchema*.xsd, enter the following command at the command line:

wsdltocpp ContextSchema.xsd

The WSDL-to-C++ compiler generates the following C++ stub files:

ContextSchema\_wsdlTypes.h ContextSchema\_wsdlTypesFactory.h ContextSchema\_wsdlTypes.cxx ContextSchema\_wsdlTypesFactory.cxx

# Registering a context for a user-defined type

For example, to register a *configuration context* that holds an instance of the *ContextDataType* type, you could use code like the following:

```
// C++
const IT_Bus::QName userdata_ctx_name(
    "", "TestUserData", "http://www.iona.com/test/context"
);
const IT_Bus::QName userdata_ctx_type(
    "", "ContextDataType", "ContextDataURI"
);
reg->register_context(
    userdata_ctx_name,
    userdata_ctx_type
);
```

Where reg is a context registry (of IT\_Bus::ContextRegistry type).

## Inserting a user-defined type into a context

The following example shows how to insert a *ContextDataType* instance into the userdata\_ctx\_name request context.

## Extracting a user-defined type from a context

The following example shows how to extract the *ContextDataType* instance from the userdata\_ctx\_name request context.

## **Reading and Writing Custom Types**

### Overview

Sometimes it is necessary to store a custom data type in a context—that is, a data type that does not inherit from IT\_Bus::AnyType. Using a non-serializable context, you can store instances of *any* class in a context.

**Note:** Non-serializable contexts are not streamable, however. You can only set and get this kind of context locally, from within the same process.

### ContextT template

The ContextT<T> template class is used to hold a reference to an arbitrary C++ type. The ContextT<T> type is needed to wrap T instances before they can be added to a context container.

### **Example 88:** The ContextT Template Class

## Inserting a custom type into a context

Given a user-defined type, CustomClass, and a registered custom context name, CUSTOM\_CTX\_NAME, the following example shows how to use the ContextT<> template to store a CustomClass instance in a request context container.

```
// C++
using namespace IT_Bus;

typedef ContextT<CustomClass> CustomClassContext;

CustomClass data;
CustomClassContext ctx(data);
request_contexts->add_context(CUSTOM_CTX_NAME, ctx);
```

# Extracting a custom type from a context

The following example shows how to extract a CustomClass instance from the request context container. The code that extracts the context must be colocated with the code that inserts it (in other words, this type of context *cannot* be sent in a header).

```
// C++
using namespace IT_Bus;

typedef ContextT<CustomClass> CustomClassContext;

Context * ctx =
    request_contexts->get_context_data(CUSTOM_CTX_NAME);
CustomClassContext* custom_ctx =
    dynamic_cast<CustomClassContext*>(result_ctx);
CustomClass& custom = custom_ctx->get_data();
```

## Accessing the server operation context

For a practical application of non-serializable contexts, consider Example 89 which shows you how to access an IT\_Bus::ServerOperation instance in the context of an invocation on the server side (in other words, this code could appear in the body of a servant function).

**Example 89:** Accessing the Server Operation Context

```
// C++
#include <it_bus_pdk/context.h>
#include <it_bus_pdk/context_attrs/context_constants.h>
#include <it_bus/operation.h>
using namespace IT Bus:
using namespace IT_ContextAttributes;
ContextRegistry* context_registry =
    bus->get_context_registry();
// Obtain a reference to the ContextCurrent.
ContextCurrent& context current =
    context_registry->get_current();
// Obtain a pointer to the RequestContextContainer.
ContextContainer* context_container =
    context_current.request_contexts();
ServerOperation * operation = 0;
// Users can now access context derived from Context class.
Context* context data =
  context_container->get_context_data(SERVER_OPERATION_CONTEXT);
// Need to cast to appropriate context type.
ServerOperationContext* operation =
      dynamic_cast<ServerOperationContext*>(context_data);
// ServerOperation is wrapped in a template ContextT class.
ServerOperation& server_op = operation->get_data();
```

### **Durability of Context Settings**

### Overview

When you set a context value using either <code>get\_context()</code> or <code>add\_context()</code>, the context value is not valid indefinitely. The general rule is that a context value is valid only for the duration of an invocation. There are two cases two consider, as follows:

- Client side durability.
- Server side durability.

### Client side durability

On the client side, the general rule is that a context value affects only the next invocation in the current thread. At the end of the invocation, Artix clears the context value. Hence, it is generally necessary to reset the context value before the making the next invocation.

An exception to this rule is demonstrated by the context types derived from the http-conf schema (http\_client\_outgoing\_contexts and http\_client\_incoming\_contexts). These context values are valid over multiple invocations from the current thread.

### Server side durability

On the server side, the general rule is that context values are set at the start of an operation invocation (when the server receives a request message) and cleared at the end of the invocation. Context values are thus available to the servant code *only* for the duration of the invocation.

An exception to this rule is the value of an endpoint URL, which can be modified outside of an invocation context by calling the <code>setURL()</code> function on a server configuration context. For details of how to do this, see "Setting a Configuration Context on the Server Side" on page 281.

# **Context Example**

### Overview

This section shows how to modify the settings in a context, using the http-conf schema as an example. The http-conf:clientType context type enables you to modify the client port settings on a HTTP port and the http-conf:serverType context type enables you to modify server endpoint settings.

### In this section

This section contains the following subsections:

| HTTP-Conf Schema                                   | page 274 |
|----------------------------------------------------|----------|
| Setting a Request Context on the Client Side       | page 278 |
| Setting a Configuration Context on the Server Side | page 281 |

### **HTTP-Conf Schema**

### Overview

This subsection provides an overview of the http-conf schema, which provides the definitions of the http-conf configuration context types. Using the http-conf schema, you can configure the properties of a HTTP port either in a WSDL contract or by programming. The C++ mapping of the http-conf contexts are already generated for you—all that you need to do is include the relevant header file in your code and link with the relevant library.

### http-conf schema file

The http-conf schema defines WSDL extension elements for configuring a HTTP port in Artix. The http-conf schema is defined in the following file: ArtixInstallDir/cxx java/schemas/http-conf.xsd

## http-conf:clientType XML definition

Example 90 gives an extract from the http-conf schema, showing part of the definition of the http-conf:clientType complex type.

**Example 90:** Definition of the http-conf:clientType Type

```
<xs:schema</pre>
   targetNamespace="http://schemas.iona.com/transports/http/conf
   iguration"
           xmlns:xs="http://www.w3.org/2001/XMLSchema"
   xmlns:http-conf="http://schemas.iona.com/transports/http/conf
   iguration"
           xmlns:wsdl="http://schemas.xmlsoap.org/wsdl/"
           elementFormDefault="qualified"
           attributeFormDefault="unqualified">
    <xs:import namespace="http://schemas.xmlsoap.org/wsdl/"/>
    <xs:complexType name="clientType">
        <xs:complexContent>
            <xs:extension base="wsdl:tExtensibilityElement">
                <xs:attribute name="SendTimeout"</pre>
                               type="http-conf:timeIntervalType"
                               use="optional" default="30000"/>
                <xs:attribute name="ReceiveTimeout"</pre>
                               type="http-conf:timeIntervalType"
                               use="optional"
                               default="30000"/>
```

### **Example 90:** Definition of the http-conf:clientType Type

```
</xs:extension>
</xs:complexContent>
</xs:complexType>
...
</xs:schema>
```

### http-conf timeout attributes

The http-conf:clientType type defines two timeout attributes, as follows:

- SendTimeout—(in milliseconds ) the maximum amount of time a client will spend attempting to contact a remote server.
- ReceiveTimeout—(in milliseconds ) for synchronous calls, the maximum amount of time a client will wait for a server response.

# http-conf:clientType C++ mapping

The http-conf:clientType port type maps to the

IT\_ContextAttributes::clientType C++ class, as shown in Example 91. The SendTimeout and ReceiveTimeout attributes each map to get and set functions. Because these are optional attributes, the get functions return a pointer. A NULL return value indicates that the attribute is not set.

### **Example 91:** C++ *Mapping of http-conf:clientType Type*

```
// C++
namespace IT_ContextAttributes
    class clientType
      : public IT_tExtensibilityElementData,
        public virtual IT_Bus::ComplexContentComplexType
      public:
        IT Bus::Int *
                            getSendTimeout();
        const IT_Bus::Int * getSendTimeout() const;
        void setSendTimeout(const IT_Bus::Int * val);
        void setSendTimeout(const IT_Bus::Int & val);
        IT_Bus::Int *
                            getReceiveTimeout();
        const IT_Bus::Int * getReceiveTimeout() const;
        void setReceiveTimeout(const IT_Bus::Int * val);
        void setReceiveTimeout(const IT_Bus::Int & val);
```

### **Example 91:** C++ Mapping of http-conf:clientType Type

```
};
};
```

# http-conf:serverType C++ mapping

The http-conf:serverType port type maps to the

IT\_ContextAttributes::serverType C++ class, as shown in Example 92.

In this example, we are only interested in the functions for setting and getting the endpoint URL, seturl() and geturl(). Using these functions, you can examine or modify the host and IP port where the server listens for incoming client connections.

**Example 92:** C++ Mapping of the http-conf:serverType Type

### Header and library files

One of the pre-requisites for programmatically modifying the http-conf port configuration is to include the following header file in your C++ code:

it\_bus\_pdk/context\_attrs/http\_conf\_xsdTypes.h

You must also link your client application with the following library file:

#### Windows

ArtixInstallDir/lib/it\_context\_attribute.lib

#### UNIX

ArtixInstallDir/lib/it\_context\_attribute.so

ArtixInstallDir/lib/it\_context\_attribute.sl
ArtixInstallDir/lib/it\_context\_attribute.a

### Pre-registered context type names

The http-conf:clientType context type for outgoing data is pre-registered with the context registry under the following QName constant:

IT\_ContextAttributes::HTTP\_CLIENT\_OUTGOING\_CONTEXTS

The http-conf:serverType context type for outgoing data is pre-registered with the context registry under the following QName constant:

IT\_ContextAttributes::HTTP\_SERVER\_OUTGOING\_CONTEXTS

## Setting a Request Context on the Client Side

### Overview

This subsection describes how to set attributes on the http-conf:clientType context (corresponds to the attributes settable on the <a href="http-conf:client">http-conf:client</a> WSDL port extensor). The http-conf:clientType context configures client-side attributes on the HTTP transport plug-in.

### Client main function

Example 93 shows sample code from a client main function, which shows how to initialize http-conf:clientType context data in the current thread.

**Example 93:** Client Main Function Setting a Request Context

```
// C++
   #include <it_bus/bus.h>
   #include <it_bus/exception.h>
   #include <it cal/iostream.h>
   // Include header files related to the soap context
1
   #include <it_bus_pdk/context.h>
   #include <it_bus_pdk/context_attrs/http_conf_xsdTypes.h>
   IT_USING_NAMESPACE_STD
   using namespace IT_ContextAttributes;
   using namespace IT_Bus;
   int
   main(int argc, char* argv[])
       try
       {
           IT_Bus::Bus_var bus = IT_Bus::init(argc, argv);
3
           ContextRegistry* context_registry =
               bus->get_context_registry();
           // Obtain a reference to the ContextCurrent
4
           ContextCurrent& context_current =
               context_registry->get_current();
```

**Example 93:** Client Main Function Setting a Request Context

```
// Obtain a pointer to the Request ContextContainer
5
           ContextContainer* context container =
                context_current.request_contexts();
            // Obtain a reference to the context
6
           AnyType* info = context_container->get_context(
                IT_ContextAttributes::HTTP_CLIENT_OUTGOING_CONTEXTS,
                true
           );
            // Cast the context into a clientType object
7
           clientType* http_client_config =
                dynamic_cast<clientType*> (info);
            // Modify the Send/Receive timeouts
           http_client_config->setSendTimeout(2000);
           http_client_config->setReceiveTimeout(600000);
        }
       catch(IT_Bus::Exception& e)
           cout << endl << "Error : Unexpected error occured!"</pre>
                << endl << e.message()
                 << endl;
           return -1;
        }
       return 0;
```

The preceding code example can be explained as follows:

- The it\_bus\_pdk/context.h header file contains the declarations of the following classes:
  - ♦ IT\_Bus::ContextRegistry,
  - ♦ IT\_Bus::ContextContainer,
  - IT\_Bus::ContextCurrent.
- 2. The http\_conf\_xsdTypes.h header declares the context data types generated from the http-conf schema.
- 3. Obtain a reference to the IT\_Bus::ContextRegistry object, which is used to register contexts with the Bus.

- 4. Call IT\_Bus::ContextRegistry::get\_current() to obtain a reference to the IT\_Bus::ContextCurrent object. The current object provides access to the context objects associated with the current thread.
- Call IT\_Bus::ContextContainer::request\_contexts() to obtain an IT\_Bus::ContextContainer object that contains all of the contexts for requests originating from the current thread.
- 6. The IT\_Bus::ContextContainer::get\_context() function is called with its second parameter set to true, indicating that a context with that name should be created if none already exists.
- 7. The IT\_Bus::AnyType class is the base type for all complex types in Artix. In this case, you can cast the AnyType instance, info, to its derived type, clientType.
- 8. You can now modify the send and receive timeouts on the client port using setSendTimeout() and setReceiveTimeout(). These timeouts will be applied to any subsequent calls issuing from the current thread.

## Setting a Configuration Context on the Server Side

### Overview

This subsection describes how to set attributes on the http-conf:serverType context (corresponds to the attributes settable on the <a href="http-conf:server">http-conf:server</a>> WSDL port extensor). The http-conf:serverType context configures server-side attributes on the HTTP transport plug-in.

### Server main function

Example 94 shows sample code from a server main function, which shows how to initialize http-conf:serverType configuration context data.

**Example 94:** Server Main Function Setting a Configuration Context

```
// C++
    #include <it bus/bus.h>
    #include <it_bus/exception.h>
    #include <it cal/iostream.h>
    // Include header files related to the soap context
   #include <it_bus_pdk/context.h>
  #include <it_bus_pdk/context_attrs/http_conf_xsdTypes.h>
   IT_USING_NAMESPACE_STD
   using namespace IT_ContextAttributes;
   using namespace IT_Bus;
   int
   main(int argc, char* argv[])
        try
            IT_Bus::Bus_var bus = IT_Bus::init(argc, argv);
3
           IT_Bus::QName service_name(
                "",
                "SOAPService",
                "http://www.iona.com/hello_world_soap_http"
           ContextRegistry* context_registry =
                bus->get_context_registry();
```

**Example 94:** Server Main Function Setting a Configuration Context

```
5
           ContextContainer * context container =
                context_registry->get_configuration_context(
                    service_name,
                    "SoapPort",
                    true
                );
           // Obtain a reference to the context
6
           AnyType* info = context_container->get_context(
                IT_ContextAttributes::HTTP_SERVER_OUTGOING_CONTEXTS,
                true
           );
           // Cast the context into a serverType object
7
           serverType* http_server_config =
                dynamic_cast<serverType*> (info);
           // Modify the endpoint URL
8
           http_server_config->setURL("http://localhost:63278");
           GreeterImpl servant(bus);
           bus->register_servant(
                        servant,
                        "../../etc/hello_world.wsdl",
                        service_name
                 );
       catch(IT_Bus::Exception& e)
           cout << endl << "Error : Unexpected error occured!"
                << endl << e.message()</pre>
                << endl;
           return -1;
       return 0;
```

The preceding code example can be explained as follows:

- The it\_bus\_pdk/context.h header file contains the declarations of the following classes:
  - ♦ IT\_Bus::ContextRegistry,
  - ♦ IT\_Bus::ContextContainer,
  - ♦ IT\_Bus::ContextCurrent.

- 2. The http\_conf\_xsdTypes.h header declares the context data types generated from the http-conf schema.
- This service\_name is the QName of the SOAP service featured in the hello\_world\_soap\_http demonstration (in samples/basic/hello\_world\_soap\_http).
- 4. Obtain a reference to the IT\_Bus::ContextRegistry object, which is used to register contexts with the Bus.
- 5. The IT\_Bus::ContextContainer object returned by get\_configuration\_context() holds configuration data that is used exclusively by the specified endpoint (that is, the SoapPort port in the SOAPService service).
- 6. The IT\_Bus::ContextContainer::get\_context() function is called with its second parameter set to true, indicating that a context with that name should be created if none already exists.
- 7. The IT\_Bus::AnyType class is the base type for all complex types in Artix. In this case, you can cast the AnyType instance, info, to its derived type, serverType.
- 8. You can now modify the URL used by the SoapPort port by calling the setURL() function.

# **SOAP Header Contexts**

### Overview

This section provides a detailed discussion of the custom SOAP header demonstration, which shows you how to propagate context data in a SOAP header.

### In this section

This section contains the following subsections:

| Custom SOAP Header Demonstration     | page 285 |
|--------------------------------------|----------|
| SOAP Header Context Schema           | page 287 |
| Declaring the SOAP Header Explicitly | page 289 |
| Client Main Function                 | page 292 |
| Server Main Function                 | page 297 |
| Service Implementation               | page 300 |

## **Custom SOAP Header Demonstration**

### Overview

The examples in this section are based on the custom SOAP header demonstration, which is located in the following Artix directory:

ArtixInstallDir/samples/advanced/custom soap header

Figure 26 shows an overview of the custom SOAP header demonstration, showing how the client piggybacks context data along with an invocation request that is invoked on the sayHi operation.

Figure 26: Overview of the Custom SOAP Header Demonstration

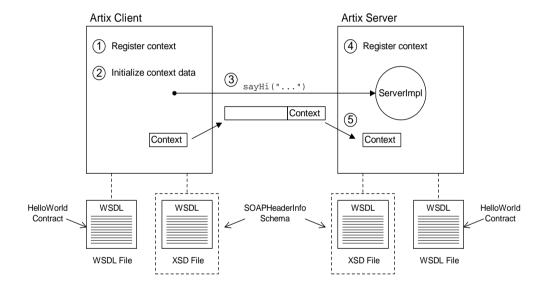

### Transmission of context data

As illustrated in Figure 26, SOAP context data is transmitted as follows:

- 1. The client registers the context type, SOAPHeaderInfo, with the Bus.
- 2. The client initializes the context data instance.
- 3. The client invokes the sayHi() operation on the server.
- As the server starts up, it registers the SOAPHeaderInfo context type with the Bus.
- When the sayHi() operation request arrives on the server side, the sayHi() operation implementation extracts the context data from the request.

### HelloWorld WSDL contract

The HelloWorld WSDL contract defines the contract implemented by the server in this demonstration. In particular, the HelloWorld contract defines the Greeter port type containing the sayHi WSDL operation.

### SOAPHeaderInfo schema

The SOAPHeaderInfo schema (in the

samples/advanced/custom\_soap\_header/etc/contextTypes.xsd file) defines the custom data type used as the context data type. This schema is specific to the custom SOAP header demonstration.

### **SOAP Header Context Schema**

### Overview

This subsection describes how to define an XML schema for a context type. In this example, the SOAPHeaderInfo type is declared in an XML schema. The SOAPHeaderInfo type is then used by the custom SOAP header demonstration to send custom data in a SOAP header.

## SOAPHeaderInfo XML declaration

Example 95 shows the schema for the SOAPHeaderInfo type, which is defined specifically for the custom SOAP header demonstration to carry some sample data in a SOAP header. Note that Example 95 is a pure schema declaration, *not* a WSDL declaration.

**Example 95:** XML Schema for the SOAPHeaderInfo Context Type

```
<?xml version="1.0" encoding="UTF-8"?>
<xs:schema
    xmlns:xs="http://www.w3.org/2001/XMLSchema"
    targetNamespace="http://schemas.iona.com/types/context"
    elementFormDefault="qualified"
   attributeFormDefault="unqualified">
    <xs:complexType name="SOAPHeaderInfo">
        <xs:annotation>
            <xs:documentation>
                Content to be added to a SOAP header
            </xs:documentation>
        </xs:annotation>
        <xs:sequence>
            <xs:element name="originator" type="xs:string"/>
            <xs:element name="message" type="xs:string"/>
        </xs:sequence>
    </xs:complexType>
</xs:schema>
```

The SOAPHeaderInfo complex type defines two member elements, as follows:

- originator—holds an arbitrary client identifier.
- message—holds an arbitrary example message.

### Target namespace

You can use any target namespace for a context schema (as long as it does not clash with an existing namespace). This demonstration uses the following target namespace:

http://schemas.iona.com/types/context

## Compiling the SOAPHeaderInfo schema

To compile the SOAPHeaderInfo schema, invoke the wsdltocpp compiler utility at the command line, as follows:

wsdltocpp contextTypes.xsd

Where contextTypes.xsd is a file containing the XML schema from Example 95. This command generates the following C++ stub files:

```
contextTypes_xsdTypes.h
contextTypes_xsdTypesFactory.h
contextTypes_xsdTypes.cxx
contextTypes_xsdTypesFactory.cxx
```

### SOAPHeaderInfo C++ mapping

Example 96 shows how the schema from Example 95 on page 287 maps to C++, to give the soap\_interceptor::SOAPHeaderInfo C++ class.

### **Example 96:** C++ Mapping of the SOAPHeaderInfo Context Type

```
// C++
namespace soap_interceptor
    class SOAPHeaderInfo : public IT_Bus::SequenceComplexType
      public:
        static const IT_Bus::QName type_name;
        SOAPHeaderInfo():
        SOAPHeaderInfo(const SOAPHeaderInfo & copy);
        virtual ~SOAPHeaderInfo();
        IT_Bus::String &
                               getoriginator();
        const IT_Bus::String & getoriginator() const;
        void setoriginator(const IT_Bus::String & val);
        IT Bus::String &
                               getmessage();
        const IT_Bus::String & getmessage() const;
        void setmessage(const IT_Bus::String & val);
    };
```

### **Declaring the SOAP Header Explicitly**

### Overview

There are two different approaches you can take with SOAP headers:

- Implicit SOAP header—(the approach taken in Example 95 on page 287)
  in this case, you need only declare the schema type that holds the header
  data. By registering the type as a SOAP header context, you enable an
  Artix application to send and receive SOAP headers of this type.
- Explicit SOAP header—in this case, you must modify the original WSDL
  contract and explicitly declare which operations can send and receive the
  header. This approach might be useful for certain interoperability
  scenarios.

This subsection briefly describes how to implement the second approach, explicitly declaring the SOAP header.

**Note:** The implicit approach is also consistent with the SOAP specification, which does *not* require you to declare SOAP headers explicitly in WSDL.

#### **Demonstration code**

The code for this demonstration is located in the following directory:

\*ArtixInstallDir/cxx java/samples/advanced/soap header binding.

#### **SOAP** header declaration

Example 97 shows how to declare a SOAP header, of SOAPHeaderData type, explicitly in a WSDL contract.

#### **Example 97:** SOAP Header Declared in the WSDL Contract

```
<?xml version="1.0" encoding="UTF-8"?>
<definitions name="HelloWorld"
   targetNamespace="http://www.iona.com/soap_header"
   xmlns="http://schemas.xmlsoap.org/wsdl/"

xmlns:http-conf="http://schemas.iona.com/transports/http/configu
   ration"
   xmlns:soap="http://schemas.xmlsoap.org/wsdl/soap/"
   xmlns:tns="http://schemas.xmlsoap.org/wsdl/soap/"
   xmlns:wsdl="http://schemas.xmlsoap.org/wsdl/"
   xmlns:xsd="http://schemas.xmlsoap.org/wsdl/"
   xmlns:xsd="http://schemas.xmlsoap.org/wsdl/"
   xmlns:xsd="http://www.w3.org/2001/XMLSchema">
   <types>
        <schema targetNamespace="http://www.iona.com/soap_header"</pre>
```

**Example 97:** SOAP Header Declared in the WSDL Contract

```
xmlns="http://www.w3.org/2001/XMLSchema"
                xmlns:wsdl="http://schemas.xmlsoap.org/wsdl/">
                <element name="responseType" type="xsd:string"/>
                <element name="requestType" type="xsd:string"/>
1
                <complexType name="SOAPHeaderData">
                    <sequence>
                       <element name="originator" type="xsd:string"/>
                        <element name="message" type="xsd:string"/>
                    </sequence>
                </complexType>
2
                <element name="SOAPHeaderInfo"</pre>
                         type="tns:SOAPHeaderData"/>
            </schema>
       </types>
       <message name="sayHiRequest"/>
       <message name="sayHiResponse">
            <part element="tns:responseType" name="theResponse"/>
       </message>
3
        <message name="header_message">
            <part element="tns:SOAPHeaderInfo" name="header_info"/>
        </message>
        <portType name="Greeter">
            <operation name="sayHi">
                <input message="tns:sayHiReguest"</pre>
       name="sayHiRequest"/>
                <output message="tns:sayHiResponse"</pre>
                        name="sayHiResponse"/>
            </operation>
        </portType>
        <binding name="Greeter_SOAPBinding" type="tns:Greeter">
            <soap:binding style="document"</pre>
                transport="http://schemas.xmlsoap.org/soap/http"/>
            <operation name="sayHi">
                <soap:operation soapAction="" style="document"/>
                <input name="sayHiRequest">
                    <soap:body use="literal"/>
4
                    <soap:header message="tns:header_message"</pre>
                                 part="header_info"
                                 use="literal"/>
                </input>
                <output name="sayHiResponse">
```

### **Example 97:** SOAP Header Declared in the WSDL Contract

The preceding WSDL contract can be explained as follows:

- This example declares a header of type SOAPHeaderData (this example is different from the header type declared in Example 95 on page 287). The SOAPHeaderData type contains two string fields, originator and message.
- 2. You must declare an element to contain the header data. In this case, the header is transmitted as <SOAPHeaderInfo> . . . </SOAPHeaderInfo>.
- 3. You must declare a message element for the header. In this case, the message QName is tns:header\_message and the part name is header\_info. These correspond to the values that would be passed to the last two arguments of the

```
IT_Bus::ContextRegistry::register_context() function.
```

4. In the scope of the binding element, you should declare which operations include the SOAPHeaderData header, as shown. The soap:header element references the message QName, tns:header\_message, and the part name, header\_info.

### **Client Main Function**

### Overview

This subsection discusses the client for the custom SOAP header demonstration. This client is designed to send a custom header, of SOAPHeaderInfo type, every time it invokes an operation on the Greeter port type.

To enable the sending of context data, the client performs two fundamental tasks, as follows:

- Register a context type with the context registry—registering the context
  type is a prerequisite for sending context data in a request. By registering
  the context type with the Bus, you give the Bus instance the capability to
  marshal and unmarshal context data of that type.
- Initialize the context data in the ContextCurrent object—before invoking
  any operations, the client obtains an instance of the header context data
  from an IT\_Bus::ContextCurrent object. After initializing the header
  context data, any operations invoked from the current thread will include
  the header context data.

### Client main function

Example 98 shows sample code from the client main function, which shows how to register a context type and initialize header context data for the current thread.

### **Example 98:** Client Main Function Setting a SOAP Context

```
// C++
// GreeterClientSample.cxx File

#include <it_bus/bus.h>
#include <it_bus/exception.h>
#include <it_cal/iostream.h>

// Include header files related to the soap context

#include <it_bus_pdk/context.h>

// Include header files representing the soap header content

#include "contextTypes_xsdTypes.h"
#include "contextTypes_xsdTypesFactory.h"

#include "GreeterClient.h"

IT_USING_NAMESPACE_STD
```

### **Example 98:** Client Main Function Setting a SOAP Context

```
using namespace soap_interceptor;
   using namespace IT_Bus;
   int
   main(int argc, char* argv[])
       try
        {
            IT_Bus::Bus_var bus = IT_Bus::init(argc, argv);
           GreeterClient client;
3
           ContextRegistry* context_registry =
                bus->get_context_registry();
            // Create QName objects needed to define a context
            const QName principal_ctx_name(
                "",
                "SOAPHeaderInfo",
           );
5
           const QName principal_ctx_type(
                "SOAPHeaderInfo",
                "http://schemas.iona.com/types/context"
           );
6
           const QName principal_message_name(
                "soap_header",
                "header_content",
                "http://schemas.iona.com/custom_header"
           );
7
           const String principal_part_name("header_info");
            // Register the context with the ContextRegistry
8
            context_registry->register_context(
                principal_ctx_name,
                principal_ctx_type,
                principal_message_name,
                principal_part_name
           );
            // Obtain a reference to the ContextCurrent
9
           ContextCurrent& context current =
                context_registry->get_current();
```

**Example 98:** Client Main Function Setting a SOAP Context

```
// Obtain a pointer to the RequestContextContainer
10
            ContextContainer* context_container =
                 context_current.request_contexts();
            // Obtain a reference to the context
11
            AnyType* info = context_container->get_context(
                 principal_ctx_name,
                 true
            );
            // Cast the context into a SOAPHeaderInfo object
12
            SOAPHeaderInfo* header_info =
                 dynamic_cast<SOAPHeaderInfo*> (info);
            // Create the content to be added to the header
            const String originator("Progress Software");
            const String message("Artix is Powerful!");
            // Add the header content
            header_info->setoriginator(originator);
            header_info->setmessage(message);
            // Invoke the Web service business methods
            String theResponse;
13
            client.sayHi(theResponse);
            cout << "sayHi response: " << theResponse << endl;</pre>
        }
        catch(IT_Bus::Exception& e)
            cout << endl << "Error : Unexpected error occured!"</pre>
                 << endl << e.message()</pre>
                 << endl;
            return -1;
        return 0;
```

The preceding code example can be explained as follows:

- The it\_bus\_pdk/context.h header file contains the declarations of the following classes:
  - ♦ IT\_Bus::ContextRegistry,
  - ♦ IT\_Bus::ContextContainer,

- IT\_Bus::ContextCurrent.
- 2. The contextTypes\_xsdTypes.h local header file contains the declaration of the SOAPHeaderInfo class, which has been generated from the context schema (see Example 95 on page 287).
- 3. Obtain a reference to the IT\_Bus::ContextRegistry object, which is used to register contexts with the Bus.
- 4. The QName with local name, SOAPHeaderInfo, is a context name that identifies the context uniquely. Although the context name is specified as a QName, it does not refer to an XML element. You can choose any unique QName as the context name.
- The QName with namespace URI, http://schemas.iona.com/types/context, and local part, SOAPHeaderInfo, identifies the context type from Example 95 on page 287.
- 6. The QName with namespace URI, http://schemas.iona.com/custom\_header, and local part, header\_content, corresponds to the message attribute of a soap:header element. The value is currently ignored (but should not clash with any existing message QNames).
- 7. The header\_info string value identifies the part of the SOAP header that holds the context data. It corresponds to the part attribute of a soap:header element. The value is currently ignored.
- 8. The call to register\_context() tells the Artix Bus that the SOAPHeaderInfo type will be used to send context data in SOAP headers. After you have registered the context, the Bus is prepared to marshal the context data (if any) into a SOAP header.
- 9. Call IT\_Bus::ContextRegistry::get\_current() to obtain a reference to the IT\_Bus::ContextCurrent object. The current object provides access to all context objects associated with the current thread.
- 10. Call IT\_Bus::ContextContainer::request\_contexts() to obtain an IT\_Bus::ContextContainer object that contains all of the contexts for requests originating from the current thread.
- 11. The IT\_Bus::ContextContainer::get\_context() function is called with its second parameter set to true, indicating that a context with that name should be created if none already exists.

- 12. The IT\_Bus::AnyType class is the base type for all complex types in Artix. In this case, you can cast the AnyType instance, info, to its derived type, SOAPHeaderInfo.
  - By setting the originator and message elements of this SOAPHeaderInfo object, you are effectively fixing the context data for all operations invoked from this thread.
- 13. When you invoke the sayHi () operation, the context data is included in the SOAP header. From this point on, any WSDL operation invoked from the current thread will include the SOAPHeaderInfo context data in its SOAP header.

### **Server Main Function**

### Overview

This subsection discusses the main function for the server in the custom SOAP header demonstration. In addition to the usual boilerplate code for an Artix server (that is, registering a servant and calling IT\_Bus::run()), this server also registers a context type with the Bus.

By registering a context type with the Bus, you give the Bus instance the capability to unmarshal context data of that type. This unmarshalling capability is then exploited in the implementation of the sayHi() operation (see Example 100 on page 300).

### Server main function

Example 99 shows sample code from the server main function, which registers the SOAPHeaderInfo context type and then creates and registers a GreeterImpl servant object.

**Example 99:** Server Main Function Registering a SOAP Context

```
// C++
   #include <it_bus/bus.h>
   #include <it_bus/exception.h>
    #include <it_bus/fault_exception.h>
    #include <it cal/iostream.h>
   #include <it_bus_pdk/context.h>
    #include "GreeterImpl.h"
   IT USING NAMESPACE STD
   using namespace soap_interceptor;
   using namespace IT Bus;
   int
   main(int argc, char* argv[])
       try
           IT_Bus::Bus_var bus = IT_Bus::init(argc, argv);
2
           ContextRegistry* context_registry =
               bus->get_context_registry();
```

**Example 99:** Server Main Function Registering a SOAP Context

```
3
            const QName principal_ctx_name(
                "SOAPHeaderInfo",
            );
4
            const QName principal_ctx_type(
                "SOAPHeaderInfo",
                "http://schemas.iona.com/types/context"
            );
5
            const QName principal_message_name(
                "soap_header",
                "header_content",
                "http://schemas.iona.com/custom_header"
            );
            const String principal_part_name("header_info");
6
7
            context_registry->register_context(
                principal_ctx_name,
                principal_ctx_type,
                principal_message_name,
                principal_part_name
            );
            GreeterImpl servant(bus);
            IT_Bus::QName service_name("", "SOAPService",
       "http://www.iona.com/custom_soap_interceptor");
            bus->register_servant(
                servant,
                "../../etc/hello_world.wsdl",
                service_name
            );
            IT_Bus::run();
       catch(IT_Bus::Exception& e)
            cout << "Error occurred: " << e.message() << endl;</pre>
            return -1;
       return 0;
```

The preceding code example can be explained as follows:

- The it\_bus\_pdk/context.h header file contains the declarations of the following classes:
  - IT\_Bus::ContextRegistry,
  - ♦ IT Bus::ContextContainer.
  - ♦ IT Bus::ContextCurrent.
- 2. Obtain a reference to the IT\_Bus::ContextRegistry object, which is used to register contexts with the Bus.
- The QName with local name, SOAPHeaderInfo, is a context name that
  identifies the context uniquely. Although the context name is specified as a
  QName, it does not refer to an XML element. You can choose any unique
  OName as the context name.
- The QName with namespace URI, http://schemas.iona.com/types/context, and local part, SOAPHeaderInfo, identifies the context type from Example 95 on page 287.
- 5. The QName with namespace URI, http://schemas.iona.com/custom\_header, and local part, header\_content, corresponds to the message attribute of a soap:header element. The value is currently ignored (but should not clash with any existing message QNames).
- 6. The header\_info string value identifies the part of the SOAP header that holds the context data. It corresponds to the part attribute of a <soap:header> attribute. The value is currently ignored.
- 7. The call to register\_context() tells the Artix Bus that the SOAPHeaderInfo type will be used to send context data in SOAP headers. After you have registered the context, the Bus is prepared to marshal the context data (if any) into a SOAP header.

### **Service Implementation**

### Overview

This subsection discusses the implementation of the Greeter port type, which maps to the GreeterImpl servant class in C++.

In the custom SOAP header demonstration, the GreeterImpl::sayHi() operation is modified to peek at the context data accompanying the invocation. To access the context data, you need to get access to a context current object, which encapsulates all of the context data received from the client.

## Implementation of the sayHi operation

Example 100 shows the implementation of the sayHi() operation from the GreeterImpl servant class. The sayHi() operation implementation uses the context API to access the context data received from the client.

### Example 100: sayHi Operation Accessing a SOAP Context

```
// C++
   . . .
   void
   GreeterImpl::sayHi(
       IT Bus::String &theResponse
   ) IT_THROW_DECL((IT_Bus::Exception))
       cout << "sayHi invoked" << endl;</pre>
       theResponse = "Hello from Artix";
       // Obtain a pointer to the bus
       Bus_var bus = Bus::create_reference();
1
       ContextRegistry* context_registry =
           bus->get_context_registry();
       // Create OName objects needed to define a context
2
       const QName principal_ctx_name(
            "SOAPHeaderInfo",
       );
       // Obtain a reference to the ContextCurrent
3
       ContextCurrent& context_current =
            context_registry->get_current();
```

### **Example 100:** sayHi Operation Accessing a SOAP Context

```
// Obtain a pointer to the RequestContextContainer
4
       ContextContainer* context container =
            context_current.request_contexts();
       // Obtain a reference to the context
5
       AnyType* info = context_container->get_context(
           principal_ctx_name
        );
        // Cast the context into a SOAPHeaderInfo object
6
       SOAPHeaderInfo* header info =
            dynamic_cast<SOAPHeaderInfo*> (info);
        // Extract the application specific SOAP header information
7
       String& originator = header_info->getoriginator();
       String& message = header_info->getmessage();
       cout << "SOAP Header originator = " << originator.c_str() <<</pre>
       endl:
       cout << "SOAP Header message = " << message.c_str() << endl;</pre>
```

The preceding code example can be explained as follows:

- 1. The IT\_Bus::ContextRegistry object, context\_registry, provides access to all of the objects associated with contexts.
- 2. The QName with local name, SOAPHeaderInfo, is the name of the context to be extracted from the incoming request message.
- 3. Call IT\_Bus::ContextRegistry::get\_current() to obtain the IT\_Bus::ContextCurrent object for the current thread.
- Call IT\_Bus::ContextCurrent::request\_contexts() to obtain the IT\_Bus::ContextContainer object containing all of the incoming request contexts.

**Note:** This is the same object that is used on the client side to hold all of the outgoing request contexts.

5. To retrieve a specific context from the request context container, pass the context's name into the IT\_Bus::ContextContainer::get\_context() function.

- 6. The IT\_Bus::AnyType class is the base type for all types in Artix. In this example, you can cast the AnyType instance, info, to its derived type, SOAPHeaderInfo.
- 7. You can now access the context data by calling the accessors for the originator and message elements, getoriginator() and getmessage().

# **CORBA Header Contexts**

### Overview

This section describes how to propagate context data in a CORBA header, giving code examples for a consumer and a service provider.

### In this section

This section contains the following subsections:

| Custom CORBA Header Scenario | page 304 |
|------------------------------|----------|
| CORBA Service Contexts       | page 306 |
| Configuration Prerequisites  | page 309 |
| Client Main Function         | page 311 |
| Server Main Function         | page 315 |
| Service Implementation       | page 318 |

### **Custom CORBA Header Scenario**

### Overview

Figure 27 shows an overview of the custom CORBA header scenario, showing how the client piggybacks context data along with an invocation request that is invoked on the sayHi operation.

Figure 27: Overview of the Custom CORBA Header Scenario

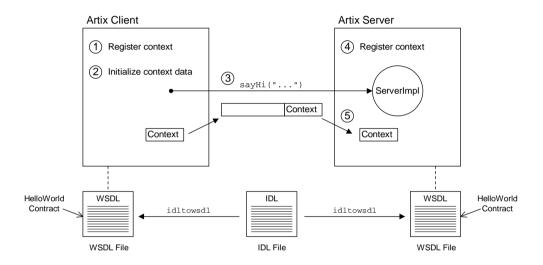

### Transmission of context data

As illustrated in Figure 27, CORBA context data is transmitted as follows:

- 1. The client registers the context type, PrincipalInfo, with the Bus.
- 2. The client initializes the context data instance.
- 3. The client invokes the sayHi() operation on the server.
- 4. As the server starts up, it registers the PrincipalInfo context type with the Bus.
- When the sayHi() operation request arrives on the server side, the sayHi() operation implementation extracts the context data from the request.

### HelloWorld IDL contract

Because this client-server application uses the CORBA binding, the HelloWorld IDL contract is originally written in OMG IDL, not WSDL. The following entities are defined in the IDL contract:

- Helloworld interface—defines the interface to the service implemented on the server side (defining the IDL operations: sayHi and greetMe).
- PrincipalInfo struct—is used as the context data type. At runtime, an
  instance of PrincipalInfo type is transmitted in the CORBA header (in a
  GIOP service context). See Example 101 on page 307 for details.

### HelloWorld WSDL contract

The HelloWorld WSDL contract is generated from the OMG IDL contract by invoking the Artix idltowsdl command-line tool.

### **Request and reply contexts**

Artix supports the sending of context data both in request messages and in reply messages. The example scenario described here, however, only demonstrates how to send context data in CORBA requests.

### **CORBA Service Contexts**

### Overview

In the CORBA standard, the mechanism for sending header data is defined by the General Inter-ORB Protocol (GIOP). You can send custom header data in a GIOP header by encapsulating your data inside a *GIOP service context*. A GIOP service context consists of the following parts:

- Service context ID—a 32-bit integer ID that uniquely identifies the header type.
- Service context data—the custom data that you want to send. Formally, the
  service context data is an opaque block of binary data (preceded by a 32-bit
  integer, which gives the length of the block). In practice, however, it is
  usual to encode the data in this block using the Common Data
  Representation (CDR), which is part of the GIOP standard.

### Selecting a service context ID

You must exercise care when selecting a service context ID, to ensure that it does not clash with the IDs defined by the OMG or other organizations. To avoid clashing IDs, the OMG allocates ID ranges in tranches of length 4096. The lowest range of IDs, 0–4095, is reserved for use by the OMG. To select a service context ID that is guaranteed not to clash with IDs used by other organizations, proceed as follows:

- Apply to the OMG (www.omg.org), requesting them to allocate a tranch of 4096 service context IDs. The OMG will allocate you a 20-bit vendor service context codeset ID (VSCID), which defines the 20 high-order bits of the 32-bit service context ID.
  - For example, Progress has the VSCID, 0x49545xxx.
- The low-order 12 bits define the rest of the service context ID (giving a
  maximum of 4096 distinct IDs). You are responsible for allocating the
  low-order bits of the ID within your organization.

### Defining service context data

Normally, you define a service context data type in the OMG IDL language. This is the logical approach to use, because service contexts are conventionally encoded using CDR, which maps OMG IDL data types to binary format.

For example, in the custom CORBA header scenario, the service context data type, PrincipalInfo, is defined in OMG IDL as follows:

### **Example 101:** PrincipalInfo Data Type Defined in OMG IDL

```
// OMG IDL
struct PrincipalInfo
{
    string username;
    string password;
};
```

Where the OMG IDL struct type is analogous to an XML schema sequence type.

# Converting the service context data type to WSDL

In order to manipulate the service context data from within an Artix program, it is necessary to convert the service context data type (which is defined in OMG IDL) to WSDL.

To perform the IDL-to-WSDL conversion, invoke the Artix idltowsdl command-line utility as follows:

```
idltowsdl HelloWorld.idl
```

Where the HelloWorld.idl file contains the definition of the PrincipalInfo struct type (along with definitions of other IDL data types and interfaces). After performing the conversion, the output file, HelloWorld.wsdl, contains the following definitions:

```
<?xml version="1.0" encoding="UTF-8"?>
<!-- Generated by <idltowsdl> Tool. Version 4.2.0 -->
<definitions name="HeaderType"
   targetNamespace="http://schemas.iona.com/idl/HeaderType.idl"
   xmlns="http://schemas.xmlsoap.org/wsdl/"
   xmlns:corba="http://schemas.iona.com/bindings/corba"
   xmlns:corbatm="http://schemas.iona.com/typemap/corba/HeaderType.idl"
   xmlns:tns="http://schemas.iona.com/idl/HeaderType.idl"
   xmlns:wsa="http://www.w3.org/2005/08/addressing"
   xmlns:xsd="http://www.w3.org/2001/XMLSchema"</pre>
```

```
xmlns:xsd1="http://schemas.iona.com/idltypes/HeaderType.idl">
    <types>
        <schema targetNamespace="http://schemas.iona.com/idltypes/HeaderType.idl"</pre>
            xmlns="http://www.w3.org/2001/XMLSchema"
            xmlns:wsdl="http://schemas.xmlsoap.org/wsdl/">
            <complexType name="PrincipalInfo">
                <sequence>
                    <element name="username" type="string"/>
                    <element name="password" type="string"/>
                </sequence>
            </complexType>
        </schema>
    </types>
    <corba:typeMapping</pre>
        targetNamespace="http://schemas.iona.com/typemap/corba/HeaderType.idl">
        <corba:struct name="PrincipalInfo" repositoryID="IDL:PrincipalInfo:1.0"</pre>
            type="xsd1:PrincipalInfo">
            <corba:member idltype="corba:string" name="username"/>
            <corba:member idltype="corba:string" name="password"/>
        </corba:struct>
    </corba:typeMapping>
</definitions>
```

### **Configuration Prerequisites**

### Overview

To enable the propagation of context data in a CORBA header, it is a prerequisite to include the CORBA\_CONTEXT interceptor in the binding:client\_binding\_list and binding:server\_binding\_list settings in your Artix configuration file.

**Note:** The CORBA\_CONTEXT interceptor is an *ART interceptor* (a type of interceptor specific to the CORBA binding), *not* a regular Artix interceptor. The role of this interceptor is to move header data back and forth between the CORBA binding layer and the Artix service context layer.

### Client binding list

Example 102 shows how to configure the *client binding list* to make GIOP headers accessible to Artix clients. You can apply this setting at the root scope of the Artix configuration file (for example, in artix.cfg).

Example 102: Client Configuration Required for Using CORBA Headers

```
# Artix Configuration File
...
binding:client_binding_list =
    ["OTS+CORBA_CONTEXT+TLS_Coloc+POA_Coloc",
    "CORBA_CONTEXT+TLS_Coloc+POA_Coloc",
    "OTS+CORBA_CONTEXT+POA_Coloc", "CORBA_CONTEXT+POA_Coloc",
    "CSI+OTS+CORBA_CONTEXT+GIOP+IIOP_TLS",
    "OTS+CORBA_CONTEXT+GIOP+IIOP_TLS",
    "CSI+CORBA_CONTEXT+GIOP+IIOP_TLS",
    "CORBA_CONTEXT+GIOP+IIOP_TLS",
    "CORBA_CONTEXT+GIOP+IIOP_TLS",
    "CORBA_CONTEXT+GIOP+IIOP_TLS",
    "CORBA_CONTEXT+GIOP+IIOP",
    "CORBA_CONTEXT+GIOP+IIOP", "CSI+CORBA_CONTEXT+GIOP+IIOP",
    "CORBA_CONTEXT+GIOP+IIOP"];
```

### Server binding list

Example 103 shows how to configure the *server binding list* to GIOP headers accessible to Artix servers.

**Example 103:** Server Configuration Required for Using CORBA Headers

```
# Artix Configuration File
...
binding:server_binding_list = ["OTS+CORBA_CONTEXT", "OTS",""];
```

### **Client Main Function**

### Overview

This subsection discusses the client for the custom CORBA header scenario. This client is designed to send a custom header, of PrincipalInfo type, every time it invokes an operation on the HelloWorld port type.

To enable the sending of context data, the client performs two fundamental tasks, as follows:

- Register a context type with the context registry—registering the context type is a prerequisite for sending context data in a request. By registering the context type with the Bus, you give the Bus instance the capability to marshal and unmarshal context data of that type.
- Initialize the context data in the ContextCurrent object—before invoking
  any operations, the client obtains an instance of the header context data
  from an IT\_Bus::ContextCurrent object. After initializing the header
  context data, any operations invoked from the current thread will include
  the header context data.

### Client main function

Example 104 shows sample code from the client main function, which shows how to register a context type and initialize header context data for the current thread.

Example 104: Client Main Function Setting a CORBA Context

```
// C++
// HelloWorldClientSample.cxx File

#include <it_bus/bus.h>
#include <it_bus/exception.h>
#include <it_cal/iostream.h>

// Include header files related to Artix contexts

#include <it_bus_pdk/context.h>

// Include header files representing the CORBA header content

#include "HelloWorld_wsdlTypes.h"
#include "HelloWorld_wsdlTypesFactory.h"
#include "HelloWorldClient.h"

IT_USING_NAMESPACE_STD
```

### Example 104: Client Main Function Setting a CORBA Context

```
using namespace IT_Bus;
   using namespace IT_WS_ORB;
   using namespace IT_ContextAttributes;
   int
   main(int argc, char* argv[])
       try
       {
           IT_Bus::Bus_var bus = IT_Bus::init(argc, argv);
           HelloWorldClient client;
3
           ContextRegistry* context_registry =
               bus->get_context_registry();
           // Create QName objects needed to define a context
4
           const QName ctx_name(
               "",
               "PrincipalInfo",
           );
5
           const QName ctx_type(
               "PrincipalInfo",
                "http://schemas.iona.com/idltypes/HelloWorld.idl"
6
           const unsigned long ctx_id = 12288;
           // Register the context with the ContextRegistry
7
           context_registry->register_context(
               ctx name,
               ctx_type,
               ctx_id
           );
           // Obtain a reference to the ContextCurrent
8
           ContextCurrent& context_current =
               context_registry->get_current();
           // Obtain a pointer to the RequestContextContainer
           ContextContainer* context_container =
               context_current.request_contexts();
           // Obtain a reference to the context
```

### **Example 104:** Client Main Function Setting a CORBA Context

```
10
            AnyType* info = context_container->get_context(
                 ctx name,
                 true
            );
             // Cast the context into a PrincipalInfo object
11
             PrincipalInfo* header_info =
                 dynamic cast<PrincipalInfo*> (info);
             // Add the header content
            header_info->setusername("Bill");
            header_info->setpassword("Rendezvous");
             // Invoke the Web service business methods
            String theResponse;
12
            client.sayHi(theResponse);
            cout << "sayHi response: " << theResponse << endl;</pre>
        }
        catch(IT_Bus::Exception& e)
             cout << endl << "Error : Unexpected error occured!"</pre>
                 << endl << e.message()
                  << endl;
            return -1;
         }
        return 0;
```

The preceding code example can be explained as follows:

- The it\_bus\_pdk/context.h header file contains the declarations of the following classes:
  - ♦ IT\_Bus::ContextRegistry,
  - ♦ IT\_Bus::ContextContainer,
  - ♦ IT\_Bus::ContextCurrent.
- 2. The HelloWorld\_wsdlTypes.h local header file contains the declaration of the PrincipalInfo class, which has been generated from the context schema (see Example 95 on page 287).
- 3. Obtain a reference to the IT\_Bus::ContextRegistry object, which is used to register contexts with the Bus.

- 4. The QName with local name, PrincipalInfo, is a context name that identifies the context uniquely. Although the context name is specified as a QName, it does not refer to an XML element. You can choose any unique OName as the context name.
- 5. The QName with namespace URI, http://schemas.iona.com/idltypes/HelloWorld.idl, and local part, PrincipalInfo, identifies the context type from Example 95 on page 287.
- The ctx\_id specifies the ID of the GIOP service context that will hold the
  context data. For more details about GIOP service contexts, see "CORBA
  Service Contexts" on page 306.
- 7. The call to register\_context() tells the Artix Bus that the PrincipalInfo type will be used to send context data in a GIOP service context. After you have registered the context, the Bus is prepared to marshal the context data (if any) into a CORBA header.
- 8. Call IT\_Bus::ContextRegistry::get\_current() to obtain a reference to the IT\_Bus::ContextCurrent object. The current object provides access to all context objects associated with the current thread.
- Call IT\_Bus::ContextContainer::request\_contexts() to obtain an IT\_Bus::ContextContainer object that contains all of the contexts for requests originating from the current thread.
- 10. The IT\_Bus::ContextContainer::get\_context() function is called with its second parameter set to true, indicating that a context with that name should be created if none already exists.
- 11. The IT\_Bus::AnyType class is the base type for all complex types in Artix. In this case, you can cast the AnyType instance, info, to its derived type, PrincipalInfo\*.
  - By setting the username and password elements of this PrincipalInfo object, you are effectively fixing the context data for all operations invoked from this thread.
- 12. When you invoke the sayHi () operation, the context data is included in the CORBA header. From this point on, any WSDL operation invoked from the current thread will include the PrincipalInfo context data in its CORBA header.

### **Server Main Function**

### Overview

This subsection discusses the main function for the server in the custom CORBA header scenario. In addition to the usual boilerplate code for an Artix server (that is, registering a servant and calling IT\_Bus::run()), this server also registers a context type with the Bus.

By registering a context type with the Bus, you give the Bus instance the capability to unmarshal context data of that type. This unmarshalling capability is then exploited in the implementation of the sayHi() operation (see Example 106 on page 318).

### Server main function

Example 105 shows sample code from the server main function, which registers the PrincipalInfo context type and then creates and registers a HelloWorldImpl servant object.

**Example 105:** Server Main Function Registering a CORBA Context

```
// C++
   #include <it_bus/bus.h>
   #include <it_bus/exception.h>
   #include <it_bus/fault_exception.h>
    #include <it cal/iostream.h>
   #include <it_bus_pdk/context.h>
   #include "HelloWorldImpl.h"
   IT USING NAMESPACE STD
   using namespace IT_Bus;
   int
   main(int argc, char* argv[])
       try
            IT_Bus::Bus_var bus = IT_Bus::init(argc, argv);
2
           ContextRegistry* context_registry =
               bus->get_context_registry();
```

**Example 105:** Server Main Function Registering a CORBA Context

```
3
            const QName ctx_name(
                "PrincipalInfo",
            );
            const QName ctx_type(
                "",
                "PrincipalInfo",
                "http://schemas.iona.com/idltypes/HelloWorld.idl"
5
            const unsigned long ctx_id = 12288;
            context_registry->register_context(
6
                ctx_name,
                ctx_type,
                ctx_id
            );
            HelloWorldImpl servant(bus);
           IT_Bus::QName service_name("", "HelloWorldCORBAService",
       "http://schemas.iona.com/idl/HelloWorld.idl");
            bus->register_servant(
                servant,
                "../../etc/hello_world.wsdl",
                service_name
            );
            IT_Bus::run();
       catch(IT_Bus::Exception& e)
            cout << "Error occurred: " << e.message() << endl;</pre>
            return -1;
       return 0;
```

The preceding code example can be explained as follows:

- The it\_bus\_pdk/context.h header file contains the declarations of the following classes:
  - IT\_Bus::ContextRegistry,
  - IT Bus::ContextContainer.
  - ♦ IT Bus::ContextCurrent.
- 2. Obtain a reference to the IT\_Bus::ContextRegistry object, which is used to register contexts with the Bus.
- 3. The QName with local name, PrincipalInfo, is a context name that identifies the context uniquely. Although the context name is specified as a QName, it does not refer to an XML element. You can choose any unique OName as the context name.
- 4. The QName with namespace URI, http://schemas.iona.com/idltypes/HelloWorld.idl, and local part, PrincipalInfo, identifies the context type from Example 101 on page 307.
- The ctx\_id specifies the ID of the GIOP service context that holds the context data. For more details about GIOP service contexts, see "CORBA Service Contexts" on page 306.
- 6. The call to register\_context() tells the Artix Bus that the PrincipalInfo type will be used to send context data in CORBA headers. After you have registered the context, the Bus is prepared to marshal the context data (if any) into a CORBA header.

### **Service Implementation**

### Overview

This subsection discusses the implementation of the HelloWorld port type, which maps to the HelloWorldImpl servant class in C++.

In the custom CORBA header scenario, the HelloWorldImpl::sayHi() operation is modified to peek at the context data accompanying the invocation. To access the context data, you need to get access to a context current object, which encapsulates all of the context data received from the client.

# Implementation of the sayHi operation

Example 106 shows the implementation of the sayHi() operation from the HelloWorldImpl servant class. The sayHi() operation implementation uses the context API to access the context data received from the client.

### Example 106: sayHi Operation Accessing a CORBA Context

```
// C++
   . . .
   void
   GreeterImpl::sayHi(
       IT Bus::String &theResponse
   ) IT_THROW_DECL((IT_Bus::Exception))
       cout << "sayHi invoked" << endl;</pre>
       theResponse = "Hello from Artix";
       // Obtain a pointer to the bus
       Bus_var bus = Bus::create_reference();
1
       ContextRegistry* context_registry =
           bus->get_context_registry();
       // Create QName objects needed to define a context
2
       const OName ctx name(
            "PrincipalInfo",
       );
       // Obtain a reference to the ContextCurrent
3
       ContextCurrent& context_current =
            context_registry->get_current();
```

### Example 106: sayHi Operation Accessing a CORBA Context

```
// Obtain a pointer to the Request ContextContainer
4
       ContextContainer* context container =
           context_current.request_contexts();
       // Obtain a reference to the context
5
       AnyType* info = context_container->get_context(
           ctx_name
        );
       // Cast the context into a PrincipalInfo object
6
       PrincipalInfo* header_info =
           dynamic_cast<PrincipalInfo*> (info);
        // Extract the application specific CORBA header information
7
       String& username = header_info->getusername();
       String& password = header_info->getpassword();
       cout << "CORBA Header username = "
            << originator.c_str() << endl;
       cout << "CORBA Header password = "
            << message.c_str() << endl;</pre>
```

The preceding code example can be explained as follows:

- 1. The IT\_Bus::ContextRegistry object, context\_registry, provides access to all of the objects associated with contexts.
- 2. The QName with local name, PrincipalInfo, is the name of the context to be extracted from the incoming request message.
- 3. Call IT\_Bus::ContextRegistry::get\_current() to obtain the IT\_Bus::ContextCurrent object for the current thread.
- 4. Call IT\_Bus::ContextCurrent::request\_contexts() to obtain the IT\_Bus::ContextContainer object containing all of the incoming request contexts.

**Note:** This is the same object that is used on the client side to hold all of the outgoing request contexts.

5. To retrieve a specific context from the request context container, pass the context's name into the IT\_Bus::ContextContainer::get\_context() function.

- 6. The IT\_Bus::AnyType class is the base type for all types in Artix. In this example, you can cast the AnyType instance, info, to its derived type, PrincipalInfo\*.
- 7. You can now access the context data by calling the accessors for the username and password elements, getusername() and getpassword().

# **Header Contexts in Three-Tier Systems**

### Overview

This section considers how Artix header contexts are propagated in a three-tier system. The Artix context model makes no distinction between *incoming* request contexts and *outgoing* request contexts. Similarly, Artix makes no distinction between *incoming* reply contexts and *outgoing* reply contexts. An implicit consequence of this model is that request contexts and reply contexts are automatically propagated across multiple application tiers.

### Request context propagation

Figure 28 shows an example of a three-tier system where a request context is propagated automatically from tier to tier.

Figure 28: Propagation of a Request Context in a Three-Tier System

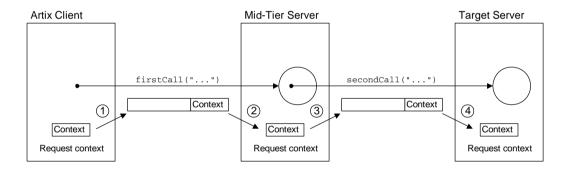

### **Context propagation steps**

In Figure 28, the request context is propagated through the three-tier system as follows:

- 1. In the Artix client, a header context is added to the request context container. When the client makes an invocation, firstCall(), on the mid-tier, the context is inserted into the request message header.
- When the request arrives at the mid-tier, it is automatically marshalled into a request context. The context data is now accessible using the request context container object.
- If the mid-tier makes a follow-on invocation, secondCall(), the Artix
  runtime inserts the received request context into the outgoing request
  message. Hence, the client's request context is automatically forwarded on
  to the next tier.
- 4. When the request arrives at the target, it is automatically marshalled into a request context. The client context data is now accessible through the request context container object.

# Working with Transport Attributes

Using the Artix context mechanism, you can set many of the the transport attributes at runtime.

### In this chapter

### This chapter discusses the following topics:

| How Artix Stores Transport Attributes    | page 324 |
|------------------------------------------|----------|
| Getting and Setting Transport Attributes | page 326 |
| Getting IP Attributes                    | page 336 |
| Setting HTTP Attributes                  | page 339 |
| Setting CORBA Attributes                 | page 368 |
| Setting WebSphere MQ Attributes          | page 369 |
| Setting FTP Attributes                   | page 386 |
| Setting i18n Attributes                  | page 395 |
| Setting WS-A and WS-RM Attributes        | page 398 |

# **How Artix Stores Transport Attributes**

### Overview

Artix uses the context mechanism described in "Artix Contexts" on page 245 to store the properties used to configure the transport layer and populate any headers used by the selected transport. Most of the properties are stored in the request and reply context containers. However, some properties that are used in initializing the transport layer at start-up are stored in a special context container, the *configuration context container*.

### **Initialization properties**

Some transport attributes, such as JMS broker sign-on values or a server's HTTP endpoint URL, are used by Artix when it is initializing the transport layer. Therefore, they need to be specified *before* Artix initializes the transport layer for a service or a service proxy. These attributes are stored in a configuration context container. When the bus initializes the transport layer, it will check the configuration context container for any initialization properties.

### Global transport attributes

For most transport properties such as HTTP keep-alive, WebSphere MQ AccessMode, and Tib/RV callbackLevel, the context objects containing the transport's properties are stored in the Artix request context container and the Artix reply context container. Once you have retrieved the context object from the proper context container, you can inspect the values of transport headers and other transport related properties such as codeset conversion. You can also dynamically set many of the values for outgoing messages using the context APIs. For a full listing of all the possible port attributes for each transport see the *Artix WSDL Reference*.

### Transport specific

Transport attributes are stored in built-in contexts. These contexts are preregistered with the context container when the transport layer is initialized. They are specific to the different transports. For example, if you request the context for the HTTP port attributes from the context container, the returned context will have methods for setting and examining HTTP specific attributes. However, if the application is using another transport, WebSphere MQ for example, the HTTP configuration context will not be registered and you will be unable to get the HTTP configuration context from the container.

#### **Default values**

All of the transport attributes have default values that are specified in either the service's contract or in the service's configuration. If you do not use the contexts for overriding transport attributes, these defaults are used when sending messages.

# When are the attribute contexts populated

Whether or not an attribute context is populated when you access it depends on whether the context was taken from an outgoing message or an incoming message, as follows:

- Outgoing messages—when you get the transport attributes for an outgoing
  message, the context is empty. You need to create an instance of the
  context and set the values you want to override in the context yourself.
- Incoming messages—when a message is received by the transport layer, the transport populates the context with the attributes of the message it receives.

For example, if you are using HTTP, the values of the incoming message's HTTP header are used to populate the context. The context can then be inspected at any point in the application's code.

# **Getting and Setting Transport Attributes**

#### Overview

The contexts for holding transport attributes are handled using either the standard context mechanism or the configuration context mechanism. To get a transport attribute context do the following:

- Make sure you include the requisite header file for the transport attribute context.
- 2. Use the context API to obtain either a request context container, a reply context container, or a configuration context container, as appropriate.
- 3. Call get\_context() on the context container, passing in the QName of the transport attribute context.
- 4. Cast the returned context data to the appropriate type.

Once you have the context data you can inspect it and set new values for any of its properties.

#### **Schemas directory**

The schemas for the Artix configuration contexts are located in the following directory:

ArtixInstallDir/schemas

#### **Header files**

The header files for the Artix configuration contexts are located in the following directory:

ArtixInstallDir/include/it\_bus\_pdk/context\_attrs

#### Library

To gain access to the context stubs, you should link with the following library:

#### Windows

ArtixInstallDir/lib/it\_context\_attribute.lib

#### UNIX

 $\label{loss} ArtixInstallDir/lib/it\_context\_attribute.so \\ ArtixInstallDir/lib/it\_context\_attribute.sl$ 

# Headers and types for the pre-registered contexts

The following list gives the context name, data type and header file for each of the pre-registered contexts. The name of each context is a C++ constant of IT\_Bus::QName type, defined in the IT\_ContextAttributes namespace (for example, IT\_ContextAttributes::HTTP\_CLIENT\_OUTGOING\_CONTEXTS). You can pass the context name as a parameter to the

IT\_Bus::ContextContainer::get\_context() function to obtain a pointer to the context data.

### HTTP client outgoing attributes

This context enables you to specify HTTP context data for inclusion with the next outgoing client request. Table 2 shows the relevant details for accessing this context.

 Table 2:
 Details for HTTP Client Outgoing Context

| Description               | Value                                                                         |
|---------------------------|-------------------------------------------------------------------------------|
| Header file               | <pre><it_bus_pdk context_attrs="" http_conf_xsdtypes.h=""></it_bus_pdk></pre> |
| Kind of context container | Request                                                                       |
| Context QName             | IT_ContextAttributes::HTTP_CLIENT_OUTGOING_CONTEXTS                           |
| Type of context data      | IT_ContextAttributes::clientType                                              |

#### HTTP client incoming attributes

This context enables you to read context data received with the last HTTP reply on the client side. Table 3 shows the relevant details for accessing this context.

 Table 3:
 Details for HTTP Client Incoming Context

| Description               | Value                                                                         |
|---------------------------|-------------------------------------------------------------------------------|
| Header file               | <pre><it_bus_pdk context_attrs="" http_conf_xsdtypes.h=""></it_bus_pdk></pre> |
| Kind of context container | Reply                                                                         |
| Context QName             | IT_ContextAttributes::HTTP_CLIENT_INCOMING_CONTEXTS                           |
| Type of context data      | IT_ContextAttributes::clientType                                              |

### HTTP server outgoing attributes

This context enables you to specify HTTP context data for inclusion with the server's reply. Table 4 shows the relevant details for accessing this context.

 Table 4:
 Details for HTTP Server Outgoing Context

| Description               | Value                                                                         |
|---------------------------|-------------------------------------------------------------------------------|
| Header file               | <pre><it_bus_pdk context_attrs="" http_conf_xsdtypes.h=""></it_bus_pdk></pre> |
| Kind of context container | Reply                                                                         |
| Context QName             | IT_ContextAttributes::HTTP_SERVER_OUTGOING_CONTEXTS                           |
| Type of context data      | IT_ContextAttributes::serverType                                              |

#### HTTP server incoming attributes

This context enables you to read context data received with the current HTTP request on the server side. Table 5 shows the relevant details for accessing this context.

 Table 5:
 Details for HTTP Server Incoming Context

| Description               | Value                                                                         |
|---------------------------|-------------------------------------------------------------------------------|
| Header file               | <pre><it_bus_pdk context_attrs="" http_conf_xsdtypes.h=""></it_bus_pdk></pre> |
| Kind of context container | Request                                                                       |
| Context QName             | IT_ContextAttributes::HTTP_SERVER_INCOMING_CONTEXTS                           |
| Type of context data      | IT_ContextAttributes::serverType                                              |

### **CORBA** transport attributes

This context can be used to access and modify the CORBA Principal. Table 6 shows the relevant details for accessing this context.

 Table 6:
 Details for CORBA Transport Context

| Description               | Value                                                                     |
|---------------------------|---------------------------------------------------------------------------|
| Header file               | <pre><it_bus_pdk context_attrs="" corba_xsdtypes.h=""></it_bus_pdk></pre> |
| Kind of context container | Request, Reply                                                            |
| Context QName             | IT_ContextAttributes::CORBA_CONTEXT_ATTRIBUTES                            |
| Type of context data      | IT_ContextAttributes::CORBAAttributesType                                 |

### Principal attribute

Calling  $get\_context()$  returns the Principal as an  $IT\_Bus::StringHolder$  instance. Table 7 shows the relevant details for accessing this context.

 Table 7:
 Details for Principal Context

| Description               | Value                                                                    |
|---------------------------|--------------------------------------------------------------------------|
| Header file               | <pre><it_bus_pdk context_attrs="" context_types.h=""></it_bus_pdk></pre> |
| Kind of context container | Request, Reply                                                           |
| Context QName             | IT_ContextAttributes::PRINCIPAL_CONTEXT_ATTRIBUTE                        |
| Type of context data      | IT_Bus::StringHolder                                                     |

#### MQ connection attributes

This context is used to set MQ connection attributes on the client side of a connection. After each invocation, the connection attributes are changed back to the defaults specified in the WSDL contract. Table 8 shows the relevant details for accessing this context.

 Table 8:
 Details for MQ Connection Attributes Context

| Description               | Value                                                                  |
|---------------------------|------------------------------------------------------------------------|
| Header file               | <pre><it_bus_pdk context_attrs="" mq_xsdtypes.h=""></it_bus_pdk></pre> |
| Kind of context container | Request                                                                |
| Context QName             | IT_ContextAttributes::MQ_CONNECTION_ATTRIBUTES                         |
| Type of context data      | IT_ContextAttributes::MQConnectionAttributesType                       |

#### MQ outgoing message attributes

For a client, this context enables you to set the MQ message attributes on the next outgoing request. For a server, this context enables you to set the MQ message attributes on the next outgoing reply. Table 9 shows the relevant details for accessing this context.

 Table 9:
 Details for MQ Outgoing Message Attributes Context

| Description               | Value                                                                  |
|---------------------------|------------------------------------------------------------------------|
| Header file               | <pre><it_bus_pdk context_attrs="" mq_xsdtypes.h=""></it_bus_pdk></pre> |
| Kind of context container | Request, Reply                                                         |
| Context QName             | IT_ContextAttributes::MQ_OUTGOING_MESSAGE_ATTRIBUTES                   |
| Type of context data      | IT_ContextAttributes::MQMessageAttributesType                          |

#### MQ incoming message attributes

For a client, this context enables you to read the MQ message attributes received from the last reply. For a server, this context enables you to read the MQ message received with the current request. Table 10 shows the relevant details for accessing this context.

**Table 10:** Details for MQ Incoming Message Attributes Context

| Description               | Value                                                                  |
|---------------------------|------------------------------------------------------------------------|
| Header file               | <pre><it_bus_pdk context_attrs="" mq_xsdtypes.h=""></it_bus_pdk></pre> |
| Kind of context container | Request, Reply                                                         |
| Context QName             | IT_ContextAttributes::MQ_INCOMING_MESSAGE_ATTRIBUTES                   |
| Type of context data      | IT_ContextAttributes::MQMessageAttributesType                          |

#### FTP connection policy

For clients and servers, you can set all of the FTP connection policies in a configuration context. For a client, you can additionally set the scan interval policy and the receive timeout policy in a request context. Table 11 shows the relevant details for accessing this context.

 Table 11:
 Details for FTP Connection Policy Context

| Description               | Value                                                                           |
|---------------------------|---------------------------------------------------------------------------------|
| Header file               | <pre><it_bus_pdk context_attrs="" ftp_context_xsdtypes.h=""></it_bus_pdk></pre> |
| Kind of context container | Configuration, Request                                                          |
| Context QName             | IT_ContextAttributes::FTP_CONNECTION_POLICY                                     |
| Type of context data      | IT_ContextAttributes::ConnectionPolicyType                                      |

#### FTP connection credentials

For clients and servers, the FTP connection credentials context enables you to set username and password for opening a connection to the FTP daemon. Table 12 shows the relevant details for accessing this context.

**Table 12:** Details for FTP Connection Credentials Context

| Description               | Value                                                                           |
|---------------------------|---------------------------------------------------------------------------------|
| Header file               | <pre><it_bus_pdk context_attrs="" ftp_context_xsdtypes.h=""></it_bus_pdk></pre> |
| Kind of context container | Configuration                                                                   |
| Context QName             | IT_ContextAttributes::FTP_CREDENTIALS                                           |
| Type of context data      | IT_ContextAttributes::CredentialsType                                           |

#### FTP client naming policy

The FTP client naming policy enables you to register a class that generates the names of the files created to store messages in the FTP file system. Because this class must be a Java class, it is only possible to use this feature from an Artix Java application. See *Developing Artix Applications in Java* for details.

#### FTP server naming policy

The FTP server naming policy enables you to register a class that generates the names of the files created to store messages in the FTP file system. Because this class must be a Java class, it is only possible to use this feature from an Artix Java application. See *Developing Artix Applications in Java* for details.

#### i18n server attributes

For a server, the i18n server attributes context enables you to set the local codeset and the server outbound codeset in the reply context. Table 13 shows the relevant details for accessing this context.

 Table 13:
 Details for I18N Server Attributes Context

| Description               | Value                                                                            |
|---------------------------|----------------------------------------------------------------------------------|
| Header file               | <pre><it_bus_pdk context_attrs="" i18n_context_xsdtypes.h=""></it_bus_pdk></pre> |
| Kind of context container | Reply                                                                            |
| Context QName             | IT_ContextAttributes::I18N_INTERCEPTOR_SERVER_QNAME                              |
| Type of context data      | IT_ContextAttributes::ServerConfiguration                                        |

#### i18n client attributes

For a server, the i18n client attributes context enables you to set the local codeset and the client outbound codeset in the request context. Table 14 shows the relevant details for accessing this context.

 Table 14:
 Details for I18N Client Attributes Context

| Description               | Value                                                                            |  |
|---------------------------|----------------------------------------------------------------------------------|--|
| Header file               | <pre><it_bus_pdk context_attrs="" i18n_context_xsdtypes.h=""></it_bus_pdk></pre> |  |
| Kind of context container | Request                                                                          |  |
| Context QName             | IT_ContextAttributes::I18N_INTERCEPTOR_CLIENT_QNAME                              |  |
| Type of context data      | IT_ContextAttributes::ClientConfiguration                                        |  |

### Bus security attributes

For clients and servers, enables you to set security attributes programmatically. Table 15 shows the relevant details for accessing this context.

 Table 15:
 Details for Bus Security Attributes Context

| Description               | Value                                                                            |  |
|---------------------------|----------------------------------------------------------------------------------|--|
| Header file               | <pre><it_bus_pdk bus_security_xsdtypes.h="" context_attrs=""></it_bus_pdk></pre> |  |
| Kind of context container | Request, Reply                                                                   |  |
| Context QName             | IT_ContextAttributes::SECURITY_SERVER_CONTEXT                                    |  |
| Type of context data      | IT_ContextAttributes::BusSecurity                                                |  |

#### HTTP endpoint URL attribute

For clients, this attribute enables you to specify the URL that will be used by the next proxy to open a HTTP connection. The context value is cleared after the proxy connection is opened. Table 16 shows the relevant details for accessing this context.

 Table 16:
 Details for HTTP Endpoint URL Context

| Description               | Value                                                                    |  |
|---------------------------|--------------------------------------------------------------------------|--|
| Header file               | <pre><it_bus_pdk context_attrs="" context_types.h=""></it_bus_pdk></pre> |  |
| Kind of context container | Request                                                                  |  |
| Context QName             | IT_ContextAttributes::HTTP_ENDPOINT_URL                                  |  |
| Type of context data      | IT_Bus::StringHolder                                                     |  |

#### Server address context attributes

For servers, this context is set only when you have registered a default servant (see "Default Servants" on page 677). By reading this context from the request context container, the server can determine the identity of the target service. Table 17 shows the relevant details for accessing this context.

 Table 17:
 Details for Server Address Context

| Description               | Value                                                                      |  |
|---------------------------|----------------------------------------------------------------------------|--|
| Header file               | <pre><it_bus_pdk address_context.h="" context_attrs=""></it_bus_pdk></pre> |  |
| Kind of context container | Request                                                                    |  |
| Context QName             | IT_ContextAttributes::SERVER_ADDRESS_CONTEXT                               |  |
| Type of context data      | IT_ContextAttributes::AddressContext                                       |  |

#### Server operation attribute

This context is a non-serializable context that can be used to get a reference to an IT\_Bus::ServerOperation object during an invocation on the server side. In other words, you can access this context type from the body of a servant function. See "Reading and Writing Custom Types" on page 269 for more details about non-serializable contexts.

 Table 18:
 Details for Server Operation Context

| Description               | Value                                                                    |  |
|---------------------------|--------------------------------------------------------------------------|--|
| Header file               | <pre><it_bus_pdk context_attrs="" context_types.h=""></it_bus_pdk></pre> |  |
| Kind of context container | Request                                                                  |  |
| Context QName             | IT_ContextAttributes::SERVER_OPERATION_CONTEXT                           |  |
| Type of context data      | IT_Bus::ServerOperationContext                                           |  |

# **Getting IP Attributes**

#### Overview

Artix provides a context that enables you to access data from the IP socket layer. Currently, the only supported IP attribute is the client IP address, which is accessible through the *client address context*.

#### Client address context

The client address context is a server-side request context that contains the IP address (or hostname) of the requesting client. This context can be useful if you want a simple way of identifying clients—for example, for the purposes of logging requests on the server side.

**WARNING:** The client address context is *not* a secure way to identify clients. If you need to be certain of the client's identity, use one of the authentication techniques described in the *Artix Security Guide*.

# **Enabling the client address context**

To enable the client address context on the server side, insert the following setting into the relevant scope of your server's .cfg configuration file:

```
# Artix Configuration File
plugins:bus:register_client_context = "true";
```

This setting causes the Bus to read the client's IP address from the IP socket layer each time the server receives a message from a client. The IP address is then inserted into a client address context, which is accessible to the server application code.

**Note:** The default setting is false, thus disabling the client address context. This is to avoid any unnecessary performance overhead when this feature is not needed.

# Getting the client address on the server side

The context containing the client's IP address, CLIENT\_ADDRESS\_CONTEXT, is available in the server's request context container, *after* a request from the client is received by the transport layer. To access the client's IP address on the server side, use the code fragment shown in Example 107.

**Example 107:** Reading the Client IP Address on the Server Side

```
// C++
  #include <it_bus_pdk/context.h>
   #include <it_bus_pdk/context_attrs/context_constants.h>
   IT USING NAMESPACE STD
   using namespace IT_ContextAttributes;
   using namespace IT_Bus;
2
   ContextRegistry* context_registry =
       bus->get_context_registry();
   ContextCurrent& context current =
       context_registry->get_current();
   // Obtain a pointer to the Request ContextContainer
   ContextContainer* context_container =
       context_current.request_contexts();
   // Obtain a reference to the context
  AnyType* info = context_container->get_context(
       IT_ContextAttributes::CLIENT_ADDRESS_CONTEXT,
       false
   );
  IT_Bus::StringHolder * str_holder =
       dynamic_cast<StringHolder *>(info);
   IT_Bus::String * client_ip_address;
   if(0 != str_holder)
       client_ip_address = &(str_holder->get());
```

The preceding code can be explained as follows:

- 1. Include header file for the general context classes and for the context constants.
- 2. Obtain a reference to a context container, context\_container, that contains the server's request contexts.
- 3. Extract the client address context (identified by the constant, CLIENT\_ADDRESS\_CONTEXT) from the list of server request contexts.
- 4. Cast the returned context object to IT\_Bus::StringHolder type and extract the client's IP address from the string holder.

# **Setting HTTP Attributes**

#### Overview

Artix uses four contexts to support the HTTP transport. Two contexts support the server-side HTTP information. The server-side contexts are of

IT\_ContextAttributes::serverType type. The other two contexts support the client-side HTTP information. The client-side contexts are of

IT\_ContextAttributes::clientType type.

The information stored in the HTTP transport attribute contexts correlates to the values passed in an HTTP header.

#### In this section

This section discusses the following topics:

| Client-side Configuration         | page 340 |
|-----------------------------------|----------|
| Server-side Configuration         | page 351 |
| Setting the Server's Endpoint URL | page 364 |

## **Client-side Configuration**

#### Overview

HTTP clients have access to both the values being passed in the HTTP header of the outgoing request and the values received in the HTTP header of the response. The information for each header is stored in a separate context.

#### **Outgoing header information**

On the client-side, the outgoing context, HTTP\_CLIENT\_OUTGOING\_CONTEXTS, is available in the client's request context. Any changes made to values in the outgoing context are placed in the request's HTTP header and propagated to the server. For example, if you want to allow requests to be automatically redirected you could set the AutoRedirect attribute to true in the client's outgoing context. Example 108 shows the code for setting the AutoRedirect property for a client.

#### **Example 108:** Setting a Client's AutoRedirect Property

```
// C++
   #include <it bus pdk/context.h>
   #include <it_bus_pdk/context_attrs/http_conf_xsdTypes.h>
   IT USING NAMESPACE STD
   using namespace IT_ContextAttributes;
   using namespace IT_Bus;
   ContextRegistry* context_registry =
       bus->get context registry();
   ContextCurrent& context_current =
       context registry->get current();
   // Obtain a pointer to the Request ContextContainer
   ContextContainer* context_container =
       context_current.request_contexts();
3
   // Obtain a reference to the context
   AnyType* info = context_container->get_context(
       IT_ContextAttributes::HTTP_CLIENT_OUTGOING_CONTEXTS,
       true
   );
```

#### **Example 108:** *Setting a Client's AutoRedirect Property*

### The code in Example 108 does the following:

- Includes the header files for the general context classes and for the HTTP client context type.
- 2. Gets the client's context registry.
- Gets the client's outgoing HTTP context from the request context container.
- 4. Sets the value of the AutoRedirect property to true.

#### **Outgoing client attributes**

Table 19 shows the attributes that are valid in the outgoing HTTP client context.

**Table 19:** Outgoing HTTP Client Attributes

| HTTP Attribute  | Artix APIs                                                                                                    | Description                                                                                                    |
|-----------------|----------------------------------------------------------------------------------------------------|----------------------------------------------------------------------------------------------------|
| Accept          | String* getAccept() const String* getAccept() const void setAccept(const String* val)                                                                       | Specifies the MIME types the client can handle in a response.                                                                          |
|                 | void setAccept(const String& val)                                                                                                    |                                                                                                    |
| Accept-Encoding | String* getAcceptEncoding() const String* getAcceptEncoding() const  void setAcceptEncoding( const String* val)  void setAcceptEncoding( const String& val) | Specifies the types of content encoding the client can handle in a response. This property typically refers to compression mechanisms. |

 Table 19:
 Outgoing HTTP Client Attributes

| HTTP Attribute    | Artix APIs                                                                                                    | Description                                                                                                    |
|-------------------|----------------------------------------------------------------------------------------------------|----------------------------------------------------------------------------------------------------|
| Accept-Language   | String* getAcceptLanguage() const String* getAcceptLanguage() const  void setAcceptLanguage( const String* val) void setAcceptLanguage( const String& val)             | Specifies the language the client prefers. Valid language tags combine an ISO language code and an ISO country code separated by a hyphen. For example, en-US.      |
| Authorization     | String* getAuthorization() const String* getAuthorization() const  void setAuthorization( const String* val) void setAuthorization( const String& val)                 | Specifies the credentials that will be used by the server to authorize requests from the client.                                                                    |
| AuthorizationType | String* getAuthorizationType() const String* getAuthorizationType() const  void setAuthorizationType( const String* val) void setAuthorizationType( const String& val) | Specifies the name of the authentication scheme in use.                                                                                                    |
| AutoRedirect      | Boolean* getAutoRedirect() const Boolean* getAutoRedirect() const  void setAutoRedirect( const Boolean* val)  void setAutoRedirect( const Boolean& val)                | Specifies whether a request should be automatically redirected by the server. The default is false to specify that requests are not to be automatically redirected. |
| BrowserType       | String* getBrowserType() const String* getBrowserType() const  void setBrowserType( const String* val)  void setBrowserType( const String& val)                        | Specifies information about the browser from which the request originates. This property is also know as the user-agent.                                            |

 Table 19:
 Outgoing HTTP Client Attributes

| HTTP Attribute    | Artix APIs                                                                | Description                                                                                                    |
|-------------------|---------------------------------------------------------------------------|----------------------------------------------------------------------------------------------------|
| Cache-Control     | String* getCacheControl() const String* getCacheControl() const           | Specifies directives to caches along the request/response path.  Valid values are:                                                                                                    |
|                   | void setCacheControl(                                                     | no-cache: caches must revalidate responses with the server. If response header fields are given, the restriction applies only to those header fields.                                                                          |
|                   |                                                                           | <b>no-store</b> : caches must not store any part of a request or its response.                                                                                                    |
|                   |                                                                           | max-age: the max age, in seconds, of an acceptible response.                                                                                                    |
|                   |                                                                           | max-stale: the client will accept expired messages. If a value is given, it specifies the how many seconds after a response expires that the it is still acceptable. If no value is given, all stale responses are acceptable. |
|                   |                                                                           | min-fresh: the response must stay fresh for the given number of seconds.                                                                                                    |
|                   |                                                                           | no-transform: caches must not modify the media type or the content location of a response.  only-if-cached: caches should                                                                                                    |
|                   |                                                                           | return only cached responses.                                                                                                    |
| ClientCertificate | String* getClientCertificate() const String* getClientCertificate() const | Specifies the full path to the PKCS12-encoded X509 certificate issued by the certificate authority                                                                                                    |
|                   | <pre>void setClientCertificate(</pre>                                     | for the client.                                                                                                    |

 Table 19:
 Outgoing HTTP Client Attributes

| HTTP Attribute           | Artix APIs                                                                                                    | Description                                                                                                    |
|--------------------------|----------------------------------------------------------------------------------------------------|----------------------------------------------------------------------------------------------------|
| ClientCertificateChain   | String* getClientCertificateChain() const String* getClientCertificateChain() const  void setClientCertificateChain( const String* val) void setClientCertificateChain( const String& val)         | Specifies the full path to the file containing all of the certificates in the chain.                                                                                                    |
| ClientPrivateKey         | String* getClientPrivateKey() const String* getClientPrivateKey() const  void setClientPrivateKey( const String* val) void setClientPrivateKey( const String& val)                                 | Specifies the full path to the PKCS12-encoded private key that corresponds to the X509 certificate specified by ClientCertificate.                                                                                                    |
| ClientPrivateKeyPassword | String* getClientPrivateKeyPassword() const String* getClientPrivateKeyPassword() const  void setClientPrivateKeyPassword( const String* val) void setClientPrivateKeyPassword( const String& val) | Specifies the password used to decrypt the PKCS12-encoded private key.                                                                                                    |
| Connection               | String* getConnection() const String* getConnection() const  void setConnection(                                                                                                    | Specifies whether a connection is to be kept open after each request/response transaction.  Valid values are:  close: the connection is closed after each transaction.  Keep-Alive: the client would like the conneciton to remain open.  Servers do not have to honor this request. |

 Table 19:
 Outgoing HTTP Client Attributes

| HTTP Attribute      | Artix APIs                                                                                    | Description                                                                                                    |
|---------------------|-----------------------------------------------------------------------------------------------|----------------------------------------------------------------------------------------------------|
| Cookie              | String* getCookie() const String* getCookie() const                                           | Specifies a static cookie that is sent along with a request.                                                                                                    |
|                     | void setCookie(const String* val)<br>void setCookie(const String& val)                        | <b>Note:</b> According to the HTTP 1.1 specification, HTTP cookies must contain US-ASCII characters.                                                                             |
| Expires             | String* getExpires() const String* getExpires() const                                         | Specifies the date after which responses are considered stale.                                                                                                    |
|                     | void setExpires(const String* val) void setExpires(const String& val)                         |                                                                                                    |
| Host                | String* getHost() const String* getHost() const                                               | Specifies the Internet host and port number of the service for which the                                                                                                    |
|                     | void setHost(const String* val)<br>void setHost(const String& val)                            | request is targeted.                                                                                                    |
| Password            | String* getPassword() const String* getPassword() const                                       | Specifies the password to use in username/password authentication.                                                                                                    |
|                     | void setPassword(const String* val)<br>void setPassword(const String& val)                    |                                                                                                    |
| Pragma              | String* getPragma() const String* getPragma() const                                           | Specifies implementation-specific directives that might apply to any                                                                                                    |
|                     | void setPragma(const String* val)<br>void setPragma(const String& val)                        | recipient along the request/response chain.                                                                                                    |
| Proxy-Authorization | String* getProxyAuthorization() const String* getProxyAuthorization() const                   | Specifies the credentials used to perform validation at a proxy server along the request/response chain. If the proxy uses username/password validation, this value is not used. |
|                     | void setProxyAuthorization( const String* val) void setProxyAuthorization( const String& val) |                                                                                                    |

 Table 19:
 Outgoing HTTP Client Attributes

| HTTP Attribute         | Artix APIs                                                                                                    | Description                                                                                                    |
|------------------------|----------------------------------------------------------------------------------------------------|----------------------------------------------------------------------------------------------------|
| ProxyAuthorizationType | String* getProxyAuthorizationType() String& getProxyAuthorizationType()  void setProxyAuthorizationType(                                               | Specifies the type of authentication used by proxy servers along the request/response chain.                                                                                                    |
| ProxyPassword          | String* getProxyPassword() const String* getProxyPassword() const  void setProxyPassword( const String* val) void setProxyPassword( const String& val) | Specifies the password used by proxy servers for authentication if username/password authentication is in use.                                                                                      |
| ProxyServer            | String* getProxyServer() const String* getProxyServer() const  void setProxyServer(                                                                    | Specifies the URL of the proxy server, if one exists, along the request/response chain.  Note: Artix does not support the existence of more than one proxy server along the request/response chain. |
| ProxyUserName          | String* getProxyUserName() const String* getProxyUserName() const void setProxyUserName(String val)                                                    | Specifies the username used by proxy servers for authentication if username/password authentication is in use.                                                                                      |
| ReceiveTimeout         | <pre>Int* getReceiveTimeout() const Int* getReceiveTimeout() const  void setReceiveTimeout(</pre>                                                      | Specifies the number of milliseconds the client will wait to receive a response from a server before timing out. The default is 3000.                                                               |

 Table 19:
 Outgoing HTTP Client Attributes

| HTTP Attribute           | Artix APIs                                                                                              | Description                                                                                                    |
|--------------------------|----------------------------------------------------------------------------------------------------|----------------------------------------------------------------------------------------------------|
| Referer                  | String* getReferer() const String* getReferer() const                                                   | Specifies the entity that referred the client to the target server.                                                                              |
|                          | <pre>void setReferer(const String* val) void setReferer(const String&amp; val)</pre>                    |                                                                                                    |
| Send-Timeout             | Int* getSendTimeout() const Int* getSendTimeout() const                                                 | Specifies the number of milliseconds the client will continue                                                                                    |
|                          | void setSendTimeout(const Int* val) void setSendTimeout(const Int& val)                                 | trying to send a request to the server before timing out.                                                                                        |
| ServerDate               | String* getServerDate() const String* getServerDate() const                                             | Specifies the time setting for the server. When this value is set, the                                                                           |
|                          | void setServerDate(                                                                                     | client will use it as the base time<br>from which to calculate message<br>expiration. The client defaults to<br>using its internal system clock. |
| Trusted Root Certificate | String* getTrustedRootCertificates() const String* getTrustedRootCertificates() const                   | Specifies the full path to the PKCS12-encoded X509 certificate for the certificate authority.                                                    |
|                          | void setTrustedRootCertificates( const String* val) void setTrustedRootCertificates( const String& val) |                                                                                                    |
| UserName                 | String* getUserName() const String* getUserName() const                                                 | Specifies the username used for authentication when the server uses                                                                              |
|                          | void setUserName(const String* val)<br>void setUserName(const String& val)                              | username/password authentication.                                                                                                    |
| Use Secure Sockets       | Boolean* getUseSecureSockets() const Boolean* getUseSecureSockets() const                               | Specifies the client wants to use a secure connection. Secure HTTP connections are also referred to as HTTPS.                                    |
|                          | void setUseSecureSockets( const Boolean* val) void setUseSecureSockets( const Boolean& val)             | Valid values are true and false.  Note: If the contract specifies HTTPS, this value is always true.                                              |

#### **Incoming header**

The client's incoming context, HTTP\_CLIENT\_INCOMING\_CONTEXTS, is available in the client's reply context after a response from the server has been received by the transport layer. The values stored in this context are for informational purposes only. For example, if you need to check the MIME type of the data returned in the request, you would read it from the client's incoming context as shown in Example 109.

**Example 109:** Reading the Content Type in an HTTP Client

```
// C++
  #include <it_bus_pdk/context.h>
   #include <it_bus_pdk/context_attrs/http_conf_xsdTypes.h>
   IT_USING_NAMESPACE_STD
   using namespace IT ContextAttributes;
   using namespace IT_Bus;
2
  // make proxy invocation
3
   ContextRegistry* context_registry =
       bus->get_context_registry();
   ContextCurrent& context_current =
       context_registry->get_current();
   // Obtain a pointer to the Request ContextContainer
   ContextContainer* context_container =
       context_current.reply_contexts();
  // Obtain a reference to the context
   AnyType* info = context_container->get_context(
       IT_ContextAttributes::HTTP_CLIENT_INCOMING_CONTEXTS,
       true
   );
   // Cast the context into a clientType object
   clientType* http_client_config =
       dynamic_cast<clientType*> (info);
  IT_Bus::String* content = http_client_config->getContentType();
```

The code in Example 109 does the following:

- Includes the header files for the general context classes and for the HTTP client context type.
- 2. Makes an invocation on the proxy.
- 3. Gets the client's context registry.
- 4. Gets the client's incoming HTTP context from the reply context container.
- 5. Gets the value of the ContentType property.

#### **Incoming client attributes**

Table 20 shows the attributes that are valid in the incoming HTTP client context.

 Table 20:
 Incoming HTTP Client Attributes

| HTTP Attribute   | Artix APIs                                                            | Description                                                                                                    |
|------------------|-----------------------------------------------------------------------|----------------------------------------------------------------------------------------------------|
| Content-Encoding | String* getContentEncoding() const String* getContentEncoding() const | Specifies the type of special encoding, if any, the server used to package the response.                                                                                            |
| Content-Language | String* getContentLanguage() const String* getContentLanguage() const | Specifies the language the server used in writing the response. Valid language tags combine an ISO language code and an ISO country code separated by a hyphen. For example, en-US. |
| Content-Location | String* getContentLocation() const String* getContentLocation() const | Specifies the URL where the resource being sent in a response is located.                                                                                                    |
| Content-Type     | String* getContentType() const String* getContentType() const         | Specifies the MIME type of the data in the response.                                                                                                    |
| ETag             | String* getETag() const String* getETag() const                       | Specifies the entity tag in the response header.                                                                                                    |
| HTTPReply        | String* getHTTPReply() const String* getHTTPReply() const             | Specifies the type of reply being sent back by the server. For example, if a request is fulfilled a server will reply with OK.                                                      |

 Table 20:
 Incoming HTTP Client Attributes

| HTTP Attribute     | Artix APIs                                                                | Description                                                                                                    |
|--------------------|---------------------------------------------------------------------------|----------------------------------------------------------------------------------------------------|
| HTTPReplyCode      | <pre>Int* getHTTPReplyCode() const Int* getHTTPReplyCode() const</pre>    | Specifies an integer code associated with the server's reply. For example, 200 means OK and 404 means Not Found.                        |
| Last-Modified      | String* getLastModified() const String* getLastModified() const           | Specifies the date and time at which the server believes a resource was last modified.                                                  |
| Proxy-Authenticate | String* getProxyAuthenticate() const String* getProxyAuthenticate() const | Specifies a challenge that indicates the authentication scheme and parameters applicable to the proxy for this Request-URI.             |
| RedirectURL        | String* getRedirectURL() const String* getRedirectURL() const             | Specifies the URL to which client requests should be redirected. This is issued by a server when it is not appropriate for the request. |
| ServerType         | String* getServerType() const String* getServerType() const               | Specifies the type of server responded to the client. Values take the form program-name/version.                                        |
| WWW-Authenticate   | String* getWWWAuthenticate() const String* getWWWAuthenticate() const     | Specifies at least one challenge that indicates the authentication scheme(s) and parameters applicable to the Request-URI.              |

## **Server-side Configuration**

#### Overview

HTTP servers have access to both the values being passed in the HTTP header of the outgoing response and the values received in the HTTP header of the request. The information for each header is stored in a separate context.

#### **Outgoing header**

On the server-side, the outgoing context, HTTP\_SERVER\_OUTGOING\_CONTEXTS, is available in the server's reply context container. Any changes made to values in the outgoing context are placed in the reply's HTTP header and propagated to the client. For example, if you want to inform the client that it needs to redirect it's request to a different server, you could set the Redirectural attribute in the server's outgoing context to the URL of an appropriate server. Example 110 shows the code for setting the Redirectural attribute for a server.

Example 110: Setting a Server's RedirectURL Attribute

```
// C++
#include <it bus pdk/context.h>
 #include <it_bus_pdk/context_attrs/http_conf_xsdTypes.h>
IT USING NAMESPACE STD
using namespace IT_ContextAttributes;
using namespace IT_Bus;
ContextRegistry* context_registry =
    bus->get_context_registry();
ContextCurrent& context_current =
    context registry->get current();
 // Obtain a pointer to the Request ContextContainer
ContextContainer* context_container =
    context_current.reply_contexts();
// Obtain a reference to the context
AnyType* info = context_container->get_context(
    IT_ContextAttributes::HTTP_SERVER_OUTGOING_CONTEXTS,
);
```

#### **Example 110:** Setting a Server's RedirectURL Attribute

```
// Cast the context into a serverType object
serverType* http_server_config =
    dynamic_cast<serverType*> (info);
http_server_config->setRedirectURL("http://www.notme.org/askthis guy");
```

The code in Example 110 does the following:

- 1. Includes the header files for the general context classes and for the HTTP server context type.
- 2. Gets the server's context registry.
- 3. Gets the server's outgoing HTTP context from the reply context container.
- 4. Sets the value of the Redirecturl property to the URL of the server that can satisfy the request.

### Outgoing server attributes

Table 21 shows the attributes that are valid in the outgoing HTTP server context.

 Table 21:
 Outgoing HTTP Server Attributes

| HTTP Attribute | Artix APIs                                                      | Description                                                                                                    |
|----------------|-----------------------------------------------------------------|----------------------------------------------------------------------------------------------------|
|                | String* getCacheControl() const String* getCacheControl() const | Specifies directives to caches along the request/response path.                                                                                       |
|                |                                                                 | const                                                                                                    |
|                | <pre>void setCacheControl(</pre>                                | no-cache: caches must revalidate responses with the server. If response header fields are given, the restriction applies only to those header fields. |
|                |                                                                 | <b>public</b> : any cache can store the response.                                                                                                    |
|                |                                                                 | private: public caches cannot store<br>the response. If response header<br>fields are given, the restriction<br>applies only to those header fields.  |
|                |                                                                 | no-store: caches must not store any part of the response or the request.                                                                              |
|                |                                                                 | no-transform: caches must not modify the media type or the content location of a response.                                                            |

 Table 21:
 Outgoing HTTP Server Attributes

| HTTP Attribute   | Artix APIs                                                                                                    | Description                                                                                                    |
|------------------|----------------------------------------------------------------------------------------------------|----------------------------------------------------------------------------------------------------|
|                  |                                                                                                    | must-revalidate: caches must revalidate responses that have expired with the server before the response can be used.                                                                                 |
|                  |                                                                                                    | proxy-revalidate: means the same as must-revalidate, but it can only be enforced on shared caches. You must set the public directive when using this directive.                                      |
|                  |                                                                                                    | max-age: the max age, in seconds, of an acceptible response.                                                                                                    |
|                  |                                                                                                    | s-maxage: means the same as max-age, but it can only be enforced on shared caches. When set it overides the value of max-age. You must use the proxy-revalidate directive when using this directive. |
| Content-Encoding | String* getContentEncoding() const String* getContentEncoding() const                                                                                           | Specifies the type of special encoding, if any, the server uses to package a response.                                                                                                    |
|                  | <pre>void setContextEncoding(</pre>                                                                                                    |                                                                                                    |
| Content-Language | String* getContentLanguage() const String* getContentLanguage() const  void setContentLanguage( const String* val)  void setContentLanguage( const String& val) | Specifies the language used to write<br>a response. Valid language tags<br>combine an ISO language code and<br>an ISO country code separated by a<br>hyphen. For example, en-US.                     |

 Table 21:
 Outgoing HTTP Server Attributes

| HTTP Attribute   | Artix APIs                                                                               | Description                                                                                                    |
|------------------|------------------------------------------------------------------------------------------|----------------------------------------------------------------------------------------------------|
| Content-Location | String* getContentLocation() const String* getContentLocation() const                    | Specifies the URL where the resource being sent in a response is located.                                      |
|                  | void setContentLocation(                                                                 |                                                                                                    |
| Content-Type     | String* getContentType() const String* getContentType() const                            | Specifies the MIME type of the data in the response.                                                           |
|                  | <pre>void setContentType(</pre>                                                          |                                                                                                    |
| ETag             | String* getETag() const String* getETag() const                                          | Specifies the entity tag in the response header.                                                               |
|                  | void setETag(const String* val) void setETag(const String& val)                          |                                                                                                    |
| Expires          | String* getExpires() String& getExpires()                                                | Specifies the date after which the response is considered stale.                                               |
|                  | void setExpires(const String* val) void setExpires(const String& val)                    |                                                                                                    |
| HonorKeepAlive   | Boolean* getHonorKeepAlive() const Boolean* getHonorKeepAlive() const                    | Specifies if the server is going to honor a client's keep-alive request.                                       |
|                  | void setHonorKeepAlive(                                                                  |                                                                                                    |
| HTTPReply        | String* getHTTPReply() const String* getHTTPReply() const                                | Specifies the type of response the server is issuing. For example, if the request is fulfilled the server will |
|                  | <pre>void setHTTPReply(const String* val) void setHTTPReply(const String&amp; val)</pre> | reply with OK.                                                                                                 |

 Table 21:
 Outgoing HTTP Server Attributes

| HTTP Attribute         | Artix APIs                                                                                                    | Description                                                                                                    |
|------------------------|----------------------------------------------------------------------------------------------------|----------------------------------------------------------------------------------------------------|
| HTTPReplyCode          | <pre>Int* getHTTPReplyCode() const Int* getHTTPReplyCode() const  void setHTTPReplyCode(</pre>                                                                                             | Specifies an integer code associated with the response. For example, 200 means OK and 404 means Not Found.                                                                       |
| Last-Modified          | String* getLastModified() const String* getLastModified() const  void setLastModified( const String* val) void setLastModified( const String& val)                                         | Specifies the date and time at which the server believes a resource was last modified.                                                                                           |
| Pragma                 | String* getPragma() const String* getPragma() const  void setPragma(const String* val) void setPragma(const String& val)                                                                   | Specifies implementation-specific directives that might apply to any recipient along the request/response chain.                                                                 |
| Proxy-Authorization    | String* getProxyAuthorization() const String* getProxyAuthorization() const  void setProxyAuthorization( const String* val) void setProxyAuthorization( const String& val)                 | Specifies the credentials used to perform validation at a proxy server along the request/response chain. If the proxy uses username/password validation, this value is not used. |
| ProxyAuthorizationType | String* getProxyAuthorizationType() const String* getProxyAuthorizationType() const  void setProxyAuthorizationType( const String* val) void setProxyAuthorizationType( const String& val) | Specifies the type of authentication used by proxy servers along the request/response chain.                                                                                     |

 Table 21:
 Outgoing HTTP Server Attributes

| HTTP Attribute  | Artix APIs                                                                                                    | Description                                                                                                    |
|-----------------|----------------------------------------------------------------------------------------------------|----------------------------------------------------------------------------------------------------|
| ProxyPassword   | String* getProxyPassword() const String* getProxyPassword() const  void setProxyPassword( const String* val) void setProxyPassword( const String& val) | Specifies the password used by proxy servers for authentication if username/password authentication is in use.                                                                                      |
| ProxyServer     | String* getProxyServer() const String* getProxyServer() const  void setProxyServer(                                                                    | Specifies the URL of the proxy server, if one exists, along the request/response chain.  Note: Artix does not support the existence of more than one proxy server along the request/response chain. |
| ProxyUserName   | String* getProxyUserName() const String* getProxyUserName() const  void setProxyUserName( const String* val) void setProxyUserName( const String& val) | Specifies the username used by proxy servers for authentication if username/password authentication is in use.                                                                                      |
| Recieve-Timeout | <pre>Int* getRecieveTimeout() const Int* getRecieveTimeout() const  void setRecieveTimeout(</pre>                                                      | Specifies the number of milliseconds the server will wait to receive a request before timing out. The default is 3000.                                                                              |
| RedirectURL     | String* getRedirectURL() const String* getRedirectURL() const  void setRedirectURL( const String* val)  void setRedirectURL( const String& val)        | Specifies the URL to which the request should be redirected.                                                                                                    |

 Table 21:
 Outgoing HTTP Server Attributes

| HTTP Attribute         | Artix APIs                                                                                | Description                                                                                         |
|------------------------|-------------------------------------------------------------------------------------------|----------------------------------------------------------------------------------------------------|
| Send-Timeout           | Int* getSendTimeout() const Int* getSendTimeout() const                                   | Specifies the number of milliseconds the server will continue trying to send a response             |
|                        | <pre>void setSendTimeout(const Int* val) void setSendTimeout(const Int&amp; val)</pre>    | before timing out. The default is 3000.                                                             |
| ServerCertificate      | String* getServerCertificate() const String* getServerCertificate() const                 | Specifies the full path to the X509 certificate issued by the certificate authority for the server. |
|                        | void setServerCertificate(                                                                |                                                                                                    |
| ServerCertificateChain | String* getServerCertificateChain() const String* getServerCertificateChain() const       | Specifies the full path to the file containing all of the certificates in the chain.                |
|                        | void setServerCertificateChain(                                                           |                                                                                                    |
| Server Type            | String* getServerType() const String* getServerType() const                               | Specifies the type of server responded to the client. Values take the form program-name/version.    |
|                        | <pre>void setServerType(</pre>                                                            | the form program-name/version.                                                                      |
| ServerPrivateKey       | String* getServerPrivateKey() const String* getServerPrivateKey() const                   | Specifies the full path to the PKCS12-encoded private key that corresponds to the X509 certificate  |
|                        | void setServerPrivateKey( const String* val) void setServerPrivateKey( const String& val) | specified by ServerCertificate.                                                                     |

 Table 21:
 Outgoing HTTP Server Attributes

| HTTP Attribute           | Artix APIs                                                                                                    | Description                                                                                                    |
|--------------------------|----------------------------------------------------------------------------------------------------|----------------------------------------------------------------------------------------------------|
| ServerPrivateKeyPassword | String* getServerPrivateKeyPassword() const String* getServerPrivateKeyPassword() const  void getServerPrivateKeyPassword( const String* val) void getServerPrivateKeyPassword(                                    | Specifies the password used to decrypt the PKCS12-encoded private key.                                                                                                    |
| Trusted Root Certificate | const String& val)  String* getTrustedRootCertificates() const String* getTrustedRootCertificates() const  void setTrustedRootCertificates( const String* val) void setTrustedRootCertificates( const String& val) | Specifies the full path to the PKCS12-encoded X509 certificate for the certificate authority.                                                                                    |
| UseSecureSockets         | Boolean* getUseSecureSockets() const Boolean* getUseSecureSockets() const  void setUseSecureSockets( const Boolean* val) void setUseSecureSockets( const Boolean& val)                                             | Specifies the server wants to use a secure connection. Secure HTTP connections are also referred to as HTTPS.  Note: If the contract specifies HTTPS, this value is always true. |
| WWW-Authenticate         | String* getWWWAuthenticate() const String* getWWWAuthenticate() const  void setWWWAunthenticate( const String* val) void setWWWAunthenticate( const String& val)                                                   | Specifies at least one challenge that indicates the authentication scheme(s) and parameters applicable to the Request-URI.                                                       |

#### **Incoming header**

The server's incoming context, HTTP\_SERVER\_INCOMING\_CONTEXTS, is available in the server's request context container after a request from client has been received by the transport layer. The values stored in this context are for informational purposes only. For example, if you need to check the MIME type of the data the client can accept in the response, you would read it from the server's incoming context as shown in Example 111.

**Example 111:** Reading the Accept Attribute in an HTTP Server

```
// C++
  #include <it_bus_pdk/context.h>
   #include <it_bus_pdk/context_attrs/http_conf_xsdTypes.h>
   IT_USING_NAMESPACE_STD
   using namespace IT ContextAttributes;
   using namespace IT_Bus;
2
   ContextRegistry* context_registry =
       bus->get_context_registry();
   ContextCurrent& context_current =
       context_registry->get_current();
   // Obtain a pointer to the Request ContextContainer
   ContextContainer* context_container =
       context_current.request_contexts();
  // Obtain a reference to the context
   AnyType* info = context_container->get_context(
       IT_ContextAttributes::HTTP_SERVER_INCOMING_CONTEXTS,
       true
   );
   // Cast the context into a serverType object
   serverType* http_server_config =
       dynamic_cast<serverType*> (info);
  IT_Bus::String* content = http_server_config->getAccept();
```

The code in Example 111 does the following:

- Includes the header files for the general context classes and for the HTTP server context type.
- 2. Gets the server's context registry.
- 3. Gets the server's incoming HTTP context from the request context container.
- 4. Gets the value of the Accept property.

### **Incoming server attributes**

Table 22 shows the attributes that are valid in the incoming HTTP server context.

 Table 22:
 Incoming HTTP Server Attributes

| HTTP Attribute    | Artix APIs                                                                | Description                                                                                                    |
|-------------------|---------------------------------------------------------------------------|----------------------------------------------------------------------------------------------------|
| Accept            | String* getAccept() const String* getAccept() const                       | Specifies the MIME types the client can handle in a response.                                                                                                    |
| Accept-Encoding   | String* getAcceptEncoding() const String* getAcceptEncoding() const       | Specifies the types of content encoding the client can handle in a response. This property typically refers to compression mechanisms.                              |
| Accept-Language   | String* getAcceptLanguage() const String* getAcceptLanguage() const       | Specifies the language preferred by the client. Valid language tags combine an ISO language code and an ISO country code separated by a hyphen. For example, en-US. |
| Authorization     | String* getAuthorization() const String* getAuthorization() const         | Specifies the credentials that will be used by the server to authorize requests from the client.                                                                    |
| AuthorizationType | String* getAuthorizationType() const String* getAuthorizationType() const | Specifies the name of the authentication scheme in use.                                                                                                    |
| AutoRedirect      | Boolean* getAutoRedirect() const Boolean* getAutoRedirect() const         | Specifies whether the server should automatically redirect the request.                                                                                             |

 Table 22:
 Incoming HTTP Server Attributes

| HTTP Attribute                  | Artix APIs                                                                       | Description                                                                                                    |
|---------------------------------|----------------------------------------------------------------------------------|----------------------------------------------------------------------------------------------------|
| BrowserType                     | String* getBrowserType() const String* getBrowserType() const                    | Specifies information about the browser from which the request originates. This property is also know as the user-agent.                                    |
| Certificate Issuer              | String* getCertificateIssuer() const String* getCertificateIssuer() const        | Specifies the value stored in the Issuer field of the client's X509 certificate.                                                                            |
| Certificate Key Size            | <pre>Int* getCertificateKeySize() const Int* getCertificateKeySize() const</pre> | Specifies the size, in bytes, of the public key included in the client's x509 certificate.                                                                  |
| Certificate Valid Not<br>After  | String* getCertificateNotAfter() const String* getCertificateNotAfter() const    | Specifies the date and time after which the client's X509 certificate is invalid.                                                                           |
| Certificate Valid Not<br>Before | String* getCertificateNotBefore() const String* getCertificateNotBefore() const  | Specifies the date and time before which the client's X509 certificate is invalid.                                                                          |
| Certificate Subject             | String* getCertificateSubject() const String* getCertificateSubject() const      | Specifies the value of the Subject field in the client's X509 certificate.                                                                                  |
| Connection                      | String* getConnection() const String* getConnection() const                      | Specifies whether a connection is to be kept open after each request/response transaction.                                                                  |
| Cookie                          | String* getCookie() const String* getCookie() const                              | Specifies a static cookie that is sent along with a request.  Note: According to the HTTP 1.1 specification, HTTP cookies must contain US-ASCII characters. |
| Host                            | String* getHost() const String* getHost() const                                  | Specifies the Internet host and port number of the resource being requested.                                                                                |

 Table 22:
 Incoming HTTP Server Attributes

| HTTP Attribute     | Artix APIs                                                                | Description                                                                                                    |
|--------------------|---------------------------------------------------------------------------|----------------------------------------------------------------------------------------------------|
| HTTPVersion        | String* getHTTPVersion() const String* getHTTPVersion() const             | Specifies the version of the HTTP transport in use. Currently, this is always set to 1.1.                                                                             |
| If-Modified-Since  | String* getIfModifiedSince() const String* getIfModifiedSince() const     | If the requested resource has not<br>been modified since the time<br>specified, the server should issue a<br>304 (not modified) response<br>without any message body. |
| Method             | String* getMethod() const String* getMethod() const                       | Specifies the value of the METHOD token sent in the request. Valid values and their meanings are given in the HTTP 1.1 specification.                                 |
| Passwrod           | String* getPassword() const String* getPassword() const                   | Specifies the password the client wishes to use for authentication.                                                                                                   |
| Proxy-Authenticate | String* getProxyAuthenticate() const String* getProxyAuthenticate() const | Specifies a challenge that indicates the authentication scheme and parameters applicable to the proxy for this Request-URI.                                           |
| Referer            | String* getReferer() const String* getReferer() const                     | Specifies the entity that referred the client.                                                                                                    |
| URL                | String* getURL() const String* getURL() const                             | Specifies the value of the Request-URI sent in the request. The valid values for this property are described in the HTTP 1.1 specification.                           |
| Username           | String* getUserName() const String* getUserName() const                   | Specifies the username the client wishes to use for authentication.                                                                                                   |

### **Setting the Server's Endpoint URL**

1

### Overview

Because the server's endpoint URL must be known before the transport layer is initialized by the bus, you must use the specialized configuration context to set it. For more information on using the configuration context see "Getting a Context Instance" on page 259.

### Side affects

A side affect of setting the server's endpoint URL using contexts is that the following configuration variables:

```
# Artix Configuration File
policies:soap:server_address_mode_policy:publish_hostname
policies:at_http:server_address_mode_policy:publish_hostname
```

Are ignored. The endpoint addresses advertised by the WSDL publish service will reflect the values set in the configuration context, not the values set in the configuration file.

### Getting the property

To access the HTTP endpoint URL property for an HTTP server, obtain a configuration context container (using get\_configuration\_context()) and then get the HTTP\_SERVER\_OUTGOING\_CONTEXTS context. You are returned an IT\_ContextAttributes::serverType object that has two relevant methods:

- setURL() sets a String representing the URL of the server.
- geturn() returns a String representing the URL of the server.

#### Server main function

Example 112 shows sample code from a server main function, which shows how to initialize http-conf:serverType configuration context data.

### **Example 112:** Server Main Function Setting a Configuration Context

```
#include <it_bus/bus.h>
#include <it_bus/exception.h>
#include <it_cal/iostream.h>

// Include header files related to the soap context
#include <it_bus_pdk/context.h>
```

**Example 112:** Server Main Function Setting a Configuration Context

```
#include <it_bus_pdk/context_attrs/http_conf_xsdTypes.h>
   IT_USING_NAMESPACE_STD
   using namespace IT_ContextAttributes;
   using namespace IT_Bus;
   int.
   main(int argc, char* argv[])
       try
            IT_Bus::Bus_var bus = IT_Bus::init(argc, argv);
3
           IT_Bus::QName service_name(
                "",
                "SOAPService",
                "http://www.iona.com/hello_world_soap_http"
           );
4
            ContextRegistry* context_registry =
               bus->get_context_registry();
5
            ContextContainer * context_container =
                context_registry->get_configuration_context(
                    service name,
                    "SoapPort",
                    true
                );
            // Obtain a reference to the context
6
            AnyType* info = context container->get context(
                IT_ContextAttributes::HTTP_SERVER_OUTGOING_CONTEXTS,
                true
            );
            // Cast the context into a serverType object
7
            serverType* http_server_config =
                dynamic_cast<serverType*> (info);
            // Modify the endpoint URL
8
           http_server_config->setURL("http://localhost:63278");
           GreeterImpl servant(bus);
```

### **Example 112:** Server Main Function Setting a Configuration Context

The preceding code example can be explained as follows:

- 1. The it\_bus\_pdk/context.h header file contains the declarations of the following classes:
  - ♦ IT\_Bus::ContextRegistry,
  - IT\_Bus::ContextContainer,
  - IT\_Bus::ContextCurrent.
- 2. The http\_conf\_xsdTypes.h header declares the context data types generated from the http-conf schema.
- This service\_name is the QName of the SOAP service featured in the hello\_world\_soap\_http demonstration (in samples/basic/hello\_world\_soap\_http).
- 4. Obtain a reference to the IT\_Bus::ContextRegistry object, which is used to register contexts with the Bus.
- 5. The IT\_Bus::ContextContainer object returned by get\_configuration\_context() holds configuration data that is used exclusively by the specified endpoint (that is, the SoapPort port in the SOAPService service).
- 6. The IT\_Bus::ContextContainer::get\_context() function is called with its second parameter set to true, indicating that a context with that name should be created if none already exists.

- 7. The IT\_Bus::AnyType class is the base type for all complex types in Artix. In this case, you can cast the AnyType instance, info, to its derived type, serverType.
- 8. You can now modify the URL used by the SoapPort port by calling the  $\mathtt{setURL}()$  function.

# **Setting CORBA Attributes**

### Overview

The CORBA transport does not support programmatic configuration, nor does it provide access to any of the settings that are used to establish the connection. Artix does, however, provide access to the CORBA principal by way of the context mechanism. The CORBA principal is manipulated as a String by the contexts.

For details of how to use the CORBA principal in Artix, consult the *Artix Security Guide*.

# **Setting WebSphere MQ Attributes**

### Overview

When working with WebSphere MQ, your applications can access information about the WebSphere MQ connection that is in use and information contained in the WebSphere MQ message descriptor. The MQ connection attributes context contains information about the queues and queue managers that your application uses for sending and receiving messages. On the client-side, you can set this information on a per-invocation basis. The MQ message attributes context allows you to inspect and set a number of the properties stored in the WebSphere MQ message descriptor.

### In this section

This section discusses the following topics:

| Working with Connection Attributes            | page 370 |
|-----------------------------------------------|----------|
| Working with MQ Message Descriptor Attributes | page 375 |

## **Working with Connection Attributes**

### Overview

The WebSphere MQ transport provides information about the queues to which your application send and receives messages. This information is stored in the MQ connection attributes context and is accessed using the  ${\tt MQ\_CONNECTION\_ATTRIBUTES}$  constant. The data is returned in an  ${\tt MQConnectionAttributesType}$  object. Table 23 describes the attributes stored in the MQ connection attributes context.

 Table 23:
 MQ Connection Attributes Context Properties

| Attribute      | Artix APIs                                                                                                    | Description                                                                                                    |
|----------------|----------------------------------------------------------------------------------------------------|----------------------------------------------------------------------------------------------------|
| AliasQueueName | String* getAliasQueueName() const String* getAliasQueueName() const  void setAliasQueueName(const String* val) void setAliasQueueName(const String& val) | Specifies the remote queue to which a server will put replies if its queue manager is not on the same host as the client's local queue manager. |
| ConnectionName | String* getConnectionName() const String* getConnectionName() const  void setConnecitonName(const String* val) void setConnecitonName(const String& val) | Specifies the name of the connection by which the adapter connects to the queue.                                                                |
| ModelQueueName | String* getModelQueueName() const String* getModelQueueName() const  void setModelQueueName(const String* val) void setModelQueueName(const String& val) | Specifies the name of the queue to be used as a model for creating dynamic queues.                                                              |
| QueueManager   | String* getQueueManager() const String* getQueueManager() const  void setQueueManager(const String* val) void setQueueManager(const String& val)         | Specifies the name of the queue manager.                                                                                                    |
| QueueName      | String* getQueueName() const String* getQueueName() const void setQueueName(const String* val) void setQueueName(const String& val)                      | Specifies the name of the message queue.                                                                                                    |

 Table 23:
 MQ Connection Attributes Context Properties

| Attribute         | Artix APIs                                                                                                    | Description                                                                                                    |
|-------------------|----------------------------------------------------------------------------------------------------|----------------------------------------------------------------------------------------------------|
| ReplyQueueManager | String* getReplyQueueManager() const String* getReplyQueueManager() const  void setReplyQueueManager( const String* val)  void setReplyQueueManager( const String& val) | Specifies the name of the reply queue manager. This setting is ignored by WebSphere MQ servers when the client specifies the ReplyToQMgr in the request message's message descriptor.                     |
| ReplyQueueName    | String* getReplyQueueName() const String* getReplyQueueName() const  void setReplyQueueName(const String* val) void setReplyQueueName(const String& val)                | Specifies the name of the queue where response messages are received. This setting is ignored by WebSphere MQ servers when the client specifies the ReplyToQ in the request message's message descriptor. |
| Transactional     | TransactionType* getTransactional() const TransactionType* getTransactional() const  void setTransactional(                                                             | Specifies how messages participate in transactions and what role WebSphere MQ plays in the transactions. For information on setting Transactional see "Setting the Transactional attribute" on page 373.  |

On the client-side you can control the connection to which requests are directed by setting the MQ connection attributes in the client's request context before each invocation. The connection attributes are returned to the defaults specified in the client's contract after each invocation.

### Example

Example 113 shows code for specifying the queue and queue manager to use when making a request.

### **Example 113:** Setting the Client's QueueManager and QueueName

```
// C++

#include <it_bus_pdk/context.h>
#include <it_bus_pdk/context_attrs/mq_xsdTypes.h>
...
```

### **Example 113:** Setting the Client's QueueManager and QueueName

```
IT USING NAMESPACE STD
 using namespace IT_ContextAttributes;
 using namespace IT_Bus;
 ContextRegistry* context_registry =
     bus->get_context_registry();
 ContextCurrent& context current =
     context_registry->get_current();
 // Obtain a pointer to the Request ContextContainer
 ContextContainer* context_container =
     context_current.request_contexts();
// Obtain a reference to the context
 AnyType* info = context_container->get_context(
     IT ContextAttributes::MO CONNECTION ATTRIBUTES,
     true
 );
 // Cast the context into a MQConnectionAttributesType object
 MQConnectionAttributesType* mq_client_config =
     dynamic_cast<MQConnectionAttributesType*> (info);
mg client config->setOueueManager("Bloggy");
 mq_client_config->setQueueName("TalkBack");
 // make proxy invocations
```

The code in Example 113 does the following:

- 1. Includes the header files for the general context classes and for the MQ connection attributes context type.
- 2. Gets the client's context registry.
- 3. Gets the client's MQ connection attributes context from the request context container.
- 4. Sets the queue manager attribute and the queue name attribute.

**Note:** On the server-side you cannot change any of the connection attributes programmatically.

### Setting the Transactional attribute

The transactional attribute is set using a transaction Type object. transaction Type is a WSDL enumeration whose values are described in Table 24.

Table 24: MQ Transactional Values

| Value    | Artix API for Setting                       | Description                                                                                    |
|----------|---------------------------------------------|------------------------------------------------------------------------------------------------|
| none     | setTransactional(transactionType::none)     | The messages are not part of a transaction. No rollback actions will be taken if errors occur. |
| internal | setTransactional(transactionType::internal) | The messages are part of a transaction with WebSphere MQ serving as the transaction manager.   |
| ха       | setTransactional(transactionType::xa)       | The messages are part of a transaction with WebSphere MQ serving as the resource manager.      |

Example 114 shows code for setting a client's connection to use XA style transactionality for a request.

**Example 114:** Setting the Client's Transactionality Attribute

```
// C++
#include <it_bus_pdk/context.h>
#include <it_bus_pdk/context_attrs/mq_xsdTypes.h>
...
IT_USING_NAMESPACE_STD

using namespace IT_ContextAttributes;
using namespace IT_Bus;
...
ContextRegistry* context_registry =
   bus->get_context_registry();

ContextCurrent& context_current =
   context_registry->get_current();
```

### **Example 114:** Setting the Client's Transactionality Attribute

The code in Example 113 does the following:

- Includes the header files for the general context classes and for the MQ connection attributes context type.
- 2. Gets the client's context registry.
- 3. Gets the client's MQ connection attributes context from the request context container.
- 4. Sets the MQ transaction type to XA.

For more information about working with Artix enumerated types, see "Deriving Simple Types by Restriction" on page 451.

### Working with MQ Message Descriptor Attributes

### Overview

The Artix WebSphere MQ transport splits its MQ message descriptor attributes between two contexts, as follows:

- MQ incoming message attributes.
- MQ outgoing message attributes.

### MQ incoming message attributes

One context, accessed using the MQ\_INCOMING\_MESSAGE\_ATTRIBUTES constant, contains the MQ message descriptor attributes for the last message received by the application. For a client, this means that it contains the attributes for the last response received from the server and the context is accessed through the client's reply context container. For a server, this means that the incoming message attributes context contains the descriptor attributes for the request being processed and it is accessed through the server's request context container. The incoming message properties can be read at any point in the processing of the message once the transport layer has passed it to the messaging chain.

### MO outgoing message attributes

The second context, accessed using MQ\_OUTGOING\_MESSAGE\_ATTRIBUTES, allows you to set the values of the attributes in the MQ message descriptor for the next message being sent across the wire. For clients, this means that it affects the values of the next request being made and the context is accessed through the client's request context. For server's, this means that the outgoing message attributes context affects the values of the current response's MQ message descriptor and it is accessed through the server's reply context container. You can set the values of the outgoing message attributes at any point in an application's message chain before it the message is handed off to the transport layer.

### MQ message attributes

Both the incoming message attributes context and the outgoing message attributes context are returned using as an MQMessageAttributesType object. Table 25 describes the attributes stored in the MQ message attributes context.

 Table 25:
 MQ Message Attributes Context Properties

| Attribute             | Artix APIs                                                                                                    | Description                                                                                                    |
|-----------------------|----------------------------------------------------------------------------------------------------|----------------------------------------------------------------------------------------------------|
| AccountingToken       | String* getAccountingToken() const String* getAccountingToken() const                                                                                                   | Specifies the value for the MQ message decscriptor's                                                                                           |
|                       | <pre>void setAccountingToken(const String* val) void setAccountingToken(const String&amp; val)</pre>                                                                    | AccountingToken field.                                                                                                    |
| ApplicationData       | String* getApplicationData() const String* getApplicationData() const                                                                                                   | Specifies any application-specific information that needs to be set in                                                                         |
|                       | void setApplicationData(const String* val) void setApplicationData(const String& val)                                                                                   | the message descriptor.                                                                                                    |
| ApplicationIdData     | String* getApplicationIdData() const String* getApplicationIdData() const  void setApplicationIdData( const String* val)  void setApplicationIdData( const String& val) | Specifies the value of the MQ message descriptor's ApplIdentityData field. It is only valid for MQ clients.                                    |
| ApplicationOriginData | String* getApplicationOriginData() const String* getApplicationOriginData() const                                                                                       | Specifies the value of the MQ message descriptor's ApplOriginData field.                                                                       |
|                       | void setApplicationOriginData( const String* val) void setApplicationOriginData( const String& val)                                                                     |                                                                                                    |
| BackoutCount          | <pre>Int* getBackoutCount() const Int* getBackoutCount() const</pre>                                                                                                    | Returns the number of times the message has been previously returned by the MQGET call as part of a unit of work, and subsequently backed out. |

 Table 25:
 MQ Message Attributes Context Properties

| Attribute        | Artix APIs                                                                                                    | Description                                                                                                    |
|------------------|----------------------------------------------------------------------------------------------------|----------------------------------------------------------------------------------------------------|
| Convert          | Boolean* isConvert() const Boolean* isConvert() const void setConvert(const Boolean* val) void setConvert(const Boolean& val)                                                  | Specifies if the messages in the queue needs to be converted to the system's native encoding.                                                                                                    |
| CorrelationID    | Base64Binary* getCorrelationID() const Base64Binary* getCorrelationID() const  void setCorrelationID( const Base64Binary* val) void setCorrelationID( const Base64Binary& val) | Specifies the value for the MQ message descriptor's CorrelId field.                                                                                                    |
| CorrelationStyle | <pre>correlationStyleType*   getCorrelationStyle() const correlationStyleType*   getCorrelationStyle() const  void setCorrelationStyle(</pre>                                  | Specifies how WebSphere MQ matches both the message identifier and the correlation identifier to select a particular message to be retrieved from the queue. For information on how to set CorrelationStyle, see "Setting the CorrelationStyle attribute" on page 378. |
| Delivery         | <pre>deliveryType* getDelivery() const deliveryType* getDelivery() const  void setDelivery(const deliveryType* val) void setDelivery(const deliveryType&amp; val)</pre>        | Specifies the value of the MQ message descriptor's Persistence field. For information on setting Delivery, see "Setting the Delivery attribute" on page 380.                                                                                                    |
| Format           | <pre>formatType* getFormat() const formatType* getFormat() const  void setFormat(const formatType* val) void setFormat(const formatType&amp; val)</pre>                        | Specifies the value of the MQ message descriptor's Format field. For information on setting Format, see "Setting the Format attribute" on page 381.                                                                                                    |

 Table 25:
 MQ Message Attributes Context Properties

| Attribute      | Artix APIs                                                                                                    | Description                                                                                                    |
|----------------|----------------------------------------------------------------------------------------------------|----------------------------------------------------------------------------------------------------|
| MessageID      | String* getMessageID() const String* getMessageID() const                                                                                                | Specifies the value for the MQ message descriptor's MsgId field.                                                                                                |
|                | void setMessageID(const String* val)<br>void setMessageID(const String& val)                                                                             |                                                                                                    |
| ReportOption   | <pre>reportOptionType* getReportOption() const reportOptionType* getReportOption()     const  void setReportOption(</pre>                                | Specifies the value of the MQ message descriptor's Report field. For information on setting ReportOption, see "Setting the ReportOption attribute" on page 383. |
| UserIdentifier | String* getUserIdentifier() const String* getUserIdentifier() const  void setUserIdentifier(const String* val) void setUserIdentifier(const String& val) | Specifies the value for the MQ message descriptor's UserIdentifier field.                                                                                       |

# **Setting the CorrelationStyle attribute**

The CorrelationStyle attribute is set using a correlationStyleType object. correlationStyleType is a WSDL enumeration whose values are described in Table 26.

 Table 26:
 CorrelationStyle Values

| Value          | Artix API for Setting                                                                      | Description                                                                       |
|----------------|--------------------------------------------------------------------------------------------|-----------------------------------------------------------------------------------|
| messageId      | <pre>correlationStyleType cs("messageId"); context-&gt;setCorrelationStyle(cs);</pre>      | Use the message ID as the value for the message's CorrelId.                       |
| correlationId  | <pre>correlationStyleType cs("correlationId"); context-&gt;setCorrelationStyle(cs);</pre>  | Use the message's<br>CorrelationId as the value<br>for the message's<br>CorrelId. |
| messageId copy | <pre>correlationStyleType cs("messageId copy"); context-&gt;setCorrelationStyle(cs);</pre> | Use the message ID as the value for the message's MsgId.                          |

Example 115 shows code for setting a request message descriptor's CorrelationStyle message Id.

**Example 115:** Setting the Client's CorrelationStyle Attribute

```
// C++
#include <it bus pdk/context.h>
   #include <it_bus_pdk/context_attrs/mq_xsdTypes.h>
   IT USING NAMESPACE STD
   using namespace IT_ContextAttributes;
   using namespace IT Bus;
  ContextRegistry* context_registry =
       bus->get context registry();
   ContextCurrent& context current =
       context_registry->get_current();
   // Obtain a pointer to the Request ContextContainer
   ContextContainer* context_container =
       context_current.request_contexts();
3 // Obtain a reference to the context
   AnyType* info = context_container->get_context(
       IT_ContextAttributes::MO_OUTGOING_MESSAGE_ATTRIBUTES,
       true
   );
   // Cast the context into a MQMessageAttributesType object
   MQMessageAttributesType* mq_msg_config =
       dynamic_cast<MQMessageAttributesType*> (info);
4 correlationStyleType cs("messageId");
   mq_msg_config->setCorrelationStyle(cs);
   // make proxy invocations
```

The code in Example 115 does the following:

- Includes the header files for the general context classes and for the MQ message attributes context type.
- 2. Gets the client's context registry.

- Gets the client's MQ outgoing message attributes context from the request context container.
- Sets the correlation style to messageId.

### **Setting the Delivery attribute**

The Delivery attribute is set using a deliveryType object. deliveryType is a WSDL enumeration whose values are described in Table 27.

**Table 27:** Delivery Values

| Value          | Artix API for Setting                                                                      | Description                                         |
|----------------|--------------------------------------------------------------------------------------------|-----------------------------------------------------|
| persistent     | <pre>deliveryType delivery_t("persistent"); context-&gt;setDelivery(delivery_t)</pre>      | Sets the Persistence field to MQPER_PERSISTENT.     |
| not persistent | <pre>deliveryType delivery_t("not persistent"); context-&gt;setDelivery(delivery_t);</pre> | Sets the Persistence field to MQPER_NOT_PERSISTENT. |

Example 116 shows code for setting a request message descriptor's Persistence field to MOPER\_PERSISTENT.

**Example 116:** *Setting the Client's Delivery Attribute* 

```
// C++
#include <it_bus_pdk/context.h>
#include <it_bus_pdk/context_attrs/mq_xsdTypes.h>
...
IT_USING_NAMESPACE_STD

using namespace IT_ContextAttributes;
using namespace IT_Bus;
...
ContextRegistry* context_registry =
   bus->get_context_registry();

ContextCurrent& context_current =
   context_registry->get_current();

// Obtain a pointer to the Request ContextContainer
ContextContainer* context_container =
   context_current.request_contexts();
```

### **Example 116:** *Setting the Client's Delivery Attribute*

```
3  // Obtain a reference to the context
AnyType* info = context_container->get_context(
    IT_ContextAttributes::MQ_OUTGOING_MESSAGE_ATTRIBUTES,
    true
);

// Cast the context into a MQMessageAttributesType object
MQMessageAttributesType* mq_msg_config =
    dynamic_cast<MQMessageAttributesType*> (info);

4  deliveryType delivery_t("persistent");
  mq_msg_config->setDelivery(delivery_t);

// make proxy invocations
...
```

The code in Example 116 does the following:

- Includes the header files for the general context classes and for the MQ message attributes context type.
- 2. Gets the client's context registry.
- 3. Gets the client's MQ outgoing message attributes context from the request context container.
- 4. Sets the delivery type to persistent.

### **Setting the Format attribute**

The Format attribute is set using a formatType object. formatType is a WSDL enumeration whose values are described in Table 28.

 Table 28:
 Format Values

| Value   | Artix API for Setting                                                   | Description                            |
|---------|-------------------------------------------------------------------------|----------------------------------------|
| none    | <pre>formatType format("none"); context-&gt;setFormat(format);</pre>    | Sets the Format field to MQFMT_NONE.   |
| string  | <pre>formatType format("string"); context-&gt;setFormat(format);</pre>  | Sets the Format field to MQFMT_STRING. |
| unicode | <pre>formatType format("unicode"); context-&gt;setFormat(format);</pre> | Sets the Format field to MQFMT_STRING. |

 Table 28:
 Format Values

| Value                   | Artix API for Setting                                                                | Description                                    |
|-------------------------|--------------------------------------------------------------------------------------|------------------------------------------------|
| event                   | <pre>formatType format("event"); context-&gt;setFormat(format);</pre>                | Sets the Format field to MQFMT_EVENT.          |
| programmable<br>command | <pre>formatType format("programmable command"); context-&gt;setFormat(format);</pre> | Sets the Format field to MQFMT_PCF.            |
| ims                     | <pre>formatType format("ims"); context-&gt;setFormat(format);</pre>                  | Sets the Format field to MQFMT_IMS.            |
| ims_var_string          | <pre>formatType format("ims_var_string"); context-&gt;setFormat(format);</pre>       | Sets the Format field to MQFMT_IMS_VAR_STRING. |

Example 117 shows code for setting a request message descriptor's Format field to MOFMT\_STRING.

### **Example 117:** *Setting the Client's Format Attribute*

```
// C++
#include <it_bus_pdk/context.h>
 #include <it_bus_pdk/context_attrs/mq_xsdTypes.h>
 IT_USING_NAMESPACE_STD
using namespace IT_ContextAttributes;
using namespace IT_Bus;
ContextRegistry* context_registry =
    bus->get_context_registry();
 ContextCurrent& context_current =
    context_registry->get_current();
 // Obtain a pointer to the Request ContextContainer
 ContextContainer* context_container =
    context_current.request_contexts();
// Obtain a reference to the context
 AnyType* info = context_container->get_context(
    IT_ContextAttributes::MQ_OUTGOING_MESSAGE_ATTRIBUTES,
    true
 );
```

### **Example 117:** Setting the Client's Format Attribute

### The code in Example 117 does the following:

- Includes the header files for the general context classes and for the MQ message attributes context type.
- 2. Gets the client's context registry.
- Gets the client's MQ outgoing message attributes context from the request context container.
- Sets the message format to string.

## **Setting the ReportOption attribute**

The ReportOption attribute is set using a reportOptionType object. ReportOptionType is a WSDL enumeration whose values are described in Table 29.

Table 29: ReportOption Values

| Value      | Artix API for Setting                                                                               | Description                                                   |
|------------|----------------------------------------------------------------------------------------------------|---------------------------------------------------------------|
| coa        | <pre>reportOptionType report_option("coa"); context-&gt;setReportOption(report_option)</pre>        | Set the message descriptor's Report field to MQRO_COA.        |
| cod        | <pre>reportOptionType report_option("cod"); context-&gt;setReportOption(report_option)</pre>        | Set the message descriptor's Report field to MQRO_COD.        |
| exception  | <pre>reportOptionType report_option("exception"); context-&gt;setReportOption(report_option)</pre>  | Set the message descriptor's Report field to MQRO_EXCEPTION.  |
| expiration | <pre>reportOptionType report_option("expiration"); context-&gt;setReportOption(report_option)</pre> | Set the message descriptor's Report field to MQRO_EXPIRATION. |

 Table 29:
 ReportOption Values

| Value   | Artix API for Setting                                                                            | Description                                                    |
|---------|--------------------------------------------------------------------------------------------------|----------------------------------------------------------------|
| discard | <pre>reportOptionType report_option("discard"); context-&gt;setReportOption(report_option)</pre> | Set the message descriptor's Report field to MQRO_DISCARD_MSG. |

Example 118 shows code for setting a request message descriptor's Report field to MQRO\_DISCARD\_MSG.

**Example 118:** Setting the Client's ReportOption Attribute

```
// C++
#include <it_bus_pdk/context.h>
#include <it_bus_pdk/context_attrs/mq_xsdTypes.h>
IT_USING_NAMESPACE_STD
using namespace IT_ContextAttributes;
using namespace IT_Bus;
ContextRegistry* context_registry =
    bus->get_context_registry();
ContextCurrent& context_current =
    context_registry->get_current();
// Obtain a pointer to the Request ContextContainer
ContextContainer* context_container =
    context_current.request_contexts();
// Obtain a reference to the context
AnyType* info = context_container->get_context(
    IT_ContextAttributes::MO_OUTGOING_MESSAGE_ATTRIBUTES,
    true
);
// Cast the context into a MQMessageAttributesType object
MQMessageAttributesType* mq_msg_config =
    dynamic_cast<MQMessageAttributesType*> (info);
reportOptionType report_option("discard");
mq_msg_config->setReportOption(report_option)
```

### **Example 118:** Setting the Client's ReportOption Attribute

```
// make proxy invocations ...
```

The code in Example 118 does the following:

- Includes the header files for the general context classes and for the MQ message attributes context type.
- 2. Gets the client's context registry.
- 3. Gets the client's MQ outgoing message attributes context from the request context container.
- 4. Sets the report option to discard.

# **Setting FTP Attributes**

### Overview

The attributes used to configure an FTP connection are split into four contexts:

- one for setting the policies used to connect to the FTP daemon.
- one for setting the credentials to use when connecting to the FTP daemon.
- one for setting the naming scheme implementation to use for Artix clients.
- one for setting the naming scheme implementation to use for Artix servers.

These settings are all controlled through the special configuration context that is made available before Artix registers any user level code with the bus. For more information on using the configuration context see "Getting a Context Instance" on page 259.

Artix clients can dynamically set the scan interval used by the FTP transport. and can dynamically adjust the length of time they will wait for a response before timing out.

### In this section

This section discusses the following topics:

| Setting FTP Connection Policies    | page 387 |
|------------------------------------|----------|
| Setting the Connection Credentials | page 391 |
| Setting the Naming Policies        | page 394 |

### **Setting FTP Connection Policies**

### Overview

When setting the FTP connection policies you access them using the FTP\_CONNECTION\_POLICY tag. The FTP connection policy context information is returned as a IT\_ContextAttributes::ConnectionPolicyType object. All of the connection policies are valid when set in the configuration context. In addition, Artix clients can set the scan interval policy and the receive timeout policy in their request contexts.

### Setting the connection mode

The FTP connection mode is set using a ConnectModeType object. ConnectModeType is an enumeration whose values are described in Table 30.

**Table 30:** ConnectionMode Values

| Value   | Artix API for Setting                                                                         | Description                                               |
|---------|-----------------------------------------------------------------------------------------------|-----------------------------------------------------------|
| active  | <pre>ConnectModeType connect_mode("active"); context-&gt;setconnectMode(connect_mode);</pre>  | Specifies that Artix controls the connection to the FTPD. |
| passive | <pre>ConnectModeType connect_mode("passive"); context-&gt;setconnectMode(connect_mode);</pre> | Specifies that the FTPD controls the connection.          |

Example 119 shows code for setting the connection mode to passive.

**Example 119:** *Setting the FTP Connection Mode* 

```
// C++
#include <it_bus_pdk/context.h>
#include <it_bus_pdk/context_attrs/ftp_context_xsdTypes.h>
...
IT_USING_NAMESPACE_STD

using namespace IT_ContextAttributes;
using namespace IT_Bus;
...
ContextRegistry* context_registry =
    bus->get_context_registry();

QName service_qname
    = new QName("http://www.iona.com/ftp_example", "FTPService");
```

### **Example 119:** *Setting the FTP Connection Mode*

```
ContextContainer* context_container =
       context_registry.get_configuration_context(
           service gname,
           "FTPPort",
           true
       );
5
  // Obtain a reference to the context
   AnyType* info = context container->get context(
       IT_ContextAttributes::FTP_CONNECTION_POLICY,
       true
   );
   // Cast the context into a ConnectionPolicyType object
   ConnectionPolicyType* ftp config =
       dynamic_cast<ConnectionPolicyType*> (info);
  ConnectModeType connect_mode("passive");
   ftp_config->setconnectMode(connect_mode);
   // make proxy invocations
```

The code in Example 119 does the following:

- Includes the header files for the general context classes and for the FTP connection policy type.
- 2. Gets the client's context registry.
- 3. Set the name of an FTP service defined in the WSDL contract. For example, you might define an FTP service like the following:

- 4. The configuration context is specific to the endpoint defined by the service, FTPService, and the port, FTPPort.
- Gets the client's FTP connection policy context from the configuration context container.
- 6. Sets the FTP connection mode to passive.

### **Setting the connection timeout**

The FTP connection time out determines the number of seconds Artix will spend in attempting to connect to the FTPD before timing out. It is set using setconnectTimeout(). The value is specified as an integer as shown in Example 120.

### Example 120: Setting the Connection Timeout Policy

```
// C++
AnyType* info = context_container->get_context(
    IT_ContextAttributes::FTP_CONNECTION_POLICY,
    true
);
ConnectionPolicyType* ftp_config =
    dynamic_cast<ConnectionPolicyType*> (info);
ftp_config.setconnectTimeout(10);
```

### Setting the scan interval

The scan interval determines the number of seconds that Artix waits before rescaning the remote message repository for new messages. In addition to being settable in the configuration context, the scan interval can also be set by Artix clients using the request context.

It is set using setscanInterval(). The value is specified as an integer, as shown in Example 121.

### **Example 121:** Setting the Scan Interval in a Client

```
// C++
AnyType* info = context_container->get_context(
    IT_ContextAttributes::FTP_CONNECTION_POLICY,
    true
);
ConnectionPolicyType* ftp_config =
    dynamic_cast<ConnectionPolicyType*> (info);
```

### **Example 121:** Setting the Scan Interval in a Client

```
ftp_config.setscanInterval(3);

// Make invocation on proxy
```

### Setting the receive timeout

The receive timeout determines the number of seconds that an Artix client waits for a response before throwing a timeout exception. In addition to being settable in the configuration context, the receive timeout can also be set by Artix clients using the request context.

It is set using setrecieveTimeout(). The value is specified as an integer as shown in Example 122.

### **Example 122:** Setting the Receive Timeout in a Client

```
// C++
AnyType* info = context_container->get_context(
    IT_ContextAttributes::FTP_CONNECTION_POLICY,
    true
);
ConnectionPolicyType* ftp_config =
    dynamic_cast<ConnectionPolicyType*> (info);
ftp_config.setreceiveTimeout(60);
// Make invocation on proxy
```

### **Setting the Connection Credentials**

### Overview

FTP servers require you to connect using a username and password. These are set using the FTP connection credentials property.

Because the username and password used to connect to the FTP server must be known before the transport is initialized, you need to set the property in the special configuration context that is made available before Artix registers any user level code with the bus. For more information on using the configuration context see "Getting a Context Instance" on page 259.

## Setting the FTP connection credentials

To set the FTP connection credentials property, use the FTP\_CREDENTIALS tag. You are returned a CredentialsType object that has four member functions:

- setname() sets a String representing the username used when connecting to the FTP server.
- getname() returns a String representing the username used when connecting to the FTP server.
- setpassword() sets a String representing the password used when connecting to the FTP server.
- getpassword() returns a String representing the password used when connecting to the FTP server.

### Example

Example 123 shows how to set the FTP connection credentials properties on an Artix FTP client.

### **Example 123:** Setting the FTP Connection Mode

```
// C++
#include <it_bus_pdk/context.h>
#include <it_bus_pdk/context_attrs/ftp_context_xsdTypes.h>
...
IT_USING_NAMESPACE_STD

using namespace IT_ContextAttributes;
using namespace IT_Bus;
...
ContextRegistry* context_registry =
   bus->get_context_registry();
```

### **Example 123:** *Setting the FTP Connection Mode*

```
3
   QName service_qname
       = new QName("http://www.iona.com/ftp_example", "FTPService");
4
   ContextContainer* context_container =
       context_registry.get_configuration_context(
           service gname,
            "FTPPort",
            true
       );
  // Obtain a reference to the context
   AnyType* info = context_container->get_context(
       IT_ContextAttributes::FTP_CREDENTIALS,
       true
   );
   // Cast the context into a CredentialsType object
   CredentialsType* creds =
       dynamic_cast<CredentialsType*> (info);
6
   creds->setname("george");
   creds->setpassword("bosco");
   // make proxy invocations
```

The code in Example 123 does the following:

- Includes the header files for the general context classes and for the FTP credentials policy type.
- 2. Gets the client's context registry.

3. Set the name of an FTP service defined in the WSDL contract. For example, you might define an FTP service like the following:

- 4. The configuration context is specific to the endpoint defined by the service, FTPService, and the port, FTPPort.
- 5. Gets the client's FTP credentials policy context from the configuration context container.
- 6. Sets the username and password for the FTP connection.

## **Setting the Naming Policies**

### Overview

The FTP naming policies determine how Artix names the files created for the messages sent over the FTP transport and how Artix cleans up files on the remote datastore. These behaviors are controlled by a set of Java classes that you can implement to meet specific needs. Artix also provides default implementations.

For details, see the "Using FTP" section in the "Transports" chapter of Bindings and Transports, C++ Runtime guide.

## **Setting i18n Attributes**

### Overview

Artix has two contexts to configure codeset conversion when using the i18n interceptor. One context configures the client and the other configures the server. The i18n interceptor is used when working in an environment where codeset conversion is required, but the transports in use do not support it. It is a message-level interceptor and is invoked just before the transport layer is handed the message.

The i18n interceptor can also be set up using port extensors in your application's contract. For information on setting up the i18n interceptor using port extensors see the chapter on services in Designing Artix Solutions.

# Configuring Artix to use the i18n interceptor

Before your application can use the i18n interceptor for code conversion you must configure the Artix bus to load the required plug-ins and add the interceptor to the appropriate message interceptor lists. To configure your application to use the i18n interceptor do the following:

- If your application includes a service proxy that needs to use codeset conversion, add "I18nInterceptorFactory" to the binding:artix:client\_message\_interceptor\_list variable for your application.
- 2. If your application includes a service that needs to use codeset conversion, add "I18nInterceptorFactory" to the binding:artix:server\_message\_interceptor\_list variable for your application.
- Add "i18n\_interceptor" to the list of plug-ins to load in the orb\_plugins variable for your application.

For more information on configuring Artix see *Configuring and Deploying Artix Solutions*.

### Setting up i18n on a client

In a client the only attributes in the i18n context that alter how the i18n interceptor works are the client local codeset and the client outbound codeset in the client's request context. The client inbound codeset defaults to the value of the outbound codeset and the client-side interceptor does not read its value from the context.

To configure a client for codeset conversion using the i18n interceptor do the following:

- 1. Get the client's message context.
- 2. Get the i18n client request context.
- 3. Set the local codeset property.
- 4. Set the outbound codeset property.

Example 124 shows the code for configuring a client for codeset conversion.

### Example 124: Client i18n Properties

```
// C++
   #include <it_bus_pdk/context.h>
   #include <it_bus_pdk/context_attrs/i18n_context_xsdTypes.h>
   IT USING NAMESPACE STD
   using namespace IT_ContextAttributes;
   using namespace IT_Bus;
1
   ContextRegistry* context_registry =
       bus->get_context_registry();
   ContextCurrent& context_current =
       context_registry->get_current();
   ContextContainer* context container =
       context_current.request_contexts();
   AnyType* info = context_container->get_context(
       IT_ContextAttributes:: I18N_INTERCEPTOR_CLIENT_QNAME,
       true
   );
   ClientConfiguration* i18n_config =
       dynamic_cast<ClientConfiguration*> (info);
3
  i18n_config->setLocalCodeSet("Latin-1");
  i18n_config->setOutboundCodeSet("UTF-16");
```

### Setting up i18n on a server

In a server the only attributes in the i18n context that alter how the i18n interceptor works are the server local codeset and the server outbound codeset in the server's reply context. The server-side interceptor does not read the server inbound codeset from the context.

To configure a server for codeset conversion using the i18n interceptor do the following:

- 1. Get the server's message context.
- 2. Get the i18n server reply context.
- 3. Set the local codeset property.
- 4. Set the outbound codeset property.

Example 125 shows the code for configuring a server for codeset conversion.

#### Example 125: Server i18n Properties

```
// C++
   #include <it_bus_pdk/context.h>
   #include <it_bus_pdk/context_attrs/i18n_context_xsdTypes.h>
   IT_USING_NAMESPACE_STD
   using namespace IT_ContextAttributes;
   using namespace IT_Bus;
  ContextRegistry* context_registry =
       bus->get_context_registry();
   ContextCurrent& context_current =
       context_registry->get_current();
   ContextContainer* context_container =
       context_current.request_contexts();
  AnyType* info = context_container->get_context(
       IT_ContextAttributes::I18N_INTERCEPTOR_SERVER_QNAME,
       true
   );
   ServerConfiguration* i18n_config_srvr =
       dynamic_cast<ServerConfiguration*> (info);
3 i18n_config_srvr->setLocalCodeSet("Latin-1");
  i18n_config_srvr->setOutboundCodeSet("UTF-16");
```

# **Setting WS-A and WS-RM Attributes**

#### Overview

The WS-ReliableMessaging (WS-RM) specification describes an interoperable protocol that provides message delivery guarantees between a source and a destination. The protocol is layered above SOAP.

In addition to supporting oneway and synchronous two-way calls, the WS-RM protocol can also work with *message sequences*. Delivery guarantees can be applied to message sequences—for example, you can require that every message in a message sequence gets delivered to its destination.

#### **Enabling reliable messaging**

In order to enable reliable messaging, you must update the Artix configuration file. For details of how to configure WS-RM, see *Configuring and Deploying Artix Solutions*.

#### **Demonstration code**

A demonstration of the WS-ReliableMessaging feature is provided in the following directory:

ArtixInstallDir/samples/advanced/wsrm

#### In this section

This section contains the following subsections:

| Setting the WS-A ReplyTo Endpoint | page 399 |
|-----------------------------------|----------|
| Setting WS-RM Attributes          | page 402 |

### **Setting the WS-A ReplyTo Endpoint**

#### Overview

The WS-Addressing (WS-A) message exchange pattern is a basic pre-requisite for WS-ReliableMessaging. Essentially, the message exchange pattern provides the basic infrastructure for setting up a two-way stream of messages between a source and a destination. When this pattern is enabled, Artix sends a SOAP header that contains a wsa:To element and a wsa:ReplyTo element to the server. The Artix core then sends request messages to the endpoint specified in the wsa:To element and receives reply messages asynchronously at the endpoint specified in the wsa:ReplyTo element.

The IT\_Bus::WSAConfigurationContext context enables you to specify the wsa:ReplyTo URI programmatically on the client side.

#### WS-A configuration context scope

When you register a WS-A configuration context instance, it is valid for one proxy and one proxy only. The first proxy on which you invoke an operation will adopt the programmed settings. The settings will *not* apply to any proxies that you create subsequently.

### Setting the ReplyTo endpoint for a client proxy

Example 126 shows how to set the WS-Addressing ReplyTo endpoint on a client proxy.

#### **Example 126:** Setting the WS-A ReplyTo Endpoint on a Client Proxy

#### **Example 126:** *Setting the WS-A ReplyTo Endpoint on a Client Proxy*

```
IT_ContextAttributes::WSA_CONFIGURATION_CONTEXT,
   *wsa_config_context
);
proxy.hello_world();
```

The preceding code example can be explained as follows:

- Includes the header files for the general context classes and the WS-Addressing configuration context type.
- 2. Gets the request context container.
- Create an IT\_Bus::WSAConfigurationContext instance to hold the WS-RM attributes.
- 4. Call the set\_wsa\_replyto\_uri() function to specify the ReplyTo URI. The address in this URI can be set as follows:
  - Fixed host and port—where you specify the name of the client host explicitly and you choose an explicit IP port number (non-zero).
  - Dynamically allocated address—where you specify the placeholder address, localhost:0, and leave it up to the operating system to allocate an IP port number. Artix replaces localhost with the name of the client host. The client then transmits the dynamically allocated address to the server inside a SOAP header (using the wsa:replyTo element).
- When you have finished adding WS-Addressing attributes on the WS-Addressing configuration context instance, add the context to the request context container.
- 6. The first proxy on which you invoke an operation adopts the WS-Addressing settings and clears the context again. The settings then apply to all subsequent operation calls made using this proxy. Other proxy instances are *not* affected by the WS-Addressing settings.

# Alternative way to set the ReplyTo endpoint

An alternative way of setting the ReplyTo endpoint is by setting the value of the endpoint reference explicitly. Example 127 shows how to set the WS-Addressing ReplyTo endpoint on a client proxy, using the IT\_Bus::WSAConfigurationContext::set\_wsa\_2005\_replyto\_epr() function.

Example 127: Alternative Way to Set the WS-A ReplyTo Endpoint

```
// C++
   #include <it bus pdk/context attrs/context constants.h>
   #include <it_bus_pdk/context_attrs/wsa_config_context.h>
   ContextContainer* request container =
      m_bus->get_pdk_bus()->get_context_registry()->get_current().r
      equest contexts();
   ClientProxy proxy;
   WSAConfigurationContext* wsa_config_context = new
      WSAConfigurationContext();
   WS_Addressing::EndpointReferenceType reply_to_epr;
1
  reply_to_epr.setAddress("http://localhost:0/WSAContextClient/Con
       textReplyTo");
   wsa_config_context->set_wsa_2005_replyto_epr(reply_to_epr);
   request_container->add_context(
       IT_ContextAttributes::WSA_CONFIGURATION_CONTEXT,
       *wsa config context
   );
   proxy.hello_world();
```

The preceding code example can be explained as follows:

- Pass the URL address to the WS\_Addressing::EndpointReferenceType
  constructor. Instead of setting the endpoint address directly as an URL
  string, you must first wrap the URL address in an endpoint reference type.
- Set the ReplyTo endpoint by calling the EndpointReferenceType::set\_wsa\_2005\_replyto\_epr() function.

### **Setting WS-RM Attributes**

#### Overview

The basic settings for enabling WS-RM must be specified in the Artix configuration file (see *Configuring and Deploying Artix Solutions*). It is possible, however, to override some of the settings by programming the WS-RM configuration context, as described here.

#### RM sources and RM destinations

The reliable messaging protocol is based on the concept of an RM channel, which transmits messages in one direction only. Each channel consists of an *RM source* (where messages originate) and an *RM destination* (where messages arrive).

For each client-server association, there are two basic ways of organizing RM channels, as follows:

- One-way association—sends oneway messages from a client to a server.
   The association consists of a single channel, with an RM source on the client side and an RM destination on the server side.
- *Two-way association*—sends messages in both directions, between a client and a server. This association consists of two channels, where the client and the server each have an RM source and an RM destination.

# WS-RM configuration context scope

When you register a WS-RM configuration context instance, it is valid for one proxy and one proxy only. The first proxy on which you invoke an operation will adopt the programmed settings. The settings will *not* apply to any proxies that you create subsequently.

Moreover, WS-RM attributes are by definition applicable either to an RM source or to an RM destination (either of which can occur in a client or in a server). This contrasts with other kinds of transport attribute, which are applicable either to a client or to a server.

### Setting WS-RM attributes on a client proxy

Example 128 shows the general approach to setting WS-RM attributes that affect a particularly client proxy instance, proxy.

**Example 128:** Setting WS-RM Attributes on a Client Proxy

```
// C++
  #include <it_bus_pdk/context_attrs/context_constants.h>
   #include <it_bus_pdk/context_attrs/wsrm_config_context.h>
   IT_USING_NAMESPACE_STD
   using namespace IT ContextAttributes;
   using namespace IT Bus;
   ContextContainer* request_container =
   m_bus->get_pdk_bus()->get_context_registry()->get_current().requ
      est_contexts();
   ClientProxy proxy;
3
   WSRMConfigurationContext* wsrm_config_context
       = new WSRMConfigurationContext();
   // Set WS-RM attributes here!
    . . .
   request container->add context(
       IT_ContextAttributes::WSRM_CONFIGURATION_CONTEXT,
       *wsrm_config_context
   );
  proxy.hello_world();
```

The preceding code example can be explained as follows:

- Includes the header files for the general context classes and the WS-RM configuration context type.
- 2. Gets the request context container.
- Create an IT\_Bus::WSRMConfigurationContext instance to hold the WS-RM attributes.
- 4. You can set any of the client-side WS-RM attributes at this point in the code (not shown).

- When you have finished adding WS-RM attributes on the WS-RM configuration context instance, add the context to the request context container.
- 6. The first proxy on which you invoke an operation adopts the WS-RM settings and clears the context again. The settings then apply to all subsequent operation calls made using this proxy. Other proxy instances are *not* affected by the WS-RM settings.

### Setting WS-RM attributes in a servant

On the server side, you can set RM source attributes by modifying the attributes in a WS-RM reply context *before* the service sends its first reply message to a particular client. RM destination attributes, on the other hand, cannot be modified by programming on the server side.

Example 129 shows the general approach to setting WS-RM attributes in a servant (that is, in the implementation of an operation).

#### **Example 129:** Setting WS-RM Attributes in a Servant

```
// C++
   #include <it bus pdk/context attrs/context constants.h>
   #include <it_bus_pdk/context_attrs/wsrm_config_context.h>
   IT_USING_NAMESPACE_STD
   using namespace IT_ContextAttributes;
   using namespace IT_Bus;
  // Obtain a pointer to the reply ContextContainer
   ContextContainer* reply_container =
   m_bus->get_context_registry()->get_current().reply_contexts();
  WSRMConfigurationContext* wsrm_config_context
       = new WSRMConfigurationContext();
   // Set WS-RM source attributes here!
5
   reply_container->add_context(
       IT ContextAttributes::WSRM_CONFIGURATION_CONTEXT,
       *wsrm_config_context
   );
```

The preceding code example can be explained as follows:

- Includes the header files for the general context classes and the WS-RM configuration context type.
- 2. Gets the reply context container.
- 3. Create an IT\_Bus::WSRMConfigurationContext instance to hold the server-side WS-RM attributes.
- 4. You can set RM source attributes at this point in the code (not shown).
- When you have finished adding WS-RM attributes on the WS-RM configuration context instance, add the context to the request context container.

### Programmable WS-RM source attributes

You can set the following WS-RM source attributes programmatically:

- WS-RM acknowledgement URI.
- Base re-transmission interval.
- Disable exponential backoff.
- Max unacknowledged messages threshold.
- Maximum retransmission attempts.
- Maximum messages per sequence.
- Per-thread sequence scope.

#### WS-RM acknowledgement URI

The WS-RM acknowledgement URI specifies the endpoint where the WS-RM source receives acknowledgement messages. In a SOAP header, this attribute is represented by the wsrm:AcksTo element. The default is the standard WS-A anonymous URI:

http://schemas.xmlsoap.org/ws/2004/08/addressing/role/anonymous

There are three alternative methods for specifying the WS-RM acknowledgement URI, as follows:

 You can set the WS-RM acknowledgement URI explicitly by inserting the following code fragment into Example 128 on page 403 or into Example 129 on page 404:

```
// C++
WSRMConfigurationContext* wsrm_config_context = new
    WSRMConfigurationContext();
AnyURI acksto_url(
    "http://localhost:0/WSASource/DemoContextAcksTo"
);
WS_Addressing_2004::AttributedURI acks_to_uri(acksto_url);
wsrm_config_context->set_wsrm_acknowledgement_uri(
    acks_to_uri
);
```

 A proxy that is used to make two-way invocations can be configured so that its decoupled reply-to endpoint, wsa:replyTo (which receives application responses), also receives WS-RM acknowledgements. For example:

```
// C++
WSRMConfigurationContext* wsrm_config_context = new
    WSRMConfigurationContext();
wsrm_config_context->use_wsa_replyto_endpoint_for_wsrm_ackn
    owledgement();
```

A service that is used to make two-way invocations can be configured so
that the server endpoint (which receives application requests) can also be
used to receive WS-RM acknowledgements (in other words, acts as a
wsrm:acksTo endpoint for the reverse WS-RM channel). For example:

```
// C++
WSRMConfigurationContext* wsrm_config_context = new
    WSRMConfigurationContext();
wsrm_config_context->use_server_endpoint_for_wsrm_acknowled
    gement();
```

The order of preference for choosing a wsrm: acksTo endpoint is as follows:

- If the WS-RM source endpoint is explicitly configured (through the Artix configuration file or by programming) to use a non-anonymous wsrm:acksTo endpoint, then use it.
- 2. The second preference depends on whether the setting is being made on the client side or on the server side, as follows:
  - On the client side, you can configure the WS-RM source endpoint to use the wsa:replyTo endpoint as the wsrm:acksTo endpoint.
  - On the server side, you can configure the WS-RM source endpoint to use the server endpoint as the wsrm:acksTo endpoint.
- 3. If neither 1 or 2 is specified, use an anonymous wsrm:acksTo endpoint.

#### Base re-transmission interval

The base re-transmission interval specifies the interval at which a WS-RM source re-transmits a message that has not yet been acknowledged. The default is 2000 milliseconds.

You can set the base re-transmission interval by inserting the following code fragment into Example 128 on page 403 or into Example 129 on page 404:

```
// C++
WSRMConfigurationContext* wsrm_config_context = new
    WSRMConfigurationContext();
wsrm_config_context->set_base_retransmission_interval(3000);
```

#### Disable exponential backoff

This attribute specifies whether or not successive re-transmission attempts for an unacknowledged message are done at exponential time intervals. If true, the re-transmission is done at the base re-transmission interval; if false, the re-transmission is exponentially backed off. The default is false.

You can disable the exponential backoff algorithm by inserting the following code fragment into Example 128 on page 403 or into Example 129 on page 404

```
// C++
WSRMConfigurationContext* wsrm_config_context = new
    WSRMConfigurationContext();
wsrm_config_context->disable_exponential_backoff();
```

### Max unacknowledged messages threshold

The *maximum unacknowledged messages threshold* specifies the maximum number of unacknowledged messages tolerated at the WS-RM source. When the threshold is exceeded, the WS-RM source ceases sending messages (and the application thread remains blocked) until the number of unacknowledged messages falls below the threshold again. The default is -1 (which represents no limit on the number of unacknowledged messages). You can set the maximum unacknowledged messages threshold by inserting the following code fragment into Example 128 on page 403 or into Example 129 on page 404:

```
// C++
WSRMConfigurationContext* wsrm_config_context = new
    WSRMConfigurationContext();
wsrm_config_context->set_max_unacked_messages_threshold(50);
```

# Maximum retransmission attempts

The *maximum retransmission attempts* specifies the maximum number of times a WS-RM source will attempt to retransmit an unacknowledged message. If the number of retransmission attempts reaches this threshold, the WS-RM source sends a wsrm:SequenceTerminated fault to the peer WS-RM destination, and then closes the session. Any subsequent attempt to send message on this session will result in an IT\_Bus::Exception being thrown. The default is -1 (which represents no limit on the number of retransmission attempts).

You can set the maximum retransmission attempts threshold by inserting the following code fragment into Example 128 on page 403 or into Example 129 on page 404:

```
// C++
WSRMConfigurationContext* wsrm_config_context = new
    WSRMConfigurationContext();
wsrm_config_context->set_max_retransmission_attempts(8);
```

#### Maximum messages per sequence

The *maximum messages per sequence* determines the maximum number of user messages allowed in a WS-RM sequence. The default is unlimited, which is appropriate for most cases.

If a limit is set using this property, the RM source creates a new sequence whenever the specified limit is reached and all acknowledgements for the previously sent messages have been received.

You can set the maximum number of messages per sequence by inserting the following code fragment into Example 128 on page 403 or into Example 129 on page 404:

```
// C++
WSRMConfigurationContext* wsrm_config_context = new
    WSRMConfigurationContext();
wsrm_config_context->set_max_messages_per_sequence(1);
```

#### Per-thread sequence scope

When a WS-RM source is invoked concurrently, the WS-RM session is normally shared by all threads (this is the default). When the *per-thread sequence scope* policy is enabled, however, the WS-RM source endpoint transparently creates a distinct WS-RM sequence session for each invoking thread. This eliminates the possibility of message IDs being allocated to messages indeterminately in the presence of multiple threads. In other words, all the messages sent by a particular thread would be allocated message IDs in increasing order. When the WS-RM source closes, it closes all of the open WS-RM sequence sessions.

The default value of this policy is false (disabled).

You can enable the per-thread sequence scope policy by inserting the following code fragment into Example 128 on page 403 or into Example 129 on page 404:

```
// C++
WSRMConfigurationContext* wsrm_config_context = new
    WSRMConfigurationContext();
wsrm_config_context->enable_per_thread_sequence_scope();
```

### Programmable WS-RM destination attributes

You can set the following WS-RM destination attribute programmatically:

- Acknowledgement interval.
- Delivery assurance policies.

#### Acknowledgement interval

The acknowledgement interval specifies the time interval at which the WS-RM destination sends asynchronous acknowledgements. The default is 3000 milliseconds.

You can set the acknowledgement interval by inserting the following code fragment into Example 128 on page 403:

```
// C++
WSRMConfigurationContext* wsrm_config_context = new
    WSRMConfigurationContext();
wsrm_config_context->set_acknowledgement_interval(2500);
```

**Note:** It is *not* possible to set the acknowledgement interval programmatically on the server side. On the server side, the acknowledgement interval can be set only in configuration.

#### **Delivery assurance policies**

A WS-RM destination can be configured to have the following kinds of delivery assurance policies:

- ExactlyOnceInOrder—the WS-RM destination delivers the messages to the application destination exactly once, in increasing order of the WS-RM message ID. Calls to the application destination are, therefore, serialized. This is the default policy value.
- ExactlyOnceConcurrent—the WS-RM destination delivers the messages to the application destination exactly once, but not in order. Instead of a serialized delivery of the messages, as in the case of ExactlyOnceInOrder, the WS-RM destination delivers the messages in the context of the WS-RM workqueue threads, so the ordering is not guaranteed. What is guaranteed, however, is that for a message, n, being delivered, all messages in the range 1 to n are received and acknowledged by the WS-RM destination.
- ExactlyOnceReceivedOrder—the WS-RM destination delivers messages to the application destination exactly-once, as soon as they are received from the underlying transport. The WS-RM destination makes no attempt to ensure either that the messages are delivered in the order of message ID or that all the previous messages have been received/acknowledged. The benefit of this policy is that it avoids a context-switch during dispatch in the RM layer and also the messages are not stored in the in-memory undelivered messages map.

The default value of this policy is ExactlyOnceInOrder.

You can set the delivery assurance policy by inserting the following code fragment into Example 128 on page 403:

```
// C++
WSRMConfigurationContext* wsrm_config_context = new
    WSRMConfigurationContext();
wsrm_config_context->set_acknowledgement_interval(2500);
```

CHAPTER 8 | Working with Transport Attributes

# Artix Data Types

This chapter presents the XML schema data types supported by Artix and describes how these data types map to C++. The Artix WSDL-to-C++ mapping conforms to the official OMG specification, http://www.omg.org/cgi-bin/doc?mars/06-06-38.

#### In this chapter

#### This chapter discusses the following topics:

| Including and Importing Schema Definitions | page 414 |
|--------------------------------------------|----------|
| Simple Types                               | page 416 |
| Complex Types                              | page 464 |
| Binary Types and MTOM                      | page 509 |
| Wildcarding Types                          | page 521 |
| Occurrence Constraints                     | page 541 |
| Nillable Types                             | page 560 |
| Substitution Groups                        | page 581 |
| SOAP Arrays                                | page 590 |
| IT_Vector Template Class                   | page 602 |
| IT_HashMap Template Class                  | page 609 |
| Unsupported XML Schema Constructs in Artix | page 614 |

# **Including and Importing Schema Definitions**

#### Overview

Artix supports the including and importing of schema definitions, using the <include/> and <import/> schema tags. These tags enable you to insert definitions from external files or resources into the scope of a schema element. The essential difference including and importing is this:

- Including brings in definitions that belong to the same target namespace as the enclosing schema element, whereas
- Importing brings in definitions that belong to a different target namespace from the enclosing schema element.

#### xsd:include syntax

The include directive has the following syntax:

```
<include
  schemaLocation = "anyURI"
/>
```

The referenced schema, given by *anyURI*, must either belong to the same target namespace as the enclosing schema or not belong to any target namespace at all. If the referenced schema does not belong to any target namespace, it is automatically adopted into the enclosing schema's namespace when it is included.

#### xsd:import syntax

The import directive has the following syntax:

```
<import
  namespace = "namespaceAnyURI"
  schemaLocation = "schemaAnyURI"
/>
```

The imported definitions must belong to the *namespaceAnyURI* target namespace. If *namespaceAnyURI* is blank or remains unspecified, the imported schema definitions are unqualified.

#### **Example**

Example 130 shows an example of an XML schema that includes another XML schema.

**Example 130:** Example of a Schema that Includes Another Schema

```
<definitions
   targetNamespace="http://schemas.iona.com/tests/schema_parser"
   xmlns:tns="http://schemas.iona.com/tests/schema_parser"
    xmlns:xsd="http://www.w3.org/2001/XMLSchema"
    xmlns="http://schemas.xmlsoap.org/wsdl/">
    <types>
        <schema
  targetNamespace="http://schemas.iona.com/tests/schema_parser"
            xmlns="http://www.w3.org/2001/XMLSchema">
            <include schemaLocation="included.xsd"/>
            <complexType name="IncludingSequence">
                <sequence>
                    <element
                        name="includedSeg"
                        type="tns:IncludedSequence"/>
                </sequence>
            </complexType>
        </schema>
    </types>
<...>
```

Example 131 shows the contents of the included schema file, included.xsd.

**Example 131:** Example of an Included Schema

# **Simple Types**

#### Overview

This section describes the WSDL-to-C++ mapping for simple types. Simple types are defined within an XML schema and they are subject to the restriction that they cannot contain elements and they cannot carry any attributes.

#### In this section

This section contains the following subsections:

| Atomic Types                         | page 417 |
|--------------------------------------|----------|
| String Type                          | page 419 |
| NormalizedString and Token Types     | page 424 |
| QName Type                           | page 428 |
| Date and Time Types                  | page 430 |
| Duration Type                        | page 432 |
| Decimal Type                         | page 438 |
| Integer Types                        | page 440 |
| Binary Types                         | page 443 |
| Deriving Simple Types by Restriction | page 451 |
| List Type                            | page 454 |
| Union Type                           | page 456 |
| Holder Types                         | page 461 |
| Unsupported Simple Types             | page 463 |

### **Atomic Types**

Overview

For unambiguous, portable type resolution, a number of data types are defined in the Artix foundation classes, specified in it\_bus/types.h.

Table of atomic types

The atomic types are:

 Table 31:
 Simple Schema Type to Simple Bus Type Mapping

| Schema Type          | Bus Type                 |
|----------------------|--------------------------|
| xsd:boolean          | IT_Bus::Boolean          |
| xsd:byte             | IT_Bus::Byte             |
| xsd:unsignedByte     | IT_Bus::UByte            |
| xsd:short            | IT_Bus::Short            |
| xsd:unsignedShort    | IT_Bus::UShort           |
| xsd:int              | IT_Bus::Int              |
| xsd:unsignedInt      | IT_Bus::UInt             |
| xsd:long             | IT_Bus::Long             |
| xsd:unsignedLong     | IT_Bus::ULong            |
| xsd:float            | IT_Bus::Float            |
| xsd:double           | IT_Bus::Double           |
| xsd:string           | IT_Bus::String           |
| xsd:normalizedString | IT_Bus::NormalizedString |
| xsd:token            | IT_Bus::Token            |
| xsd:language         | IT_Bus::Language         |
| xsd:NMTOKEN          | IT_Bus::NMToken          |
| xsd:NMTOKENS         | IT_Bus::NMTokens         |

 Table 31:
 Simple Schema Type to Simple Bus Type Mapping

| Schema Type            | Bus Type                   |
|------------------------|----------------------------|
| xsd:Name               | IT_Bus::Name               |
| xsd:NCName             | IT_Bus::NCName             |
| xsd:ID                 | IT_Bus::ID                 |
| xsd:QName              | IT_Bus::QName (SOAP only)  |
| xsd:duration           | IT_Bus::Duration           |
| xsd:dateTime           | IT_Bus::DateTime           |
| xsd:date               | IT_Bus::Date               |
| xsd:time               | IT_Bus::Time               |
| xsd:gDay               | IT_Bus::GDay               |
| xsd:gMonth             | IT_Bus::GMonth             |
| xsd:gMonthDay          | IT_Bus::GMonthDay          |
| xsd:gYear              | IT_Bus::GYear              |
| xsd:gYearMonth         | IT_Bus::GYearMonth         |
| xsd:decimal            | IT_Bus::Decimal            |
| xsd:integer            | IT_Bus::Integer            |
| xsd:positiveInteger    | IT_Bus::PositiveInteger    |
| xsd:negativeInteger    | IT_Bus::NegativeInteger    |
| xsd:nonPositiveInteger | IT_Bus::NonPositiveInteger |
| xsd:nonNegativeInteger | IT_Bus::NonNegativeInteger |
| xsd:base64Binary       | IT_Bus::BinaryBuffer       |
| xsd:hexBinary          | IT_Bus::BinaryBuffer       |

### **String Type**

#### Overview

The xsd:string type maps to IT\_Bus::String, which is typedef'ed in it\_bus/ustring.h to IT\_Bus::IT\_UString class. For a full definition of IT\_Bus::String, see it\_bus/ustring.h.

IT\_Bus::String class

The IT\_Bus::String class is modelled on the standard ANSI string class. Hence, the IT\_Bus::String class overloads the + and += operators for concatenation, the [] operator for indexing characters, and the ==, !=, >, <, >=, <= operators for comparisons.

String iterator class

The corresponding string iterator class is IT Bus::String::iterator.

C++ example

The following C++ example shows how to perform some basic string manipulation with IT Bus::String:

```
// C++
IT_Bus::String s = "A C++ ANSI string."
s += " And here is some string concatenation."

// Now convert to a C style string.

// (Note: s retains ownership of the memory)
const char *p = s.c_str();
```

#### Internationalization

The IT\_Bus::String class supports the use of international characters. When using international characters, you should configure your Artix application to use a particular code set by editing the Artix domain configuration file, artix.cfg. The configuration details depend on the type of Artix binding, as follows:

- SOAP binding—set the plugins: soap: encoding configuration variable.
- CORBA binding—set the plugins:codeset:char:ncs, plugins:codeset:char:ccs, plugins:codeset:wchar:ncs, and plugins:codeset:wchar:ccs configuration variables.

For more details about configuring internationalization, see the "Using Artix with International Codesets" chapter of the *Configuring and Deploying Artix Solutions* document.

#### **Encoding arguments**

Some of the IT\_Bus::String functions take an optional string argument, encoding, that lets you specify a character set encoding for the string.

The encoding argument must be a standard IANA character set name. For example, Table 32 shows some of commonly used IANA character set names:

**Table 32:** IANA Character Set Names

| IANA Name   | Description                                                                                |  |
|-------------|--------------------------------------------------------------------------------------------|--|
| US-ASCII    | 7-bit ASCII for US English.                                                                |  |
| ISO-8859-1  | Western European languages.                                                                |  |
| UTF-8       | Byte oriented transformation of Unicode.                                                   |  |
| UTF-16      | Double-byte oriented transformation of 4-byte Unicode.                                     |  |
| Shift_JIS   | Japanese DOS & Windows.                                                                    |  |
| EUC-JP      | Japanese adaptation of generic EUC scheme, used in UNIX.                                   |  |
| EUC-CN      | Chinese adaptation of generic EUC scheme, used in UNIX.                                    |  |
| ISO-2022-JP | Japanese adaptation of generic ISO 2022 encoding scheme.                                   |  |
| ISO-2022-CN | Chinese adaptation of generic ISO 2022 encoding scheme.                                    |  |
| BIG5        | Big Five is a character set developed by a consortium of five companies in Taiwan in 1984. |  |

Artix supports all of the character sets defined in International Components for Unicode (ICU) 2.6. For a full listing of supported character sets, see <a href="http://www-124.ibm.com/icu/index.html">http://www-124.ibm.com/icu/index.html</a> (part of the IBM open source project <a href="http://oss.software.ibm.com">http://oss.software.ibm.com</a>).

#### Constructors

The IT\_Bus::String class defines a default constructor and non-default constructors to initialize a string using narrow and wide characters, as follows:

- Narrow character constructors.
- 16-bit character constructor.
- wchar\_t character constructor.

#### Narrow character constructors

Example 132 shows three different constructors that can be used to initialize an IT\_UString with a narrow character string.

**Example 132:** Narrow Character Constructors

```
IT UString(
   const char*
                      str,
   size_t
                      n = npos,
   const char*
                      encoding = 0,
   IT ExceptionHandler& eh = IT EXCEPTION HANDLER
);
IT_UString(
   size_t
                      n,
   char
                      C,
   const char*
                      encoding = 0,
   IT_ExceptionHandler& eh = IT_EXCEPTION_HANDLER
);
IT_UString(
   const IT_String&
   size_t pos = 0,
   size_t
                     n = npos,
   const char* encoding = 0,
   IT_ExceptionHandler& eh = IT_EXCEPTION_HANDLER
);
```

The constructor signatures are similar to the standard ANSI string constructors, except for the additional encoding argument. A null encoding argument, encoding=0, implies the constructor uses the local character set.

#### 16-bit character constructor

Example 133 shows the constructor that can be used to initialize an IT\_UString with an array of 16-bit characters (represented by unsigned short\*).

#### Example 133: 16-Bit Character Constructor

#### wchar\_t character constructor

Example 134 shows the constructor that can be used to initialize an IT\_UString with an array of wchar\_t characters.

#### **Example 134:** wchar\_t Character Constructor

#### String conversion functions

The member functions shown in Example 135 are used to convert an IT\_Bus::String to an ordinary C-style string, a UTF-16 format string and a wchar\_t format string:

#### **Example 135:** String Conversion Functions

```
// C++
const char* c_str(
    const char* encoding = 0
) const; // has NUL character at end
const unsigned short* utf16_str() const;
const wchar_t* wchar_t_str() const;
```

If you want to copy the return value from a string conversion function, you also need to know the dimension of the relevant array. For this, you can use the IT Bus::String::length() function:

```
// C++
size_t length() const;
```

The IT\_Bus::String::length() function returns the number of underlying characters in a string, irrespective of how many bytes it takes to represent each character. Hence, the size of the array required to hold a copy of a converted string equals length()+1 (an extra array element is required for the NUL character).

#### String conversion examples

Example 136 shows you how to convert and copy a string, s, into a C-style string, a UTF-16 format string and a wchar\_t format string.

#### **Example 136:** String Conversion Examples

```
// C++
// Copy 's' into a plain 'char *' string:
char *s_copy = new char[s.length()+1];
strcpy(s_copy, s.c_str());

// Copy 's' into a UTF-16 string:
unsigned short* utf16_copy = new unsigned short[s.length()+1];
const unsigned short* utf16_p = s.utf16_str();
for (i=0; i<s.length()+1; i++) {
    utf16_copy[i] = utf16_p[i];
}

// Copy 's' into a wchar_t string:
wchar_t* wchar_t_copy = new wchar_t[s.length()+1];
const wchar_t* wchar_t_p = s.wchar_t_str();
for (i=0; i<s.length()+1; i++) {
    wchar_t_copy[i] = wchar_t_p[i];
}</pre>
```

#### Reference

For more details about C++ ANSI strings, see *The C++ Programming Language*, third edition, by Bjarne Stroustrup.

For more details about internationalization in Artix, see the "Using Artix with International Codesets" chapter of the *Configuring and Deploying Artix Solutions* document.

### NormalizedString and Token Types

**Overview** This subsection describes the syntax and C++ mapping for the

 $\verb|xsd:normalizedString| type, the | \verb|xsd:token| type, and all of the types | deriving$ 

from xsd:token.

**normalizedString type** A *normalized string* is a string that does not contain the return (0x0D), line feed

(0x0A) or tab (0x09) characters. Spaces (0x20) are allowed, however.

**The token types**The token type and the types derived from token are described in Table 33.

**Table 33:** Description of token and Types Derived from token

| XML Schema<br>Type | Sample Value                                | Description of Value                                                                                                    |
|--------------------|---------------------------------------------|----------------------------------------------------------------------------------------------------|
| xsd:token          | Only single spaces; no leading or trailing! | Like an xsd:normalizedString type, except that there can be no sequences of two or more spaces (0x20) and no leading or trailing spaces.                                               |
| xsd:language       | en-US                                       | Any language identification tag as specified in RFC 3066 (http://www.ietf.org/rfc/rfc3066.txt).                                                                                        |
| xsd:NMTOKEN        | NoSpacesAllowed                             | Like an xsd:token type, except that spaces (0x20) are disallowed (see "Formal definitions" on page 425).                                                                               |
| xsd:NMTOKENS       | Tok01 Tok02 Tok03                           | A list of xsd:NMTOKEN items, using the space character as a delimiter.                                                                                                    |
| xsd:Name           | RestrictFirstChar                           | Like an xsd:token type, except that the first character is restricted to be one of Letter, '_', or ':' (see "Formal definitions" on page 425).                                         |
| xsd:NCName         | NoColonsAllowed                             | Like an xsd:Name type, except that colons, ':', are disallowed (a <i>non-colonized name</i> ). See "Formal definitions" on page 425.                                                   |
|                    |                                             | This type is useful for constructing identifiers that use the colon, ':', as a delimiter. For example, the NCName type is used both for the prefix and the local part of an xsd:QName. |

**Table 33:** Description of token and Types Derived from token

| XML Schema<br>Type | Sample Value | Description of Value                                                                                                    |
|--------------------|--------------|----------------------------------------------------------------------------------------------------|
| xsd:ID             | LikeNCName   | Like an xsd:NCName type.  The xsd:ID type is a legacy from early XML specifications, where it can provide a unique ID for an XML element. The element can then be cross-referenced using the ID value. |

#### Formal definitions

The Name, NCName, NMTOKEN, and NMTOKENS types are formally defined as follows:

```
Letter | Digit | '.' | '-' | '_' | ':'
[1]
      NameChar
                  ::=
   | CombiningChar | Extender
                          (Letter | ' ' | ':') ( NameChar) *
[2]
      Name
                   ::=
[31
      Names
                   ::=
                          Name (#x20 Name)*
[4]
      NMTOKEN
                          (NameChar)+
                   ::=
[5]
      NMTOKENS
                   ::=
                           NMTOKEN (#x20 NMTOKEN)*
      NCNameChar ::= Letter | Digit | '.' | '-' | '_' |
[6]
   CombiningChar | Extender
                   ::= (Letter | ' ') (NCNameChar)*
[7]
      NCName
```

The Name, NMTOKEN, and NMTOKENS types are defined in the *Extensible Markup Language (XML) 1.0 (Second Edition)* document (http://www.w3.org/TR/2000/WD-xml-2e-20000814). The NCName type is defined in the *Namespaces in XML* document (http://www.w3.org/TR/1999/REC-xml-names-19990114/).

The terms, CombiningChar and Extender, are defined in the *Unicode Character Database* (http://www.unicode.org/Public/UNIDATA/UCD.html). A *combining character* is a character that combines with a preceding base character—for example, accents, diacritics, Hebrew points, Arab vowel signs and Indic matras. An *extender* is a character that extends the value or shape of a preceding alphabetic character—for example, the Catalan middle dot.

C++ mapping for all token types except xsd:NMTOKENS

The token type and its derived types map to C++ as shown in Table 31 on page 417. All of the token types, except for IT\_Bus::NMTokens, provide two constructors:

- A no-argument constructor, and
- A constructor that takes a const IT\_Bus::String& argument.

For setting and getting a token value, the following functions are provided (inherited from IT\_Bus::NormalizedString):

```
// C++
const String&
get_value() const IT_THROW_DECL(());

void
set_value(const String& value)
    IT_THROW_DECL((IT_Bus::Exception));
```

#### Validity testing functions

In addition to the functions inherited from IT\_Bus::NormalizedString, each of the derived token types has a validity testing function, as shown in Table 34.

**Table 34:** Validity Testing Functions for Normalized Strings and Tokens

| XML Schema Type      | Validity Testing Function                                                                                  |
|----------------------|----------------------------------------------------------------------------------------------------|
| xsd:normalizedString | <pre>static bool IT_Bus::NormalizedString::is_valid_normalized_string(     const String&amp; value )</pre> |
| xsd:token            | static bool IT_Bus::Token::is_valid_token(const String& value)                                             |
| xsd:language         | static bool IT_Bus::Language::is_valid_language(const String& value)                                       |
| xsd:NMTOKEN          | static bool IT_Bus::NMToken::is_valid_nmtoken(const String& value)                                         |
| xsd:Name             | static bool IT_Bus::Name::is_valid_name(const String& value)                                               |
| xsd:NCName           | static bool IT_Bus::NCName:is_valid_ncname(const String& value)                                            |
| xsd:ID               | static bool IT_Bus::ID::is_valid_id(const String& value)                                                   |

#### C++ mapping of NMTOKENS

The xsd:NMTOKENS type maps to the C++ class, IT\_Bus::NMTokens. The  $\begin{tabular}{lllll} IT\_Bus::NMTokens class inherits from SimpleTypesListT<IT\_Bus::NMToken>, which in turn inherits from IT\_Vector<IT\_Bus::NMToken>. \\ \end{tabular}$ 

The IT\_Bus::NMTokens type is thus effectively a vector, where the element type is IT\_Bus::NMToken. You can use the indexing operator, [], to access individual elements and, in addition, the SimpleTypesList base class provides set\_size() and get\_size() functions.

For more details about IT\_Vector<*T*> types, see "IT\_Vector Template Class" on page 602.

C++ example

The following example shows how to initialize an xsd: token instance in C++.

```
// C++

// Test and set an xsd:token value.
IT_Bus::String tok_string = "0123 A token with spaces";
IT_Bus::Token tok;

if (IT_Bus::Token::is_valid_token(tok_string)) {
    tok.set_value(tok_string);
}
```

### **QName Type**

#### Overview

xsd:QName maps to IT\_Bus::QName. A qualified name, or QName, is the unique name of a tag appearing in an XML document, consisting of a *namespace URI* and a *local part*.

**Note:** In Artix 1.2.1, the mapping from xsd:QName to IT\_Bus::QName is supported only for the SOAP binding.

#### **QName constructor**

The usual way to construct an  ${\tt IT\_Bus::QName}$  object is by calling the following constructor:

```
// C++
QName::QName(
  const String & namespace_prefix,
  const String & local_part,
  const String & namespace_uri
)
```

Because the namespace prefix is relatively unimportant, you can leave it blank. For example, to create a QName for the soap:address element:

```
// C++
IT_Bus::QName soap_address = new IT_Bus::QName(
    "",
    "address",
    "http://schemas.xmlsoap.org/wsdl/soap"
);
```

#### **QName member functions**

The IT\_Bus::QName class has the following public member functions:

```
const IT_Bus::String &
get_namespace_prefix() const;

const IT_Bus::String &
get_local_part() const;

const IT_Bus::String &
get_namespace_uri() const;

const IT_Bus::String get_raw_name() const;

const IT_Bus::String to_string() const;
```

```
bool has_unresolved_prefix() const;
size_t get_hash_code() const;
```

#### **QName equality**

The == operator can be used to test for equality of IT\_Bus::QName objects. QNames are tested for equality as follows:

- Assuming that a namespace URI is defined for the QNames, the QNames are equal if their namespace URIs match and the local part of their element names match.
- 2. If one of the QNames lacks a namespace URI (empty string), the QNames are equal if their namespace prefixes match and the local part of their element names match.

### **Date and Time Types**

#### Overview

The xsd:dateTime maps to IT\_Bus::DateTime, which is declared in <it\_bus/date\_time.h>. DateTime has the following fields:

 Table 35:
 Member Fields of IT\_Bus::DateTime

| Field                     | Datatype | Accessor Methods                                                                            |
|---------------------------|----------|---------------------------------------------------------------------------------------------|
| 4 digit year              | short    | short getYear() void setYear(short wYear)                                                   |
| 2 digit month             | short    | <pre>short getMonth() void setMonth(short wMonth)</pre>                                     |
| 2 digit day               | short    | short getDay() void setDay(short wDay)                                                      |
| hours in military time    | short    | short getHour() void setHour(short wHour)                                                   |
| minutes                   | short    | short getMinute() void setMinute(short wMinute)                                             |
| seconds                   | short    | short getSecond() void setSecond(short wSecond)                                             |
| milliseconds              | short    | <pre>short getMilliseconds() void setMilliseconds(short wMilliseconds)</pre>                |
| local time zone flag      |          | <pre>void setLocalTimeZone() bool haveUTCTimeZoneOffset() const</pre>                       |
| hour offset from<br>GMT   | short    | void setUTCTimeZoneOffset( short hour_offset,                                               |
| minute offset from<br>GMT | short    | short minute_offset) void getUTCTimeZoneOffset( short & hour_offset, short & minute_offset) |

#### IT\_Bus::DateTime constructor

The default constructor takes no parameters, initializing the year, month, and day fields to 1 and the other fields to 0. An alternative constructor is provided, which accepts all of the individual date/time fields, as follows:

#### Other date and time types

Artix supports a variety of other date and time types, as shown in Table 36. Each of these types—for example, xsd:time and xsd:day—support a subset of the fields from xsd:dateTime. Table 36 shows which fields are supported for each date and time type; the accessors for each field are given by Table 35.

**Table 36:** Member Fields Supported by Other Date and Time Types

| Date/Time Type | C++ Class          | Supported Fields                                                                              |
|----------------|--------------------|-----------------------------------------------------------------------------------------------|
| xsd:date       | IT_Bus::Date       | year, month, day, local time zone flag, hour and minute offset from GMT.                      |
| xsd:time       | IT_Bus::Time       | hours, minutes, seconds, milliseconds, local time zone flag, hour and minute offset from GMT. |
| xsd:gDay       | IT_Bus::GDay       | day, local time zone flag, hour and minute offset from GMT.                                   |
| xsd:gMonth     | IT_Bus::GMonth     | month, local time zone flag, hour and minute offset from GMT.                                 |
| xsd:gMonthDay  | IT_Bus::GMonthDay  | month, day, local time zone flag, hour and minute offset from GMT.                            |
| xsd:gYear      | IT_Bus::GYear      | year, local time zone flag, hour and minute offset from GMT.                                  |
| xsd:gYearMonth | IT_Bus::GYearMonth | year, month, local time zone flag, hour and minute offset from GMT.                           |

### **Duration Type**

#### Overview

The xsd:duration type maps to IT\_Bus::Duration, which is declared in <it\_bus/duration.h>. A *duration* represents an interval of time measured in years, months, days, hours, minutes, and seconds. This type is needed for representing the sort of time intervals that commonly appear in business and legal documents.

Despite its practicality, the duration type is a fairly peculiar way of representing a time interval, because it is an *indeterminate* quantity. Both the number of days in a month and the number of days in a year can vary, depending on what you choose as the starting date of the duration.

#### Lexical representation

The lexical representation of a positive time duration is as follows:

P<years>Y<months>M<days>DT<hours>H<minutes>M<seconds>S

#### Here are some examples:

P2Y6M10DT12H20M15S -P1Y0M0DT0H0M0.001S

You can abbreviate the duration string by omitting any fields that are equal to zero. You must omit the date/time seperator, T, if and only if all of the time fields are absent. For example, P1Y would represent one year.

#### **Unsupported facets**

The following facets are unsupported by the xsd:duration element:

- pattern
- whiteSpace
- maxInclusive
- maxExclusive
- minTnclusive
- minExclusive

### Supported facets

The following facets are supported and checked at runtime:

• enumeration

#### **Duration constructors**

The IT\_Bus::Duration class supports the constructors shown in Example 137.

### **Example 137:** IT Bus::Duration Constructors

```
// C++
Duration() IT_THROW_DECL(());
Duration(
    bool isNegative,
    IT_Bus::Long years,
    IT_Bus::Long months,
    IT_Bus::Long days,
    IT_Bus::Long hours,
    IT_Bus::Long minutes,
    IT_Bus::Long seconds,
    IT_Bus::Long milliseconds
) IT_THROW_DECL((Exception));
Duration(
    const char* value
) IT_THROW_DECL((Exception));
Duration(
    const IT_Bus::String& value
) IT_THROW_DECL((Exception));
```

These constructors enable you to specify each of the six fields of the duration: years, months, days, hours, minutes and seconds (where the seconds field is split into two arguments, seconds and milliseconds). The last two constructors enable you to initialize the duration from a lexical string. For example, a period of 1 year, 12 hours and 30 minutes can be initialized as follows:

```
// C++
IT_Bus::Duration period("P1Y0M0DT12H30M0S");
```

In the second constructor, you can leave a particular field unset by supplying a negative integer argument. For example, to represent a duration of 1 year 6 months, with the remaining fields left unset:

```
// C++
IT_Bus::Duration year_month(false, 1, 6, -1, -1, -1, -1);
```

This is equivalent to calling the string value constructor as follows:

```
// C++
IT_Bus::Duration year_month("P1Y6M");
```

### **Duration accessors and modifiers**

The accessor and modifier functions for each of the IT\_Bus::Duration time fields are shown in Example 37.

 Table 37:
 Accessors and Modifier Functions for Duration Class

| Field   | Accessor/Modifier                      |
|---------|----------------------------------------|
| Sign    | bool is_negative()                     |
|         | void set_is_negative(bool is_negative) |
| Years   | IT_Bus::Long get_years()               |
|         | void set_years(IT_Bus::Long years)     |
| Months  | IT_Bus::Long get_months()              |
|         | void set_months(IT_Bus::Long months)   |
| Days    | IT_Bus::Long get_days()                |
|         | void set_days(IT_Bus::Long days)       |
| Hours   | IT_Bus::Long get_hours()               |
|         | void set_hours(IT_Bus::Long hours)     |
| Minutes | IT_Bus::Long get_minutes()             |
|         | void set_minutes(IT_Bus::Long minutes) |

Field Accessor/Modifier

Seconds and milliseconds IT\_Bus::Long get\_seconds()

IT\_Bus::Long get\_seconds\_fraction()

void set\_seconds(

IT\_Bus::Long seconds,
IT Bus::Long milliseconds

 Table 37:
 Accessors and Modifier Functions for Duration Class

If you pass a negative integer to a modifier function (for example, set\_years(-1)), the corresponding time field becomes unset. If you try to access a field that is not set (for example, get\_years()), the accessor returns zero.

In most respects, an unset time field is equivalent to a zero value. Whether or not a field is set or unset, however, does effect string conversion. See "String conversions" on page 436.

### **Duration equality**

The Duration class provides equality testing operators, == and !=. For the purposes of equality testing, any unset field is treated as zero. The comparison algorithm works as follows:

- Compute the number of months represented by the years and months items for each duration. If the computed values are different, the durations are not equal.
- Compute the number of milliseconds represented by the days, hours, minutes and seconds (including fractional part) items for each duration. If the computed values are different, the durations are not equal.
- 3. Otherwise the durations are equal.

### String conversions

The following member functions are provided to convert a Duration object to and from a string:

```
// C++
IT_Bus::String
to_string() const IT_THROW_DECL(());
void
from_string(const String& str) IT_THROW_DECL((Exception));
```

When generating a string from a Duration using to\_string(), only the fields that are actually set will generate any output. See Table 38 for some examples of durations and their corresponding strings.

**Table 38:** Examples of Duration String Conversion

| Duration to Convert                     | Output String  |
|-----------------------------------------|----------------|
| Duration(false, 1, -1, -1, 0, 0, 0, -1) | P1YT0H0M0S     |
| Duration(false, 1, -1, -1, 0, 0, 0, 0)  | P1YT0H0M0.000S |
| Duration(false, -1, -1, -1, -1, -1, -1) | P0D            |

The example in the last row converts to a string with a single field, OD, although all of the fields were specified as unset. The XML schema specification requires that at least one field must be present in a duration string.

### Adding a duration to a duration

You can add and subtract durations from each other using the + and - operators.

### Adding a duration to a dateTime

The algorithm for adding a duration to a dateTime value is somewhat complicated, because durations involving years and months are inherently ambiguous (for example, a year might last 365 days or 366 days; a month might last 28, 29, 30, or 31 days).

The addition algorithm adopted by the XML specification tries to be as natural as possible. For example, if you add one month, P1M, to March 31, 2006, this cannot give April 31, 2006, because there is no such date. The addition algorithm therefore changes this result to April 30, 2006.

For full details of the addition algorithm, consult the XML schema specification: http://www.w3.org/TR/xmlschema-2/#adding-durations-to-dateTimes

## Adding a duration to other time types

You can also add a duration to other time and date types:

xsd:date xsd:time xsd:gYearMonth xsd:gYear xsd:gMonthDay xsd:gMonth xsd:gDay

Adding a duration to one of these types is performed as follows:

- Convert the time type to a dateTime type.
- 2. Add the duration to the dateTime type.
- 3. Convert the dateTime type back to the original time type by discarding the fields that do not belong in the original time type.

### **Decimal Type**

### Overview

xsd:decimal maps to IT\_Bus::Decimal, which is implemented by the IONA foundation class IT\_FixedPoint, defined in <it\_dsa/fixed\_point.h>. IT\_FixedPoint provides full fixed point decimal calculation logic using the standard C++ operators.

**Note:** Although the XML schema specifies that xsd:decimal has unlimited precision, the IT\_FixedPoint type can have at most 31 digit precision.

### IT\_Bus::Decimal operators

The IT\_Bus::Decimal type supports a full complement of arithmetical operators. See Table 39 for a list of supported operators.

**Table 39:** Operators Supported by IT\_Bus::Decimal

| Description            | Operators            |
|------------------------|----------------------|
| Arithmetical operators | +, -, *, /, ++,      |
| Assignment operators   | =, +=, -=, *=, /=    |
| Comparison operators   | ==, !=, >, <, >=, <= |

## IT\_Bus::Decimal member functions

The following member functions are supported by IT\_Bus::Decimal:

```
// C++
IT_Bus::Decimal round(unsigned short scale) const;
IT_Bus::Decimal truncate(unsigned short scale) const;
unsigned short number_of_digits() const;
unsigned short scale() const;
IT_Bool is_negative() const;
int compare(const IT_FixedPoint& val) const;
IT_Bus::Decimal::DigitIterator left_most_digit() const;
IT_Bus::Decimal::DigitIterator past_right_most_digit() const;
```

### IT\_Bus::Decimal::DigitIterator

The IT\_Bus::Decimal::DigitIterator type is an ANSI-style iterator class that iterates over all the digits in a fixed point decimal instance.

C++ example

The following C++ example shows how to perform some elementary arithmetic using the  $IT\_Bus::Decimal\ type$ .

```
// C++
IT_Bus::Decimal d1 = "123.456";
IT_Bus::Decimal d2 = "87654.321";

IT_Bus::Decimal d3 = d1+d2;
d3 *= d1;
if (d3 > 100000) {
   cout << "d3 = " << d3;
}</pre>
```

### **Integer Types**

### Overview

The XML schema defines the following unlimited precision integer types, as shown in Table 40.

**Table 40:** Unlimited Precision Integer Types

| XML Schema Type        | C++ Type                   |
|------------------------|----------------------------|
| xsd:integer            | IT_Bus::Integer            |
| xsd:positiveInteger    | IT_Bus::PositiveInteger    |
| xsd:negativeInteger    | IT_Bus::NegativeInteger    |
| xsd:nonPositiveInteger | IT_Bus::NonPositiveInteger |
| xsd:nonNegativeInteger | IT_Bus::NonNegativeInteger |

In C++, IT\_Bus::Integer serves as the base class for

IT\_Bus::PositiveInteger, IT\_Bus::NegativeInteger,

 $\label{local_integer} \begin{tabular}{l} $\tt IT\_Bus::NegativeInteger. The lexical representation of an integer is a decimal integer with optional sign (+ or -) and optional leading zeroes. \end{tabular}$ 

### **Maximum precision**

In practice the precision of the integer types in Artix is not unlimited, because their internal representation uses IT\_FixedPoint, which is limited to 31-digits.

### **Integer operators**

The integer types supports a full complement of arithmetical operators. See Table 41 for a list of supported operators.

 Table 41:
 Operators Supported by the Integer Types

| Description            | Operators            |
|------------------------|----------------------|
| Arithmetical operators | +, -, *, /, ++,      |
| Assignment operators   | =, +=, -=, *=, /=    |
| Comparison operators   | ==, !=, >, <, >=, <= |

#### Constructors

The Artix integer classes define constructors for the following built-in integer types: short, unsigned short, int, unsigned int, long, unsigned long, and decimal.

Alternatively, you can initialize an Artix integer from a string, using either of the following string types: char\* and IT\_Bus::String.

### **Integer member functions**

The following member functions are supported by the integer types:

```
// C++
// Get value as a Decimal type
const IT_Bus::Decimal& get_value() const IT_THROW_DECL(());
// Set value as a Decimal type.
// Passing a true value for the 'truncate' parameter causes the
// constructor to truncate 'value' at the decimal point.
void set_value(
   const IT_Bus::Decimal& value,
   bool truncate = false
) IT THROW DECL((IT Bus::Exception));
// Return true if integer value is less than zero
IT_Bus::IT_Bool is_negative() const;
// Return true if integer value is greater than zero
IT_Bus::IT_Bool is_positive() const;
// Return true if integer value is greater than or equal to zero
IT_Bus::IT_Bool is_non_negative() const;
// Return true if integer value is less than or equal to zero
IT_Bus::IT_Bool is_non_positive() const;
// Return true if the decimal 'value' has no fractional part
static bool is_valid_integer(const IT_Bus::Decimal& value) const;
// Return 1, if this instance is greater than 'other'.
// Return 0, if this instance is equal to 'other'.
// Return -1, if this instance is smaller than 'other'.
int compare(const Integer& other) const;
// Convert to IT_Bus::String
const IT_Bus::String to_string() const;
```

### C++ example

The following C++ example shows how to perform some elementary arithmetic using the  $IT\_Bus::Integer$  type.

```
// C++
IT_Bus::Integer i1 = "321";
IT_Bus::Integer i2 = "87654";

IT_Bus::Integer i3 = i1 + i2;
i3 *= i1;
if (i3 > 100000) {
   cout << "i3 = " << i3.to_string() << endl;
}</pre>
```

### Mixed arithmetic

You can mix different integer types in an arithmetic expression, but the result is always of IT\_Bus::Integer type. For example, you could mix the IT\_Bus::PositiveInteger and IT\_Bus::NegativeInteger types in an arithmetic expression as follows:

```
// C++
IT_Bus::PositiveInteger p1(+100), p2(+200);
IT_Bus::NegativeInteger n1(-500);
IT_Bus::Integer = (p1 + n1) * p2;
```

### **Binary Types**

### Overview

The WSDL binary types map to C++ as shown in Table 42:

**Table 42:** Schema to Bus Mapping for the Binary Types

| Schema Type        | Bus Type                  |
|--------------------|---------------------------|
| xsd:base64Binary   | IT_Bus::Base64Binary      |
| xsd:hexBinary      | IT_Bus::HexBinary         |
| xmime:base64Binary | IT_Bus::XMimeBase64Binary |
| xmime:hexBinary    | IT_Bus::XMimeHexBinary    |

### Regular encodings

The difference between Hexbinary and Base64Binary is the way they are encoded for transmission. The Base64Binary encoding is more compact because it uses a larger set of symbols in the encoding. The encodings can be compared as follows:

- HexBinary—the hex encoding uses a set of 16 symbols [0-9a-fA-F], ignoring case, and each character can encode 4 bits. Hence, two characters represent 1 byte (8 bits).
- Base64Binary—the base 64 encoding uses a set of 64 symbols and each character can encode 6 bits. Hence, four characters represent 3 bytes (24 bits).

### XMIME encodings

The XMimeBase64Binary and XMimeHexBinary types are meant to be used in conjunction with the MTOM transmission optimization. For details, see "Binary Types and MTOM" on page 509.

## IT\_Bus::Base64Binary and IT\_Bus::HexBinary

Both the IT\_Bus::Base64Binary and the IT\_Bus::HexBinary classes expose the following member functions to access the buffer value:

```
// C++
virtual const BinaryBuffer &
get_buffer() const;
virtual BinaryBuffer &
get_buffer();
```

The first form of <code>get\_buffer()</code> returns a read-only reference to the binary buffer. The second form of <code>get\_buffer()</code> returns a modifiable reference to the binary buffer.

## IT\_Bus::XMimeBase64Binary and IT\_Bus::XMimeHexBinary

Both the IT\_Bus::XMimeBase64Binary and the IT\_Bus::XMimeHexBinary classes expose the following member functions:

```
// C++
String &
get_content_type();

const String &
get_content_type() const;

void
set_content_type(const String & val);

virtual const BinaryBuffer &
get_buffer() const;

virtual BinaryBuffer &
get_buffer();
```

In addition to the buffer accessors and modifiers, these types provide functions to access and modify the data's MIME content type.

### IT\_Bus::BinaryBuffer class

You can perform buffer manipulation by invoking the member functions of the IT\_Bus::BinaryBuffer class. A binary buffer instance is a contiguous data buffer that encapsulates the following information:

- Null-terminated string—internally, a binary buffer is represented as a null-terminated string (C style string). The terminating NULL character is not counted in the buffer size.
- Borrowing flag—internally, the binary buffer keeps track of whether it
   owns the buffer memory (in which case the binary buffer is responsible for
   deleting it) or whether the binary buffer merely borrows the buffer
   memory (in which case the binary buffer is not responsible for deleting it).

### Allocating and deallocating binary buffers

Example 138 shows the signatures of the binary buffer functions for allocating and deallocating binary buffers.

**Example 138:** Functions for Allocating and Deallocating Binary Buffers

```
// C++
BinaryBuffer()
BinaryBuffer(IT_Bus::String rhs);
BinaryBuffer(const char * data, long size = -1);
virtual ~BinaryBuffer();
void allocate(long size);
void resize(long size);
void clear();
```

The preceding binary buffer functions can be described as follows:

- BinaryBuffer constructors—you can construct a binary buffer either by
  passing in an IT\_Bus::String instance or a pointer to a const char \*. In
  both cases, the binary buffer makes its own copy of the data.
- BinaryBuffer destructor—if the borrowing flag is false, the destructor deletes the memory for the buffer data.
- allocate() function—allocates a new buffer of the specified size.
- resize() function—an optimized allocation function that attempts to reuse the existing buffer, if possible. This function throws an IT\_Bus::Exception, if it is called on a borrowed buffer.
- clear() function—resets the binary buffer to an empty buffer. If the buffer data is not borrowed, it deletes the old memory.

## Assigning and copying binary buffers

Example 139 shows the signatures of the binary buffer functions for assigning and copying binary buffers.

**Example 139:** Functions for Assigning and Copying Binary Buffers

```
// C++
// Copying assignments
void operator=(const BinaryBuffer& rhs);
void operator=(IT_Bus::String rhs);
void operator=(const char* rhs);

BinaryBuffer& assign(const String & rhs, size_t n);
BinaryBuffer& assign(const char* rhs, size_t n);

void copy(const char* p, long size = -1);

// Non-copying assignments
void attach(BinaryBuffer& attach_buffer);

void attach_external(char* p, long size, bool borrow = true);

void borrow(const BinaryBuffer& borrow_buffer);
void borrow(const char* borrow_data, long size = -1);
```

The copying assignment functions can be described as follows:

- operator=() operator—you can assign another BinaryBuffer instance, an IT\_Bus::String instance, or a const char \* string to a binary buffer using operator=(). In each of these cases, the binary buffer makes its own copy of the data and sets the borrowing flag to false.
- assign() function—similar to operator=(), except that you can specify
  the size of the string to copy. If the specified size, n, is less than the actual
  size of the string, the copied string is truncated to include only the first n
  characters.
- copy() function—the same as the assign() function, except that copy() returns the void type, instead of BinaryBuffer&.

The non-copying assignment functions can be described as follows:

- attach() function—sets this binary buffer's data pointer to point at the
  data in the attach\_buffer binary buffer, taking ownership of the data if
  possible (in other words, this binary buffer's borrowing flag is set equal to
  the attach\_buffer's borrowing flag). The attach\_buffer binary buffer
  is cleared.
- attach\_external() function—sets the binary buffer's data pointer equal
  to the char \* argument, p, but does not attempt to take ownership of the
  data by default. However, if you explicitly specify the borrow argument to
  be false, the binary buffer does take ownership of the data.
- borrow() function—sets this binary buffer's data pointer to point at the
  data in the borrow\_buffer binary buffer (or borrow\_data string, as the
  case may be), but does *not* take ownership of the data (in other words, this
  binary buffer's borrowing flag is set to true in all cases).

### Accessing binary buffer data

Example 140 shows the signatures of the binary buffer functions for accessing binary buffer data.

### **Example 140:** Functions for Accessing Binary Buffer Data

```
// C++
char operator[](long lIndex);
char* at(long lIndex);
char* get_pointer();
const char* get_const_pointer() const;
long get_size() const;
IT_String get_it_string() const;
String get_string() const;
```

The preceding binary buffer functions can be described as follows:

operator[]() operator—accesses the character at position lindex. The
index must lie in the range [0, get\_size()], where the last accessible
character is the terminating NULL character. If the index is out of range, an
IT\_Bus::Exception is thrown.

- at() function—similar to operator[](), except that a pointer to char is returned
- get\_pointer() function—returns a pointer to the first character of the buffer for reading and writing (equivalent to at (0)).
- get\_const\_pointer() function—returns a pointer to the first character of the buffer, for read-only operations.
- get\_size() function—returns the size of the buffer (not including the terminating NULL character).
- get\_it\_string() function—converts the buffer data to an IT\_String type.
- get\_string() function—converts the buffer data to an IT\_Bus::String type.

### Searching and comparing binary buffers

Example 141 shows the signatures of the binary buffer functions for searching and comparing binary buffers.

### **Example 141:** Functions for Searching and Comparing Binary Buffers

The preceding binary buffer functions can be described as follows:

- instr() function—returns a pointer to the first occurrence of the character, c, in the buffer, where the search begins at the specified index value, lindex.
- substr() function—returns a sub-string from the buffer, starting at the index, lindex, and continuing for size characters (the defaulted size value, -1, selects up to the end of the buffer)

- find() function—returns the position of the first occurrence of the string, s, inside the buffer. The lindex parameter can be used to specify the point in the buffer from which the search begins.
- find\_binary\_buffer() function—returns the position of the first
  occurrence of the vvPacketTerminator buffer within the specified buffer
  sub-range, [dwFindIdx, dwFindMaxIdx]. At the end of the search, the
  dwFindIdx parameter is equal to the found position.
- operator==() operator—comparison is true, if the compared buffers are
  of the same length and have identical contents; otherwise, false.

### Concatenating binary buffers

Example 142 shows the signatures of the binary buffer functions for concatenating binary buffers.

### **Example 142:** Functions for Concatenating Binary Buffers

```
// C++
char* concat(const char* szThisString, long size = -1);
```

The preceding binary buffer function can be described as follows:

 concat() function—adds the string, szThisString, to the end of the buffer. You can specify the size parameter to limit the number of characters from szThisString that are concatenated (the default is to concatenate the whole string).

### C++ example

Consider a port type that defines an echoHexBinary operation. The echoHexBinary operation takes an IT\_Bus::HexBinary type as an in parameter and then echoes this value in the response. Example 143 shows how a server might implement the echoHexBinary operation.

**Example 143:** C++ Implementation of an echoHexBinary Operation

```
// C++
using namespace IT_Bus;
...
void BaseImpl::echoHexBinary(
    const IT_Bus::HexBinaryInParam & inputHexBinary,
    IT_Bus::HexBinaryOutParam& Response
)
    IT_THROW_DECL((IT_Bus::Exception))
{
```

### **Example 143:** *C++ Implementation of an echoHexBinary Operation*

```
// Copy the input buffer to the output buffer.
Response.get_buffer() = inputHexBinary.get_buffer();
}
```

**Note:** The IT\_Bus::HexBinaryInParam and IT\_Bus::HexBinaryOutParam types are both essentially equivalent to IT\_Bus::HexBinary. These extra types help the compiler to distinguish between in parameters and out parameters. They are only used in operation signatures.

Likewise, the IT\_Bus::Base64BinaryInParam and IT\_Bus::Base64BinaryOutParam types are both essentially equivalent to IT\_Bus::Base64Binary.

### **Deriving Simple Types by Restriction**

### Overview

Artix currently has limited support for the derivation of simple types by restriction. You can define a restricted simple type using any of the standard facets, but in most cases the restrictions are not checked at runtime.

### Unchecked facets

The following facets can be used, but are not checked at runtime:

whiteSpace

### Checked facets

The following facets are supported and checked at runtime:

- enumeration
- length
- maxLength
- minLength
- maxInclusive
- maxExclusive
- minInclusive
- minExclusive
- pattern
- totalDigits
- fractionDigits

### C++ mapping

In general, a restricted simple type, *RestrictedType*, obtained by restriction from a base type, *BaseType*, maps to a C++ class, *RestrictedType*, with the following public member functions:

## Restriction with an enumeration facet

Artix supports the restriction of simple types using the enumeration facet. The base simple type can be any simple type except xsd:boolean.

When an enumeration type is mapped to C++, the C++ implementation of the type ensures that instances of this type can only be set to one of the enumerated values. If set\_value() is called with an illegal value, it throws an IT\_Bus::Exception exception.

## WSDL example of enumeration facet

Example 144 shows an example of a ColorEnum type, which is defined by restriction from the xsd:string type using the enumeration facet. When defined in this way, the ColorEnum restricted type is only allowed to take on one of the string values RED, GREEN, OR BLUE.

**Example 144:** WSDL Example of Derivation with the Enumeration Facet

## C++ mapping of enumeration facet

The WSDL-to-C++ compiler maps the ColorEnum restricted type to the ColorEnum C++ class, as shown in Example 145. The only values that can legally be set using the  $set_value()$  member function are the strings RED, GREEN, or BLUE.

**Example 145:** C++ Mapping of ColorEnum Restricted Type

### **List Type**

### Overview

The xsd:list schema type is a simple type that enables you to define space-separated lists. For example, if the numberList element is defined to be a list of floating point numbers, an instance of a numberList element could look like the following:

<numberList>1.234 2.345 5.432 1001/numberList>

XML schema supports two distinct ways of defining a list type, as follows:

- Defining list types with the itemType attribute.
- Defining list types by derivation.

## Defining list types with the itemType attribute

The first way to define a list type is by specifying the list item type using the itemType attribute. For example, you could define the list type, StringListType, as a list of xsd:string items, with the following syntax:

```
<simpleType name="StringListType">
    list itemType="xsd:string"/>
</simpleType>
<element name="stringList" type="StringListType"/>
```

An instance of a stringList element, which is defined to be of StringListType type, could look like the following:

<stringList>wool cotton linen/stringList>

### Defining list types by derivation

The second way to define a list type is to use simple derivation. For example, you could define the list type, IntListType, as a list of xsd:int items, with the following syntax:

An instance of an intList element, which is defined to be of IntListType type, could look like the following:

```
<intList>1 2 3 5 8 13 21 34 55</intList>
```

### C++ mapping

In C++, lists are represented by an  $IT\_Vector<T>$  template type. Hence, C++ list classes support the operator[], to access individual items, and the  $get\_size()$  function, to get the length of the list.

For example, the StringListType type defined previously would map to the StringListType C++ class, which inherits from  $IT_Vector<IT_Bus::String>$ .

### **Example**

Given an instance of StringListType type, you could print out its contents as follows:

```
// C++
StringListType s_list = ... // Initialize list
for (int i=0; i < s_list.get_size(); i++)
{
    cout << s_list[i] << endl;
}</pre>
```

### **Union Type**

### Overview

The xsd:union schema type enables you to define an element whose type can be any of the simple types listed in the union definition. In general, the syntax for defining a union, *UnionType*, is as follows:

Where *Type01*, *Type02*, and so on are the names of simple types that the union could contain. The simpleType elements appearing within the union element define anonymous simple types (defined by derivation) that the union could contain.

XML schema supports the following ways of defining a union type:

- Defining union types with the memberTypes attribute.
- Defining union types by derivation.

## Defining union types with the memberTypes attribute

The first way to define a union type is by specifying the list of allowable member types using the memberTypes attribute. For example, you could define a UnionOfIntAndFloat union type to contain either an xsd:int or an xsd:float, as follows:

Some sample instances of the u2 element could look like the following:

```
<u1>500</u1>
<u1>1.234e06</u1>
```

### Defining union types by derivation

The second way to define a union type is by adding one or more anonymous simpleType elements to the union body. For example, you could define the UnionByDerivation type to contain either a member derived from a xsd:string or a member derived from an xsd:int, as follows:

```
<xsd:simpleType name="UnionByDerivation">
    <xsd:union>
        <xsd:simpleType>
            <xsd:restriction base="xsd:string">
                <enumeration value="Bill"/>
                <enumeration value="Ben"/>
            </xsd:restriction>
        </xsd:simpleType>
        <xsd:simpleType>
            <xsd:restriction base="xsd:int">
                <maxInclusive value="1000"/>
            </xsd:restriction>
        </xsd:simpleType>
    </xsd:union>
</xsd:simpleType>
<xsd:element name="u2" type="UnionByDerivation"/>
```

Some sample instances of the u2 element could look like the following:

```
<u2>Bill</u2>
<u2>999</u2>
```

WSDL example

Example 146 shows an example of a union type, Union2, which can contain either a Union1 type or an enumerated string.

**Example 146:** Definition of a Union Type in WSDL

### **Example 146:** Definition of a Union Type in WSDL

C++ mapping

The WSDL-to-C++ compiler maps the preceding WSDL (Example 146 on page 457) to the Union2 C++ class. An outline of this class is shown in Example 147.

### **Example 147:** *Mapping of Union2 to C++*

```
// C++
class Union2 : public IT_Bus::SimpleTypeUnion
  public:
    Union2();
    Union2 (const Union2 & copy);
    virtual ~Union2();
    // ...
    virtual const IT_Bus::QName & get_type() const;
    Union2 & operator=(const Union2 & rhs);
    IT_Bus::Boolean
    operator == (const Union2 & rhs) const IT_THROW_DECL(())
    IT_Bus::Boolean
    operator!=(const Union2 & rhs) const IT_THROW_DECL(());
    enum Union2Discriminator
        var_Union1_enum,
        var_string_enum,
        Union2 MAXLONG=-1
    } m_discriminator;
    Union2Discriminator
    get_discriminator() const IT_THROW_DECL(())
```

### **Example 147:** *Mapping of Union2 to C++*

```
return m discriminator;
    }
    IT_Bus::UInt
    get_discriminator_as_uint() const IT_THROW_DECL(())
        return m_discriminator;
    Union1 & getUnion1();
    const Union1 & getUnion1() const;
    void
                  setUnion1(const Union1 & val);
    Union2String &
                       getstring();
    const Union2String & getstring() const;
    void
                        setstring(const Union2String & val);
    // ...
};
```

The C++ mapping defines a pair of accessor and modifier functions, getMemberType() and setMemberType(), for each union member type, MemberType. The name of the accessor and modifier functions are determined as follows:

- If the union member is an atomic type (for example, int or string), the functions are defined as get*AtomicType*() and set*AtomicType*() (for example, getint() and setint()).
- If the union member is a user-defined type, *UserType*, the functions are defined as get*UserType*() and set*UserType*().
- If the union member is defined by derivation (that is, using a simpleType element in the scope of the <union> tag), the accessor and modifier functions are named after the base type, BaseType, to yield getBaseType() and setBaseType().

C++ example

Consider a port type that defines an echoUnion operation. The echoUnion operation takes a Union2 type as an in parameter and then echoes this value in the response. Example 148 shows how a client could use a proxy instance, bc, to invoke the echoUnion operation.

### Example 148: Printing a Union2 Type Returned from an Operation

```
// C++
Union2 uIn, uOut;
// Initialize uIn with the value "Tweedledum"
uIn.setstring("Tweedledum");
try {
    bc.echoUnion(uIn, uOut);
    switch (uOut.get_discriminator()) {
        case Union2::var_Union1_enum :
             switch (uOut.getUnion1().get_discriminator()) {
                 case Union1::var_int_enum :
                     cout << "Result = (int) "</pre>
                           << uOut.getUnion1().getint() << endl;</pre>
                 case Union1::var_float_enum :
                     cout << "Result = (float) "</pre>
                           << uOut.getUnion1().getfloat() << endl;</pre>
                     break;
             break;
        case Union2::var_string_enum :
             cout << "Result = (string) "</pre>
                  << uOut.getstring().get_value().c_str() << endl;</pre>
             break;
} catch (IT_Bus::FaultException &ex)
    // Handle exception (not shown) ...
```

### **Holder Types**

### Overview

There are some general-purpose functions in Artix (for example, some functions in the context API) that take parameters of IT\_Bus::AnyType type, which allows you to pass any Artix data type. You can pass most Artix data types directly to such functions, because the data types derive from the AnyType class. However, not all Artix data types derive from AnyType. Some types, such as IT\_Bus::Int and IT\_Bus::Short, are simply typedefs of C++ built-in types. Other simple types—for example, IT\_Bus::String and IT\_Bus::QName—also do not inherit from AnyType.

To facilitate the passing of simple types, Artix defines <code>Holder</code> types. For example, the <code>IT\_Bus::StringHolder</code> type can hold an <code>IT\_Bus::String</code> instance. In contrast to the original <code>Simple</code> type, the <code>SimpleHolder</code> type derives from <code>IT\_Bus::AnyType</code>. Accessor and modifier functions are used to insert and extract the <code>Simple</code> type from the <code>SimpleHolder</code> type.

### Holder type member functions

A holder type, for data of type  $\tau$ , supports the following accessor and modifier member functions:

```
// C++
const T& get() const;

T& get();

void set(const T& data);
```

### **Example**

The following example shows how to use the IT\_Bus::StringHolder type to set the HTTP\_ENDPOINT\_URL context value.

### List of holder types

Table 43 shows the list of Holder types provided by Artix.

 Table 43:
 List of Artix Holder Types

| Built-In Type        | Holder Type                |
|----------------------|----------------------------|
| IT_Bus::Boolean      | IT_Bus::BooleanHolder      |
| IT_Bus::Byte         | IT_Bus::ByteHolder         |
| IT_Bus::Short        | IT_Bus::ShortHolder        |
| IT_Bus::Int          | IT_Bus::IntHolder          |
| IT_Bus::Long         | IT_Bus::LongHolder         |
| IT_Bus::String       | IT_Bus::StringHolder       |
| IT_Bus::Float        | IT_Bus::FloatHolder        |
| IT_Bus::Double       | IT_Bus::DoubleHolder       |
| IT_Bus::UByte        | IT_Bus::UByteHolder        |
| IT_Bus::UShort       | IT_Bus::UShortHolder       |
| IT_Bus::UInt         | IT_Bus::UIntHolder         |
| IT_Bus::ULong        | IT_Bus::ULongHolder        |
| IT_Bus::Decimal      | IT_Bus::DecimalHolder      |
| IT_Bus::QName        | IT_Bus::QNameHolder        |
| IT_Bus::DateTime     | IT_Bus::DateTimeHolder     |
| IT_Bus::HexBinary    | IT_Bus::HexBinaryHolder    |
| IT_Bus::Base64Binary | IT_Bus::Base64BinaryHolder |

## **Unsupported Simple Types**

### List of unsupported simple types

The following WSDL simple types are currently not supported by the WSDL-to-C++ compiler:

### **Atomic Simple Types**

xsd:ENTITY xsd:ENTITIES xsd:NOTATION xsd:IDREF xsd:IDREFS

# **Complex Types**

### Overview

This section describes the WSDL-to-C++ mapping for complex types. Complex types are defined within an XML schema. In contrast to simple types, complex types can contain elements and carry attributes.

### In this section

This section contains the following subsections:

| Sequence Complex Types                      | page 465 |
|---------------------------------------------|----------|
| Choice Complex Types                        | page 468 |
| All Complex Types                           | page 472 |
| Attributes                                  | page 475 |
| Attribute Groups                            | page 479 |
| Nesting Complex Types                       | page 482 |
| Deriving a Complex Type from a Simple Type  | page 486 |
| Deriving a Complex Type from a Complex Type | page 489 |
| Arrays                                      | page 499 |
| Model Group Definitions                     | page 504 |

### **Sequence Complex Types**

### Overview

XML schema sequence complex types are mapped to a generated C++ class, which inherits from  $\mathtt{IT\_Bus::SequenceComplexType}$ . The mapped C++ class is defined in the generated  $PortTypeName\mathtt{Types.h}$  and  $PortTypeName\mathtt{Types.cxx}$  files.

The WSDL-to-C++ mapping defines accessor and modifier functions for each element in the sequence complex type.

#### Occurrence constraints

Occurrence constraints, which are specified using the minOccurs and maxOccurs attributes, are supported for sequence complex types. See "Sequence Occurrence Constraints" on page 547.

### WSDL example

Example 149 shows an example of a sequence, SequenceType, with three elements.

### **Example 149:** Definition of a Sequence Complex Type in WSDL

### C++ mapping

The WSDL-to-C++ compiler maps the preceding WSDL (Example 149) to the SequenceType C++ class. An outline of this class is shown in Example 150.

**Example 150:** *Mapping of SequenceType to C++* 

```
class SequenceType : public IT_Bus::SequenceComplexType
  public:
    SequenceType();
    SequenceType(const SequenceType& copy);
    virtual ~SequenceType();
    virtual const IT_Bus::QName & get_type() const;
    SequenceType& operator= (const SequenceType& assign);
    const IT_Bus::Float & getvarFloat() const;
    IT_Bus::Float & getvarFloat();
    void
                        setvarFloat(const IT_Bus::Float & val);
    const IT_Bus::Int & getvarInt() const;
    IT_Bus::Int & getvarInt();
    void
                        setvarInt(const IT_Bus::Int & val);
    const IT_Bus::String & getvarString() const;
    IT_Bus::String & getvarString();
    void
                         setvarString(const IT_Bus::String &
   val);
  private:
};
```

Each *ElementName* element declared in the sequence complex type is mapped to a pair of accessor/modifier functions, get*ElementName* () and set*ElementName* ().

### C++ example

Consider a port type that defines an echoSequence operation. The echoSequence operation takes a SequenceType type as an in parameter and then echoes this value in the response. Example 151 shows how a client could use a proxy instance, bc, to invoke the echoSequence operation.

**Example 151:** Client Invoking an echoSequence Operation

```
// C++
SequenceType seqIn, seqResult;
seqIn.setvarFloat(3.14159);
seqIn.setvarInt(54321);
seqIn.setvarString("You can use a string constant here.");

try {
    bc.echoSequence(seqIn, seqResult);

    if((seqResult.getvarInt() != seqIn.getvarInt()) ||
        (seqResult.getvarFloat() != seqIn.getvarFloat()) ||
        (seqResult.getvarString().compare(seqIn.getvarString()) !=
    0))
    {
        cout << endl << "echoSequence FAILED" << endl;
        return;
    }
} catch (IT_Bus::FaultException &ex)
{
    cout << "Caught Unexpected FaultException" << endl;
    cout << ex.get_description().c_str() << endl;
}</pre>
```

### **Choice Complex Types**

### Overview

XML schema choice complex types are mapped to a generated C++ class, which inherits from IT\_Bus::ChoiceComplexType. The mapped C++ class is defined in the generated *PortTypeName*Types.h and *PortTypeName*Types.cxx files.

The WSDL-to-C++ mapping defines accessor and modifier functions for each element in the choice complex type. The choice complex type is effectively equivalent to a C++ union, so only one of the elements is accessible at a time. The C++ implementation defines a discriminator, which tells you which of the elements is currently selected.

### Occurrence constraints

Occurrence constraints, which are specified using the minOccurs and maxOccurs attributes, are supported for choice complex types. See "Choice Occurrence Constraints" on page 551.

### WSDL example

Example 152 shows an example of a choice complex type, ChoiceType, with three elements.

### **Example 152:** Definition of a Choice Complex Type in WSDL

### C++ mapping

The WSDL-to-C++ compiler maps the preceding WSDL (Example 152) to the SequenceType C++ class. An outline of this class is shown in Example 153.

## **Example 153:** *Mapping of ChoiceType to C++*

```
class ChoiceType : public IT_Bus::ChoiceComplexType
  public:
   ChoiceType();
   ChoiceType(const ChoiceType& copy);
   virtual ~ChoiceType();
    virtual const IT_Bus::QName & get_type() const ;
    ChoiceType& operator= (const ChoiceType& assign);
    const IT_Bus::Float getvarFloat() const;
    void setvarFloat(const IT_Bus::Float& val);
    const IT Bus::Int getvarInt() const;
    void setvarInt(const IT_Bus::Int& val);
    const IT_Bus::String& getvarString() const;
    void setvarString(const IT_Bus::String& val);
    ChoiceTypeDiscriminator get_discriminator() const
        return m discriminator;
    IT_Bus::UInt get_discriminator_as_uint() const
        return m_discriminator;
    enum ChoiceTypeDiscriminator
    {
        varFloat_enum,
        varInt_enum,
        varString_enum,
        ChoiceType_MAXLONG=-1L
    } m_discriminator;
  private:
```

#### **Example 153:** *Mapping of ChoiceType to C++*

```
...
};
```

Each *ElementName* element declared in the sequence complex type is mapped to a pair of accessor/modifier functions, get*ElementName* () and set*ElementName* ().

The member functions have the following effects:

- set ElementName ()—select the ElementName element, setting the discriminator to the ElementName label and initializing the value of ElementName.
- get*ElementName* ()—get the value of the *ElementName* element. You should always check the discriminator before calling the get*ElementName* () accessor. If *ElementName* is not currently selected, the value returned by get*ElementName* () is undefined.
- get\_discriminator()—returns the value of the discriminator.

Consider a port type that defines an echoChoice operation. The echoChoice operation takes a ChoiceType type as an in parameter and then echoes this value in the response. Example 154 shows how a client could use a proxy instance, bc, to invoke the echoChoice operation.

### Example 154: Client Invoking an echoChoice Operation

```
// C++
ChoiceType cIn, cResult;
// Initialize and select the ChoiceType::varString label.
cIn.setvarString("You can use a string constant here.");
try {
    bc.echoChoice(cIn, cResult);
```

C++ example

#### **Example 154:** Client Invoking an echoChoice Operation

```
bool fail = IT_TRUE;
    if (cIn.get_discriminator() == cResult.get_discriminator()) {
        switch (cIn.get_discriminator()) {
            case ChoiceType::varFloat_enum:
                fail =(cIn.getvarFloat()!=cResult.getvarFloat());
                break:
            case ChoiceType::varInt_enum:
                fail =(cIn.getvarInt()!=cResult.getvarInt());
                break:
            case ChoiceType::varString_enum:
                fail =
                  (cIn.getvarString()!=cResult.getvarString());
                break;
        }
    if (fail) {
        cout << endl << "echoChoice FAILED" << endl;</pre>
        return;
} catch (IT_Bus::FaultException &ex)
   cout << "Caught Unexpected FaultException" << endl;</pre>
    cout << ex.get_description().c_str() << endl;</pre>
```

# **All Complex Types**

#### Overview

XML schema all complex types are mapped to a generated C++ class, which inherits from IT\_Bus::AllComplexType. The mapped C++ class is defined in the generated *PortTypeName*Types.h and *PortTypeName*Types.cxx files.

The WSDL-to-C++ mapping defines accessor and modifier functions for each element in the all complex type. With an all complex type, the order in which the elements are transmitted is immaterial.

**Note:** An all complex type can only be declared as the *outermost* group of a complex type. Hence, you cannot nest an all model group, <all>, directly inside other model groups, <all>, <sequence>, or <choice>. You may, however, define an all complex type and then declare an element of that type within the scope of another model group.

#### **Occurrence constraints**

Occurrence constraints are supported for the elements of XML schema all complex types.

#### WSDL example

Example 155 shows an example of an all complex type, AllType, with three elements.

#### **Example 155:** Definition of an All Complex Type in WSDL

### C++ mapping

The WSDL-to-C++ compiler maps the preceding WSDL (Example 155) to the AllType C++ class. An outline of this class is shown in Example 156.

**Example 156:** *Mapping of AllType to C++* 

```
// C++
class AllType : public IT_Bus::AllComplexType
  public:
    AllType();
    AllType(const AllType& copy);
    virtual ~AllType();
    virtual const IT_Bus::QName & get_type() const;
    AllType& operator= (const AllType& assign);
    const IT_Bus::Float & getvarFloat() const;
    IT_Bus::Float & getvarFloat();
    void setvarFloat(const IT_Bus::Float & val);
    const IT Bus::Int & getvarInt() const;
    IT_Bus::Int & getvarInt();
    void setvarInt(const IT_Bus::Int & val);
    const IT_Bus::String & getvarString() const;
    IT_Bus::String & getvarString();
    void setvarString(const IT_Bus::String & val);
  private:
    . . .
};
```

Each *ElementName* element declared in the sequence complex type is mapped to a pair of accessor/modifier functions, get*ElementName*() and set*ElementName*().

#### C++ example

Consider a port type that defines an echoAll operation. The echoAll operation takes an AllType type as an in parameter and then echoes this value in the response. Example 157 shows how a client could use a proxy instance, bc, to invoke the echoAll operation.

#### **Example 157:** Client Invoking an echoAll Operation

```
// C++
AllType allIn, allResult;
allIn.setvarFloat(3.14159);
allIn.setvarInt(54321);
allIn.setvarString("You can use a string constant here.");

try {
    bc.echoAll(allIn, allResult);

    if((allResult.getvarInt() != allIn.getvarInt()) ||
        (allResult.getvarFloat() != allIn.getvarFloat()) ||
        (allResult.getvarString().compare(allIn.getvarString()) !=
    0))
    {
        cout << endl << "echoAll FAILED" << endl;
        return;
    }
} catch (IT_Bus::FaultException &ex)
{
        cout << "Caught Unexpected FaultException" << endl;
        cout << ex.get_description().c_str() << endl;
}</pre>
```

## **Attributes**

#### Overview

Artix supports the use of <attribute> declarations within the scope of a <complexType> definition. For example, you can include attributes in the definitions of an all complex type, sequence complex type, and choice complex type. The declaration of an attribute in a complex type has the following syntax:

```
<attribute name="AttrName" type="AttrType"
use="/optional/required/prohibited/"/>
```

#### Attribute use

When declaring an attribute, the use can have one of the following values:

- optional—(default) the attribute can either be set or unset.
- required—the attribute must be set.
- prohibited—the attribute must be unset (cannot be used).

#### On-the-wire optimization

Artix optimizes the transmission of attributes by distinguishing between set and unset attributes. Only *set* attributes are transmitted (on bindings that support this optimization).

**Note:** The CORBA binding does not support this optimization.

#### C++ mapping overview

There are two different styles of C++ mapping for attributes, depending on the use value in the attribute declaration:

- Optional attributes—if an attribute is declared with use="optional" (or if the use setting is omitted altogether), the generated getAttribute() function returns a pointer, instead of a reference, to the attribute value. This enables you to test whether the attribute is set or not by testing the pointer for nilness (whether it equals 0).
- *Required attributes*—if an attribute is declared with use="required", the generated get*Attribute()* function returns a reference to the attribute value.

#### Optional attribute example

Example 158 shows how to define a sequence type with a single optional attribute, prop, of xsd:string type (attributes are optional by default).

## **Example 158:** Definition of a Sequence Type with an Optional Attribute

# C++ mapping for an optional attribute

Example 159 shows an outline of the C++ SequenceType class generated from Example 158, which defines accessor and modifier functions for the optional prop attribute.

#### **Example 159:** *Mapping an Optional Attribute to C++*

```
// C++
class SequenceType : public IT_Bus::SequenceComplexType
{
   public:
        SequenceType();
        ...
        const IT_Bus::String * getprop() const;
        IT_Bus::String * getprop();

void setprop(const IT_Bus::String * val);
        void setprop(const IT_Bus::String & val);
};
```

The preceding C++ mapping can be explained as follows:

- 1. If the attribute is set, returns a pointer to its value; if not, returns 0.
- 2. If val != 0, sets the attribute to \*val (makes a copy); if val == 0, unsets the attribute.
- 3. Sets the attribute to val (makes a copy). This is a convenience function that enables you to set the attribute without using a pointer.

#### Required attribute example

Example 160 shows how to define a sequence type with a single required attribute, prop, of xsd:string type.

**Example 160:** Definition of a Sequence Type with a Required Attribute

# C++ mapping for a required attribute

Example 161 shows an outline of the C++ SequenceType class generated from Example 160 on page 477, which defines accessor and modifier functions for the required prop attribute.

**Example 161:** *Mapping a Required Attribute to C++* 

```
// C++
class SequenceType : public IT_Bus::SequenceComplexType
{
  public:
    SequenceType();
    ...
    const IT_Bus::String & getprop() const;
    IT_Bus::String & getprop();

    void setprop(const IT_Bus::String & val);
};
```

In this case, the <code>getprop()</code> accessor function returns a *reference* to a string (that is, <code>IT\_Bus::String&</code>), rather than a pointer to a string.

## Limitations

## The following attribute types are *not* supported:

- xsd:IDREFS
- xsd:ENTITY
- xsd:ENTITIES
- xsd:NOTATION
- xsd:NMTOKEN
- xsd:NMTOKENS

# **Attribute Groups**

#### Overview

An attribute group, which is defined using the attributeGroup element, is a convenient shortcut that enables you to reference a group of attributes in user-defined complex types. The attributeGroup element is used in two distinct ways: for defining an attribute group and for referencing an existing attribute group.

To define a new attribute group (which should be done within the scope of a schema element), use the following syntax:

To reference an existing attribute from within a complex type definition, use the following syntax:

```
<attributeGroup ref="AttrGroup_QName" />
```

**Note:** Attribute groups are currently supported only by the SOAP binding.

#### Simple attribute groups

Example 162 shows how to define an attribute group, DimAttrGroup, which contains three attributes, length, breadth, and height, and is referenced by the complex type, Package.

#### **Example 162:** Example of Defining a Simple Attribute Group

```
<schema xmlns="http://www.w3.org/2001/XMLSchema"
    xmlns:xsd="http://schemas.iona.com/attr_example"
    targetNamespace="http://schemas.iona.com/attr_example">
    <attributeGroup name="DimAttrGroup">
        <attribute name="length" type="xsd:int"/>
        <attribute name="breadth" type="xsd:int"/>
        <attribute name="height" type="xsd:int"/>
        <attribute name="height" type="xsd:int"/>
        <attribute name="height" type="xsd:int"/>
        <attribute name="height" type="xsd:int"/>
        <attributeGroup</pre>
```

#### **Example 162:** Example of Defining a Simple Attribute Group

The preceding Package type defined in Example 162 on page 479 is exactly equivalent to the Package type defined in Example 163. In other words, referencing an attribute group has essentially the same effect as defining the attributes directly within the type.

### **Example 163:** Equivalent Type Using Attributes instead of Attribute Group

#### **Nested attribute groups**

It is also possible to nest attribute groups by referencing an attribute group within another attribute group definition. Example 164 shows how to define an attribute group, DimAndColor, which recursively references another attribute group, DimAttrGroup.

#### **Example 164:** Example of Defining a Nested Attribute Group

```
<schema xmlns="http://www.w3.org/2001/XMLSchema"
    xmlns:xsd="http://www.w3.org/2001/XMLSchema"
    xmlns:tns="http://schemas.iona.com/attr_example"
    targetNamespace="http://schemas.iona.com/attr_example">
```

#### **Example 164:** Example of Defining a Nested Attribute Group

C++ mapping

The C++ mapping for a type that references an attribute group is precisely the same as if the attributes were defined directly within the type. In other words, all of the attribute groups are recursively unwrapped and the attributes are inserted directly into the type definition. The type is then mapped to C++ according to the usual mapping rules.

For details of the C++ mapping of attributes, see "Attributes" on page 475.

# **Nesting Complex Types**

#### Overview

It is possible to nest complex types within each other. When mapped to C++, the nested complex types map to a nested hierarchy of classes, where each instance of a nested type is stored in a member variable of its containing class.

#### Avoiding anonymous types

In general, it is a good idea to name types that are nested inside other types, instead of using anonymous types. This results in simpler code when the types are mapped to C++.

For an example of the recommended style of declaration, with a named nested type, see Example 165.

#### WSDL example

Example 165 shows an example of a nested complex type, which features a choice complex type, NestedChoiceType, nested inside a sequence complex type, SeqOfChoiceType.

#### **Example 165:** Definition of Nested Complex Type

## C++ mapping of NestedChoiceType

The XML schema choice complex type, NestedChoiceType, is a simple choice complex type, which is mapped to C++ in the standard way. Example 166 shows an outline of the generated C++ NestedChoiceType class.

**Example 166:** *Mapping of NestedChoiceType to C++* 

```
// C++
class NestedChoiceType : public IT_Bus::ChoiceComplexType
{
    ...
    public:
        NestedChoiceType();
        NestedChoiceType(const NestedChoiceType& copy);
        virtual ~NestedChoiceType();

        virtual const IT_Bus::QName & get_type() const;

        NestedChoiceType& operator= (const NestedChoiceType& assign);

        const IT_Bus::Float getvarFloat() const;
        void setvarFloat(const IT_Bus::Float& val);

        const IT_Bus::Int getvarInt() const;
        void setvarInt(const IT_Bus::Int& val);

        IT_Bus::UInt get_discriminator() const;

        private:
        ...
};
```

# C++ mapping of SeqOfChoiceType

The XML schema sequence complex type, SeqofChoiceType, has the NestedChoiceType nested inside it. Example 167 shows an outline of the generated C++ SeqOfChoiceType class, which shows how the nested complex type is mapped within a sequence complex type.

**Example 167:** *Mapping of SeqOfChoiceType to C++* 

```
// C++
class SeqOfChoiceType : public IT_Bus::SequenceComplexType
{
    ...
    public:
```

#### **Example 167:** *Mapping of SeqOfChoiceType to C++*

```
SeqOfChoiceType();
SeqOfChoiceType(const SeqOfChoiceType& copy);
virtual ~SeqOfChoiceType();
...
virtual const IT_Bus::QName & get_type() const;

SeqOfChoiceType& operator= (const SeqOfChoiceType& assign);

const IT_Bus::String & getvarString() const;
IT_Bus::String & getvarString();
void setvarString(const IT_Bus::String & val);

const NestedChoiceType & getvarChoice() const;
NestedChoiceType & getvarChoice();
void setvarChoice(const NestedChoiceType & val);

private:
...
};
```

The nested type, NestedChoiceType, can be accessed and modified using the qetvarChoice() and setvarChoice() functions respectively.

C++ example

Consider a port type that defines an echoSeqOfChoice operation. The echoSeqOfChoice operation takes a SeqOfChoiceType type as an in parameter and then echoes this value in the response. Example 157 shows how a client could use a proxy instance, bc, to invoke the echoSeqOfChoice operation.

#### **Example 168:** Client Invoking an echoSeqOfChoice Operation

```
// C++
NestedChoiceType nested;
nested.setvarFloat(3.14159);
SeqOfChoiceType seqIn, seqResult;
seqIn.setvarChoice(nested);
seqIn.setvarString("You can use a string constant here.");
try {
   bc.echoSeqOfChoice(seqIn, seqResult);
   if(
   (seqResult.getvarString().compare(seqIn.getvarString()) != 0)
   ||
```

### **Example 168:** Client Invoking an echoSeqOfChoice Operation

```
(seqResult.getvarChoice().get_discriminator()
    !=seqIn.getvarChoice().get_discriminator()))
{
    cout << endl << "echoSeqOfChoice FAILED" << endl;
    return;
}
} catch (IT_Bus::FaultException &ex)
{
    cout << "Caught Unexpected FaultException" << endl;
    cout << ex.get_description().c_str() << endl;
}</pre>
```

# **Deriving a Complex Type from a Simple Type**

#### Overview

Artix supports derivation of a complex type from a simple type, for which the following kinds of derivation are supported:

- Derivation by restriction.
- Derivation by extension.

A simple type has, by definition, neither sub-elements nor attributes. Hence, one of the main reasons for deriving a complex type from a simple type is to add attributes to the simple type (derivation by extension).

#### **Derivation by restriction**

Example 169 shows an example of a complex type, orderNumber, derived by restriction from the xsd:decimal simple type. The new type is restricted to have values less than 1,000,000.

**Example 169:** Deriving a Complex Type from a Simple Type by Restriction

The <simpleContent> tag indicates that the new type does not contain any sub-elements and the <restriction> tag defines the derivation by restriction from xsd:decimal.

#### **Derivation by extension**

Example 170 shows an example of a complex type, internationalPrice, derived by extension from the xsd:decimal simple type. The new type is extended to include a currency attribute.

**Example 170:** Deriving a Complex Type from a Simple Type by Extension

The <simpleContent> tag indicates that the new type does not contain any sub-elements and the <extension> tag defines the derivation by extension from xsd:decimal.

C++ mapping

Example 171 shows an outline of the C++ international Price class generated from Example 170 on page 487.

**Example 171:** *Mapping the international Price Type to C++* 

```
// C++
class internationalPrice : public
   IT_Bus::SimpleContentComplexType
{
        ...
   public:
        internationalPrice();
        internationalPrice(const internationalPrice& copy);
        virtual ~internationalPrice();
        ...
        virtual const IT_Bus::QName & get_type() const;
        internationalPrice& operator= (const internationalPrice& assign);
        const IT_Bus::String & getcurrency() const;
        IT_Bus::String & getcurrency();
        void setcurrency(const IT_Bus::String & val);
```

#### **Example 171:** *Mapping the internationalPrice Type to C++*

```
const IT_Bus::Decimal & get_simpleTypeValue() const;
IT_Bus::Decimal & get_simpleTypeValue();
void set_simpleTypeValue(const IT_Bus::Decimal & val);
...
};
```

The value of the currency attribute, which is added by extension, can be accessed and modified using the <code>getcurrency()</code> and <code>setcurrency()</code> member functions. The simple type value (that is, the value enclosed between the <code><internationalPrice></code> and <code></internationalPrice></code> tags) can be accessed and modified by the <code>get\_simpleTypeValue()</code> and <code>set\_simpleTypeValue()</code> member functions.

# **Deriving a Complex Type from a Complex Type**

#### Overview

Artix supports derivation of a complex type from a complex type, for which the following kinds of derivation are possible:

- Derivation by restriction.
- Derivation by extension.

This subsection describes the C++ mapping for complex types derived from complex types and, in particular, describes the coding pattern for calling a function either with base type arguments or with derived type arguments.

#### Allowed inheritance relationships

Figure 29 shows the inheritance relationships allowed between complex types. As well as inheriting between the same kind of complex type (sequence from sequence, choice from choice, and all from all), derivation by extension also supports cross-inheritance. For example, a sequence can derive from a choice, a choice from an all, an all from a choice, and so on.

**Figure 29:** Allowed Inheritance Relationships for Complex Types

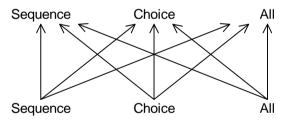

#### **Derivation by restriction**

Example 172 shows an example of deriving a sequence from a sequence by restriction. In this example, RestrictedStruct is derived from SimpleStruct by restriction. The standard tag used to declare inheritance by restriction is <restriction base="BaseComplexType"/>.

**Example 172:** Example of Deriving a Sequence by Restriction

```
// C++
   <complexType name="SimpleStruct">
       <sequence>
            <element name="varFloat" type="float"/>
            <element name="varInt" type="int"/>
            <element name="varString" type="string"/>
       </sequence>
       <attribute name="varAttrString" type="string"/>
   </complexType>
   <complexType name="RestrictedStruct">
1
       <complexContent>
2
           <restriction base="tns:SimpleStruct">
3
                <sequence>
                    <element name="varFloat" type="float"/>
                    <element name="varInt" type="int"/>
4
                    <element name="varString" type="string"</pre>
                             fixed="Restricted"/>
                </sequence>
            </restriction>
       </complexContent>
   </complexType>
```

The preceding type definition can be explained as follows:

- This <complexType> tag introduces the definition of the derived sequence type, RestrictedStruct.
- 2. The <restriction> tag indicates that this type derives by restriction from the SimpleStruct type.
- Elements that appear in the SimpleStruct base type must be duplicated here, if they are to be included in the derived type, but they can also have extra restrictions imposed on them.
- 4. The varString element is restricted here to have the fixed value, Restricted.

#### **Derivation by extension**

Example 173 shows an example of deriving a sequence from a sequence by extension. In this example, DerivedStruct\_BaseStruct is derived from SimpleStruct by extension. The standard tag used to declare inheritance by extension is <extension base="BaseComplexType"/>.

**Example 173:** Example of Deriving a Sequence by Extension

```
<complexType name="SimpleStruct">
       <sequence>
           <element name="varFloat" type="float"/>
           <element name="varInt" type="int"/>
            <element name="varString" type="string"/>
       </sequence>
        <attribute name="varAttrString" type="string"/>
   </complexType>
1
   <complexType name="DerivedStruct BaseStruct">
2
       <complexContent mixed="false">
3
            <extension base="tns:SimpleStruct">
4
                <sequence>
                    <element name="varStringExt" type="string"/>
                    <element name="varFloatExt" type="float"/>
                </sequence>
5
                <attribute name="attrString1" type="string"/>
            </extension>
       </complexContent>
   </complexType>
```

The preceding type definition can be explained as follows:

- This <complexType> tag introduces the definition of the derived sequence type, DerivedStruct\_BaseStruct.
- The <complexContent> tag indicates that what follows is a declaration of contained tags. The mixed="false" setting indicates that the type can contain only tags, not text.
- 3. The <extension> tag indicates that this type derives by extension from the SimpleStruct type.
- 4. The <sequence> tag defines extra type members that are specific to the derived type, DerivedStruct\_BaseStruct.
- 5. You can also declare attributes specific to the derived type.

# C++ mapping for derivation by restriction

The C++ mapping for derivation by restriction is essentially the same as the C++ mapping for derivation by extension.

In the case of derivation by restriction, however, Artix does not enforce all of the restrictions at runtime. To ensure interoperability, therefore, your service should enforce the restrictions declared in the WSDL contract.

# C++ mapping for derivation by extension

The sequence types defined in Example 173 on page 491, SimpleStruct and DerivedStruct\_BaseStruct, map to C++ as shown in Example 174.

**Example 174:** C++ Mapping of a Derived Sequence Type

```
// C++
class SimpleStruct : public IT_Bus::SequenceComplexType
  public:
    static const IT_Bus::QName type_name;
    SimpleStruct();
    IT_Bus::AnyType &
    operator=(const IT_Bus::AnyType & rhs);
    SimpleStruct &
    operator=(const SimpleStruct & rhs);
    const SimpleStruct * get_derived() const;
    virtual IT_Bus::AnyType::Kind get_kind() const;
    virtual const IT_Bus::QName & get_type() const;
    IT Bus::Float
                        getvarFloat();
    const IT_Bus::Float getvarFloat() const;
    void setvarFloat(const IT_Bus::Float val);
    IT_Bus::Int
                      getvarInt();
    const IT_Bus::Int getvarInt() const;
    void setvarInt(const IT_Bus::Int val);
    IT_Bus::String &
                           getvarString();
    const IT_Bus::String & getvarString() const;
    void setvarString(const IT_Bus::String & val);
    IT Bus::String &
                           getvarAttrString();
    const IT_Bus::String & getvarAttrString() const;
    void setvarAttrString(const IT_Bus::String & val);
```

#### **Example 174:** C++ Mapping of a Derived Sequence Type

```
private:
};
typedef IT_AutoPtr<SimpleStruct> SimpleStructPtr;
class IT_TEST_WSDL_API DerivedStruct_BaseStruct : public
   SimpleStruct , public virtual
   IT_Bus::ComplexContentComplexType
{
  public:
    static const IT_Bus::QName type_name;
    DerivedStruct_BaseStruct();
    DerivedStruct_BaseStruct(const DerivedStruct_BaseStruct &
   copy);
    virtual ~DerivedStruct_BaseStruct();
    IT_Bus::String &
                           getvarStringExt();
    const IT_Bus::String & getvarStringExt() const;
    void setvarStringExt(const IT_Bus::String & val);
    IT_Bus::Float
                           getvarFloatExt();
    const IT Bus::Float getvarFloatExt() const;
    void setvarFloatExt(const IT_Bus::Float val);
    IT Bus::String &
                           getattrString1();
    const IT_Bus::String & getattrString1() const;
    void setattrString1(const IT_Bus::String & val);
  private:
    . . .
};
```

The C++ DerivedStruct\_BaseStruct class derives directly from the C++ SimpleStruct class. Hence, all of the accessors and modifiers declared in the base class, SimpleStruct, are also available to the derived class, DerivedStruct\_BaseStruct.

#### Using a base type as a holder

The SimpleStruct type declared in Example 174 on page 492 is really a dual-purpose type. That is, a SimpleStruct instance can be used in one of the following different ways:

- As a SimpleStruct data type (base type)—member data is accessed by invoking getElementName() and setElementName() functions directly on the SimpleStruct instance.
- As a holder type (derived type holder)—in this usage pattern, the SimpleStruct instance is used to hold a reference to a more derived type (for example, DerivedStruct BaseStruct).

#### **Holder type functions**

If you are using SimpleStruct as a holder type, the following member functions are relevant:

- SimpleStruct (const SimpleStruct & copy)—the SimpleStruct copy constructor is used to initialize the reference held by the SimpleStruct holder object. The type passed to the copy constructor can be any type derived from SimpleStruct.
- SimpleStruct & operator=(const SimpleStruct & rhs)—
  alternatively, if you already have a SimpleStruct object, you can change
  the reference held by making an assignment to the SimpleStruct holder.
- const SimpleStruct \* get\_derived() const—if you want to access
  the derived type held by a SimpleStruct holder object, call the
  get\_derived() member function and then dynamically cast the return
  value to the appropriate type.
- const IT\_Bus::QName & get\_type() const—call get\_type() to get the
   QName of the derived type held by a SimpleStruct holder object.

#### **Polymorphism**

When a WSDL operation is defined to take arguments of a base class type (for example, SimpleStruct), it is also possible to send and receive arguments of a type derived from that base class (for example, DerivedStruct\_BaseStruct).

For reasons of backward compatibility, however, the C++ code required for calling an operation with derived type arguments is different from the C++ code required for calling an operation with base type arguments.

### Sample WSDL operation

For example, consider the definition of the following WSDL operation, test\_SimpleStruct, that takes an *in* argument of SimpleStruct type and returns an *out* argument of SimpleStruct type.

**Example 175:** The test\_SimpleStruct Operation with Base Type Arguments

The preceding test\_SimpleStruct WSDL operation maps to the following C++ function (in the TypeTestClient client proxy class).

```
// C++
virtual void
test_SimpleStruct(
   const SimpleStruct &x,
   SimpleStruct &_return,
) IT_THROW_DECL((IT_Bus::Exception));
```

To call the preceding test\_SimpleStruct() function in C++, use one of the following programming patterns, depending on the type of arguments passed:

- Base or derived type arguments.
- Base type arguments only (for legacy code).

### Base or derived type arguments

Example 176 shows you how to call the test\_SimpleStruct() function with derived type arguments (of DerivedStruct\_BaseStruct type). Generally, this coding pattern can be used to pass either base type or derived type arguments.

**Example 176:** Calling test\_SimpleStruct() with Derived Type Arguments

```
// C++
  DerivedStruct BaseStruct x;
   // Base members
  x.setvarFloat((IT_Bus::Float) 3.14);
   x.setvarInt((IT_Bus::Int) 42);
   x.setvarString((IT Bus::String) "BaseStruct-x");
   x.setvarAttrString((IT_Bus::String) "BaseStructAttr-x");
   // Derived members
   x.setvarFloatExt((IT Bus::Float) -3.14f);
   x.setvarStringExt((IT Bus::String) "DerivedStruct-x");
   x.setattrString1((IT_Bus::String) "DerivedAttr-x");
3
   SimpleStruct x_holder(x);
   SimpleStruct ret_holder;
5
  proxy->test_SimpleStruct(x_holder, ret_holder);
   const DerivedStruct BaseStruct* ret derived
6
       = dynamic cast<const DerivedStruct BaseStruct*>(
             ret_holder.get_derived()
         );
   // Use ret_derived type value...
```

The preceding C++ code can be explained as follows:

- The in parameter, x, of the test\_SimpleStruct() function is declared to be of derived type, DerivedStruct\_BaseStruct.
- 2. Both the base members and the derived members of the in parameter, x, are initialized here.
- 3. The derived type, x, is wrapped by a base type instance, x\_holder. In this case, the SimpleStruct object, x\_holder, is used purely as a holder type; x\_holder does *not* directly represent a SimpleStruct type argument.
- 4. The return type, ret\_holder, is declared to be of SimpleStruct type. Here also, ret\_holder is treated as a holder type.

- 5. Call the remote test\_SimpleStruct() function, passing in the two holder instances, x\_holder and ret\_holder.
- 6. To obtain a pointer to the derived type return value, call SimpleStruct::get\_derived(). This function returns a pointer to the derived type contained in the ret\_holder object. You can then cast the returned pointer to the appropriate type using the dynamic\_cast<> operator.

If necessary, you can call the SimpleStruct::get\_type() function to discover the QName of the returned type before attempting to cast the return value.

# Base type arguments only (for legacy code)

Example 177 shows you how to call the test\_SimpleStruct() function with base type arguments (of SimpleStruct type). This coding pattern is supported for reasons of backward compatibility.

**Example 177:** Calling test\_SimpleStruct() with Base Type Arguments

```
// C++
SimpleStruct x;

// Base members

x.setvarFloat((IT_Bus::Float) 3.14);
x.setvarInt((IT_Bus::Int) 42);
x.setvarString((IT_Bus::String) "BaseStruct-x");
x.setvarAttrString((IT_Bus::String) "BaseStructAttr-x");

SimpleStruct ret;

proxy->test_SimpleStruct(x, ret);

// Use ret value...
cout << ret.getvarFloat();
...</pre>
```

The preceding C++ code can be explained as follows:

- 1. The in parameter, x, of the test\_SimpleStruct() function is declared to be of base type, SimpleStruct.
- 2. The members of the SimpleStruct *in* parameter, x, are initialized.

3. The return value, ret, of the test\_SimpleStruct() function is declared to be of base type, SimpleStruct.

**Note:** The return value must be allocated before calling the test\_SimpleStruct() function.

4. This line calls the remote test\_SimpleStruct() function with in parameter, x, and return parameter, ret.

**Note:** In this example, it is assumed that the return value is of base type, SimpleStruct. In general, however, the return type might be of derived type (see "Base or derived type arguments" on page 496).

## **Arrays**

#### Overview

This subsection describes how to define and use basic Artix array types. In addition to these basic array types, Artix also supports SOAP arrays, which are discussed in "SOAP Arrays" on page 590.

#### Array definition syntax

An array is a sequence complex type that satisfies the following special conditions:

- The sequence complex type schema defines a *single* element only.
- The element definition has a maxOccurs attribute with a value greater than
   1.

**Note:** All elements implicitly have minOccurs=1 and maxOccurs=1, unless specified otherwise.

Hence, an Artix array definition has the following general syntax:

The *ElemType* specifies the type of the array elements and the number of elements in the array can be anywhere in the range *LowerBound* to *UpperBound*.

#### Mapping to IT\_Bus::ArrayT

When a sequence complex type declaration satisfies the special conditions to be an array, it is mapped to C++ differently from a regular sequence complex type. Instead of mapping to IT\_Bus::SequenceComplexType, the array maps to the IT\_Bus::ArrayT<\*ElementType> template type. Effectively, the C++ array template class can be treated like a vector.

For example, the mapped C++ array class supports the size() member function and individual elements can be accessed using the [] operator.

#### WSDL array example

Example 178 shows how to define a one-dimensional string array, ArrayOfString, whose size can lie anywhere in the range 0 to unbounded.

### **Example 178:** Definition of an Array of Strings

#### C++ mapping

Example 179 shows how the ArrayOfString string array (from Example 178 on page 500) maps to C++.

#### **Example 179:** *Mapping of ArrayOfString to C++*

```
// C++
class ArrayOfString : public IT_Bus::ArrayT<IT_Bus::String>
{
  public:
    ArrayOfString();
    ArrayOfString(size_t dimension0);
    ArrayOfString(const ArrayOfString& copy);
    virtual ~ArrayOfString();

    virtual const IT_Bus::QName & get_type() const;

    ArrayOfString& operator= (const IT_Vector<IT_Bus::String>& assign);

    const IT_Bus::ElementListT<IT_Bus::String> & getvarString() const;

    IT_Bus::ElementListT<IT_Bus::String> & getvarString();
```

#### **Example 179:** *Mapping of ArrayOfString to C++*

```
void setvarString(const IT_Bus::ElementListT<IT_Bus::String>
   & val);
};

typedef IT_AutoPtr<ArrayOfString> ArrayOfStringPtr;
```

Notice that the C++ array class provides accessor functions, <code>getvarString()</code> and <code>setvarString()</code>, just like any other sequence complex type with occurrence constraints (see "Sequence Occurrence Constraints" on page 547). The accessor functions are superfluous, however, because the array's elements are more easily accessed by invoking vector operations directly on the <code>ArrayOfString</code> class.

#### C++ example

Example 180 shows an example of how to allocate and initialize an ArrayOfString instance, by treating it like a vector (for a complete list of vector operations, see "Summary of IT\_Vector Operations" on page 606).

## **Example 180:** C++ Example for a One-Dimensional Array

```
// C++
// Array of String
ArrayOfString a(4);

a[0] = "One";
a[1] = "Two";
a[2] = "Three";
a[3] = "Four";
```

#### **Multi-dimensional arrays**

You can define multi-dimensional arrays by nesting array definitions (see "Nesting Complex Types" on page 482 for a discussion of nested types). Example 181 shows an example of how to define a two-dimensional string array, ArrayOfArrayOfString.

#### **Example 181:** Definition of a Multi-Dimensional String Array

**Example 181:** Definition of a Multi-Dimensional String Array

Both the nested array type, ArrayOfArrayOfString, and the sub-array type, ArrayOfString, must conform to the standard array definition syntax. Multi-dimensional arrays can be nested to an arbitrary degree, but each sub-array must be a named type (that is, anonymous nested array types are not supported).

# C++ example for multidimensional array

Example 182 shows an example of how to allocate and initialize a multi-dimensional array, of ArrayOfArrayOfString type.

**Example 182:** C++ Example for a Multi-Dimensional Array

```
// C++
// Array of array of String
ArrayOfArrayOfString a2(2);

for (int i = 0 ; i < a2.size(); i++) {
        a2[i].set_size(2);
}

a2[0][0] = "ZeroZero";
a2[0][1] = "ZeroOne";
a2[1][0] = "OneZero";
a2[1][1] = "OneOne";</pre>
```

The set\_size() function enables you to set the dimension of each sub-array individually. If you choose different sizes for the sub-arrays, you can create a2 as a ragged two-dimensional array.

# Automatic conversion to IT\_Vector

In general, a multi-dimensional array can automatically convert to a vector of IT\_Vector<*SubArray*> type, where *SubArray* is the array element type.

Example 183 shows how an instance, a2, of ArrayOfArrayOfString type converts to an instance of IT\_Vector<ArrayOfString> type by assignment.

**Example 183:** Converting a Multi-Dimensional Array to IT\_Vector Type

#### References

For more details about vector types see:

- The "IT\_Vector Template Class" on page 602.
- The section on C++ ANSI vectors in *The C++ Programming Language*, third edition, by Bjarne Stroustrup.

# **Model Group Definitions**

#### Overview

A model group definition is a convenient shortcut that enables you to reference a group of elements from a user-defined complex type.

• To define a new model group (which should be done within the scope of a schema element), use the following syntax:

 To reference an existing model group from within a complex type definition or from within another model group definition, use the following syntax:

```
<group ref="Group_QName"/>
```

**Note:** Model groups are currently supported only by the SOAP binding.

#### Group of sequence

Example 184 shows how to define a model group, PassengerName, which contains a sequence of elements.

#### **Example 184:** *Model Group Definition Containing a Sequence*

When the preceding XSD schema is mapped to C++, the PassengerName model group is mapped to its own C++ class, PassengerName, as shown in Example 185.

**Example 185:** PassengerName Model Group Mapping to C++

```
// C++
class PassengerName : public IT_Bus::SequenceComplexType
{
  public:
    ...
    PassengerName();
    PassengerName(const PassengerName & copy);
    virtual ~PassengerName();
    ...
    IT_Bus::String & getFirstName();
    const IT_Bus::String & getFirstName() const;
    void setFirstName(const IT_Bus::String & val);

IT_Bus::String & getSecondName();
    const IT_Bus::String & getSecondName() const;
    void setSecondName(const IT_Bus::String & val);

private:
    ...
};
```

## Group of choice

Example 186 shows how to define a model group, PassengerID, which contains a choice of elements.

**Example 186:** Model Group Definition Containing a Choice

When the preceding XSD schema is mapped to C++, the PassengerID model group is mapped to a C++ class, PassengerID, in just the same way as a regular choice complex type (see, for example, "Choice Complex Types" on page 468).

### Recursive group references

Example 187 shows how to define a model group, Hop, which recursively references another model group definition, PassengerName.

**Example 187:** *Model Group Definition with Recursive Reference* 

```
<schema xmlns="http://www.w3.org/2001/XMLSchema"</pre>
        xmlns:xsd="http://www.w3.org/2001/XMLSchema"
        xmlns:tns="http://schemas.iona.com/group"
        targetNamespace="http://schemas.iona.com/group">
    <group name="PassengerName">
        <sequence>
            <element name="FirstName" type="xsd:string"/>
            <element name="SecondName" type="xsd:string"/>
        </sequence>
    </group>
    <group name="Hop">
        <sequence>
            <group ref="tns:PassengerName"/>
            <element name="origin" type="xsd:string"/>
            <element name="destination" type="xsd:string"/>
        </sequence>
    </group>
</schema>
```

When the preceding XSD schema is mapped to C++, the Hop model group maps to a C++ class, Hop, like a regular sequence complex type. In particular, the recursive reference to another model group, tns:PassengerName, is mapped to a pair of accessor and modifier functions, getPassengerName() and setPassengerName(), as shown in Example 188.

**Example 188:** *Hop Model Group Mapping to C++* 

```
// C++
class Hop : public IT_Bus::SequenceComplexType
{
   public:
    ...
```

#### **Example 188:** Hop Model Group Mapping to C++

```
; () goH
  Hop(const Hop & copy);
  virtual ~Hop();
  PassengerName &
                        getPassengerName();
  const PassengerName & getPassengerName() const;
  void setPassengerName(const PassengerName & val);
                         getorigin();
  IT_Bus::String &
  const IT_Bus::String & getorigin() const;
  void setorigin(const IT_Bus::String & val);
  IT_Bus::String &
                         getdestination();
  const IT_Bus::String & getdestination() const;
  void setdestination(const IT_Bus::String & val);
private:
  . . .
```

## Repeated group references

Example 189 shows how to define a model group, TwoHops, which references the Hop model group twice.

#### **Example 189:** *Model Group Definition with Repeated References*

When the preceding XSD schema is mapped to C++, the TwoHops model group maps to a C++ class, TwoHops, as shown in Example 190.

## **Example 190:** TwoHops Model Group Mapping to C++

```
// C++
class TwoHops : public IT_Bus::SequenceComplexType
{
  public:
    ...
    TwoHops();
    TwoHops(const TwoHops & copy);
    virtual ~TwoHops();
    ...
    Hop & getHop();
    const Hop & getHop() const;
    void setHop(const Hop & val);

    Hop & getHop_1();
    const Hop & getHop_1() const;
    void setHop_1(const Hop & val);

private:
    ...
};
```

Two sets of accessors and modifiers are generated: the first model group reference maps to the functions, getHop() and setHop(); the second model group reference maps to the functions, getHop\_1() and setHop\_1().

In general, an N+1<sup>th</sup> repetition of a model group reference would generate a pair of functions,  $getHop_N()$  and  $setHop_N()$ .

# **Binary Types and MTOM**

### Overview

This section describes how to use the schema binary types, xs:base64Binary and xs:hexBinary, in the context of the MTOM protocol.

## In this section

This section contains the following subsections:

| Introduction to MTOM              | page 510 |
|-----------------------------------|----------|
| Default XOP Encoding              | page 512 |
| Specifying the MIME Content Type  | page 515 |
| Restricting the MIME Content Type | page 519 |

## **Introduction to MTOM**

#### Overview

The Message Transmission Optimization Mechanism (MTOM) is a protocol designed to optimize the transmission of binary data within SOAP 1.2 messages. When MTOM is enabled, it converts SOAP messages into MIME multipart/related messages, where the binary data from the SOAP message is transmitted as a series of MIME attachments.

**Note:** MTOM is incompatible with certain WS-Security features, so it is recommended that you disable MTOM when security is enabled.

## **Advantages of MTOM**

MTOM offers the following advantages:

- Optimization—raw binary data can be written directly into the MIME multipart/related message, skipping the conversion of raw binary to base-64 encoding (or raw binary to hexadecimal encoding). This leads to faster marshalling and smaller message sizes.
- *MIME content type*—a MIME content type can be associated with the binary data and the content type can be accessed from the application code.
- *Ease-of-use*—MTOM is easy to enable (particularly in comparison to the SOAP-with-Attachments standard).

### **Specifications**

The following W3 specifications are relevant to MTOM:

- SOAP Message Transmission Optimization Mechanism (MTOM).
- XML-binary Optimized Packaging (XOP).
- Describing Media Content of Binary Data in XML (XMIME).

## **Enabling MTOM**

The MTOM optimization is supported only by SOAP 1.2. You can enable the optimization as follows:

• *Client side*—to enable MTOM on the client side, add the following setting to your application's scope in the Artix configuration file:

```
plugins:soap12:enable_mtom_serialization = "true";
```

Server side—MTOM is always enabled on the server side. If a server
detects that an incoming SOAP message conforms to MTOM, it will
automatically apply MTOM to decode the message.

## **Default XOP Encoding**

#### Overview

The simplest approach to using MTOM is where you enable MTOM on the client side and leave the WSDL contract unchanged. In this case, MTOM automatically chooses the default XOP encoding for any binary types that it encounters in the WSDL (that is, xs:base64Binary, xs:hexBinary, and any types derived from them).

## WSDL example

Example 191 shows the definition of a data schema element that contains two elements, photo and sig, of xs:base64Binary type. This is a standard schema example—there are no MTOM-specific details in it..

Example 191: WSDL Example for Default XOP Encoding

## Plain SOAP message

Example 192 shows an example of a plain, *non-MTOM* SOAP message containing binary data (using the data element defined in Example 191). Both the m:photo element and the m:sig element contain binary data encoded using base-64 encoding and embedded directly in the elements themselves.

Example 192: Plain SOAP Message Containing Binary Data

```
<soap:Envelope
   xmlns:soap='http://www.w3.org/2003/05/soap-envelope'
   xmlns:xmlmime='http://www.w3.org/2004/11/xmlmime'>
   <soap:Body>
```

#### Example 192: Plain SOAP Message Containing Binary Data

#### **XOP-encoded SOAP message**

Example 193 shows an example of a XOP-encoded (that is, MTOM) SOAP message, which you would obtain when MTOM is enabled on the client side (see "Enabling MTOM" on page 511). Contrast this with the plain example from Example 192.

#### **Example 193:** XOP-Encoded SOAP Message

```
MIME-Version: 1.0
Content-Type: Multipart/Related; boundary=MIME boundary;
    type="application/xop+xml";
    start="<mymessage.xml@example.org>";
    startinfo="application/soap+xml; action=\"ProcessData\""
Content-Description: A SOAP message with my pic and sig in it
--MIME_boundary
Content-Type: application/xop+xml;
    charset=UTF-8;
    type="application/soap+xml; action=\"ProcessData\""
Content-Transfer-Encoding: 8bit
Content-ID: <mymessage.xml@example.org>
<soap:Envelope
    xmlns:soap='http://www.w3.org/2003/05/soap-envelope'>
  <soap:Body>
    <m:data xmlns:m='http://example.org/stuff'>
      <m:photo><xop:Include
    xmlns:xop='http://www.w3.org/2004/08/xop/include'
    href='cid:http://example.org/me.png'/></m:photo>
      <m:sig><xop:Include
    xmlns:xop='http://www.w3.org/2004/08/xop/include'
    href='cid:http://example.org/my.hsh'/></m:sig>
    </m:data>
  </soap:Body>
</soap:Envelope>
--MIME_boundary
```

#### Example 193: XOP-Encoded SOAP Message

```
Content-Type: application/octet-stream
Content-Transfer-Encoding: binary
Content-ID: <a href="http://example.org/me.png">http://example.org/me.png</a>

// binary octets for png

--MIME_boundary
Content-Type: application/octet-stream
Content-Transfer-Encoding: binary
Content-ID: <a href="http://example.org/my.hsh">http://example.org/my.hsh>
// binary octets for signature
--MIME_boundary--
```

Where, in this case, the SOAP message is encoded as a MIME multipart/related message, including a MIME header and three parts:

- 1. The first part contains the SOAP message itself. The binary content is no longer embedded directly in the m:photo and m:sig elements, however. The m:photo element contains a xop:Include element that references the second message part, using the content ID, http://example.org/me.png. The m:sig element contains a xop:Include element that references the third message part, using the content ID, http://example.org/my.hsh.
- 2. The second part contains the raw binary content of the m:photo element. That is, the binary content is *not* base-64 encoded. This enables the binary content to be sent more efficiently and compactly.
  - The content of this part is labelled by the http://example.org/me.png content ID and the MIME content type is set to application/octet-stream by default.
- 3. The third part contains the raw binary content of the m:sig element. The content of this part is labelled by the http://example.org/my.hsh content ID and the MIME content type is set to application/octet-stream by default.

## **Specifying the MIME Content Type**

#### Overview

When binary data is sent in an attachment, it is usual to declare the data format, using a Multipurpose Internet Mail Extensions (MIME) content type descriptor. In the context of MTOM, the XMIME specification describes how to declare the MIME content type of data transmitted in a multi-part MTOM message.

The advantage of declaring the MIME content type is that servers can optionally implement MIME content handlers to optimize the processing of the binary data.

# xmime:base64Binary with xmime:contentType attribute

The XMIME schema defines the type, xmime:base64Binary, which includes the xmime:contentType attribute. Example 194 shows how to use the xmime:base64Binary type in a WSDL file.

**Example 194:** *XMIME Base-64 Type with xmime:contentType Attribute* 

```
<wsdl:types>
  <xs:schema xmlns:xs="http://www.w3.org/2001/XMLSchema"</pre>
          xmlns:tns="http://example.og/stuff"
          xmlns:xmime="http://www.w3.org/2005/05/xmlmime"
          targetNamespace="http://example.og/stuff">
<xs:import namespace="http://www.w3.org/2005/05/xmlmime"</pre>
     schemaLocation="http://www.w3.org/2005/05/xmlmime"/>
    <xs:element name="data">
      <xs:complexType>
        <xs:sequence>
          <xs:element name="photo" type="xmime:base64Binary"/>
          <xs:element name="sig" type="xmime:base64Binary"/>
        </xs:sequence>
      </xs:complexType>
    </xs:element>
  </xs:schema>
</wsdl:types>
```

xmime:hexBinary with xmime:contentType attribute

The XMIME schema defines the type, xmime:hexBinary, which includes the xmime:contentType attribute. Use this type in place of xs:hexBinary, if you want to be able to specify the MIME content type of the binary data.

## C++ mapping

The WSDL-to-C++ compiler treats the custom binary types specially:

- The xmime:base64Binary type and any custom xs:base64Binary type that provides the xmime:contentType attribute are mapped to the IT\_Bus::XMimeBase64Binary C++ type.
- The xmime:hexBinary type and any custom xs:hexBinary type that provides the xmime:contentType attribute are mapped to the IT\_Bus::XMimeHexBinary C++ type.

#### Setting the MIME content type

You can set the MIME content type on the client side, using the set\_content\_type() member function, as shown in Example 195.

### **Example 195:** *Setting the MIME Content Type*

```
// C++
IT_Bus::XMimeBase64Binary data1(origin_data);
data1.set_content_type("image/png");
```

#### Plain SOAP message

Example 196 shows an example of a plain, *non-MTOM* SOAP message containing base-64 binary data, where the binary elements include the MIME content type attribute. Both the m:photo element and the m:sig element include an xmlmime:contentType setting.

## **Example 196:** Plain SOAP Message with MIME Content Type

## **XOP-encoded SOAP message**

Example 197 shows the equivalent XOP-encoded SOAP message which you would obtain when MTOM is enabled. Contrast this with the plain example from Example 196.

**Example 197:** XOP-Encoded SOAP Message with MIME Content Type

```
MTME-Version: 1.0
Content-Type: Multipart/Related; boundary=MIME boundary;
    type="application/xop+xml";
    start="<mymessage.xml@example.org>";
    startinfo="application/soap+xml; action=\"ProcessData\""
Content-Description: A SOAP message with my pic and sig in it
--MIME boundary
Content-Type: application/xop+xml;
    charset=UTF-8;
    type="application/soap+xml; action=\"ProcessData\""
Content-Transfer-Encoding: 8bit
Content-ID: <mymessage.xml@example.org>
<soap:Envelope
    xmlns:soap='http://www.w3.org/2003/05/soap-envelope'
    xmlns:xmlmime='http://www.w3.org/2004/11/xmlmime'>
  <soap:Body>
    <m:data xmlns:m='http://example.org/stuff'>
      <m:photo
  xmlmime:contentType='image/png'><xop:Include</pre>
    xmlns:xop='http://www.w3.org/2004/08/xop/include'
    href='cid:http://example.org/me.png'/></m:photo>
      <m:sig
 xmlmime:contentType='application/pkcs7-signature'><xop:Include</pre>
    xmlns:xop='http://www.w3.org/2004/08/xop/include'
    href='cid:http://example.org/my.hsh'/></m:sig>
    </m:data>
  </soap:Body>
</soap:Envelope>
--MIME_boundary
Content-Type: image/png
Content-Transfer-Encoding: binary
Content-ID: <a href="http://example.org/me.png">http://example.org/me.png</a>
// binary octets for png
--MIME_boundary
```

## **Example 197:** XOP-Encoded SOAP Message with MIME Content Type

```
Content-Type: application/pkcs7-signature
Content-Transfer-Encoding: binary
Content-ID: <a href="http://example.org/my.hsh">http://example.org/my.hsh>
// binary octets for signature
--MIME_boundary--
```

# **Restricting the MIME Content Type**

#### Overview

XMIME allows you to annotate your element definitions to restrict the range of MIME types that can be sent in the binary data type. Currently, Artix does *not* enforce these restrictions, but nevertheless allows you to set the relevant attribute (that is, xmime:expectedContentType) for the sake of interoperability.

## Annotating elements with xmime:expectedContentType

To declare the MIME content type (or types) that an element is expected to contain, set the xmime:expectedContentType attribute on the element definition in the schema.

For example, to specify that the photo element can contain only image/png content and the sig element can contain only application/pkcs7-signature content, define the elements as shown in Example 198.

**Example 198:** *Elements with xmime:expectedContentType Annotation* 

```
<wsdl:types>
  <xs:schema xmlns:xs="http://www.w3.org/2001/XMLSchema"</pre>
          xmlns:tns="http://example.og/stuff"
          xmlns:xmime="http://www.w3.org/2005/05/xmlmime"
          targetNamespace="http://example.og/stuff">
<xs:import namespace="http://www.w3.org/2005/05/xmlmime"</pre>
     schemaLocation="http://www.w3.org/2005/05/xmlmime"/>
    <xs:element name="data">
      <xs:complexType>
        <xs:sequence>
          <xs:element name="photo"</pre>
               type="xmime:base64Binary"
      xmime:expectedContentType="image/png"/>
          <xs:element name="sig"</pre>
              type="xmime:base64Binary"
       xmime:expectedContentType="application/pkcs7-signature"/>
        </xs:sequence>
      </xs:complexType>
    </xs:element>
  </xs:schema>
</wsdl:types>
```

Note the contrasting roles played by the xmime:contentType attribute and the xmime:expectedContentType attribute:

- The xmime:contentType attribute is set on the xmime:base64Binary element. Its value is defined by the client, at run time.
- The xmime: expectedContentType attribute is set on the xs:element element. Its value is defined in the WSDL contract.

### C++ mapping

Under normal circumstances, the xmime:expectedContentType setting is applied to an element whose type provides an xmime:contentType attribute. Hence, when this element's type is mapped to C++, it is mapped to IT\_Bus::XMimeBase64Binary or as IT\_Bus::XMimeHexBinary, as described in "C++ mapping" on page 516.

A special case arises, however, when the xmime:expectedContentType setting is applied to an element whose type does *not* provide an xmime:contentType attribute (that is, the xmime:expectedContentType is used on its own). This case only makes sense, if the xmime:expectedContentType setting specifies a *single* expected content type, in which case the MIME content type is implicit.

## Syntax of expected content type

The xmime: expectedContentType attribute is normally set to a comma-separated list of MIME types. For example, to restrict the content type of the photo element to image/jpeg or image/png, you could define it as follows:

```
<xs:element name="photo"
    type="xmime:base64Binary"
    xmime:expectedContentType="image/jpeg, image/png"/>
```

For full details of the expected content type syntax, see section 14.1 of RFC-2616. Although supported by RFC-2616, the XMIME specification recommends that you do *not* use wildcard expressions (for example, image/\*) in your expected content type expressions. Wildcard expressions could potentially lead to interoperability problems.

**Note:** The value of the xmime:expectedContentType attribute provides a hint to the Artix WSDL-to-Java compiler to generate the special MIME binary types. Otherwise, this attribute has no effect. In particular, the implied restriction on the value of the xmime:contentType attribute is *not* enforced.

# **Wildcarding Types**

#### Overview

The XML schema wildcarding types enable you to define XML types with loosely defined characteristics. The following features of an XML element can be wildcarded:

- Attribute wildcard, xsd:anyAttribute—matches any attribute. For
  example, you could use an attribute wildcard to define an element that can
  have arbitrary attributes.
- URI wildcard, xsd:anyURI—matches any URI. For example, you could specify xsd:anyURI as the type of an attribute that can be initialized with a URI.
- Contents wildcard, xsd:anyType—matches any XML type for the element
  contents. For example, you can specify type="xsd:anyType" in an
  element definition to indicate that the element contents may be of any type.
- *Element wildcard*, xsd:any—matches any XML element. For example, you could use an element wildcard to define a complex type containing an arbitrary element or elements.

#### In this section

This section contains the following subsections:

| anyAttribute Type | page 522 |
|-------------------|----------|
| anyURI Type       | page 526 |
| anyType Type      | page 528 |
| any Type          | page 533 |

## anyAttribute Type

#### Overview

If you include the <xsd:anyAttribute/> tag in a complex type definition, it enables you to associate arbitrary attributes with that complex type. The anyAttribute element matches any number of attributes by default.

## anyAttribute syntax

To declare an <xsd:anyAttribute> attribute wildcard, use the following syntax:

```
<xsd:anyAttribute
id="ID"
namespace="NamespaceList"
processContents="(lax / skip / strict)" />
```

**Note:** Artix does not enforce the id, namespace, or processContents settings that appear in the anyAttribute definition.

## Namespace constraint

You can use a namespace constraint to restrict the matching attributes to belong to a particular namespace or namespaces. The following values can be specified in the namespace attribute:

##any (Default) Matches attributes in any namespace.

##local Matches an unqualified attribute (no namespace prefix appearing in the attribute name).

##targetNamespace Matches attributes in the current targetNamespace.

##other Matches attributes in any namespace apart from the

current targetNamespace.

Namespace Matches attributes in the literal Namespace.

List of namespaces A space-separated list of namespaces. The list can

include literal namespaces, ##targetNamespace, or

##local.

#### **Process contents**

The processContents attribute is an instruction to the XML parser indicating how strictly it should check the syntax of the matched attributes. Sometimes it can be useful to disable syntax checking, because the XML schema for the matched attributes might not be readily available. The processContents attribute can have one of the following values:

| strict | (Default) A schema definition for the attribute must be available and the attribute must conform to this definition. |
|--------|----------------------------------------------------------------------------------------------------|
| lax    | The parser checks the attribute only if a schema definition is available.                                            |

skip

Example 199 shows the definition of a complex type, SeqAnyAttributes, which can include arbitrary attributes.

No checking is done against a schema.

#### **Example 199:** Definition of a Sequence with Any Attributes

## C++ mapping

When the SeqAnyAttributes type maps to C++, the presence of the <anyAttribute/> tag prompts the WSDL-to-C++ compiler to generate additional member functions, as shown in Example 200.

#### **Example 200:** C++ Mapping of a Sequence with Any Attributes

The additional attributes are accessible in the form of an IT\_Bus::QNameHashMap<IT\_Bus::String> instance, which is a hash map that associates the name of each attribute with a string value. You can use an attribute's QName to access its string value.

# IT\_Bus::QNameHashMap template class

Example 201 shows how the IT\_Bus::QNameHashMap template class is defined in terms of the proprietary IT\_HashMap template class. This definition states essentially that the IT\_Bus::QName type is used as the hash key.

## Example 201: IT\_Bus::QNameHashMap Template Class

```
// C++
#include <it_dsa/hash_map.h>
namespace IT_Bus
{
   template <class T>
   class QNameHashMap
   : public IT_HashMap<QName, T, QNameHash, QNameEq>
   {
   };
```

#### Example 201: IT\_Bus::QNameHashMap Template Class

```
};
```

The IT\_HashMap template class is closely modelled on the std::map class from the C++ Standard Template Library. For details of the functions and operations provided by the IT\_HashMap class, see "IT\_HashMap Template Class" on page 609.

C++ example

Example 202 shows you how to initialize an instance of the SeqAnyAttributes type defined in Example 199 on page 523. This example uses the anyAttribute mechanism to set two additional attributes: boolAt, an attribute with a boolean value, and floatAt, an attribute with a float value. The additional attributes both belong to the http://test.iona.com namespace.

#### **Example 202:** C++ Setting Any Attributes

```
// C++
SeqAnyAttributes x;
x.setstringEl("Hello");
x.setintEl(1000);
x.setstringAt("Hello Attribute");
IT_Bus::QNameHashMap<IT_Bus::String> attMap;
IT_Bus::QName at1_qname("", "boolAt", "http://test.iona.com/");
IT_Bus::QName at2_qname("", "floatAt", "http://test.iona.com/");
attMap.insert(
    IT_Bus::QNameHashMap<IT_Bus::String>::value_type(
        at1_qname,
        "true"
);
attMap.insert(
    IT_Bus::QNameHashMap<IT_Bus::String>::value_type(
        at2 gname,
        "3.14"
);
x.setotherAttributes(attMap);
```

# anyURI Type

#### Overview

You can specify the xsd:anyURI type for any data that is intended to be used as a URI.

#### anyURI syntax

The xsd:anyURI type can be used to define an attribute that holds a URI value or an element that contains a URI value.

To define an attribute with a URI value, use the following syntax:

```
<attribute name="AttrName" type="xsd:anyURI"/>
```

To define an element with URI content, use the following syntax.

```
<element name="ElemName" type="xsd:anyURI"/>
```

#### C++ mapping

Example 203 shows the most important member functions from the IT\_Bus::AnyURI class, which is the C++ mapping of xsd:anyURI.

### Example 203: The IT\_Bus::AnyURI Class

```
// C++
namespace IT_Bus
    class IT_AFC_API AnyURI : public AnySimpleType
      public:
        AnyURI() IT_THROW_DECL(());
        AnyURI (
            const String & uri
        ) IT_THROW_DECL((IT_Bus::Exception));
        void set_uri(
            const String & uri
        ) IT_THROW_DECL((IT_Bus::Exception));
        const String& get_uri() const IT_THROW_DECL(());
        static bool is_valid_uri(
            const String & uri
        ) IT_THROW_DECL(());
    };
```

#### **Example 203:** The IT Bus::AnyURI Class

```
bool operator==(const AnyURI& lhs, const AnyURI& rhs) const;
bool operator!=(const AnyURI& lhs, const AnyURI& rhs) const;
};
```

If you attempt to set the URI to an invalid value, using either the AnyURI constructor or the set\_uri() function, a system exception is thrown.

## WSDL example

Example 204 shows an example of a WSDL type, DocReference, that includes an attribute of xsd:anyURI type.

## Example 204: Definition of an Attribute Using an anyURI

### C++ example

The following example code shows how to create an instance of the DocReference type defined in the preceding Example 204. The location attribute is initialized with a URI value.

```
// C++
DocReference dr;
dr.setdoc_type("PDF");
dr.setlocation(
    new IT_Bus::AnyURI("http://www.iona.com/docs/dummy.pdf")
);
```

# anyType Type

#### Overview

In an XML schema, the xsd:anyType is the base type from which other simple and complex types are derived. Hence, an element declared to be of xsd:anyType type can contain any XML type.

**Note:** The xsd:anyType is currently supported only by the CORBA, SOAP and XML bindings. Certain bindings—for example, Fixed, Tagged, TibMsg, and FML—do not support the use of xsd:anyType because they lack a corresponding construct.

#### Prerequisite for using anyType

A prerequisite for using the xsd:anyType is that your application must be built with the WSDLFileName\_wsdlTypesFactory.cxx source file. This file is generated automatically by the WSDL-to-C++ compiler utility.

## anyType syntax

To declare an xsd:anyType element, use the following syntax:

<element name="ElementName" [type="xsd:anyType"]>

The attribute setting, type="xsd:anyType", is optional. If the type attribute is missing, the XML schema assumes that the element is of xsd:anyType by default.

## C++ mapping

The WSDL-to-C++ compiler maps the xsd:anyType type to the IT\_Bus::AnyHolder class in C++.

The IT\_Bus::AnyHolder class provides member functions to insert and extract data values, as follows:

- Inserting and extracting atomic types.
- Inserting and extracting user-defined types.

**Note:** It is currently not possible to nest an IT\_Bus::AnyHolder instance directly inside another IT\_Bus::AnyHolder instance.

# **Inserting and extracting atomic** types

To insert and extract atomic types to and from an IT\_Bus::AnyHolder, use the member functions of the following form:

```
void set_AtomicTypeFunc(const AtomicTypeName&);
AtomicTypeName& get_AtomicTypeFunc();
const AtomicTypeName& get_AtomicTypeFunc();
```

For a complete list of the functions for the basic atomic types, see "AnyHolder API" on page 531.

For example, you can insert and extract an xsd:short integer to and from an IT\_Bus::AnyHolder as follows:

```
// C++
// Insert an xsd:short value into an xsd:anyType.
IT_Bus::AnyHolder aH;
aH.set_short(1234);
...
// Extract an xsd:short value from an xsd:anyType.
IT_Bus::Short sh = aH.get_short();
```

# Inserting and extracting user-defined types

To insert and extract user-defined types from an  ${\tt IT\_Bus::AnyHolder}$ , use the following functions:

Note that all user-defined types inherit from IT\_Bus::AnyType. There are no type-specific insertion or extraction functions generated for user-defined types.

Memory management for these functions is handled as follows:

- The set\_any\_type() function copies the inserted data.
- The get\_any\_type() functions do not copy the return value, rather they
  return either a writable (non-const) or read-only (const) reference to the
  data inside the IT\_Bus::AnyHolder.

For example, given a user-defined sequence type, SequenceType (see the declaration in Example 149 on page 465), you can insert a SequenceType instance into an IT Bus::AnyHolder as follows:

```
// C++
// Create an instance of SequenceType type.
SequenceType seq;
seq.setvarFloat(3.14);
seq.setvarInt(1234);
seq.setvarString("This is a sample SequenceType.");
// Insert the SequenceType value into an xsd:anyType.
IT_Bus::AnyHolder aH;
aH.set_any_type(seq);
```

To extract the SequenceType instance from the IT\_Bus::AnyHolder, you need to perform a C++ dynamic cast:

### Accessing the type information

You can find out what type of data is contained in an IT\_Bus::AnyHolder instance by calling the following member function:

```
const IT_Bus::QName & get_type() const;
```

Type information is set whenever an IT\_Bus::AnyHolder instance is initialized. For example, if you initialize an IT\_Bus::AnyHolder by calling set\_boolean(), the type is set to be xsd:boolean. If you call set\_any\_type() with an argument of SequenceType, the type would be set to xsd1:SequenceType.

**Note:** Because the XML representation of xsd:anyType is not self-describing, some type information could be lost when an anyType is sent across the wire. In the case of a CORBA binding, however, there is no loss of type information, because CORBA anys are fully self-describing.

### **AnyHolder API**

Example 205 shows the public API from the IT\_Bus::AnyHolder class, including all of the function for inserting and extracting data values.

## Example 205: The IT\_Bus::AnyHolder Class

```
// C++
namespace IT_Bus
    class IT_BUS_API AnyHolder : public AnyType
      public:
        AnyHolder();
        virtual ~AnyHolder();
        virtual const QName & get_type() const ;
        //Set Methods
        void set_boolean(const IT_Bus::Boolean &);
        void set_byte(const IT_Bus::Byte &);
        void set_short(const IT_Bus::Short &);
        void set_int(const IT_Bus::Int &);
        void set_long(const IT_Bus::Long &);
        void set_string(const IT_Bus::String &);
        void set_float(const IT_Bus::Float &);
        void set_double(const IT_Bus::Double &);
        void set_ubyte(const IT_Bus::UByte &);
        void set_ushort(const IT_Bus::UShort &);
        void set_uint(const IT_Bus::UInt &);
        void set_ulong(const IT_Bus::ULong &);
        void set_decimal(const IT_Bus::Decimal &);
        void set_any_type(const AnyType&);
        //GET METHODS
        IT_Bus::Boolean & get_boolean();
        IT_Bus::Byte & get_byte();
        IT_Bus::Short & get_short();
        IT_Bus::Int & get_int();
        IT_Bus::Long & get_long();
        IT_Bus::String & get_string();
        IT_Bus::Float & get_float();
        IT_Bus::Double & get_double();
        IT_Bus::UByte & get_ubyte() ;
        IT_Bus::UShort & set_ushort();
        IT_Bus::UInt & get_uint();
        IT_Bus::ULong & set_ulong();
```

#### **Example 205:** The IT\_Bus::AnyHolder Class

```
IT_Bus::Decimal & get_decimal();
        AnyType& get_any_type();
        //CONST GET METHODS
        const IT_Bus::Boolean & get_boolean() const;
        const IT_Bus::Byte & get_byte() const;
        const IT_Bus::Short & get_short() const;
        const IT_Bus::Int & get_int() const;
        const IT_Bus::Long & get_long() const;
        const IT_Bus::String & get_string() const;
        const IT_Bus::Float & get_float() const;
        const IT_Bus::Double & get_double() const;
        const IT_Bus::UByte & get_ubyte() const;
        const IT_Bus::UShort & get_ushort() const;
        const IT_Bus::UInt & get_uint() const;
        const IT_Bus::ULong & get_ulong() const;
        const IT_Bus::Decimal & get_decimal() const;
        const AnyType& get_any_type() const;
    };
};
```

## any Type

#### Overview

In an XML schema, the xsd:any is a wildcard element that matches any element (or multiple elements, if occurrence constraints are set), subject to certain constraints.

#### any syntax

To declare an xsd: any element, use the following syntax:

```
<xsd:any
minOccurs="LowerBound"
maxOccurs="UpperBound"
namespace="NamespaceList"
processContents="(lax / skip / strict)" />
```

#### Occurrence constraints

You can use occurrence constraints to specify how many elements can be matched by the xsd:any element wildcard:

- minOccurs specifies the minimum number of elements to match (default 1).
- maxOccurs specifies the maximum number of elements to match (default 1).

For more details about implementing anys with occurrence constraints, see "Any Occurrence Constraints" on page 555.

#### Target namespace

An xsd:any element is implicitly associated with a particular target namespace (specified by the targetNamespace attribute in one of the elements enclosing the <xsd:any> definition).

#### Namespace constraint

You can use a namespace constraint to restrict the matching elements to belong to a particular namespace or namespaces. The following values can be specified in the namespace attribute:

##any (Default) Matches elements in any namespace,

including unqualified elements.

##local Matches an unqualified element (no namespace prefix

appearing in the element name).

##targetNamespace Matches elements in the current targetNamespace.

##other Matches elements in any namespace apart from the

current targetNamespace.

Namespace Matches elements in the literal Namespace.

List of namespaces A space-separated list of namespaces. The list can

include literal namespaces, ##targetNamespace, or

##local.

#### **Process contents**

The processContents attribute is an instruction to the XML parser indicating how strictly it should check the syntax of the matched elements. Sometimes it can be useful to disable syntax checking, because the XML schema for the matched elements might not be readily available. The processContents attribute can have one of the following values:

strict (Default) A schema definition for the element type

must be available and the element must conform to

this definition.

lax The parser checks only those parts of the element for

which a schema definition is available.

skip No checking is done against a schema; the element

must simply be well-formed XML.

## WSDL any example

Example 206 shows the definition of a complex type, SequenceAny, which can contain a single element tag from the local schema. That is, the <any> tag is constrained to match only the tags belonging to the local namespace.

### **Example 206:** Definition of a Sequence with an Any Element

## C++ mapping

The XML SequenceAny type defined in Example 206 on page 534 maps to the C++ SequenceAny class shown in Example 207. The most important functions in SequenceAny are the getany() and setany() members, which access or modify the any element in the sequence.

**Example 207:** C++ Mapping of a Sequence with an Any Element

```
// C++
class SequenceAny : public IT_Bus::SequenceComplexType
{
  public:
    ...
    SequenceAny();
    SequenceAny(const SequenceAny & copy);
    virtual ~SequenceAny();

    IT_Bus::AnyType & copy(const IT_Bus::AnyType & rhs);
    SequenceAny & operator=(const SequenceAny & rhs);

    IT_Bus::Any & getany();
    const IT_Bus::Any & getany() const;
    void setany(const IT_Bus::Any & val);
    ...
};
```

### **Example XML element**

Example 208 shows the definition of a sample foo element, which can be inserted in place of an any element.

**Example 208:** *Definition of fooType Type and foo Element* 

## **Example 208:** Definition of fooType Type and foo Element

## C++ example

There are two alternative approaches to initializing an IT\_Bus::Any value.

The first approach to initializing IT\_Bus::Any is to call the set\_any\_type() function, as shown in the following example:

```
// C++
fooType foo_element;
foo_element.setvalue("Hello World!");
foo_element.setbar("bar attribute value");

IT_Bus::QName
    element_name("","foo","http://schemas.iona.com/test");

SequenceAny seq_any;
seq_any.getany().set_any_type(foo_element, element_name);
```

The second approach to initializing IT\_Bus::Any is to call the set\_string\_data() function, as shown in the following example:

```
// C++
SequenceAny seq_any;
seq_any.getany().set_string_data(
    "<foo bar=\"bar attribute value\">Hello World!</foo>"
);
```

### Any API

Example 209 shows the public API from the IT\_Bus::Any class.

### **Example 209:** The IT\_Bus::Any Class

```
// C++
namespace IT_Bus
    typedef IT Vector<String> NamespaceConstraints;
    class IT_AFC_API Any : public AnyType
      public :
        Any();
        Any(const char*
                                         process_contents,
            const NamespaceConstraints& namespace_constraints,
            const char*
                                         any namespace
        );
        // Set the any element's attributes.
        void set_process_contents(const String& pc);
        void set_namespace_constraints(
            const NamespaceConstraints& ns
        );
        void set_any_namespace(const String& ns);
        // Get the any element's attributes.
        String& get_process_contents() const;
        const NamespaceConstraints&
        get_namespace_constraints() const;
        String& get_any_namespace() const;
        // Set the any's contents.
        void set_boolean(
            const Boolean& value,
            const OName& element name
        );
        void set_byte(
            const Byte&
                          value,
            const QName& element_name
        );
        void set_short(
            const Short& value,
            const QName& element_name
        void set_int(
```

### Example 209: The IT\_Bus::Any Class

```
const Int&
                  value,
   const QName&
                  element_name
);
void set_long(
   const Long&
                  value,
   const QName& element_name
void set_string(
   const String& value,
   const QName& element_name
);
void set_float(
   const Float& value,
   const QName& element_name
);
void set_double(
   const Double& value,
   const QName&
                  element_name
);
void set_ubyte(
   const UByte& value,
   const QName& element_name
) ;
void set_ushort(
   const UShort& value,
   const QName& element_name
);
void set_uint(
   const UInt&
                value,
   const QName& element_name
);
void set_ulong(
   const ULong&
                 value,
   const QName&
                 element_name
);
void set_decimal(
   const Decimal& value,
   const QName&
                   element_name
);
void set_any_type(
   const AnyType& value,
   const QName&
                   element_name
);
```

#### **Example 209:** The IT\_Bus::Any Class

```
// Get the type of the any's contents.
        // (returns QName::EMPTY_QNAME if empty)
        const QName& get_type() const;
        // Get the any's contents.
        QName get_element_name() const;
        Boolean get boolean() const;
        Bvte
                get_byte() const;
        Short get_short() const;
        Int.
                get_int() const;
        Long
               get_long() const;
        String get_string() const;
        Float get_float() const;
        Double get_double() const;
        UByte get_ubyte() const;
        UShort get_ushort() const;
        UInt
                get_uint() const;
        ULong get_ulong() const;
        Decimal get_decimal() const;
        const AnyType* get_any_type() const;
        // Set the any's contents as an XML string
        // (the element_name parameter defaults to the
        // element name in the XML string).
        void set_string_data(
            const String& value,
            const QName& element_name = QName::EMPTY_QNAME
        );
        // Get the any's contents as an XML string.
        String get_string_data() const;
        // Validation functions.
        virtual bool validate_contents() const;
        virtual bool validate_namespace() const;
    };
};
```

#### Accessing namespace constraints

The following IT\_Bus::Any member functions are relevant to namespace constraints:

// C++

```
const IT_Bus::String& get_any_namespace() const;
const IT_Bus::NamespaceConstraints&
get_namespace_constraints() const;
```

Given an IT\_Bus::Any instance, sampleAny, you can access its namespace constraints as follows:

#### Accessing process contents

The following IT\_Bus::Any member function returns the processContents attribute value:

```
const IT_Bus::String& get_process_contents() const;
```

This function returns one of the following strings: lax, skip, or strict.

# **Occurrence Constraints**

#### Overview

Certain XML schema tags—for example, <element>, <sequence>, <choice> and <any>—can be declared to occur multiple times using *occurrence constraints*. The occurrence constraints are specified by assigning integer values (or the special value unbounded) to the minOccurs and maxOccurs attributes.

#### In this section

This section contains the following subsections:

| Element Occurrence Constraints  | page 542 |
|---------------------------------|----------|
| Sequence Occurrence Constraints | page 547 |
| Choice Occurrence Constraints   | page 551 |
| Any Occurrence Constraints      | page 555 |

## **Element Occurrence Constraints**

#### Overview

You define occurrence constraints on a schema element by setting the minOccurs and maxOccurs attributes for the element. Hence, the definition of an element with occurrence constraints in an XML schema element has the following form:

```
<element name="ElemName" type="ElemType" minOccurs="LowerBound"
maxOccurs="UpperBound"/>
```

**Note:** When a sequence schema contains a *single* element definition and this element defines occurrence constraints, it is treated as an array. See "Arrays" on page 499.

#### Limitations

In the current version of Artix, element occurrence constraints can be used only within the following complex types:

- all complex types,
- sequence complex types.

Element occurrence constraints are *not* supported within the scope of the following:

choice complex types.

#### **Element lists**

Lists of elements appearing within a sequence complex type are represented in C++ by the IT\_Bus::ElementListT template, which inherits from IT\_Vector (see "IT\_Vector Template Class" on page 602).

In addition to the standard member functions and operators defined by IT\_Vector, the element list types support the following member functions:

```
// C++
size_t get_min_occurs() const;
void set_min_occurs(size_t min_occurs)
size_t get_max_occurs() const;
void set_max_occurs(size_t max_occurs)
void set_size(size_t new_size);
```

```
size_t get_size() const;

const QName & get_item_name() const;
void set_item_name(const QName& item_name)
```

#### Element list constructor

The following constructor can be used to create a new ElementListTinstance:

```
ElementListT(
   const size_t min_occurs = 0,
   const size_t max_occurs = 1,
   const size_t list_size = 0,
   const QName& item_name = QName::EMPTY_QNAME
);
```

It is recommended that you call only the form of constructor with defaulted arguments (the element list size can be specified subsequently by calling set\_size()). For example, a new element list of integers could be created as follows:

```
IT_Bus::ElementListT<IT_Bus::Int> int_elist;
int_elist.set_size(100);
...
```

When the element list is subsequently passed as a parameter or return value, the stub code takes responsibility for filling in the correct values of min\_occurs, max\_occurs, and item\_name.

#### WSDL example

Example 210 shows the definition of a sequence type, SequenceType, which contains a list of integer elements followed by a list of string elements.

**Example 210:** Sequence Type with Element Occurrence Constraints

#### C++ mapping

Example 211 shows an outline of the C++ SequenceType class generated from Example 210 on page 544, which defines accessor and modifier functions for the varInt and varString elements.

#### **Example 211:** Mapping of SequenceType to C++

#### **Example 211:** Mapping of SequenceType to C++

```
const IT_Bus::ElementListT<IT_Bus::String> & getvarString()
  const;

IT_Bus::ElementListT<IT_Bus::String> & getvarString();

void setvarString(const IT_Bus::ElementListT<IT_Bus::String> &
  val);

private:
...
};
```

#### C++ example

The following code fragment shows how to allocate and initialize an instance of SequenceType type containing two varInt elements and two varString elements:

```
// C++
SequenceType seq;
seq.getvarInt().set_size(2);
seq.getvarInt()[0] = 10;
seq.getvarInt()[1] = 20;
seq.getvarString().set_size(2);
seq.getvarString()[0] = "Zero";
seq.getvarString()[1] = "One";
```

Note how the set\_size() function and [] operator are invoked directly on the member vectors, which are accessed by getvarInt() and getvarString() respectively. This is more efficient than creating a vector and passing it to setvarInt() or setvarString(), because it avoids creating unnecessary temporary vectors.

Alternatively, you could assign the member vectors, seq.getvarInt() and seq.getvarString(), to references of ElementListT type and manipulate the references, v1 and v2, instead. This is shown in the following code example:

```
// C++
SequenceType seq;

// Make a shallow copy of the vectors
IT_Bus::ElementListT<IT_Bus::Int>& v1 = seq.getvarInt();
IT_Bus::ElementListT<IT_Bus::String>& v2 = seq.getvarString();

v1.push_back(10);
v1.push_back(20);
v2.push_back("Zero");
v2.push_back("One");
```

In this example, the vectors are initialized using the <code>push\_back()</code> stack operation (adds an element to the end of the vector).

References

For more details about vector types see:

- The "IT\_Vector Template Class" on page 602.
- The section on C++ ANSI vectors in *The C++ Programming Language*, third edition, by Bjarne Stroustrup.

# **Sequence Occurrence Constraints**

#### Overview

A sequence type can also be defined with occurrence constraints, in which case it is defined with the following syntax:

```
<sequence
minOccurs="LowerBound"
maxOccurs="UpperBound">
...
</sequence>
```

**Note:** A sequence with occurrence constraints is currently supported only by the SOAP binding.

#### WSDL example

Example 212 shows the definition of a sequence type, CultureInfo, with sequence occurrence constraints. The sequence overall can be repeated 0 to 2 times. The Name element within the sequence can also be repeated a variable number of times, from 0 to 1 times.

#### **Example 212:** Sequence Occurrence Constraints

#### C++ mapping

Example 213 shows an outline of the C++ CultureInfo class generated from Example 212 on page 547, which defines accessor and modifier functions for the Name and Loid elements.

#### **Example 213:** *Mapping CultureInfo to C++*

```
// C++
class CultureInfo : public IT Bus::SequenceComplexType
  public:
    static const IT_Bus::QName& get_static_type();
    CultureInfo();
    CultureInfo(const CultureInfo & copy);
    virtual ~CultureInfo();
    virtual const IT_Bus::QName & get_type() const;
    size_t get_min_occurs() const;
    size_t get_max_occurs() const;
    void set size(size t new size);
    size_t get_size() const;
    IT Bus::ElementListT<IT Bus::String> &
    getName(size_t seq_index = 0);
    const IT_Bus::ElementListT<IT_Bus::String> &
    getName(size_t seq_index = 0) const;
    void
    setName(
        const IT_Vector<IT_Bus::String> & val,
        size_t seq_index = 0
    );
    IT_Bus::Int
                      getLcid(size_t seq_index = 0);
    const IT_Bus::Int getLcid(size_t seq_index = 0) const;
    void setLcid(const IT_Bus::Int val, size_t seq_index = 0);
    IT_Bus::String&
                          getvarAttrib() const;
    const IT_Bus::String& getvarAttrib();
    void setvarAttrib(const IT_Bus::String& val);
```

#### **Example 213:** *Mapping CultureInfo to C++*

};

#### Member functions

The occurrence constraints on the sequence element can be accessed by calling the get\_min\_occurs() and the get\_max\_occurs() member functions.

The number of occurrences of the sequence element can be modified and accessed by calling the <code>set\_size()</code> function and the <code>get\_size()</code> function, respectively. The default size is 0; hence, you always need to call <code>set\_size()</code> to pre-allocate the <code>sequence</code> element occurrences.

The functions for getting and setting member elements—for example, getName(), setName(), getLcid(), and getLcid()—take an extra final parameter, seq\_index, that specifies which occurrence is being accessed or modified (the parameter defaults to 0).

The functions for accessing and modifying an attribute—for example, getvarAttrib() and setvarAttrib()—do *not* take a seq\_index parameter. Attributes are always single valued.

#### **Backward compatibility**

The mapping to C++ of a sequence type with multiple occurrences is designed to be backward compatible with the default case (minOccurs="1", maxOccurs="1").

For example, it doesn't matter whether the <code>CultureInfo</code> type is defined with <code>minOccurs="1"</code>, <code>maxOccurs="1"</code> or some other value of occurrence constraints; in both cases, the <code>CultureInfo</code> XML type maps to a <code>CultureInfo</code> C++ class. In the signatures of the element accessors/modifiers, the sequence index defaults to <code>0</code>, which is compatible with the default (single occurrence) case.

**Note:** With non-default occurrence constraints, however, it is necessary to add a line of code to allocate occurrences using set\_size(), because in this case the default size is 0.

#### C++ example

The following code fragment shows how to allocate and initialize a CultureInfo type containing two sequence occurrences, each of which contains one Name element and one Loid element:

```
// C++
CultureInfo seq;

// Pre-allocate 2 <sequence> occurrences.
seq.set_size(2);

// First <sequence> occurrence
seq.getName(0).set_size(1);
seq.getName(0)[0] = "First <sequence> occurrence";
seq.setLcid(123, 0);

// Second <sequence> occurrence
seq.getName(1).set_size(1);
seq.getName(1)[0] = "Second <sequence> occurrence";
seq.setLcid(234, 1);

// Set attribute
seq.setvarAttrib("Valid for all <sequence> occurrences.");
```

Notice that the attribute, varAttrib, is valid for all occurrences of the sequence element. Hence, there is no need for a sequence index in the call to setvarAttrib().

## **Choice Occurrence Constraints**

#### Overview

A choice type can also be defined with occurrence constraints, in which case it is defined with the following syntax:

```
<choice
minOccurs="LowerBound"
maxOccurs="UpperBound">
...
</choice>
```

**Note:** A choice with occurrence constraints is currently supported only by the SOAP binding.

#### WSDL example

Example 214 shows the definition of a choice type, ClubEvent, with choice occurrence constraints. The choice type overall can be repeated 0 to unbounded times.

#### Example 214: Choice Occurrence Constraints

#### C++ mapping

Example 215 shows an outline of the C++ ClubEvent class generated from Example 214 on page 551, which defines accessor and modifier functions for the MemberName and GuestName elements.

#### **Example 215:** *Mapping ClubEvent to C++*

```
// C++
class ClubEvent : public IT Bus::ChoiceComplexType
  public:
    static const IT_Bus::QName&
                                   get_static_type();
    ClubEvent();
    ClubEvent (const ClubEvent & copy);
    ClubEvent(size_t size);
    virtual ~ClubEvent();
    size_t get_min_occurs() const { ... }
    size_t get_max_occurs() const { ... }
    size_t get_size() const { ... }
    void set size(size t new size) { ... }
    . . .
    IT_ClubEventChoice::IT_ClubEventChoiceDiscriminator
    get_discriminator(size_t index) const { ... }
    IT Bus::UInt
    get_discriminator_as_uint(size_t index) const { ... }
    IT ClubEventChoice::IT ClubEventChoiceDiscriminator
    get_discriminator() const { ... }
    IT Bus::UInt
    get_discriminator_as_uint() const { ... }
    IT Bus::String &
    getMemberName(size_t seq_index = 0);
    const IT Bus::String &
    getMemberName(size_t seq_index = 0) const;
```

#### **Example 215:** *Mapping ClubEvent to C++*

```
biov
    setMemberName(
        const IT_Bus::String & val,
        size t seq index = 0
    );
    IT Bus::String &
    getGuestName(size_t seq_index = 0);
    const IT_Bus::String &
    getGuestName(size_t seq_index = 0) const;
    biov
    setGuestName(
        const IT_Bus::String & val,
        size t seq index = 0
    );
  private:
    . . .
};
```

#### Member functions

The occurrence constraints on the choice element can be accessed by calling the get\_min\_occurs() and the get\_max\_occurs() member functions.

The number of occurrences of the choice element can be modified and accessed by calling the set\_size() function and the get\_size() function, respectively. The default size is 0; hence, you always need to call set\_size() to pre-allocate the choice element occurrences.

To access the discriminator value—using get\_discriminator() or get\_discriminator\_as\_uint()—you must supply an index parameter to select the relevant occurrence of the choice data.

The functions for getting and setting member elements—for example, getMemberName(), setMemberName(), getGuestName(), and setGuestName()—take an extra final parameter, seq\_index, that specifies which occurrence is being accessed or modified (the parameter defaults to 0).

**Note:** For any attributes are defined on the choice type, the attribute accessors and modifiers do *not* take a seq\_index parameter. Attributes are always single valued.

#### **Backward compatibility**

The mapping to C++ of a choice type with multiple occurrences is designed to be backward compatible with the default case (minOccurs="1", maxOccurs="1").

For example, it doesn't matter whether the <code>ClubEvent</code> type is defined with minOccurs="1", maxOccurs="1" or some other value of occurrence constraints; in all cases, the <code>ClubEvent</code> XML type maps to a <code>ClubEvent</code> C++ class. In the signatures of the element accessors/modifiers, the sequence index defaults to 0, which is compatible with the default (single occurrence) case.

**Note:** With non-default occurrence constraints, however, it is necessary to add a line of code to allocate occurrences using set\_size(), because in this case the default size is 0.

#### C++ example

The following code fragment shows how to allocate and initialize a ClubEvent type containing two choice occurrences:

```
// C++
ClubEvent list;

// Pre-allocate 2 <choice> occurrences.
list.set_size(2);

// First <choice> occurrence
list.setMemberName("Fred Flintstone", 0);

// Second <choice> occurrence
list.setGuestName("Wilma Flintstone", 1);
```

# **Any Occurrence Constraints**

#### Overview

An xsd:any element can also be defined with occurrence constraints, in which case it is defined with the following syntax:

```
<xsd:any
minOccurs="LowerBound"
maxOccurs="UpperBound"
namespace="NamespaceList"
processContents="(lax / skip / strict)" />
```

#### WSDL example

Example 216 shows the definition of a complex type, SequenceAnyList, which is a sequence containing multiple occurrences of an <xsd:any> tag. The <any> tag is constrained to match only the tags belonging to the local namespace.

**Example 216:** Definition of a Multiply-Occurring Any Element

#### C++ mapping

The XML SequenceAnyList type defined in Example 216 on page 555 maps to the C++ SequenceAnyList class shown in Example 217. Because the SequenceAnyList type allows multiple occurrences, the getany() member function returns IT\_Bus::AnyList instead of IT\_Bus::Any, and the setany() function takes an IT\_Vector<IT\_Bus::Any> type argument instead of an IT\_Bus::Any argument.

**Example 217:** C++ Mapping of a Multiply-Occurring Any Element

```
// C++
class SequenceAnyList : public IT_Bus::SequenceComplexType
{
  public:
    ...
    SequenceAnyList();
    SequenceAnyList();
    SequenceAnyList(const SequenceAnyList & copy);
    virtual ~SequenceAnyList();
    ...
    IT_Bus::AnyList & getany();
    const IT_Bus::AnyList & getany() const;
    void setany(const IT_Vector<IT_Bus::Any> & val);
    ...
};
```

#### The IT\_Bus::AnyList type

The IT\_Bus::AnyList class has IT\_Vector<IT\_Bus::Any> as one of its base classes. Hence, the IT\_Bus::AnyList class is effectively a vector of IT\_Bus::Any objects. As with any IT\_Vector type, IT\_Bus::AnyList supports a size() function, which gives the number of elements in the list, and a subscripting operator[], which accesses individual elements in the list. For full details of the IT\_Vector<T> template, see "IT\_Vector Template Class" on page 602.

#### C++ example

The following example shows how initialize the SequenceAnyList type with a list of three foo elements (for the schema definition of <foo>, see Example 208 on page 535).

```
// C++
SequenceAnyList seq_any;
IT_Bus::AnyList& any_list = seq_any.getany();
any_list.set_size(3);
any_list[0].set_string_data(
        "<foo bar=\"first bar\">Hello World!</foo>"
);
any_list[1].set_string_data(
        "<foo bar=\"second bar\">Hello World Again!</foo>"
);
any_list[2].set_string_data(
        "<foo bar=\"third bar\">Hello World Yet Again!</foo>"
);
```

#### IT Bus::AnvList class

Example 218 shows the public API for the IT\_Bus::AnyList class. Typically, you would rarely need to use any of the constructors in this class, because an AnyList object is usually obtained by calling the getany() function on an enclosing type.

#### Example 218: The IT\_Bus::AnyList Class

```
// C++
class IT_AFC_API AnyList :
    public TypeListT<Any>
{
    public:
    AnyList(
        const size_t min_occurs,
        const size_t list_size = 0
    );

AnyList(
        const Any & elem,
        const size_t min_occurs,
        const size_t list_size = 0
);
```

#### **Example 218:** The IT\_Bus::AnyList Class

```
AnyList(
    const size_t min_occurs,
   const size_t max_occurs,
   const char*
                                 process_contents,
   const NamespaceConstraints& namespace_constraints,
   const char*
                                 any_tns
);
AnyList(
   const size_t min_occurs,
   const size_t max_occurs,
   const size_t list_size,
   const char*
                                 process_contents,
   const NamespaceConstraints& namespace_constraints,
   const char*
                                 any_tns
);
AnyList(
   const Any & elem,
   const size_t min_occurs,
   const size_t max_occurs,
   const char*
                                 process_contents,
   const NamespaceConstraints& namespace_constraints,
    const char*
                                 any_tns
);
AnyList(
   const Any & elem,
   const size_t min_occurs,
   const size_t max_occurs,
   const size_t list_size,
   const char*
                                 process contents,
   const NamespaceConstraints& namespace_constraints,
   const char*
                                 any_tns
);
virtual ~AnyList() {}
const String& get_process_contents() const;
const NamespaceConstraints& get_namespace_constraints()
const String& get_any_namespace() const;
void set_process_contents(const String &);
void set_namespace_constraints(const NamespaceConstraints&);
```

## **Example 218:** The IT\_Bus::AnyList Class

```
void set_any_namespace(const String &);

virtual Kind get_kind() const;

virtual const QName & get_type() const;

virtual AnyType& copy(const AnyType & rhs);

virtual void set_size(size_t new_size);
...
};
```

# **Nillable Types**

#### Overview

This section describes how to define and use nillable types; that is, XML elements defined with xsd:nillable="true".

## In this section

This section contains the following subsections:

| Introduction to Nillable Types        | page 561 |
|---------------------------------------|----------|
| Nillable Atomic Types                 | page 563 |
| Nillable User-Defined Types           | page 567 |
| Nested Atomic Type Nillable Elements  | page 570 |
| Nested User-Defined Nillable Elements | page 574 |
| Nillable Elements of an Array         | page 578 |

## **Introduction to Nillable Types**

#### Overview

An element in an XML schema may be declared as nillable by setting the nillable attribute equal to true. This is useful in cases where you would like to have the option of transmitting no value for a type (for example, if you would like to define an operation with optional parameters).

#### Nillable syntax

To declare an element as nillable, use the following syntax:

<element name="ElementName" type="ElementType" nillable="true"/>

The nillable="true" setting indicates that this as a nillable element. If the nillable attribute is missing, the default is value is false.

#### On-the-wire format

On the wire, a nil value for an *ElementName* element is represented by the following XML fragment:

<ElementName xsi:nil="true"></ElementName>

Where the xsi: prefix represents the XML schema instance namespace,  ${\tt http://www.w3.org/2001/XMLSchema-instance}.$ 

#### C++ API for nillable types

Example 219 shows the public member functions of the  $\begin{tabular}{l} $TT_Bus::NillableValueBase class, which provides the $C++$ API for nillable types. \end{tabular}$ 

#### **Example 219:** C++ API for Nillable Types

```
// C++
namespace IT_Bus
{
    template <class T>
    class NillableValueBase : public Nillable
    {
        public:
            virtual ~NillableValueBase();
            virtual AnyType& operator=(const AnyType& other);

        virtual Boolean is_nil() const;
        virtual void set_nil();
        ...
        virtual const T&
```

#### **Example 219:** C++ API for Nillable Types

```
get() const IT_THROW_DECL((NoDataException));

virtual T&
    get() IT_THROW_DECL((NoDataException));

// Set the data value, make is_nil() false.
    virtual void set(const T& data);

// data != 0 ==> set the data value, make is_nil() false.
    // data == 0 ==> make is_nil() true.
    virtual void set(const T *data);

// Reset to nil, makes is_nil() true.
    virtual void reset();

protected:
...
};
```

# **Nillable Atomic Types**

#### Overview

This subsection describes how to define and use XML schema nillable atomic types. In C++, every atomic type, *AtomicTypeName*, has a nillable counterpart, *AtomicTypeName*Nillable. For example, IT\_Bus::ShortNas IT\_Bus::ShortNillable as its nillable counterpart.

You can modify or access the value of an atomic nillable type,  $\tau$ , using the  $\tau$ . set () and  $\tau$ . get () member functions, respectively. For full details of the API for nillable types see "C++ API for nillable types" on page 561.

#### Table of nillable atomic types

Table 44 shows how the XML schema atomic types map to C++ when the xsd:nillable flag is set to true.

 Table 44:
 Nillable Atomic Types

| Schema Type       | Nillable C++ Type         |
|-------------------|---------------------------|
| xsd:anyType       | Not supported as nillable |
| xsd:boolean       | IT_Bus::BooleanNillable   |
| xsd:byte          | IT_Bus::ByteNillable      |
| xsd:unsignedByte  | IT_Bus::UByteNillable     |
| xsd:short         | IT_Bus::ShortNillable     |
| xsd:unsignedShort | IT_Bus::UShortNillable    |
| xsd:int           | IT_Bus::IntNillable       |
| xsd:unsignedInt   | IT_Bus::UIntNillable      |
| xsd:long          | IT_Bus::LongNillable      |
| xsd:unsignedLong  | IT_Bus::ULongNillable     |
| xsd:float         | IT_Bus::FloatNillable     |
| xsd:double        | IT_Bus::DoubleNillable    |
| xsd:string        | IT_Bus::StringNillable    |
| xsd:QName         | IT_Bus::QNameNillable     |

 Table 44:
 Nillable Atomic Types

| Schema Type            | Nillable C++ Type                  |
|------------------------|------------------------------------|
| xsd:dateTime           | IT_Bus::DateTimeNillable           |
| xsd:date               | IT_Bus::DateNillable               |
| xsd:time               | IT_Bus::TimeNillable               |
| xsd:gDay               | IT_Bus::GDayNillable               |
| xsd:gMonth             | IT_Bus::GMonthNillable             |
| xsd:gMonthDay          | IT_Bus::GMonthDayNillable          |
| xsd:gYear              | IT_Bus::GYearNillable              |
| xsd:gYearMonth         | IT_Bus::GYearMonthNillable         |
| xsd:decimal            | IT_Bus::DecimalNillable            |
| xsd:integer            | IT_Bus::IntegerNillable            |
| xsd:positiveInteger    | IT_Bus::PositiveIntegerNillable    |
| xsd:negativeInteger    | IT_Bus::NegativeIntegerNillable    |
| xsd:nonPositiveInteger | IT_Bus::NonPositiveIntegerNillable |
| xsd:nonNegativeInteger | IT_Bus::NonNegativeIntegerNillable |
| xsd:base64Binary       | IT_Bus::BinaryBufferNillable       |
| xsd:hexBinary          | IT_Bus::BinaryBufferNillable       |

#### WSDL example

Example 220 defines four elements, test\_string\_x, test\_short\_y, test\_int\_return, and test\_float\_z, of nillable atomic type. This example shows how to use the nillable atomic types as the parameters of an operation, send\_receive\_nil\_part.

Example 220: WSDL Example Showing Some Nillable Atomic Types

```
<?xml version="1.0" encoding="UTF-8"?>
<definitions name="BaseService"
   targetNamespace="http://soapinterop.org/"
   ...</pre>
```

#### Example 220: WSDL Example Showing Some Nillable Atomic Types

```
xmlns:tns="http://soapinterop.org/"
xmlns:xsd="http://www.w3.org/2001/XMLSchema"
xmlns:xsd1="http://soapinterop.org/xsd">
<types>
    <schema targetNamespace="http://soapinterop.org/xsd"</pre>
        xmlns="http://www.w3.org/2001/XMLSchema"
        xmlns:wsdl="http://schemas.xmlsoap.org/wsdl/">
        <element name="test_string_x" nillable="true"</pre>
                  type="xsd:string"/>
        <element name="test_short_y" nillable="true"</pre>
                  type="xsd:short"/>
        <element name="test_int_return" nillable="true"</pre>
                  type="xsd:int"/>
        <element name="test_float_z" nillable="true"</pre>
                  type="xsd:float"/>
    </schema>
</types>
<message name="NilPartRequest">
    <part name="x" element="xsd1:test_string_x"/>
    <part name="y" element="xsd1:test_short_y"/>
</message>
<message name="NilPartResponse">
    <part name="return" element="xsd1:test_int_return"/>
    <part name="y" element="xsd1:test short y"/>
    <part name="z" element="xsd1:test_float_z"/>
</message>
<portType name="BasePortType">
    <operation name="send_receive_nil_part">
        <input name="doclit_nil_part_request"</pre>
                                message="tns:NilPartRequest"/>
        <output name="doclit_nil_part_response"</pre>
                               message="tns:NilPartResponse"/>
    </operation>
</portType>
```

#### C++ example

#### Example 221 shows how to use nillable atomic types,

IT\_Bus::StringNillable, IT\_Bus::ShortNillable, IT\_Bus::IntNillable,
and IT\_Bus::FloatNillable, in a simple C++ example.

**Example 221:** Using Nillable Atomic Types as Operation Parameters

```
// C++
IT_Bus::StringNillable x("String for sending");
IT_Bus::ShortNillable y(321);
IT_Bus::IntNillable var_return;
IT_Bus::FloatNillable z;

try {
    // bc is a client proxy for the BasePortType port type.
    bc.send_receive_nil_part(x, y, var_return, z);
}
catch (IT_Bus::FaultException &ex) {
    // ... deal with the exception (not shown)
}

if (! y.is_nil()) { cout << "y = " << y.get() << endl; }
if (! z.is_nil()) { cout << "z = " << z.get() << endl; }

if (! var_return.is_nil()) {
    cout << "var_return.get() << endl; }
</pre>
```

The value of a nillable atomic type, T, can be initialized using either a constructor, T(), or the T. set () member function.

Before attempting to read the value of a nillable atomic type using T.get(), you should check that the value is non-nil using the T.is\_nil() member function.

## **Nillable User-Defined Types**

#### Overview

This subsection describes how to define and use nillable user-defined types. In C++, every user-defined type, *UserTypeName*, has a nillable counterpart, *UserTypeName*Nillable.

You can modify or access the value of a user-defined nillable type, T, using the T.set() and T.get() member functions, respectively. For full details of the API for nillable types see "C++ API for nillable types" on page 561.

WSDL example

Example 222 shows the definition of an XML schema all complex type, named SOAPStruct. This is a complex type with ordinary (that is, non-nillable) member elements.

**Example 222:** WSDL Example of an All Complex Type

```
<?xml version="1.0" encoding="UTF-8"?>
<definitions name="BaseService"</pre>
   targetNamespace="http://soapinterop.org/"
    xmlns:tns="http://soapinterop.org/"
    xmlns:xsd="http://www.w3.org/2001/XMLSchema"
    xmlns:xsd1="http://soapinterop.org/xsd">
    <types>
        <schema targetNamespace="http://soapinterop.org/xsd"</pre>
            xmlns="http://www.w3.org/2001/XMLSchema"
            xmlns:wsdl="http://schemas.xmlsoap.org/wsdl/">
            <complexType name="SOAPStruct">
                 <a11>
                     <element name="varFloat" type="xsd:float"/>
                     <element name="varInt" type="xsd:int"/>
                    <element name="varString" type="xsd:string"/>
                 </all>
            </complexType>
        </schema>
    </types>
```

#### C++ mapping

Example 223 shows how the SOAPStruct type maps to C++. In addition to the regular mapping, which produces the C++ SOAPStruct and SOAPStructPtr classes, the WSDL-to-C++ compiler also generates a nillable type, SOAPStructNillable, and an associated smart pointer type, SOAPStructNillablePtr.

**Example 223:** C++ Mapping of the SOAPStruct All Complex Type

The API for the SOAPStructNillable type is defined in "C++ API for nillable types" on page 561.

#### C++ example

The following C++ example shows how to initialize an instance of SOAPStructNillable type, s\_nillable. The nillable type is created in two steps: first of all, a SOAPStruct instance, s, is initialized; then the SOAPStruct instance is used to initialize a SOAPStructNillable instance.

```
// C++
// Initialize a SOAPStruct instance.
INTEROP::SOAPStruct s;
s.setvarFloat(3.14);
s.setvarInt(1234);
s.setvarString("Hello world!");
// Initialize a SOAPStructNillable instance.
INTEROP::SOAPStructNillable s_nillable;
s_nillable.set(s);
```

The next C++ example shows how to access the contents of the SOAPStructNillable type. Note that before attempting to access the value of the SOAPStructNillable using get(), you should check that the value is not nil using  $is_nil()$ .

## **Nested Atomic Type Nillable Elements**

#### Overview

This subsection describes how to define and use complex types (except arrays) that have some nillable member elements. That is, the type as a whole is not nillable, although some of its elements are.

The WSDL-to-C++ compiler treats a type with nillable elements as a special case. If a member element, *ElementName*, is defined with xsd:nillable equal to true, the element's C++ modifiers and accessors are then primarily pointer based.

For example, given that a member element *ElementName* is of *AtomicType* type, the accessors and modifier would have the following signatures:

```
const AtomicType * getElementName() const;
AtomicType * getElementName();
void setElementName(const AtomicType * val);
```

And an additional convenience function that allows you to set an element value using pass-by-reference:

```
void setElementName(const AtomicType & val);
```

**Note:** Arrays with nillable elements are treated differently—see "Nillable Elements of an Array" on page 578.

#### WSDL example

Example 224 defines a sequence complex type, Nil\_SOAPStruct, which has some nillable elements, varInt, varFloat, and varString.

**Example 224:** WSDL Example of a Sequence Type with Nillable Elements

**Example 224:** WSDL Example of a Sequence Type with Nillable Elements

C++ mapping

Example 225 shows how the Nil\_SOAPStruct sequence complex type is mapped to C++. Note how the accessors for the nillable member elements, get*ElementName*(), return a pointer instead of a value; and how the modifiers for the nillable member elements, set*ElementName*(), take either a pointer argument or a reference argument. For example, the getvarInt() function returns a pointer to an IT\_Bus::Int rather an IT\_Bus::Int value.

**Example 225:** C++ Mapping of the Nil\_SOAPStruct Sequence Type

```
// C++
namespace INTEROP {
    class Nil_SOAPStruct : public IT_Bus::SequenceComplexType
      public:
        Nil SOAPStruct();
        Nil_SOAPStruct(const Nil_SOAPStruct& copy);
        virtual ~Nil_SOAPStruct();
        const IT_Bus::Int * getvarInt() const;
        IT_Bus::Int * getvarInt();
        void setvarInt(const IT_Bus::Int * val);
        void setvarInt(const IT_Bus::Int & val);
        const IT_Bus::Float * getvarFloat() const;
        IT Bus::Float *
                              getvarFloat();
        void setvarFloat(const IT_Bus::Float * val);
        void setvarFloat(const IT_Bus::Float & val);
```

**Example 225:** C++ Mapping of the Nil\_SOAPStruct Sequence Type

```
const IT_Bus::String * getvarString() const;
IT_Bus::String * getvarString();
void setvarString(const IT_Bus::String * val);
void setvarString(const IT_Bus::String & val);

virtual const IT_Bus::QName & get_type() const;
...
};

typedef IT_AutoPtr<Nil_SOAPStruct> Nil_SOAPStructPtr;

typedef IT_Bus::NillableValue<Nil_SOAPStruct,
&Nil_SOAPStructQName> Nil_SOAPStructNillable;

typedef IT_Bus::NillablePtr<Nil_SOAPStruct,
&Nil_SOAPStructQName> Nil_SOAPStructNillablePtr;
...
};
```

#### C++ example

The following C++ example shows how to create and initialize a Nil\_SOAPStruct instance. Notice, for example, how the setvarInt(const IT\_Bus::Int&) convenience function allows you to pass the integer argument as a reference, i, instead of a pointer.

```
// C++
Nil_SOAPStruct nil_s;

IT_Bus::Float f = 3.14;
IT_Bus::Int i = 1234;
IT_Bus::String s = "A non-nil string.";

nil_s.setvarInt(i);
nil_s.setvarFloat(f);
nil_s.setvarString(s);
```

The next C++ example shows how to read the nillable elements of the Nil\_SOAPStruct instance. Note how the elements are checked for nilness by comparing the result of calling getElementName () with 0.

```
// C++
if (nil_s.getvarInt() != 0) {
    cout << "varInt = " << *nil_s.getvarInt() << endl;
}

if (nil_s.getvarFloat() != 0) {
    cout << "varFloat = " << *nil_s.getvarFloat() << endl;
}

if (nil_s.getvarString() != 0) {
    cout << "varString = " << *nil_s.getvarString() << endl;
}</pre>
```

## **Nested User-Defined Nillable Elements**

#### Overview

This subsection describes how to define and use complex types that have nillable member elements of user-defined type.

The WSDL-to-C++ compiler treats user-defined nillable elements as a special case. As with nillable elements of atomic type, if a member element of user-defined type, *ElementName*, is defined with xsd:nillable equal to true, the element's C++ modifiers and accessors are then primarily pointer based.

For example, given that a member element *ElementName* is of *UserType* type, the accessors and modifier would have the following signatures:

```
const UserType * getElementName() const;
UserType * getElementName();
void setElementName(const UserType * val);
void setElementName(const UserType & val);
```

**Note:** Arrays with nillable elements are treated differently—see "Nillable Elements of an Array" on page 578.

#### WSDL example

Example 226 defines a sequence complex type, Nil\_NestedSOAPStruct, which includes a nillable element of SOAPStruct type, varSOAP.

**Example 226:** WSDL Example of a Nillable All Type inside a Sequence Type

```
<?xml version="1.0" encoding="UTF-8"?>
<definitions name="BaseService"</pre>
   targetNamespace="http://soapinterop.org/"
    xmlns="http://schemas.xmlsoap.org/wsdl/"
    xmlns:tns="http://soapinterop.org/"
    xmlns:xsd="http://www.w3.org/2001/XMLSchema"
    xmlns:xsd1="http://soapinterop.org/xsd">
    <types>
        <schema targetNamespace="http://soapinterop.org/xsd"</pre>
            xmlns="http://www.w3.org/2001/XMLSchema"
            xmlns:wsdl="http://schemas.xmlsoap.org/wsdl/">
            <complexType name="SOAPStruct">
                <a11>
                    <element name="varFloat" type="xsd:float"/>
                    <element name="varInt" type="xsd:int"/>
                    <element name="varString" type="xsd:string"/>
```

**Example 226:** WSDL Example of a Nillable All Type inside a Sequence Type

C++ mapping

Example 227 shows how the Nil\_NestedSOAPStruct sequence complex type is mapped to C++. Note how the getvarSOAP() functions return a pointer to a SOAPStruct rather than a SOAPStruct value.

**Example 227:** C++ Mapping of the Nil\_NestedSOAPStruct Type

```
// C++
class Nil_NestedSOAPStruct : public IT_Bus::SequenceComplexType
  public:
    Nil_NestedSOAPStruct();
    Nil_NestedSOAPStruct(const Nil_NestedSOAPStruct& copy);
    virtual ~Nil_NestedSOAPStruct();
    const IT_Bus::Int * getvarInt() const;
    IT Bus::Int *
                        getvarInt();
    void setvarInt(const IT_Bus::Int * val);
    void setvarInt(const IT_Bus::Int & val);
    const SOAPStruct * getvarSOAP() const;
    SOAPStruct *
                       getvarSOAP();
    void setvarSOAP(const SOAPStruct * val);
    void setvarSOAP(const SOAPStruct & val);
    virtual const IT_Bus::QName & get_type() const;
};
```

#### NillablePtr types

To help you manage the memory associated with nillable elements of user-defined type, *UserType*, the WSDL-to-C++ utility generates a nillable smart pointer type, *UserType*NillablePtr. The NillablePtr template types are similar to the std::auto\_ptr<> template types from the Standard Template Library—see "Smart Pointers" on page 173.

For example, the following extract from the generated WSDLFileName\_wsdlTypes.h header file defines a SOAPStructNillablePtr type, which is used to represent SOAPStruct nillable pointers:

```
// C++
typedef IT_Bus::NillablePtr<SOAPStruct, &SOAPStructQName>
SOAPStructNillablePtr;
```

Example 228 shows the API for the NillablePtr template class. A NillablePtr instance can be initialized using either a NillablePtr() constructor, a set() member function, or an operator=() assignment operator. The is\_nil() member function tests the pointer for nilness.

#### Example 228: The NillablePtr Template Class

```
// C++
namespace IT_Bus
     * Template implementation of Nillable as an auto ptr.
     * T is the C++ type of data, TYPE is the data type gname.
    template <class T, const OName* TYPE>
    class NillablePtr : public Nillable, public IT_AutoPtr<T>
    {
      public:
        NillablePtr();
        NillablePtr(const NillablePtr& other);
        NillablePtr(T* data);
        virtual ~NillablePtr();
        void set(const T* data);
        virtual Boolean is_nil() const;
        virtual const QName& get_type() const;
    };
```

### **Example 228:** The NillablePtr Template Class

```
····
};
```

### C++ example

The following C++ example shows how to create and initialize a Nil\_NestedSOAPStruct instance. Notice how the argument to setvarSOAP() is passed as a pointer, &nillable struct.

```
// C++
// Construct a smart nillable pointer.
// The SOAPStruct memory is owned by the smart nillable pointer.
SOAPStruct nillable_struct;
nillable_struct.setvarFloat(3.14);
nillable_struct.setvarInt(4321);
nillable_struct.setvarString("Nillable struct element.");

// Construct a nested struct.
Nil_NestedSOAPStruct outer_struct;
IT_Bus::Int k = 4321
outer_struct.setvarInt(&k);

// MEMORY MANAGEMENT: The argument to setvarSOAP is deep copied.
outer_struct.setvarSOAP(&nillable_struct);
```

The next C++ example shows how to read the nillable elements of the  $\mbox{Nil\_NestedSOAPStruct}$  instance. Note how the  $\mbox{varSOAP}$  element is checked for nilness by calling  $\mbox{is\_nil}()$ .

```
// C++
IT_Bus::Int * int_p = outer_struct.getvarInt();

// MEMORY MANAGEMENT: outer_struct owns the return value.
SOAPStruct * nillable_struct_p = outer_struct.getvarSOAP();

if (int_p != 0) {
    cout << "varInt = " << *int_p << endl;
}

if (!nillable_struct_p.is_nil() ) {
    cout << "varSOAP = " << *nillable_struct_p << endl;
}</pre>
```

## Nillable Elements of an Array

### Overview

This subsection describes how to define and use array complex types with nillable array elements. To define an array with nillable elements, add a nillable="true" setting to the array element declaration.

An array with nillable elements has the following general syntax:

The *ElemType* specifies the type of the array elements and the number of elements in the array can be anywhere in the range *LowerBound* to *UpperBound*.

### WSDL example

Example 229 shows defines an array complex type, Ni1\_SOAPArray (the name indicates that the type is used in a SOAP example, not that it is defined using SOAP array syntax) which has nillable array elements, item.

### **Example 229:** WSDL Example of an Array with Nillable Elements

**Example 229:** WSDL Example of an Array with Nillable Elements

C++ mapping

Example 230 shows how the Nil\_SOAPArray array complex type is mapped to C++. Note that the array elements are of IT\_Bus::ShortNillable type.

**Example 230:** C++ Mapping of the Nil\_SOAPArray Array Type

```
// C++
namespace INTEROP {
    class Nil_SOAPArray
      : public IT_Bus::ArrayT<IT_Bus::ShortNillable,
   &Nil_SOAPArray_item_qname, 10, 10>
    {
      public:
        Nil_SOAPArray();
        Nil SOAPArray(const Nil SOAPArray& copy);
        Nil_SOAPArray(size_t dimensions[]);
        Nil_SOAPArray(size_t dimension0);
        virtual ~Nil_SOAPArray();
        const IT_Bus::ElementListT<IT_Bus::ShortNillable> &
        getitem() const;
        IT Bus::ElementListT<IT Bus::ShortNillable> &
        getitem();
        void
        setitem(const IT_Vector<IT_Bus::ShortNillable> & val);
        virtual const IT_Bus::QName &
        get_type() const;
    };
```

### **Example 230:** C++ Mapping of the Nil SOAPArray Array Type

```
typedef IT_AutoPtr<Nil_SOAPArray> Nil_SOAPArrayPtr;

typedef IT_Bus::NillableValue<Nil_SOAPArray,
&Nil_SOAPArrayQName> Nil_SOAPArrayNillable;

typedef IT_Bus::NillablePtr<Nil_SOAPArray,
&Nil_SOAPArrayQName> Nil_SOAPArrayNillablePtr;
};
```

### C++ example

The following C++ example shows how to create and initialize a Nil\_SOAPArray instance. Because each array element is of IT\_Bus::ShortNillable type, the array elements must be initialized using the set() member function. Any elements not explicitly initialized are nil by default.

```
// C++
Nil_SOAPArray nil_s(10);
nil_s[0].set(10);
nil_s[1].set(20);
nil_s[2].set(30);
nil_s[3].set(40);
nil_s[4].set(50);
// The remaining five element values are left as nil.
```

The next C++ example shows how to access the nillable array elements. You should check each of the array elements for nilness using the is\_nil() member function before attempting to read an array element value.

# **Substitution Groups**

#### Overview

The XML syntax for defining a *substitution group* enables you to define a relationship between XML elements, which is analogous to the inheritance relationship between XML data types.

For example, Figure 30 shows an inheritance tree of data types next to a parallel inheritance tree of elements. The type inheritance tree consists of a base type, BuildingType, and two derived (by extension) types, HouseType and ApartmentBlockType. The element inheritance tree consists of a *head element*, building, and two *substitute elements*, house and apartmentBlock.

**Figure 30:** Relationship Between Elements in a Substitution Group

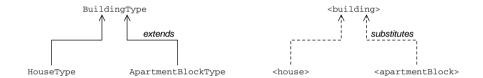

**Note:** Substitution groups are currently supported only by the SOAP binding.

### **Defining a substitution group**

You can define an XML substitution group as follows:

- Define a head element (for example, xsd1:building) directly within a <schema> scope. The head element plays a role analogous to that of a base type in an inheritance tree—other elements can be defined to substitute the head element.
- 2. Define one or more *substitute elements* (for example, xsd1:house and xsd1:apartmentBlock) directly within a <schema> scope, setting the substitutionGroup attribute to the head element's QName—for example:

```
<element name="house" type="xsd1:HouseType"
substitutionGroup="xsd1:building" />
```

A substitute element plays a role analogous to that of a sub-type in an inheritance tree—the substitute element can be used in place of the head element.

**Note:** A substitute element must be of the same type as or be derived from the head element type.

3. Define a complex type (for example, a sequence group, all group, or choice group) that includes a reference to the head element. To define an element reference, use the ref attribute.

For example, the following PropertyType type includes a reference to the building head element. In this case, the element with the ref attribute is called a *substitutable element*.

**Note:** Currently, Artix does *not* support substitutable elements in an <all> complex type.

### XSD example

Example 231 shows the definition of a sequence group, PropertyType, that includes a single substitutable element, xsd1:building.

**Example 231:** Sequence Type Containing a Substitutable Element

**Example 231:** Sequence Type Containing a Substitutable Element

```
<complexType name="HouseType">
    <complexContent>
        <extension base="xsd1:BuildingType">
            <sequence>
                <element name="houseKind" type="xsd:string"/>
            </sequence>
        </extension>
    </complexContent>
</complexType>
<complexType name="ApartmentBlockType">
    <complexContent>
        <extension base="xsd1:BuildingType">
            <sequence>
                <element name="nApartments" type="xsd:int"/>
            </sequence>
        </extension>
    </complexContent>
</complexType>
<!-- Global Elements -->
<element name="building" type="xsd1:BuildingType"/>
<element name="house"</pre>
    type="xsd1:HouseType"
    substitutionGroup="building"
    final="#all"/>
<element name="apartmentBlock"</pre>
    type="xsd1:ApartmentBlockType"
    substitutionGroup="building"
    final="#all"/>
<!-- More Types -->
<complexType name="SiteType">
    <sequence>
        <element name="squareMeters" type="xsd:int"/>
    </sequence>
</complexType>
<complexType name="PropertyType">
    <sequence>
```

### **Example 231:** Sequence Type Containing a Substitutable Element

The substitution group consists of the following elements:

- The head element, xsd1:building, and
- The substitute elements, xsd1:house and xsd1:apartmentBlock.

# Substitutable element appearing in a sequence group

Example 232 shows how the PropertyType sequence group from Example 231 on page 582 maps to C++.

### **Example 232:** C++ Mapping of PropertyType Sequence Type

```
// C++
namespace COM_IONA_SCHEMAS_REALESTATE
    class PropertyType
      : public IT_Bus::SequenceComplexType,
        public IT_Bus::ComplexTypeWithSubstitution
      public:
         . . .
        enum buildingDiscriminator
            building_enum,
            house_enum,
            apartmentBlock_enum,
            building_MAXLONG=-1
        } var_buildingDiscriminator;
        buildingDiscriminator get_buildingDiscriminator() const
            return var_buildingDiscriminator;
        IT_Bus::UInt get_buildingDiscriminator_as_uint() const
```

### **Example 232:** C++ Mapping of PropertyType Sequence Type

```
return var_buildingDiscriminator;
    }
                         getbuilding();
   BuildingType &
   const BuildingType & getbuilding() const;
   void setbuilding(const BuildingType & val);
   HouseType &
                    gethouse();
   const HouseType & gethouse() const;
   void sethouse(const HouseType & val);
   ApartmentBlockType &
                               getapartmentBlock();
   const ApartmentBlockType & getapartmentBlock() const;
   void setapartmentBlock(const ApartmentBlockType & val);
   SiteType &
                   getsite();
   const SiteType & getsite() const;
   void setsite(const SiteType & val);
 private:
    . . .
};
```

For each substitutable element appearing in a sequence group, the WSDL-to-C++ compiler generates the following enumeration type and discriminator functions:

```
enum HeadElementDiscriminator {
    ...
} var_HeadElementDiscriminator;

HeadElementDiscriminator get_HeadElementDiscriminator();

IT_Bus::UInt get_HeadElementDiscriminator();
```

Where <code>HeadElement</code> is the local part of the head element QName. The value returned by <code>get\_HeadElementDiscriminator()</code> tells you what kind of element is currently stored as the substitutable element. You must check the discriminator value prior to calling <code>getElementName()</code> for an element belonging to the <code>HeadElement</code> substitution group.

# Substitutable element appearing in a choice group

You can include a substitutable element in a choice group. The choice group mapping is, however, different from the sequence group mapping. Because a choice group already includes a discriminator when mapped to C++, the substitution group enumerations are simply absorbed into the existing choice enumeration.

For example, Example 233 redefines PropertyChoiceType as a *choice group* that contains a single substitutable element, xsd1:building.

**Example 233:** Choice Type Containing a Substitutable Element

The PropertyChoiceType choice group defined in the preceding Example 233 maps to the C++ PropertyChoiceType class shown in Example 234.

**Example 234:** C++ Mapping of the PropertyChoiceType Choice Group

```
// C++
namespace COM_IONA_SCHEMAS_REALESTATE
{
    class PropertyChoiceType : public IT_Bus::ChoiceComplexType
    {
       public:
```

**Example 234:** C++ Mapping of the PropertyChoiceType Choice Group

```
. . .
    enum PropertyChoiceTypeDiscriminator
        building_enum,
        house_enum,
        apartmentBlock_enum,
        site enum,
        PropertyChoiceType_MAXLONG=-1
    } m_discriminator;
   PropertyChoiceTypeDiscriminator get_discriminator() const
        return m_discriminator;
    }
    IT_Bus::UInt get_discriminator_as_uint() const
        return m_discriminator;
    // Get and Set functions (not shown)
 private:
    . . .
};
```

For the PropertyChoiceType choice group, the WSDL-to-C++ compiler generates a single enumeration type, PropertyChoiceTypeDiscriminator, and discriminator functions, get\_discriminator() and get\_discriminator\_as\_uint().

In general, when mapping a choice group, the alternatives for all of the substitutable elements and all of the regular elements in the choice group are consolidated into a single enumeration type.

# Substitutable element with occurrence constraints

You can add occurrence constraints to a substitutable element. For example, the MultiPropertyType defined in Example 235 contains an unbounded number of building elements.

**Example 235:** Substitutable Element with Occurrence Constraints

The array of substitutable elements appearing in MultiPropertyType need not be all of one type; they can be mixed. For example, the following would be a valid instance of <MultiProperty>:

```
<MultiProperty>
  <house> ... </house>
  <apartmentBlock> ... </apartmentBlock>
  <house> ... </house>
  <apartmentBlock> ... </apartmentBlock>
  <site> ... </site>
</MultiProperty>
```

The discriminator returned from get\_buildingDiscriminator() is interpreted as follows:

• MultiPropertyType::house\_enum

An array consisting exclusively of house elements. Use the gethouse() function to obtain the element list, of

IT\_Bus::ElementListT<HouseType> type.

- MultiPropertyType::apartmentBlock\_enum An array consists exclusively of apartmentBlock elements. Use the getapartmentBlock() function to obtain the element list, of IT\_Bus::ElementListT<ApartmentBlockType> type.
- MultiPropertyType::building\_enum

  A mixed array. Use the getbuilding() function to obtain the element list, of IT\_Bus::ElementListT<BuildingType> type. To determine the actual type of each array element, attempt to downcast to one of the types in the substitution group (HouseType or ApartmentBlockType).

For more details about element lists, see "Element Occurrence Constraints" on page 542.

#### Abstract head element

You can define the head element to be *abstract*. An abstract head element is analogous to an abstract base class—that is, it cannot be used directly, but serves only as a basis for defining substitute elements. You can make a head element abstract by setting the abstract attribute to true in the element definition.

For example, the xsd1:building head element from Example 231 on page 582 can be declared abstract as follows:

```
<element name="building" type="xsd1:BuildingType"
    abstract="true"/>
```

When this modified version of the XML schema is compiled into C++, the generated PropertyType class omits the getbuilding() and setbuilding() functions. The PropertyType::building\_enum value is also omitted from the buildingDiscriminator enumeration type. In other words, the only elements you can use for the substitutable element in the PropertyType are the house or apartmentBlock elements.

**Note:** An exception to this mapping rule occurs when a substitution element is defined with *occurrence constraints*. For example, if building is declared abstract, the MultiPropertyType would include the getbuilding() and setbuilding() functions when mapped to C++. These functions are needed to access and modify mixed arrays. It is still forbidden to include building elements directly in the array, however.

# **SOAP Arrays**

### Overview

In addition to the basic array types described in "Arrays" on page 499, Artix also provides support for SOAP arrays. SOAP arrays have a relatively rich feature set, including support for *sparse arrays* and *partially transmitted arrays*. Consequently, Artix implements a distinct C++ mapping specifically for SOAP arrays, which is different from the C++ mapping described in the "Arrays" section.

### In this section

This section contains the following subsections:

| Introduction to SOAP Arrays  | page 591 |
|------------------------------|----------|
| Multi-Dimensional Arrays     | page 595 |
| Sparse Arrays                | page 598 |
| Partially Transmitted Arrays | page 601 |

## **Introduction to SOAP Arrays**

### Overview

This section describes the syntax for defining SOAP arrays in WSDL and discusses how to program a simple one-dimensional array of strings. The following topics are discussed:

- Syntax.
- C++ mapping.
- Definition of a one-dimensional SOAP array.
- Sample encoding.
- C++ example.

### **Syntax**

In general, SOAP array types are defined by deriving from the SOAP-ENC: Array base type (deriving by restriction). The type definition must conform to the following syntax:

Where <SOAPArrayType> is the name of the newly-defined array type, <ElementType> specifies the type of the array elements (for example, xsd:int, xsd:string, or a user type), and <ArrayBounds> specifies the dimensions of the array (for example, [], [,], [,], [,], [,], [,], [], [,], [], and so on). The SOAP-ENC namespace prefix maps to the

**Note:** In the current version of Artix, the preceding syntax is the *only* case where derivation from a complex type is supported. Definition of a SOAP array is treated as a special case.

## C++ mapping

A given SOAPArrayType array maps to a C++ class of the same name, which inherits from the IT\_Bus::SoapEncArrayT<> template class. The SOAPArrayType C++ class overloads the [] operator to provide access to the array elements. The size of the array is returned by the get\_extents() member function.

# Definition of a one-dimensional SOAP array

Example 236 shows how to define a one-dimensional array of strings, ArrayOfSOAPString, as a SOAP array. The wsdl:arrayType attribute specifies the type of the array elements, xsd:string, and the number of dimensions, [] implying one dimension.

**Example 236:** Definition of the ArrayOfSOAPString SOAP Array

```
<definitions name="BaseService"
   targetNamespace="http://soapinterop.org/"
    xmlns="http://schemas.xmlsoap.org/wsdl/"
    xmlns:SOAP-ENC="http://schemas.xmlsoap.org/soap/encoding/"
    xmlns:soap="http://schemas.xmlsoap.org/wsdl/soap/"
    xmlns:tns="http://soapinterop.org/"
   xmlns:xsd="http://www.w3.org/2001/XMLSchema"
    xmlns:xsd1="http://soapinterop.org/xsd">
    <types>
        <schema targetNamespace="http://soapinterop.org/xsd"</pre>
            xmlns="http://www.w3.org/2001/XMLSchema"
            xmlns:wsdl="http://schemas.xmlsoap.org/wsdl/">
            <complexType name="ArrayOfSOAPString">
                <complexContent>
                    <restriction base="SOAP-ENC:Array">
                        <attribute ref="SOAP-ENC:arrayType"</pre>
                             wsdl:arrayType="xsd:string[]"/>
                    </restriction>
                </complexContent>
            </complexType>
</definitions>
```

### Sample encoding

Example 237 shows the encoding of a sample ArrayOfSOAPString instance, which is how the array instance might look when transmitted as part of a WSDL operation.

**Example 237:** Sample Encoding of ArrayOfSOAPString

The preceding WSDL fragment can be explained as follows:

- The element type and the array size are specified by the SOAP-ENC: arrayType attribute. Because ArrayOfSOAPString has been derived by restriction, SOAP-ENC: arrayType can only have values of the form xsd: string[ArraySize].
- 2. The XML elements that delimit the individual array values, for example item, can have an arbitrary name. These element names are not significant.

C++ example

Example 238 shows a C++ example of how to allocate and initialize an ArrayOfSOAPString instance with four elements.

**Example 238:** C++ Example of Initializing an ArrayOfSOAPString Instance

```
// C++
// Allocate SOAP array of String
const size_t extents[] = {4};

ArrayOfSOAPString a_str(extents);

2 a_str[0] = "Hello";
a_str[1] = "to";
a_str[2] = "the";
a_str[3] = "world!";
```

The preceding C++ example can be explained as follows:

- To specify the array's size, you pass a list of extents (of size\_t[] type) to
  the ArrayOfSOAPString constructor. This style of constructor has the
  advantage that it is easily extended to the case of multi-dimensional
  arrays—see "Multi-Dimensional Arrays" on page 595.
- The overloaded [] operator provides read/write access to individual array elements.

**Note:** Be sure to initialize *every* element in the array, unless you want to create a sparse array (see "Sparse Arrays" on page 598). There are no default element values. Uninitialized elements are flagged as empty.

## **Multi-Dimensional Arrays**

### Overview

The syntax for SOAP arrays allows you to define the dimensions of a multi-dimensional array using two slightly different syntaxes:

- A comma-separated list between square brackets, for example [,] and [,,].
- Multiple square brackets, for example [][] and [][][].

Artix makes no distinction between the two styles of array definition. In both cases, the array is flattened for transmission and the C++ mapping is the same.

# Definition of multi-dimensional SOAP array

Example 239 shows how to define a two-dimensional array of integers, Array20fInt, as a SOAP array. The wsdl:arrayType attribute specifies the type of the array elements, xsd:int, and the number of dimensions, [,] implying an array of two dimensions.

**Example 239:** Definition of the Array2OfInt SOAP Array

# Sample encoding of multi-dimensional SOAP array

Example 240 shows the encoding of a sample Array20fInt instance, which is how the array instance might look when transmitted as part of a WSDL operation.

Example 240: Sample Encoding of an Array2OfInt SOAP Array

```
<Array20fInt SOAP-ENC:arrayType="xsd:int[2,3]">
     <i>1</i>
```

### **Example 240:** Sample Encoding of an Array2OfInt SOAP Array

The dimensions of this array instance are specified as [2,3], giving a total of six elements. Notice that the encoded array is effectively flat, because no distinction is made between rows and columns of the two-dimensional array.

Given an array instance with dimensions,  $[I_MAX, J_MAX]$ , a particular position in the array, [i,j], corresponds with the  $i*J_MAX+j$  element of the flattened array. In other words, the right most index of  $[i,j,\ldots,k]$  is the fastest changing as you iterate over the elements of a flattened array.

# C++ example of a multi-dimensional SOAP array

Example 241 shows a C++ example of how to allocate and initialize an Array20fInt instance with dimensions, [2,3].

### **Example 241:** *Initializing an Array2OfInt SOAP Array*

```
// C++
const size_t extents2[] = {2, 3};
Array20fInt a2_soap(extents2);

size_t position[2];
size_t i_max = a2_soap.get_extents()[0];
size_t j_max = a2_soap.get_extents()[1];
for (size_t i=0; i<i_max; i++) {
    position[0] = i;
    for (size_t j=0; j<j_max; j++) {
        position[1] = j;
        a2_soap[position] = (IT_Bus::Int) (i+1)*(j+1);
    }
}</pre>
```

The preceding C++ example can be explained as follows:

- 1. The dimensions of this array instance are specified to be [2,3] by initializing an array of extents, of size\_t[] type, and passing this array to the Array2OfInt constructor.
- 2. The dimensions of the a2\_soap array can be retrieved by calling the get\_extents() function, which returns an extents array that converts to size\_t[] type.
- The operator [] is overloaded on Array2OfInt to accept an argument of size\_t[] type, which contains a list of indices specifying a particular array element.

## **Sparse Arrays**

### Overview

Sparse arrays are fully supported in Artix. Every SOAP array instance stores an array of status flags, one flag for each array element. The status of each array element is initially empty, flipping to non-empty the first time an array element is accessed or initialized.

**Note:** Sparse arrays are *not* optimized for minimization of storage space. Hence, a sparse array with dimensions [1000,1000] would always allocate storage for one million elements, irrespective of how many elements in the array are actually non-empty.

**WARNING:** Sparse arrays have been deprecated in the SOAP 1.2 specification. Hence, it is better to avoid using sparse arrays if possible.

### Sample encoding

Example 242 shows the encoding of a sparse Array20fInt instance, which is how the array instance might look when transmitted as part of a WSDL operation.

**Example 242:** Sample Encoding of a Sparse Array2OfInt SOAP Array

The array instance is defined to have the dimensions [10,10]. Out of a maximum 100 elements, only four, that is [3,0], [2,1], [1,2], and [0,3], are transmitted. When transmitting an array as a sparse array, the SOAP-ENC:position attribute enables you to specify the indices of each transmitted array element.

### Initializing a sparse array

Example 243 shows an example of how to initialize a sparse array of Array20fInt type.

**Example 243:** Initializing a Sparse Array2OfInt SOAP Array

```
// C++
const size_t extents2[] = {10, 10};
Array2OfInt a2_soap(extents2);
size_t position[2];
position[0] = 3;
position[1] = 0;
a2_soap[position] = 30;
position[0] = 2;
position[1] = 1;
a2_soap[position] = 21;
position[0] = 1;
position[1] = 2;
a2_soap[position] = 12;
position[0] = 0;
position[1] = 3;
a2_soap[position] = 3;
```

This example does not differ much from the case of initializing an ordinary non-sparse array (compare, for example, Example 241 on page 596). The only significant difference is that the majority of array elements are not initialized, hence they are flagged as empty by default.

**Note:** The state of an array element flips from empty to *non-empty* the first time it is accessed using the [] operator. Hence, attempting to read the value of an uninitialized array element can have the unintended side effect of flipping the array element status.

### Reading a sparse array

Example 244 shows an example of how to read a sparse array of Array20fInt type.

Example 244: Reading a Sparse Array2OfInt SOAP Array

The preceding C++ example can be explained as follows:

- 1. The get\_extents() function returns the full dimensions of the array (as a size\_t[] array), irrespective of the actual number of non-empty elements in the sparse array.
- 2. Before attempting to read the value of an element in the sparse array, you should call the is\_empty() function to check whether the particular array element exists or not.

If you were to access all the elements of the array, irrespective of their status, the empty array elements would all flip to the non-empty state. Hence, you would lose the information about which elements were transmitted in the sparse array.

## **Partially Transmitted Arrays**

### Overview

A partially transmitted array is essentially a special case of a sparse array, where the transmitted array elements form one or more contiguous blocks within the array. The start index and end index of each block can have any value.

The difference between a partially transmitted array and a sparse array is significant only at the level of encoding. From the Artix programmer's perspective, there is no significant distinction between partially transmitted arrays and sparse arrays.

## Sample encoding

Example 245 shows the encoding of a partially transmitted ArrayOfSOAPString instance.

**Example 245:** Sample Encoding of a Partially Transmitted ArrayOfSOAPString Array

In this example, only the third, fourth, seventh, and eighth elements of a ten-element string array are actually transmitted. The SOAP-ENC:offset attribute is used to specify the index of the first transmitted array element. The default value of SOAP-ENC:offset is [0]. The SOAP-ENC:position attribute specifies the start of a new block within the array. If an item element does not have a position attribute, it is assumed to represent the next element in the array.

# IT\_Vector Template Class

### Overview

The  $\mbox{IT\_Vector}$  template class is an implementation of  $\mbox{std::vector}$ . Hence, the functionality provided by  $\mbox{IT\_Vector}$  should be familiar from the C++ Standard Template Library.

### In this section

This section contains the following subsections:

| Introduction to IT_Vector       | page 603 |
|---------------------------------|----------|
| Summary of IT_Vector Operations | page 606 |

## Introduction to IT\_Vector

### Overview

This section provides a brief introduction to programming with the IT\_Vector template type, which is modelled on the std::vector template type from the C++ Standard Template Library (STL).

# Differences between IT\_Vector and std::vector

Although IT\_Vector is modelled closely on the STL vector type, std::vector, there are some differences. In particular, IT\_Vector does not provide the following types:

IT\_Vector<T>::allocator\_type

Where *T* is the vector's element type. Hence, the IT\_Vector type does not support an allocator\_type optional final argument in its constructors.

The IT\_Vector type does *not* support the following operations:

!=, <

The member functions listed in Table 45 are not defined in IT\_Vector.

**Table 45:** Member Functions Not Defined in IT\_Vector

| Function   | Type of Operation                 |
|------------|-----------------------------------|
| at()       | Element access (with range check) |
| clear()    | List operation                    |
| assign()   | Assignment                        |
| resize()   | Size and capacity                 |
| max_size() | Size and capacity                 |

Although clear() is not defined, you can easily get the same effect for a vector, v, by calling erase() as follows:

v.erase(v.begin(), v.end());

This has the effect of erasing all the elements in v, leaving an array of size 0.

### Basic usage of IT\_Vector

The size() member function and the indexing operator [] is all that you need to perform basic manipulation of vectors. Example 246 shows how to use these basic vector operations to initialize an integer vector with the first one hundred integer squares.

### **Example 246:** Using Basic IT\_Vector Operations to Initialize a Vector

```
// C++
// Allocate a vector with 100 elements
IT_Vector<IT_Bus::Int> v(100);

for (size_t k=0; k < v.size(); k++) {
    v[k] = (IT_Bus::Int) k*k;
}</pre>
```

### **Iterators**

Instead of indexing vector elements using the operator [], you can use a vector iterator. A vector iterator, of IT\_Vector<*T*>::iterator type, gives you pointer-style access to a vector's elements. The following operations are supported by IT\_Vector<*T*>::iterator:

```
++, --, *, =, ==, !=
```

An iterator instance remembers its current position within the element list. The iterator can advance to the next element using ++, step back to the previous element using --, and access the current element using \*.

The IT\_Vector template also provides a reverse iterator, of IT\_Vector<*T*>::reverse\_iterator type. The reverse iterator differs from the regular iterator in that it starts at the end of the element list and traverses the list backwards. That is the meanings of ++ and -- are reversed.

### **Example using iterators**

Example 246 on page 604 can be written in a more idiomatic style using vector iterators, as shown in Example 247.

## **Example 247:** Using Iterators to Initialize a Vector

```
// C++
// Allocate a vector with 100 elements
IT_Vector<IT_Bus::Int> v(100);

IT_Vector<IT_Bus::Int>::iterator p = v.begin();
IT_Bus k_int = 0;

while (p != v.end()) {
    *p = k_int*k_int;
    ++p;
    ++k_int;
}
```

## **Summary of IT\_Vector Operations**

### Overview

This section provides a brief summary of the types and operations supported by the IT\_Vector template type. Note that the set of supported types and operations differs slightly from std::vector. They are described in the following categories:

- Member types.
- Iterators.
- Element access.
- Stack operations.
- List operations.
- Other operations.

### Member types

Table 46 lists the member types defined in IT\_Vector<*T*>.

**Table 46:** *Member Types Defined in IT\_Vector<T>* 

| Member Type            | Description                                  |
|------------------------|----------------------------------------------|
| value_type             | Type of element.                             |
| size_type              | Type of subscripts.                          |
| difference_type        | Type of difference between iterators.        |
| iterator               | Behaves like value_type*.                    |
| const_iterator         | Behaves like const value_type*.              |
| reverse_iterator       | Iterates in reverse, like value_type*.       |
| const_reverse_iterator | Iterates in reverse, like const value_type*. |
| reference              | Behaves like value_type&.                    |
| const_reference        | Behaves like const value_type&.              |

### **Iterators**

Table 47 lists the IT\_Vector member functions returning iterators.

**Table 47:** *Iterator Member Functions of IT\_Vector<T>* 

| Iterator Member Function | Description                                  |
|--------------------------|----------------------------------------------|
| begin()                  | Points to first element.                     |
| end()                    | Points to last element.                      |
| rbegin()                 | Points to first element of reverse sequence. |
| rend()                   | Points to last element of reverse sequence.  |

**Element access** 

Table 48 lists the IT\_Vector element access operations.

**Table 48:** *Element Access Operations for IT\_Vector<T>* 

| <b>Element Access Operation</b> | Description                     |
|---------------------------------|---------------------------------|
| []                              | Subscripting, unchecked access. |
| front()                         | First element.                  |
| back()                          | Last element.                   |

Stack operations

Table 49 lists the IT\_Vector stack operations.

**Table 49:** *Stack Operations for IT\_Vector<T>* 

| Stack Operation | Description          |
|-----------------|----------------------|
| push_back()     | Add to end.          |
| pop_back()      | Remove last element. |

## List operations

Table 50 lists the IT\_Vector list operations.

**Table 50:** *List Operations for IT\_Vector<T>* 

| List Operations    | Description                              |
|--------------------|------------------------------------------|
| insert(p,x)        | Add x before p.                          |
| insert(p,n,x)      | Add n copies of x before p.              |
| insert(first,last) | Add elements from [first:last[ before p. |
| erase(p)           | Remove element at p.                     |
| erase(first,last)  | Erase [first:last[.                      |

## Other operations

Table 51 lists the other operations supported by IT\_Vector.

**Table 51:** *Other Operations for IT\_Vector<T>* 

| Operation  | Description                                |
|------------|--------------------------------------------|
| size()     | Number of elements.                        |
| empty()    | Is the container empty?                    |
| capacity() | Space allocated.                           |
| reserve()  | Reserve space for future expansion.        |
| swap()     | Swap all the elements between two vectors. |
| ==         | Test vectors for equality (member-wise).   |

# IT\_HashMap Template Class

### Overview

The  $\mbox{IT\_HashMap}$  template class is an implementation of  $\mbox{std}$ :  $\mbox{map}$ . Hence, the functionality provided by  $\mbox{IT\_HashMap}$  should be familiar from the C++ Standard Template Library.

### In this section

This section contains the following subsections:

| Introduction to IT_HashMap       | page 610 |
|----------------------------------|----------|
| Summary of IT_HashMap Operations | page 611 |

## Introduction to IT\_HashMap

### Overview

This section provides a brief introduction to programming with the IT\_HashMap template type, which is modelled on the std::map template type from the C++ Standard Template Library (STL).

# Differences between IT\_HashMap and std::map

Although  ${\tt IT\_HashMap}$  is modelled closely on the STL map type,  ${\tt std}:{\tt map}$ , there are some differences.

The member functions listed in Table 52 are *not* defined in IT\_HashMap.

 Table 52:
 Member Functions Not Defined in IT\_Vector

| Function                                          | Type of Operation      |
|---------------------------------------------------|------------------------|
| clear()                                           | List operation.        |
| <pre>value_comp() key_comp()</pre>                | Comparison operations. |
| count() upper_bound() lower_bound() equal_range() | Map operations         |
| max_size()                                        | Size and capacity.     |

Although clear() is not defined, you can easily get the same effect for a map, v, by calling erase() as follows:

m.erase(m.begin(), m.end());

This has the effect of erasing all the elements in m, leaving a map of size 0.

# **Summary of IT\_HashMap Operations**

### Overview

This section provides a brief summary of the types and operations supported by the IT\_HashMap template type. Note that the set of supported types and operations differs slightly from std::map. They are described in the following categories:

- Member types.
- Iterators.
- Element access.
- Map operations.
- List operations.
- Other operations.

## Member types

Table 53 lists the member types defined in IT\_HashMap<*T*>.

**Table 53:** *Member Types Defined in IT\_HashMap<T>* 

| Member Type          | Description                           |
|----------------------|---------------------------------------|
| key_type             | Type of the hash key.                 |
| data_type            | Type of the hash value.               |
| value_type           | Type of element—a (key, value) pair). |
| size_type            | Type of subscripts.                   |
| difference_type      | Type of difference between iterators. |
| iterator             | Behaves like value_type*.             |
| const_iterator       | Behaves like const value_type*.       |
| reference_type       | Behaves like value_type&.             |
| const_reference_type | Behaves like const value_type&.       |

### **Iterators**

Table 54 lists the IT\_HashMap member functions returning iterators.

**Table 54:** *Iterator Member Functions of IT\_HashMap<T>* 

| Iterator Member Function | Description              |
|--------------------------|--------------------------|
| begin()                  | Points to first element. |
| end()                    | Points to last element.  |

### **Element access**

Table 55 lists the IT\_HashMap element access operations.

**Table 55:** *Element Access Operations for IT\_HashMap<T>* 

| <b>Element Access Operation</b> | Description                                    |
|---------------------------------|------------------------------------------------|
| []                              | Subscripting. Use a hash key as the subscript. |

## **Map operations**

Table 56 lists the IT\_HashMap map operations.

**Table 56:** *Map Operations for IT\_HashMap<T>* 

| Map Operation | Description                                         |
|---------------|-----------------------------------------------------|
| find(k)       | Returns an iterator to the element with the key, k. |

### List operations

Table 57 lists the IT\_HashMap list operations.

**Table 57:** *List Operations for IT\_HashMap<T>* 

| List Operations    | Description                                                          |
|--------------------|----------------------------------------------------------------------|
| insert(v)          | Insert a (key, value) pair into the hash map.                        |
| insert(first,last) | Insert (key, value) pairs from [first:last[ from the given sequence. |
| erase(p)           | Remove element at p.                                                 |
| erase(k)           | Remove element identified by the key, k.                             |
| erase(first,last)  | Erase [first:last[.                                                  |

### Other operations

Table 58 lists the other operations supported by IT\_HashMap.

**Table 58:** *Other Operations for IT\_HashMap<T>* 

| Operation | Description                                  |
|-----------|----------------------------------------------|
| size()    | Number of elements.                          |
| empty()   | Is the container empty?                      |
| swap()    | Swap all the elements between two hash maps. |
| ==        | Test hash maps for equality (member-wise).   |

## **Unsupported XML Schema Constructs in Artix**

#### Overview

The following XML schema constructs are currently not supported in Artix:

- Built-in types:
  - ♦ xs:NOTATION
  - xs:TDREF
  - xs:IDREFS
  - ♦ xs:ENTITY
  - ♦ xs:ENTITIES
- id attribute on schema constructs, wherever it is applicable.
- xs:anyAttribute
  - Supported only for SOAP binding.
  - Not supported in xs:attributeGroup.
- xs:anySimpleType
- xs:attribute
  - form attribute.
- xs:complexType
  - mixed, final, and block attributes.
  - simpleContent/restriction.
  - complexContent/restriction.
- xs:element
  - final, block, fixed, default and abstract attributes.
- xs:field
- xs:group
  - minOccurs, maxOccurs on local groups.
  - all inside a group.
- \* xs:key
- xs:keyref

- xs:notation
- xs:redefine
- xs:selector
- xs:simpleType
  - Some facet restrictions.
  - final attribute.
- xs:unique

CHAPTER 9 | Artix Data Types

# Artix IDL to C++ Mapping

This chapter describes how Artix maps IDL to C++; that is, the mapping that arises by converting IDL to WSDL (using the IDL-to-WSDL compiler) and then WSDL to C++ (using the WSDL-to-C++ compiler).

### In this chapter

### This chapter discusses the following topics:

| Introduction to IDL Mapping      | page 618 |
|----------------------------------|----------|
| IDL Basic Type Mapping           | page 620 |
| IDL Complex Type Mapping         | page 622 |
| IDL Module and Interface Mapping | page 631 |

### **Introduction to IDL Mapping**

#### Overview

This chapter gives an overview of the Artix IDL-to-C++ mapping. Mapping IDL to C++ in Artix is performed as a two step process, as follows:

Map the IDL to WSDL using the Artix IDL compiler. For example, you could map a file, SampleIDL.idl, to a WSDL contract, SampleIDL.wsdl, using the following command:

idl -wsdl SampleIDL.idl

Map the generated WSDL contract to C++ using the WSDL-to-C++
compiler. For example, you could generate C++ stub code from the
SampleIDL.wsdl file using the following command:

wsdltocpp SampleIDL.wsdl

For a detailed discussion of these command-line utilities, see the *Artix User's Guide*.

### Alternative C++ mappings

If you are already familiar with CORBA technology, you will know that there is an existing standard for mapping IDL to C++ directly, which is defined by the Object Management Group (OMG). Hence, two alternatives exist for mapping IDL to C++, as follows:

- Artix IDL-to-C++ mapping—this is a two stage mapping, consisting of IDL-to-WSDL and WSDL-to-C++. It is a Progress-proprietary mapping.
- CORBA IDL-to-C++ mapping—as specified in the OMG C++ Language Mapping document (http://www.omg.org). This mapping is used, for example, by the Progress's Orbix.

These alternative approaches are illustrated in Figure 31.

**Figure 31:** *Artix and CORBA Alternatives for IDL to C++ Mapping* 

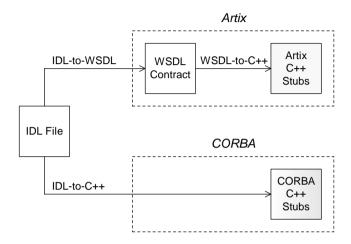

The advantage of using the Artix IDL-to-C++ mapping in an application is that it removes the CORBA dependency from your source code. For example, a server that implements an IDL interface using the Artix IDL-to-C++ mapping can also interoperate with other Web service protocols, such as SOAP over HTTP.

### **Unsupported IDL types**

The following IDL types are not supported by the Artix C++ mapping:

- wchar.
- wstring.
- long double.
- Value types.
- Boxed values.
- Local interfaces.
- Abstract interfaces.
- forward-declared interfaces.

### **IDL Basic Type Mapping**

### Overview

Table 59 shows how IDL basic types are mapped to WSDL and then to C++.

**Table 59:** Artix Mapping of IDL Basic Types to C++

| IDL Type           | WSDL Schema Type          | C++ Type                              |  |
|--------------------|---------------------------|---------------------------------------|--|
| any                | xsd:anyType               | IT_Bus::AnyHolder                     |  |
| boolean            | xsd:boolean               | IT_Bus::Boolean                       |  |
| char               | xsd:byte                  | IT_Bus::Byte                          |  |
| string             | xsd:string                | IT_Bus::String                        |  |
| wchar              | xsd:string                | IT_Bus::String                        |  |
| wstring            | xsd:string                | IT_Bus::String                        |  |
| short              | xsd:short                 | IT_Bus::Short                         |  |
| long               | xsd:int                   | IT_Bus::Int                           |  |
| long long          | xsd:long                  | IT_Bus::Long                          |  |
| unsigned short     | xsd:unsignedShort         | IT_Bus::UShort                        |  |
| unsigned long      | xsd:unsignedInt           | IT_Bus::UInt                          |  |
| unsigned long long | xsd:unsignedLong          | IT_Bus::ULong                         |  |
| float              | xsd:float                 | IT_Bus::Float                         |  |
| double             | xsd:double                | IT_Bus::Double                        |  |
| long double        | Not supported             | Not supported                         |  |
| octet              | xsd:unsignedByte          | IT_Bus::UByte                         |  |
| fixed              | xsd:decimal               | IT_Bus::Decimal                       |  |
| Object             | wsa:EndpointReferenceType | WS_Addressing::EndpointRefere nceType |  |

### Mapping for string

The IDL-to-WSDL mapping for strings is ambiguous, because the string, wchar, and wstring IDL types all map to the same type, xsd:string. This ambiguity can be resolved, however, because the generated WSDL records the original IDL type in the CORBA binding description (that is, within the scope of the <wsdl:binding> </wsdl:binding> tags). Hence, whenever an xsd:string is sent over a CORBA binding, it is automatically converted back to the original IDL type (string, wchar, or wstring).

### **IDL Complex Type Mapping**

#### Overview

This section describes how the following IDL data types are mapped to WSDL and then to C++:

- enum type.
- struct type.
- union type.
- sequence types.
- array types.
- exception types.
- typedef of a simple type.
- typedef of a complex type.

### enum type

Consider the following definition of an IDL enum type, SampleTypes::Shape:

```
// IDL
module SampleTypes {
    enum Shape { Square, Circle, Triangle };
    ...
};
```

The IDL-to-WSDL compiler maps the SampleTypes::Shape enum to a WSDL restricted simple type, SampleTypes.Shape, as follows:

The WSDL-to-C++ compiler maps the SampleTypes . Shape type to a C++ class, SampleTypes\_Shape, as follows:

```
class SampleTypes_Shape : public IT_Bus::AnySimpleType
{
  public:
    SampleTypes_Shape();
    SampleTypes_Shape(const IT_Bus::String & value);
    ...
    void set_value(const IT_Bus::String & value);
    const IT_Bus::String & get_value() const;
};
```

The value of the enumeration type can be accessed and modified using the get\_value() and set\_value() member functions.

### **Programming with the Enumeration Type**

For details of how to use the enumeration type in C++, see "Deriving Simple Types by Restriction" on page 451.

union type

Consider the following definition of an IDL union type, SampleTypes::Poly:

```
// IDL
module SampleTypes {
    union Poly switch(short) {
        case 1: short theShort;
        case 2: string theString;
    };
    ...
};
```

The IDL-to-WSDL compiler maps the SampleTypes::Poly union to an XML schema choice complex type, SampleTypes.Poly, as follows:

The WSDL-to-C++ compiler maps the SampleTypes.Poly type to a C++ class, SampleTypes\_Poly, as follows:

```
// C++
class SampleTypes_Poly : public IT_Bus::ChoiceComplexType
  public:
    . . .
    const IT_Bus::Short gettheShort() const;
    void settheShort(const IT_Bus::Short& val);
    const IT_Bus::String& gettheString() const;
    void settheString(const IT_Bus::String& val);
    enum PolyDiscriminator
        theShort,
        theString,
        Poly_MAXLONG=-1L
    } m discriminator;
    PolyDiscriminator get_discriminator() const { ... }
    IT Bus::UInt get discriminator as uint() const { ... }
};
```

The value of the union can be modified and accessed using the getUnionMember() and setUnionMember() pairs of functions. The union discriminator can be accessed through the  $get_discriminator()$  and  $get_discriminator_as_uint()$  functions.

#### **Programming with the Union Type**

For details of how to use the union type in C++, see "Choice Complex Types" on page 468.

### struct type

Consider the following definition of an IDL struct type,

SampleTypes::SampleStruct:

```
// IDL
module SampleTypes {
    struct SampleStruct {
        string theString;
        long theLong;
    };
    ...
};
```

The IDL-to-WSDL compiler maps the SampleTypes::SampleStruct struct to an XML schema sequence complex type, SampleTypes.SampleStruct, as follows:

The WSDL-to-C++ compiler maps the SampleTypes.SampleStruct type to a C++ class, SampleTypes\_SampleStruct, as follows:

```
class SampleTypes_SampleStruct : public
   IT_Bus::SequenceComplexType
{
   public:
        SampleTypes_SampleStruct();
        SampleTypes_SampleStruct(const SampleTypes_SampleStruct&copy);
        ...
        const IT_Bus::String & gettheString() const;
   IT_Bus::String & gettheString();
   void settheString(const IT_Bus::String & val);

   const IT_Bus::Int & gettheLong() const;
   IT_Bus::Int & gettheLong();
   void settheLong(const IT_Bus::Int & val);
};
```

The members of the struct can be accessed and modified using the get*StructMember()* and set*StructMember()* pairs of functions.

### **Programming with the Struct Type**

For details of how to use the struct type in C++, see "Sequence Complex Types" on page 465.

sequence types

Consider the following definition of an IDL sequence type,

SampleTypes::SeqOfStruct:

```
// IDL
module SampleTypes {
    typedef sequence< SampleStruct > SeqOfStruct;
    ...
};
```

The IDL-to-WSDL compiler maps the SampleTypes::SeqOfStruct sequence to a WSDL sequence type with occurrence constraints,

SampleTypes.SeqOfStruct, as follows:

The WSDL-to-C++ compiler maps the SampleTypes.SeqOfStruct type to a C++ class, SampleTypes\_SeqOfStruct, as follows:

```
class SampleTypes_SeqOfStruct : public
  IT_Bus::ArrayT<SampleTypes_SampleStruct,
  &SampleTypes_SeqOfStruct_item_qname, 0, -1>
{
  public:
    ...
};
```

The SampleTypes\_SeqOfStruct class is an Artix C++ array type (based on the IT\_Vector template). Hence, the array class has an API similar to the std::vector type from the C++ Standard Template Library.

### **Programming with Sequence Types**

For details of how to use sequence types in C++, see "Arrays" on page 499 and "IT\_Vector Template Class" on page 602.

**Note:** IDL bounded sequences map in a similar way to normal IDL sequences, except that the IT\_Bus::ArrayT base class uses the bounds specified in the IDL.

array types

Consider the following definition of an IDL union type,

SampleTypes::ArrOfStruct:

```
// IDL
module SampleTypes {
    typedef SampleStruct ArrOfStruct[10];
    ...
};
```

The IDL-to-WSDL compiler maps the SampleTypes::ArrOfStruct array to a WSDL sequence type with occurrence constraints, SampleTypes.ArrOfStruct, as follows:

The WSDL-to-C++ compiler maps the SampleTypes.ArrOfStruct type to a C++ class, SampleTypes\_ArrOfStruct, as follows:

```
class SampleTypes_ArrOfStruct : public
  IT_Bus::ArrayT<SampleTypes_SampleStruct,
  &SampleTypes_ArrOfStruct_item_qname, 10, 10>
{
    ...
};
```

The SampleTypes\_ArrOfStruct class is an Artix C++ array type (based on the IT\_Vector template). The array class has an API similar to the std::vector type from the C++ Standard Template Library, except that the size of the vector is restricted to the specified array length, 10.

#### **Programming with Array Types**

For details of how to use array types in C++, see "Arrays" on page 499 and "IT\_Vector Template Class" on page 602.

### exception types

Consider the following definition of an IDL exception type,

SampleTypes::GenericException:

```
// IDL
module SampleTypes {
    exception GenericExc {
        string reason;
    };
    ...
};
```

The IDL-to-WSDL compiler maps the SampleTypes::GenericExc exception to a WSDL sequence type, SampleTypes.GenericExc, and to a WSDL fault message, \_exception.SampleTypes.GenericExc, as follows:

The WSDL-to-C++ compiler maps the SampleTypes.GenericExc and \_exception.SampleTypes.GenericExc types to C++ classes, SampleTypes\_GenericExc and \_exception\_SampleTypes\_GenericExc, as follows:

```
// C++
class SampleTypes_GenericExc : public
   IT_Bus::SequenceComplexType
{
  public:
    SampleTypes_GenericExc();
    const IT_Bus::String & getreason() const;
    IT_Bus::String & getreason();
    void setreason(const IT_Bus::String & val);
};
class _exception_SampleTypes_GenericExcException : public
   IT Bus::UserFaultException
{
  public:
    _exception_SampleTypes_GenericExcException();
    const SampleTypes_GenericExc & getexception() const;
    SampleTypes_GenericExc & getexception();
    void setexception(const SampleTypes_GenericExc & val);
};
```

### **Programming with Exceptions in Artix**

For an example of how to initialize, throw and catch a WSDL fault exception, see "User-Defined Exceptions" on page 160.

### typedef of a simple type

Consider the following IDL typedef that defines an alias of a float, SampleTypes::FloatAlias:

```
// IDL
module SampleTypes {
    typedef float FloatAlias;
    ...
};
```

The IDL-to-WSDL compiler maps the SampleTypes::FloatAlias typedef directory to the type, xsd:float.

The WSDL-to-C++ compiler then maps the xsd:float type directly to the IT\_Bus::Float C++ type. Hence, no C++ typedef is generated for the float type.

### typedef of a complex type

Consider the following IDL typedef that defines an alias of a struct, SampleTypes::SampleStructAlias:

```
// IDL
module SampleTypes {
    typedef SampleStruct SampleStructAlias;
    ...
};
```

The IDL-to-WSDL compiler maps the SampleTypes::SampleStructAlias typedef directly to the plain, unaliased SampleTypes.SampleStruct type.

The WSDL-to-C++ compiler then maps the SampleTypes. SampleStruct WSDL type directly to the SampleTypes::SampleStruct C++ type. Hence, no C++ typedef is generated for this struct type. Instead of a typedef, the C++ mapping uses the original, unaliased type.

**Note:** The typedef of an IDL sequence or an IDL array is treated as a special case, with a specific C++ class being generated to represent the sequence or array type.

### **IDL Module and Interface Mapping**

#### Overview

This section describes the Artix C++ mapping for the following IDL constructs:

- Module mapping.
- Interface mapping.
- Object reference mapping.
- Operation mapping.
- Attribute mapping.

### Module mapping

An IDL identifier appearing within the scope of an IDL module, *ModuleName::Identifier*, maps to a C++ identifier of the form *ModuleName\_Identifier*. That is, the IDL scoping operator, ::, maps to an underscore, \_, in C++.

Although IDL modules do *not* map to namespaces under the Artix C++ mapping, it is possible nevertheless to put generated C++ code into a namespace using the -n switch to the WSDL-to-C++ compiler (see "Generating code from the command line" on page 715). For example, if you pass a namespace, TEST, to the WSDL-to-C++ -n switch, the *ModuleName*::*Identifier* IDL identifier would map to TEST::*ModuleName\_Identifier*.

#### **Interface mapping**

An IDL interface, *InterfaceName*, maps to a C++ class of the same name, *InterfaceName*. If the interface is defined in the scope of a module, that is *ModuleName*::*InterfaceName*, the interface maps to the *ModuleName InterfaceName* C++ class.

If an IDL data type, *TypeName*, is defined within the scope of an IDL interface, that is *ModuleName*::*InterfaceName*::*TypeName*, the type maps to the *ModuleName\_InterfaceName\_TypeName* C++ class.

### Object reference mapping

When an IDL interface is used as an operation parameter or return type, it is mapped to the  $WS\_Addressing::EndpointReferenceType C++ type$ .

For example, consider an operation, get\_foo(), that returns a reference to a Foo interface as follows:

```
// IDL
interface Foo {};
interface Bar {
    Foo get_foo();
};
```

The get\_foo() IDL operation then maps to the following C++ function:

```
// C++
void get_foo(
   WS_Addressing::EndpointReferenceType & var_return
) IT_THROW_DECL((IT_Bus::Exception));
```

Note that this mapping is very different from the OMG IDL-to-C++ mapping. In the Artix mapping, the get\_foo() operation does not return a pointer to a Foo proxy object. Instead, you must construct the Foo proxy object in a separate step, by passing the WS\_Addressing::EndpointReferenceType object into the FooClient constructor.

See "Endpoint References" on page 199 for more details.

### **Operation mapping**

Example 248 shows two IDL operations defined within the SampleTypes::Foo interface. The first operation is a regular IDL operation, test\_op(), and the second operation is a oneway operation, test\_oneway().

#### Example 248: Example IDL Operations

```
// IDL
module SampleTypes {
    ...
    interface Foo {
        ...
        SampleStruct test_op(
            in SampleStruct in_struct,
            inout SampleStruct inout_struct,
            out SampleStruct out_struct
        ) raises (GenericExc);
        oneway void test_oneway(in string in_str);
    };
};
```

The operations from the preceding IDL, Example 248 on page 633, map to C++ as shown in Example 249,

### **Example 249:** *Mapping IDL Operations to C++*

The preceding C++ operation signatures can be explained as follows:

 The C++ mapping of an IDL operation always has the return type void. If a return value is defined in IDL, it is mapped as an out parameter, var return.

The order of parameters in the C++ function signature, test\_op(), is determined as follows:

- First, the in and inout parameters appear in the same order as in IDL, ignoring the out parameters.
- Next, the return value appears as the parameter, var\_return (with the same semantics as an out parameter).
- Finally, the out parameters appear in the same order as in IDL, ignoring the in and inout parameters.
- 2. The C++ mapping of an IDL oneway operation is straightforward, because a oneway operation can have only in parameters and a void return type.

### **Attribute mapping**

Example 250 shows two IDL attributes defined within the SampleTypes::Foo interface. The first attribute is readable and writable, str\_attr, and the second attribute is readonly, struct\_attr.

### Example 250: Example IDL Attributes

```
// IDL
module SampleTypes {
    ...
    interface Foo {
        ...
        attribute string str_attr;
        readonly attribute SampleStruct struct_attr;
    };
};
```

The attributes from the preceding IDL, Example 250 on page 634, map to C++ as shown in Example 251,

### **Example 251:** *Mapping IDL Attributes to C++*

```
// C++
class SampleTypes_Foo
{
```

### **Example 251:** *Mapping IDL Attributes to C++*

The preceding C++ attribute signatures can be explained as follows:

- A normal IDL attribute, AttributeName, maps to a pair of accessor and modifier functions in C++, \_get\_AttributeName(), \_set\_AttributeName().
- 2. An IDL readonly attribute, *AttributeName*, maps to a single accessor function in C++, \_get\_*AttributeName*().

CHAPTER 10 | Artix IDL to C++ Mapping

### Reflection

Artix provides a reflection API which, analogously to Java reflection, enables you to unravel the structure of an Artix data type without having advance knowledge of it.

### In this chapter

### This chapter discusses the following topics:

| Introduction to Reflection    | page 638 |
|-------------------------------|----------|
| The IT_Bus::Var Template Type | page 641 |
| Reflection API                | page 645 |
| Reflection Example            | page 672 |

### **Introduction to Reflection**

#### Overview

Artix reflection provides you with a way of representing Artix data types such that they are self-describing. Using the reflection API, you can employ recursive descent parsing to process any data type (whether built-in or user-defined), without knowing about the data type in advance.

The Artix reflection API is useful in those cases where you need to write general-purpose code to process Artix data types. If you are familiar with Java or CORBA, you probably recognize that Artix reflection offers functionality similar to that of Java reflection and CORBA DynamicAny.

#### C++ reflection class

In C++, reflection objects are represented by the  $\mbox{IT\_Reflect::Reflection}$  base class and all of the classes derived from it—see "Overview of the Reflection API" on page 646 for more details.

### **Enabling reflection on generated** classes

To enable reflection support on the C++ classes generated from XML schema types, you must pass the -reflect flag to the wsdltocpp utility.

### Converting a user-defined type to a Reflection

To convert any XML schema type to an IT\_Bus::Reflection instance, call one of the following IT\_Bus::AnyType::qet\_reflection() functions:

User-defined types always inherit from IT\_Bus::AnyType and therefore also support the get\_reflection() function.

### Converting a built-in type to a Reflection

To convert a built-in type (such as IT\_Bus::Int) to an IT\_Bus::Reflection instance, construct an IT\_Reflect::ValueRef<T> object (which inherits from IT\_Bus::Reflection). For example, you can convert an integer, IT\_Bus::Int, to a reflection object as follows:

```
// C++
IT_Bus::Int i = ...;
IT_Reflect::ValueRef<IT_Bus::Int> reflect_i(&i);
```

### Converting a Reflection to an AnyType

To convert an IT\_Bus::Reflection instance to an XML schema type (represented by the IT\_Bus::AnyType base type), call one of the following IT\_Reflect::Reflection::get\_reflected() functions:

```
// C++
const IT_Bus::AnyType& get_reflected() const
   IT_THROW_DECL((ReflectException));

IT_Bus::AnyType& get_reflected()
   IT_THROW_DECL((ReflectException));
```

### Type descriptions

Currently, the Artix reflection API does *not* provide any data type that completely encapsulates an XML type description. However, some type information is implied in the structure of a Reflection object. In particular, Reflection objects support the get\_type\_kind() function, which has the following signature:

```
// C++
IT_Bus::AnyType::Kind get_type_kind() const
   IT_THROW_DECL((ReflectException));
```

The IT\_Bus::AnyType::Kind type is an enumeration, defined as follows:

### **Example 252:** Definition of the IT\_Bus::AnyType::Kind Enumeration

```
// C++
namespace IT_Bus {
   class AnyType {
    public:
       enum Kind
       {
          NONE, // AnyType::get_kind() will never return this.
          BUILT_IN, // built-in type
```

**Example 252:** *Definition of the IT\_Bus::AnyType::Kind Enumeration* 

```
SIMPLE,
                                  // simpleType restriction
             SEQUENCE,
             ALL,
             CHOICE,
             SIMPLE_CONTENT,
             ELEMENT_LIST,
             SOAP_ENC_ARRAY,
             COMPLEX CONTENT,
             NILLABLE,
             ANY_HOLDER,
             ANY,
                                  // anyType restriction.
             ANY_LIST,
             SIMPLE_TYPE_LIST,
             SIMPLE_TYPE_UNION,
             TYPE_LIST,
        };
    };
};
```

### Parsing reflection objects

The Artix reflection API is designed to let you parse the C++ representation of XML data types. Starting with an instance of a user-defined type in C++, you can convert this instance into an  $IT_Bus::Reflection$  instance (by calling  $get_reflection()$ ) and use recursive descent parsing to process the returned reflection instance.

For example, you could use this functionality to print out the contents of an arbitrary Artix data type (see "Reflection Example" on page 672) or to convert an Artix data type into another data format.

### The IT\_Bus::Var Template Type

#### Overview

The IT\_Bus::Var<T> template class is a smart pointer type that can be used to manage memory for reflection objects. Because functions in the reflection API generally return *pointers* to objects (which the caller is responsible for deleting), you have to exercise some care in order to avoid memory leaks.

The simplest way to manage memory for a reflection type, T, is to use the IT\_Bus::Var<T> smart pointer type to reference the objects of type T. The IT\_Bus::Var<T> type uses reference counting to manage the memory.

### Reference counted objects

Objects referenced by IT\_Bus::Var<T> must be reference counted. A reference counted object is an instance of a class that derives from

IT\_Bus::RefCountedBase, having the following properties:

- The initial reference count is 1.
- The reference count is incremented by calling \_add\_ref().
- The reference count is decremented by calling \_remove\_ref().
- When the reference count reaches zero, the object is deleted.

Figure 32 illustrates how the reference count is affected by the <code>\_add\_ref()</code> and <code>\_remove\_ref()</code> functions.

Figure 32: Reference Counted Object

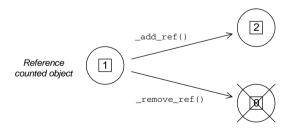

### Var template class

Table 60 shows the basic operations supported by the IT\_Bus::Var<T> template class.

**Table 60:** Basic IT\_Bus::Var<T> Operations

| Operation    | Description                                                                                                    |
|--------------|----------------------------------------------------------------------------------------------------|
| =            | The assignment operator distinguishes between the following kinds of assignment:                                                                  |
|              | <ul><li>Assigning a plain pointer to a Var.</li><li>Assigning a Var to a Var.</li></ul>                                                           |
| *            | Dereferences the Var (returning the referenced object).                                                                                           |
| ->           | Accesses the members of the referenced object.                                                                                                    |
| T* get()     | Returns a plain pointer to the referenced object. The reference count is unchanged.                                                               |
| T* release() | Returns a plain pointer to the referenced object and gives up ownership of the object (the Var resets to null). The reference count is unchanged. |

### Assigning a plain pointer to a Var

When a plain pointer is assigned to a Var, the Var type takes ownership of one reference count unit and leaves the reference count unchanged. For example, suppose that Foo is a reference counted class (that is, Foo inherits from IT\_Bus::RefCountedBase). The following example shows what happens when a plain pointer to Foo, plain\_p, is assigned to a Var type, fv.

There is no need to delete the plain\_p pointer explicitly. The f\_v destructor automatically reduces the reference count by 1 when it comes to the end of the current scope, resulting in the destruction of the original Foo object.

Figure 33 shows the state of the variables in the preceding example just after the assignment to the Var,  $f_v$ .

**Figure 33:** After Assigning a Plain Pointer to a Var

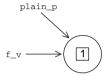

**Note:** You should *never* attempt to delete a reference counted object directly. To ensure clean-up, you can either assign the reference counted object to a Var or call \_remove\_ref().

### Assigning a Var to a Var

When a Var is assigned to a Var, the reference count is increased by one. For example, suppose that Foo is a reference counted class (that is, Foo inherits from IT\_Bus::RefCountedBase). The following example shows what happens when a Var pointer, f1\_v, is copied twice, into f2\_v and f3\_v.

```
// C++
#include <it_bus/var.h>
...
{
    IT_Bus::Var<Foo> f1_v = new Foo(); // Initially, ref count = 1

    IT_Bus::Var<Foo> f2_v = f1_v; // Ref count = 2
    IT_Bus::Var<Foo> f3_v = f1_v; // Ref count = 3

    // Vars automatically decrease ref count to 0 at end of scope
}
```

The use of Var types ensures that the original Foo object is deleted at the end of the current scope (because the reference count goes to 0).

Figure 34 shows the state of the variables in the preceding example just after the assignment to the Var, £3\_v.

Figure 34: A Reference Counted Object Referenced by Three Vars

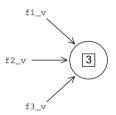

### Casting from a plain pointer to a Var

To cast a plain pointer to a Var, use the standard C++ cast operators: dynamic\_cast<*T*>, static\_cast<*T*>, and const\_cast<*T*>.

#### Casting from a Var to a Var

To cast a Var to a Var, Artix provides the following casting operators:

```
// C++
IT_Bus::dynamic_cast_var<T>()
IT_Bus::static_cast_var<T>()
IT_Bus::const_cast_var<T>()
```

These operate analogously to the standard C++ cast operators,  $dynamic\_cast< T>$ ,  $static\_cast< T>$ , and  $const\_cast< T>$ , with the additional side effect that the reference count increases by one (the casting operators call  $\_add\_ref()$ ) on the referenced object).

### **Examples of casting**

For some examples of using the IT\_Bus::dynamic\_cast\_var<T> operator, see "Reflection Example" on page 672.

### **Reflection API**

### Overview

This section briefly describes the Artix reflection API. The header files for the classes described in this section are located in ArtixInstallDir/include/it\_bus/reflect.

### In this section

This section contains the following subsections:

| Overview of the Reflection API | page 646 |
|--------------------------------|----------|
| IT_Reflect::Value <t></t>      | page 648 |
| IT_Reflect::All                | page 652 |
| IT_Reflect::Sequence           | page 655 |
| IT_Reflect::Choice             | page 658 |
| IT_Reflect::SimpleContent      | page 661 |
| IT_Reflect::ComplexContent     | page 663 |
| IT_Reflect::ElementList        | page 666 |
| IT_Reflect::SimpleTypeList     | page 668 |
| IT_Reflect::Nillable           | page 669 |

### Overview of the Reflection API

#### Overview

Artix provides a collection of reflection classes to parse the contents of XML schema data objects. Figure 35 gives an overview of the inheritance hierarchy for this C++ reflection API.

**Figure 35:** *Reflection API Inheritance Hierarchy* 

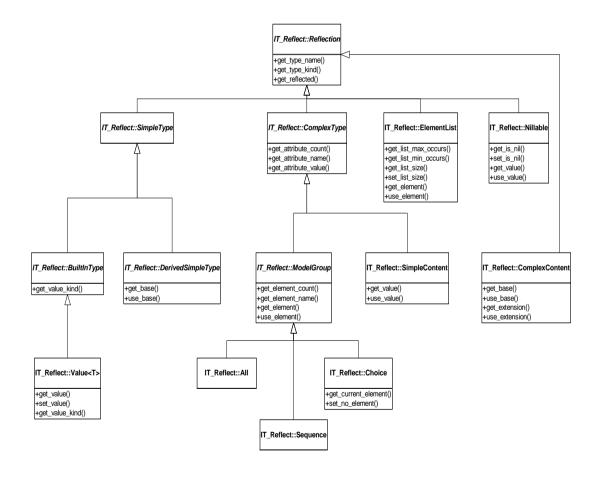

#### Base classes

The following classes in Figure 35 on page 646 are used as base classes:

IT\_Reflect::Reflection
Base class for all reflection classes.

IT\_Reflect::SimpleType Base class for all built-in and restricted

simple types.

IT\_Reflect::BuiltInType
Base class for all built-in types.

IT\_Reflect::ComplexType Base class for all complex types (types with

attributes) except ComplexContent.

IT\_Reflect::ModelGroup Base class for xsd:all, xsd:sequence and

xsd:choice types.

#### Leaf classes

### The following classes in Figure 35 on page 646 are the leaf classes for the reflection API:

IT\_Reflect::Value<T>
Template class for built-in types.

IT\_Reflect::DerivedSimpleType Reflection class for restricted simple types.

IT\_Reflect::All Reflection class for the xsd:all type.

IT\_Reflect::SimpleContent Reflection class for xsd:simpleContent

types.

IT Reflect::ComplexContent Reflection class for xsd:complexContent

types.

IT\_Reflect::ElementList
Reflection class representing an element

declared with non-default minOccurs or

non-default maxOccurs properties.

IT\_Reflect::Nillable Reflection class representing an element

declared with nillable="true".

### IT\_Reflect::Value<T>

#### Overview

The  $IT_Reflect::Value < T > template class is used to represent built-in types.$ 

This subsection discusses the following topics:

- Sample schema.
- IT\_Reflect::Value<T> template class.
- IT\_Reflect::Value<T> member functions.
- Example.

### Sample schema

Example 253 shows an example of schema element defined to be of simple type, xsd:string.

### Example 253: Simple Type Example Element

```
<schema targetNamespace="http://schemas.iona.com/example"
   xmlns="http://www.w3.org/2001/XMLSchema"
   xmlns:tns="http://schemas.iona.com/example">
   xmlns:xsd="http://schemas.iona.com/example">
   xmlns:xsd="http://www.w3.org/2001/XMLSchema">
   <element name="string_elem" type="xsd:string"/>
   </schema>
```

### IT\_Reflect::Value<T> template class

The IT\_Reflect::Value<T> template class can be used to define a reflection class for each of the standard built-in schema types. For example, you would declare IT\_Reflect::Value<IT\_Bus::Boolean> to hold an xsd:boolean, IT\_Reflect::Value<IT\_Bus::Short> to hold an xsd:short, and IT\_Reflect::Value<IT\_Bus::String> to hold an xsd:string.

### IT\_Reflect::Value<T> member functions

Example 254 shows the IT\_Reflect::Value<T> member functions, which enable you to read and modify the value of a simple type using the get\_value() and set\_value() functions.

### **Example 254:** *IT\_Reflect::Value<T> Member Functions*

```
// C++
// Member functions defined in IT_Reflect::Value<T>
```

#### **Example 254:** IT\_Reflect::Value<T> Member Functions

```
const T& get_value() const IT_THROW_DECL(());
T&
         get_value() IT_THROW_DECL(());
void
         set_value(const T& value) IT_THROW_DECL(());
IT_Reflect::BuiltInType::ValueKind
get_value_kind() const IT_THROW_DECL(());
// Member functions inherited from IT_Reflect::BuiltInType
IT_Reflect::BuiltInType::ValueKind
get_value_kind() const IT_THROW_DECL(()) = 0;
void copy(const IT_Reflect::BuiltInType* other)
   IT_THROW_DECL((IT_Reflect::ReflectException));
IT_Bus::Boolean equals(const IT_Reflect::BuiltInType* other)
   const IT_THROW_DECL(());
// Member functions inherited from IT_Reflect::Reflection
const IT_Bus::QName&
get_type_name() const IT_THROW_DECL(());
IT_Bus::AnyType::Kind
get_type_kind() const IT_THROW_DECL(());
const IT_Bus::AnyType&
get_reflected() const IT_THROW_DECL(());
IT_Bus:: AnyType&
get_reflected() IT_THROW_DECL(());
IT_Bus::AnyType*
clone() const IT_THROW_DECL((ReflectException));
```

#### Identifying a built-in type

The IT\_Reflect::BuiltInType class (base class of IT\_Reflect::Value<*T>*) supports two functions that return type information, as follows:

```
//C++
IT_Bus::AnyType::Kind
get_type_kind() const IT_THROW_DECL(());

IT_Reflect::BuiltInType::ValueKind
get_value_kind() const IT_THROW_DECL(()) = 0;
```

When parsing a reflection object containing a built-in type, you can use the preceding functions as follows:

#### get\_type\_kind()

This function returns the value, BUILT\_IN, for *all* built-in types. Hence, it can be used to determine that the reflection object is a built-in type, but it does not identify exactly which kind of built-in type.

#### get\_value\_kind()

This function tells you the precise kind of built-in type. For example, it returns FLOAT, if the reflection object is of xsd:float type, or ANY\_HOLDER, if the reflection object is of xsd:anyType type.

#### Atomic built-in types

For a complete list of supported atomic types, see Table 31 on page 417.

#### Other built-in types

For the list of supported non-atomic types, see Table 61.

**Table 61:** Non-Atomic Built-In Types Supported by Reflection

| Value Kind | Schema Type                 | C++ Type                              |
|------------|-----------------------------|---------------------------------------|
| ANYURI     | xsd:anyURI                  | IT_Bus::AnyURI                        |
| ANY        | xsd:any                     | IT_Bus::Any                           |
| ANY_LIST   | xsd:any(multiply occurring) | IT_Bus::AnyList                       |
| ANY_HOLDER | xsd:anyType                 | IT_Bus::AnyHolder                     |
| REFERENCE  | wsa:EndpointReferenceType   | WS_Addressing::EndpointRefere nceType |

#### Example

You can access and modify an xsd: string basic type as follows:

```
// C++
IT_Reflect::Value<IT_Bus::String>& v_str = // ...
// Read the string value.
cout << "Element string value = " << v_str.get_value() << endl;
// Change the string value.
v_str.set_value("New string value here.");</pre>
```

### IT Reflect::All

#### Overview

The IT\_Reflect::All reflection class represents the xsd:all type. This class supports functions to access an unordered group of elements and functions to access and modify attributes.

This subsection discusses the following topics:

- Sample schema.
- IT\_Reflect::All member functions.

#### Sample schema

Example 255 shows a sample schema for an xsd:all type.

#### Example 255: All Type Example Schema

```
<schema targetNamespace="http://schemas.iona.com/example"
    xmlns="http://www.w3.org/2001/XMLSchema"
    xmlns:tns="http://schemas.iona.com/example">
    xmlns:xsd="http://schemas.iona.com/example">
    xmlns:xsd="http://schemas.iona.com/example">
    xmlns:xsd="http://schemas.iona.com/example">
    xmlns:xsd="http://schemas.iona.com/example">
    xmlns:xsd="http://schema">
    xmlns:xsd="http://www.w3.org/2001/XMLSchema">
    </all>
    </all>
    </all>
    <allement name="varFloat" type="float"/>
        <element name="varInt" type="int"/>
        <allement name="varString" type="string"/>
        </all>
    <allement name="varAttrString" type="string"/>
        </complexType>
</schema>
```

#### IT Reflect::All member functions

Example 256 shows the IT\_Reflect::All member functions, which enable you to access and modify the contents and attributes of an xsd:all type.

#### **Example 256:** IT\_Reflect::All Member Functions

```
// C++
// Member functions inherited from IT_Reflect::ModelGroup
const IT_Bus::QName& get_element_name(size_t i) const
   IT_THROW_DECL(());
size_t get_element_count() const IT_THROW_DECL(());
```

#### **Example 256:** IT\_Reflect::All Member Functions

```
IT Bus:: OName get element name (size t i) const
   IT_THROW_DECL((ReflectException));
const IT_Reflect::Reflection*
get_element(size_t i) const IT_THROW_DECL((ReflectException));
const IT_Reflect::Reflection*
get element(const IT Bus:: OName& element name) const
   IT_THROW_DECL((ReflectException));
IT_Reflect::Reflection*
use_element(size_t i) IT_THROW_DECL((ReflectException));
IT_Reflect::Reflection*
use_element(
    const IT_Bus::QName& element_name
) IT_THROW_DECL((ReflectException));
// Member functions inherited from IT_Reflect::ComplexType
const IT_Bus::QName& get_attribute_name(size_t i) const
   IT_THROW_DECL(());
size_t get_attribute_count() const IT_THROW_DECL(());
const IT_Reflect::Reflection*
get_attribute_value(size_t i) const
   IT_THROW_DECL((ReflectException));
const IT Reflect::Reflection*
get_attribute_value(const IT_Bus::QName& name) const
   IT_THROW_DECL((ReflectException));
IT_Reflect::Reflection*
use_attribute_value(size_t i) IT_THROW_DECL((ReflectException));
IT_Reflect::Reflection*
use_attribute_value(const IT_Bus::QName& name)
   IT_THROW_DECL((ReflectException));
// Member functions inherited from IT_Reflect::Reflection
const IT Bus:: OName&
get_type_name() const IT_THROW_DECL(());
IT_Bus::AnyType::Kind
get_type_kind() const IT_THROW_DECL(());
```

#### **Example 256:** IT\_Reflect::All Member Functions

```
const IT_Bus::AnyType&
get_reflected() const IT_THROW_DECL(());

IT_Bus::AnyType&
get_reflected() IT_THROW_DECL(());

IT_Bus::AnyType*
clone() const IT_THROW_DECL((ReflectException));
```

## IT\_Reflect::Sequence

#### Overview

The IT\_Reflect::Sequence reflection class represents the xsd:sequence type. This class supports functions to access an *ordered* group of elements and functions to access and modify attributes.

This subsection discusses the following topics:

- Sample schema.
- IT\_Reflect::Sequence member functions.

#### Sample schema

Example 257 shows a sample schema for an xsd: sequence type.

#### **Example 257:** Sequence Type Example Schema

```
<schema targetNamespace="http://schemas.iona.com/example"
    xmlns="http://www.w3.org/2001/XMLSchema"
    xmlns:tns="http://schemas.iona.com/example">
    xmlns:xsd="http://schemas.iona.com/example">
    xmlns:xsd="http://schemas.iona.com/example">
    xmlns:xsd="http://schemas.iona.com/example">
    xmlns:xsd="http://schemas.iona.com/example">
    xmlns:xsd="http://schema">
    xmlns:xsd="http://www.w3.org/2001/XMLSchema">
    </sequence>
    </sequence>
    <element name="varFloat" type="float"/>
        <element name="varInt" type="int"/>
        <element name="varString" type="string"/>
        </sequence>
        <attribute name="varAttrString" type="string"/>
        </complexType>
</schema>
```

## IT\_Reflect::Sequence member functions

Example 258 shows the IT\_Reflect::Sequence member functions, which enable you to access and modify the contents and attributes of an xsd:sequence type.

**Example 258:** IT\_Reflect::Sequence Member Functions

```
// C++
// Member functions defined in IT Reflect::Sequence
IT_Reflect::Reflection& get_element_at(size_t index)
   IT_THROW_DECL((ReflectException));
const IT_Reflect::Reflection& get_element_at(size_t index) const
   IT THROW DECL((ReflectException));
// Member functions inherited from IT_Reflect::ModelGroup
const IT Bus:: OName& get element name (size t i) const
   IT_THROW_DECL(());
size_t get_element_count() const IT_THROW_DECL(());
IT_Bus::QName get_element_name(size_t i) const
   IT THROW DECL((ReflectException));
const IT_Reflect::Reflection*
get_element(size_t i) const IT_THROW_DECL((ReflectException));
const IT_Reflect::Reflection*
get_element(const IT_Bus::QName& element_name) const
   IT_THROW_DECL((ReflectException));
IT Reflect::Reflection*
use_element(size_t i) IT_THROW_DECL((ReflectException));
IT_Reflect::Reflection*
use element (
    const IT_Bus::QName& element_name
) IT_THROW_DECL((ReflectException));
// Member functions inherited from IT_Reflect::ComplexType
const IT_Bus::QName& get_attribute_name(size_t i) const
   IT_THROW_DECL(());
size_t get_attribute_count() const IT_THROW_DECL(());
const IT_Reflect::Reflection*
```

#### **Example 258:** IT\_Reflect::Sequence Member Functions

```
get_attribute_value(size_t i) const
   IT_THROW_DECL((ReflectException));
const IT_Reflect::Reflection*
get_attribute_value(const IT_Bus::QName& name) const
   IT_THROW_DECL((ReflectException));
IT Reflect::Reflection*
use_attribute_value(size_t i) IT_THROW_DECL((ReflectException));
IT_Reflect::Reflection*
use_attribute_value(const IT_Bus::QName& name)
   IT_THROW_DECL((ReflectException));
// Member functions inherited from IT_Reflect::Reflection
const IT_Bus::QName&
get_type_name() const IT_THROW_DECL(());
IT_Bus::AnyType::Kind
get_type_kind() const IT_THROW_DECL(());
const IT_Bus::AnyType&
get_reflected() const IT_THROW_DECL(());
IT_Bus::AnyType&
get_reflected() IT_THROW_DECL(());
IT_Bus::AnyType*
clone() const IT_THROW_DECL((ReflectException));
```

### IT Reflect::Choice

#### Overview

The IT\_Reflect::Choice reflection class represents the xsd:choice type. This class supports functions to access the choice element and functions to access and modify attributes.

This subsection discusses the following topics:

- Sample schema.
- IT\_Reflect::Choice member functions.

#### Sample schema

Example 259 shows a sample schema for an xsd:choice type.

#### **Example 259:** Choice Type Example Schema

```
<schema targetNamespace="http://schemas.iona.com/example"
    xmlns="http://www.w3.org/2001/XMLSchema"
    xmlns:tns="http://schemas.iona.com/example">
    xmlns:xsd="http://schemas.iona.com/example">
    xmlns:xsd="http://schemas.iona.com/example">
    xmlns:xsd="http://schemas.iona.com/example">
    xmlns:xsd="http://schema">
    xmlns:xsd="http://www.w3.org/2001/XMLSchema">
    </choice>
    </choice>
    </choice>
    </complexType name="simpleChoice">
    </choice>
    </complexType>
</schema>
```

## IT\_Reflect::Choice member functions

Example 260 shows the IT\_Reflect::Choice member functions, which enable you to access and modify the contents and attributes of an xsd:choice type.

#### **Example 260:** IT\_Reflect::Choice Member Functions

```
// C++
// Member functions defined in IT_Reflect::Choice
IT_Bus::QName
get_element_name() const IT_THROW_DECL(());

// Member functions inherited from IT_Reflect::ModelGroup
const IT_Bus::QName& get_element_name(size_t i) const
IT_THROW_DECL(());
```

#### **Example 260:** IT\_Reflect::Choice Member Functions

```
size_t get_element_count() const IT_THROW_DECL(());
IT_Bus::QName get_element_name(size_t i) const
   IT_THROW_DECL((ReflectException));
const IT_Reflect::Reflection*
get_element(size_t i) const IT_THROW_DECL((ReflectException));
const IT_Reflect::Reflection*
get_element(const IT_Bus::QName& element_name) const
   IT_THROW_DECL((ReflectException));
IT_Reflect::Reflection*
use_element(size_t i) IT_THROW_DECL((ReflectException));
IT Reflect::Reflection*
use element (
    const IT_Bus::QName& element_name
) IT_THROW_DECL((ReflectException));
// Member functions inherited from IT_Reflect::ComplexType
const IT_Bus::QName& get_attribute_name(size_t i) const
   IT_THROW_DECL(());
size_t get_attribute_count() const IT_THROW_DECL(());
const IT_Reflect::Reflection*
get_attribute_value(size_t i) const
   IT_THROW_DECL((ReflectException));
const IT Reflect::Reflection*
get_attribute_value(const IT_Bus::QName& name) const
   IT_THROW_DECL((ReflectException));
IT_Reflect::Reflection*
use_attribute_value(size_t i) IT_THROW_DECL((ReflectException));
IT_Reflect::Reflection*
use_attribute_value(const IT_Bus::QName& name)
   IT_THROW_DECL((ReflectException));
// Member functions inherited from IT Reflect::Reflection
const IT Bus:: OName&
get_type_name() const IT_THROW_DECL(());
```

#### **Example 260:** IT\_Reflect::Choice Member Functions

```
IT_Bus::AnyType::Kind
get_type_kind() const IT_THROW_DECL(());

const IT_Bus::AnyType&
get_reflected() const IT_THROW_DECL(());

IT_Bus::AnyType&
get_reflected() IT_THROW_DECL(());

IT_Bus::AnyType*
clone() const IT_THROW_DECL((ReflectException));
```

## IT\_Reflect::SimpleContent

#### Overview

The IT\_Reflect::SimpleContent reflection class represents types defined using the <xsd:simpleContent> tag. This class supports functions to access the type's value and functions to access and modify attributes. Simple content types can be derived either by restriction or by extension from existing simple types (see "Deriving a Complex Type from a Simple Type" on page 486 for more details).

This subsection discusses the following topics:

- Sample schema.
- IT\_Reflect::SimpleContent member functions.

#### Sample schema

Example 261 shows a sample schema for an xsd:simpleContent type.

#### **Example 261:** SimpleContent Type Example Schema

IT\_Reflect::SimpleContent member functions

Example 262 shows the IT\_Reflect::SimpleContent member functions, which enable you to access and modify the contents and attributes of an xsd:simpleContent type.

#### **Example 262:** IT Reflect::SimpleContent Member Functions

```
// C++
// Member functions defined in IT_Reflect::SimpleContent
IT_Reflect::Reflection*
use_value() IT_THROW_DECL(());
const IT Reflect::Reflection*
get_value() const IT_THROW_DECL(());
// Member functions inherited from IT_Reflect::ComplexType
const IT_Bus::QName& get_attribute_name(size_t i) const
   IT_THROW_DECL(());
size_t get_attribute_count() const IT_THROW_DECL(());
const IT Reflect::Reflection*
get_attribute_value(size_t i) const
   IT_THROW_DECL((ReflectException));
const IT_Reflect::Reflection*
get_attribute_value(const IT_Bus::QName& name) const
   IT_THROW_DECL((ReflectException));
IT Reflect::Reflection*
use_attribute_value(size_t i) IT_THROW_DECL((ReflectException));
IT Reflect::Reflection*
use_attribute_value(const IT_Bus::QName& name)
   IT_THROW_DECL((ReflectException));
// Member functions inherited from IT_Reflect::Reflection
const IT_Bus::QName&
get_type_name() const IT_THROW_DECL(());
IT_Bus::AnyType::Kind
get_type_kind() const IT_THROW_DECL(());
const IT_Bus::AnyType&
get_reflected() const IT_THROW_DECL(());
IT_Bus:: AnyType&
get_reflected() IT_THROW_DECL(());
IT_Bus:: AnyType*
clone() const IT_THROW_DECL((ReflectException));
```

## IT\_Reflect::ComplexContent

#### Overview

The IT\_Reflect::ComplexContent reflection class represents types defined using the <xsd:complexContent> tag. This class supports functions to access the type's base contents and derived contents, as well as functions to access and modify attributes. Complex content types can be derived by extension from existing types (see "Deriving a Complex Type from a Complex Type" on page 489 for more details).

This subsection discusses the following topics:

- Sample schema.
- IT\_Reflect::ComplexContent member functions.

#### Sample schema

Example 263 shows a sample schema for an xsd:complexContent type.

#### **Example 263:** ComplexContent Type Example Schema

## IT\_Reflect::ComplexContent member functions

Example 264 shows the IT\_Reflect::SimpleContent member functions, which enable you to access and modify the contents and attributes of an xsd:complexContent type.

**Example 264:** IT\_Reflect::ComplexContent Member Functions

```
// C++
// Member functions defined in IT Reflect::ComplexContent
const IT_Reflect::Reflection*
get_base() const IT_THROW_DECL((IT_Reflect::ReflectException));
IT_Reflect::Reflection*
use_base() IT_THROW_DECL((IT_Reflect::ReflectException));
const IT_Reflect::Reflection* get_extension() const
   IT_THROW_DECL((IT_Reflect::ReflectException));
IT_Reflect::Reflection*
use_extension() IT_THROW_DECL((IT_Reflect::ReflectException));
// Member functions inherited from IT_Reflect::ComplexType
const IT_Bus::QName& get_attribute_name(size_t i) const
   IT_THROW_DECL(());
size t get attribute count() const IT THROW DECL(());
const IT Reflect::Reflection*
get_attribute_value(size_t i) const
   IT_THROW_DECL((ReflectException));
const IT Reflect::Reflection*
get_attribute_value(const IT_Bus::QName& name) const
   IT_THROW_DECL((ReflectException));
IT Reflect::Reflection*
use_attribute_value(size_t i) IT_THROW_DECL((ReflectException));
IT_Reflect::Reflection*
use_attribute_value(const IT_Bus::QName& name)
   IT_THROW_DECL((ReflectException));
// Member functions inherited from IT_Reflect::Reflection
const IT_Bus::QName&
get_type_name() const IT_THROW_DECL(());
```

#### **Example 264:** IT\_Reflect::ComplexContent Member Functions

```
IT_Bus::AnyType::Kind
get_type_kind() const IT_THROW_DECL(());

const IT_Bus::AnyType&
get_reflected() const IT_THROW_DECL(());

IT_Bus::AnyType&
get_reflected() IT_THROW_DECL(());

IT_Bus::AnyType*
clone() const IT_THROW_DECL((ReflectException));
```

#### Testing for an extension

If the complex content data type does not have an extension part, the get\_extension() and use\_extension() functions return 0 (NULL pointer).

### IT\_Reflect::ElementList

#### Overview

The IT\_Reflect::ElementList reflection class represents an element declared with non-default minOccurs or non-default maxOccurs properties. Specifically, if you call a reflection function that accesses an element, there are two possible return values from that function, depending on the values of minOccurs and maxOccurs:

```
minOccurs="1" maxOccurs="1" Returns the element directly.

**All other values**

Returns IT_Reflect::ElementList.
```

It makes no difference whether minOccurs and maxOccurs are set explicitly or get their values by default.

This subsection discusses the following topics:

- Sample schema.
- IT\_Reflect::ElementList member functions.

#### Sample schema

Example 265 shows a sample schema for an Artix array, which is represented as an element list.

#### **Example 265:** Artix Array Type Example Schema

## IT\_Reflect::ElementList member functions

Example 266 shows the IT\_Reflect::ElementList member functions, which enable you to access and modify the contents of an Artix array type.

#### Example 266: IT\_Reflect::ElementList Member Functions

```
// C++
// Member functions defined in IT_Reflect::ElementList
size_t get_list_max_occurs() const IT_THROW_DECL(());
size_t get_list_min_occurs() const IT_THROW_DECL(());
size_t get_list_size() const IT_THROW_DECL(());
void set_list_size(size_t size)
   IT_THROW_DECL((ReflectException));
const IT_Reflect::Reflection*
get_element(size_t index) const
   IT_THROW_DECL((ReflectException));
IT_Reflect::Reflection*
use_element(size_t index) IT_THROW_DECL((ReflectException));
// Member functions defined in IT_Reflect::Reflection
const IT_Bus::QName&
get_type_name() const IT_THROW_DECL(());
IT_Bus::AnyType::Kind
get_type_kind() const IT_THROW_DECL(());
const IT_Bus::AnyType&
get_reflected() const IT_THROW_DECL(());
IT_Bus::AnyType&
get_reflected() IT_THROW_DECL(());
IT_Bus::AnyType*
clone() const IT_THROW_DECL((ReflectException));
```

## $IT\_Reflect :: Simple Type List$

#### Overview

The IT\_Reflect::SimpleTypeList class is fairly similar to the IT\_Reflect::ElementList class, except that the values in the list are restricted to be of IT\_Bus::SimpleType type. The elements of an IT\_Reflect::SimpleTypeList instance are accessed using the following functions:

**Example 267:** get\_item() and use\_item() Functions from SimpleTypeList

```
// C++
const IT_Bus::SimpleType*
get_item(
    size_t index
) const IT_THROW_DECL((IT_Reflect::ReflectException)) = 0;

IT_Bus::SimpleType*
use_item(
    size_t index
) IT_THROW_DECL((IT_Reflect::ReflectException)) = 0;
```

## IT\_Reflect::Nillable

#### Overview

The IT\_Reflect::Nillable reflection class represents an element declared with nillable="true". Specifically, if you call a reflection function that accesses an element, the return values from that function, depend on the value of nillable and on the values of minoccurs and maxoccurs, as follows:

 Table 62:
 Effect of nillable, minOccurs and maxOccurs Settings

| nillable         | minOccurs/maxOccurs         | Return Value                                                                   |
|------------------|-----------------------------|--------------------------------------------------------------------------------|
| nillable="false" | minOccurs="1" maxOccurs="1" | Returns the element directly.                                                  |
| nillable="false" | All other values            | Returns IT_Reflect::ElementList.                                               |
| nillable="true"  | minOccurs="1" maxOccurs="1" | Returns IT_Reflect::Nillable containing an element directly.                   |
| nillable="true"  | All other values            | Returns an IT_Reflect::ElementList containing a list of IT_Reflect::Nillables. |

It makes no difference whether minOccurs and maxOccurs are set explicitly or get their values by default.

This subsection discusses the following topics:

- Sample schema.
- IT\_Reflect::Nillable member functions.

#### Sample schema

Example 268 shows a sample schema for a sequence type with nillable elements.

**Example 268:** Sequence Type with Nillable Elements Example Schema

```
<schema targetNamespace="http://schemas.iona.com/example"</pre>
    xmlns="http://www.w3.org/2001/XMLSchema"
    xmlns:tns="http://schemas.iona.com/example">
    xmlns:xsd="http://www.w3.org/2001/XMLSchema">
    <complexType name="StructWithNillables">
        <sequence>
            <element name="varFloat" nillable="true"</pre>
                      type="float"/>
            <element name="varInt" nillable="true" type="int"/>
            <element name="varString" nillable="true"</pre>
                      type="string"/>
             <element name="varStruct" nillable="true"</pre>
                      type="tns:SimpleStruct"/>
        </sequence>
    </complexType>
</schema>
```

## IT\_Reflect::Nillable member functions

Example 269 shows the IT\_Reflect::Nillable member functions, which enable you to access and modify the contents of a nillable type.

**Example 269:** IT\_Reflect::Nillable Member Functions

```
// C++
// Member functions defined in IT_Reflect::Nillable
IT_Bus::Boolean get_is_nil() const IT_THROW_DECL(());
void set_is_nil() IT_THROW_DECL(());

const IT_Reflect::Reflection*
get_value() const IT_THROW_DECL((IT_Reflect::ReflectException));

IT_Reflect::Reflection*
use_value() IT_THROW_DECL((ReflectException));

// Member functions defined in IT_Reflect::Reflection
const IT_Bus::QName&
get_type_name() const IT_THROW_DECL(());

IT_Bus::AnyType::Kind
```

#### **Example 269:** IT\_Reflect::Nillable Member Functions

```
get_type_kind() const IT_THROW_DECL(());

const IT_Bus::AnyType&
get_reflected() const IT_THROW_DECL(());

IT_Bus::AnyType&
get_reflected() IT_THROW_DECL(());

IT_Bus::AnyType*
clone() const IT_THROW_DECL((ReflectException));
```

# **Reflection Example**

#### Overview

As an example of Artix reflection, this section describes a program that is capable of printing the contents of any Artix data type (including built-in and user-defined types). The code examples in this section are taken from the print\_random demonstration.

#### In this section

This section contains the following subsections:

| Print an IT_Bus::AnyType              | page 673 |
|---------------------------------------|----------|
| Print Atomic and Simple Types         | page 678 |
| Print Sequence, Choice, and All Types | page 683 |
| Print SimpleContent Types             | page 686 |
| Print ComplexContent Types            | page 688 |
| Print Multiple Occurrences            | page 691 |
| Print Nillables                       | page 693 |

### Print an IT\_Bus::AnyType

#### Overview

This subsection describes the main print() function for the Printer class, which has the following signature:

```
void Printer::print(const IT Bus::AnyType& any);
```

This function enables you to print out any XML type in Artix, including built-in types and user-defined types (for built-in types, you have to insert the data into an IT\_Bus::AnyHolder instance before calling print()). All user-defined types and the IT\_Bus::AnyHolder type derive from IT\_Bus::AnyType.

The print (const IT\_Bus::AnyType&) function immediately calls IT\_Bus::AnyType::get\_reflection() to convert the AnyType to an IT\_Reflect::Reflection instance. Parsing and printing of the Reflection instance is then performed by the print (const IT\_Reflect::Reflection\*) function.

#### Code extract

Example 270 shows a code extract from the Printer class, which shows the top-level functions for printing an IT\_Bus::AnyType instance using the Artix Reflection API.

**Example 270:** Code Example for Printing an IT\_Bus::AnyType Instance

```
// C++
 #include "printer.h"
 #include <it_bus/any_type.h>
 #include <it_bus/reflect/complex_content.h>
 #include <it bus/reflect/complex type.h>
 #include <it_bus/reflect/element_list.h>
 #include <it bus/reflect/choice.h>
 #include <it bus/reflect/nillable.h>
 #include <it_bus/reflect/reflection.h>
 #include <it_bus/reflect/simple_content.h>
 #include <it bus/reflect/simple type.h>
 #include <it_bus/reflect/derived_simple_type.h>
 #include <it bus/reflect/built in type.h>
 #include <it bus/reflect/value.h>
 #include <it_cal/iostream.h>
IT_USING_NAMESPACE_STD;
using namespace IT_Bus;
class Indenter
```

**Example 270:** Code Example for Printing an IT\_Bus::AnyType Instance

```
{
  public:
    Indenter(Printer* p) : m_p(p) { m_p->indent(); }
    ~Indenter() { m_p->outdent(); }
  private:
    Printer* m_p;
 };
IT_ostream&
 Printer::start_line()
    for (int i = 0; i < m_indent; ++i)
        cout << " ";
    return cout;
void
 Printer::indent()
    m_indent++;
void
 Printer::outdent()
    m_indent--;
void
Printer::print(
    const AnyType& any,
    int indent
    Var<const IT_Reflect::Reflection>
    reflection(any.get_reflection());
    Printer printer;
    printer.m_indent = indent;
    printer.print(reflection.get());
```

2

3

4

#### **Example 270:** Code Example for Printing an IT\_Bus::AnyType Instance

```
Printer::Printer()
       m_indent(0),
       m_in_list(IT_FALSE)
   Printer::~Printer()
   void
  Printer::print(
       const IT_Reflect::Reflection* reflection
       assert(reflection != 0);
       switch (reflection->get_type_kind())
         case AnyType::BUILT_IN:
           print(IT_DYNAMIC_CAST(const IT_Reflect::BuiltInType*,
      reflection));
           break:
         case AnyType::SIMPLE:
7
           print(IT_DYNAMIC_CAST(const
      IT_Reflect::DerivedSimpleType*, reflection));
           break:
         case AnyType::SEQUENCE:
         case AnyType::ALL:
           print(IT_DYNAMIC_CAST(const IT_Reflect::ModelGroup*,
      reflection));
           break;
         case AnyType::CHOICE:
           print(IT_DYNAMIC_CAST(const IT_Reflect::Choice*,
      reflection));
           break;
         case AnyType::SIMPLE_CONTENT:
           print(IT_DYNAMIC_CAST(const IT_Reflect::SimpleContent*,
      reflection));
           break:
         case AnyType::ELEMENT_LIST:
           print(IT_DYNAMIC_CAST(const IT_Reflect::ElementList*,
      reflection));
           break;
         case AnyType::COMPLEX_CONTENT:
```

#### **Example 270:** Code Example for Printing an IT\_Bus::AnyType Instance

The preceding extract from the Printer class implementation can be explained as follows:

- 1. The Indenter class, together with the Printer::start\_line(), Printer::indent(), and Printer::outdent() functions, are used by the Printer class to produce the output in a neatly indented format.
- 2. The Printer::print(const IT\_Bus::AnyType&) function is a static member function that prints XML schema data types that inherit from xsd:anyType (effectively, any XML type). This print() function is the most important function exposed by the Printer class and you can use it to print any XML type, irrespective of whether stub code for the type is available or not.
- 3. The IT\_Bus::AnyType instance, any, is converted to an IT\_Reflect::Reflection instance by calling get\_reflection(). The IT\_Bus::Var<T> template type is just a reference counting smart pointer type. See "The IT\_Bus::Var Template Type" on page 641 for more details.
- 4. The reflection.get() call returns a pointer of const IT\_Reflect::Reflection\* type, which can then be passed as the argument to Printer::print(const IT\_Reflect::Reflection\*).
- The Printer::print(const IT\_Reflect::Reflection\*) function is the
  root print function for printing reflection instances. This print function
  recursively iterates over the contents of the reflection instance, printing all
  of its data.

- 6. The switch statement determines structure of the reflection object, based on its type. The IT\_Reflect::Reflection::get\_type\_kind() function returns an enumeration of IT\_Bus::AnyType::Kind type.
- 7. Cast the IT\_Reflection::Reflection object to the appropriate type, based on its kind. The IT\_DYNAMIC\_CAST(A, B) preprocessor macro is equivalent to a conventional C++ dynamic\_cast<T> operator.

## **Print Atomic and Simple Types**

#### Overview

This subsection describes the print() functions for printing XML simple types. These functions have the following signatures:

```
void Printer::print(const IT_Reflect::BuiltInType*);
void Printer::print(const IT_Reflect::DerivedSimpleType*);
```

The IT\_Reflect::SimpleType class is the base class for all simple types and the following classes derive from SimpleType:

- IT\_Reflect::BuiltInType—the base class for the IT\_Reflect::Value<T> types that reflect an XML built-in type. For example, the IT\_Reflect::Value<IT\_Bus::Int> reflection type derives from BuiltInType.
- IT\_Reflect::DerivedSimpleType—the class that reflects simple types derived by restriction from built-in types.

This example makes extensive use of C++ templates to simplify the processing of all the different XML built-in types.

#### Code extract

Example 271 shows a code extract from the Printer class, which shows the functions for printing XML atomic and simple types using the Artix Reflection API.

**Example 271:** Code Example for Printing Atomic and Simple Types

```
// C++
template <class T>
void
print_atom(
    const T& value
)
{
    cout << value << endl;
}

template <>
void
print_atom(
    const QName& value
)
{
```

#### **Example 271:** Code Example for Printing Atomic and Simple Types

```
cout << value.to_string() << endl;</pre>
   /** A template to print value reflections values. */
   template <class T>
   struct PrintValue
       static void
3
       print_value(
           const IT_Reflect::SimpleType* data,
           Printer& printer
           if (printer.is_in_list())
               printer.start_line();
4
           const IT_Reflect::Value<T>* value =
               IT_DYNAMIC_CAST(const IT_Reflect::Value<T>*, data);
           assert(value != 0);
           print_atom(value->get_value());
   };
   void
5 Printer::print(
       const IT_Reflect::DerivedSimpleType* data
       assert(data != 0);
6
       Var<const IT_Reflect::SimpleType> base(data->get_base());
       print(base.get());
       return;
   void
7
  Printer::print(
       const IT_Reflect::BuiltInType* data
       assert(data != 0);
8
       switch (data->get_value_kind())
```

**Example 271:** Code Example for Printing Atomic and Simple Types

```
case IT Reflect::BuiltInTvpe::BOOLEAN:
9
           PrintValue<Boolean>::print_value(data, *this);
           return;
         case IT_Reflect::BuiltInType::FLOAT:
           PrintValue<Float>::print_value(data, *this);
           return;
         case IT_Reflect::BuiltInType::DOUBLE:
           PrintValue<Double>::print value(data, *this);
           return:
         case IT_Reflect::BuiltInType::INT:
           PrintValue<Int>::print_value(data, *this);
           return:
         case IT_Reflect::BuiltInType::LONG:
           PrintValue<Long>::print_value(data, *this);
           return:
         case IT_Reflect::BuiltInType::SHORT:
           PrintValue<Short>::print_value(data, *this);
           return:
         case IT_Reflect::BuiltInType::UINT:
           PrintValue<UInt>::print_value(data, *this);
           return;
         case IT_Reflect::BuiltInType::ULONG:
           PrintValue<ULong>::print_value(data, *this);
         case IT_Reflect::BuiltInType::USHORT:
           PrintValue<UShort>::print_value(data, *this);
         case IT_Reflect::BuiltInType::BYTE:
           PrintValue<Byte>::print_value(data, *this);
           return;
         case IT_Reflect::BuiltInType::UBYTE:
           PrintValue<UByte>::print_value(data, *this);
           return;
         case IT_Reflect::BuiltInType::STRING:
           PrintValue<String>::print_value(data, *this);
         case IT_Reflect::BuiltInType::DECIMAL:
           PrintValue<Decimal>::print_value(data, *this);
           return:
         case IT_Reflect::BuiltInType::QNAME:
           PrintValue<QName>::print_value(data, *this);
           return;
           // Other types not implemented in this demo
         case IT_Reflect::BuiltInType::HEXBINARY:
```

#### **Example 271:** Code Example for Printing Atomic and Simple Types

The preceding extract from the Printer class implementation can be explained as follows:

- 1. The print\_atom<T>() function template is a template for printing out most simple types, such as IT\_Bus::Boolean, IT\_Bus::Int, and so on.
- The print\_atom<IT\_Bus::QName> function is a specialization of the print\_atom<T> template for printing qualified names, of IT\_Bus::QName type.
- The PrintValue
   :print\_value() function template is a simple wrapper function that combines a dynamic type cast with a call to print\_atomic
- 4. The IT\_DYNAMIC\_CAST(A,B) preprocessor macro is equivalent to a conventional C++ dynamic\_cast<T> operator.
- 5. The Printer::print(const IT\_Reflect::DerivedSimpleType\*) function prints derived simple types. See "Deriving Simple Types by Restriction" on page 451 for details of a simple type derived by restriction.
- 6. This line accesses the value of the derived simple type by calling the IT\_Bus::DerivedSimpleType::get\_base() function.
- 7. The Printer::print(const IT\_Reflect::BuiltInType\*) function prints out all of the XML built-in types.

- 8. The IT\_Reflect::BuiltInType::get\_value\_kind() function returns an enumeration of IT\_Reflect::BuiltInType::ValueKind type.
- 9. The built-in types can be printed using the appropriate form of the PrintValue<*T*>::print\_value() template function.

## Print Sequence, Choice, and All Types

#### Overview

This subsection describes the print() functions for printing XML sequence, choice and all types (collectively known as the *model group* types in the XML syntax).

The print() function for sequence and all types has the following signature:

void Printer::print(const IT\_Reflect::ModelGroup\*);

The print() function for choice types has the following signature:

void Printer::print(const IT\_Reflect::Choice\*);

#### Code extract for sequence and all

Example 272 shows a code extract from the Printer class, which shows the functions for printing XML sequence and all types using the Artix Reflection API.

#### **Example 272:** Code Example for Printing Sequence and All Types

```
// C++
   void
  Printer::print(
       const IT_Reflect::ModelGroup* data
       assert(data != 0);
       cout << endl;
       start_line();
2
       switch (data->get_type_kind())
          case AnyType::SEQUENCE: cout << "Sequence "; break;</pre>
          case AnyType::ALL: cout << "All "; break;</pre>
          default: assert(0);
       }
3
       cout << data->get_type_name().to_string() << ": " << endl;</pre>
       print_attributes(data);
       start line() << "Value" << endl;
       Indenter indent(this);
5
       for (int i = 0; i < data->get_element_count(); ++i)
            Var<const IT Reflect::Reflection>
                element(data->get_element(i));
           start_line() << data->get_element_name(i).to_string() <</pre>
```

#### **Example 272:** Code Example for Printing Sequence and All Types

```
Indenter indent(this);
print(element.get());
}
```

The preceding extract from the Printer class implementation can be explained as follows:

- 1. The Printer::print(const IT\_Reflect::ModelGroup\*) function prints reflection instances that represent sequence or all types.
- 2. The IT\_Reflect::Reflection::get\_type\_kind() function returns an enumeration of IT\_Bus::AnyType::Kind type.
- 3. The IT\_Reflect::Reflection::get\_type\_name() function returns the QName of the current type. The IT\_Bus::QName type is converted to a string using the to\_string() function.
- 4. The attributes for this instance are printed out by calling the Printer::print\_attributes(const IT\_Reflect::ComplexType\*) function. See "Print ComplexContent Types" on page 688 for a description of this function.
- 5. Iterate over all the elements in the sequence or all.
- 6. The Var<const IT\_Reflect::Reflection> type is used to construct a reference counted smart pointer to an element instance, element. See "The IT\_Bus::Var Template Type" on page 641 for details.
- 7. The get\_element\_name() function returns a QName, which is converted to a string using the to\_string() function.
- 8. This line passes the element object to the generic reflection print function, Printer::print(const IT\_Reflect::Reflection\*).

#### Code extract for choice

Example 273 shows a code extract from the Printer class, which shows the function for printing XML choice types using the Artix Reflection API.

**Example 273:** Code Example for Printing Choice Types

```
// C++
   biov
   Printer::print(
       const IT Reflect::Choice* data
       assert(data != 0);
       cout << endl;
2
       start_line() << "Choice "
                     << data->get_type_name().to_string() << endl;</pre>
       Indenter indent(this);
       print_attributes(data);
       start_line() << "Value:" << endl;
       Indenter indent2(this);
3
       int i = data->get_current_element();
       if (i != -1)
           Var<const IT_Reflect::Reflection>
                                       element(data->get_element(i));
            start_line() << data->get_element_name(i).to_string()
                         << ": ";
           Indenter indent3(this);
4
           print(element.get());
       }
```

The preceding extract from the Printer class implementation can be explained as follows:

- 1. The Printer::print(const IT\_Reflect::Choice\*) function prints reflection instances that represent choice types.
- 2. The IT\_Reflect::Reflection::get\_type\_name() function returns the QName of the current type.
- The IT\_Reflect::Choice::get\_current\_element() function returns the index of the current element (or -1 if no element is selected).
- 4. The get() function converts the IT\_Bus::Var<T> smart pointer into a plain pointer—see "The IT\_Bus::Var Template Type" on page 641. In this case, the returned pointer is of IT\_Reflect::Reflection\* type.

## **Print SimpleContent Types**

#### Overview

This subsection describes the print() function for printing XML simple content types (defined using the <xsd:simpleContent> tag). The simple content print() function has the following signature:

```
void Printer::print(const IT_Reflect::SimpleContent*);
```

A simple content type is an XML schema complex type that can have attributes, but contains no sub-elements.

#### Code extract

Example 274 shows a code extract from the Printer class, which shows the function for printing XML schema xsd:simpleContent types using the Artix reflection API.

**Example 274:** Code Example for Printing SimpleContent Types

The preceding extract from the Printer class implementation can be explained as follows:

- 1. The Printer::print(const IT\_Reflect::SimpleContent\*) function prints reflection instances that represent simple content types (that is, complex types that can have attributes, but no subelements).
- 2. The attributes for this instance are printed out by calling the Printer::print\_attributes(const IT\_Reflect::ComplexType\*) function. See "Print ComplexContent Types" on page 688 for a description of this function.
- The Var<const IT\_Reflect::SimpleType> type is a reference counting smart pointer. The value variable references the contents of the SimpleContents type.

## **Print ComplexContent Types**

#### Overview

This subsection describes the print() function for printing XML complex content types (defined using the content () function has the following signature:

```
void Printer::print(const IT_Reflect::ComplexContent*);
```

A complex content type can have attributes, can contain sub-elements and can be used to define complex types that derive from other complex types (see "Deriving a Complex Type from a Complex Type" on page 489).

#### Code extract

Example 275 shows a code extract from the Printer class, which shows the functions for printing XML schema xsd:complexContent types using the Artix reflection API.

**Example 275:** Code Example for Printing ComplexContent Types

```
// C++
   biov
1
   Printer::print(
       const IT Reflect::ComplexContent* data
   {
       assert(data != 0);
       cout << endl;</pre>
2
       start_line() << "complexContentComplexType "</pre>
                     << data->get type name().to string() << ": "
                     << endl;
3
       Var<const IT_Reflect::Reflection> base(data->get_base());
       start_line() << "Base part: " << endl;
           Indenter indent(this);
           print(base.get());
       }
       Var<const IT_Reflect::Reflection>
                    extension(data->get extension());
       if (extension.get())
            start line() << "Extension part: " << endl;
           Indenter indent(this);
           print(extension.get());
```

#### **Example 275:** Code Example for Printing ComplexContent Types

```
}
   void
  Printer::print_attributes(
       const IT_Reflect::ComplexType* data
       assert(data != 0);
       start_line() << "Attributes: " << endl;</pre>
       Indenter indent(this);
6
       for (size_t i = 0; i < data->get_attribute_count(); ++i)
7
           Var<const IT_Reflect::Reflection> value(
                data->get_attribute_value(
                    data->get_attribute_name(i)
           );
            start_line() << data->get_attribute_name(i).to_string()
                         << " = ";
           if (value.get() == 0)
                cout << "<missing>" << endl;</pre>
            }
           else
                print(value.get());
       assert(data != 0);
```

The preceding extract from the Printer class implementation can be explained as follows:

- The Printer::print(const IT\_Reflect::ComplexContent\*) function prints XML schema xsd:complexContent types (that is, complex types that can have attributes and subelements).
- 2. The IT\_Reflect::Reflection::get\_type\_name() function returns the QName of the current complex content type.

- 3. Construct a Var<const IT\_Reflect::Reflection> smart pointer type to reference the base contents of the xsd:complexContent type. The base contents will be non-empty, if the xsd:complexContent type is defined by derivation—see "Deriving a Complex Type from a Complex Type" on page 489 for details.
- Construct a Var<const IT\_Reflect::Reflection> smart pointer type to reference the extended (that is, derived) contents of the xsd:complexContent type.
- 5. The Printer::print\_attributes(const IT\_Reflect::ComplexType\*) function prints out the list of attributes for any complex type.
- 6. Iterate over all of the attributes associated with this element.
- 7. If an attribute is defined with use="optional" in the XML schema, for example:

<attribute name="AttrName" type="AttrType" use="optional"/>
Then the value returned from the get\_attribute\_value() function could be a NULL pointer (that is, 0), if the attribute is not set.

## **Print Multiple Occurrences**

#### Overview

This subsection describes the print() function for printing element lists (objects of IT\_Reflect::ElementList type). The print() function for a multiply-occurring element has the following signature:

```
void Printer::print(const IT_Reflect::ElementList*);
```

An IT\_Reflect::ElementList object is used to represent elements defined with non-default values of minOccurs and maxOccurs (that is, any values apart from minOccus=1 and maxOccurs=1). Calling a get\_element() function can return an IT\_Reflect::ElementList object instead of a single element, if the element is multiply occurring.

#### Code extract

Example 276 shows a code extract from the Printer class, which shows the function for printing multiply occurring elements (represented by the IT\_Reflect::ElementList type) using the Artix reflection API.

**Example 276:** Code Example for Printing Multiple Occurrences

```
// C++
   void
  Printer::print(
       const IT_Reflect::ElementList* data
       assert(data != 0);
       m in list = true;
       cout << endl;
2
       for (size_t i = 0; i < data->get_list_size(); ++i)
3
           Var<const IT_Reflect::Reflection>
               element(data->get_element(i));
           print(element.get());
       }
       m in list = false;
   bool
   Printer::is_in_list()
       return m_in_list;
```

The preceding extract from the Printer class implementation can be explained as follows:

- The Printer::print(const IT\_Reflect::ElementList\*) function
  prints multiply occurring elements (that is, elements whose occurrence
  constraints have any values except the defaults, minOccurs="1" and
  maxOccurs="2").
- 2. The IT\_Reflect::ElementList::get\_size() function returns the number of elements in the element list.
- 3. Construct a Var<const IT\_Reflect::Reflection> smart pointer type to reference the ith element in the list.

#### **Print Nillables**

#### Overview

This subsection describes the print() function for printing nillable elements (objects of IT\_Reflect::Nillable type). The print() function for a nillable element has the following signature:

```
void Printer::print(const IT_Reflect::Nillable*);
```

An IT\_Reflect::Nillable object is used to represent elements defined with nillable="true". In this case, the value of the element might be absent (IT\_Reflect::Nillable::is\_nil() equals true). If the element is non-nil, it can be retrieved by calling IT\_Reflect::Nillable::get\_value().

#### Code extract

Example 277 shows a code extract from the Printer class, which shows the function for printing nillables using the Artix reflection API.

#### Example 277: Code Example for Printing Nillables

```
// C++
   void
1
  Printer::print(
       const IT_Reflect::Nillable* data
   )
       assert(data != 0);
2
       if (data->get_is_nil())
           cout << "<nil>" << endl;
        }
       else
3
           Var<const IT Reflect::Reflection>
                value(data->get_value());
           print(value.get());
        }
```

The preceding extract from the Printer class implementation can be explained as follows:

- The Printer::print(const IT\_Reflect::Nillable\*) function prints
  nillable elements (that is, elements defined with the attribute
  xsd:nillable="true" in the XML schema).
- 2. Test the nillable element for nilness using the IT\_Reflect::Nillable::is\_nil() function before attempting to print the element value.
- 3. Construct a Var<const IT\_Reflect::Reflection> smart pointer type to reference the value of the nillable.

# Persistent Maps

Artix provides a persistence mechanism, built on top of Berkeley DB, which you can use to persist your Artix data types. You must use this persistence mechanism, if you intend to integrate your application with Artix high availability (HA).

#### In this chapter

#### This chapter discusses the following topics:

| Introduction to Persistent Maps          | page 696 |
|------------------------------------------|----------|
| Creating a Persistent Map                | page 699 |
| Inserting, Extracting, and Removing Data | page 702 |
| Handling Exceptions                      | page 706 |
| Supporting High Availability             | page 709 |
| Configuration Example                    | page 712 |

## **Introduction to Persistent Maps**

#### Overview

Artix *persistent maps* constitute a simple persistence mechanism, which is tailored to work with Artix data types and is based on Berkeley DB.

The persistent map API is concerned solely with inserting and extracting records to and from a persistent map. The details of setting up the Berkeley DB are taken care of by configuration—see "Configuration Example" on page 712. Once you have configured your application to use Berkeley DB, a new Berkeley DB instance is automatically created when you start the application for the first time. No programming is required in order to create the database or to connect to the database.

#### **Header files**

The following header file is always needed for the persistent map API:

it\_bus\_pdk/persistent\_map.h

The following header files might also be needed, depending on your persistence requirements:

it\_bus\_pdk/persistent\_string\_map.h
it\_bus\_pdk/qname\_persistence\_handler.h
it\_bus\_pdk/any\_type\_persistence\_handler.h

#### **DBConfig type**

An instance of IT\_Bus::DBConfig type encapsulates all of the Berkeley DB configuration details. Implicitly, when a DBConfig instance is created, it reads the configuration details from the application's configuration scope (in the artix.cfg configuration file).

You do not need to call any of the DBConfig member functions. A DBConfig instance is needed only for passing to a persistent map constructor.

#### Persistent map templates

The persistent map templates are used to construct hash tables that are stored persistently in the Berkeley database. The hash table stores pairs of items: the first item is a *key*, which can be of arbitrary type, and the second item is *data*, which can also be of arbitrary type.

The following persistent map templates are provided:

- IT\_Bus::PersistentStringMap<> template
  - A hash table that uses IT\_String (which can implicitly convert to and from IT\_Bus::String) for the key and any atomic type (for example, char or int) for the data. To use this type, you must include the it\_bus\_pdk/persistent\_string\_map.h header.
- IT\_Bus::PersistentMap<> template

A hash table that uses any atomic (for example, char or int) type for the key and any atomic type for the data.

• IT\_Bus::PersistentMapBase<> template

A hash table that uses any type (atomic or complex) for the key and any type (atomic or complex) for the data.

#### Persistence handler types

The persistence handler types are used internally by Artix to make data persistent. You do not need to use persistence handler types directly; you provide them as template arguments to the PersistentMapBase template.

The following handler types are provided:

- IT\_Bus::PODPersistenceHandler
   Used by Artix to make simple atomic types (such as char, int and so on) persistent.
- IT\_Bus::StringPersistenceHandler
  Used by Artix to make the IT\_String type (or IT\_Bus::String type)
  persistent. To use this type, you must include the
  it\_bus\_pdk/persistent\_string\_map.h header.
- IT Bus::ONamePersistenceHandler

Used by Artix to make the IT\_Bus::QName type persistent. To use this type, you must include the it\_bus\_pdk/qname\_persistence\_handler.h header.

IT\_Bus::AnyTypePersistenceHandler<> template

Used by Artix to make complex types persistent. Specifically, the

AnyTypePersistenceHandler can persist any type that inherits from

IT\_Bus::AnyType, which includes any complex types generated from a

WSDL contract or an XML schema.

To use this type, you must include the  $\verb|it_bus_pdk/any_type_persistence_handler.h| header and link with the \\ \verb|it_bus_xml| library.$ 

## **Creating a Persistent Map**

#### Overview

This section describes how to create persistent maps using the PersistentStringMap<>, PersistentMap<>, and PersistentMapBase<> templates.

#### Persistent map constructor

In general, the constructor for a *PersistentMapType* persistent map has the following signature:

```
// C++
PersistentMapType::PersistentMapType(
    const char* id,
    DBConfig* cfg
};
```

The constructor takes the following arguments:

- id—a unique string that identifies the persistent map instance in the database. You can choose any string for the id, as long as it does not clash with a pre-existing perstent map instance.
- cfg—a pointer to an IT\_Bus::DBConfig instance.

#### Lifetime of DBConfig instance

You can access the Berkeley DB only as long as the DBConfig instance continues to exist. Therefore, you must avoid deleting this object prematurely. Typically, you would create a DBConfig instance near the beginning of your application's main() function (just after initializing an IT\_Bus::Bus instance) and destroy the DBConfig instance near the end of the main() function.

#### Creating a persistent string map

An IT\_Bus::PersistentStringMap<> template is a persistent map type that uses an IT\_String type or an IT\_Bus::String type as its key and any atomic type (such as char or int) as its data.

Example 278 shows you how to create a string persistent map, f\_map, that uses float as its data type.

#### **Example 278:** Creating a String Persistent Map

## Creating a persistent map for atomic types

An IT\_Bus::PersistentMap<> template is a persistent map type that uses any atomic type as its key and any atomic type as its data.

Example 279 shows you how to create a persistent map, i\_map, that uses char as its key type and int as its data type.

#### **Example 279:** Creating a Persistent Map for Atomic Types

## Creating a persistent map for complex types

To create a persistent map type, *PersistentMapType*, for complex data, define a typedef of the IT\_Bus::PersistentMapBase<> template as follows:

```
// C++
typedef IT_Bus::PersistentMapBase<
    KeyType,
    DataType,
    KeyPersistenceHandler,
    DataPersistenceHandler
> PersistentMapType;
```

Where both the *KeyType* and the *DataType* types can either be a atomic type (char, int and so on) or a complex type. The *KeyPersistenceHandler* and *DataPersistenceHandler* types must be chosen to match the corresponding *KeyType* and *DataType* types. See "Persistence handler types" on page 697 for the complete list of persistence handler types.

Example 280 shows you how to create two persistent maps using the PersistentMapBase template: the QtoRMap type maps QNames to WS\_Addressing::EndpointReferenceType instances and the ChartoWSDLMap type maps chars to instances of a user complex type, MyWSDLType.

**Example 280:** Creating a Persistent Map for Complex Types

```
// C++
using namespace IT_Bus;
typedef IT Bus::PersistentMapBase<
      IT Bus::OName,
      WS_Addressing::EndpointReferenceType,
      IT_Bus::QNamePersistenceHandler,
   IT_Bus::AnyTypePersistenceHandler<WS_Addressing::EndpointRefe
   renceType>
    > QtoRMap;
typedef IT Bus::PersistentMapBase<
      char,
      MyWSDLType,
      IT_Bus::PODPersistenceHandler,
      IT_Bus:: AnyTypePersistenceHandler < MyWSDLType >
    > ChartoWSDLMap;
DBConfig cfg(bus);
QtoRMap map("myRefMap", &cfg);
ChartoWSDLMap myMap("myDataMap", &cfg);
```

## Inserting, Extracting, and Removing Data

#### Overview

This section explains how to perform basic operations on persistent maps. The following tasks are described here:

- Inserting data into a persistent map.
- Extracting data from a persistent map.
- Removing data from a persistent map.
- Avoiding deadlock with iterators.

## Inserting data into a persistent map

To insert data into a persistent map of *PersistentMapType* type, perform the following steps:

- Create a PersistentMapType::value\_type object to hold the (key, data) pair.
- 2. Insert the value type into the map using the *PersistentMapType*::insert() function.

If insert() succeeds, the data is committed right away to the database. The operation is an atomic transaction and you do not have control over the transactionality of the operation.

#### Example of a simple insert

Given a persistent map instance, i\_map, of IntMap type (see Example 279 on page 700), you can insert a (key, data) pair as follows:

```
// C++
IntMap::value_type val('a', 175);
i_map.insert(val);
```

#### Example of an insert with overwriting

The insert() function takes a second optional parameter that determines whether to over-write an existing record in the persistent map. A value of true implies the data is over-written, if the key matches an existing record; a value of false (the default) implies the data is not over-written.

Given a persistent map instance, i\_map, of IntMap type, you can over-write a (key, data) pair as follows:

```
// C++
IntMap::value_type val('a', 190);
i_map.insert(val, true);
```

#### Example of an insert with error checking

The insert() function returns an IT\_Pair containing an PersistentMapType::iterator and an IT\_Bool. Hence, you can optionally define a pair object of IT\_Pair<PersistentMapType::iterator, IT\_Bool> type to hold the return value from a PersistentMapType::insert() call.

If the insert succeeds in writing to the database, the returned iterator, pair.first, is a valid pointer to the inserted record and the returned boolean, pair.second, is true. If the insert *cannot* write the record (for example, a record was already present and you did not specify overwriting) the iterator points to the existing record and the boolean is false.

Given a persistent map instance, i\_map, of IntMap type, you can check whether a value insertions succeeds, as follows:

```
// C++
IntMap::value_type val('a', 200);
IT_Pair<IntMap::iterator, IT_Bool> pair;
pair = i_map.insert(val);
if (!pair.second)
{
    // handle the error
}
```

## Extracting data from a persistent map

To retrieve data from a persistent database, call the *PersistentMapType*::find() function, passing the key value of the record you want to access. For example, if a persistent map consists of (char, int) pairs, the find() function takes a char argument.

The find() function returns a *PersistentMapType*::iterator object, which is effectively a pointer to an IT\_Pair object. Using the iterator, you can view the value of the desired record and also iterate through the remaining entries in the database. Unlike iterators for in-memory hash maps, however, you cannot alter the values in the database using this iterator.

#### Example of extracting data

To find a record keyed by the char value, 'a', from a persistent map, i\_map, of IntMap type, call find() as follows:

```
// C++

// Restrict the scope of the iterator object
{
    IntMap::iterator iter = i_map.find('a');
    if (iter != i_map.end()) {
        // prints out the value of the int stored with key 'a'
        cout << (*iter).second << endl;
    }
}</pre>
```

**WARNING:** An iterator object holds a lock on the Berkeley DB and this lock is not released until the iterator is destroyed. Hence, to avoid deadlock, it is essential to delete the iterator object (or let it go out of scope) before making any further calls that require a lock, such as insert() or erase().

## Removing data from a persistent map

To remove a record from a persistent map, call the

PersistentMapType::erase() function, passing the key value of the record you want to erase as the sole argument. Like insert(), the erase() function is atomic: if it succeeds, the data on the disk is updated right away.

#### Example of removing a record

To erase a record keyed by the char value, 'a', from a persistent map, i\_map, of IntMap type, call erase() as follows:

```
// C++
// Removes the record with key 'a'
if ( i_map.erase('a') ) {
    cout << "Record successfully erased!" << endl;
}</pre>
```

#### Avoiding deadlock with iterators

Persistent map iterators are implemented using Berkeley DB cursors, which acquire a read lock on the underlying database, and this lock is held until the iterator is destroyed. It follows that you cannot perform any locking operations (such as insert() or erase()) as long as an iterator object exists for the persistent map.

The following example shows an *incorrect* code fragment using iterators that leads to deadlock:

```
// C++
IntMap::iterator iter = i_map.find('a');
if (iter == i_map.end())
{
    IntMap::value_type val('a', 123);
    i_map.insert(val); // DEADLOCK!
}
```

The correct way to implement this code is as follows:

```
// C++
bool found = false;
{
    IntMap::iterator iter = i_map.find('a');
    found = (iter != i_map.end());
}
if (!found)
{
    IntMap::value_type val('a', 123);
    i_map.insert(val); // No deadlock, iterator is gone.
}
```

## **Handling Exceptions**

#### Overview

Artix provides a specific type, IT\_Bus::DBException, to represent the database exceptions thrown by functions from the persistent map API. Database exceptions should typically be handled on the server side (for example, by writing the exception message to a server-side log).

#### **Exception handling sample**

Example 281 shows how Artix database exceptions should be handled on the server side for applications that use the persistent map API.

**Example 281:** Sample Operation with DB Exception Handling

```
// C++
#include <it_bus_pdk/db_exception.h>

void
foo() IT_THROW_DECL((IT_Bus::Exception))
{
    try
    {
        // Catch and process DBException explicitly
        m_persistent_map.find(...);
        ...
    }
    catch (const IT_Bus::DBException& db_ex)
    {
        // Handle DB error locally...
        ...
    }
}
```

The preceding exception handling sample can be explained as follows:

- 1. In this example, foo() represents the implementation of a WSDL operation (in other words, it is a member function of a servant class).
- Persistent map operations can throw exceptions of IT\_Bus::DBException type, which inherits from the generic Artix exception class,
   IT\_Bus::Exception.
- 3. The DB exceptions should be handled locally, on the server side.

#### IT\_Bus::DBException class

Example 282 shows the signatures of the member functions from the  $IT\_Bus::DBException class$ .

#### Example 282: The IT\_Bus::DBException Class

```
// C++
namespace IT_Bus {
    class IT_BUS_API DBException :
        public Exception,
        public Rethrowable < DBException >
    {
      public:
        DBException(
            unsigned long exception_type,
            int
                                native_error_code,
            const char*
                                msq
        );
        DBException(const DBException& rhs);
        virtual ~DBException();
        IT ULong
                  error() const;
        const char* error as string() const;
        const char* message() const;
                native_error_code() const;
    };
```

The DBException class exposes the following member functions:

error()

Returns an Artix database error code (see "Database minor exception codes" on page 708). The code returned from this function is usually the most convenient way to distinguish the type of error that occurred.

error\_as\_string()

Returns the name of an Artix database error code.

message()

Returns a descriptive error message string, which you could use for writing the error to a log.

• native\_error\_code()

Returns a native Berkeley DB error code.

#### **Database minor exception codes**

The following minor exception codes can be returned by the

IT\_Bus::DBException::error() function.

#### Example 283: Database Exception Error Codes

```
// C++
// DBException error() codes.
IT_Bus::DB_EXCEPTION_CANNOT_WRITE_LOCK_FILE
IT Bus::DB EXCEPTION FAILURE DURING GET
IT Bus::DB EXCEPTION FAILURE DURING PUT
IT_Bus::DB_EXCEPTION_FAILURE_DURING_ERASE
IT Bus::DB EXCEPTION FAILURE DURING GET SIZE
IT Bus::DB EXCEPTION COULD NOT CREATE SHARED DB ENV
IT_Bus::DB_EXCEPTION_COULD_NOT_OPEN_SHARED_DB_ENV
IT_Bus::DB_EXCEPTION_COULD_NOT_CREATE_DB
IT_Bus::DB_EXCEPTION_COULD_NOT_OPEN_DB
IT_Bus::DB_EXCEPTION_NULL_POINTER
IT_Bus::DB_EXCEPTION_COULD_NOT_CREATE_CURSOR
IT Bus::DB EXCEPTION COULD NOT DUP CURSOR
IT_Bus::DB_EXCEPTION_FAILURE_DURING_GET_VALUE
IT Bus::DB EXCEPTION COULD NOT INITIALIZE REPLICATION
IT Bus::DB EXCEPTION COULD NOT INIT TXN
IT_Bus::DB_EXCEPTION_COULD_NOT_COMMIT_TXN
IT_Bus::DB_EXCEPTION_COULD_NOT_MKDIR_DB_HOME
IT_Bus::DB_EXCEPTION_BAD_CONFIGURATION
IT_Bus::DB_EXCEPTION_COULD_NOT_OPEN_SYNC_DB
IT Bus::DB EXCEPTION COULD NOT CREATE SYNC DB
IT_Bus::DB_EXCEPTION_COULD_NOT_WRITE_TO_SYNC_DB
IT_Bus::DB_EXCEPTION_SYNC_DB_NOT_READY
IT Bus::DB EXCEPTION COULD NOT PROMOTE
IT_Bus::DB_EXCEPTION_COULD_NOT_DEMOTE
IT_Bus::DB_EXCEPTION_SLAVE_CANNOT_UPDATE_DB
IT_Bus::DB_EXCEPTION_LICENSE_CHECK_FAILED
IT_Bus::DB_EXCEPTION_ENV_IN_USE
```

## **Supporting High Availability**

#### Overview

If you are going to use persistent maps in conjunction with the high availability features of Artix, it is necessary to perform some additional programming tasks to support *write-request forwarding*. Essentially, you must write a few lines of code to tell Artix which WSDL operations need to write to the database (using the persistent map API).

**Note:** The write-request forwarding feature is currently (as of Artix 3.0.2) not supported by the CORBA binding.

#### Write-request forwarding

The high availability model in Artix mirrors the high availability features of the Berkeley DB. In this model, a replicated cluster consists of a *master replica* and any number of *slave replicas*. The master replica can perform both read and write operations to the database, but the slaves can perform only read operations.

What happens, though, if a client sends a write-request to one of the slave replicas? In this case, the slave replica needs to have some way of forwarding the write-request to the master replica. Artix supports this write-request forwarding feature using the request\_forwarder plug-in on the server side. To enable the write-request forwarding feature, you must appropriately configure the server replicas, as described in *Configuring and Deploying Artix Solutions*, and you must perform some programming steps, as described here.

#### Write-request forwarding API

The IT\_Bus::DBConfig class provides the following member function to support write-request forwarding:

```
// C++
void
mark_as_write_operations(
   IT_Vector<IT_Bus::String> operations,
   const IT_Bus::QName& service,
   const IT_Bus::String& port,
   const IT_Bus::String& wsdl_url
) IT_THROW_DECL((DBException));
```

After creating a DBConfig instance on the server side, you should call this function to identify those WSDL operations that require a database write. The mark\_as\_write\_operations() function takes the following parameters:

- operations—the list of WSDL operation names that require a database write (the names in this list are unqualified).
- service—the QName of the service whose operations are considered for forwarding.
- port—the name of the port whose operations are considered for forwarding.
- wsdl\_url—the location of the WSDL contract.

#### Example code

Example 284 is an example that shows you how to program write-request forwarding. In this example, the add\_employee and remove\_employee operations are designated as write operations.

#### **Example 284:** Write-Request Forwarding Example

```
// C++
   using namespace IT_Bus;
   // Typical Artix server mainline
1 QName service("", "SOAPService",
      "http://www.iona.com/hello_world_soap_http");
   String port_name = "Server2";
   String wsdl_url = "hello_world.wsdl";
   Bus var bus = IT Bus::init(...);
   DBConfig db_cfg(bus);
2 IT Vector<String> write operations;
   write_operations.push_back("add_employee");
   write_operations.push_back("remove_employee");
  db_cfg.mark_as_write_operations(
       write operations,
       service,
       port_name,
       wsdl_url
   );
   // Now register servant as normal
  bus->register_servant(
           servant,
```

#### **Example 284:** Write-Request Forwarding Example

```
wsdl_url,
service,
port_name
);
```

The preceding code can be described as follows:

- 1. The service, service, and port, port\_name, defined here are used to identify the port whose operations are considered for forwarding.
- The list of write operations is constructed as a vector of strings, IT\_Vector<IT\_Bus::String>, which is similar to the std::vector type from the standard template library (see "IT\_Vector Template Class" on page 602).
- Call the IT\_Bus::DBConfig::mark\_as\_write\_operations() function to set the write operations from the given service and port, which are considered for forwarding.
- 4. The servant registered by this line of code is the one whose operations are considered for forwarding. The service and port name arguments used here are identical to the service and port name arguments passed to the mark\_as\_write\_operations() function.

#### High availability demonstration

A demonstration that illustrates the Artix high availability functionality is available at the following location:

 $\label{local_advanced_high_availability_persiste} ArtixInstallDir/\text{cxx\_java/samples/advanced/high\_availability\_persiste} \\ \text{nt\_servers}$ 

## **Configuration Example**

#### Overview

Example 285 shows the minimal configuration that is required to configure persistence based on the Berkeley DB.

**Example 285:** Configuration Required for Using Berkeley DB in Artix

```
# Artix Configuration File
...
foo_service {
    plugins:artix:db:env_name = "myDB.env";
    plugins:artix:db:home = "/etc/dbs/foo_service";
};
```

The following configuration variables must be set:

DB environment file. It can be any string and can have any file extension

(for example, myDB.env).

plugins:artix:db:home Specifies the directory where Berkeley

DB stores all the files for the service databases. Each service should have a dedicated folder for its data stores. This is especially important for

replicated services.

#### Reference

For more details about how to configure persistence, particularly for configuring high availability features, see the relevant chapter on high availability in *Configuring and Deploying Artix Solutions*.

# WSDL-to-C++ Compiler Utility

Use the wsdltocpp compiler utility to generate C++ stub code, starting point code and makefiles from a WSDL contract. The Artix WSDL-to-C++ mapping conforms to the official OMG specification, http://www.omg.org/cgi-bin/doc?mars/06-06-38.

Overview

This chapter discusses the following topics:

Generating Stubs and Starting Point Code

page 714

## **Generating Stubs and Starting Point Code**

#### Overview

The Artix development tools include a utility to generate server skeleton and client stub code from an Artix contract. The generated code has the following features:

- Artix generated code is compatible with a multitude of transports.
- Artix maps WSDL types to C++ using a proprietary WSDL-to-C++ mapping.

#### Generated files

The Artix code generator produces a number of stub files from the Artix contract. They are named according to the port type name, *PortTypeName*, specified in the logical portion of the Artix contract. If the contract specifies more than one port type, code will be generated for each one.

The following stub files are generated:

*PortTypeName*.h defines the superclass from which the client and server are implemented. It represents the API used by the service defined in the contract.

PortTypeNameService.h and PortTypeNameService.cxx are the server-side skeleton code to implement the service defined in the contract.

*PortTypeName*Client.h and *PortTypeName*Client.cxx are the client-side stubs for implementing a client to use the service defined by the contract.

PortTypeName\_wsdlTypes.h and PortTypeName\_wsdlTypes.cxx define the complex datatypes defined in the contract (if any).

PortTypeName\_wsdlTypesFactory.h and

PortTypeName\_wsdlTypesFactory.cxx define factory classes for the complex datatypes defined in the contract (if any).

## Generating code from the command line

You can generate code at the command line using the command:

```
wsdltocpp [options] { WSDL-URL | SCHEMA-URL }
  [-e web_service_name[:port_list]] [-b binding_name]
  [-i port_type]* [-d output-dir] [-n URI=C++namespace]*
  [-nexclude URI[=C++namespace]]*
  [-ninclude URI[=C++namespace]]*
  [-nimport C++namespace] [-impl] [-m {NMAKE |
  UNIX}:[executable|library]] [-libv version] [-jp
  plugin_class] [-f] [-server] [-client] [-sample]
  [-plugin[:plugin_name]] [-deployable] [-global] [-v]
  [-license] [-declspec declspec] [-all] [-?] [-flags]
  [-upper|-lower|-minimal|-mapper class] [-verbose] [-reflect]
```

You must specify the location of a valid WSDL contract file, WSDL\_URL, for the code generator to work. You can also supply the following optional parameters:

| -i port_type                       | Specifies the name of the port type for which the tool will generate code. The default is to use the first port type listed in the contract. This switch can appear multiple times.                                                                                             |
|------------------------------------|----------------------------------------------------------------------------------------------------|
| -e web_service_nam<br>[:port_list] | ee Specifies the name of the service for which the tool will generate code. The default is to use the first service listed in the contract. You can optionally specify a comma separated list of port names to activate. The default is to activate all of the service's ports. |
| -b binding_name                    | Specifies the name of the binding to use when generating code. The default is the first binding listed in the contract.                                                                                                    |
| -d output_dir                      | Specifies the directory to which the generated code is written. The default is the current working directory.                                                                                                    |
| -n<br>[URI=]C++namespac            | Maps an XML namespace to a C++ namespace. The C++ stub code generated from the XML namespace, URI, is put into the specified C++ namespace, C++namespace. This switch can appear multiple times.                                                                                |

| -nexclude<br>URI[=C++namespace            | Do not generate C++ stub code for the specified XML namespace, URI. You can optionally map the XML namespace, URI, to a C++ namespace, C++namespace, in case it is referenced by the rest of the XML schema/WSDL contract. This switch can appear multiple times.                                                                                                    |
|-------------------------------------------|----------------------------------------------------------------------------------------------------|
| -ninclude<br>URI[=C++namespace]           | Generates C++ stub code for the specified XML namespace, URI. You can optionally map the XML namespace, URI, to a C++ namespace, C++namespace. This switch can appear multiple times.                                                                                                    |
| -nimport<br><i>C++namespace</i>           | Specifies the C++ namespace to use for the code generated from imported schema.                                                                                                    |
| -impl                                     | Generates the skeleton code for implementing the server defined by the contract.                                                                                                    |
| -m {NMAKE   UNIX} :[executable   library] | Used in combination with <code>-impl</code> to generate a makefile for the specified platform (NMAKE for Windows or UNIX for UNIX). You can specify that the generated makefile builds an executable, by appending <code>:executable</code> , or a library, by appending <code>:library</code> . For example, the options, <code>-impl</code> <code>-m</code> NMAKE: <code>executable</code> , would generate a Windows makefile to build an executable. |
| -libv version                             | Used in combination with either -m NAME:library or -m UNIX:library to specify the version number of the library built by the makefile. This version number is for your own convenience, to help you keep track of your own library versions.                                                                                                    |
| -f                                        | Deprecated—No longer used (was needed to support routing in earlier versions.                                                                                                    |
| -server                                   | Generates stub code for a server (cannot be combined with the -client switch).                                                                                                    |
| -client                                   | Generates stub code for a client (cannot be combined with the -server switch).                                                                                                    |
| -sample                                   | Generates code for a sample implementation of a client<br>and a server, as follows: client stub code, server stub<br>code, a client main function and a server main function.                                                                                                    |
|                                           | To generate a complete working sample application, combine -sample with the -impl and the -m switches.                                                                                                    |

Generates a service plug-in. You can optionally specify -plugin [:plugin\_name] the plug-in name by appending :plugin name to this option. If no plug-in name is specified, the default name is <ServiceName><PortTypeName>. The service name, <ServiceName>, is specified by the -e option. -deployable (Used with -plugin.) Generates a deployment descriptor file, deploy<ServiceName>.xml, which is needed to deploy a plug-in into the Artix container. -global (Used with -plugin.) In the generated plug-in code, instantiate the plug-in using a GlobalBusORBPlugIn object instead of a BusORBPlugIn object. A GlobalBusORBPlugIn initializes the plug-in automatically, as soon as it is constructed (suitable approach for plug-ins that are linked directly with application code). A BusorbplugIn is not initialized unless the plug-in is either listed in the orb plugins list or deployed into an Artix container (suitable approach for dynamically loading plug-ins). \_77 Displays the version of the tool. -license Displays the currently available licenses. -declspec declspec Creates Visual C++ declaration specifiers for dllexport and dllimport. This option makes it easier to package Artix stubs in a DLL library. See "Building Artix Stub Libraries on Windows" on page 197 for details. -a11 Generate stub code for all of the port types and the types that they use. This option is useful when multiple port types are defined in a WSDL contract. -? Displays help on using the command line tool. -flags Displays detailed information about the options. Send extra diagnostic messages to the console while -verbose wsdltocpp is running. -reflect Enables reflection on generated data classes. See

"Reflection" on page 637 for details.

-wrapped

When used with document/literal wrapped style, generates function signatures with wrapped parameters, instead of unwrapping into separate parameters. See "Document/Literal Wrapped Style" on page 149 for details.

**Note:** When you generate code from WSDL that has multiple ports, multiple services, multiple bindings, or multiple port types, without specifying which port, service, binding, or port type to generate code for, the WSDL-to-C++ compiler prints a warning to the effect that it is only generating code for the first one encountered.

## Index

| Symbols                                                                                              | arrays                           |
|----------------------------------------------------------------------------------------------------|----------------------------------|
| ##any namespace constraint 533                                                                       | multi-dimensional native 501     |
| ##local namespace constraint 533                                                                     | native 499                       |
| ##other namespace constraint 534                                                                     | SOAP 590                         |
| ##targetNamespace namespace constraint 533                                                           | arrayType attribute 592          |
| <extension> tag 487</extension>                                                                      | array types                      |
| <fault> tag 161</fault>                                                                              | nillable elements 578            |
| <a href="http-conf:client"><a href="http-conf:client">http-conf:client</a>&gt; port extensor 278</a> | artix.cfg file 185               |
| <a href="http-conf:server">http-conf:server</a> > port extensor 281                                  | Artix foundation classes 195     |
| <restriction> tag 486</restriction>                                                                  | ART library 195                  |
| <simplecontent> tag 486</simplecontent>                                                              | assign() 603                     |
| <soap< td=""><td>at() 603</td></soap<>                                                               | at() 603                         |
| header> element 255                                                                                  | atomic types 417                 |
| <soap:header> element 295</soap:header>                                                              | nillable example 564             |
| •                                                                                                    | nillable types 563               |
| Numerics                                                                                             | attributes                       |
| 16-bit characters 422                                                                                | defining with anyURI 526         |
| 10-bit characters 422                                                                                | in extended types 491            |
|                                                                                                    | mapping 475                      |
| $\mathbf{A}$                                                                                         | optional 475                     |
| abstract interface type 619                                                                          | optional, C++ mapping 476        |
| _add_ref() function 641                                                                              | optional, example 476            |
| All class 652                                                                                        | prohibited 475                   |
| all complex type                                                                                     | reflection of 690                |
| nillable example 567                                                                                 | required 475                     |
| AllComplexType class 472                                                                             | required, C++ mapping 477        |
| all groups 472                                                                                       | required, example 477            |
| anonymous types                                                                                      | auto_ptr template 173            |
| avoiding 482                                                                                         | _                                |
| AnyHolder class 528                                                                                  | В                                |
| get_any_type() function 529<br>get_type() function 530                                               | Base64Binary type 444            |
| inserting and extracting atomic types 529                                                            | base64Binary type                |
| inserting and extracting user types 529                                                              | nillable 564                     |
| set_any_type() function 529                                                                          | binary types 443                 |
| AnyType class 280, 283, 296, 314, 367, 529, 639                                                      | Base64Binary type 443            |
| AnyType type  AnyType type                                                                           | HexBinary type 443               |
| printing 673                                                                                         | binding name                     |
| anyType type 528                                                                                     | specifying to code generator 715 |
| nillable 563                                                                                         | boolean type                     |
| anyURI type 526                                                                                      | nillable 563                     |
| arithmetical operators                                                                               | bounded sequences 627            |
| for integers 440                                                                                     | boxed value type 619             |
|                                                                                                    | building Artix applications 528  |

| BuiltInType class 647               | -reflect flag 638                                  |
|-------------------------------------|----------------------------------------------------|
| BuiltInType type 678                | compiler requirements 195                          |
| Bus library 195                     | compiling a context schema 288                     |
| -BUSname command-line switch 185    | ComplexContent class 663                           |
| byte type                           | complexContent tag 491                             |
| nillable 563                        | ComplexContent type 688                            |
|                                     | complex datatypes                                  |
| C                                   | generated files 714                                |
|                                     | complex type                                       |
| C++ mapping                         | deallocating 172                                   |
| parameter order 147                 | deriving from simple 486                           |
| parameters 146, 152                 | ComplexType class 647                              |
| callbacks                           | complex types 464                                  |
| and routing 241                     | assignment operators 170                           |
| client implementation 233           | copying 170                                        |
| ClientImpl servant class 236        | deriving 489                                       |
| client main function 233            | nesting 482                                        |
| demonstration 228                   | recursive copying 171                              |
| example scenario 228                | complexType tag 490, 491                           |
| sample WSDL contract 230            | configuration context container 260                |
| server implementation 237           | configuration contexts                             |
| ServerImpl servant class 238        | example 273                                        |
| server main function 237            | header files 326                                   |
| casting                             | library 326                                        |
| from plain pointer to Var 644       | . · · · · · · · · · · · · · · · · · · ·            |
| checked facets 451                  | reply contexts 248                                 |
| Choice class 658                    | request contexts 248                               |
| choice complex type 482             | ConnectionPolicyType 387                           |
| ChoiceComplexType class 468         | setconnectTimeout() 389                            |
| choice complex types 468            | setRecieveTimeoutl() 390                           |
| Choice type 683                     | setScanInterval() 389                              |
| clear() 603                         | ConnectModeType 387                                |
| client                              | const_cast_var casting operator 644                |
| developing 130                      | ContextContainer class 279, 282, 294, 313, 366     |
| stub code, files 714                | context containers                                 |
| client stub code 714                | configuration context 260                          |
| clientType 339                      | reply context 260                                  |
| clone() function 183                | request context 260                                |
| cloning                             | ContextCurrent class 261, 279, 280, 282, 295, 313, |
| and transient servants 110          | 314, 366                                           |
| service for transient reference 208 | ContextCurrent type 248                            |
| cloning services 109                | context data                                       |
| Code generation 714                 | registering 295, 299, 314, 317                     |
| code generation                     | context names 295, 314                             |
| from the command line 715           | ContextRegistry class 253, 254, 279, 282, 294, 313 |
| code generator                      | 366                                                |
| command-line 715                    | ContextRegistry type 295, 313                      |
| files generated 714                 | contexts                                           |
| compare() 438, 441                  | client main function 278, 292, 311                 |
| compilation                         | context name 295, 314                              |

| a                                       | _                                     |
|-----------------------------------------|---------------------------------------|
| ContextRegistry type 295, 313           | D                                     |
| example 284, 303                        | dateTime type                         |
| get_context() function 263, 264         | nillable 564                          |
| get_context_container() function 252    | Date type 431                         |
| overview 246                            | date type                             |
| overview of header contexts 250         | nillable 564                          |
| protocols 250                           |                                       |
| register_context() function 252         | decimal type                          |
| reply_contexts() function 262           | nillable 564                          |
| request_contexts() function 262         | declaration specifiers 197            |
| - · · · · · · · · · · · · · · · · · · · | -declspec option 197                  |
| sample schema 287                       | deliveryType 380                      |
| scenario description 286, 304           | derivation                            |
| schema, target namespace 287            | by extension 486                      |
| server main function 281, 297, 315, 364 | by restriction 486                    |
| service implementation 300, 318         | complex type from complex type 489    |
| set_context() function 264              | get_derived() function 494            |
| stub files, generating 267              | get_simpleTypeValue() 488             |
| type factories for 252                  | set_simpleTypeValue() 488             |
| user-defined data 267                   | DerivedSimpleType type 678            |
| CORBA                                   | dispatch() function 182               |
| abstract interface 619                  | DLL                                   |
| any 620                                 | building stub libraries 197           |
| basic types 620                         | •                                     |
| boolean 620                             | DLL library                           |
| boxed value 619                         | building Artix stubs in a 717         |
| char 620                                | document/literal wrapped style        |
|                                         | C++ default mapping 152               |
| configuring internationalization 419    | C++ mapping using -wrapped flag 153   |
| enum type 622                           | declaring WSDL operations 150         |
| exception type 628                      | overview 149                          |
| fixed 620                               | -wrapped flag 718                     |
| forward-declared interfaces 619         | double type                           |
| header context 250                      | nillable 563                          |
| local interface type 619                | dynamic_cast_var casting operator 644 |
| Object 620                              | , – – 6 1                             |
| registering a header context 256        | Tr.                                   |
| sequence type 626                       | E                                     |
| string 620                              | ElementList class 666                 |
| struct type 625                         | ElementList type 691                  |
| typedef 629                             | elements                              |
| union type 623, 627                     | defining with anyURI 526              |
| value type 619                          | embedded mode                         |
| wchar 620                               | compiling 195                         |
|                                         | linking 195                           |
| wstring 620                             | encoding of SOAP array 595            |
| CORBA headers                           | endpoint reference 200                |
| and contexts 250                        | EndpointReferenceType class 201       |
| CorrelationStyleType 378                | ENTITIES 463                          |
| CredentialsType 391                     | ENTITIES 403<br>ENTITIES type 478     |
| setName() 391                           | ENTITIES type 478<br>ENTITY 463       |
| setPassword() 391                       | ENTITE 405                            |

| ENTITY type 478                                | get_discriminator() 624                    |
|------------------------------------------------|--------------------------------------------|
| enumeration facet 451                          | get_discriminator_as_uint() 624            |
| enum type 622                                  | get_element_name() function 684            |
| exception                                      | get_endpoint_reference() function 211, 214 |
| raising a fault exception 163                  | get_extents() 592, 597, 600                |
| exception handling                             | get_item_name() 543                        |
| CORBA mapping 628                              | get_max_occurs() 542                       |
| exception type 628                             | get_max_occurs() function 549, 553         |
| extension                                      | get_min_occurs() 542                       |
| attributes defined in 491                      | get_min_occurs() function 549, 553         |
| deriving complex types 491                     | get_namespace_constraints() function 540   |
| get_derived() function 494                     | get_process_contents() function 540        |
| holder types 494                               | get_reflected() function 639               |
| extension tag 491                              | get_reflection() function 638              |
|                                                | get_simpleTypeValue() 488                  |
| Tr.                                            | get_size() 543                             |
| <b>F</b>                                       | get_size() function 692                    |
| facets 451                                     | get_type() function 530                    |
| checked 451                                    | get_type() function 639, 677, 684          |
| fixed decimal                                  | get_type_name() function 684               |
| compare() 438                                  | get_value_kind() function 682              |
| DigitIterator 439                              | GIOP                                       |
| is_negative() 438                              | and Artix contexts 251                     |
| left_most_digit() 438                          | service contexts 257                       |
| number_of_digits() 438                         | GMonthDay type 431                         |
| past_right_most_digit() 438                    | gMonthDay type                             |
| round() 438                                    | nillable 564                               |
| scale() 438                                    |                                            |
| truncate() 438                                 | GMonth type 431                            |
| float type                                     | gMonth type<br>nillable 564                |
| nillable 563                                   |                                            |
| formatType 381                                 | GYearMonth type 431                        |
| forward-declared interfaces 619                | gYearMonth type                            |
| fractionDigits facet 451                       | nillable 564                               |
| FTP_CONNECTION_POLICY 387                      | GYear type 431                             |
|                                                | gYear type                                 |
| G                                              | nillable 564                               |
| GDay type 431                                  |                                            |
| gDay type                                      | H                                          |
| nillable 564                                   | header contexts                            |
| get_any_namespace() function 540               | CORBA, registering 256                     |
|                                                | example 284, 303                           |
| get_any_type() function 529                    | overview 250                               |
| get_attribute_value() function 690             | sample schema type 287                     |
| get_base() function 681                        | SOAP, registering 255                      |
| get_context() function 263, 264, 295, 314      | three-tier systems 321                     |
| get_context_container() function 252           | headers                                    |
| get_current() function 280, 295, 301, 314, 319 | <soap:header> element 295</soap:header>    |
| get_current_element() function 685             | HexBinary type 444                         |
| get_derived() function 494                     | hexBinary type                             |
|                                                |                                            |

| nillable 564                               | in parameters 634                                    |
|--------------------------------------------|------------------------------------------------------|
| high water mark 185                        | input message 145, 150                               |
| high_water_mark configuration variable 186 | input parameters 145                                 |
| holder types, and extension 494            | instance namespace 561                               |
| http-conf:clientType type 275              | integer                                              |
| http-conf schema 274                       | compare() 441                                        |
| ReceiveTimeout 275                         | is_negative() 441                                    |
| SendTimeout 275                            | is_non_negative() 441                                |
|                                            | is_non_positive() 441                                |
| I                                          | is_positive() 441                                    |
| _                                          | is_valid_integer() 441                               |
| IANA character set 420                     | to_string() 441                                      |
| IDL                                        | Integer type 440                                     |
| bounded sequences 627                      | integer type                                         |
| enum type 622                              | nillable 564                                         |
| exception type 628                         | integer types                                        |
| object references 632                      | arithmetical operators 440                           |
| oneway operations 634                      | Integer type 440                                     |
| sequence type 626                          | maximum precision 440                                |
| struct type 625                            | NegativeInteger type 440                             |
| typedef 629                                | NonNegativeInteger type 440                          |
| union type 623, 627                        | NonPositiveInteger type 440                          |
| IDL attributes                             | PositiveInteger type 440                             |
| mapping to C++ 634                         | International Components for Unicode 420             |
| IDL basic types 620                        | internationalization                                 |
| IDL interfaces                             | 16-bit characters 422                                |
| mapping to C++ 631                         | configuring 419                                      |
| IDL modules                                | IANA character set 420                               |
| mapping to C++ 631                         | International Components for Unicode 420             |
| IDL operations                             | narrow characters 421                                |
| mapping to C++ 633                         |                                                      |
| parameter order 634                        | plugins:codeset:char:ccs configuration variable 419  |
| return value 634                           | plugins:codeset:char:ncs configuration variable 419  |
| IDL readonly attribute 635                 | plugins:codeset:wchar:ccs configuration              |
| IDL-to-C++ mapping                         | variable 419                                         |
| Artix and CORBA 618                        | plugins:codeset:wchar:ncs configuration variable 419 |
| IDL types                                  |                                                      |
| unsupported 619                            | plugins:soap:encoding configuration variable 419     |
| idl utility 618                            | wchar_t characters 422                               |
| IDREF 463                                  | int type                                             |
| IDREFS 463                                 | nillable 563                                         |
| IDREFS type 478                            | IONA foundation classes 195                          |
| imported schema                            | IOP                                                  |
| C++ namespace for 716                      | context ID 251                                       |
| inheritance relationships                  | IOP::ServiceId type 257                              |
| between complex types 489                  | IP ports                                             |
| init() function 131                        | in cloned service 112                                |
| initial_threads configuration variable 186 | is_empty() 600                                       |
| inout parameter ordering 148               | is_negative() 438, 441                               |
| inout parameters 634                       | is_nil() function 566, 569, 576, 694                 |

IT Bus::Float 417 is non negative() 441 is\_non\_positive() 441 IT\_Bus::GDay 418 is\_positive() 441 IT\_Bus::GDay type 431 IT\_Bus::get\_context\_container() function 252 is\_valid\_integer() 441 IT\_AutoPtr template 173 IT\_Bus::GMonth 418 IT\_Bus::AllComplexType 472 IT\_Bus::GMonthDay 418 IT\_Bus::Any::get\_any\_namespace() function 540 IT\_Bus::GMonthDay type 431 IT\_Bus::Any::get\_namespace\_constraints() IT\_Bus::GMonth type 431 function 540 IT Bus::GYear 418 IT\_Bus::Any::get\_process\_contents() function 540 IT Bus::GYearMonth 418 IT\_Bus::Any::set\_any\_data() function 536 IT\_Bus::GYearMonth type 431 IT\_Bus::Any::set\_string\_data() function 536 IT\_Bus::GYear type 431 IT\_Bus::AnyList class 556 IT\_Bus::HexBinary 418, 444 IT\_Bus::AnyType::get\_reflection() function 638 IT\_Bus::HexBinary type 443 IT\_Bus::AnyType::Kind type 639, 677 IT\_Bus::ID 418 IT\_Bus::AnyType class 280, 283, 296, 314, 367, 639 IT\_Bus::init() 131 IT\_Bus::AnyType type IT\_Bus::Int 417 IT\_Bus::Integer 418 printing 673 IT\_Bus::Base64Binary 444 IT\_Bus::Integer type 440 IT\_Bus::Base64Binary type 443 IT\_Bus::Language 417 IT\_Bus::BinaryBuffer 418 IT\_Bus::Long 417 IT\_Bus::Boolean 417 IT\_Bus::Name 418 IT\_Bus::Byte 417 IT\_Bus::NCName 418 IT\_Bus::ChoiceComplexType 468 IT\_Bus::NegativeInteger 418 IT\_Bus::ContextContainer::get\_context() function 295, IT\_Bus::NegativeInteger type 440 IT\_Bus::NMTOKEN 417 IT\_Bus::ContextContainer::request\_contexts() IT Bus::NMTOKENS 417 function 295, 314 IT\_Bus::NonNegativeInteger 418 IT\_Bus::ContextContainer class 279, 282, 294, 313, IT\_Bus::NonNegativeInteger type 440 IT\_Bus::NonPositiveInteger 418 366 IT\_Bus::ContextCurrent::request\_contexts() IT\_Bus::NonPositiveInteger type 440 function 301, 319 IT\_Bus::NormalizedString 417 IT\_Bus::ContextCurrent class 261, 279, 280, 282, 295, IT\_Bus::PositiveInteger 418 313, 314, 366 IT\_Bus::PositiveInteger type 440 IT\_Bus::ContextRegistry::get\_current() function 280, IT\_Bus::QName 418 295, 301, 314, 319 IT\_Bus::QName type 428 IT\_Bus::ContextRegistry::register\_context() IT\_Bus::RefCountedBase class 641 function 255, 256 IT\_Bus::SequenceComplexType 465 IT\_Bus::ContextRegistry class 253, 254, 279, 282, IT\_Bus::Service::get\_endpoint\_reference() 294, 313, 366 function 211, 214 IT\_Bus::ContextRegistry type 295, 313 IT\_Bus::Service::register\_servant() function and transient servants 113 IT\_Bus::Date 418 IT\_Bus::DateTime 418, 430 IT\_Bus::Short 417 IT\_Bus::Date type 431 IT\_Bus::SoapEncArrayT 592 IT\_Bus::Decimal 418, 438 IT\_Bus::String 417, 419 IT\_Bus::Decimal::DigitIterator 439 IT\_Bus::String::iterator 419 IT\_Bus::DerivedSimpleType::get\_base() function 681 IT\_Bus::Time 418 IT\_Bus::Double 417 IT\_Bus::Time type 431 IT\_Bus::Duration 418 IT\_Bus::Token 417

| IT_Bus::UByte 417                                     | IT_Vectof class                           |
|-------------------------------------------------------|-------------------------------------------|
| IT_Bus::UInt 417                                      | resize() 603                              |
| IT_Bus::ULong 417                                     | IT_Vector class                           |
| IT_Bus::UserFaultException 160                        | assign() 603                              |
| IT_Bus::UShort 417                                    | at() 603                                  |
| IT_Bus::Var template class 641                        | clear() 603                               |
| IT_Bus::XMimeBase64Binary type 443                    | converting to 503                         |
| IT_Bus::XMimeHexBinary type 443                       | differences from std::vector 603          |
| iterators                                             | iterators 604                             |
| in IT_Vector 604                                      | operations 606                            |
| IT_FixedPoint class 438                               | overview 602                              |
| IT_HashMap class                                      | resize() 603                              |
| differences from std::map 610                         | IT_Vector template class                  |
|                                                       |                                           |
| operations 611                                        | and AnyList type 556                      |
| overview 609                                          |                                           |
| IT_Reflect::All class 652                             | K                                         |
| IT_Reflect::BuiltInType::get_value_kind()             | Kind type 677                             |
| function 682                                          | ••                                        |
| IT_Reflect::BuiltInType::ValueKind type 682           | L                                         |
| IT_Reflect::BuiltInType class 647                     |                                           |
| IT_Reflect::BuiltInType type 678                      | lax 534                                   |
| IT_Reflect::Choice::get_current_element()             | leaks                                     |
| function 685                                          | avoiding 173                              |
| IT_Reflect::Choice class 658                          | left_most_digit() 438                     |
| IT_Reflect::Choice type 683                           | length() 423                              |
| IT_Reflect::ComplexContent class 663                  | length facet 451                          |
| IT_Reflect::ComplexContent type 688                   | libraries                                 |
| IT_Reflect::ComplexType class 647                     | Artix foundation classes 195              |
| IT_Reflect::DerivedSimpleType type 678                | ART library 195                           |
| IT_Reflect::ElementList::get_size() function 692      | Bus 195                                   |
| IT_Reflect::ElementList class 666                     | IONA foundation classes 195               |
| IT_Reflect::ElementList type 691                      | license                                   |
| IT_Reflect::ModelGroup class 647                      | display current 717                       |
| IT_Reflect::ModelGroup type 683                       | linker requirements 195                   |
| IT_Reflect::Nillable::is_nil() function 694           | local interface type 619                  |
| IT_Reflect::Nillable class 669                        | logical contract                          |
| <del>-</del>                                          | and servants 103                          |
| IT_Reflect::Nillable type 693                         | long type                                 |
| IT_Reflect::Reflection::get_reflected() function 639  | nillable 563                              |
| IT_Reflect::Reflection::get_type_kind() function 677, | low water mark 185                        |
| 684                                                   |                                           |
| IT_Reflect::Reflection::get_type_name() function 684  | low_water_mark configuration variable 186 |
| IT_Reflect::Reflection class 638, 647                 |                                           |
| IT_Reflect::Sequence class 655                        | M                                         |
| IT_Reflect::SimpleContent class 661                   | makefile                                  |
| IT_Reflect::SimpleContent type 686                    | generating with wsdltocpp 64, 77, 716     |
| IT_Reflect::SimpleType class 647                      | mapping                                   |
| IT_Reflect::ValueRef template type 639                | IDL attributes 634                        |
| IT_Reflect::Value template class 648                  | IDL interfaces 631                        |
| IT_UString class 419                                  | IDL modules 631                           |
|                                                       |                                           |

| IDL operations 633                   | include in code generation 716            |
|--------------------------------------|-------------------------------------------|
| IDL to C++ 618                       | narrow characters 421                     |
| maxExclusive facet 451               | native arrays 499                         |
| maxInclusive facet 451               | NegativeInteger type 440                  |
| maxLength facet 451                  | negativeInteger type                      |
| maxOccurs 499, 542                   | nillable 564                              |
| max_size() 603                       | nesting complex types 482                 |
| memory management 165                | nillable atomic member elements 570       |
| client side 167                      | Nillable class                            |
| copying and assignment 170           | and reflection 669                        |
| deallocating 172                     | NillablePtr template class 576            |
| reflection 641                       | Nillable type 693                         |
| rules 166                            | nillable type                             |
| server side 168                      | reflection 669                            |
| smart pointers 173                   | nillable types 570                        |
| message headers                      | atomic type, example 564                  |
| and contexts 250                     | atomic types 563                          |
| messages                             | IT_Bus::NillableValue 561                 |
| input 145, 150                       | nillable array elements 578               |
| output 145, 151                      | NillablePtr template class 576            |
| minExclusive facet 451               | nillable user-defined member elements 574 |
| minInclusive facet 451               | overview 560                              |
| minLength facet 451                  | syntax 561                                |
| minOccurs 542                        | user-defined types 567                    |
| ModelGroup class 647                 | xsi:nil attribute 561                     |
| ModelGroup type 683                  | NillableValue class 561                   |
| MQConnetionAttributesContextType 370 | nmake                                     |
| MQ_INCOMING_MESSAGE_ATTRIBUTES 375   | generating makefile for 64, 77, 716       |
| MQMessageAttributesType 376          | NMTOKENS type 478                         |
| MQ_OUTGOING_MESSAGE_ATTRIBUTES 375   | NMTOKEN type 478                          |
| multi-dimensional native arrays 501  | NonNegativeInteger type 440               |
| multiple occurrences                 | nonNegativeInteger type                   |
| printing with reflection 691         | nillable 564                              |
| multi-threaded threading model 179   | NonPositiveInteger type 440               |
| multi-threading                      | nonPositiveInteger type                   |
| client side 178                      | nillable 564                              |
| server side 179                      | NOTATION 463                              |
|                                      | NOTATION type 478                         |
| N                                    | number_of_digits() 438                    |
|                                      | &                                         |
| namespace                            | 0                                         |
| for generated C++ code 715           | •                                         |
| namespace constraints                | object references                         |
| accessing 539                        | mapping to $C++632$                       |
| xsd:any element 533                  | occurrence constraints 549, 553           |
| namespace prefix 428                 | and reflection 666                        |
| namespace URI                        | AnyList class 556                         |
| and QName type 428                   | get_item_name() 543                       |
| anyURI type 526                      | get_max_occurs() 542                      |
| exclude from code generation 716     | get_max_occurs() function 549, 553        |

| get_min_occurs() 542                                 | port extensors                           |
|------------------------------------------------------|------------------------------------------|
| get_size() 543                                       | <a href="http-conf:client">&lt; 278</a>  |
| in all groups 472                                    | <a href="http-conf:server">&lt; 281</a>  |
| in choice groups 468                                 | ports                                    |
| in sequence groups 465                               | activating with register_servant() 105   |
| overview of 542                                      | port type                                |
| sequence 547, 551                                    | specifying to code generator 64, 76, 715 |
| set_size() 542                                       | PositiveInteger type 440                 |
| set_size() function 549, 553                         | positiveInteger type                     |
| xsd:any element 533                                  | nillable 564                             |
| xsd:any type 555                                     | print_atom template function 681         |
| offset attribute 601                                 | Printer class 673                        |
| oneway operations                                    | printing Choice type 683                 |
| in IDL 634                                           | printing DerivedSimpleType type 678      |
| pperations                                           | print_random demonstration 672           |
| declaring 145, 150                                   | print_value() template function 681      |
| optional attributes 475                              | processContents attribute 534            |
| orb_plugins list 217                                 | get_process_contents() function 540      |
| order of parameters 147                              | lax 534                                  |
| out parameters 634                                   | skip 534                                 |
| output directory                                     | strict 534                               |
| specifying to code generator 715                     | prohibited attributes 475                |
| output message 145, 151                              | protocols                                |
| output parameters 145                                | and contexts 250                         |
|                                                      | proxification 241                        |
| P                                                    | definition 243                           |
| parameters                                           | proxy                                    |
| in IDL-to-C++ mapping 634                            | initializing from reference 215          |
| parsing                                              | proxy objects                            |
| WSDL model 218                                       | constructor with reference argument 124  |
| partially transmitted arrays 601                     |                                          |
| past_right_most_digit() 438                          | Q                                        |
| pattern facet 451                                    | QName type 428                           |
| PerInvocation threading model 181                    | equality testing 429                     |
| threading                                            | nillable 563                             |
| PerInvocation threading model                        |                                          |
| 183                                                  | R                                        |
| per-port threading model 180, 182                    | recursive copying 171                    |
| PerThread threading model 181, 183                   | recursive deallocating 172               |
| physical contract                                    | recursive descent parsing 638            |
| and servants 103                                     | RefCountedBase class 641                 |
| blug-in                                              | reference                                |
| servant registration code 64, 717                    | C++ representation 201                   |
| olugins:codeset:char:ccs configuration variable 419  | contents 201                             |
| olugins:codeset:char:ncs configuration variable 419  | to an endpoint 200                       |
| olugins:codeset:wchar:ccs configuration variable 419 | XML schema for 200                       |
| olugins:codeset:wchar:ncs configuration variable 419 | reference counting 641                   |
| olugins:soap:encoding configuration variable 419     | _add_ref() function 641                  |

| _remove_ref() function 641                     | RefCountedBase class 641                             |
|------------------------------------------------|------------------------------------------------------|
| Var assignment 642                             | -reflect flag 638, 717                               |
| references                                     | Sequence class 655                                   |
| and WSDL publish plug-in 219                   | SimpleContent class 661                              |
| cloning from a service 208                     | simple types 648                                     |
| CORBA mapping 632                              | type descriptions 639                                |
| creating 210                                   | ValueKind type 682                                   |
| get_endpoint_reference() function 214          | Value template class 648                             |
| programming with 209                           | Var template class 641                               |
| proxy constructor 124, 215                     | Reflection class 638, 647                            |
| register_transient_servant() function 213      | register_context() function 250, 252, 253, 254, 255, |
| WS_Addressing::EndpointReferenceType class 215 | 256, 295, 299, 314, 317                              |
| XML schema 200                                 | register_servant() function 105, 211                 |
| -reflect flag 638, 717                         | and transient servants 113                           |
| reflection                                     | register_transient_servant() function 113, 213       |
| All class 652                                  | _remove_ref() function 641                           |
| API overview 646                               | reply context container 260                          |
| attributes 690                                 | reply contexts                                       |
| casting 644                                    | and configuration contexts 248                       |
| Choice class 658                               | reply_contexts() function 262                        |
| ComplexContent class 663                       | reply message                                        |
| converting a built-in type 639                 | document/literal wrapped 150                         |
| converting reflection to AnyType 639           | reportOptionType 383                                 |
| ElementList class 666                          | request context                                      |
| example 672                                    | propagating automatically 322                        |
| get_attribute_value() function 690             | request context container 260                        |
| get_base() function 681                        | request contexts                                     |
| get_current_element() function 685             | and configuration contexts 248                       |
| get_element_name() function 684                | request_contexts() function 248, 262, 295, 301, 314, |
| get_size() function 692                        | 319                                                  |
| get_type_kind() function 639, 677, 684         | request message                                      |
| get_type_name() function 684                   | document/literal wrapped 149                         |
| get_value_kind() function 682                  | required attributes 475                              |
| is_nil() function 694                          | resize() 603                                         |
| Kind type 639, 677                             | restriction tag 490                                  |
| memory management 641                          | round() 438                                          |
| multiple occurrences 691                       | router contract 242                                  |
| Nillable class 669                             | routing                                              |
| occurrence constraints 666                     | and callbacks 241                                    |
| overview 638                                   | proxification 243                                    |
| print_atom template function 681               | •                                                    |
| Printer class 673                              | S                                                    |
| printing BuiltInType type 678                  | ~                                                    |
| printing ComplexContent type 688               | sample context schema 287                            |
| printing ElementList type 691                  | scale() 438                                          |
| printing ModelGroup type 683                   | schemas                                              |
| printing Nillable type 693                     | context, example 287<br>for references 200           |
| printing SimpleContent type 686                | http-conf schema 274                                 |
| print_value() template function 681            | pre-registered contexts, for 326                     |
| _                                              | pre-registered contexts, for 320                     |

| Sequence class 655                       | SimpleType class 647                 |
|------------------------------------------|--------------------------------------|
| sequence complex type 482                | simple types                         |
| SequenceComplexType class 465            | deriving by restriction 451          |
| sequence complex types 465               | skeleton code                        |
| and arrays 499                           | files 714                            |
| sequence type 626                        | generating with wsdltocpp 716        |
| get_max_occurs() function 549, 553       | skip 534                             |
| get_min_occurs() function 549, 553       | smart pointers 173                   |
| occurrence constraints 547, 551          | Var type 684                         |
| set_size() function 549, 553             | SOAP                                 |
| Serialized threading model 183           | header context 250                   |
|                                          | internationalization 419             |
| serialized threading model 180           |                                      |
| servant                                  | registering a header context 255     |
| and threading models 181                 | SOAP arrays 590                      |
| registration in plug-in 64, 717          | encoding 595                         |
| servants                                 | get_extents() 592, 597               |
| clone() function 183                     | multi-dimensional 595                |
| dispatch() function 182                  | one-dimensional 592                  |
| register_servant() function 105          | partially transmitted 601            |
| static, registering 103                  | sparse 598                           |
| transient, registering 109               | syntax 591                           |
| wrapper, registering 183                 | SOAP-ENC:Array type 591              |
| wrapper classes 182                      | SOAP-ENC:offset attribute 601        |
| server                                   | SoapEncArrayT class 592              |
| skeleton code, files 714                 | SOAPHeaderInfo type 287              |
| server skeleton code 714                 | SOAP headers                         |
| serverType 339                           | and contexts 250                     |
| service                                  | sparse arrays 598                    |
| specifying on the client side 128        | get_extents() 600                    |
| service contexts                         | initializing 599                     |
| and CORBA 251                            | is_empty() 600                       |
| context ID 257                           | static_cast_var casting operator 644 |
| IOP context ID 251                       | static servant                       |
| service name                             | definition 103                       |
| specifying to code generator 64, 76, 715 | static servants 103                  |
| services                                 | register_servant() function 211      |
| cloning 109                              | std::map class 609                   |
| cloning, IP ports 112                    | std::vector class 602                |
| set_any_data() function 536              | strict 534                           |
| set_any_type() function 529              | strings                              |
| set_context() function 264               | iterator 419                         |
|                                          |                                      |
| set_simpleTypeValue() 488                | IT_UString class 419                 |
| set_size() 542                           | length() 423                         |
| set_size() function 549, 553             | String type                          |
| set_string_data() function 536           | conversion functions 422             |
| short type                               | string type                          |
| nillable 563                             | nillable 563                         |
| SimpleContent class 661                  | Stroustrup, Bjarne 423               |
| SimpleContent type 686                   | struct type 625                      |

| stub code                                              | typedef 629                            |
|--------------------------------------------------------|----------------------------------------|
| files 714                                              | type factories                         |
| stub libraries                                         | and contexts 252                       |
| building on Windows 197                                |                                        |
| stubs                                                  | U                                      |
| DLL library, packaging as 717                          | ·                                      |
|                                                        | union type 623, 627                    |
| T                                                      | unsignedByte type                      |
| _                                                      | nillable 563<br>unsignedInt type       |
| for a context scheme 287                               | 51                                     |
| for a context schema 287                               | nillable 563                           |
| threading and configuration contexts 248               | unsignedLong type<br>nillable 563      |
| and Context Current type 248                           |                                        |
| and ContextCurrent type 248                            | unsignedShort type                     |
| multi-threaded model 179<br>overview 177               | nillable 563                           |
|                                                        | unsupported IDL types 619              |
| PerInvocation threading model 181                      | user defined exceptions                |
| per-port threading model 180, 182                      | propagation 160                        |
| PerThread threading model 181, 183                     | user-defined types                     |
| Serialized threading model 183                         | nillable 567                           |
| serialized threading model 180                         | UserFaultException type 160            |
| work queue 181                                         |                                        |
| threading model                                        | $\mathbf{V}$                           |
| default 179                                            | ValueKind type 682                     |
| default, for servants 116                              | ValueRef template type 639             |
| default for servant 107                                | Value template class 648               |
| thread pool                                            | value type 619                         |
| configuration settings 185                             | Var template class 641                 |
| initial threads 185                                    | Var type                               |
| thread_pool:high_water_mark configuration              | assignment 642                         |
| variable 186                                           | casting, from plain pointer to Var 644 |
| thread_pool:initial_threads configuration variable 186 | casting, from Var to Var 644           |
| thread_pool:low_water_mark configuration               | const_cast_var casting operator 644    |
| variable 186                                           | dynamic_cast_var casting operator 644  |
| time                                                   | static_cast_var casting operator 644   |
| Date type 431                                          |                                        |
| GDay type 431                                          | $\mathbf{W}$                           |
| GMonthDay type 431                                     | • •                                    |
| GMonth type 431                                        | wchar_t characters 422                 |
| GYearMonth type 431                                    | wchar type 619                         |
| GYear type 431                                         | whiteSpace facet 451                   |
| Time type 431                                          | wildcarding types 521                  |
| time type                                              | anyURI type 526                        |
| nillable 564                                           | xsd:any element 533                    |
| to_string() 441                                        | work queue 181                         |
| totalDigits facet 451                                  | -wrapped flag 153, 718                 |
| transactionType 373                                    | wrapped parameters                     |
| transient servants 109                                 | -wrapped flag 718                      |
| registering 113                                        | wrapper servants 182, 183              |
| truncate() 438                                         | wsa:EndpointReferenceType type 207     |

| WS_Addressing::EndpointReferenceType class 201, 215                                                                                                    | wstring type 619                                                                                                    |
|----------------------------------------------------------------------------------------------------|----------------------------------------------------------------------------------------------------|
| WSDL anyType syntax 528 atomic types 417 attributes 475 binary types 443 complex types 464 deriving by restriction 451 wsdl:arrayType attribute 592 WSDL contract location of 129 WSDL facets 451 WSDL faults 628 WSDL model 218 and multiple Bus instances 221 WSDL publish plug-in 217 WSDL model 218 wsdl_publish plug-in 217 wsdltocpp command-line options 715 command-line switches 715 files generated 714 XML schemas, generating from 267 wsdltocpp compiler 288 wsdltocpp utility 528, 618 -declspec option 197 -reflect flag 638 -wrapped flag 153 | X XML schema wildcarding types 521 xsd:any element 533 namespace constraint 533 occurrence constraints 533 process contents attribute 534 xsd:any type AnyList class 556 occurrence constraints 555 xsd:anyURI type 526 xsd:boolean 452 xsd:dateTime type 430 xsd:day schema type 431 xsd:decimal type 438 xsd:ENTITIES 463, 478 xsd:ENTITY 463, 478 xsd:IDREF 463 xsd:IDREFS 463, 478 xsd:NMTOKEN 478 xsd:NMTOKENS 478 xsd:NMTOKENS 478 xsd:NOTATION 463, 478 xsd:time schema type 431 xsi:nil attribute 561 xsi namespace 561 |
| 11 6                                                                                                    |                                                                                                    |